\*\*\*Unable to locate subtitle\*\*\*

# Amazon QuickSight

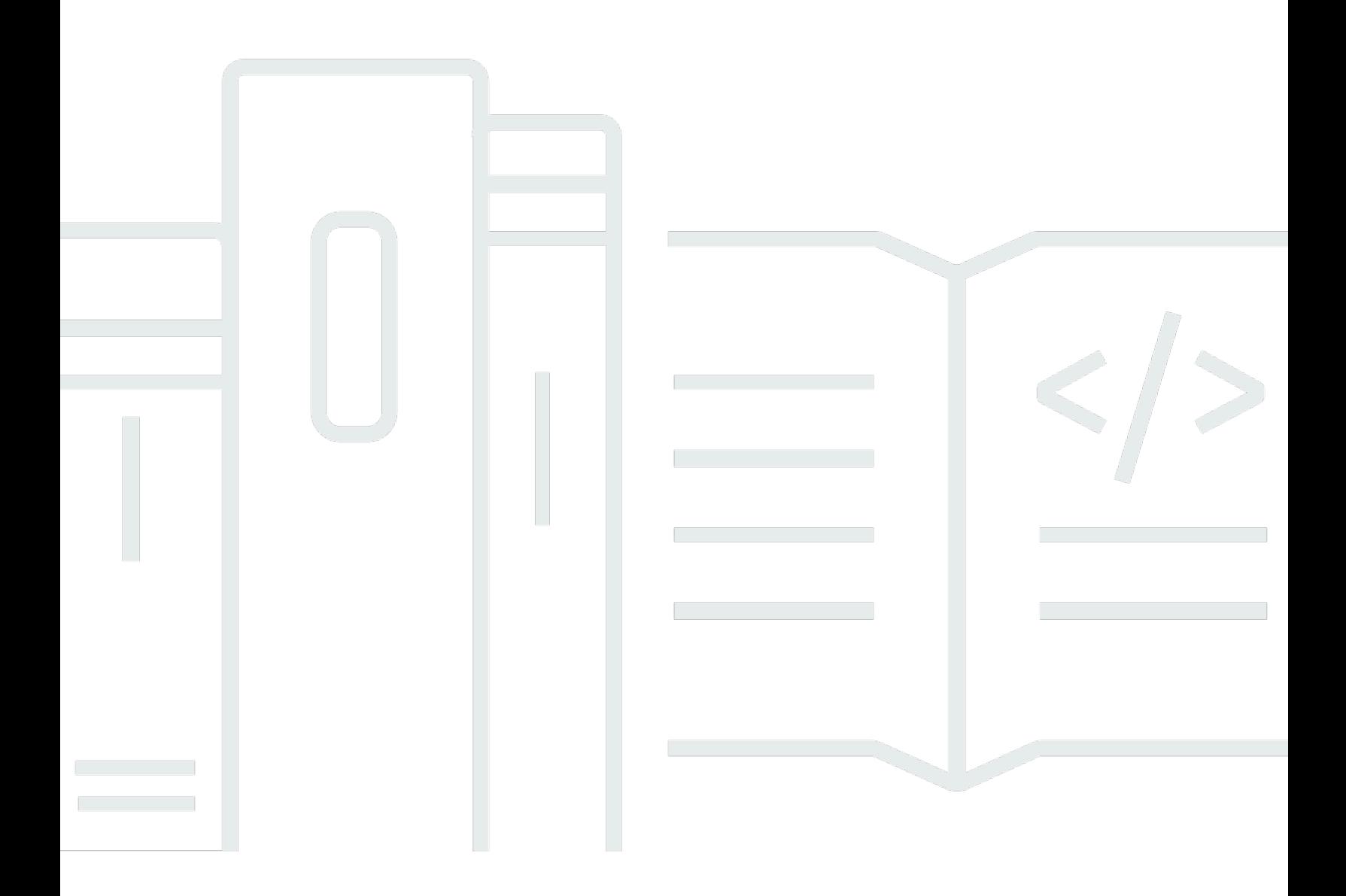

# Amazon QuickSight: \*\*\*Unable to locate subtitle\*\*\*

# **Table of Contents**

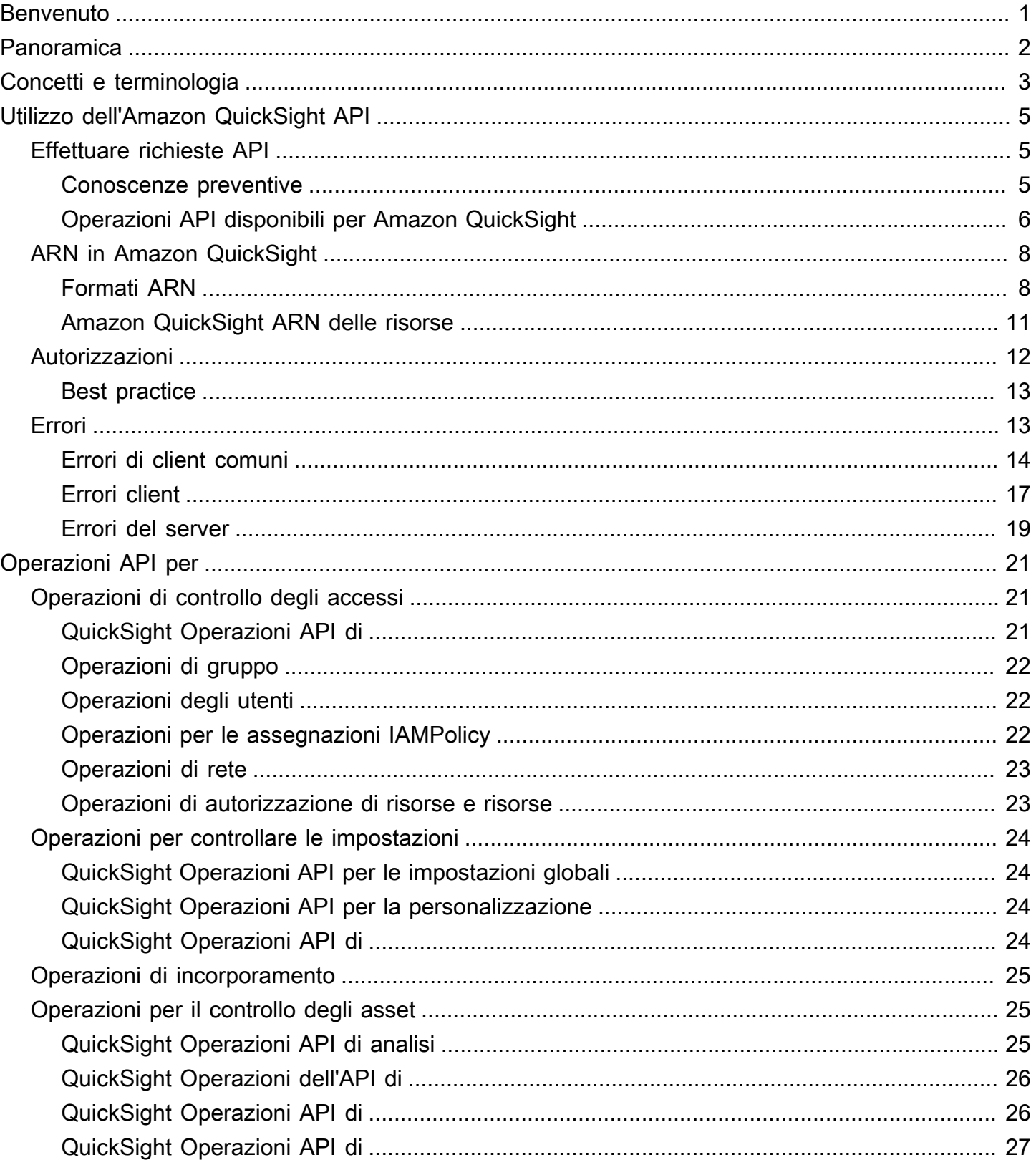

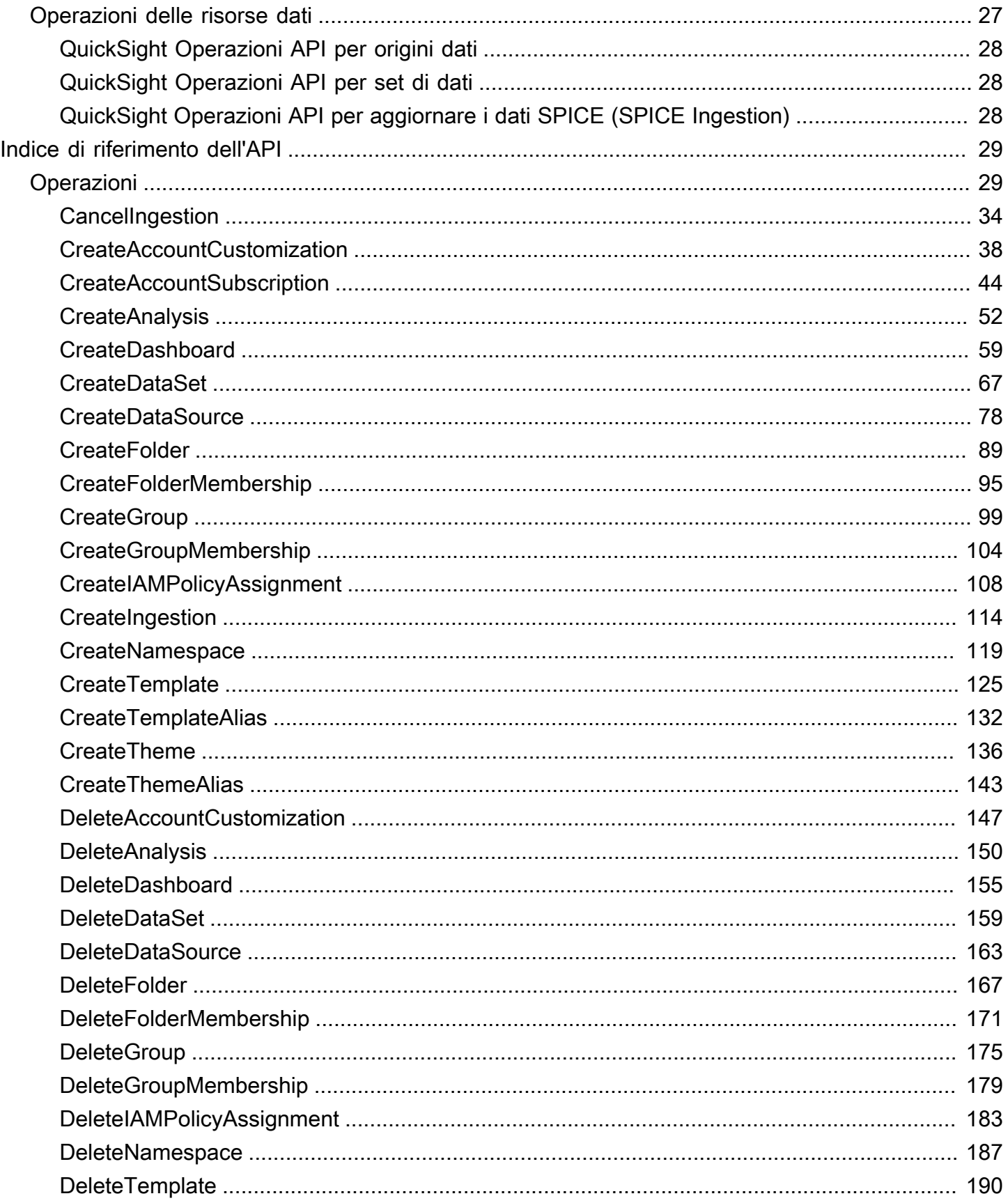

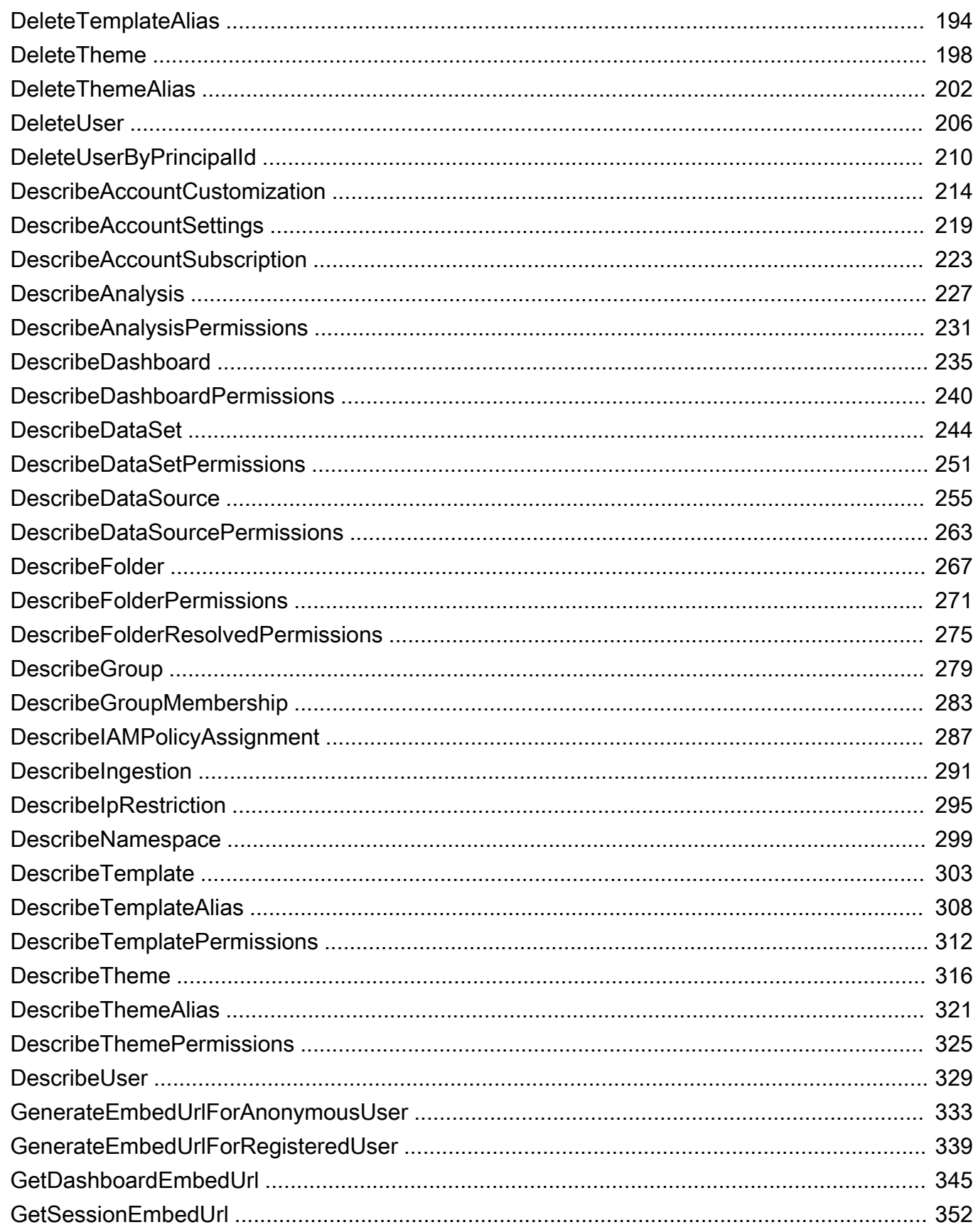

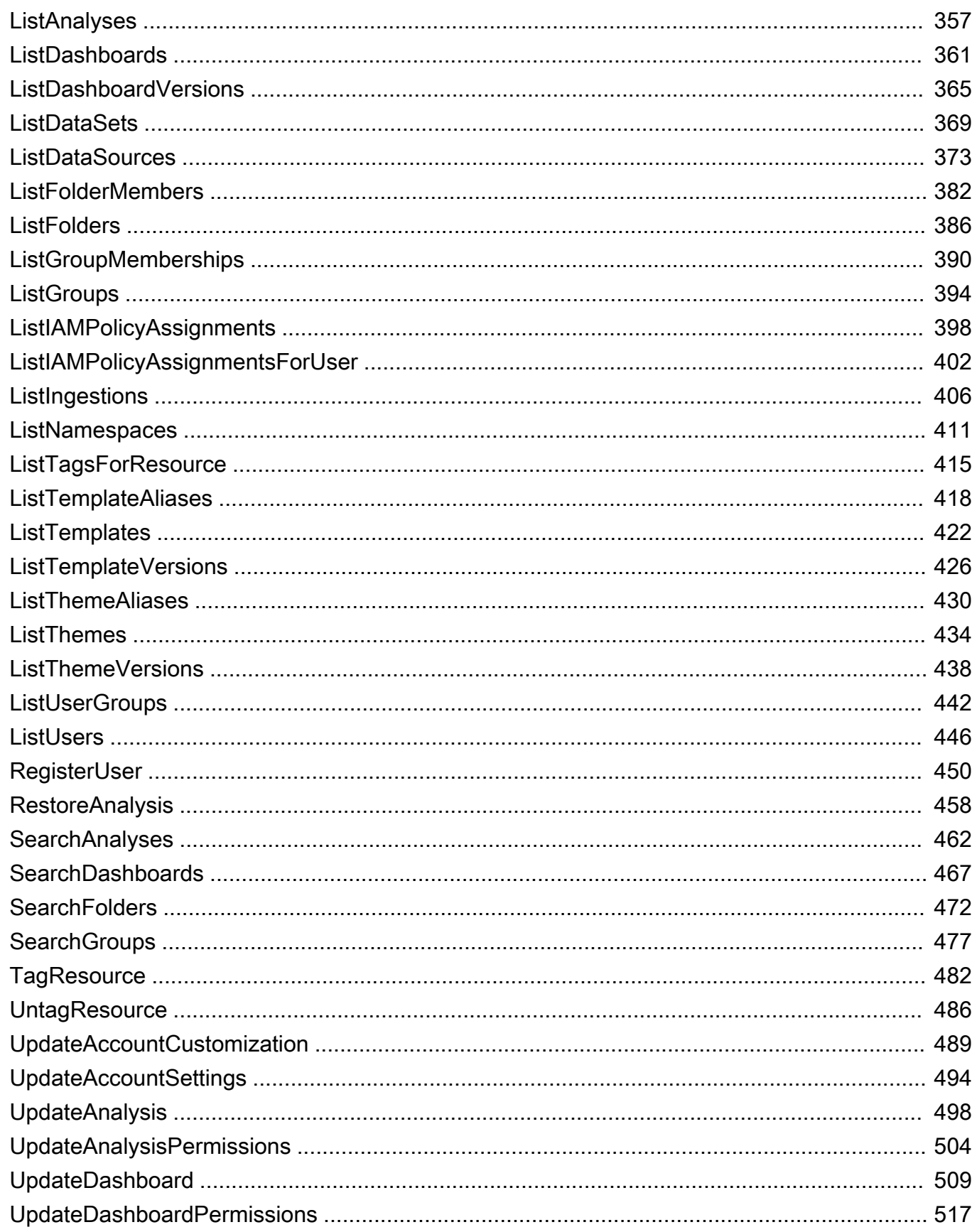

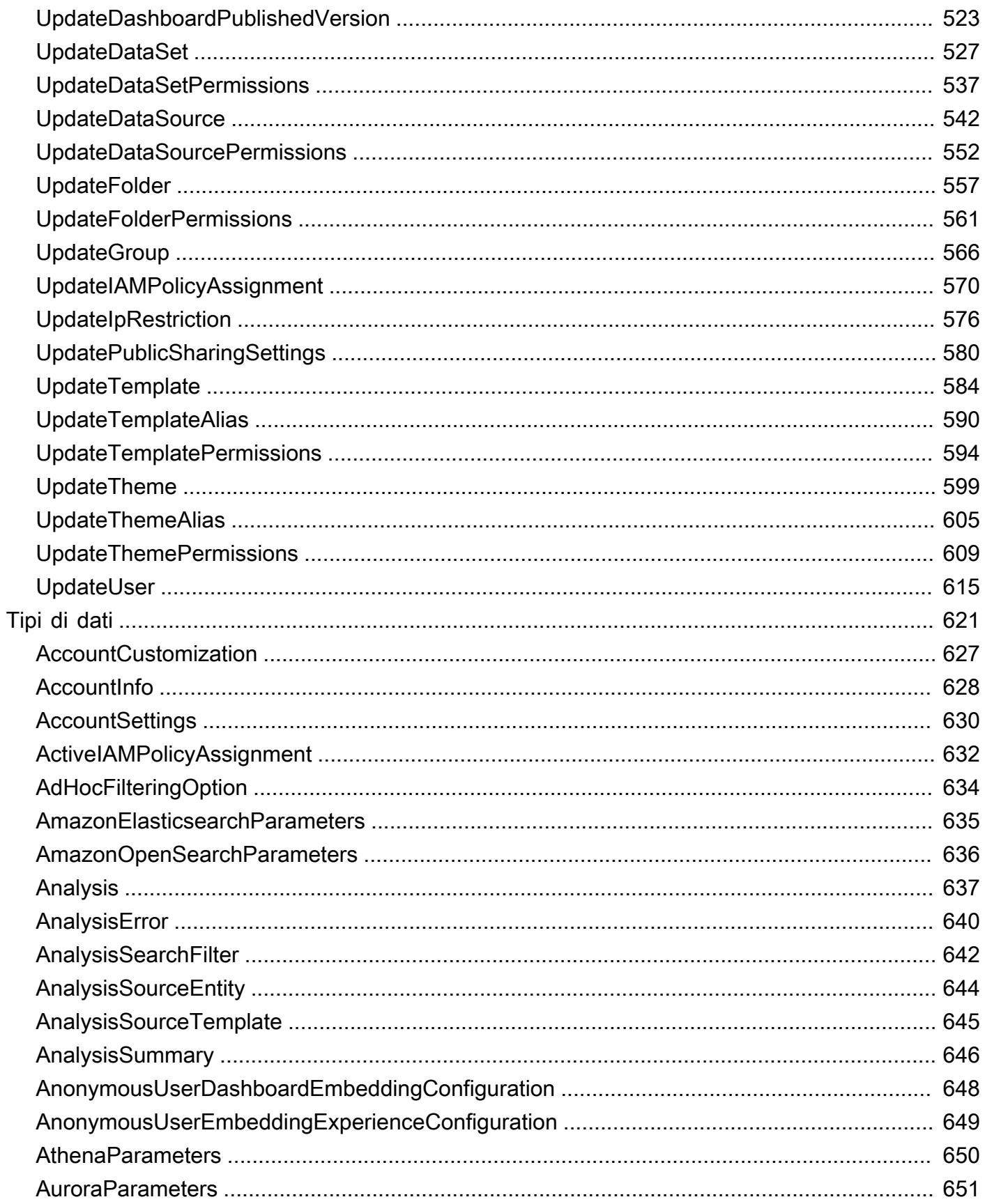

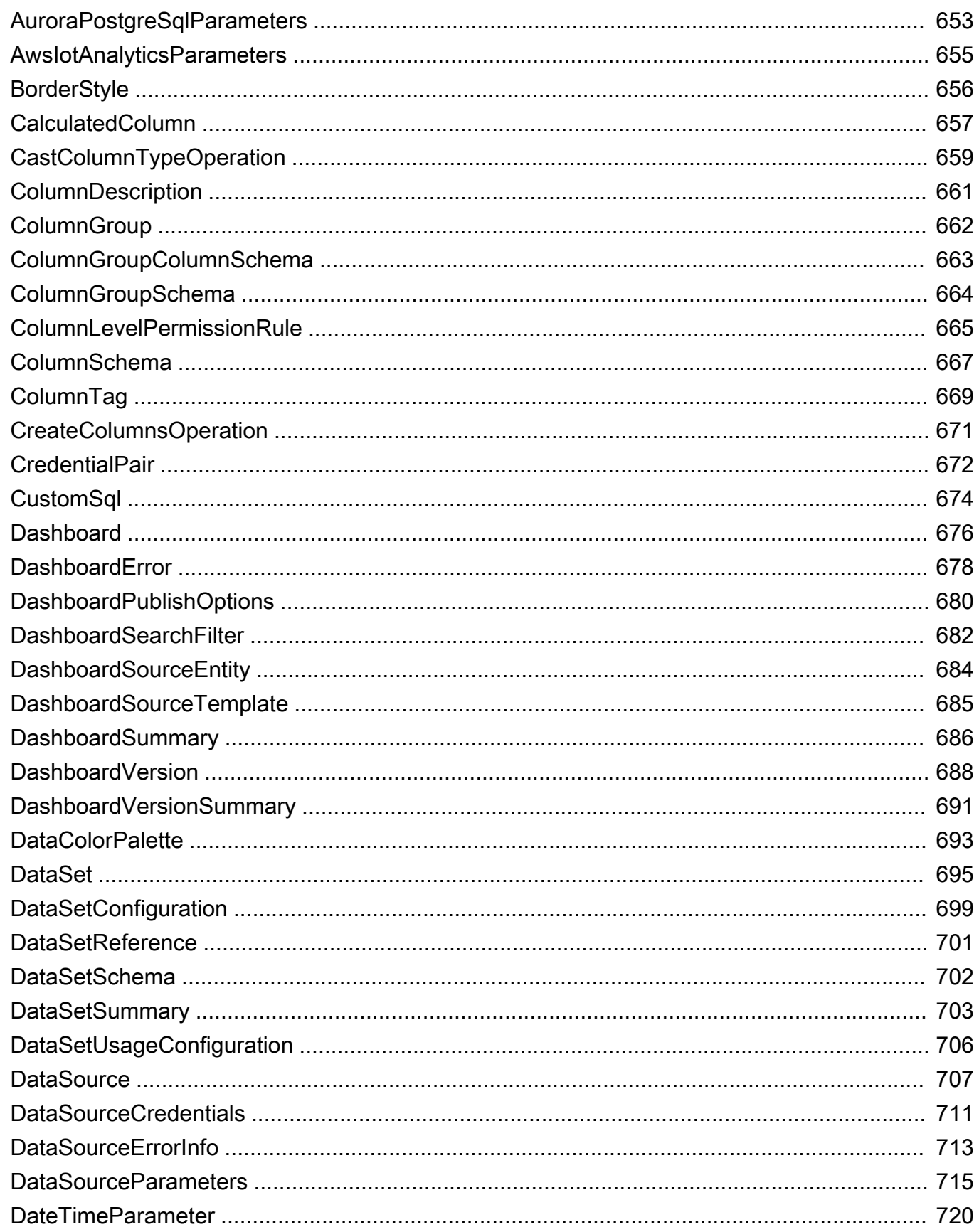

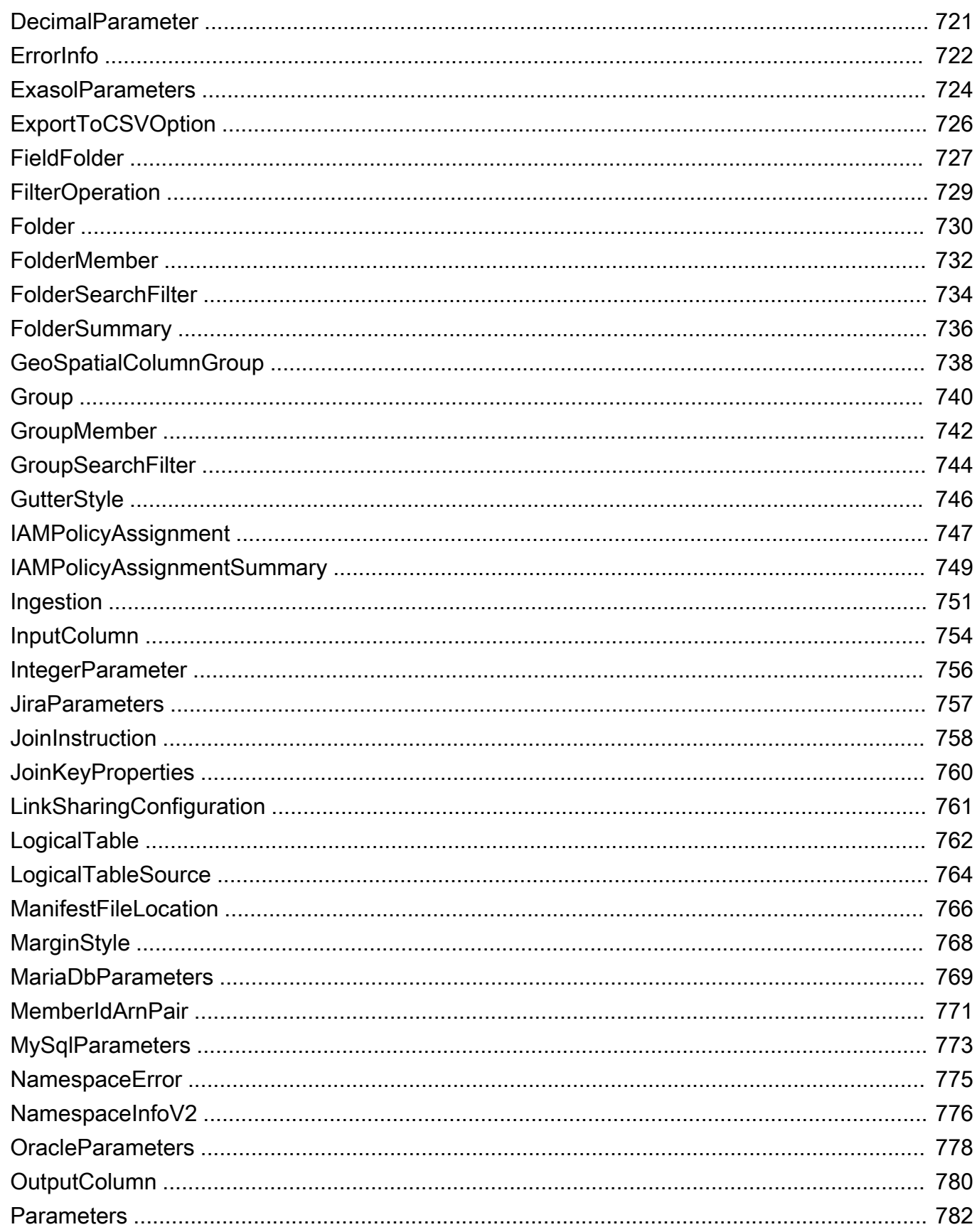

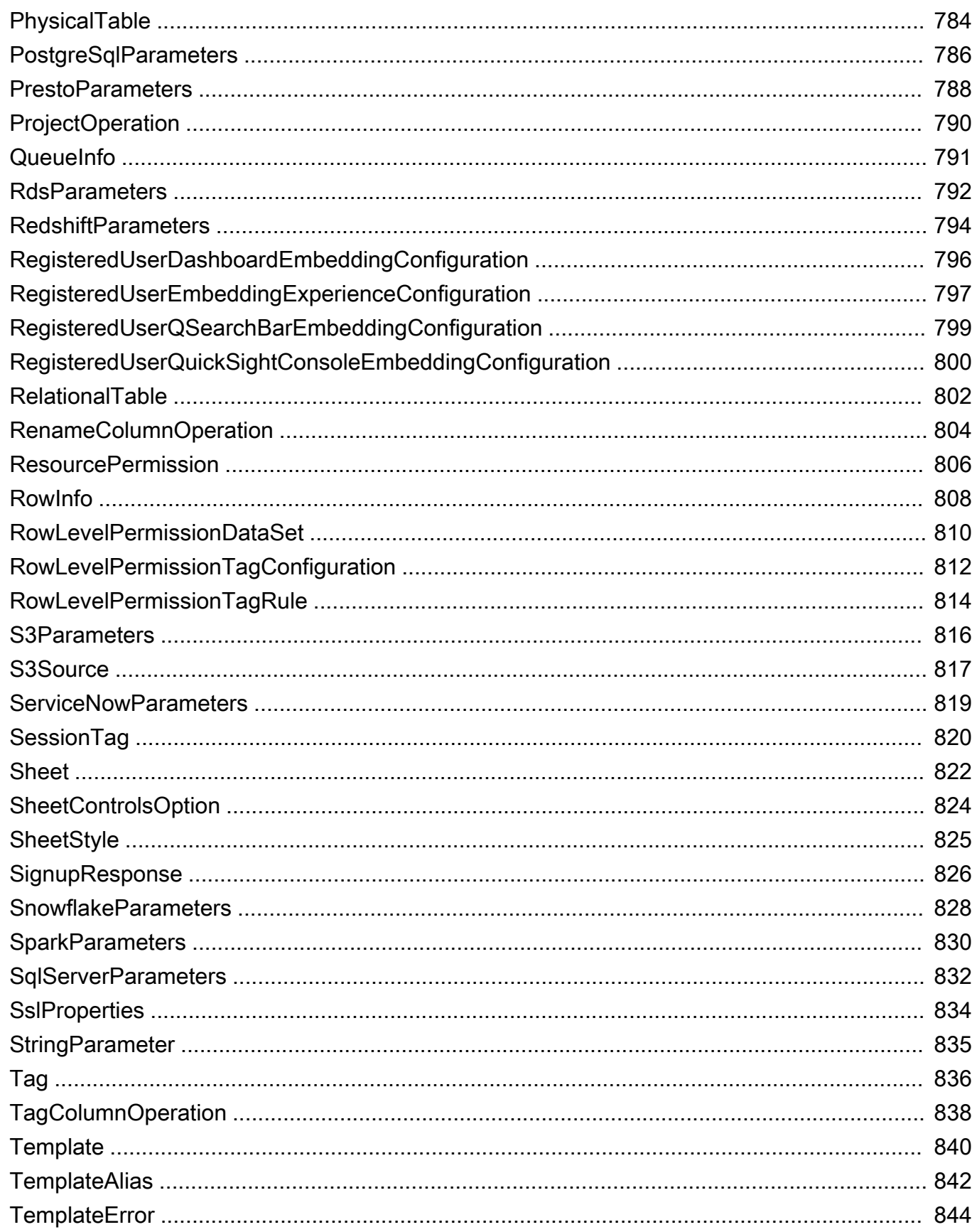

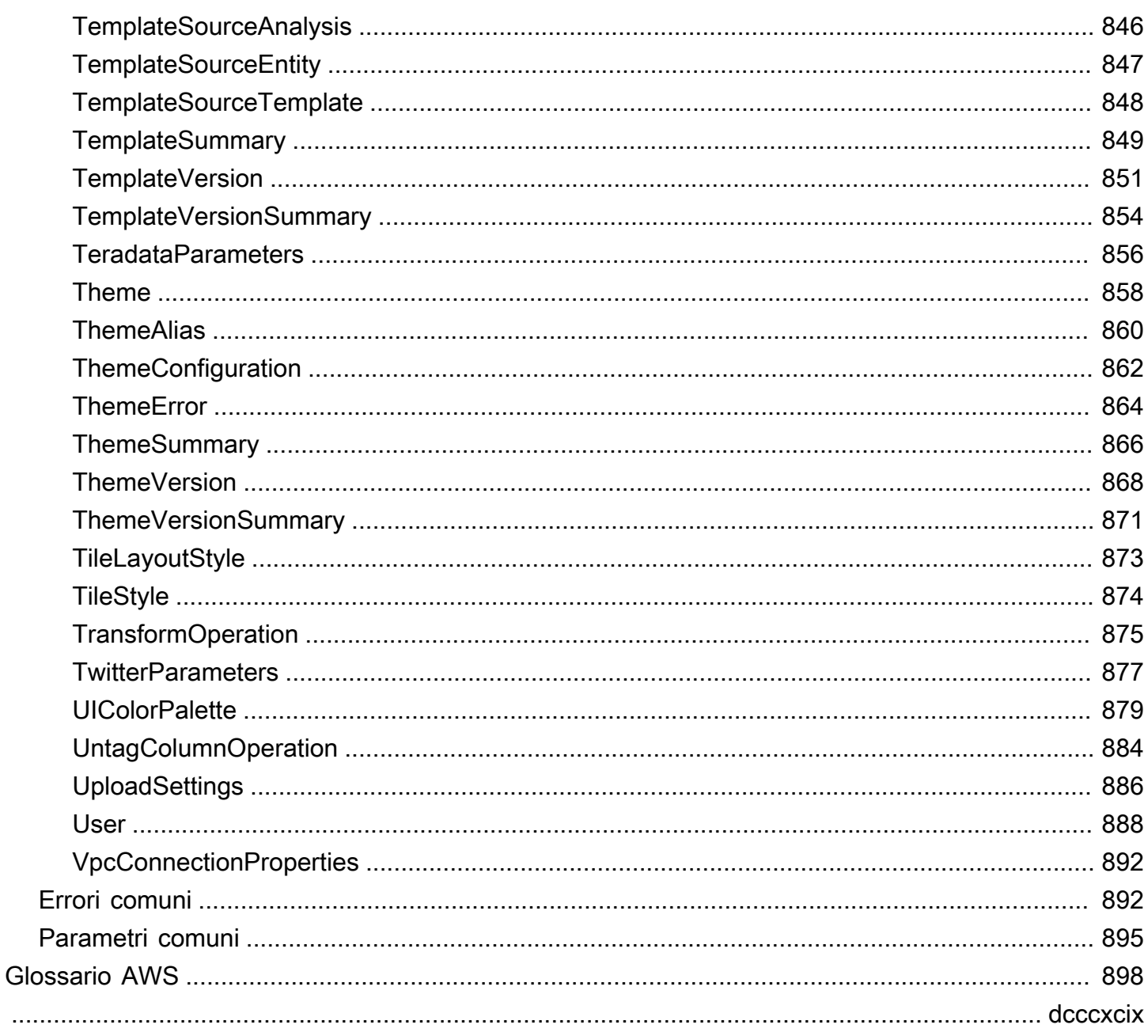

# <span id="page-11-0"></span>Benvenuto

Amazon QuickSight è un servizio di business intelligence senza server completamente gestito perCloud AWSche semplifica l'estensione di dati e approfondimenti a tutti gli utenti della tua organizzazione. Questo riferimento API contiene la documentazione per un'interfaccia di programmazione che puoi utilizzare per gestire Amazon QuickSight.

Questo documento è stato pubblicato l'ultima volta il 16 agosto 2022.

# <span id="page-12-0"></span>Panoramica

L'Amazzonia QuickSight Guida di riferimento API fornisce descrizioni, sintassi ed esempi d'uso di ogni operazione e tipo di dati per Amazon QuickSight. Puoi usare le operazioni API per espandere e gestire a livello di codice Amazon QuickSight Distribuzioni.

Puoi anche utilizzare uno degli SDK Amazon per accedere a un'operazione API specifica per il linguaggio di programmazione o la piattaforma che utilizzi. Per ulteriori informazioni, consulta[SDK](https://aws.amazon.com/tools/#SDKs) [Amazon](https://aws.amazon.com/tools/#SDKs).

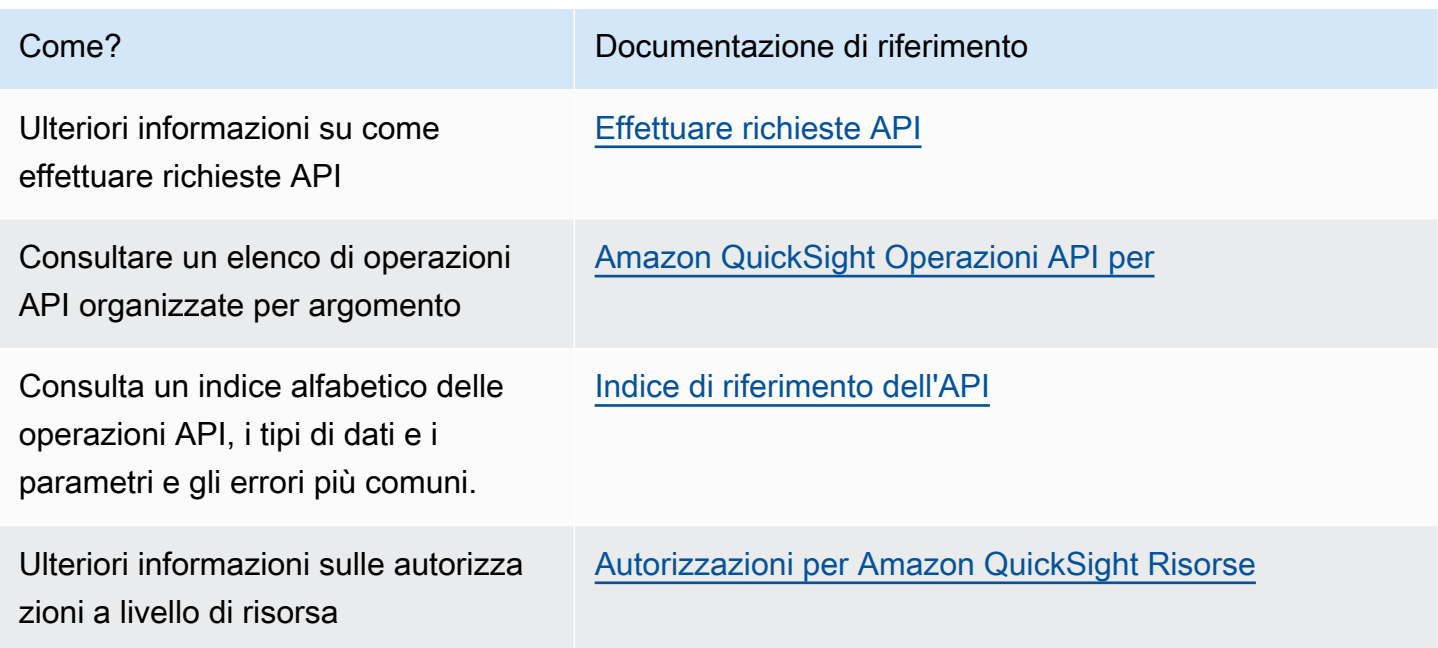

Per ulteriori informazioni su Amazon QuickSight, consult[aAmazon QuickSight Guida per l'utente di](https://docs.aws.amazon.com/quicksight/latest/user/welcome.html).

## <span id="page-13-0"></span>Concetti e terminologia

Questa sezione fornisce un elenco di termini per lo sviluppo in Amazon QuickSight.

Identità del chiamante: — L'identità delAWS Identity and Access Management(Utente IAM che effettua una richiesta API. L'identità dell'intermediario è determinata da Amazon QuickSight utilizzando la firma allegata alla richiesta. Utilizzando i nostri client SDK forniti, non sono necessari interventi manuali per generare la firma o allegarla alle richieste. Tuttavia, puoi farlo manualmente se lo desideri.

Identità del richiamo: — Oltre all'identità dell'intermediario, ma non in sostituzione di essa, puoi assumere un'identità di intermediario tramite lo IAMAssumeRoleAPI quando si effettuano chiamate ad Amazon QuickSight.AWSapprova gli intermediari attraverso la loro identità invoker. Questa operazione viene eseguita per evitare di dover aggiungere esplicitamente più account appartenenti alla stessa Amazon QuickSight sottoscrizione.

QuickSight ARN: — Amazon Resource Name (ARN). Amazon QuickSightLe risorse vengono identificate utilizzando il loro nome o ARN. Ad esempio, questi sono gli ARN per un gruppo denominato MyGroup1, un utente denominato User1 e un pannello di controllo con ID 1a1ac2b2-3fc3-4b44-5e5d-c6db6778df89:

```
arn:aws:quicksight:us-east-1:111122223333:group/default/MyGroup1
arn:aws:quicksight:us-east-1:111122223333:user/default/User1
arn:aws:quicksight:us-west-2:111122223333:dashboard/1a1ac2b2-3fc3-4b44-5e5d-
c6db6778df89
```
I seguenti esempi mostrano gli ARN per un modello denominato»MyTemplate» e dashboard denominato»MyDashboard».

1. ARN di esempio per un modello

arn:aws:quicksight:us-east-1:111122223333:template/MyTemplate

2. ARN di esempio per un modello, che fa riferimento a una versione specifica del modello

arn:aws:quicksight:us-east-1:111122223333:template/MyTemplate/version/10

3. ARN di esempio per un alias del modello

arn:aws:quicksight:us-east-1:111122223333:template/MyTemplate/alias/STAGING

4. Esempio di ARN per una dashboard

arn:aws:quicksight:us-east-1:111122223333:dashboard/MyDashboard

5. ARN di esempio per una dashboard, che fa riferimento a una versione specifica del dashboard

arn:aws:quicksight:us-east-1:111122223333:dashboard/MyDashboard/version/10

A seconda dello scenario, potrebbe essere necessario fornire un nome, ID o ARN di un'entità. È possibile recuperare l'ARN se hai il nome utilizzando alcuni dei QuickSight Operazioni API.

QuickSight Pannello di controllo: — Un'entità che identificaQuickSight report, creati da analisi o modelli. QuickSight le dashboard sono condivisibili. Con le autorizzazioni corrette, è possibile creare report e-mail pianificati da essi. LaCreateDashboardeDescribeDashboardLe operazioni API agiscono sull'entità del dashboard.

QuickSight modello: — Un'entità che incapsula i metadati necessari per creare un'analisi o una dashboard. Astrae il set di dati associato all'analisi sostituendolo con segnaposto. I modelli possono essere utilizzati per creare dashboard sostituendo i segnaposto del set di dati con set di dati che seguono lo stesso schema utilizzato per creare l'analisi e il modello di origine.

QuickSight utente: — Questa è un'Amazon QuickSight un'identità utente coinvolta dalla chiamata API. Questo utente non è identico all'identità dell'intermediario, ma potrebbe essere quello che rimanda all'utente in Amazon QuickSight.

# <span id="page-15-0"></span>Utilizzo dell'Amazon QuickSight API

Di seguito, troverai informazioni su come iniziare a utilizzare Amazon QuickSight API.

#### Argomenti

- [Effettuare richieste API](#page-15-1)
- [Amazon Resource Name \(ARN\) in Amazon QuickSight](#page-18-0)
- [Autorizzazioni per Amazon QuickSight Risorse](#page-22-0)
- [Amazon QuickSight Errori API](#page-23-1)

## <span id="page-15-1"></span>Effettuare richieste API

Forniamo un'API per Amazon QuickSighte anche Amazon SDK che consentono di accedere ad Amazon QuickSight dal linguaggio di programmazione preferito. Utilizzo di Amazon QuickSight, puoi gestire alcuni aspetti della distribuzione utilizzando gli SDK Amazon.

Per monitorare le chiamate effettuate verso Amazon QuickSight API per il tuo account, puoi usareAWS CloudTrail. CloudTrail può monitorare le chiamate effettuate dalAWS Management Console, strumenti a riga di comando e altri servizi. Per ulteriori informazioni, consultare la [Guida per](https://docs.aws.amazon.com/awscloudtrail/latest/userguide/) [l'utente AWS CloudTrail.](https://docs.aws.amazon.com/awscloudtrail/latest/userguide/)

#### Indice

- [Conoscenze preventive](#page-15-2)
- [Operazioni API disponibili per Amazon QuickSight](#page-16-0)

### <span id="page-15-2"></span>Conoscenze preventive

Se prevedi di accedere ad Amazon QuickSight tramite un'API, dovresti avere familiarità con le seguenti tecnologie:

- JSON
- Servizi Web
- Richieste HTTP
- Uno o più linguaggi di programmazione, ad esempio JavaScript, Java, Python o C#.

Consigliamo di visitareAWS [Centro risorse per le nozioni di basep](https://aws.amazon.com/getting-started/tools-sdks/)er un tour di ciò che gli SDK e i toolkit di Amazon hanno da offrire.

Sebbene sia possibile utilizzare un terminale e il proprio editor di testo preferito, si potrebbe trarre vantaggio dall'esperienza utente più visiva che si ottiene in un ambiente di sviluppo integrato (IDE). Forniamo un elenco di IDE nellaAWSCentro risorse per le nozioni di basenella[Toolkit](https://aws.amazon.com/getting-started/tools-sdks/#IDE_and_IDE_Toolkits) [IDE e IDE](https://aws.amazon.com/getting-started/tools-sdks/#IDE_and_IDE_Toolkits)sezione. Questo sito fornisceAWStoolkit che puoi scaricare per il tuo IDE preferito. Alcuni IDE offrono anche esercitazioni per aiutarti a ottenere ulteriori informazioni sui linguaggi di programmazione.

### <span id="page-16-0"></span>Operazioni API disponibili per Amazon QuickSight

Amazon QuickSight Le operazioni API forniscono:

- Gestione di utenti e gruppi
- Gestione dei dati (origini dati, set di dati, modelli e inserimento di SPICE)
- Gestione di pannelli di controllo e analisi
- Gestione dei modelli
- Gestione delle autorizzazioni
- Gestione delle personalizzazioni

AWSfornisce librerie, codici di esempio, esercitazioni e altre risorse per gli sviluppatori di software che preferiscono creare applicazioni utilizzando operazioni API specifiche del linguaggio anziché inviare una richiesta tramite HTTPS. Le librerie offrono funzioni di base che eseguono automaticamente attività quali la firma crittografica delle richieste, la ripetizione delle richieste e la gestione delle risposte agli errori. Queste librerie aiutano a semplificare iniziare.

Per ulteriori informazioni sul download di Amazon SDK, consulta[SDK e strumenti Amazon.](https://aws.amazon.com/tools/) I seguenti collegamenti sono un esempio della documentazione API specifica della lingua disponibile.

#### AWS Command Line Interface

- [AWS CLI QuickSight Riferimento ai comandi](https://docs.aws.amazon.com/cli/latest/reference/quicksight/index.html)
- [Guida per l'utente di AWS CLI](https://docs.aws.amazon.com/cli/latest/userguide/)
- [Riferimento ai comandi AWS CLI](https://docs.aws.amazon.com/cli/latest/reference/)

#### AWS SDK for .NET

- [Amazon.Vista rapida](https://docs.aws.amazon.com/sdkfornet/v3/apidocs/index.html?page=QuickSight/NQuickSight.html)
- [Amazon.Quicksight.Model](https://docs.aws.amazon.com/sdkfornet/v3/apidocs/index.html?page=QuickSight/NQuickSightModel.html)

#### AWS SDK for C++

• [Aws:QuickSight::QuickSightClient Riferimento classe](https://sdk.amazonaws.com/cpp/api/LATEST/class_aws_1_1_quick_sight_1_1_quick_sight_client.html)

#### AWS SDK for Go

• [quicksight](https://docs.aws.amazon.com/sdk-for-go/api/service/quicksight/)

#### AWS SDK for Java

- [QuickSightClient](https://docs.aws.amazon.com/sdk-for-java/latest/reference//software/amazon/awssdk/services/quicksight/package-frame.html)
- [QuickSightModel](https://docs.aws.amazon.com/sdk-for-java/latest/reference//software/amazon/awssdk/services/quicksight/model/package-frame.html)

#### AWS SDK for JavaScript

• [QuickSight](https://docs.aws.amazon.com/AWSJavaScriptSDK/latest/AWS/QuickSight.html)

#### AWS SDK for PHP

• [QuickSightClient](https://docs.aws.amazon.com/aws-sdk-php/v3/api/class-Aws.QuickSight.QuickSightClient.html)

AWS SDK for Python (Boto3)

• [QuickSight](https://boto3.amazonaws.com/v1/documentation/api/latest/reference/services/quicksight.html)

#### AWS SDK for Ruby

• [Aws:QuickSight](https://docs.aws.amazon.com/sdk-for-ruby/v3/api/Aws/QuickSight.html)

## <span id="page-18-0"></span>Amazon Resource Name (ARN) in Amazon QuickSight

Amazon Resource Name (ARN) identifica in modo univoco le risorse AWS. Un ARN identifica una risorsa in modo inequivocabile in tuttiAWS, ad esempio in IAMPolicies, i tag Amazon Relational Database Service (Amazon RDS) e le chiamate API. Per recuperare l'ARN di un'Amazon QuickSightresource, puoi usare l'Describeoperazione sulla risorsa pertinente.

Puoi utilizzare questa sezione per ulteriori informazioni sul funzionamento degli ARN. Il materiale qui fornito fornisce esempi pensati specificamente per Amazon QuickSight.

Argomenti

- [Formati ARN](#page-18-1)
- [Amazon QuickSight ARN delle risorse](#page-21-0)

### <span id="page-18-1"></span>Formati ARN

Gli ARN sono delimitati da due punti e sono composti dasegmenti, che sono le parti separate da due punti (:). I componenti e i valori specifici utilizzati nei segmenti di un ARN dipendono da qualiAWSservizio a cui è destinato l'ARN. Gli esempi seguenti mostrano come vengono costruiti gli ARN.

```
arn:partition:service:region:account-id:resource-id
arn:partition:service:region:account-id:resource-type/resource-id
arn:partition:service:region:account-id:resource-type:resource-id
```
Questi ARN contengono i seguenti segmenti:

*partition*— Partizione in cui si trova la risorsa. Per standardRegioni AWS, la partizione è*aws*. Se sono presenti risorse in altre partizioni, la partizione è*aws-partitionname*. Ad esempio, la partizione per le risorse nella regione Cina (Pechino) è aws-cn.

*service*— Lo spazio dei nomi del servizio che identificaAWSProdotto. Ad esempio,quicksightidentifica Amazon QuickSight,s3identifica Amazon S3,iamidentifica IAM e così via.

*region*— IlRegione AWSin cui risiede la risorsa. Gli ARN per alcune risorse non richiedono unRegione AWS, pertanto questo componente potrebbe essere omesso in alcuni casi, ad esempio nel caso di S3. Amazon QuickSight Gli ARN richiedonoRegione AWS.

*account-id*— L'ID delAccount AWSche possiede la risorsa. Quando si utilizza il numero di conto in un'operazione ARN o API, si omettono i trattini (ad esempio, 123456789012). Gli ARN per alcune risorse non richiedono un numero account, pertanto questo componente potrebbe essere omesso. Amazon QuickSight Gli ARN richiedonoAccount AWSnumero. Tuttavia, il numero di conto e il nomeRegione AWSsono omessi dagli ARN del bucket S3, come illustrato di seguito.

arn:aws:s3:::*bucket\_name* arn:aws:s3:::*bucket\_name/key\_name*

*resource*o*resource-type*— Il contenuto di questa parte del nome ARN varia a seconda del servizio. Un identificatore di risorsa può essere il nome o l'ID della risorsa (ad esempio, user/ Boboinstance/i-1234567890abcdef0) o un percorso di risorse. Ad esempio, alcuni identificatori di risorsa includono una risorsa padre (*sub-resource-type*/*parentresource*/*sub-resource*) o un qualificatore come una versione (*resource-type*:*nome resource*:*qualificatore*).

Alcuni ARN delle risorse possono includere un percorso, una variabile o un carattere jolly.

È possibile utilizzare caratteri jolly (\*e?) all'interno di qualsiasi segmento ARN. Un asterisco (\*) rappresenta qualsiasi combinazione di zero o più caratteri, mentre un punto interrogativo (?) rappresenta qualsiasi singolo carattere. Puoi utilizzare \* o ? multipli in ogni segmento, ma un carattere jolly non può separare i segmenti. Se si utilizza l'ARN per le autorizzazioni, evitare di utilizzare\*caratteri jolly, se possibile, per limitare l'accesso solo agli elementi richiesti. Di seguito sono riportati alcuni esempi di utilizzo di percorsi, caratteri jolly e variabili.

Per l'esempio seguente, utilizziamo un ARN S3. È possibile utilizzarlo quando si concedono le autorizzazioni a S3 in un IAMPolicy. Questo ARN S3 mostra un percorso e vengono specificati i file.

#### **a** Note

Il terminenome chiaveè usato per descrivere ciò che appare come un percorso e un file dopobucketname/. Questi sono chiamati nomi di chiave perché un bucket non contiene effettivamente strutture di cartelle come quelle utilizzate nel file system del tuo computer. Invece la barra obliqua (/) è un delimitatore che aiuta a rendere più intuitiva l'organizzazione del secchio. In questo caso, il nome del bucket èexamplebuckete il nome chiave èdevelopers/design\_info.doc.

#### arn:aws:s3:::*examplebucket*/*my-data/sales-export-2019-q4.json*

Se si desidera identificare tutti gli oggetti nel bucket, è possibile utilizzare un carattere jolly per indicare che tutti i nomi delle chiavi (o percorsi e file) sono inclusi nell'ARN, come segue.

```
arn:aws:s3:::examplebucket/*
```
È possibile utilizzare parte del nome di una chiave più il carattere jolly per identificare tutti gli oggetti che iniziano con un modello specifico. In questo caso, è simile al nome di una cartella più un carattere jolly, come illustrato di seguito. Tuttavia, questo ARN include anche eventuali «sottocartelle» all'interno dimy-data.

```
arn:aws:s3:::examplebucket/my-data/*
```
È possibile specificare un nome parziale aggiungendo un carattere jolly. Questo identifica tutti gli oggetti che iniziano conmy-data/sales-export\*.

arn:aws:s3:::*examplebucket*/*my-data/sales-export\**

In questo caso, specificando l'utilizzo di questo carattere jolly sono inclusi gli oggetti con nomi come i seguenti:

- my-data/sales-export-1.xlsx
- my-data/sales-export-new.txt
- my-data/sales-export-2019/file1.txt

È possibile utilizzare caratteri jolly di entrambi i tipi (asterischi e punti interrogativi) in combinazione o separatamente, come illustrato di seguito.

```
arn:aws:s3:::examplebucket/my-data/sales-export-2019-q?.*
```
arn:aws:s3:::*examplebucket*/*my-data/sales-export-20??-q?.\**

Oppure, se si desidera rendere l'ARN a prova di futuro, è possibile sostituire l'intero anno con un carattere jolly, anziché utilizzare solo i caratteri jolly per le ultime due cifre.

arn:aws:s3:::*examplebucket*/*my-data/sales-export-????-q?.\**

#### arn:aws:s3:::*examplebucket*/*my-data/sales-export-\*-q?.\**

Per ulteriori informazioni sugli ARN S3, veder[eSpecificare le risorse in una policye](https://docs.aws.amazon.com/AmazonS3/latest/dev/s3-arn-format.html)[Chiavi e metadata](https://docs.aws.amazon.com/AmazonS3/latest/dev/UsingMetadata.html)  [degli oggettin](https://docs.aws.amazon.com/AmazonS3/latest/dev/UsingMetadata.html)ellaGuida dell'utente Amazon Simple Storage Service.

### <span id="page-21-0"></span>Amazon QuickSight ARN delle risorse

I seguenti tipi di risorse sono definiti da Amazon QuickSight: utente, gruppo e dashboard. Questi sono usati in Amazon QuickSight Chiamate API e come elementi delle istruzioni IAMPermission. Per trovareup-to-date informazioni per Amazon QuickSight (prefisso del servizio: quicksight) risorse, operazioni e chiavi di contesto della condizione per l'utilizzo nelle policy di IAMPermission, vedere[Operazioni, risorse e chiavi di condizione per Amazon QuickSightn](https://docs.aws.amazon.com/IAM/latest/UserGuide/list_amazonquicksight.html)ellaGuida per l'utente di IAM.

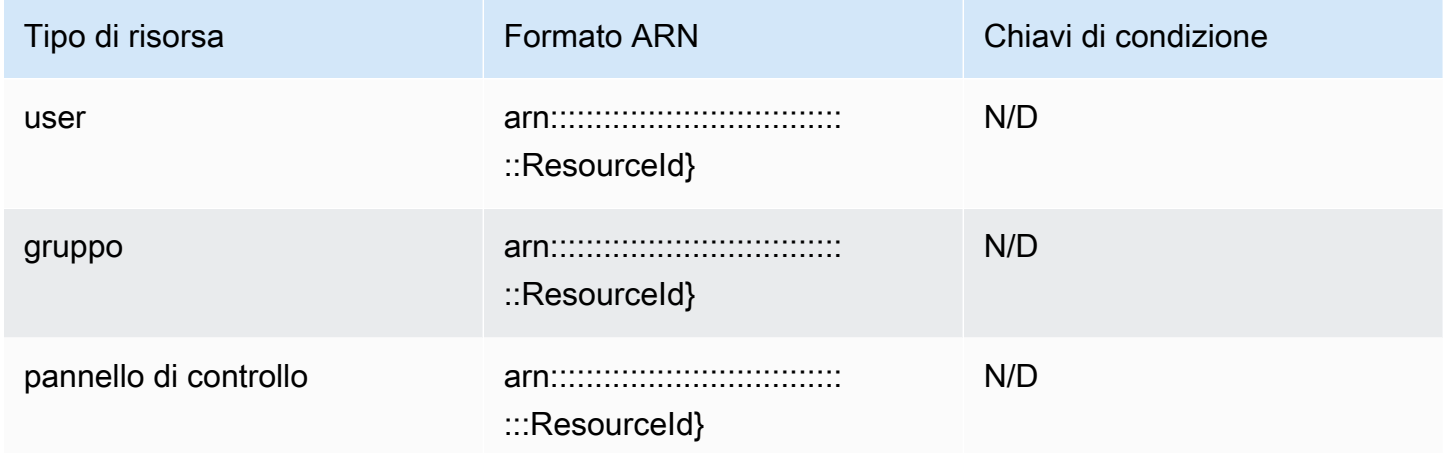

Gli ARN delle risorse sono costituiti dai segmenti che descrivono la tua risorsa. Ad esempio, l'ARN di una risorsa per un'analisi è costituito dai seguenti segmenti.

arn:*<partition>*:quicksight:*<aws-region>*:*<aws-account-id>*:*<resource-type>*/*<resource-id>*

I segmenti sono definiti come segue:

- *partition* Ad esempio,awsoaws-cn.
- *aws-region* IlRegione AWSche contiene la risorsa.
- *aws-account-id* IlAccount AWSche contiene la risorsa. Questo esclude i trattini.
- *resource-type* Il tipo di risorsa. Per questo esempio, questo èanalyses. Per una dashboard, èdashboard.

• *resource-id*— L'identificatore unico di una risorsa specifica.

LaRegione AWS, il tipo di risorsa e l'ID della risorsa sono identificati nell'URL della risorsa quando utilizzi Amazon QuickSight Console. Supponiamo ad esempio che questo sia l'URL dell'analisi per cui desideri un ARN.

```
https://us-east-2.quicksight.aws.amazon.com/sn/analysis/4036e682-7de6-4c05-8a76-
be51b9ec9b29
```
Il valore del campo Regione AWS è us-east-2. Il tipo di risorsa èanalysis. L'ID della risorsa in questo URL è4036e682-7de6-4c05-8a76-be51b9ec9b29. Se il numero di account è111122223333, quindi l'ARN per questa analisi è il seguente.

arn:aws:quicksight:us-east-2:111122223333:analysis/4036e682-7de6-4c05-8a76-be51b9ec9b29

<span id="page-22-0"></span>Per ottenere il tuoAccount AWSnumero, contattare l'amministratore di sistema.

## Autorizzazioni per Amazon QuickSight Risorse

Se non sei sicuro di quale sia l'autorizzazione necessaria, puoi provare a effettuare una chiamata. Il client quindi ti dice qual è l'autorizzazione mancante. Puoi usare l'asterisco (\*) nel campo Risorsa della politica delle autorizzazioni invece di specificare risorse esplicite. È consigliabile comprimere ogni autorizzazione il più possibile. Puoi limitare l'accesso degli utenti specificando o escludendo risorse nella policy, utilizzando Amazon QuickSight ARN. Per recuperare l'ARN di un'Amazon QuickSight resource, utilizzare l'Describeoperazione sulla risorsa pertinente.

Prima di poter effettuare chiamate Amazon QuickSight Operazioni API, è necessario l'quicksight:*operation-name*autorizzazione in una politica allegata alla tua IamIdentity. Ad esempio, per chiamare list-users, è necessaria l'autorizzazione quicksight:ListUsers. Lo stesso modello si applica a tutte le operazioni. Se tenti di effettuare la chiamata non hai le autorizzazioni per chiamare, l'errore risultante visualizzerà qual è l'autorizzazione mancante. Si consiglia vivamente di limitare il più possibile ogni autorizzazione.

È possibile aggiungere condizioni in IAM per limitare ulteriormente l'accesso a un'API in alcuni scenari. Ad esempio, quando si aggiunge Group1 a User1, la risorsa principale è Group1. È possibile consentire o negare l'accesso a determinati gruppi. Oppure puoi modificare Amazon QuickSight Iam Keyquicksight:UserNameper aggiungere una condizione per consentire o impedire l'aggiunta di alcuni utenti a tale gruppo.

Per ulteriori informazioni, consulta gli argomenti seguenti:

- [Operazioni, risorse e chiavi di condizione](https://docs.aws.amazon.com/IAM/latest/UserGuide/list_amazonquicksight.html)
- [Elementi delle policy IAMJSON](https://docs.aws.amazon.com/IAM/latest/UserGuide/reference_policies_elements.html)

Per vedere di più up-to-date elenco di Amazon QuickSight azioni, vedere[Operazioni definite da](https://docs.aws.amazon.com/IAM/latest/UserGuide/list_amazonquicksight.html#amazonquicksight-actions-as-permissions) [Amazon QuickSight](https://docs.aws.amazon.com/IAM/latest/UserGuide/list_amazonquicksight.html#amazonquicksight-actions-as-permissions)nellaIAM User Guide.

### <span id="page-23-0"></span>Best practice

Amazon QuickSight consente di condividere analisi, dashboard, modelli e temi con un massimo di 100 principali. UNprincipaleIl valore di può essere uno dei seguenti:

- L'Amazon Resource Name (ARN) di un Amazon QuickSight utente o gruppo associato a un'origine dati o a un set di dati. È comune.
- ARN di Amazon QuickSight utente, gruppo o spazio dei nomi associato a un'analisi, a una dashboard, a un modello o a un tema. È comune.
- ARN di unAWSroot dell'account: Questo è un ARN IAM piuttosto che un QuickSight ARN. Utilizzare questa opzione solo per condividere risorse (modelli)AWSconti. (Questo è meno comune).

Se si desidera condividere queste risorse con più entità, è consigliabile assegnare le autorizzazioni delle risorse a livello di gruppo o spazio dei nomi. Ad esempio, se si aggiungono utenti a un gruppo e si condivide una risorsa con il gruppo, il gruppo viene conteggiato come un principale, anche se è condiviso con tutti i membri del gruppo.

## <span id="page-23-1"></span>Amazon QuickSight Errori API

Amazon QuickSight dispone di due tipi di codici di errore:

- Errori client— Questi errori sono in genere causati da qualcosa che il cliente ha fatto. Un esempio è la specifica di un parametro errato o non valido nella richiesta o l'utilizzo di un'operazione o risorsa per un utente che non ha l'autorizzazione per usarla. Questi errori sono associati da un codice di risposta HTTP della serie 400.
- Errori server— Questi errori sono in genere causati da unAWSProblema lato server. Questi errori sono associati da un codice di risposta HTTP della serie 500.

#### Indice

- [Errori di client comuni](#page-24-0)
- [Errori client](#page-27-0)
- [Errori del server](#page-29-0)

### <span id="page-24-0"></span>Errori di client comuni

Di seguito, è possibile trovare un elenco degli errori di client comuni che tutte le operazioni possono restituire.

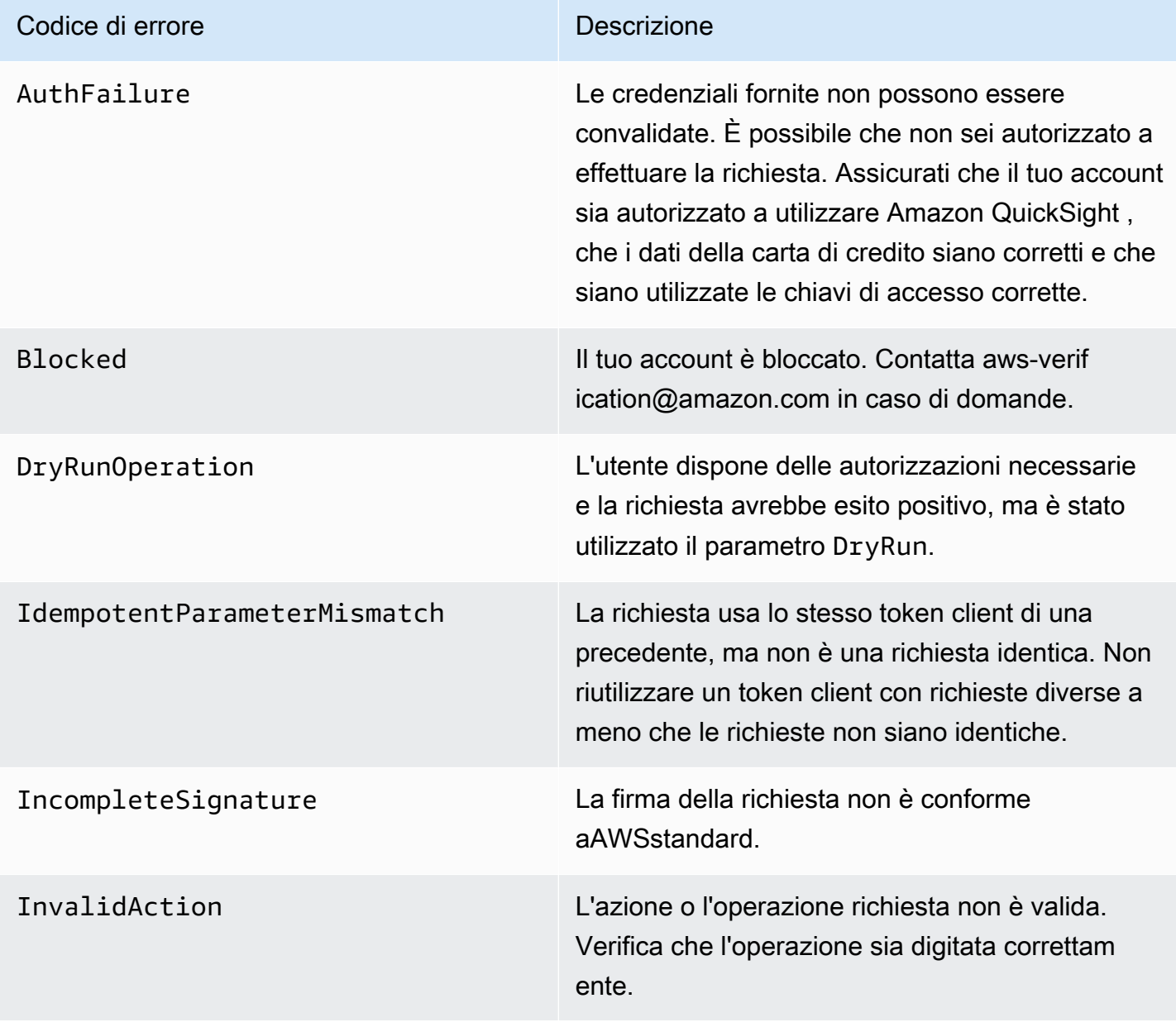

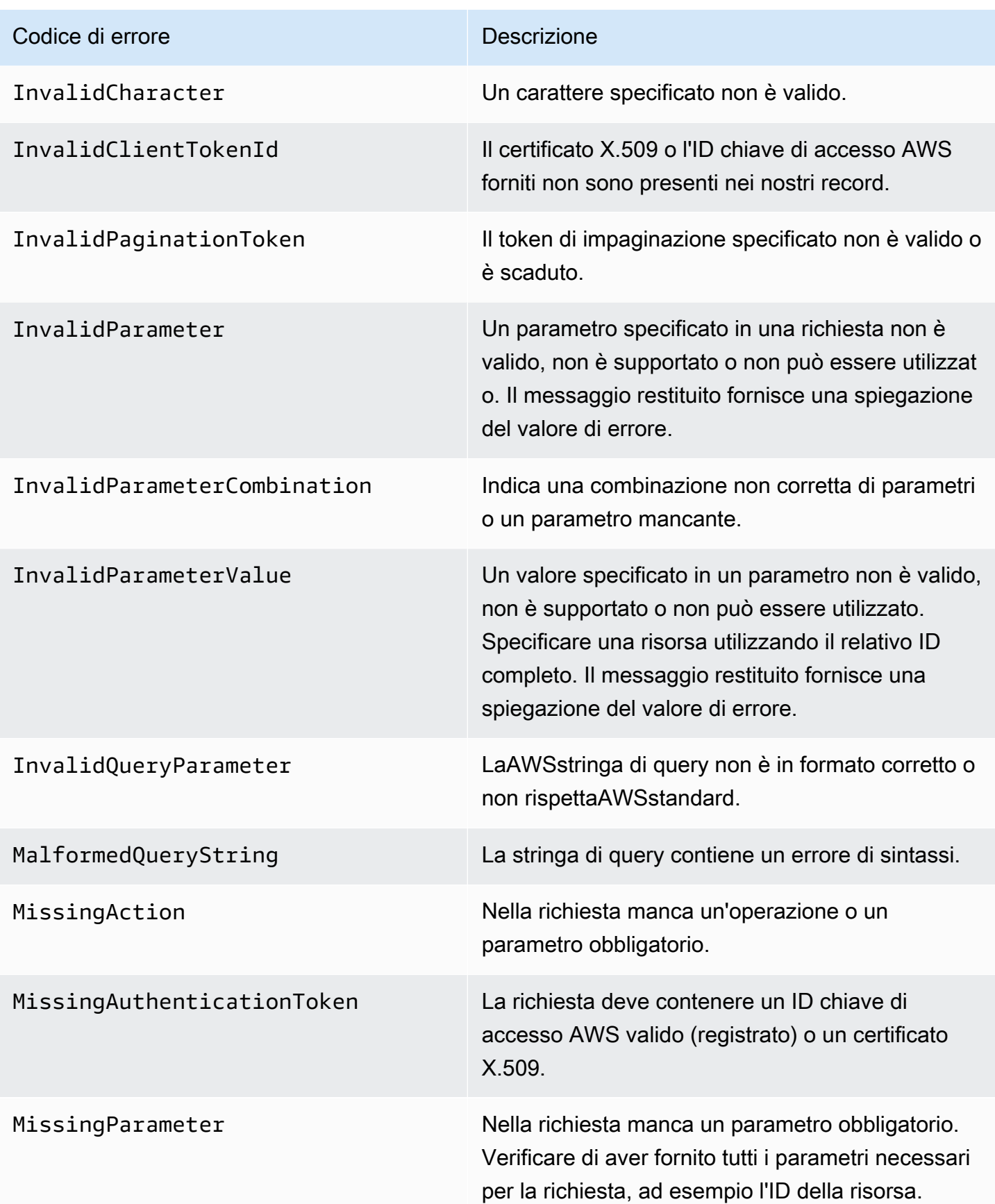

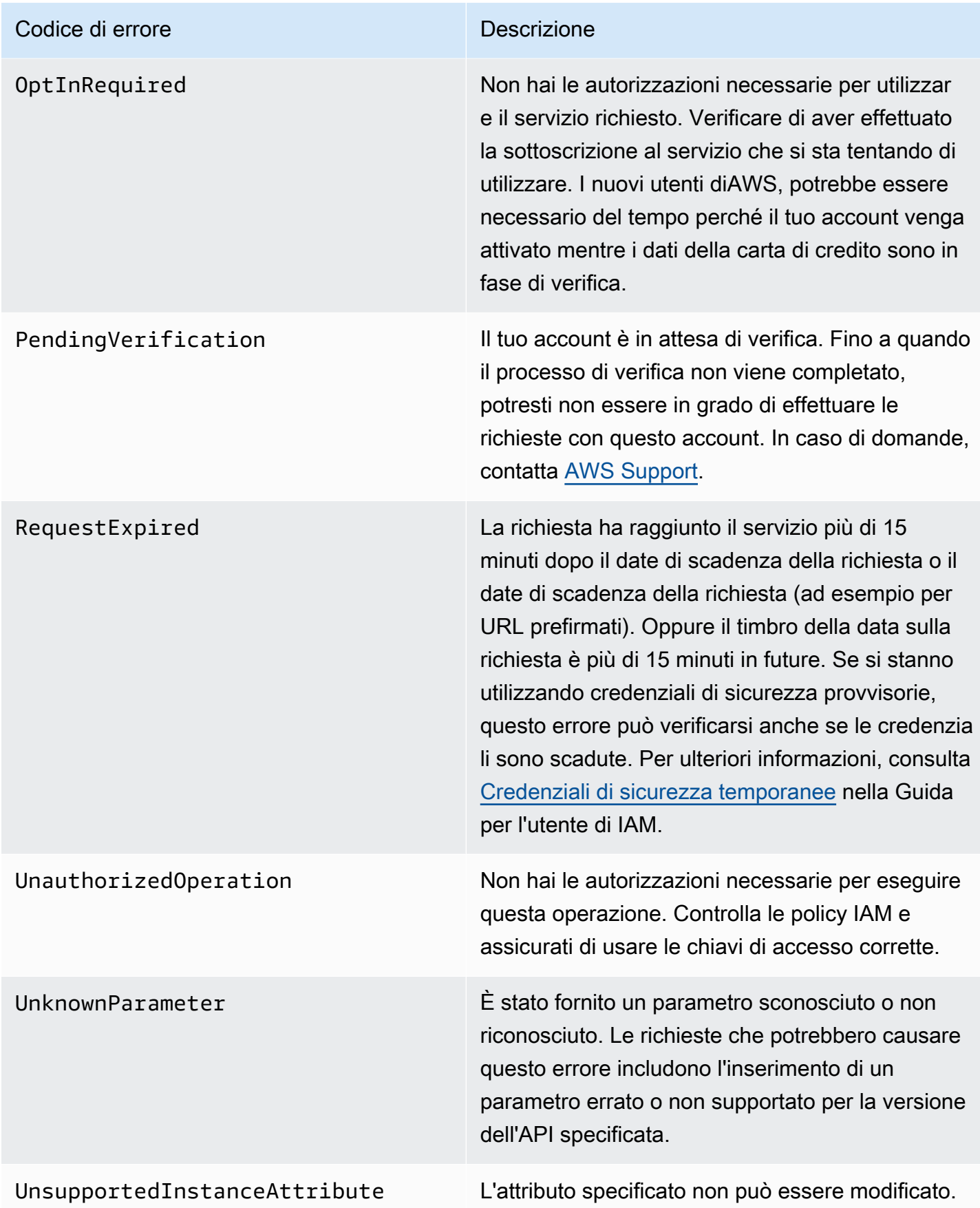

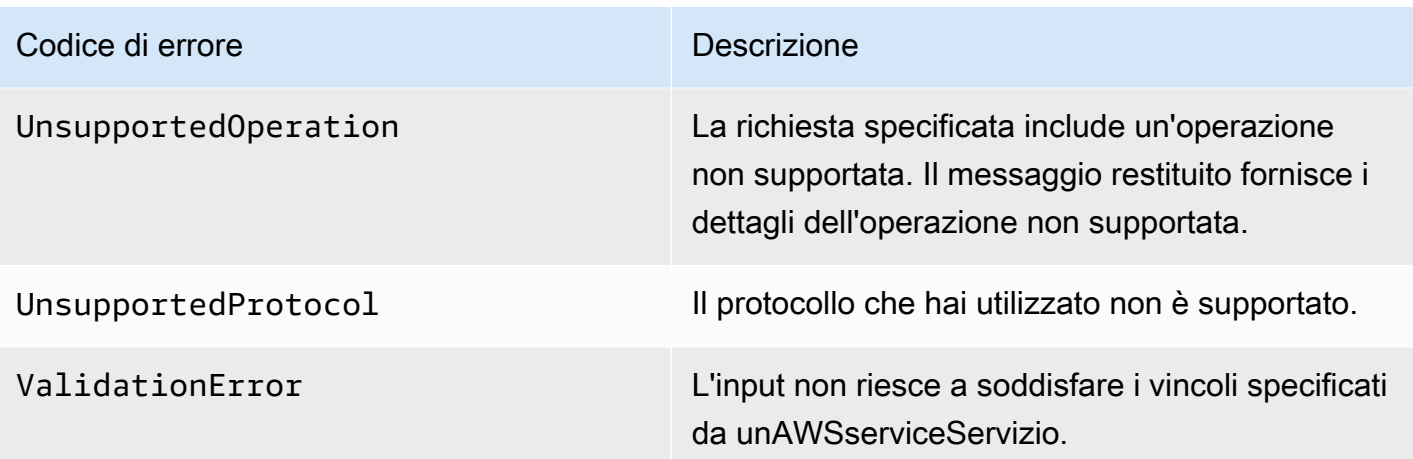

### <span id="page-27-0"></span>Errori client

Di seguito è riportato l'elenco degli errori dei client che sono specifici per Amazon. QuickSight Operazioni API

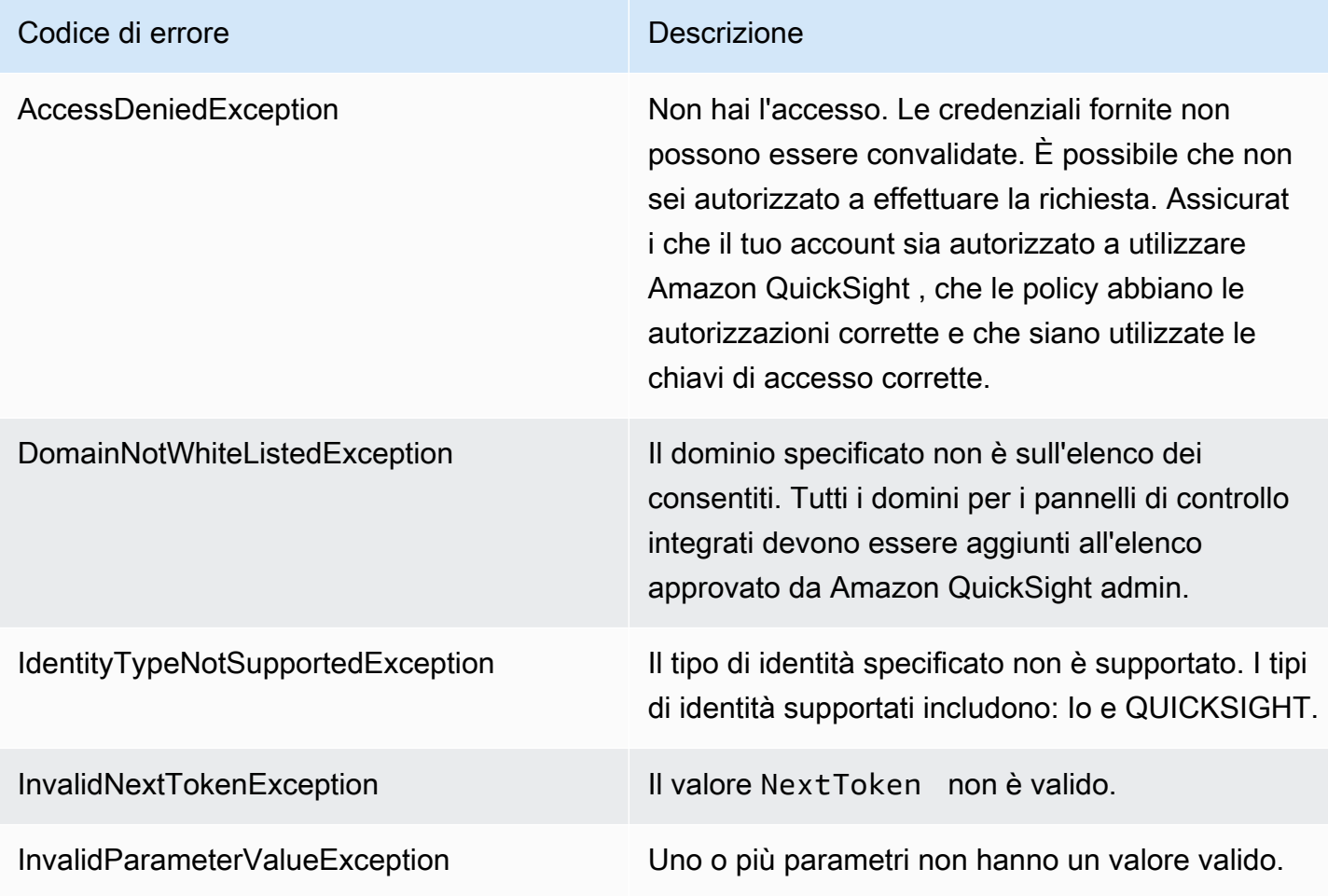

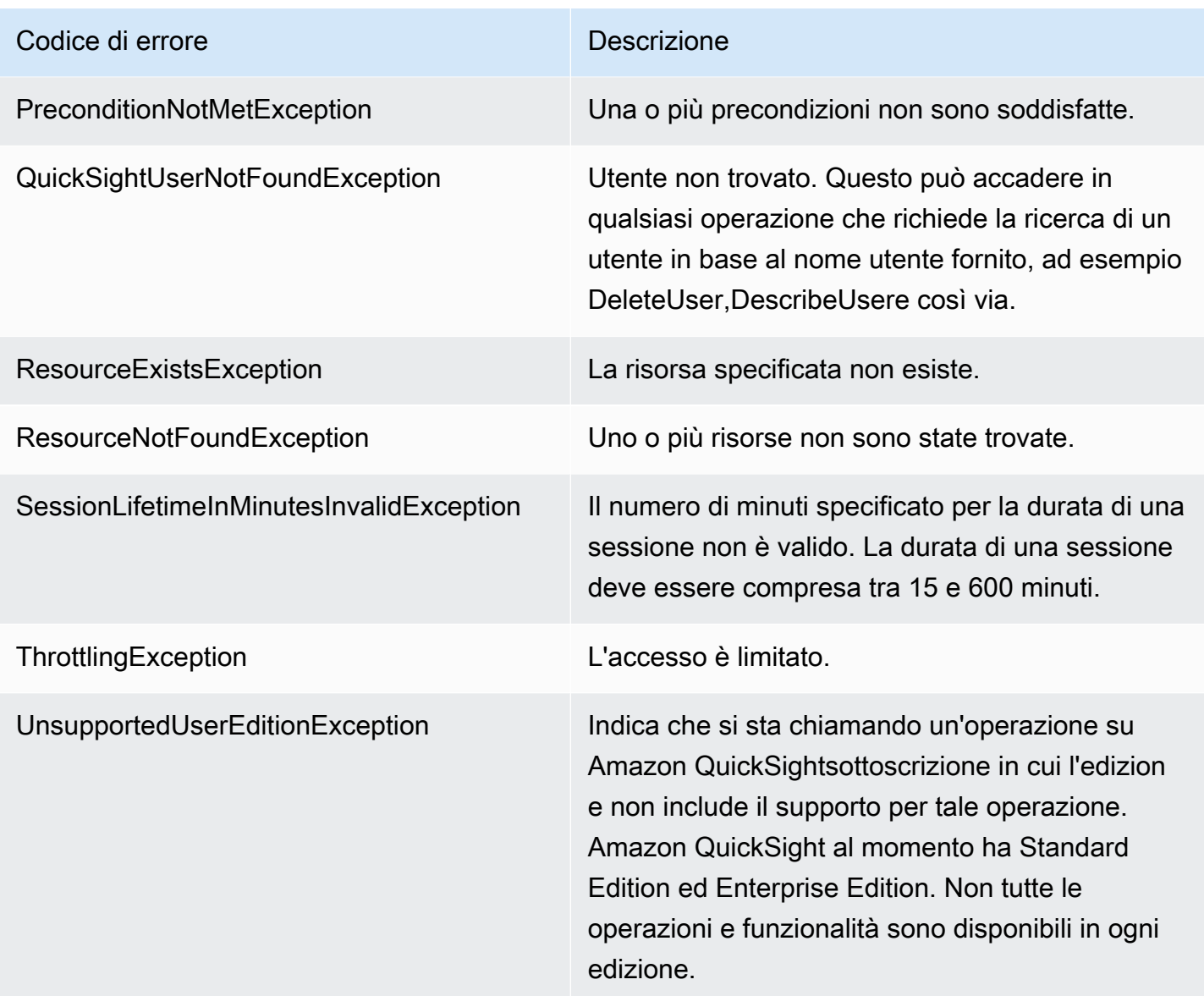

### Cause comuni di errori del client

Ci sono vari motivi per cui si può verificare un errore durante l'esecuzione di una richiesta. Alcuni errori possono essere prevenuti o facilmente risolti seguendo queste linee guida:

- Specificare ilAccount AWSID e spazio dei nomi— Il pertinenteAccount AWSL'ID deve essere fornito con ogni richiesta. Lo spazio dei nomi deve essere impostato su default.
- Consenti consistenza finale— Alcuni errori vengono generati perché una richiesta precedente non si è ancora propagata nel sistema.
- Utilizzare un intervallo di sonno tra le tariffe delle richieste— Amazon QuickSight Le richieste API di vengono limitate per garantire le prestazioni del servizio. Se le tue richieste sono state limitate, riceverai un errore.
- Usa l'ID completo della risorsa: quando specifichi una risorsa, assicurati di utilizzare l'ID completo e non il nome o la descrizione forniti dall'utente.
- Verifica i servizi di— Assicurati di esserti registrato per tutti i servizi che stai tentando di utilizzare. Puoi controllare a quali servizi sei registrato andando allaIl mio accountSezione dell[aAWSHome](https://aws.amazon.com/)  [page.](https://aws.amazon.com/)
- Verifica le autorizzazioni— Assicurarsi di disporre delle autorizzazioni necessarie per effettuare la richiesta.
- Verifica il tuo VPC— Alcune risorse non possono essere condivise tra cloud privati virtuali (VPC), ad esempio i gruppi di sicurezza.
- Verifica le credenziali— Assicurarsi di fornire le chiavi di accesso quando si effettuano richieste e di aver inserito correttamente le credenziali. Inoltre, se hai più account, assicurati di usare le credenziali corrette per un account specifico. Se le credenziali fornite non sono corrette, è possibile ottenere il seguente errore:Client.AuthFailure.

### <span id="page-29-0"></span>Errori del server

Di seguito è riportato l'elenco degli errori che possono essere restituiti dal server.

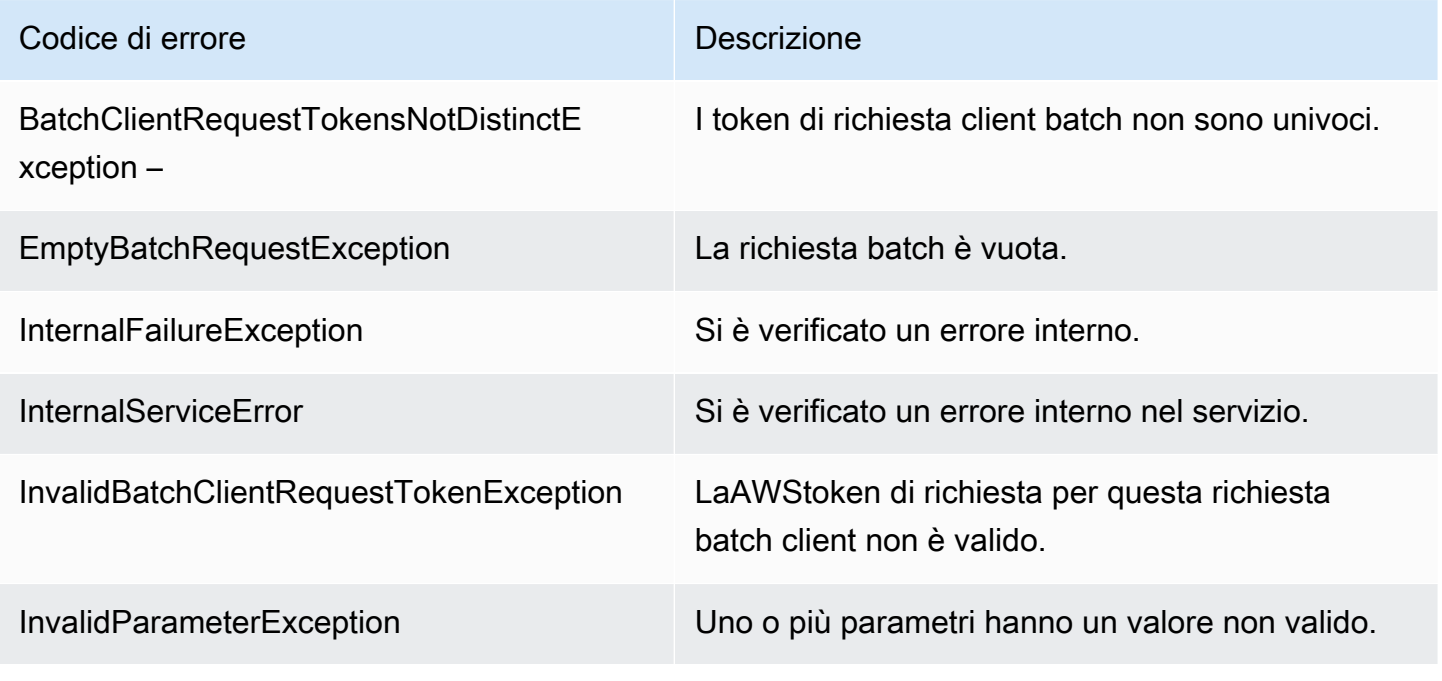

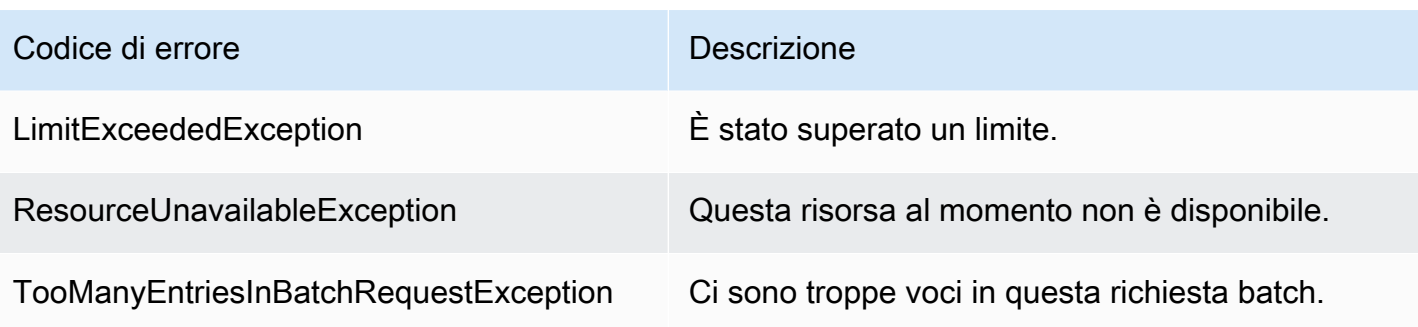

# <span id="page-31-0"></span>Amazon QuickSight Operazioni API per

Utilizzare questa sezione per individuare QuickSight Operazioni API per argomento.

#### Argomenti

- [QuickSight Operazioni API per controllare l'accesso](#page-31-1)
- [QuickSight Operazioni API per controllare le impostazioni](#page-34-0)
- [QuickSight Operazioni API di](#page-35-0)
- [QuickSight Operazioni API per controllare gli asset](#page-35-1)
- [QuickSight Operazioni API per controllare le risorse di dati](#page-37-1)

# <span id="page-31-1"></span>QuickSight Operazioni API per controllare l'accesso

Le operazioni API in questa sezione controllano QuickSight utenti, QuickSight gruppi, QuickSight spazi dei nomi e autorizzazioni per QuickSight asset.

#### Argomenti

- [QuickSight Operazioni API di](#page-31-2)
- [QuickSight Operazioni API di gruppo](#page-32-0)
- [QuickSight Operazioni API sugli oggetti](#page-32-1)
- [QuickSight Operazioni dell'API per le assegnazioni IamPolicy](#page-32-2)
- [QuickSight Operazioni dell'API per il controllo dell'API per il](#page-33-0)
- [QuickSight Operazioni API per le autorizzazioni di risorse e risorse](#page-33-1)

## <span id="page-31-2"></span>QuickSight Operazioni API di

Le operazioni API in questa sezione controllano QuickSight spazi dei nomi.

- [CreateNamespace](#page-129-0)
- [DeleteNamespace](#page-197-0)
- [DescribeNamespace](#page-309-0)
- [ListNamespaces](#page-421-0)

### <span id="page-32-0"></span>QuickSight Operazioni API di gruppo

Le operazioni API in questa sezione controllano QuickSight gruppi.

- [CreateGroup](#page-109-0)
- **[DescribeGroup](#page-289-0)**
- **[ListGroups](#page-404-0)**
- **[UpdateGroup](#page-576-0)**
- **[DeleteGroup](#page-185-0)**
- **[GroupMember](#page-752-0)**
- [CreateGroupMembership](#page-114-0)
- [DeleteGroupMembership](#page-189-0)
- [ListGroupMemberships](#page-400-0)

### <span id="page-32-1"></span>QuickSight Operazioni API sugli oggetti

Le operazioni API in questa sezione controllano QuickSight utenti.

- [RegisterUser](#page-460-0)
- **[DescribeUser](#page-339-0)**
- [ListUsers](#page-456-0)
- [ListUserGroups](#page-452-0)
- [DeleteUser](#page-216-0)
- [DeleteUserByPrincipalId](#page-220-0)
- [ListIAMPolicyAssignmentsForUser](#page-412-0)
- [UpdateUser](#page-625-0)

### <span id="page-32-2"></span>QuickSight Operazioni dell'API per le assegnazioni IamPolicy

Le operazioni API in questa sezione controllano le assegnazioni IAMPolicy in QuickSight.

- [CreateIAMPolicyAssignment](#page-118-0)
- [UpdateIAMPolicyAssignment](#page-580-0)
- [ListIAMPolicyAssignments](#page-408-0)
- [ListIAMPolicyAssignmentsForUser](#page-412-0)
- **[DescribeIAMPolicyAssignment](#page-297-0)**
- [DeleteIAMPolicyAssignment](#page-193-0)

### <span id="page-33-0"></span>QuickSight Operazioni dell'API per il controllo dell'API per il

Le operazioni API in questa sezione controllano l'accesso alla rete QuickSight.

Limitazioni di

- [DescribeIpRestriction](#page-305-0)
- [UpdateIpRestriction](#page-586-0)

### <span id="page-33-1"></span>QuickSight Operazioni API per le autorizzazioni di risorse e risorse

Le operazioni API in questa sezione controllano le autorizzazioni e l'accesso a QuickSight risorse e risorse.

Autorizzazioni delle risorse

- [DescribeAnalysisPermissions](#page-241-0)
- [UpdateAnalysisPermissions](#page-514-0)
- [DescribeDashboardPermissions](#page-250-0)
- [UpdateDashboardPermissions](#page-527-0)
- [DescribeDataSetPermissions](#page-261-0)
- [UpdateDataSetPermissions](#page-547-0)
- [DescribeDataSourcePermissions](#page-273-0)
- [UpdateDataSourcePermissions](#page-562-0)
- [DescribeTemplatePermissions](#page-322-0)
- [UpdateTemplatePermissions](#page-604-0)
- [DescribeThemePermissions](#page-335-0)
- [UpdateThemePermissions](#page-619-0)
- Autorizzazioni dell'interfaccia utente personalizzate[:RegisterUser](#page-460-0)e[UpdateUser](#page-625-0)
- Assegnazione dell'API di[CreateIAMPolicyAssignmente](#page-118-0)[UpdateIAMPolicyAssignment](#page-580-0)

# <span id="page-34-0"></span>QuickSight Operazioni API per controllare le impostazioni

Le operazioni API in questa sezione controllano le impostazioni in QuickSight.

#### Argomenti

- [QuickSight Operazioni API per le impostazioni globali](#page-34-1)
- [QuickSight Operazioni API per la personalizzazione](#page-34-2)
- [QuickSight Operazioni API di](#page-34-3)

## <span id="page-34-1"></span>QuickSight Operazioni API per le impostazioni globali

Le operazioni API in questa sezione controllano le impostazioni globali per QuickSight abbonamento.

- [DescribeAccountSettings](#page-229-0)
- [UpdateAccountSettings](#page-504-0)

## <span id="page-34-2"></span>QuickSight Operazioni API per la personalizzazione

Le operazioni API in questa sezione controllano QuickSight personalizzazioni, ad esempio, il branding impostando temi predefiniti.

- [CreateAccountCustomization](#page-48-0)
- [DeleteAccountCustomization](#page-157-0)
- [DescribeAccountCustomization](#page-224-0)
- [UpdateAccountCustomization](#page-499-0)

## <span id="page-34-3"></span>QuickSight Operazioni API di

Le operazioni API in questa sezione controllano i tag in QuickSight.

Tag

- **[TagResource](#page-492-0)**
- [ListTagsForResource](#page-425-0)
- [UntagResource](#page-496-0)

Operazioni per controllare le impostazioni 24

# <span id="page-35-0"></span>QuickSight Operazioni API di

Le operazioni API in questa sezione controllano l'incorporato QuickSight esperienze: la dashboard incorporata, la console di authoring integrata e la barra di ricerca Q incorporata.

• [GenerateEmbedUrlForAnonymousUser](#page-343-0)

Per ulteriori informazioni su come incorporamento di di di di di di di di di di di di dilncorporamento di [Amazon QuickSight di di di di di di di.](https://docs.aws.amazon.com/quicksight/latest/user/embedded-analytics-dashboards-for-everyone.html)

- [GenerateEmbedUrlForRegisteredUser](#page-349-0)
	- Per ulteriori informazioni su come incorporamento di di di di di di di di di di di di di d[iIncorporamento di Amazon QuickSight Dashboard per utenti registrati](https://docs.aws.amazon.com/quicksight/latest/user/embedded-analytics-dashboards-for-authenticated-users.html).
	- Per informazioni su come incorporare Amazon QuickSight Console, consulta[Integrazione della](https://docs.aws.amazon.com/quicksight/latest/user/embedded-analytics-full-console-for-authenticated-users.html) [piena funzionalità di QuickSight Console per utenti registrati](https://docs.aws.amazon.com/quicksight/latest/user/embedded-analytics-full-console-for-authenticated-users.html).
	- Per ulteriori informazioni su come incorpora QuickSight Q barra di ricerca, vedereIncorporamento [del file QuickSight Q Barra di ricerca per utenti registrati.](https://docs.aws.amazon.com/quicksight/latest/user/embedded-analytics-q-search-bar-for-authenticated-users.html)

# <span id="page-35-1"></span>QuickSight Operazioni API per controllare gli asset

#### Argomenti

- [QuickSight Operazioni API di analisi](#page-35-2)
- [QuickSight Operazioni dell'API di](#page-36-0)
- [QuickSight Operazioni API di](#page-36-1)
- [QuickSight Operazioni API di](#page-37-0)

Le operazioni API in questa sezione controllano QuickSight asset.

## <span id="page-35-2"></span>QuickSight Operazioni API di analisi

Le operazioni API in questa sezione controllano QuickSight analisi.

- **[CreateAnalysis](#page-62-0)**
- **[DescribeAnalysis](#page-237-0)**
- **[ListAnalyses](#page-367-0)**
- [RestoreAnalysis](#page-468-0)
- **[SearchAnalyses](#page-472-0)**
- [UpdateAnalysis](#page-508-0)
- [DescribeAnalysisPermissions](#page-241-0)
- [UpdateAnalysisPermissions](#page-514-0)
- [DeleteAnalysis](#page-160-0)

## QuickSight Operazioni dell'API di

Le operazioni API in questa sezione controllano QuickSight di di di di di

- [CreateDashboard](#page-69-0)
- [DescribeDashboard](#page-245-0)
- [ListDashboards](#page-371-0)
- [ListDashboardVersions](#page-375-0)
- **[SearchDashboards](#page-477-0)**
- [UpdateDashboard](#page-519-0)
- [DeleteDashboard](#page-165-0)
- [DescribeDashboardPermissions](#page-250-0)
- [UpdateDashboardPermissions](#page-527-0)
- [UpdateDashboardPublishedVersion](#page-533-0)

## QuickSight Operazioni API di

Le operazioni API in questa sezione controllano QuickSight modelli.

- [CreateTemplate](#page-135-0)
- **[DescribeTemplate](#page-313-0)**
- [ListTemplates](#page-432-0)
- [ListTemplateVersions](#page-436-0)
- [UpdateTemplate](#page-594-0)
- [DeleteTemplate](#page-200-0)
- [DescribeTemplatePermissions](#page-322-0)
- [UpdateTemplatePermissions](#page-604-0)
- [CreateTemplateAlias](#page-142-0)
- **[ListTemplateAliases](#page-428-0)**
- **[DescribeTemplateAlias](#page-318-0)**
- [UpdateTemplateAlias](#page-600-0)
- [DeleteTemplateAlias](#page-204-0)

## QuickSight Operazioni API di

Le operazioni API in questa sezione controllano QuickSight temi.

- [CreateTheme](#page-146-0)
- [DescribeTheme](#page-326-0)
- [DescribeThemePermissions](#page-335-0)
- [ListThemes](#page-444-0)
- [ListThemeVersions](#page-448-0)
- [UpdateTheme](#page-609-0)
- [UpdateThemePermissions](#page-619-0)
- **[DeleteTheme](#page-208-0)**
- [CreateThemeAlias](#page-153-0)
- [DescribeThemeAlias](#page-331-0)
- **[ListThemeAliases](#page-440-0)**
- [UpdateThemeAlias](#page-615-0)
- [DeleteThemeAlias](#page-212-0)

## QuickSight Operazioni API per controllare le risorse di dati

Le operazioni API in questa sezione controllano QuickSight risorse di dati.

### Argomenti

- [QuickSight Operazioni API per origini dati](#page-38-0)
- [QuickSight Operazioni API per set di dati](#page-38-1)
- [QuickSight Operazioni API per aggiornare i dati SPICE \(SPICE Ingestion\)](#page-38-2)

## <span id="page-38-0"></span>QuickSight Operazioni API per origini dati

Le operazioni API in questa sezione controllano QuickSight origini dati.

- [CreateDataSource](#page-88-0)
- [DescribeDataSource](#page-265-0)
- **[ListDataSources](#page-383-0)**
- [UpdateDataSource](#page-552-0)
- [DeleteDataSource](#page-173-0)
- [DescribeDataSourcePermissions](#page-273-0)
- [UpdateDataSetPermissions](#page-547-0)

## <span id="page-38-1"></span>QuickSight Operazioni API per set di dati

Le operazioni API in questa sezione controllano QuickSight set di dati.

- [CreateDataSet](#page-77-0)
- [DescribeDataSet](#page-254-0)
- [ListDataSets](#page-379-0)
- [UpdateDataSet](#page-537-0)
- [DeleteDataSet](#page-169-0)
- [DescribeDataSetPermissions](#page-261-0)
- [UpdateDataSetPermissions](#page-547-0)

<span id="page-38-2"></span>QuickSight Operazioni API per aggiornare i dati SPICE (SPICE Ingestion)

Le operazioni API in questa sezione controllano l'aggiornamento dei dati SPICE (inserimento di SPICE).

- [CreateIngestion](#page-124-0)
- [CancelIngestion](#page-44-0)
- **[DescribeIngestion](#page-301-0)**
- [ListIngestions](#page-416-0)

# Indice di riferimento dell'API

Questa sezione contiene la documentazione API Reference .

## Argomenti

- [Operazioni](#page-39-0)
- [Tipi di dati](#page-631-0)
- [Errori comuni](#page-902-0)
- [Parametri comuni](#page-905-0)

# <span id="page-39-0"></span>**Operazioni**

Sono supportate le operazioni seguenti:

- [CancelIngestion](#page-44-0)
- [CreateAccountCustomization](#page-48-0)
- [CreateAccountSubscription](#page-54-0)
- [CreateAnalysis](#page-62-0)
- [CreateDashboard](#page-69-0)
- [CreateDataSet](#page-77-0)
- [CreateDataSource](#page-88-0)
- [CreateFolder](#page-99-0)
- [CreateFolderMembership](#page-105-0)
- [CreateGroup](#page-109-0)
- [CreateGroupMembership](#page-114-0)
- [CreateIAMPolicyAssignment](#page-118-0)
- [CreateIngestion](#page-124-0)
- [CreateNamespace](#page-129-0)
- [CreateTemplate](#page-135-0)
- [CreateTemplateAlias](#page-142-0)
- [CreateTheme](#page-146-0)
- [CreateThemeAlias](#page-153-0)
- [DeleteAccountCustomization](#page-157-0)
- [DeleteAnalysis](#page-160-0)
- [DeleteDashboard](#page-165-0)
- [DeleteDataSet](#page-169-0)
- [DeleteDataSource](#page-173-0)
- [DeleteFolder](#page-177-0)
- [DeleteFolderMembership](#page-181-0)
- **[DeleteGroup](#page-185-0)**
- [DeleteGroupMembership](#page-189-0)
- [DeleteIAMPolicyAssignment](#page-193-0)
- [DeleteNamespace](#page-197-0)
- [DeleteTemplate](#page-200-0)
- [DeleteTemplateAlias](#page-204-0)
- [DeleteTheme](#page-208-0)
- [DeleteThemeAlias](#page-212-0)
- [DeleteUser](#page-216-0)
- [DeleteUserByPrincipalId](#page-220-0)
- [DescribeAccountCustomization](#page-224-0)
- [DescribeAccountSettings](#page-229-0)
- [DescribeAccountSubscription](#page-233-0)
- **[DescribeAnalysis](#page-237-0)**
- [DescribeAnalysisPermissions](#page-241-0)
- [DescribeDashboard](#page-245-0)
- [DescribeDashboardPermissions](#page-250-0)
- [DescribeDataSet](#page-254-0)
- [DescribeDataSetPermissions](#page-261-0)
- [DescribeDataSource](#page-265-0)
- [DescribeDataSourcePermissions](#page-273-0)
- [DescribeFolder](#page-277-0)
- [DescribeFolderPermissions](#page-281-0)
- [DescribeFolderResolvedPermissions](#page-285-0)
- **[DescribeGroup](#page-289-0)**
- [DescribeGroupMembership](#page-293-0)
- [DescribeIAMPolicyAssignment](#page-297-0)
- [DescribeIngestion](#page-301-0)
- [DescribeIpRestriction](#page-305-0)
- [DescribeNamespace](#page-309-0)
- **[DescribeTemplate](#page-313-0)**
- [DescribeTemplateAlias](#page-318-0)
- **[DescribeTemplatePermissions](#page-322-0)**
- [DescribeTheme](#page-326-0)
- [DescribeThemeAlias](#page-331-0)
- [DescribeThemePermissions](#page-335-0)
- [DescribeUser](#page-339-0)
- [GenerateEmbedUrlForAnonymousUser](#page-343-0)
- [GenerateEmbedUrlForRegisteredUser](#page-349-0)
- [GetDashboardEmbedUrl](#page-355-0)
- [GetSessionEmbedUrl](#page-362-0)
- **[ListAnalyses](#page-367-0)**
- [ListDashboards](#page-371-0)
- [ListDashboardVersions](#page-375-0)
- [ListDataSets](#page-379-0)
- [ListDataSources](#page-383-0)
- [ListFolderMembers](#page-392-0)
- [ListFolders](#page-396-0)
- [ListGroupMemberships](#page-400-0)
- [ListGroups](#page-404-0)
- [ListIAMPolicyAssignments](#page-408-0)
- [ListIAMPolicyAssignmentsForUser](#page-412-0)
- [ListIngestions](#page-416-0)
- **[ListNamespaces](#page-421-0)**
- **[ListTagsForResource](#page-425-0)**
- [ListTemplateAliases](#page-428-0)
- [ListTemplates](#page-432-0)
- [ListTemplateVersions](#page-436-0)
- [ListThemeAliases](#page-440-0)
- [ListThemes](#page-444-0)
- [ListThemeVersions](#page-448-0)
- [ListUserGroups](#page-452-0)
- [ListUsers](#page-456-0)
- [RegisterUser](#page-460-0)
- [RestoreAnalysis](#page-468-0)
- [SearchAnalyses](#page-472-0)
- [SearchDashboards](#page-477-0)
- **[SearchFolders](#page-482-0)**
- **[SearchGroups](#page-487-0)**
- **[TagResource](#page-492-0)**
- [UntagResource](#page-496-0)
- [UpdateAccountCustomization](#page-499-0)
- [UpdateAccountSettings](#page-504-0)
- [UpdateAnalysis](#page-508-0)
- [UpdateAnalysisPermissions](#page-514-0)
- [UpdateDashboard](#page-519-0)
- [UpdateDashboardPermissions](#page-527-0)
- [UpdateDashboardPublishedVersion](#page-533-0)
- [UpdateDataSet](#page-537-0)
- [UpdateDataSetPermissions](#page-547-0)
- [UpdateDataSource](#page-552-0)
- [UpdateDataSourcePermissions](#page-562-0)
- [UpdateFolder](#page-567-0)
- [UpdateFolderPermissions](#page-571-0)
- [UpdateGroup](#page-576-0)
- [UpdateIAMPolicyAssignment](#page-580-0)
- [UpdateIpRestriction](#page-586-0)
- [UpdatePublicSharingSettings](#page-590-0)
- [UpdateTemplate](#page-594-0)
- [UpdateTemplateAlias](#page-600-0)
- [UpdateTemplatePermissions](#page-604-0)
- [UpdateTheme](#page-609-0)
- [UpdateThemeAlias](#page-615-0)
- [UpdateThemePermissions](#page-619-0)
- [UpdateUser](#page-625-0)

## <span id="page-44-0"></span>**CancelIngestion**

Annulla l'inserimento in corso di dati in SPICE.

## <span id="page-44-1"></span>Sintassi della richiesta

DELETE /accounts/*AwsAccountId*/data-sets/*DataSetId*/ingestions/*IngestionId* HTTP/1.1

## Parametri della richiesta URI:

La richiesta utilizza i seguenti parametri URI.

#### **[AwsAccountId](#page-44-1)**

ID dell'account AWS.

Vincoli di lunghezza: Lunghezza fissa di 12.

Modello: ^[0-9]{12}\$

Campo obbligatorio: Sì

#### **[DataSetId](#page-44-1)**

ID del set di dati utilizzati nell'inserimento.

Campo obbligatorio: Sì

### **[IngestionId](#page-44-1)**

Un ID per l'inserimento.

Vincoli di lunghezza: Lunghezza minima pari a 1. La lunghezza massima è 128 caratteri.

Modello: ^[a-zA-Z0-9-\_]+\$

Campo obbligatorio: Sì

### Corpo della richiesta

La richiesta non ha un corpo della richiesta.

## <span id="page-44-2"></span>Sintassi della risposta

#### HTTP/1.1 *Status*

```
Content-type: application/json
{ 
    "Arn": "string", 
    "IngestionId": "string", 
    "RequestId": "string"
}
```
## Elementi di risposta

Se l'operazione riesce, il servizio restituisce la seguente risposta HTTP.

## **[Status](#page-44-2)**

Lo stato HTTP della richiesta.

I dati seguenti vengono restituiti in formato JSON mediante il servizio.

## <span id="page-45-0"></span>[Arn](#page-44-2)

L'Amazon Resource Name (ARN) per l'inserimento dei dati.

Type: Stringa

## <span id="page-45-1"></span>**[IngestionId](#page-44-2)**

Un ID per l'inserimento.

Type: Stringa

Vincoli di lunghezza: Lunghezza minima pari a 1. La lunghezza massima è 128 caratteri.

Modello: ^[a-zA-Z0-9-\_]+\$

## <span id="page-45-2"></span>[RequestId](#page-44-2)

LaAWSID di richiesta per questa operazione.

Type: Stringa

## Errori

Per informazioni sugli errori comuni a tutte le operazioni, consultare [Errori comuni.](#page-902-0)

#### AccessDeniedException

Non hai l'accesso. Le credenziali fornite non possono essere convalidate. È possibile che non sei autorizzato a effettuare la richiesta. Assicurati che il tuo account sia autorizzato a utilizzare Amazon QuickSight che le policy abbiano le autorizzazioni corrette. che siano utilizzate le chiavi di accesso corrette.

Codice di stato HTTP: 401

InternalFailureException

Si è verificato un errore interno.

Codice di stato HTTP: 500

InvalidParameterValueException

Uno o più parametri hanno un valore non valido.

Codice di stato HTTP: 400

#### ResourceExistsException

La risorsa specificata esiste già.

Codice di stato HTTP: 409

#### ResourceNotFoundException

Uno o più risorse non sono state trovate.

Codice di stato HTTP: 404

**ThrottlingException** 

L'accesso è limitato.

Codice di stato HTTP: 429

Esempi

Esempio

Questo esempio illustra un utilizzo di CancelIngestion.

### Richiesta di esempio

#### DELETE /accounts/\*AwsAccountId\*/data-sets/\*DataSetID\*/ingestions/\*IngestionID\* HTTP/1.1

## Vedi anche

Per ulteriori informazioni sull'utilizzo di questa API in uno degli SDK AWS specifici della lingua, consulta quanto segue:

- [Interfaccia a riga di comando AWS](https://docs.aws.amazon.com/goto/aws-cli/quicksight-2018-04-01/CancelIngestion)
- [SDK AWS per .NET](https://docs.aws.amazon.com/goto/DotNetSDKV3/quicksight-2018-04-01/CancelIngestion)
- [SDK AWS per C++](https://docs.aws.amazon.com/goto/SdkForCpp/quicksight-2018-04-01/CancelIngestion)
- [SDK AWS per Go](https://docs.aws.amazon.com/goto/SdkForGoV1/quicksight-2018-04-01/CancelIngestion)
- [AWS SDK per Java V2](https://docs.aws.amazon.com/goto/SdkForJavaV2/quicksight-2018-04-01/CancelIngestion)
- [AWSSDK per JavaScript](https://docs.aws.amazon.com/goto/AWSJavaScriptSDK/quicksight-2018-04-01/CancelIngestion)
- [SDK AWS per PHP V3](https://docs.aws.amazon.com/goto/SdkForPHPV3/quicksight-2018-04-01/CancelIngestion)
- [AWS SDK for Python](https://docs.aws.amazon.com/goto/boto3/quicksight-2018-04-01/CancelIngestion)
- [AWS SDK for Ruby V3](https://docs.aws.amazon.com/goto/SdkForRubyV3/quicksight-2018-04-01/CancelIngestion)

## <span id="page-48-0"></span>CreateAccountCustomization

Crea Amazon QuickSight personalizzazioni per l'attualeRegione AWS. Attualmente, è possibile aggiungere un tema predefinito personalizzato utilizzando ilCreateAccountCustomizationoUpdateAccountCustomizationOperazione API. Per personalizzare ulteriormente Amazon QuickSight rimuovendo Amazon QuickSightrisorse e video di esempio per tutti i nuovi utenti, veder[ePersonalizzazione di Amazon QuickSightn](https://docs.aws.amazon.com/quicksight/latest/user/customizing-quicksight.html)ellaAmazon QuickSight Guida per l'utente di .

Puoi creare le personalizzazioni perAWSaccount o, se si specifica uno spazio dei nomi, per QuickSight Spazio dei nomi invece. Le personalizzazioni che si applicano a uno spazio dei nomi sostituiscono sempre le personalizzazioni che si applicano a unAWSconto. Per scoprire quali personalizzazioni si applicano, utilizzare ilDescribeAccountCustomizationOperazione API.

Prima di utilizzare laCreateAccountCustomizationOperazione API per aggiungere un tema come spazio dei nomi predefinito, assicurati di condividere prima il tema con lo spazio dei nomi. Se non lo condividi con lo spazio dei nomi, il tema non sarà visibile agli utenti anche se lo imposti come tema predefinito. Per verificare se il tema è condiviso, visualizzare le autorizzazioni correnti utilizzando il [DescribeThemePermissions](https://docs.aws.amazon.com/quicksight/latest/APIReference/API_DescribeThemePermissions.html) Operazione API. Per condividere il tema, concedi le autorizzazioni utilizzando il [UpdateThemePermissions](https://docs.aws.amazon.com/quicksight/latest/APIReference/API_UpdateThemePermissions.html) Operazione API.

## <span id="page-48-1"></span>Sintassi della richiesta

```
POST /accounts/AwsAccountId/customizations?namespace=Namespace HTTP/1.1
Content-type: application/json
{ 
    "AccountCustomization": { 
        "DefaultEmailCustomizationTemplate": "string", 
        "DefaultTheme": "string" 
    }, 
    "Tags": [ 
        { 
           "Key": "string", 
           "Value": "string" 
       } 
   \mathbf{I}}
```
## Parametri della richiesta URI:

La richiesta utilizza i seguenti parametri URI.

#### **[AwsAccountId](#page-48-1)**

L'ID perAWSaccount che desideri personalizzare Amazon QuickSight per.

Vincoli di lunghezza: Lunghezza fissa di 12.

Modello: ^[0-9]{12}\$

Campo obbligatorio: Sì

### [Namespace](#page-48-1)

L'Amazon QuickSight Spazio dei nomi cui vuoi aggiungere le personalizzazioni.

Vincoli di lunghezza: La lunghezza massima è 64 caratteri.

Modello:  $^{6}$ [a-zA-Z0-9. -]\*\$

## Corpo della richiesta

La richiesta accetta i seguenti dati in formato JSON.

### <span id="page-49-0"></span>[AccountCustomization](#page-48-1)

L'Amazon QuickSight personalizzazioni che stai aggiungendo nell'attualeRegione AWS. È possibile aggiungere questi elementi a unAWSaccount e a QuickSight spazio dei nomi.

Ad esempio, è possibile aggiungere un tema predefinito impostandoAccountCustomizational tema della mezzanotte: "AccountCustomization": { "DefaultTheme": "arn:aws:quicksight::aws:theme/MIDNIGHT" }. In alternativa, è possibile aggiungere un tema personalizzato specificando"AccountCustomization": { "DefaultTheme": "arn:aws:quicksight:us-west-2:111122223333:theme/bdb844d0-0fe9-4d9db520-0fe602d93639" }.

Tipo: [AccountCustomization](#page-637-2) oggetto

Campo obbligatorio: Sì

#### <span id="page-50-0"></span>[Tags](#page-48-1)

Un elenco dei tag che desideri associare a questa risorsa.

Type: Matrice d[iTago](#page-846-2)ggetti

Membri dell'array: Numero minimo di 1 elemento. Numero massimo di 200 elementi.

Campo obbligatorio: No

## <span id="page-50-2"></span>Sintassi della risposta

```
HTTP/1.1 Status
Content-type: application/json
{ 
    "AccountCustomization": { 
       "DefaultEmailCustomizationTemplate": "string", 
       "DefaultTheme": "string" 
    }, 
    "Arn": "string", 
    "AwsAccountId": "string", 
    "Namespace": "string", 
    "RequestId": "string"
}
```
## Elementi di risposta

Se l'operazione riesce, il servizio restituisce la seguente risposta HTTP.

#### **[Status](#page-50-2)**

Lo stato HTTP della richiesta.

I dati seguenti vengono restituiti in formato JSON mediante il servizio.

#### <span id="page-50-1"></span>[AccountCustomization](#page-50-2)

L'Amazon QuickSight personalizzazioni che stai aggiungendo nell'attualeRegione AWS.

Tipo: [AccountCustomization](#page-637-2) oggetto

### <span id="page-51-0"></span>[Arn](#page-50-2)

L'Amazon Resource Name (ARN) della personalizzazione che hai creato per questo tipo di personalizzazioneAWSconto.

Type: Stringa

### <span id="page-51-1"></span>**[AwsAccountId](#page-50-2)**

L'ID perAWSaccount che desideri personalizzare Amazon QuickSight per.

Type: Stringa

Vincoli di lunghezza: Lunghezza fissa di 12.

Modello: ^[0-9]{12}\$

## <span id="page-51-2"></span>**[Namespace](#page-50-2)**

Il namespace associato alla personalizzazione che si sta creando.

Type: Stringa

Vincoli di lunghezza: La lunghezza massima è 64 caratteri.

```
Modello: ^[a-zA-Z0-9._-]*$
```
## <span id="page-51-3"></span>**[RequestId](#page-50-2)**

LaAWSL'ID della richiesta per questa operazione.

Type: Stringa

## Errori

Per informazioni sugli errori comuni a tutte le operazioni, consultare [Errori comuni.](#page-902-0)

## AccessDeniedException

Non hai l'accesso a questo elemento. Le credenziali fornite non possono essere convalidate. È possibile che non sei autorizzato a effettuare la richiesta. Assicurati che il tuo account sia autorizzato a utilizzare Amazon QuickSight , che le policy abbiano le autorizzazioni corrette e che siano utilizzate le autorizzazioni corrette e che siano utilizzate le chiavi di accesso corrette.

Codice di stato HTTP: 401

#### **ConflictException**

L'aggiornamento o l'eliminazione di una risorsa può causare uno stato incoerente.

Codice di stato HTTP: 409

InternalFailureException

Si è verificato un errore interno.

Codice di stato HTTP: 500

InvalidParameterValueException

Uno o più parametri hanno un valore non valido.

Codice di stato HTTP: 400

#### ResourceExistsException

La risorsa specificata esiste già.

Codice di stato HTTP: 409

## ResourceNotFoundException

Uno o più risorse non sono state trovate.

Codice di stato HTTP: 404

ResourceUnavailableException

Questa risorsa al momento non è disponibile.

Codice di stato HTTP: 503

**ThrottlingException** 

L'accesso è limitato.

Codice di stato HTTP: 429

## Vedi anche

Per ulteriori informazioni sull'utilizzo di questa API in uno degli SDK AWS specifici della lingua, consulta quanto segue:

- [Interfaccia a riga di comando AWS](https://docs.aws.amazon.com/goto/aws-cli/quicksight-2018-04-01/CreateAccountCustomization)
- [SDK AWS per .NET](https://docs.aws.amazon.com/goto/DotNetSDKV3/quicksight-2018-04-01/CreateAccountCustomization)
- [SDK AWS per C++](https://docs.aws.amazon.com/goto/SdkForCpp/quicksight-2018-04-01/CreateAccountCustomization)
- [SDK AWS per Go](https://docs.aws.amazon.com/goto/SdkForGoV1/quicksight-2018-04-01/CreateAccountCustomization)
- [AWS SDK per Java V2](https://docs.aws.amazon.com/goto/SdkForJavaV2/quicksight-2018-04-01/CreateAccountCustomization)
- [AWSSDK per JavaScript](https://docs.aws.amazon.com/goto/AWSJavaScriptSDK/quicksight-2018-04-01/CreateAccountCustomization)
- [SDK AWS per PHP V3](https://docs.aws.amazon.com/goto/SdkForPHPV3/quicksight-2018-04-01/CreateAccountCustomization)
- [AWS SDK for Python](https://docs.aws.amazon.com/goto/boto3/quicksight-2018-04-01/CreateAccountCustomization)
- [AWS SDK for Ruby V3](https://docs.aws.amazon.com/goto/SdkForRubyV3/quicksight-2018-04-01/CreateAccountCustomization)

## <span id="page-54-0"></span>CreateAccountSubscription

Crea un'Amazon QuickSight account o si iscrive ad Amazon QuickSight Q.

LaRegione AWSper l'account deriva da ciò che è configurato nelAWS CLIo SDK. Questa operazione non è supportata nella regione Stati Uniti orientali (Ohio), nella regione Sud America (San Paolo) o nella regione Asia Pacifico (Singapore).

Prima di utilizzare questa operazione, assicurarsi di potersi connettere a unAccount AWS. Se non disponi di unAccount AWS, consulta[Registrazione aAWS](https://docs.aws.amazon.com/quicksight/latest/user/setting-up-aws-sign-up.html)nellaAmazon QuickSight Guida per l'utente di. La persona che si iscrive ad Amazon QuickSight ha bisogno di avere il giustoAWS Identity and Access Management(IAM) autorizzazioni. Per ulteriori informazioni, consult[aEsempi di policy IAM per](https://docs.aws.amazon.com/quicksight/latest/user/iam-policy-examples.html) [Amazon QuickSight](https://docs.aws.amazon.com/quicksight/latest/user/iam-policy-examples.html)nellaAmazon QuickSight Guida per l'utente di.

Se la tua politica IAM include entrambiSubscribeeCreateAccountSubscriptionazioni, assicurarsi che entrambe le azioni siano impostate suAllow. Se una delle due azioni è impostata suDeny, ilDenyl'azione prevale e la chiamata API non riesce.

Non è possibile passare un ruolo IAM esistente per accedere ad altriAWSservizi che utilizzano questa operazione API. Per passare il tuo ruolo IAM esistente ad Amazon QuickSight, consulta[Passare i](https://docs.aws.amazon.com/quicksight/latest/user/security_iam_service-with-iam.html#security-create-iam-role)  [ruoli IAM ad Amazon QuickSightn](https://docs.aws.amazon.com/quicksight/latest/user/security_iam_service-with-iam.html#security-create-iam-role)ellaAmazon QuickSight Guida per l'utente di.

Non puoi impostare l'accesso alle risorse predefinito per il nuovo account da Amazon QuickSightAPI. Invece, aggiungi l'accesso alle risorse predefinito da Amazon QuickSight Console. Per ulteriori informazioni sull'impostazione dell'accesso predefinito alle risorseAWSservizi, vedilmpostazione [dell'accesso predefinito alle risorseAWSservizin](https://docs.aws.amazon.com/quicksight/latest/user/scoping-policies-defaults.html)ellaAmazon QuickSightGuida per l'utente di.

## <span id="page-54-1"></span>Sintassi della richiesta

```
POST /account/AwsAccountId HTTP/1.1
Content-type: application/json
{ 
    "AccountName": "string", 
    "ActiveDirectoryName": "string", 
    "AdminGroup": [ "string" ], 
    "AuthenticationMethod": "string", 
    "AuthorGroup": [ "string" ], 
    "ContactNumber": "string", 
    "DirectoryId": "string",
```

```
 "Edition": "string", 
    "EmailAddress": "string", 
    "FirstName": "string", 
    "LastName": "string", 
    "NotificationEmail": "string", 
    "ReaderGroup": [ "string" ], 
    "Realm": "string"
}
```
Parametri della richiesta URI:

La richiesta utilizza i seguenti parametri URI.

## **[AwsAccountId](#page-54-1)**

LaAccount AWSID dell'account utilizzato per creare il tuo Amazon QuickSight conto.

Vincoli di lunghezza: Lunghezza fissa di 12.

Modello: ^[0-9]{12}\$

Campo obbligatorio: Sì

Corpo della richiesta

La richiesta accetta i seguenti dati in formato JSON.

## <span id="page-55-0"></span>**[AccountName](#page-54-1)**

Il nome del tuo Amazon QuickSight conto. Questo nome è unico su tuttiAWSe viene visualizzato solo quando gli utenti effettuano l'accesso. Non è possibile modificare questo valoreAccountNamevalore dopo l'Amazzonia QuickSight l'account è stato creato.

Type: Stringa

Campo obbligatorio: Sì

### <span id="page-55-1"></span>[AuthenticationMethod](#page-54-1)

Il metodo che desideri che utilizzi per autenticare il tuo Amazon QuickSight conto. Attualmente, i valori validi per questo parametro sonoIAM\_AND\_QUICKSIGHT,IAM\_ONLY, eACTIVE\_DIRECTORY.

Se scegliACTIVE\_DIRECTORY, fornire unActiveDirectoryNamee unAdminGroupassociato ad Active Directory.

Type: Stringa

Valori validi: IAM\_AND\_QUICKSIGHT | IAM\_ONLY | ACTIVE\_DIRECTORY

Campo obbligatorio: Sì

## <span id="page-56-1"></span>[Edition](#page-54-1)

L'edizione di Amazon QuickSight che desideri che il tuo account abbia. Al momento, puoi scegliere traENTERPRISEoENTERPRISE\_AND\_Q.

Se scegliENTERPRISE\_AND\_Q, i parametri seguenti sono obbligatori:

- FirstName
- LastName
- EmailAddress
- ContactNumber

Type: Stringa

Valori validi: STANDARD | ENTERPRISE | ENTERPRISE\_AND\_Q

Campo obbligatorio: Sì

## <span id="page-56-2"></span>**[NotificationEmail](#page-54-1)**

L'indirizzo e-mail che desideri Amazon QuickSight per inviare notifiche a riguardanti il tuo Amazon QuickSight account o Amazon QuickSight abbonamento.

Type: Stringa

Campo obbligatorio: Sì

## <span id="page-56-0"></span>[ActiveDirectoryName](#page-54-1)

Il nome di Active Directory. Il campo è obbligatorio seACTIVE\_DIRECTORYè il metodo di autenticazione selezionato del nuovo Amazon QuickSight conto.

Type: Stringa

Campo obbligatorio: No

## <span id="page-57-0"></span>[AdminGroup](#page-54-1)

Il gruppo di amministratori associato a Active Directory. Il campo è obbligatorio seACTIVE\_DIRECTORYè il metodo di autenticazione selezionato del nuovo Amazon QuickSight conto. Per ulteriori informazioni sull'utilizzo di Active Directory in Amazon QuickSight, consulta[Utilizzo di Active Directory con Amazon QuickSight Enterprise Editioni](https://docs.aws.amazon.com/quicksight/latest/user/aws-directory-service.html)n Amazon QuickSightGuida per l'utente di .

Type: Gamma di stringhe

Campo obbligatorio: No

## <span id="page-57-1"></span>**[AuthorGroup](#page-54-1)**

Il gruppo di autori associato a Active Directory. Per ulteriori informazioni sull'utilizzo di Active Directory in Amazon QuickSight, consulta[Utilizzo di Active Directory con Amazon QuickSight](https://docs.aws.amazon.com/quicksight/latest/user/aws-directory-service.html)  [Enterprise Editioni](https://docs.aws.amazon.com/quicksight/latest/user/aws-directory-service.html)n Amazon QuickSightGuida per l'utente di .

Type: Gamma di stringhe

Campo obbligatorio: No

## <span id="page-57-2"></span>**[ContactNumber](#page-54-1)**

Un numero di telefono di 10 cifre per l'autore dell'Amazon QuickSight account da utilizzare per comunicazioni future. Il campo è obbligatorio seENTERPPRISE\_AND\_Qè l'edizione selezionata della nuova Amazon QuickSight conto.

Type: Stringa

Campo obbligatorio: No

### <span id="page-57-3"></span>**[DirectoryId](#page-54-1)**

ID dell'Active Directory associata al tuo Amazon QuickSight conto.

Type: Stringa

Campo obbligatorio: No

### <span id="page-57-4"></span>**[EmailAddress](#page-54-1)**

L'indirizzo e-mail dell'autore di Amazon QuickSight account da utilizzare per comunicazioni future. Il campo è obbligatorio seENTERPPRISE\_AND\_Qè l'edizione selezionata della nuova Amazon QuickSight conto.

Type: Stringa

Campo obbligatorio: No

#### <span id="page-58-0"></span>**[FirstName](#page-54-1)**

Il nome dell'autore dell'Amazzonia QuickSight account da utilizzare per comunicazioni future. Il campo è obbligatorio seENTERPPRISE\_AND\_Qè l'edizione selezionata della nuova Amazon QuickSight conto.

Type: Stringa

Campo obbligatorio: No

#### <span id="page-58-1"></span>**[LastName](#page-54-1)**

Il cognome dell'autore dell'Amazzonia QuickSight account da utilizzare per comunicazioni future. Il campo è obbligatorio seENTERPPRISE\_AND\_Qè l'edizione selezionata della nuova Amazon QuickSight conto.

Type: Stringa

Campo obbligatorio: No

#### <span id="page-58-2"></span>**[ReaderGroup](#page-54-1)**

Il gruppo di lettori associato ad Active Directory. Per ulteriori informazioni sull'utilizzo di Active Directory in Amazon QuickSight, consulta[Utilizzo di Active Directory con Amazon QuickSight](https://docs.aws.amazon.com/quicksight/latest/user/aws-directory-service.html)  [Enterprise Editionn](https://docs.aws.amazon.com/quicksight/latest/user/aws-directory-service.html)ellaAmazon QuickSightGuida per l'utente di.

Type: Gamma di stringhe

Campo obbligatorio: No

#### <span id="page-58-3"></span>[Realm](#page-54-1)

L'area di autenticazione di Active Directory associata al tuo Amazon QuickSight conto. Il campo è obbligatorio seACTIVE\_DIRECTORYè il metodo di autenticazione selezionato del nuovo Amazon QuickSight conto.

Type: Stringa

Campo obbligatorio: No

## <span id="page-59-2"></span>Sintassi della risposta

```
HTTP/1.1 Status
Content-type: application/json
{ 
    "RequestId": "string", 
    "SignupResponse": { 
       "accountName": "string", 
       "directoryType": "string", 
       "IAMUser": boolean, 
       "userLoginName": "string" 
    }
}
```
## Elementi di risposta

Se l'operazione riesce, il servizio restituisce la seguente risposta HTTP.

#### **[Status](#page-59-2)**

Lo stato HTTP della richiesta.

I dati seguenti vengono restituiti in formato JSON mediante il servizio.

#### <span id="page-59-0"></span>**[RequestId](#page-59-2)**

LaAWSID di richiesta per questa operazione.

Type: Stringa

#### <span id="page-59-1"></span>**[SignupResponse](#page-59-2)**

UNSignupResponseoggetto che restituisce informazioni su un Amazon appena creato QuickSight conto.

Tipo: [SignupResponse](#page-836-4) oggetto

## Errori

Per informazioni sugli errori comuni a tutte le operazioni, consultare [Errori comuni.](#page-902-0)

#### AccessDeniedException

Non hai l'accesso a questo articolo. Le credenziali fornite non possono essere convalidate. È possibile che non sei autorizzato a effettuare la richiesta. Assicurati che il tuo account sia autorizzato a utilizzare Amazon QuickSight , che le policy abbiano le autorizzazioni corrette e che siano utilizzate le chiavi di accesso corrette.

Codice di stato HTTP: 401

#### **ConflictException**

L'aggiornamento o l'eliminazione di una risorsa può causare uno stato incoerente.

Codice di stato HTTP: 409

InternalFailureException

Si è verificato un errore interno.

Codice di stato HTTP: 500

InvalidParameterValueException

Uno o più parametri hanno un valore non valido.

Codice di stato HTTP: 400

PreconditionNotMetException

Una o più precondizioni non sono soddisfatte.

Codice di stato HTTP: 400

ResourceExistsException

La risorsa specificata esiste già.

Codice di stato HTTP: 409

#### ResourceNotFoundException

Uno o più risorse non sono state trovate.

Codice di stato HTTP: 404

#### ResourceUnavailableException

Questa risorsa al momento non è disponibile.

Codice di stato HTTP: 503

**ThrottlingException** 

L'accesso è limitato.

Codice di stato HTTP: 429

## Vedi anche

Per ulteriori informazioni sull'utilizzo di questa API in uno degli SDK AWS specifici della lingua, consulta quanto segue:

- [Interfaccia a riga di comando AWS](https://docs.aws.amazon.com/goto/aws-cli/quicksight-2018-04-01/CreateAccountSubscription)
- [SDK AWS per .NET](https://docs.aws.amazon.com/goto/DotNetSDKV3/quicksight-2018-04-01/CreateAccountSubscription)
- [SDK AWS per C++](https://docs.aws.amazon.com/goto/SdkForCpp/quicksight-2018-04-01/CreateAccountSubscription)
- [SDK AWS per Go](https://docs.aws.amazon.com/goto/SdkForGoV1/quicksight-2018-04-01/CreateAccountSubscription)
- [AWS SDK per Java V2](https://docs.aws.amazon.com/goto/SdkForJavaV2/quicksight-2018-04-01/CreateAccountSubscription)
- [AWSSDK per JavaScript](https://docs.aws.amazon.com/goto/AWSJavaScriptSDK/quicksight-2018-04-01/CreateAccountSubscription)
- [SDK AWS per PHP V3](https://docs.aws.amazon.com/goto/SdkForPHPV3/quicksight-2018-04-01/CreateAccountSubscription)
- [AWS SDK for Python](https://docs.aws.amazon.com/goto/boto3/quicksight-2018-04-01/CreateAccountSubscription)
- [AWS SDK for Ruby V3](https://docs.aws.amazon.com/goto/SdkForRubyV3/quicksight-2018-04-01/CreateAccountSubscription)

## <span id="page-62-0"></span>**CreateAnalysis**

Crea un'analisi in Amazon QuickSight.

## <span id="page-62-1"></span>Sintassi della richiesta

```
POST /accounts/AwsAccountId/analyses/AnalysisId HTTP/1.1
Content-type: application/json
{ 
    "Name": "string", 
    "Parameters": { 
        "DateTimeParameters": [ 
           { 
               "Name": "string", 
               "Values": [ number ] 
           } 
        ], 
        "DecimalParameters": [ 
           { 
               "Name": "string", 
               "Values": [ number ] 
 } 
        ], 
        "IntegerParameters": [ 
           { 
               "Name": "string", 
               "Values": [ number ] 
           } 
        ], 
        "StringParameters": [ 
           { 
               "Name": "string", 
               "Values": [ "string" ] 
           } 
        ] 
    }, 
    "Permissions": [ 
        { 
           "Actions": [ "string" ], 
           "Principal": "string" 
        } 
    ],
```

```
 "SourceEntity": { 
       "SourceTemplate": { 
           "Arn": "string", 
           "DataSetReferences": [ 
\{\hspace{.1cm} \} "DataSetArn": "string", 
                 "DataSetPlaceholder": "string" 
 } 
 ] 
       } 
    }, 
    "Tags": [ 
       { 
           "Key": "string", 
           "Value": "string" 
       } 
    ], 
    "ThemeArn": "string"
}
```
Parametri della richiesta URI:

La richiesta utilizza i seguenti parametri URI.

### [AnalysisId](#page-62-1)

L'ID dell'analisi che si sta creando. Questo ID viene visualizzato nell'URL dell'analisi.

Vincoli di lunghezza: Lunghezza minima pari a 1. La lunghezza massima è 2048 caratteri.

Modello: [\w\-]+

Campo obbligatorio: Sì

### [AwsAccountId](#page-62-1)

L'ID delAWSin cui si sta creando un'analisi.

Vincoli di lunghezza: Lunghezza fissa di 12.

Modello: ^[0-9]{12}\$

Campo obbligatorio: Sì

## Corpo della richiesta

La richiesta accetta i seguenti dati in formato JSON.

#### <span id="page-64-0"></span>[Name](#page-62-1)

Un nome descrittivo per l'analisi che stai creando. Questo nome viene visualizzato per l'analisi in Amazzonia QuickSight Console.

Type: Stringa

Vincoli di lunghezza: Lunghezza minima pari a 1. La lunghezza massima è 2048 caratteri.

Campo obbligatorio: Sì

#### <span id="page-64-3"></span>**[SourceEntity](#page-62-1)**

Un'entità di origine da utilizzare per l'analisi che si sta creando. Questa struttura di metadati contiene dettagli che descrivono un modello di origine e uno o più set di dati.

Tipo: [AnalysisSourceEntity](#page-654-1) oggetto

Campo obbligatorio: Sì

#### <span id="page-64-1"></span>**[Parameters](#page-62-1)**

I nomi dei parametri e i valori di sostituzione che si desidera utilizzare. Un'analisi può avere qualsiasi tipo di parametro e alcuni parametri possono accettare più valori.

Tipo: [Parameters](#page-792-4) oggetto

Campo obbligatorio: No

#### <span id="page-64-2"></span>**[Permissions](#page-62-1)**

Una struttura che descrive i principali e le autorizzazioni a livello di risorsa per un'analisi. Puoi utilizzare il pluginPermissionsstruttura per concedere le autorizzazioni fornendo un elenco diAWS Identity and Access Management(IAM) informazioni sull'azione per ogni elemento obbligatorio in Amazon Resource Name (ARN).

Per non specificare alcuna autorizzazione, ometterePermissions.

Type: Matrice d[iResourcePermissiono](#page-816-2)ggetti

Membri dell'array: Numero minimo di 1 elemento. Numero massimo di 64 elementi.

#### Campo obbligatorio: No

## <span id="page-65-0"></span>[Tags](#page-62-1)

Contiene una mappa delle coppie chiave-valore per il tag o i tag di risorsa assegnati all'analisi.

Type: Matrice d[iTago](#page-846-2)ggetti

Membri dell'array: Numero minimo di 1 elemento. Numero massimo di 200 elementi.

Campo obbligatorio: No

## <span id="page-65-1"></span>**[ThemeArn](#page-62-1)**

L'ARN del tema da applicare all'analisi che si sta creando. Per visualizzare il tema in Amazon QuickSight Console, assicurati di potervi accedere.

Type: Stringa

Campo obbligatorio: No

## <span id="page-65-2"></span>Sintassi della risposta

```
HTTP/1.1 Status
Content-type: application/json
{ 
    "AnalysisId": "string", 
    "Arn": "string", 
    "CreationStatus": "string", 
    "RequestId": "string"
}
```
## Elementi di risposta

Se l'operazione riesce, il servizio restituisce la seguente risposta HTTP.

## [Status](#page-65-2)

Lo stato HTTP della richiesta.

I dati seguenti vengono restituiti in formato JSON mediante il servizio.

#### <span id="page-66-0"></span>**[AnalysisId](#page-65-2)**

L'ID dell'analisi.

Type: Stringa

Vincoli di lunghezza: Lunghezza minima pari a 1. La lunghezza massima è 2048 caratteri.

Modello: [\w\-]+

## <span id="page-66-1"></span>[Arn](#page-65-2)

L'ARN per l'analisi.

Type: Stringa

### <span id="page-66-2"></span>**[CreationStatus](#page-65-2)**

Lo stato della creazione dell'analisi.

Type: Stringa

Valori validi: CREATION\_IN\_PROGRESS | CREATION\_SUCCESSFUL | CREATION\_FAILED | UPDATE\_IN\_PROGRESS | UPDATE\_SUCCESSFUL | UPDATE\_FAILED | DELETED

<span id="page-66-3"></span>[RequestId](#page-65-2)

LaAWSID della richiesta per questa operazione.

Type: Stringa

## Errori

Per informazioni sugli errori comuni a tutte le operazioni, consultare [Errori comuni.](#page-902-0)

**ConflictException** 

L'aggiornamento o l'eliminazione di una risorsa può causare uno stato incoerente.

Codice di stato HTTP: 409

### InternalFailureException

Si è verificato un errore interno.

Codice di stato HTTP: 500

#### InvalidParameterValueException

Uno o più parametri hanno un valore non valido.

Codice di stato HTTP: 400

ResourceExistsException

La risorsa specificata esiste già.

Codice di stato HTTP: 409

#### ResourceNotFoundException

Uno o più risorse non sono state trovate.

Codice di stato HTTP: 404

**ThrottlingException** 

L'accesso è limitato.

Codice di stato HTTP: 429

UnsupportedUserEditionException

Questo errore indica che si sta chiamando un'operazione su Amazon QuickSightabbonamento in cui l'edizione non include il supporto per tale operazione. Amazon Amazon QuickSight Al momento, ha Standard Edition ed Enterprise Edition. Non tutte le operazioni e funzionalità sono disponibili in ogni edizione.

Codice di stato HTTP: 403

## Vedi anche

Per ulteriori informazioni sull'utilizzo di questa API in uno degli SDK AWS specifici della lingua, consulta quanto segue:

- [Interfaccia a riga di comando AWS](https://docs.aws.amazon.com/goto/aws-cli/quicksight-2018-04-01/CreateAnalysis)
- [SDK AWS per .NET](https://docs.aws.amazon.com/goto/DotNetSDKV3/quicksight-2018-04-01/CreateAnalysis)
- [SDK AWS per C++](https://docs.aws.amazon.com/goto/SdkForCpp/quicksight-2018-04-01/CreateAnalysis)
- [SDK AWS per Go](https://docs.aws.amazon.com/goto/SdkForGoV1/quicksight-2018-04-01/CreateAnalysis)
- [AWS SDK per Java V2](https://docs.aws.amazon.com/goto/SdkForJavaV2/quicksight-2018-04-01/CreateAnalysis)
- [AWSSDK per JavaScript](https://docs.aws.amazon.com/goto/AWSJavaScriptSDK/quicksight-2018-04-01/CreateAnalysis)
- [SDK AWS per PHP V3](https://docs.aws.amazon.com/goto/SdkForPHPV3/quicksight-2018-04-01/CreateAnalysis)
- [AWS SDK for Python](https://docs.aws.amazon.com/goto/boto3/quicksight-2018-04-01/CreateAnalysis)
- [AWS SDK for Ruby V3](https://docs.aws.amazon.com/goto/SdkForRubyV3/quicksight-2018-04-01/CreateAnalysis)

## <span id="page-69-0"></span>CreateDashboard

Crea un dashboard da un modello. Per creare un nuovo modello, vedere l'operazione API [CreateTemplate](https://docs.aws.amazon.com/quicksight/latest/APIReference/API_CreateTemplate.html) .

Una dashboard è un'entità in Amazon QuickSight che identifica Amazon QuickSight report, creati dalle analisi. Puoi condividere Amazon QuickSight pannelli di controllo. Se si dispone delle autorizzazioni corrette, è possibile creare report e-mail pianificati a partire da essi. Se si dispone delle autorizzazioni corrette, è possibile creare un dashboard da un modello esistente in unAWSconto.

## <span id="page-69-1"></span>Sintassi della richiesta

```
POST /accounts/AwsAccountId/dashboards/DashboardId HTTP/1.1
Content-type: application/json
{ 
    "DashboardPublishOptions": { 
        "AdHocFilteringOption": { 
           "AvailabilityStatus": "string" 
       }, 
        "ExportToCSVOption": { 
           "AvailabilityStatus": "string" 
       }, 
       "SheetControlsOption": { 
           "VisibilityState": "string" 
       } 
    }, 
    "Name": "string", 
    "Parameters": { 
       "DateTimeParameters": [ 
           { 
              "Name": "string", 
              "Values": [ number ] 
 } 
       ], 
        "DecimalParameters": [ 
           { 
              "Name": "string", 
              "Values": [ number ] 
           } 
       ], 
        "IntegerParameters": [
```

```
 { 
               "Name": "string", 
               "Values": [ number ] 
            } 
        ], 
        "StringParameters": [ 
            { 
               "Name": "string", 
               "Values": [ "string" ] 
            } 
        ] 
    }, 
    "Permissions": [ 
        { 
            "Actions": [ "string" ], 
            "Principal": "string" 
        } 
    ], 
    "SourceEntity": { 
        "SourceTemplate": { 
            "Arn": "string", 
            "DataSetReferences": [ 
               { 
                   "DataSetArn": "string", 
                   "DataSetPlaceholder": "string" 
 } 
           \mathbf{I} } 
    }, 
    "Tags": [ 
        { 
            "Key": "string", 
            "Value": "string" 
        } 
    ], 
    "ThemeArn": "string", 
    "VersionDescription": "string"
}
```
Parametri della richiesta URI:

La richiesta utilizza i seguenti parametri URI.

#### **[AwsAccountId](#page-69-1)**

L'ID delAWSaccount in cui desideri creare il pannello di controllo.

Vincoli di lunghezza: Lunghezza fissa di 12.

Modello: ^[0-9]{12}\$

Campo obbligatorio: Sì

#### **[DashboardId](#page-69-1)**

L'ID del dashboard, anch'esso aggiunto alla policy IAM.

Vincoli di lunghezza: Lunghezza minima pari a 1. La lunghezza massima è 2048 caratteri.

Modello:  $\lceil \wedge w \rangle - \rceil +$ 

Campo obbligatorio: Sì

### Corpo della richiesta

La richiesta accetta i seguenti dati in formato JSON.

#### <span id="page-71-0"></span>[Name](#page-69-1)

Il nome visualizzato del dashboard.

Type: Stringa

Vincoli di lunghezza: Lunghezza minima pari a 1. La lunghezza massima è 2048 caratteri.

Campo obbligatorio: Sì

#### <span id="page-71-1"></span>**[SourceEntity](#page-69-1)**

L'entità che stai utilizzando come origine quando crei il pannello di controllo. Nello statoSourceEntity, si specifica il tipo di oggetto che si sta utilizzando come origine. È possibile creare un pannello di controllo solo da un modello, quindi si utilizza unSourceTemplateEntità. Se è necessario creare un dashboard da un'analisi, convertire innanzitutto l'analisi in un modello utilizzando il [CreateTemplate](https://docs.aws.amazon.com/quicksight/latest/APIReference/API_CreateTemplate.html) Operazione. PerSourceTemplate, specifica L'Amazon Resource Name (ARN) del modello di origine. LaSourceTemplateL'ARN può contenere qualsiasiAWSaccount e qualsiasi Amazon QuickSight-supportatoRegione AWS.
Utilizzo dell'DataSetReferencesentità all'internoSourceTemplateper elencare i set di dati sostitutivi per i segnaposto elencati nell'originale. Lo schema in ogni set di dati deve corrispondere al relativo segnaposto.

Tipo: [DashboardSourceEntity](#page-694-0) oggetto

Campo obbligatorio: Sì

# [DashboardPublishOptions](#page-69-0)

Opzioni per la pubblicazione della dashboard quando la si crea:

- AvailabilityStatusperAdHocFilteringOption- questo stato può essereENABLEDoDISABLED. Quando questo è impostatoDISABLED, Amazon QuickSight disabilita il riquadro dei filtri sinistro sulla dashboard pubblicata, che può essere utilizzato per il filtraggio ad hoc (una tantum). Questa opzione èENABLEDper default.
- AvailabilityStatusperExportToCSVOption- questo stato può essereENABLEDoDISABLED. L'opzione visiva per esportare i dati nel formato .CSV non è abilitata quando è impostata suDISABLED. Questa opzione èENABLEDper default.
- VisibilityStateperSheetControlsOption- Questo stato di visibilità può essereCOLLAPSEDoEXPANDED. Questa opzione èCOLLAPSEDper default.

Tipo: [DashboardPublishOptions](#page-690-0) oggetto

Campo obbligatorio: No

# **[Parameters](#page-69-0)**

I parametri per la creazione della dashboard, che si desidera utilizzare per sovrascrivere le impostazioni predefinite. Una dashboard può avere qualsiasi tipo di parametro e alcuni parametri possono accettare più valori.

Tipo: [Parameters](#page-792-0) oggetto

Campo obbligatorio: No

# **[Permissions](#page-69-0)**

Una struttura contenente le autorizzazioni del dashboard. È possibile utilizzare questa struttura per concedere le autorizzazioni fornendo un elenco di informazioni sulle azioni IAM per ogni ARN principale.

Per non specificare alcuna autorizzazione, omettere l'elenco delle autorizzazioni.

#### Type: Matrice d[iResourcePermissiono](#page-816-0)ggetti

Membri dell'array: Numero minimo di 1 elemento. Numero massimo di 64 elementi.

Campo obbligatorio: No

#### [Tags](#page-69-0)

Contiene una mappa delle coppie chiave-valore per il tag o i tag di risorsa assegnati alla dashboard.

Type: Matrice d[iTago](#page-846-0)ggetti

Membri dell'array: Numero minimo di 1 elemento. Numero massimo di 200 elementi.

Campo obbligatorio: No

#### [ThemeArn](#page-69-0)

Amazon Resource Name (ARN) del tema utilizzato per questo dashboard. Se si aggiunge un valore per questo campo, il valore specificato sostituisce il valore utilizzato nell'entità di origine. Il tema ARN deve esistere nello stessoAWSaccount in cui si crea la dashboard.

Type: Stringa

Campo obbligatorio: No

#### **[VersionDescription](#page-69-0)**

Una descrizione per la prima versione del dashboard in fase di creazione.

Type: Stringa

Vincoli di lunghezza: Lunghezza minima pari a 1. La lunghezza massima è 512 caratteri.

Campo obbligatorio: No

# <span id="page-73-0"></span>Sintassi della risposta

```
HTTP/1.1 Status
Content-type: application/json
{ 
    "Arn": "string",
```

```
 "CreationStatus": "string", 
    "DashboardId": "string", 
    "RequestId": "string", 
    "VersionArn": "string"
}
```
Elementi di risposta

Se l'operazione riesce, il servizio restituisce la seguente risposta HTTP.

# **[Status](#page-73-0)**

Lo stato HTTP della richiesta.

I dati seguenti vengono restituiti in formato JSON mediante il servizio.

# <span id="page-74-0"></span>[Arn](#page-73-0)

L'ARN del dashboard.

Type: Stringa

# <span id="page-74-1"></span>**[CreationStatus](#page-73-0)**

Stato della richiesta di creazione del dashboard.

Type: Stringa

```
Valori validi: CREATION_IN_PROGRESS | CREATION_SUCCESSFUL | CREATION_FAILED | 
  UPDATE_IN_PROGRESS | UPDATE_SUCCESSFUL | UPDATE_FAILED | DELETED
DashboardId
```
# <span id="page-74-2"></span>L'ID del dashboard.

Type: Stringa

Vincoli di lunghezza: Lunghezza minima pari a 1. La lunghezza massima è 2048 caratteri.

Modello:  $[\wedge w \ -] +$ 

# <span id="page-74-3"></span>**[RequestId](#page-73-0)**

LaAWSID della richiesta per questa operazione.

#### Type: Stringa

#### <span id="page-75-0"></span>[VersionArn](#page-73-0)

L'ARN della dashboard, incluso il numero di versione della prima versione creata.

Type: Stringa

# Errori

Per informazioni sugli errori comuni a tutte le operazioni, consultare [Errori comuni.](#page-902-0)

#### **ConflictException**

L'aggiornamento o l'eliminazione di una risorsa può causare uno stato incoerente.

Codice di stato HTTP: 409

InternalFailureException

Si è verificato un errore interno.

Codice di stato HTTP: 500

InvalidParameterValueException

Uno o più parametri hanno un valore non valido.

Codice di stato HTTP: 400

ResourceExistsException

La risorsa specificata esiste già.

Codice di stato HTTP: 409

#### ResourceNotFoundException

Uno o più risorse non sono state trovate.

Codice di stato HTTP: 404

**ThrottlingException** 

L'accesso è limitato.

Codice di stato HTTP: 429

### UnsupportedUserEditionException

Questo errore indica che si sta chiamando un'operazione su Amazon QuickSightabbonamento in cui l'edizione non include il supporto per tale operazione. Amazon QuickSight attualmente ha Standard Edition ed Enterprise Edition. Non tutte le operazioni e funzionalità sono disponibili in ogni edizione.

Codice di stato HTTP: 403

# Vedi anche

Per ulteriori informazioni sull'utilizzo di questa API in uno degli SDK AWS specifici della lingua, consulta quanto segue:

- [Interfaccia a riga di comando AWS](https://docs.aws.amazon.com/goto/aws-cli/quicksight-2018-04-01/CreateDashboard)
- [SDK AWS per .NET](https://docs.aws.amazon.com/goto/DotNetSDKV3/quicksight-2018-04-01/CreateDashboard)
- [SDK AWS per C++](https://docs.aws.amazon.com/goto/SdkForCpp/quicksight-2018-04-01/CreateDashboard)
- [SDK AWS per Go](https://docs.aws.amazon.com/goto/SdkForGoV1/quicksight-2018-04-01/CreateDashboard)
- [AWS SDK per Java V2](https://docs.aws.amazon.com/goto/SdkForJavaV2/quicksight-2018-04-01/CreateDashboard)
- [AWSSDK per JavaScript](https://docs.aws.amazon.com/goto/AWSJavaScriptSDK/quicksight-2018-04-01/CreateDashboard)
- [SDK AWS per PHP V3](https://docs.aws.amazon.com/goto/SdkForPHPV3/quicksight-2018-04-01/CreateDashboard)
- [AWS SDK for Python](https://docs.aws.amazon.com/goto/boto3/quicksight-2018-04-01/CreateDashboard)
- [AWS SDK for Ruby V3](https://docs.aws.amazon.com/goto/SdkForRubyV3/quicksight-2018-04-01/CreateDashboard)

# CreateDataSet

Crea un set di dati. Questa operazione non supporta set di dati che includono file caricati come origine.

# <span id="page-77-0"></span>Sintassi della richiesta

```
POST /accounts/AwsAccountId/data-sets HTTP/1.1
Content-type: application/json
{ 
    "ColumnGroups": [ 
        { 
           "GeoSpatialColumnGroup": { 
              "Columns": [ "string" ], 
              "CountryCode": "string", 
              "Name": "string" 
           } 
       } 
    ], 
    "ColumnLevelPermissionRules": [ 
       { 
           "ColumnNames": [ "string" ], 
           "Principals": [ "string" ] 
       } 
    ], 
    "DataSetId": "string", 
    "DataSetUsageConfiguration": { 
        "DisableUseAsDirectQuerySource": boolean, 
        "DisableUseAsImportedSource": boolean
    }, 
    "FieldFolders": { 
        "string" : { 
           "columns": [ "string" ], 
           "description": "string" 
       } 
    }, 
    "ImportMode": "string", 
    "LogicalTableMap": { 
        "string" : { 
           "Alias": "string", 
           "DataTransforms": [ 
\{\hspace{.1cm} \}
```

```
 "CastColumnTypeOperation": { 
                    "ColumnName": "string", 
                   "Format": "string", 
                    "NewColumnType": "string" 
                }, 
                "CreateColumnsOperation": { 
                    "Columns": [ 
\{ \} "ColumnId": "string", 
                          "ColumnName": "string", 
                          "Expression": "string" 
 } 
\sim 100 \sim 100 \sim 100 \sim 100 \sim 100 \sim 100 \sim }, 
                "FilterOperation": { 
                   "ConditionExpression": "string" 
                }, 
                "ProjectOperation": { 
                    "ProjectedColumns": [ "string" ] 
                }, 
                "RenameColumnOperation": { 
                    "ColumnName": "string", 
                   "NewColumnName": "string" 
                }, 
                "TagColumnOperation": { 
                    "ColumnName": "string", 
                    "Tags": [ 
\{ \} "ColumnDescription": { 
                             "Text": "string" 
\}, \{ "ColumnGeographicRole": "string" 
 } 
\sim 100 \sim 100 \sim 100 \sim 100 \sim 100 \sim 100 \sim }, 
                "UntagColumnOperation": { 
                   "ColumnName": "string", 
                    "TagNames": [ "string" ] 
 } 
 } 
          ], 
          "Source": { 
             "DataSetArn": "string", 
             "JoinInstruction": {
```

```
 "LeftJoinKeyProperties": { 
                    "UniqueKey": boolean
                 }, 
                 "LeftOperand": "string", 
                 "OnClause": "string", 
                 "RightJoinKeyProperties": { 
                    "UniqueKey": boolean
                 }, 
                 "RightOperand": "string", 
                 "Type": "string" 
             }, 
              "PhysicalTableId": "string" 
          } 
       } 
    }, 
    "Name": "string", 
    "Permissions": [ 
       { 
          "Actions": [ "string" ], 
          "Principal": "string" 
       } 
    ], 
    "PhysicalTableMap": { 
       "string" : { 
          "CustomSql": { 
              "Columns": [ 
\overline{a} "Name": "string", 
                    "Type": "string" 
 } 
             ], 
              "DataSourceArn": "string", 
              "Name": "string", 
              "SqlQuery": "string" 
          }, 
          "RelationalTable": { 
             "Catalog": "string", 
              "DataSourceArn": "string", 
              "InputColumns": [ 
\overline{a} "Name": "string", 
                    "Type": "string" 
 } 
             ],
```

```
 "Name": "string", 
              "Schema": "string" 
           }, 
           "S3Source": { 
              "DataSourceArn": "string", 
              "InputColumns": [ 
\overline{a} "Name": "string", 
                     "Type": "string" 
 } 
              ], 
              "UploadSettings": { 
                 "ContainsHeader": boolean, 
                  "Delimiter": "string", 
                  "Format": "string", 
                 "StartFromRow": number, 
                 "TextQualifier": "string" 
              } 
           } 
       } 
    }, 
    "RowLevelPermissionDataSet": { 
       "Arn": "string", 
       "FormatVersion": "string", 
       "Namespace": "string", 
       "PermissionPolicy": "string", 
       "Status": "string" 
    }, 
    "RowLevelPermissionTagConfiguration": { 
       "Status": "string", 
       "TagRules": [ 
           { 
              "ColumnName": "string", 
              "MatchAllValue": "string", 
              "TagKey": "string", 
              "TagMultiValueDelimiter": "string" 
          } 
      \mathbf{I} }, 
    "Tags": [ 
       { 
           "Key": "string", 
           "Value": "string" 
       }
```
]

# }

# Parametri della richiesta URI:

La richiesta utilizza i seguenti parametri URI.

# [AwsAccountId](#page-77-0)

ID dell'account AWS.

Vincoli di lunghezza: Lunghezza fissa di 12.

Modello: ^[0-9]{12}\$

Campo obbligatorio. Sì

# Corpo della richiesta

La richiesta accetta i seguenti dati in formato JSON.

#### <span id="page-81-0"></span>**[DataSetId](#page-77-0)**

L'ID del set di dati che si desidera creare. Questo ID è univoco perRegione AWSper ogniAWSconto.

Type: Stringa

Campo obbligatorio. Sì

#### <span id="page-81-1"></span>[ImportMode](#page-77-0)

Indica se si desidera importare i dati in SPICE.

Type: Stringa

Valori validi: SPICE | DIRECT\_QUERY

Campo obbligatorio. Sì

#### <span id="page-81-2"></span>[Name](#page-77-0)

Il nome visualizzato per il set di dati.

#### Type: Stringa

Vincoli di lunghezza: Lunghezza minima pari a 1. La lunghezza massima è 128 caratteri.

Campo obbligatorio. Sì

#### <span id="page-82-3"></span>[PhysicalTableMap](#page-77-0)

Dichiara le tabelle fisiche disponibili nelle origini dati sottostanti.

Type: Stringa [aPhysicalTablem](#page-794-3)appa degli oggetti

Voci della mappa: Numero minimo di 0 item. Numero massimo di 32 elementi.

Vincoli di lunghezza della chiave: Lunghezza minima pari a 1. La lunghezza massima è 64 caratteri.

Modello di chiave:[0-9a-zA-Z-]\*

Campo obbligatorio. Sì

#### <span id="page-82-0"></span>**[ColumnGroups](#page-77-0)**

Raggruppamenti di colonne che funzionano in sinergia in determinate Amazon QuickSight Caratteristiche. Attualmente è supportata solo la gerarchia GeoSpatial.

Type: Matrice d[iColumnGroupo](#page-672-1)ggetti

Membri dell'array: Numero minimo di 1 elemento. Numero massimo di 8 elementi.

Campo obbligatorio. No

#### <span id="page-82-1"></span>[ColumnLevelPermissionRules](#page-77-0)

Un insieme di una o più definizioni di una [ColumnLevelPermissionRule](https://docs.aws.amazon.com/quicksight/latest/APIReference/API_ColumnLevelPermissionRule.html) .

Type: Matrice d[iColumnLevelPermissionRule](#page-675-2)oggetti

Membri dell'array: Numero minimo di 1 elemento.

Campo obbligatorio. No

#### <span id="page-82-2"></span>**[DataSetUsageConfiguration](#page-77-0)**

La configurazione di utilizzo da applicare ai set di dati figlio che fanno riferimento a questo set di dati come origine.

Tipo: [DataSetUsageConfiguration](#page-716-2) oggetto

Campo obbligatorio. No

#### <span id="page-83-0"></span>**[FieldFolders](#page-77-0)**

Cartella che contiene campi e sottocartelle nidificate per il set di dati.

Type: Stringa [aFieldFolder](#page-737-2)mappa degli oggetti

Vincoli di lunghezza della chiave: Lunghezza minima pari a 1. Lunghezza massima di 1000.

Campo obbligatorio. No

#### <span id="page-83-1"></span>[LogicalTableMap](#page-77-0)

Configura la combinazione e la trasformazione dei dati dalle tabelle fisiche.

Type: Stringa [aLogicalTable](#page-772-3)mappa degli oggetti

Voci della mappa: Numero massimo di 64 elementi.

Vincoli di lunghezza della chiave: Lunghezza minima pari a 1. La lunghezza massima è 64 caratteri.

Modello di chiave:[0-9a-zA-Z-]\*

Campo obbligatorio. No

#### <span id="page-83-2"></span>**[Permissions](#page-77-0)**

Un elenco di autorizzazioni per le risorse sul set di dati.

Type: Matrice d[iResourcePermissiono](#page-816-0)ggetti

Membri dell'array: Numero minimo di 1 elemento. Numero massimo di 64 elementi.

Campo obbligatorio. No

<span id="page-83-3"></span>[RowLevelPermissionDataSet](#page-77-0)

Configurazione di protezione a livello di riga per i dati che si desidera creare.

Tipo: [RowLevelPermissionDataSet](#page-820-3) oggetto

Campo obbligatorio. No

#### <span id="page-84-0"></span>[RowLevelPermissionTagConfiguration](#page-77-0)

La configurazione dei tag su un set di dati per impostare la sicurezza a livello di riga. I tag di sicurezza a livello di riga sono attualmente supportati solo per l'incorporamento anonimo.

Tipo: [RowLevelPermissionTagConfiguration](#page-822-2) oggetto

Campo obbligatorio. No

# <span id="page-84-1"></span>[Tags](#page-77-0)

Contiene una mappa delle coppie chiave-valore per il tag o i tag di risorsa assegnati al set di dati.

Type: Matrice d[iTago](#page-846-0)ggetti

Membri dell'array: Numero minimo di 1 elemento. Numero massimo di 200 elementi.

Campo obbligatorio. No

# <span id="page-84-2"></span>Sintassi della risposta

```
HTTP/1.1 Status
Content-type: application/json
{ 
    "Arn": "string", 
    "DataSetId": "string", 
    "IngestionArn": "string", 
    "IngestionId": "string", 
    "RequestId": "string"
}
```
# Elementi di risposta

Se l'operazione riesce, il servizio restituisce la seguente risposta HTTP.

# **[Status](#page-84-2)**

Lo stato HTTP della richiesta.

I dati seguenti vengono restituiti in formato JSON mediante il servizio.

# <span id="page-85-0"></span>[Arn](#page-84-2)

L'Amazon Resource Name (ARN) del set di dati.

Type: Stringa

# <span id="page-85-1"></span>**[DataSetId](#page-84-2)**

L'ID del set di dati che si desidera creare. Questo ID è univoco perRegione AWSper ogniAWSconto.

Type: Stringa

# <span id="page-85-2"></span>[IngestionArn](#page-84-2)

L'ARN per l'inserimento, che viene attivato a seguito della creazione del set di dati se la modalità di importazione è SPICE.

Type: Stringa

# <span id="page-85-3"></span>**[IngestionId](#page-84-2)**

L'ID dell'inserimento, che viene attivato a seguito della creazione del set di dati se la modalità di importazione è SPICE.

Type: Stringa

# <span id="page-85-4"></span>**[RequestId](#page-84-2)**

LaAWSID della richiesta per questa operazione.

Type: Stringa

# Errori

Per informazioni sugli errori comuni a tutte le operazioni, consultare [Errori comuni.](#page-902-0)

# AccessDeniedException

Non hai l'accesso a questo elemento. Le credenziali fornite non possono essere convalidate. È possibile che non sei autorizzato a effettuare la richiesta. Assicurati che il tuo account sia autorizzato a utilizzare Amazon QuickSight che le policy abbiano le autorizzazioni corrette e che siano utilizzate le chiavi di accesso corrette.

Codice di stato HTTP: 401

#### **ConflictException**

L'aggiornamento o l'eliminazione di una risorsa può causare uno stato incoerente.

Codice di stato HTTP: 409

InternalFailureException

Si è verificato un errore interno.

Codice di stato HTTP: 500

InvalidParameterValueException

Uno o più parametri hanno un valore non valido.

Codice di stato HTTP: 400

# LimitExceededException

È stato superato un limite.

Codice di stato HTTP: 409

# ResourceExistsException

La risorsa specificata esiste già.

Codice di stato HTTP: 409

# ResourceNotFoundException

Uno o più risorse non sono state trovate.

Codice di stato HTTP: 404

**ThrottlingException** 

L'accesso è limitato.

Codice di stato HTTP: 429

UnsupportedUserEditionException

Questo errore indica che si sta chiamando un'operazione su Amazon. QuickSightabbonamento in cui l'edizione non include il supporto per tale operazione. Amazon QuickSight al momento ha Standard Edition ed Enterprise Edition. Non tutte le operazioni e funzionalità sono disponibili in ogni edizione.

Codice di stato HTTP: 403

# Esempi

# Esempio

Questo esempio illustra un utilizzo di CreateDataSet.

Richiesta di esempio

```
POST /accounts/{AwsAccountId}/data-sets HTTP/1.1
Content-type: application/json
```
# Vedi anche

Per ulteriori informazioni sull'utilizzo di questa API in uno degli SDK AWS specifici della lingua, consulta quanto segue:

- [Interfaccia a riga di comando AWS](https://docs.aws.amazon.com/goto/aws-cli/quicksight-2018-04-01/CreateDataSet)
- [SDK AWS per .NET](https://docs.aws.amazon.com/goto/DotNetSDKV3/quicksight-2018-04-01/CreateDataSet)
- [SDK AWS per C++](https://docs.aws.amazon.com/goto/SdkForCpp/quicksight-2018-04-01/CreateDataSet)
- [SDK AWS per Go](https://docs.aws.amazon.com/goto/SdkForGoV1/quicksight-2018-04-01/CreateDataSet)
- [AWS SDK per Java V2](https://docs.aws.amazon.com/goto/SdkForJavaV2/quicksight-2018-04-01/CreateDataSet)
- [AWSSDK per JavaScript](https://docs.aws.amazon.com/goto/AWSJavaScriptSDK/quicksight-2018-04-01/CreateDataSet)
- [SDK AWS per PHP V3](https://docs.aws.amazon.com/goto/SdkForPHPV3/quicksight-2018-04-01/CreateDataSet)
- [AWS SDK for Python](https://docs.aws.amazon.com/goto/boto3/quicksight-2018-04-01/CreateDataSet)
- [AWS SDK for Ruby V3](https://docs.aws.amazon.com/goto/SdkForRubyV3/quicksight-2018-04-01/CreateDataSet)

# CreateDataSource

Crea un'origine dati.

# <span id="page-88-0"></span>Sintassi della richiesta

```
POST /accounts/AwsAccountId/data-sources HTTP/1.1
Content-type: application/json
{ 
    "Credentials": { 
        "CopySourceArn": "string", 
        "CredentialPair": { 
           "AlternateDataSourceParameters": [ 
\{\hspace{.1cm} \} "AmazonElasticsearchParameters": { 
                     "Domain": "string" 
                  }, 
                  "AmazonOpenSearchParameters": { 
                     "Domain": "string" 
                  }, 
                  "AthenaParameters": { 
                     "WorkGroup": "string" 
                  }, 
                  "AuroraParameters": { 
                     "Database": "string", 
                     "Host": "string", 
                     "Port": number
                  }, 
                 AuroraPostgreSqlParameters": {
                     "Database": "string", 
                     "Host": "string", 
                     "Port": number
                  }, 
                  "AwsIotAnalyticsParameters": { 
                     "DataSetName": "string" 
                  }, 
                  "ExasolParameters": { 
                     "Host": "string", 
                     "Port": number
                  }, 
                  "JiraParameters": { 
                     "SiteBaseUrl": "string"
```

```
 }, 
                 "MariaDbParameters": { 
                     "Database": "string", 
                     "Host": "string", 
                     "Port": number
                 }, 
                 "MySqlParameters": { 
                     "Database": "string", 
                     "Host": "string", 
                     "Port": number
                 }, 
                 "OracleParameters": { 
                     "Database": "string", 
                     "Host": "string", 
                     "Port": number
                 }, 
                 "PostgreSqlParameters": { 
                     "Database": "string", 
                     "Host": "string", 
                    "Port": number
                 }, 
                 "PrestoParameters": { 
                     "Catalog": "string", 
                     "Host": "string", 
                     "Port": number
                 }, 
                 "RdsParameters": { 
                     "Database": "string", 
                     "InstanceId": "string" 
                 }, 
                 "RedshiftParameters": { 
                     "ClusterId": "string", 
                     "Database": "string", 
                     "Host": "string", 
                     "Port": number
                 }, 
                 "S3Parameters": { 
                     "ManifestFileLocation": { 
                        "Bucket": "string", 
                       "Key": "string" 
 } 
                 }, 
                 "ServiceNowParameters": { 
                     "SiteBaseUrl": "string"
```

```
 }, 
                 "SnowflakeParameters": { 
                     "Database": "string", 
                     "Host": "string", 
                    "Warehouse": "string" 
                 }, 
                 "SparkParameters": { 
                     "Host": "string", 
                    "Port": number
                 }, 
                 "SqlServerParameters": { 
                    "Database": "string", 
                    "Host": "string", 
                    "Port": number
                 }, 
                 "TeradataParameters": { 
                    "Database": "string", 
                    "Host": "string", 
                    "Port": number
                 }, 
                 "TwitterParameters": { 
                     "MaxRows": number, 
                    "Query": "string" 
 } 
 } 
          ], 
          "Password": "string", 
          "Username": "string" 
       } 
    }, 
    "DataSourceId": "string", 
    "DataSourceParameters": { 
       "AmazonElasticsearchParameters": { 
          "Domain": "string" 
       }, 
       "AmazonOpenSearchParameters": { 
          "Domain": "string" 
       }, 
       "AthenaParameters": { 
          "WorkGroup": "string" 
       }, 
       "AuroraParameters": { 
          "Database": "string", 
          "Host": "string",
```

```
 "Port": number
 }, 
 "AuroraPostgreSqlParameters": { 
    "Database": "string", 
    "Host": "string", 
    "Port": number
 }, 
 "AwsIotAnalyticsParameters": { 
    "DataSetName": "string" 
 }, 
 "ExasolParameters": { 
    "Host": "string", 
    "Port": number
 }, 
 "JiraParameters": { 
    "SiteBaseUrl": "string" 
 }, 
 "MariaDbParameters": { 
    "Database": "string", 
    "Host": "string", 
    "Port": number
 }, 
 "MySqlParameters": { 
    "Database": "string", 
    "Host": "string", 
    "Port": number
 }, 
 "OracleParameters": { 
    "Database": "string", 
    "Host": "string", 
    "Port": number
 }, 
 "PostgreSqlParameters": { 
    "Database": "string", 
    "Host": "string", 
    "Port": number
 }, 
 "PrestoParameters": { 
    "Catalog": "string", 
    "Host": "string", 
    "Port": number
 }, 
 "RdsParameters": { 
    "Database": "string",
```

```
 "InstanceId": "string" 
    }, 
    "RedshiftParameters": { 
        "ClusterId": "string", 
        "Database": "string", 
        "Host": "string", 
        "Port": number
    }, 
    "S3Parameters": { 
        "ManifestFileLocation": { 
           "Bucket": "string", 
           "Key": "string" 
       } 
    }, 
    "ServiceNowParameters": { 
        "SiteBaseUrl": "string" 
    }, 
    "SnowflakeParameters": { 
        "Database": "string", 
        "Host": "string", 
        "Warehouse": "string" 
    }, 
    "SparkParameters": { 
        "Host": "string", 
        "Port": number
    }, 
    "SqlServerParameters": { 
        "Database": "string", 
        "Host": "string", 
        "Port": number
    }, 
    "TeradataParameters": { 
        "Database": "string", 
        "Host": "string", 
        "Port": number
    }, 
    "TwitterParameters": { 
        "MaxRows": number, 
        "Query": "string" 
    } 
 }, 
 "Name": "string", 
 "Permissions": [ 
    {
```

```
 "Actions": [ "string" ], 
            "Principal": "string" 
        } 
    ], 
    "SslProperties": { 
        "DisableSsl": boolean
    }, 
    "Tags": [ 
        { 
            "Key": "string", 
            "Value": "string" 
        } 
    ], 
    "Type": "string", 
    "VpcConnectionProperties": { 
        "VpcConnectionArn": "string" 
    }
}
```
# Parametri della richiesta URI:

La richiesta utilizza i seguenti parametri URI.

# [AwsAccountId](#page-88-0)

ID dell'account AWS.

Vincoli di lunghezza: vincoli di lunghezza Lunghezza fissa di 12.

Modello: ^[0-9]{12}\$

Obbligatorio Sì

Corpo della richiesta

La richiesta accetta i seguenti dati in formato JSON.

# <span id="page-93-0"></span>**[DataSourceId](#page-88-0)**

ID per l'origine dati. Questo ID è univoco perRegione AWSper ogni)AWSconto.

Type: Stringa

#### Obbligatorio Sì

# <span id="page-94-2"></span>[Name](#page-88-0)

Un nome visualizzato per l'origine dati.

Type: Stringa

Vincoli di lunghezza: vincoli di lunghezza Lunghezza minima pari a 1. La lunghezza massima è 128 caratteri.

Obbligatorio Sì

# <span id="page-94-3"></span>[Type](#page-88-0)

Il tipo di origine dati. Per restituire un elenco di tutte le origini dati, utilizzare tutte le fontiListDataSources.

UtilizzaAMAZON\_ELASTICSEARCHper Amazon OpenSearch Servizio.

Type: Stringa

Valori validi: ADOBE\_ANALYTICS | AMAZON\_ELASTICSEARCH | ATHENA | AURORA | AURORA\_POSTGRESQL | AWS\_IOT\_ANALYTICS | GITHUB | JIRA | MARIADB | MYSQL | ORACLE | POSTGRESQL | PRESTO | REDSHIFT | S3 | SALESFORCE | SERVICENOW | SNOWFLAKE | SPARK | SQLSERVER | TERADATA | TWITTER | TIMESTREAM | AMAZON\_OPENSEARCH | EXASOL

Obbligatorio Sì

# <span id="page-94-0"></span>**[Credentials](#page-88-0)**

Le credenziali Amazon QuickSight che si connette all'origine sottostante. Attualmente sono supportate solo le credenziali basate su nome utente e password.

Tipo: [DataSourceCredentials](#page-721-2) oggetto

Obbligatorio No

# <span id="page-94-1"></span>[DataSourceParameters](#page-88-0)

I parametri che Amazon QuickSight utilizza per connettersi all'origine sottostante.

Tipo: [DataSourceParameters](#page-725-4) oggetto

#### Obbligatorio No

#### <span id="page-95-0"></span>**[Permissions](#page-88-0)**

Un elenco di autorizzazioni per le risorse per l'origine dati.

Type: Matrice di array[ResourcePermissiono](#page-816-0)ggetti

Membri dell'array: Numero minimo di 1 elemento. Numero massimo di 64 elementi.

Obbligatorio No

#### <span id="page-95-1"></span>**[SslProperties](#page-88-0)**

Proprietà SSL (Secure Socket Socket Socket) che si connette quando QuickSight si connette alla fonte sottostante.

Tipo: [SslProperties](#page-844-1) oggetto

Obbligatorio No

# <span id="page-95-2"></span>[Tags](#page-88-0)

Contiene una mappa delle coppie chiave-valore per il tag o i tag di risorsa assegnati all'origine dati.

Type: Matrice di array[Tago](#page-846-0)ggetti

Membri dell'array: Numero minimo di 1 elemento. Numero massimo di 200 elementi.

Obbligatorio No

# <span id="page-95-3"></span>[VpcConnectionProperties](#page-88-0)

Utilizza questo parametro solo quando si desidera che Amazon si utilizzi QuickSight per usare una connessione VPC durante la connessione all'origine sottostante.

Tipo: [VpcConnectionProperties](#page-902-2) oggetto

Obbligatorio No

# <span id="page-95-4"></span>Sintassi della risposta

```
HTTP/1.1 Status
Content-type: application/json
```
CreateDataSource 85

```
{ 
    "Arn": "string", 
    "CreationStatus": "string", 
    "DataSourceId": "string", 
    "RequestId": "string"
}
```
# Elementi di risposta

Se l'operazione riesce, il servizio restituisce la seguente risposta HTTP.

# **[Status](#page-95-4)**

Lo stato HTTP della richiesta.

I dati seguenti vengono restituiti in formato JSON mediante il servizio.

# <span id="page-96-0"></span>[Arn](#page-95-4)

L'Amazon Resource Name (ARN) dell'origine dati.

Type: Stringa

# <span id="page-96-1"></span>**[CreationStatus](#page-95-4)**

Lo stato della creazione dell'origine dati.

Type: Stringa

```
Valori validi: CREATION_IN_PROGRESS | CREATION_SUCCESSFUL | CREATION_FAILED |
UPDATE_IN_PROGRESS | UPDATE_SUCCESSFUL | UPDATE_FAILED | DELETED
```
# <span id="page-96-2"></span>**[DataSourceId](#page-95-4)**

ID dell'origine dati. Questo ID è univoco perRegione AWSper ogni)AWSconto.

Type: Stringa

# <span id="page-96-3"></span>[RequestId](#page-95-4)

LaAWSID della richiesta per questa operazione.

Type: Stringa

# Errori

Per informazioni sugli errori comuni a tutte le operazioni, consultare [Errori comuni.](#page-902-0)

# AccessDeniedException

Non hai l'accesso. Le credenziali fornite non possono essere convalidate. È possibile che non sei autorizzato a effettuare la richiesta. Assicurati che il tuo account sia autorizzato a utilizzare Amazon QuickSight , che le autorizzazioni corrette e che le autorizzazioni corrette.

Codice di stato HTTP: HTTP: 401

# **ConflictException**

L'aggiornamento o l'eliminazione di una risorsa può causare uno stato incoerente.

Codice di stato HTTP: HTTP: 409

# InternalFailureException

Si è verificato un errore interno.

Codice di stato HTTP: HTTP: 500

InvalidParameterValueException

Uno o più parametri hanno un valore non valido.

Codice di stato HTTP: HTTP: 400

# LimitExceededException

È stato superato un limite.

Codice di stato HTTP: HTTP: 409

# ResourceExistsException

La risorsa specificata esiste già.

Codice di stato HTTP: HTTP: 409

# ResourceNotFoundException

Uno o più risorse non sono state trovate.

Codice di stato HTTP: HTTP: 404

**ThrottlingException** 

L'accesso è limitato.

Codice di stato HTTP: HTTP: 429

Esempi

Esempio

Questo esempio illustra un utilizzo di CreateDataSource.

Richiesta di esempio

POST /accounts/{AwsAccountId}/data-sources HTTP/1.1 Content-type: application/json

# Vedi anche

Per ulteriori informazioni sull'utilizzo di questa API in uno degli SDK AWS specifici della lingua, consulta quanto segue:

- [Interfaccia a riga di comando AWS](https://docs.aws.amazon.com/goto/aws-cli/quicksight-2018-04-01/CreateDataSource)
- [SDK AWS per .NET](https://docs.aws.amazon.com/goto/DotNetSDKV3/quicksight-2018-04-01/CreateDataSource)
- [SDK AWS per C++](https://docs.aws.amazon.com/goto/SdkForCpp/quicksight-2018-04-01/CreateDataSource)
- [SDK AWS per Go](https://docs.aws.amazon.com/goto/SdkForGoV1/quicksight-2018-04-01/CreateDataSource)
- [AWS SDK per Java V2](https://docs.aws.amazon.com/goto/SdkForJavaV2/quicksight-2018-04-01/CreateDataSource)
- [AWSSDK per JavaScript](https://docs.aws.amazon.com/goto/AWSJavaScriptSDK/quicksight-2018-04-01/CreateDataSource)
- [SDK AWS per PHP V3](https://docs.aws.amazon.com/goto/SdkForPHPV3/quicksight-2018-04-01/CreateDataSource)
- [AWS SDK for Python](https://docs.aws.amazon.com/goto/boto3/quicksight-2018-04-01/CreateDataSource)
- [AWS SDK for Ruby V3](https://docs.aws.amazon.com/goto/SdkForRubyV3/quicksight-2018-04-01/CreateDataSource)

# **CreateFolder**

Crea una cartella condivisa vuota.

# <span id="page-99-0"></span>Sintassi della richiesta

```
POST /accounts/AwsAccountId/folders/FolderId HTTP/1.1
Content-type: application/json
{ 
    "FolderType": "string", 
    "Name": "string", 
    "ParentFolderArn": "string", 
    "Permissions": [ 
        { 
           "Actions": [ "string" ], 
           "Principal": "string" 
        } 
    ], 
    "Tags": [ 
        { 
           "Key": "string", 
           "Value": "string" 
        } 
   \mathbf{I}}
```
Parametri della richiesta URI:

La richiesta utilizza i seguenti parametri URI.

# **[AwsAccountId](#page-99-0)**

L'ID perAWSaccount in cui si desidera creare la cartella.

Limitazioni relative alla lunghezza: Lunghezza fissa: 12.

Modello: ^[0-9]{12}\$

Campo obbligatorio: Sì

# [FolderId](#page-99-0)

L'ID della cartella.

Limitazioni relative alla lunghezza: Lunghezza minima pari a 1. La lunghezza massima è 2048 caratteri.

Modello:  $\lceil \wedge w \rangle - \rceil +$ 

Campo obbligatorio: Sì

# Corpo della richiesta

La richiesta accetta i seguenti dati in formato JSON.

# <span id="page-100-0"></span>[FolderType](#page-99-0)

Il tipo di cartella. Per impostazione predefinita, folderType è SHARED.

Type: Stringa

Valori validi: SHARED

Campo obbligatorio: No

# <span id="page-100-1"></span>[Name](#page-99-0)

Il nome della cartella.

Type: Stringa

Limitazioni relative alla lunghezza: Lunghezza minima pari a 1. Lunghezza massima di 200.

Campo obbligatorio: No

# <span id="page-100-2"></span>[ParentFolderArn](#page-99-0)

L'Amazon Resource Name (ARN) per la cartella principale.

ParentFolderArnpuò essere null. Un vuotoparentFolderArncrea una cartella a livello di root.

Type: Stringa

Campo obbligatorio: No

# <span id="page-100-3"></span>**[Permissions](#page-99-0)**

Struttura che descrive i principali e le autorizzazioni a livello di risorsa di una cartella.

Per non specificare alcuna autorizzazione, ometterePermissions.

Type: Matrice d[iResourcePermissiono](#page-816-0)ggetti

Membri dell'array: Numero minimo di 1 elemento. Numero massimo di 64 elementi.

Campo obbligatorio: No

#### <span id="page-101-0"></span>[Tags](#page-99-0)

Etichette per la cartella.

Type: Matrice d[iTago](#page-846-0)ggetti

Membri dell'array: Numero minimo di 1 elemento. Numero massimo di 200 elementi.

Campo obbligatorio: No

# <span id="page-101-2"></span>Sintassi della risposta

```
HTTP/1.1 Status
Content-type: application/json
{ 
    "Arn": "string", 
    "FolderId": "string", 
    "RequestId": "string"
}
```
# Elementi di risposta

Se l'operazione riesce, il servizio restituisce la seguente risposta HTTP.

# **[Status](#page-101-2)**

Lo stato HTTP della richiesta.

I dati seguenti vengono restituiti in formato JSON mediante il servizio.

# <span id="page-101-1"></span>[Arn](#page-101-2)

L'Amazon Resource Name (ARN) per la cartella appena creata.

# Type: Stringa

# <span id="page-102-0"></span>[FolderId](#page-101-2)

L'ID della cartella per la cartella appena creata.

Type: Stringa

Limitazioni relative alla lunghezza: Lunghezza minima pari a 1. La lunghezza massima è 2048 caratteri.

Modello:  $\lceil \wedge w \rangle - \rceil +$ 

# <span id="page-102-1"></span>**[RequestId](#page-101-2)**

L'ID della richiesta per la cartella appena creata.

Type: Stringa

# Errori

Per informazioni sugli errori comuni a tutte le operazioni, consultare [Errori comuni.](#page-902-0)

AccessDeniedException

Non hai l'accesso. Le credenziali fornite non possono essere convalidate. È possibile che non sei autorizzato a effettuare la richiesta. Assicurati che il tuo account sia autorizzato a utilizzare Amazon QuickSight che le policy abbiano le autorizzazioni corrette.

Codice stato HTTP: 401

**ConflictException** 

L'aggiornamento o l'eliminazione di una risorsa può causare uno stato incoerente.

Codice stato HTTP: 409

InternalFailureException

Si è verificato un errore interno.

Codice stato HTTP: 500

#### InvalidParameterValueException

Uno o più parametri hanno un valore non valido.

Codice stato HTTP: 400

#### LimitExceededException

È stato superato un limite.

Codice stato HTTP: 409

#### ResourceExistsException

La risorsa specificata esiste già.

Codice stato HTTP: 409

#### ResourceNotFoundException

Uno o più risorse non sono state trovate.

Codice stato HTTP: 404

**ThrottlingException** 

L'accesso è limitato.

Codice stato HTTP: 429

UnsupportedUserEditionException

Questo errore indica che si sta chiamando un'operazione su Amazon Resource Name QuickSightabbonamento in cui l'edizione non include il supporto per tale operazione. Amazon Quick QuickSight attualmente ha Standard Edition ed Enterprise Edition. Non tutte le operazioni e funzionalità sono disponibili in ogni edizione.

Codice stato HTTP: 403

# Vedi anche

Per ulteriori informazioni sull'utilizzo di questa API in uno degli SDK AWS specifici della lingua, consulta quanto segue:

- [Interfaccia a riga di comando AWS](https://docs.aws.amazon.com/goto/aws-cli/quicksight-2018-04-01/CreateFolder)
- [SDK AWS per .NET](https://docs.aws.amazon.com/goto/DotNetSDKV3/quicksight-2018-04-01/CreateFolder)
- [SDK AWS per C++](https://docs.aws.amazon.com/goto/SdkForCpp/quicksight-2018-04-01/CreateFolder)
- [SDK AWS per Go](https://docs.aws.amazon.com/goto/SdkForGoV1/quicksight-2018-04-01/CreateFolder)
- [AWS SDK per Java V2](https://docs.aws.amazon.com/goto/SdkForJavaV2/quicksight-2018-04-01/CreateFolder)
- [AWSSDK per JavaScript](https://docs.aws.amazon.com/goto/AWSJavaScriptSDK/quicksight-2018-04-01/CreateFolder)
- [SDK AWS per PHP V3](https://docs.aws.amazon.com/goto/SdkForPHPV3/quicksight-2018-04-01/CreateFolder)
- [AWS SDK for Python](https://docs.aws.amazon.com/goto/boto3/quicksight-2018-04-01/CreateFolder)
- [AWS SDK for Ruby V3](https://docs.aws.amazon.com/goto/SdkForRubyV3/quicksight-2018-04-01/CreateFolder)

# CreateFolderMembership

Aggiunge una risorsa, ad esempio una dashboard, un'analisi o un set di dati in una cartella.

# <span id="page-105-0"></span>Sintassi della richiesta

PUT /accounts/*AwsAccountId*/folders/*FolderId*/members/*MemberType*/*MemberId* HTTP/1.1

# Parametri della richiesta URI:

La richiesta utilizza i seguenti parametri URI.

# **[AwsAccountId](#page-105-0)**

L'ID deiAWSaccount contenente la cartella.

Vincoli di lunghezza: Lunghezza fissa di 12.

Modello: ^[0-9]{12}\$

Campo obbligatorio: Sì

### [FolderId](#page-105-0)

L'ID della cartella.

Vincoli di lunghezza: Lunghezza minima pari a 1. La lunghezza massima è 2048 caratteri.

Modello:  $[\wedge w \wedge -] +$ 

Campo obbligatorio: Sì

#### [MemberId](#page-105-0)

L'ID della risorsa (dashboard, analisi o set di dati).

Vincoli di lunghezza: Lunghezza minima pari a 1. La lunghezza massima è 2048 caratteri.

Modello:  $[\wedge w \ -] +$ 

Campo obbligatorio: Sì

# [MemberType](#page-105-0)

Il tipo di membro, inclusoDASHBOARD,ANALYSIS, eDATASET.

Valori validi: DASHBOARD | ANALYSIS | DATASET

Campo obbligatorio: Sì

Corpo della richiesta

<span id="page-106-3"></span>La richiesta non ha un corpo della richiesta.

# Sintassi della risposta

```
HTTP/1.1 200
Content-type: application/json
{ 
    "FolderMember": { 
        "MemberId": "string", 
        "MemberType": "string" 
    }, 
    "RequestId": "string", 
    "Status": number
}
```
# Elementi di risposta

Se l'operazione riesce, il servizio restituisce una risposta HTTP 200.

I dati seguenti vengono restituiti in formato JSON mediante il servizio.

#### <span id="page-106-0"></span>[FolderMember](#page-106-3)

Informazioni sul membro nella cartella.

Tipo: [FolderMember](#page-742-2) oggetto

#### <span id="page-106-1"></span>[RequestId](#page-106-3)

LaAWSID della richiesta per questa operazione.

Type: Stringa

#### <span id="page-106-2"></span>**[Status](#page-106-3)**

Lo stato HTTP della richiesta.

Type: Numero intero

# Errori

Per informazioni sugli errori comuni a tutte le operazioni, consultare [Errori comuni.](#page-902-0)

AccessDeniedException

Non hai l'accesso a questo articolo. Le credenziali fornite non possono essere convalidate. È possibile che non sei autorizzato a effettuare la richiesta. Assicurati che il tuo account sia autorizzato a utilizzare Amazon QuickSight , che le policy abbiano le autorizzazioni corrette.

Codice di stato HTTP: 401

InternalFailureException

Si è verificato un errore interno.

Codice di stato HTTP: 500

InvalidParameterValueException

Uno o più parametri hanno un valore non valido.

Codice di stato HTTP: 400

# LimitExceededException

È stato superato un limite.

Codice di stato HTTP: 409

ResourceExistsException

La risorsa specificata esiste già.

Codice di stato HTTP: 409

# ResourceNotFoundException

Uno o più risorse non sono state trovate.

Codice di stato HTTP: 404

**ThrottlingException** 

L'accesso è limitato.
Codice di stato HTTP: 429

UnsupportedUserEditionException

Questo errore indica che si sta chiamando un'operazione su Amazon QuickSightabbonamento in cui l'edizione non include il supporto per tale operazione. Amazon Amazon QuickSight al momento ha Standard Edition ed Enterprise Enterprise Standard. Non tutte le operazioni e funzionalità sono disponibili in ogni edizione.

Codice di stato HTTP: 403

### Vedi anche

- [Interfaccia a riga di comando AWS](https://docs.aws.amazon.com/goto/aws-cli/quicksight-2018-04-01/CreateFolderMembership)
- [SDK AWS per .NET](https://docs.aws.amazon.com/goto/DotNetSDKV3/quicksight-2018-04-01/CreateFolderMembership)
- [SDK AWS per C++](https://docs.aws.amazon.com/goto/SdkForCpp/quicksight-2018-04-01/CreateFolderMembership)
- [SDK AWS per Go](https://docs.aws.amazon.com/goto/SdkForGoV1/quicksight-2018-04-01/CreateFolderMembership)
- [AWS SDK per Java V2](https://docs.aws.amazon.com/goto/SdkForJavaV2/quicksight-2018-04-01/CreateFolderMembership)
- [AWSSDK per JavaScript](https://docs.aws.amazon.com/goto/AWSJavaScriptSDK/quicksight-2018-04-01/CreateFolderMembership)
- [SDK AWS per PHP V3](https://docs.aws.amazon.com/goto/SdkForPHPV3/quicksight-2018-04-01/CreateFolderMembership)
- [AWS SDK for Python](https://docs.aws.amazon.com/goto/boto3/quicksight-2018-04-01/CreateFolderMembership)
- [AWS SDK for Ruby V3](https://docs.aws.amazon.com/goto/SdkForRubyV3/quicksight-2018-04-01/CreateFolderMembership)

# **CreateGroup**

Utilizzo dell'CreateGroupoperazione per creare un gruppo in Amazon QuickSight. Puoi creare fino a 10.000 gruppi in uno spazio dei nomi. Se desideri creare più di 10.000 gruppi in uno spazio dei nomi, contatta AWS Support.

La risorsa delle autorizzazioni èarn:aws:quicksight:<your-region>:*<relevant-awsaccount-id>*:group/default/*<group-name>* .

La risposta è un oggetto gruppo.

<span id="page-109-0"></span>Sintassi della richiesta

```
POST /accounts/AwsAccountId/namespaces/Namespace/groups HTTP/1.1
Content-type: application/json
{ 
    "Description": "string", 
    "GroupName": "string"
}
```
Parametri della richiesta URI:

La richiesta utilizza i seguenti parametri URI.

# **[AwsAccountId](#page-109-0)**

L'ID deiAWSconto in cui si trova il gruppo. Attualmente, si utilizza l'ID per ilAWSaccount che contiene il tuo Amazon QuickSight conto.

Vincoli di lunghezza: Lunghezza fissa di 12.

Modello: ^[0-9]{12}\$

Campo obbligatorio: Sì

#### [Namespace](#page-109-0)

Lo spazio dei nomi di cui vuoi far parte il gruppo.

Vincoli di lunghezza: La lunghezza massima è 64 caratteri.

Modello: ^[a-zA-Z0-9.\_-]\*\$

Campo obbligatorio: Sì

# Corpo della richiesta

La richiesta accetta i seguenti dati in formato JSON.

#### <span id="page-110-1"></span>**[GroupName](#page-109-0)**

Un nome per il gruppo che intendi creare.

Type: Stringa

Vincoli di lunghezza: Lunghezza minima pari a 1.

Modello: [\u0020-\u00FF]+

Campo obbligatorio: Sì

#### <span id="page-110-0"></span>**[Description](#page-109-0)**

Una descrizione del gruppo che intendi creare.

Type: Stringa

Vincoli di lunghezza: Lunghezza minima pari a 1. La lunghezza massima è 512 caratteri.

Campo obbligatorio: No

# <span id="page-110-2"></span>Sintassi della risposta

```
HTTP/1.1 Status
Content-type: application/json
{ 
    "Group": { 
       "Arn": "string", 
       "Description": "string", 
       "GroupName": "string", 
       "PrincipalId": "string" 
    }, 
    "RequestId": "string"
}
```
# Elementi di risposta

Se l'operazione riesce, il servizio restituisce la seguente risposta HTTP.

#### **[Status](#page-110-2)**

Lo stato HTTP della richiesta.

I dati seguenti vengono restituiti in formato JSON mediante il servizio.

#### <span id="page-111-0"></span>**[Group](#page-110-2)**

Il nome del gruppo.

Tipo: [Group](#page-750-4) oggetto

#### <span id="page-111-1"></span>**[RequestId](#page-110-2)**

LaAWSID della richiesta per questa operazione.

Type: Stringa

# Errori

Per informazioni sugli errori comuni a tutte le operazioni, consultare [Errori comuni.](#page-902-0)

#### AccessDeniedException

Non hai l'accesso. Le credenziali fornite non possono essere convalidate. È possibile che non sei autorizzato a effettuare la richiesta. Assicurati che il tuo account sia autorizzato a utilizzare Amazon QuickSight , che le policy abbiano le autorizzazioni corrette e che siano utilizzate le chiavi di accesso corrette.

Codice di stato HTTP: 401

InternalFailureException

Si è verificato un errore interno.

Codice di stato HTTP: 500

# InvalidParameterValueException

Uno o più parametri hanno un valore non valido.

Codice di stato HTTP: 400

LimitExceededException

È stato superato un limite.

Codice di stato HTTP: 409

#### PreconditionNotMetException

Una o più precondizioni non sono soddisfatte.

Codice di stato HTTP: 400

#### ResourceExistsException

La risorsa specificata esiste già.

Codice di stato HTTP: 409

#### ResourceNotFoundException

Uno o più risorse non sono state trovate.

Codice di stato HTTP: 404

#### ResourceUnavailableException

Questa risorsa al momento non è disponibile.

Codice di stato HTTP: 503

#### **ThrottlingException**

L'accesso è limitato.

Codice di stato HTTP: 429

#### Vedi anche

- [Interfaccia a riga di comando AWS](https://docs.aws.amazon.com/goto/aws-cli/quicksight-2018-04-01/CreateGroup)
- [SDK AWS per .NET](https://docs.aws.amazon.com/goto/DotNetSDKV3/quicksight-2018-04-01/CreateGroup)
- [SDK AWS per C++](https://docs.aws.amazon.com/goto/SdkForCpp/quicksight-2018-04-01/CreateGroup)
- [SDK AWS per Go](https://docs.aws.amazon.com/goto/SdkForGoV1/quicksight-2018-04-01/CreateGroup)
- [AWS SDK per Java V2](https://docs.aws.amazon.com/goto/SdkForJavaV2/quicksight-2018-04-01/CreateGroup)
- [AWSSDK per JavaScript](https://docs.aws.amazon.com/goto/AWSJavaScriptSDK/quicksight-2018-04-01/CreateGroup)
- [SDK AWS per PHP V3](https://docs.aws.amazon.com/goto/SdkForPHPV3/quicksight-2018-04-01/CreateGroup)
- [AWS SDK for Python](https://docs.aws.amazon.com/goto/boto3/quicksight-2018-04-01/CreateGroup)
- [AWS SDK for Ruby V3](https://docs.aws.amazon.com/goto/SdkForRubyV3/quicksight-2018-04-01/CreateGroup)

# CreateGroupMembership

Aggiunge un Amazon QuickSight utente di Amazon QuickSight gruppo.

# <span id="page-114-0"></span>Sintassi della richiesta

PUT /accounts/*AwsAccountId*/namespaces/*Namespace*/groups/*GroupName*/members/*MemberName* HTTP/1.1

# Parametri della richiesta URI:

La richiesta utilizza i seguenti parametri URI.

### **[AwsAccountId](#page-114-0)**

L'ID deiAWSconto in cui si trova il gruppo. Attualmente, si utilizza l'ID per ilAccount AWSche contiene il tuo Amazon QuickSight conto.

Vincoli di lunghezza: Lunghezza fissa di 12.

Modello: ^[0-9]{12}\$

Campo obbligatorio: Sì

#### **[GroupName](#page-114-0)**

Il nome del gruppo a cui si desidera aggiungere l'utente.

Vincoli di lunghezza: Lunghezza minima pari a 1.

Modello: [\u0020-\u00FF]+

Campo obbligatorio: Sì

#### [MemberName](#page-114-0)

Il nome dell'utente che vuoi aggiungere all'appartenenza al gruppo.

Vincoli di lunghezza: Lunghezza minima pari a 1. La lunghezza massima è 256 caratteri.

Modello: [\u0020-\u00FF]+

Campo obbligatorio: Sì

#### **[Namespace](#page-114-0)**

Lo spazio dei nomi di cui si desidera far parte l'utente.

Vincoli di lunghezza: La lunghezza massima è 64 caratteri.

Modello: ^[a-zA-Z0-9.\_-]\*\$

Campo obbligatorio: Sì

# Corpo della richiesta

La richiesta non ha un corpo della richiesta.

# <span id="page-115-1"></span>Sintassi della risposta

```
HTTP/1.1 Status
Content-type: application/json
{ 
    "GroupMember": { 
        "Arn": "string", 
        "MemberName": "string" 
    }, 
    "RequestId": "string"
}
```
# Elementi di risposta

Se l'operazione riesce, il servizio restituisce la seguente risposta HTTP.

#### **[Status](#page-115-1)**

Lo stato HTTP della richiesta.

I dati seguenti vengono restituiti in formato JSON mediante il servizio.

#### <span id="page-115-0"></span>**[GroupMember](#page-115-1)**

Il membro del gruppo.

Tipo: [GroupMember](#page-752-2) oggetto

#### <span id="page-116-0"></span>**[RequestId](#page-115-1)**

LaAWSID della richiesta per questa operazione.

Type: Stringa

# Errori

Per informazioni sugli errori comuni a tutte le operazioni, consultare [Errori comuni.](#page-902-0)

#### AccessDeniedException

Non hai l'accesso a questo articolo. Le credenziali fornite non possono essere convalidate. È possibile che non sei autorizzato a effettuare la richiesta. Assicurati che il tuo account sia autorizzato a utilizzare Amazon QuickSight , che le policy abbiano le autorizzazioni corrette e che siano utilizzate le chiavi di accesso corrette.

Codice di stato HTTP: 401

InternalFailureException

Si è verificato un errore interno.

Codice di stato HTTP: 500

InvalidParameterValueException

Uno o più parametri hanno un valore non valido.

Codice di stato HTTP: 400

#### PreconditionNotMetException

Una o più precondizioni non sono soddisfatte.

Codice di stato HTTP: 400

#### ResourceNotFoundException

Uno o più risorse non vengono trovate.

Codice di stato HTTP: 404

#### ResourceUnavailableException

Questa risorsa al momento non è disponibile.

Codice di stato HTTP: 503

**ThrottlingException** 

L'accesso è limitato.

Codice di stato HTTP: 429

# Vedi anche

- [Interfaccia a riga di comando AWS](https://docs.aws.amazon.com/goto/aws-cli/quicksight-2018-04-01/CreateGroupMembership)
- [SDK AWS per .NET](https://docs.aws.amazon.com/goto/DotNetSDKV3/quicksight-2018-04-01/CreateGroupMembership)
- [SDK AWS per C++](https://docs.aws.amazon.com/goto/SdkForCpp/quicksight-2018-04-01/CreateGroupMembership)
- [SDK AWS per Go](https://docs.aws.amazon.com/goto/SdkForGoV1/quicksight-2018-04-01/CreateGroupMembership)
- [AWS SDK per Java V2](https://docs.aws.amazon.com/goto/SdkForJavaV2/quicksight-2018-04-01/CreateGroupMembership)
- [AWSSDK per JavaScript](https://docs.aws.amazon.com/goto/AWSJavaScriptSDK/quicksight-2018-04-01/CreateGroupMembership)
- [SDK AWS per PHP V3](https://docs.aws.amazon.com/goto/SdkForPHPV3/quicksight-2018-04-01/CreateGroupMembership)
- [AWS SDK for Python](https://docs.aws.amazon.com/goto/boto3/quicksight-2018-04-01/CreateGroupMembership)
- [AWS SDK for Ruby V3](https://docs.aws.amazon.com/goto/SdkForRubyV3/quicksight-2018-04-01/CreateGroupMembership)

# CreateIAMPolicyAssignment

Crea un'assegnazione con una policy IAM specificata, identificata dal relativo Amazon Resource Name (ARN). Questa assegnazione di policy è allegata ai gruppi o agli utenti specificati di Amazon QuickSight. I nomi delle assegnazioni sono univoci perAWSconto. Per evitare di sovrascrivere le regole in altri spazi dei nomi, utilizzare nomi di assegnazione univoci.

# <span id="page-118-0"></span>Sintassi della richiesta

```
POST /accounts/AwsAccountId/namespaces/Namespace/iam-policy-assignments/ HTTP/1.1
Content-type: application/json
{ 
    "AssignmentName": "string", 
    "AssignmentStatus": "string", 
    "Identities": { 
       "string" : [ "string" ] 
    }, 
    "PolicyArn": "string"
}
```
Parametri della richiesta URI:

La richiesta utilizza i seguenti parametri URI.

# **[AwsAccountId](#page-118-0)**

L'ID delAWSaccount a cui si desidera assegnare una policy IAM ad Amazon QuickSight utenti o gruppi.

Vincoli di lunghezza: Lunghezza fissa di 12.

Modello: ^[0-9]{12}\$

Campo obbligatorio: Sì

#### **[Namespace](#page-118-0)**

Lo spazio dei nomi che contiene l'assegnazione.

Vincoli di lunghezza: La lunghezza massima è 64 caratteri.

Modello: ^[a-zA-Z0-9.\_-]\*\$

Campo obbligatorio: Sì

# Corpo della richiesta

La richiesta accetta i seguenti dati in formato JSON.

#### <span id="page-119-0"></span>**[AssignmentName](#page-118-0)**

Il nome dell'assegnazione, chiamato anche regola. Deve essere univoco all'interno diAWSconto.

Type: Stringa

Vincoli di lunghezza: Lunghezza minima pari a 1.

Modello:  $(??=^0.62,256)$ \$ $(??:.*\s)$ [0-9a-zA-Z-.:=+@]\*\$

Campo obbligatorio: Sì

### <span id="page-119-1"></span>**[AssignmentStatus](#page-118-0)**

Lo stato dell'assegnazione. I valori possibili sono i seguenti:

- ENABLED- Tutto ciò che è specificato in questa assegnazione viene utilizzato durante la creazione dell'origine dati.
- DISABLED- Questa assegnazione non viene utilizzata durante la creazione dell'origine dati.
- DRAFT- Questa assegnazione è una bozza incompiuta e non viene utilizzata durante la creazione dell'origine dati.

Type: Stringa

Valori validi: ENABLED | DRAFT | DISABLED

Campo obbligatorio: Sì

#### <span id="page-119-2"></span>**[Identities](#page-118-0)**

L'Amazzonia QuickSight utenti, gruppi o entrambi a cui si desidera assegnare il criterio.

Type: Mappa da stringa a matrice di stringhe

Vincoli di lunghezza: Lunghezza minima pari a 1.

Modello: [\u0020-\u00FF]+

#### Campo obbligatorio: No

# <span id="page-120-0"></span>**[PolicyArn](#page-118-0)**

L'ARN per la politica IAM da applicare ad Amazon QuickSight utenti e gruppi specificati in questa assegnazione.

Type: Stringa

Campo obbligatorio: No

# <span id="page-120-2"></span>Sintassi della risposta

```
HTTP/1.1 Status
Content-type: application/json
{ 
    "AssignmentId": "string", 
    "AssignmentName": "string", 
    "AssignmentStatus": "string", 
    "Identities": { 
       "string" : [ "string" ] 
    }, 
    "PolicyArn": "string", 
    "RequestId": "string"
}
```
# Elementi di risposta

Se l'operazione riesce, il servizio restituisce la seguente risposta HTTP.

# **[Status](#page-120-2)**

Lo stato HTTP della richiesta.

I dati seguenti vengono restituiti in formato JSON mediante il servizio.

# <span id="page-120-1"></span>**[AssignmentId](#page-120-2)**

L'ID per l'assegnazione.

Type: Stringa

#### <span id="page-121-0"></span>[AssignmentName](#page-120-2)

Il nome dell'incarico. Il nome deve essere univoco all'interno dellaAWSconto.

Type: Stringa

Vincoli di lunghezza: Lunghezza minima pari a 1.

Modello:  $(??=^0.62,256)$ \$ $(??:.*\s)$ [0-9a-zA-Z-.:=+@]\*\$

#### <span id="page-121-1"></span>[AssignmentStatus](#page-120-2)

Lo stato dell'assegnazione. I valori possibili sono i seguenti:

- ENABLED- Tutto ciò che è specificato in questa assegnazione viene utilizzato durante la creazione dell'origine dati.
- DISABLED- Questa assegnazione non viene utilizzata durante la creazione dell'origine dati.
- DRAFT- Questa assegnazione è una bozza incompiuta e non viene utilizzata durante la creazione dell'origine dati.

Type: Stringa

Valori validi: ENABLED | DRAFT | DISABLED

#### <span id="page-121-2"></span>**[Identities](#page-120-2)**

L'Amazzonia QuickSight utenti, gruppi o entrambi a cui è assegnato il criterio IAM.

Type: Mappa da stringa a matrice di stringhe

Vincoli di lunghezza: Lunghezza minima pari a 1.

Modello: [\u0020-\u00FF]+

#### <span id="page-121-3"></span>**[PolicyArn](#page-120-2)**

ARN per la policy IAM applicata all'ARN per la policy IAM applicata ad Amazon QuickSight utenti e gruppi specificati in questa assegnazione.

Type: Stringa

#### <span id="page-121-4"></span>[RequestId](#page-120-2)

LaAWSID della richiesta per questa operazione.

Type: Stringa

# Errori

Per informazioni sugli errori comuni a tutte le operazioni, consultare [Errori comuni.](#page-902-0)

### AccessDeniedException

Non hai l'accesso. Le credenziali fornite non possono essere convalidate. È possibile che non sei autorizzato a effettuare la richiesta. Assicurati che il tuo account sia autorizzato a utilizzare Amazon QuickSight , che le policy abbiano le autorizzazioni corrette e che siano utilizzate le chiavi di accesso corrette.

Codice di stato HTTP: 401

ConcurrentUpdatingException

Una risorsa è già in uno stato che indica che è in corso un'operazione che deve essere completata prima di poter applicare un nuovo aggiornamento.

Codice di stato HTTP: 500

InternalFailureException

Si è verificato un errore interno.

Codice di stato HTTP: 500

InvalidParameterValueException

Uno o più parametri hanno un valore non valido.

Codice di stato HTTP: 400

ResourceExistsException

La risorsa specificata esiste già.

Codice di stato HTTP: 409

#### ResourceNotFoundException

Uno o più risorse non sono state trovate.

Codice di stato HTTP: 404

**ThrottlingException** 

L'accesso è limitato.

Codice di stato HTTP: 429

# Vedi anche

- [Interfaccia a riga di comando AWS](https://docs.aws.amazon.com/goto/aws-cli/quicksight-2018-04-01/CreateIAMPolicyAssignment)
- [SDK AWS per .NET](https://docs.aws.amazon.com/goto/DotNetSDKV3/quicksight-2018-04-01/CreateIAMPolicyAssignment)
- [SDK AWS per C++](https://docs.aws.amazon.com/goto/SdkForCpp/quicksight-2018-04-01/CreateIAMPolicyAssignment)
- [SDK AWS per Go](https://docs.aws.amazon.com/goto/SdkForGoV1/quicksight-2018-04-01/CreateIAMPolicyAssignment)
- [AWS SDK per Java V2](https://docs.aws.amazon.com/goto/SdkForJavaV2/quicksight-2018-04-01/CreateIAMPolicyAssignment)
- [AWSSDK per JavaScript](https://docs.aws.amazon.com/goto/AWSJavaScriptSDK/quicksight-2018-04-01/CreateIAMPolicyAssignment)
- [SDK AWS per PHP V3](https://docs.aws.amazon.com/goto/SdkForPHPV3/quicksight-2018-04-01/CreateIAMPolicyAssignment)
- [AWS SDK for Python](https://docs.aws.amazon.com/goto/boto3/quicksight-2018-04-01/CreateIAMPolicyAssignment)
- [AWS SDK for Ruby V3](https://docs.aws.amazon.com/goto/SdkForRubyV3/quicksight-2018-04-01/CreateIAMPolicyAssignment)

# **CreateIngestion**

Crea e avvia una nuova acquisizione SPICE per un set di dati. È possibile aggiornare manualmente i set di dati in un account Enterprise Edition 32 volte in un periodo di 24 ore. È possibile aggiornare manualmente i set di dati in un account dell'edizione Standard 8 volte in un periodo di 24 ore. Ogni periodo di 24 ore viene misurato a partire da 24 ore prima della data e dell'ora correnti.

Eventuali acquisizioni che operano su set di dati con tag ereditano automaticamente gli stessi tag per l'utilizzo nel controllo degli accessi. Per un esempio, consulta[Come posso creare una policy IAM per](https://aws.amazon.com/premiumsupport/knowledge-center/iam-ec2-resource-tags/)  [il controllo dell'accesso alle risorse Amazon EC2 utilizzando i tag?](https://aws.amazon.com/premiumsupport/knowledge-center/iam-ec2-resource-tags/)nellaAWSKnowledge Center. I tag sono visibili sul set di dati con tag, ma non sulla risorsa di inserimento.

# <span id="page-124-0"></span>Sintassi della richiesta

```
PUT /accounts/AwsAccountId/data-sets/DataSetId/ingestions/IngestionId HTTP/1.1
Content-type: application/json
{ 
    "IngestionType": "string"
}
```
Parametri della richiesta URI:

La richiesta utilizza i seguenti parametri URI.

# **[AwsAccountId](#page-124-0)**

ID dell'account AWS.

Vincoli di lunghezza: Lunghezza fissa di 12.

Modello: ^[0-9]{12}\$

Campo obbligatorio: Sì

# **[DataSetId](#page-124-0)**

ID del set di dati utilizzato per l'inserimento.

Campo obbligatorio: Sì

# **[IngestionId](#page-124-0)**

Un ID per l'inserimento.

Vincoli di lunghezza: Lunghezza minima pari a 1. La lunghezza massima è 128 caratteri.

Modello: ^[a-zA-Z0-9-\_]+\$

Campo obbligatorio: Sì

Corpo della richiesta

La richiesta accetta i seguenti dati in formato JSON.

#### <span id="page-125-0"></span>[IngestionType](#page-124-0)

Il tipo di inserimento che deve essere creato da.

Type: Stringa

Valori validi: INCREMENTAL\_REFRESH | FULL\_REFRESH

Campo obbligatorio: No

<span id="page-125-1"></span>Sintassi della risposta

```
HTTP/1.1 Status
Content-type: application/json
{ 
    "Arn": "string", 
    "IngestionId": "string", 
    "IngestionStatus": "string", 
    "RequestId": "string"
}
```
# Elementi di risposta

Se l'operazione riesce, il servizio restituisce la seguente risposta HTTP.

#### **[Status](#page-125-1)**

Lo stato HTTP della richiesta.

I dati seguenti vengono restituiti in formato JSON mediante il servizio.

#### <span id="page-126-0"></span>[Arn](#page-125-1)

L'Amazon Resource Name (ARN) per l'inserimento dei dati.

Type: Stringa

#### <span id="page-126-1"></span>[IngestionId](#page-125-1)

Un ID per l'inserimento.

Type: Stringa

Vincoli di lunghezza: Lunghezza minima pari a 1. La lunghezza massima è 128 caratteri.

```
Modello: ^[a-zA-Z0-9-_]+$
```
#### <span id="page-126-2"></span>**[IngestionStatus](#page-125-1)**

Lo stato di inserimento.

Type: Stringa

Valori validi: INITIALIZED | QUEUED | RUNNING | FAILED | COMPLETED | CANCELLED

#### <span id="page-126-3"></span>**[RequestId](#page-125-1)**

LaAWSID della richiesta per questa operazione.

Type: Stringa

# Errori

Per informazioni sugli errori comuni a tutte le operazioni, consultare [Errori comuni.](#page-902-0)

#### AccessDeniedException

Non hai l'accesso. Le credenziali fornite non possono essere convalidate. È possibile che non sei autorizzato a effettuare la richiesta. Assicurati che il tuo account sia autorizzato a utilizzare Amazon QuickSight , che le policy abbiano le autorizzazioni corrette e che siano utilizzate le chiavi di accesso corrette.

Codice di stato HTTP: 401

InternalFailureException

Si è verificato un errore interno.

Codice di stato HTTP: 500

InvalidParameterValueException

Uno o più parametri hanno un valore non valido.

Codice di stato HTTP: 400

#### LimitExceededException

È stato superato un limite.

Codice di stato HTTP: 409

#### ResourceExistsException

La risorsa specificata esiste già.

Codice di stato HTTP: 409

#### ResourceNotFoundException

Uno o più risorse non sono state trovate.

Codice di stato HTTP: 404

**ThrottlingException** 

L'accesso è limitato.

Codice di stato HTTP: 429

# Esempi

#### Esempio

Questo esempio illustra un utilizzo di CreateIngestion.

#### Richiesta di esempio

PUT /accounts/\*AwsAccountId\*/data-sets/\*DataSetID\*/ingestions/\*IngestionID\* HTTP/1.1

# Vedi anche

- [Interfaccia a riga di comando AWS](https://docs.aws.amazon.com/goto/aws-cli/quicksight-2018-04-01/CreateIngestion)
- [SDK AWS per .NET](https://docs.aws.amazon.com/goto/DotNetSDKV3/quicksight-2018-04-01/CreateIngestion)
- [SDK AWS per C++](https://docs.aws.amazon.com/goto/SdkForCpp/quicksight-2018-04-01/CreateIngestion)
- [SDK AWS per Go](https://docs.aws.amazon.com/goto/SdkForGoV1/quicksight-2018-04-01/CreateIngestion)
- [AWS SDK per Java V2](https://docs.aws.amazon.com/goto/SdkForJavaV2/quicksight-2018-04-01/CreateIngestion)
- [AWSSDK per JavaScript](https://docs.aws.amazon.com/goto/AWSJavaScriptSDK/quicksight-2018-04-01/CreateIngestion)
- [SDK AWS per PHP V3](https://docs.aws.amazon.com/goto/SdkForPHPV3/quicksight-2018-04-01/CreateIngestion)
- [AWS SDK for Python](https://docs.aws.amazon.com/goto/boto3/quicksight-2018-04-01/CreateIngestion)
- [AWS SDK for Ruby V3](https://docs.aws.amazon.com/goto/SdkForRubyV3/quicksight-2018-04-01/CreateIngestion)

# **CreateNamespace**

(Solo edizione Enterprise) Crea un nuovo spazio dei nomi da utilizzare con Amazon QuickSight.

Uno spazio dei nomi consente di isolare l'Amazzonia QuickSight utenti e gruppi registrati per quello spazio dei nomi. Gli utenti che accedono allo spazio dei nomi possono condividere le risorse solo con altri utenti o gruppi nello stesso spazio dei nomi. Non possono vedere utenti e gruppi in altri spazi dei nomi. Puoi creare uno spazio dei nomi dopo il tuoAWSl'account è sottoscritto ad Amazon QuickSight. Lo spazio dei nomi deve essere univoco nellaAWSconto. Per impostazione predefinita, c'è un limite di 100 spazi dei nomi perAWSconto. Per aumentare il limite, crea un biglietto conAWS Support.

# <span id="page-129-0"></span>Sintassi della richiesta

```
POST /accounts/AwsAccountId HTTP/1.1
Content-type: application/json
{ 
    "IdentityStore": "string", 
    "Namespace": "string", 
    "Tags": [ 
        { 
           "Key": "string", 
           "Value": "string" 
        } 
    ]
}
```
# Parametri della richiesta URI:

La richiesta utilizza i seguenti parametri URI.

# **[AwsAccountId](#page-129-0)**

L'ID per ilAWSaccount che desideri creare Amazon QuickSight spazio dei nomi in.

Vincoli di lunghezza: Lunghezza fissa di 12.

Modello: ^[0-9]{12}\$

Campo obbligatorio: Sì

# Corpo della richiesta

La richiesta accetta i seguenti dati in formato JSON.

#### <span id="page-130-0"></span>**[IdentityStore](#page-129-0)**

Specifica il tipo di directory di identità utente. Attualmente, questo supporta gli utenti con un tipo di identitàQUICKSIGHT.

Type: Stringa

Valori validi: QUICKSIGHT

Campo obbligatorio: Sì

#### <span id="page-130-1"></span>[Namespace](#page-129-0)

Il nome da utilizzare per descrivere il nuovo spazio dei nomi.

Type: Stringa

Vincoli di lunghezza: La lunghezza massima è 64 caratteri.

Modello: ^[a-zA-Z0-9.\_-]\*\$

Campo obbligatorio: Sì

#### <span id="page-130-2"></span>[Tags](#page-129-0)

I tag che desideri associare allo spazio dei nomi che desideri creare.

Type: Matrice d[iTago](#page-846-2)ggetti

Membri dell'array: Numero minimo di 1 elemento. Numero massimo di 200 elementi.

Campo obbligatorio: No

# <span id="page-130-3"></span>Sintassi della risposta

```
HTTP/1.1 Status
Content-type: application/json
{
```

```
 "Arn": "string", 
    "CapacityRegion": "string", 
    "CreationStatus": "string", 
    "IdentityStore": "string", 
    "Name": "string", 
    "RequestId": "string"
}
```
# Elementi di risposta

Se l'operazione riesce, il servizio restituisce la seguente risposta HTTP.

# **[Status](#page-130-3)**

Lo stato HTTP della richiesta.

I dati seguenti vengono restituiti in formato JSON mediante il servizio.

# <span id="page-131-0"></span>[Arn](#page-130-3)

L'ARN dell'Amazzonia QuickSight namespace creato dall'utente.

Type: Stringa

# <span id="page-131-1"></span>**[CapacityRegion](#page-130-3)**

LaRegione AWS; che desideri utilizzare per la capacità SPICE gratuita per il nuovo spazio dei nomi. Questo è impostato sulla regione in cui si esegue CreateNamespace in.

Type: Stringa

# <span id="page-131-2"></span>**[CreationStatus](#page-130-3)**

Lo stato della creazione dello spazio dei nomi. Si tratta di un processo asincrono. Uno stato di stato diCREATEDsignifica che il tuo spazio dei nomi è pronto per l'uso. Se si verifica un errore, indica se il processo di statoretryableonon-retryable. In caso di errore non ripetibile, fare riferimento al messaggio di errore per le attività di follow-up.

Type: Stringa

Valori validi: CREATED | CREATING | DELETING | RETRYABLE\_FAILURE | NON\_RETRYABLE\_FAILURE

#### <span id="page-132-0"></span>**[IdentityStore](#page-130-3)**

Specifica il tipo di directory di identità utente. Attualmente, questo supporta gli utenti con un tipo di identitàQUICKSIGHT.

Type: Stringa

Valori validi: QUICKSIGHT

#### <span id="page-132-1"></span>[Name](#page-130-3)

Il nome del nuovo spazio dei nomi creato.

Type: Stringa

Vincoli di lunghezza: La lunghezza massima è 64 caratteri.

Modello: ^[a-zA-Z0-9.\_-]\*\$

### <span id="page-132-2"></span>**[RequestId](#page-130-3)**

LaAWSID della richiesta per questa operazione.

Type: Stringa

# Errori

Per informazioni sugli errori comuni a tutte le operazioni, consultare [Errori comuni.](#page-902-0)

#### AccessDeniedException

Non hai l'accesso a questo elemento. Le credenziali fornite non possono essere convalidate. È possibile che non sei autorizzato a effettuare la richiesta. Assicurati che il tuo account sia autorizzato a utilizzare Amazon QuickSight che le policy abbiano le autorizzazioni corrette e che siano utilizzate le chiavi di accesso corrette.

Codice di stato HTTP HTTP: 401

**ConflictException** 

L'aggiornamento o l'eliminazione di una risorsa può causare uno stato incoerente.

Codice di stato HTTP HTTP: 409

InternalFailureException

Si è verificato un errore interno.

Codice di stato HTTP HTTP: 500

InvalidParameterValueException

Uno o più parametri hanno un valore non valido.

Codice di stato HTTP HTTP: 400

#### LimitExceededException

È stato superato un limite.

Codice di stato HTTP HTTP: 409

#### PreconditionNotMetException

Una o più precondizioni non sono soddisfatte.

Codice di stato HTTP HTTP: 400

#### ResourceExistsException

La risorsa specificata esiste già.

Codice di stato HTTP HTTP: 409

ResourceNotFoundException

Uno o più risorse non sono state trovate.

Codice di stato HTTP HTTP: 404

#### ResourceUnavailableException

Questa risorsa al momento non è disponibile.

Codice di stato HTTP HTTP: 503

**ThrottlingException** 

L'accesso è limitato.

Codice di stato HTTP HTTP: 429

# Vedi anche

- [Interfaccia a riga di comando AWS](https://docs.aws.amazon.com/goto/aws-cli/quicksight-2018-04-01/CreateNamespace)
- [SDK AWS per .NET](https://docs.aws.amazon.com/goto/DotNetSDKV3/quicksight-2018-04-01/CreateNamespace)
- [SDK AWS per C++](https://docs.aws.amazon.com/goto/SdkForCpp/quicksight-2018-04-01/CreateNamespace)
- [SDK AWS per Go](https://docs.aws.amazon.com/goto/SdkForGoV1/quicksight-2018-04-01/CreateNamespace)
- [AWS SDK per Java V2](https://docs.aws.amazon.com/goto/SdkForJavaV2/quicksight-2018-04-01/CreateNamespace)
- [AWSSDK per JavaScript](https://docs.aws.amazon.com/goto/AWSJavaScriptSDK/quicksight-2018-04-01/CreateNamespace)
- [SDK AWS per PHP V3](https://docs.aws.amazon.com/goto/SdkForPHPV3/quicksight-2018-04-01/CreateNamespace)
- [AWS SDK for Python](https://docs.aws.amazon.com/goto/boto3/quicksight-2018-04-01/CreateNamespace)
- [AWS SDK for Ruby V3](https://docs.aws.amazon.com/goto/SdkForRubyV3/quicksight-2018-04-01/CreateNamespace)

# **CreateTemplate**

Crea un modello da un'Amazon esistente QuickSight analisi o modello. È possibile utilizzare il modello risultante per creare un dashboard.

UNmodelloè un'entità in Amazon QuickSight che incapsula i metadati necessari per creare un'analisi e che è possibile utilizzare per creare il dashboard. Un modello aggiunge un livello di astrazione utilizzando i segnaposto per sostituire il set di dati associato all'analisi. È possibile utilizzare i modelli per creare dashboard sostituendo i segnaposto del set di dati con set di dati che seguono lo stesso schema utilizzato per creare l'analisi e il modello di origine.

<span id="page-135-0"></span>Sintassi della richiesta

```
POST /accounts/AwsAccountId/templates/TemplateId HTTP/1.1
Content-type: application/json
{ 
    "Name": "string", 
    "Permissions": [ 
        { 
           "Actions": [ "string" ], 
           "Principal": "string" 
       } 
    ], 
    "SourceEntity": { 
        "SourceAnalysis": { 
           "Arn": "string", 
           "DataSetReferences": [ 
\{\hspace{.1cm} \} "DataSetArn": "string", 
                  "DataSetPlaceholder": "string" 
 } 
          \mathbf{I} }, 
        "SourceTemplate": { 
           "Arn": "string" 
       } 
    }, 
   Tags": [
        { 
           "Key": "string", 
           "Value": "string"
```

```
 } 
    ], 
     "VersionDescription": "string"
}
```
Parametri della richiesta URI:

La richiesta utilizza i seguenti parametri URI.

# **[AwsAccountId](#page-135-0)**

L'ID delAWSconto in cui si trova il gruppo. Si utilizza l'ID perAWSaccount che contiene il tuo Amazon QuickSight conto.

Vincoli di lunghezza: Lunghezza fissa di 12.

Modello: ^[0-9]{12}\$

Campo obbligatorio: Sì

# **[TemplateId](#page-135-0)**

Un ID per il modello da creare. Questo modello è unico perRegione AWS; in ciascunaAWSconto.

Vincoli di lunghezza: Lunghezza minima pari a 1. La lunghezza massima è 2048 caratteri.

Modello:  $[\wedge w \ -] +$ 

Campo obbligatorio: Sì

Corpo della richiesta

La richiesta accetta i seguenti dati in formato JSON.

# <span id="page-136-0"></span>**[SourceEntity](#page-135-0)**

L'entità che si utilizza come origine quando si crea il modello. Nello statoSourceEntity, si specifica il tipo di oggetto che si sta utilizzando come origine:SourceTemplateper un modello oSourceAnalysisper un'analisi in. Entrambi richiedono l'Amazon Resource Name (ARN). PerSourceTemplate, specificare l'ARN del modello di origine. PerSourceAnalysis, specificare l'ARN dell'analisi dell'origine. LaSourceTemplateL'ARN può contenere qualsiasiAWSaccount e qualsiasi Amazon QuickSight-supportatoRegione AWS.

Utilizzo dell'DataSetReferencesentità all'internoSourceTemplateoSourceAnalysisper elencare i set di dati sostitutivi per i segnaposto elencati nell'originale. Lo schema in ogni set di dati deve corrispondere al relativo segnaposto.

Tipo: [TemplateSourceEntity](#page-857-2) oggetto

Campo obbligatorio: Sì

#### <span id="page-137-0"></span>[Name](#page-135-0)

Il nome visualizzato per il modello.

Type: Stringa

Vincoli di lunghezza: Lunghezza minima pari a 1. La lunghezza massima è 2048 caratteri.

Campo obbligatorio: No

#### <span id="page-137-1"></span>**[Permissions](#page-135-0)**

Un elenco di autorizzazioni per le risorse da impostare sul modello.

Type: Matrice d[iResourcePermissiono](#page-816-2)ggetti

Membri dell'array: Numero minimo di 1 elemento. Numero massimo di 64 elementi.

Campo obbligatorio: No

#### <span id="page-137-2"></span>[Tags](#page-135-0)

Contiene una mappa delle coppie chiave-valore per il tag o i tag di risorsa assegnati alla risorsa.

Type: Matrice d[iTago](#page-846-2)ggetti

Membri dell'array: Numero minimo di 1 elemento. Numero massimo di 200 elementi.

Campo obbligatorio: No

#### <span id="page-137-3"></span>**[VersionDescription](#page-135-0)**

Una descrizione della versione del modello corrente in fase di creazione. Questa operazione API crea la prima versione del modello. Ogni voltaUpdateTemplatesi chiama, viene creata una nuova versione. Ogni versione del modello conserva una descrizione della versione nellaVersionDescription.

Type: Stringa

Vincoli di lunghezza: Lunghezza minima pari a 1. La lunghezza massima è 512 caratteri.

Campo obbligatorio: No

<span id="page-138-2"></span>Sintassi della risposta

```
HTTP/1.1 Status
Content-type: application/json
{ 
    "Arn": "string", 
    "CreationStatus": "string", 
    "RequestId": "string", 
    "TemplateId": "string", 
    "VersionArn": "string"
}
```
# Elementi di risposta

Se l'operazione riesce, il servizio restituisce la seguente risposta HTTP.

#### **[Status](#page-138-2)**

Lo stato HTTP della richiesta.

I dati seguenti vengono restituiti in formato JSON mediante il servizio.

#### <span id="page-138-0"></span>[Arn](#page-138-2)

L'ARN per il modello.

Type: Stringa

#### <span id="page-138-1"></span>**[CreationStatus](#page-138-2)**

Lo stato di creazione del modello.

Type: Stringa

Valori validi: CREATION\_IN\_PROGRESS | CREATION\_SUCCESSFUL | CREATION\_FAILED | UPDATE\_IN\_PROGRESS | UPDATE\_SUCCESSFUL | UPDATE\_FAILED | DELETED

#### <span id="page-139-0"></span>**[RequestId](#page-138-2)**

LaAWSID della richiesta per questa operazione.

Type: Stringa

#### <span id="page-139-1"></span>**[TemplateId](#page-138-2)**

L'ID del modello.

Type: Stringa

Vincoli di lunghezza: Lunghezza minima pari a 1. La lunghezza massima è 2048 caratteri.

Modello:  $\lceil \wedge w \rangle - \rceil +$ 

#### <span id="page-139-2"></span>**[VersionArn](#page-138-2)**

L'ARN per il modello, comprese le informazioni sulla versione della prima versione.

Type: Stringa

# Errori

Per informazioni sugli errori comuni a tutte le operazioni, consultare [Errori comuni.](#page-902-0)

#### AccessDeniedException

Non hai l'accesso. Le credenziali fornite non possono essere convalidate. È possibile che non sei autorizzato a effettuare la richiesta. Assicurati che il tuo account sia autorizzato a utilizzare Amazon QuickSight , che le policy abbiano le autorizzazioni corrette e che siano utilizzate le chiavi di accesso corrette.

Codice di stato HTTP: 401

#### **ConflictException**

L'aggiornamento o l'eliminazione di una risorsa può causare uno stato incoerente.

Codice di stato HTTP: 409

InternalFailureException

Si è verificato un errore interno.

Codice di stato HTTP: 500

InvalidParameterValueException

Uno o più parametri hanno un valore non valido.

Codice di stato HTTP: 400

#### LimitExceededException

È stato superato un limite.

Codice di stato HTTP: 409

#### ResourceExistsException

La risorsa specificata esiste già.

Codice di stato HTTP: 409

#### ResourceNotFoundException

Uno o più risorse non sono state trovate.

Codice di stato HTTP: 404

**ThrottlingException** 

L'accesso è limitato.

Codice di stato HTTP: 429

UnsupportedUserEditionException

Questo errore indica che si sta chiamando un'operazione su Amazon QuickSightabbonamento in cui l'edizione non include il supporto per tale operazione. Amazon Amazon QuickSight attualmente ha Standard Edition ed Enterprise Edition. Non tutte le operazioni e funzionalità sono disponibili in ogni edizione.

Codice di stato HTTP: 403

### Vedi anche

- [Interfaccia a riga di comando AWS](https://docs.aws.amazon.com/goto/aws-cli/quicksight-2018-04-01/CreateTemplate)
- [SDK AWS per .NET](https://docs.aws.amazon.com/goto/DotNetSDKV3/quicksight-2018-04-01/CreateTemplate)
- [SDK AWS per C++](https://docs.aws.amazon.com/goto/SdkForCpp/quicksight-2018-04-01/CreateTemplate)
- [SDK AWS per Go](https://docs.aws.amazon.com/goto/SdkForGoV1/quicksight-2018-04-01/CreateTemplate)
- [AWS SDK per Java V2](https://docs.aws.amazon.com/goto/SdkForJavaV2/quicksight-2018-04-01/CreateTemplate)
- [AWSSDK per JavaScript](https://docs.aws.amazon.com/goto/AWSJavaScriptSDK/quicksight-2018-04-01/CreateTemplate)
- [SDK AWS per PHP V3](https://docs.aws.amazon.com/goto/SdkForPHPV3/quicksight-2018-04-01/CreateTemplate)
- [AWS SDK for Python](https://docs.aws.amazon.com/goto/boto3/quicksight-2018-04-01/CreateTemplate)
- [AWS SDK for Ruby V3](https://docs.aws.amazon.com/goto/SdkForRubyV3/quicksight-2018-04-01/CreateTemplate)

# **CreateTemplateAlias**

Crea un alias del modello per un modello.

# <span id="page-142-0"></span>Sintassi della richiesta

```
POST /accounts/AwsAccountId/templates/TemplateId/aliases/AliasName HTTP/1.1
Content-type: application/json
{ 
    "TemplateVersionNumber": number
}
```
Parametri della richiesta URI:

La richiesta utilizza i seguenti parametri URI.

#### [AliasName](#page-142-0)

Il nome che desideri assegnare all'alias del modello che desideri assegnare. Non iniziare il nome alias con\$carattere. Nomi alias che iniziano con\$sono riservati da Amazon QuickSight.

Vincoli di lunghezza: Lunghezza minima pari a 1. La lunghezza massima è 2048 caratteri.

Modello: [\w\-]+|(\\$LATEST)|(\\$PUBLISHED)

Campo obbligatorio: Sì

#### [AwsAccountId](#page-142-0)

L'ID delAWSaccount che contiene il modello per cui si crea un alias.

Vincoli di lunghezza: Lunghezza fissa di 12.

Modello: ^[0-9]{12}\$

Campo obbligatorio: Sì

#### **[TemplateId](#page-142-0)**

Un ID per il modello.

Vincoli di lunghezza: Lunghezza minima pari a 1. La lunghezza massima è 2048 caratteri.

Modello: [\w\-]+

Campo obbligatorio: Sì

### Corpo della richiesta

La richiesta accetta i seguenti dati in formato JSON.

#### <span id="page-143-0"></span>[TemplateVersionNumber](#page-142-0)

Numero di versione del modello.

Type: Lungo

Intervallo valido: Valore minimo di 1.

```
Campo obbligatorio: Sì
```
# <span id="page-143-1"></span>Sintassi della risposta

```
HTTP/1.1 Status
Content-type: application/json
{ 
    "RequestId": "string", 
    "TemplateAlias": { 
       "AliasName": "string", 
       "Arn": "string", 
        "TemplateVersionNumber": number
    }
}
```
# Elementi di risposta

Se l'operazione riesce, il servizio restituisce la seguente risposta HTTP.

#### **[Status](#page-143-1)**

Lo stato HTTP della richiesta.

I dati seguenti vengono restituiti in formato JSON mediante il servizio.
#### **[RequestId](#page-143-0)**

LaAWSID della richiesta per questa operazione.

Type: Stringa

## **[TemplateAlias](#page-143-0)**

Informazioni sull'alias del modello.

Tipo: [TemplateAlias](#page-852-0) oggetto

## Errori

Per informazioni sugli errori comuni a tutte le operazioni, consultare [Errori comuni.](#page-902-0)

#### **ConflictException**

L'aggiornamento o l'eliminazione di una risorsa può causare uno stato incoerente.

Codice di stato HTTP: 409

#### **ConflictException**

L'aggiornamento o l'eliminazione di una risorsa può causare uno stato incoerente.

Codice di stato HTTP: 409

InternalFailureException

Si è verificato un errore interno.

Codice di stato HTTP: 500

#### LimitExceededException

È stato superato un limite.

Codice di stato HTTP: 409

#### ResourceExistsException

La risorsa specificata esiste già.

Codice di stato HTTP: 409

#### ResourceNotFoundException

Uno o più risorse non sono state trovate.

Codice di stato HTTP: 404

**ThrottlingException** 

L'accesso è limitato.

Codice di stato HTTP: 429

UnsupportedUserEditionException

Questo errore indica che si sta chiamando un'operazione su Amazon QuickSightabbonamento in cui l'edizione non include il supporto per tale operazione. Amazon Amazon QuickSight al momento ha Standard Edition ed Enterprise Edition. Non tutte le operazioni e funzionalità sono disponibili in ogni edizione.

Codice di stato HTTP: 403

## Vedi anche

- [Interfaccia a riga di comando AWS](https://docs.aws.amazon.com/goto/aws-cli/quicksight-2018-04-01/CreateTemplateAlias)
- [SDK AWS per .NET](https://docs.aws.amazon.com/goto/DotNetSDKV3/quicksight-2018-04-01/CreateTemplateAlias)
- [SDK AWS per C++](https://docs.aws.amazon.com/goto/SdkForCpp/quicksight-2018-04-01/CreateTemplateAlias)
- [SDK AWS per Go](https://docs.aws.amazon.com/goto/SdkForGoV1/quicksight-2018-04-01/CreateTemplateAlias)
- [AWS SDK per Java V2](https://docs.aws.amazon.com/goto/SdkForJavaV2/quicksight-2018-04-01/CreateTemplateAlias)
- [AWSSDK per JavaScript](https://docs.aws.amazon.com/goto/AWSJavaScriptSDK/quicksight-2018-04-01/CreateTemplateAlias)
- [SDK AWS per PHP V3](https://docs.aws.amazon.com/goto/SdkForPHPV3/quicksight-2018-04-01/CreateTemplateAlias)
- [AWS SDK for Python](https://docs.aws.amazon.com/goto/boto3/quicksight-2018-04-01/CreateTemplateAlias)
- [AWS SDK for Ruby V3](https://docs.aws.amazon.com/goto/SdkForRubyV3/quicksight-2018-04-01/CreateTemplateAlias)

#### Amazon QuickSight **Amazon** QuickSight **the Contract of the Contract of the Contract of the Contract of the Contract of the Contract of the Contract of the Contract of the Contract of the Contract of the Contract of the Con**

# CreateTheme

Crea un tema.

Un tema è un insieme di opzioni di configurazione per il colore e il layout. I temi si applicano alle analisi e ai dashboard. Per ulteriori informazioni, consulta[Utilizzo dei temi in Amazon](https://docs.aws.amazon.com/quicksight/latest/user/themes-in-quicksight.html)  [QuickSightn](https://docs.aws.amazon.com/quicksight/latest/user/themes-in-quicksight.html)ellaAmazon QuickSight Guida per l'utente di.

## <span id="page-146-0"></span>Sintassi della richiesta

```
POST /accounts/AwsAccountId/themes/ThemeId HTTP/1.1
Content-type: application/json
{ 
    "BaseThemeId": "string", 
    "Configuration": { 
       "DataColorPalette": { 
           "Colors": [ "string" ], 
           "EmptyFillColor": "string", 
           "MinMaxGradient": [ "string" ] 
       }, 
       "Sheet": { 
           "Tile": { 
              "Border": { 
                 "Show": boolean
 } 
           }, 
           "TileLayout": { 
              "Gutter": { 
                 "Show": boolean
              }, 
              "Margin": { 
                 "Show": boolean
              } 
 } 
       }, 
       "UIColorPalette": { 
           "Accent": "string", 
           "AccentForeground": "string", 
           "Danger": "string", 
           "DangerForeground": "string", 
           "Dimension": "string", 
           "DimensionForeground": "string",
```

```
 "Measure": "string", 
           "MeasureForeground": "string", 
           "PrimaryBackground": "string", 
           "PrimaryForeground": "string", 
           "SecondaryBackground": "string", 
           "SecondaryForeground": "string", 
           "Success": "string", 
           "SuccessForeground": "string", 
           "Warning": "string", 
           "WarningForeground": "string" 
        } 
    }, 
    "Name": "string", 
    "Permissions": [ 
        { 
           "Actions": [ "string" ], 
           "Principal": "string" 
        } 
    ], 
    "Tags": [ 
        { 
           "Key": "string", 
           "Value": "string" 
        } 
    ], 
    "VersionDescription": "string"
}
```
# Parametri della richiesta URI:

La richiesta utilizza i seguenti parametri URI.

## **[AwsAccountId](#page-146-0)**

L'ID delAWSaccount in cui memorizzare il nuovo tema.

Vincoli di lunghezza Lunghezza fissa di 12.

Modello: ^[0-9]{12}\$

Obbligatorio Sì

## **[ThemeId](#page-146-0)**

Un ID per il tema che desideri creare. L'ID del tema è univoco perRegione AWSin ogniAWSconto.

Vincoli di lunghezza Lunghezza minima pari a 1. La lunghezza massima è 2048 caratteri.

Modello:  $[\wedge w \ -] +$ 

Obbligatorio Sì

Corpo della richiesta

La richiesta accetta i seguenti dati in formato JSON.

#### <span id="page-148-0"></span>**[BaseThemeId](#page-146-0)**

L'ID del tema da cui un tema eredita le proprietà. Tutti i temi ereditano da uno dei temi iniziali definiti da Amazon QuickSight. Per un elenco dei temi iniziali, utilizzareListThemesoppure scegliThemes (Temi)dall'interno di un'analisi in.

Type: Stringa

Vincoli di lunghezza Lunghezza minima pari a 1. La lunghezza massima è 2048 caratteri.

Modello:  $[\wedge w \ -] +$ 

Obbligatorio Sì

### <span id="page-148-1"></span>**[Configuration](#page-146-0)**

La configurazione del tema, che contiene le proprietà di visualizzazione del tema.

Tipo: [ThemeConfiguration](#page-872-3) oggetto

Obbligatorio Sì

#### <span id="page-148-2"></span>[Name](#page-146-0)

Un nome visualizzato per il tema.

Type: Stringa

Vincoli di lunghezza Lunghezza minima pari a 1. La lunghezza massima è 2048 caratteri.

Obbligatorio Sì

#### <span id="page-148-3"></span>**[Permissions](#page-146-0)**

Un raggruppamento valido di autorizzazioni per le risorse da applicare al nuovo tema.

#### Type: Matrice d[iResourcePermissiono](#page-816-2)ggetti

Membri dell'array Numero minimo di 1 elemento. Numero massimo di 64 elementi.

Obbligatorio No

## <span id="page-149-0"></span>[Tags](#page-146-0)

Una mappa delle coppie chiave-valore per il tag o i tag della risorsa che si desidera aggiungere alla risorsa.

Type: Matrice d[iTago](#page-846-2)ggetti

Membri dell'array Numero minimo di 1 elemento. Numero massimo di 200 elementi.

Obbligatorio No

#### <span id="page-149-1"></span>**[VersionDescription](#page-146-0)**

Una descrizione della prima versione del tema che stai creando. Ogni voltaUpdateTheme, viene creata una nuova versione. Ogni versione del tema ha una descrizione della versione nellaVersionDescription.

Type: Stringa

Vincoli di lunghezza Lunghezza minima pari a 1. La lunghezza massima è 512 caratteri.

Obbligatorio No

<span id="page-149-2"></span>Sintassi della risposta

```
HTTP/1.1 Status
Content-type: application/json
{ 
    "Arn": "string", 
    "CreationStatus": "string", 
    "RequestId": "string", 
    "ThemeId": "string", 
    "VersionArn": "string"
}
```
# Elementi di risposta

Se l'operazione riesce, il servizio restituisce la seguente risposta HTTP.

#### **[Status](#page-149-2)**

Lo stato HTTP della richiesta.

I dati seguenti vengono restituiti in formato JSON mediante il servizio.

#### <span id="page-150-0"></span>[Arn](#page-149-2)

L'Amazon Resource Name (ARN) per il tema.

Type: Stringa

#### <span id="page-150-1"></span>**[CreationStatus](#page-149-2)**

Lo stato di creazione del tema.

Type: Stringa

```
Valori validi: CREATION_IN_PROGRESS | CREATION_SUCCESSFUL | CREATION_FAILED | 
UPDATE_IN_PROGRESS | UPDATE_SUCCESSFUL | UPDATE_FAILED | DELETED
```
#### <span id="page-150-2"></span>**[RequestId](#page-149-2)**

LaAWSID della richiesta per questa operazione.

Type: Stringa

#### <span id="page-150-3"></span>**[ThemeId](#page-149-2)**

L'ID del tema.

Type: Stringa

Vincoli di lunghezza Lunghezza minima pari a 1. La lunghezza massima è 2048 caratteri.

Modello:  $[\wedge w \ -] +$ 

#### <span id="page-150-4"></span>**[VersionArn](#page-149-2)**

L'Amazon Resource Name (ARN) per il nuovo tema.

Type: Stringa

# Errori

Per informazioni sugli errori comuni a tutte le operazioni, consultare [Errori comuni.](#page-902-0)

#### AccessDeniedException

Non hai l'accesso a questo elemento. Le credenziali fornite non possono essere convalidate. È possibile che non sei autorizzato a effettuare la richiesta. Assicurati che il tuo account sia autorizzato a utilizzare Amazon QuickSight , che le policy abbiano le autorizzazioni corrette e che siano utilizzate le chiavi di accesso corrette.

Codice di stato HTTP 401

InternalFailureException

Si è verificato un errore interno.

Codice di stato HTTP 500

InvalidParameterValueException

Uno o più parametri hanno un valore non valido.

Codice di stato HTTP 400

LimitExceededException

È stato superato un limite.

Codice di stato HTTP 409

ResourceExistsException

La risorsa specificata esiste già.

Codice di stato HTTP 409

#### ResourceNotFoundException

Uno o più risorse non sono state trovate.

Codice di stato HTTP 404

**ThrottlingException** 

L'accesso è limitato.

Codice di stato HTTP 429

UnsupportedUserEditionException

Questo errore indica che si sta chiamando un'operazione su Amazon QuickSightabbonamento in cui l'edizione non include il supporto per tale operazione. Amazon Amazon Amazon QuickSight al momento ha Standard Edition ed Enterprise Edition. Non tutte le operazioni e funzionalità sono disponibili in ogni edizione.

Codice di stato HTTP 403

## Vedi anche

- [Interfaccia a riga di comando AWS](https://docs.aws.amazon.com/goto/aws-cli/quicksight-2018-04-01/CreateTheme)
- [SDK AWS per .NET](https://docs.aws.amazon.com/goto/DotNetSDKV3/quicksight-2018-04-01/CreateTheme)
- [SDK AWS per C++](https://docs.aws.amazon.com/goto/SdkForCpp/quicksight-2018-04-01/CreateTheme)
- [SDK AWS per Go](https://docs.aws.amazon.com/goto/SdkForGoV1/quicksight-2018-04-01/CreateTheme)
- [AWS SDK per Java V2](https://docs.aws.amazon.com/goto/SdkForJavaV2/quicksight-2018-04-01/CreateTheme)
- [AWSSDK per JavaScript](https://docs.aws.amazon.com/goto/AWSJavaScriptSDK/quicksight-2018-04-01/CreateTheme)
- [SDK AWS per PHP V3](https://docs.aws.amazon.com/goto/SdkForPHPV3/quicksight-2018-04-01/CreateTheme)
- [AWS SDK for Python](https://docs.aws.amazon.com/goto/boto3/quicksight-2018-04-01/CreateTheme)
- [AWS SDK for Ruby V3](https://docs.aws.amazon.com/goto/SdkForRubyV3/quicksight-2018-04-01/CreateTheme)

# **CreateThemeAlias**

Crea un alias tema per un tema.

## <span id="page-153-0"></span>Sintassi della richiesta

```
POST /accounts/AwsAccountId/themes/ThemeId/aliases/AliasName HTTP/1.1
Content-type: application/json
{ 
    "ThemeVersionNumber": number
}
```
Parametri della richiesta URI:

La richiesta utilizza i seguenti parametri URI.

## [AliasName](#page-153-0)

Il nome che desideri dare all'alias del tema che desideri creare. Il nome alias non può iniziare con\$. Nomi alias che iniziano con\$sono riservati da Amazon QuickSight.

Vincoli di lunghezza: Lunghezza minima pari a 1. La lunghezza massima è 2048 caratteri.

Modello: [\w\-]+|(\\$LATEST)|(\\$PUBLISHED)

Campo obbligatorio: Sì

#### [AwsAccountId](#page-153-0)

L'ID delAWSaccount che contiene il tema per il nuovo alias del tema.

Vincoli di lunghezza: Lunghezza fissa di 12.

Modello: ^[0-9]{12}\$

Campo obbligatorio: Sì

#### **[ThemeId](#page-153-0)**

Un ID per l'alias del tema.

Vincoli di lunghezza: Lunghezza minima pari a 1. La lunghezza massima è 2048 caratteri.

Modello: [\w\-]+

Campo obbligatorio: Sì

### Corpo della richiesta

La richiesta accetta i seguenti dati in formato JSON.

#### <span id="page-154-0"></span>[ThemeVersionNumber](#page-153-0)

Il numero di versione del tema.

Type: Lungo

Intervallo valido: Valore minimo di 1.

Campo obbligatorio: Sì

## <span id="page-154-1"></span>Sintassi della risposta

```
HTTP/1.1 Status
Content-type: application/json
{ 
    "RequestId": "string", 
    "ThemeAlias": { 
       "AliasName": "string", 
       "Arn": "string", 
        "ThemeVersionNumber": number
    }
}
```
## Elementi di risposta

Se l'operazione riesce, il servizio restituisce la seguente risposta HTTP.

#### **[Status](#page-154-1)**

Lo stato HTTP della richiesta.

I dati seguenti vengono restituiti in formato JSON mediante il servizio.

#### <span id="page-155-0"></span>**[RequestId](#page-154-1)**

LaAWSID della richiesta per questa operazione.

Type: Stringa

## <span id="page-155-1"></span>**[ThemeAlias](#page-154-1)**

Informazioni sull'alias del tema.

Tipo: [ThemeAlias](#page-870-3) oggetto

## Errori

Per informazioni sugli errori comuni a tutte le operazioni, consultare [Errori comuni.](#page-902-0)

#### **ConflictException**

L'aggiornamento o l'eliminazione di una risorsa può causare uno stato incoerente.

Codice di stato HTTP: 409

#### InternalFailureException

Si è verificato un errore interno.

Codice di stato HTTP: 500

InvalidParameterValueException

Uno o più parametri hanno un valore non valido.

Codice di stato HTTP: 400

#### LimitExceededException

È stato superato un limite.

Codice di stato HTTP: 409

#### ResourceExistsException

La risorsa specificata esiste già.

Codice di stato HTTP: 409

#### ResourceNotFoundException

Uno o più risorse non sono state trovate.

Codice di stato HTTP: 404

**ThrottlingException** 

L'accesso è limitato.

Codice di stato HTTP: 429

UnsupportedUserEditionException

Questo errore indica che si sta chiamando un'operazione su Amazon QuickSightabbonamento in cui l'edizione non include il supporto per tale operazione. Amazon Amazon QuickSight al momento ha Standard Edition ed Enterprise Edition. Non tutte le operazioni e funzionalità sono disponibili in ogni edizione.

Codice di stato HTTP: 403

## Vedi anche

- [Interfaccia a riga di comando AWS](https://docs.aws.amazon.com/goto/aws-cli/quicksight-2018-04-01/CreateThemeAlias)
- [SDK AWS per .NET](https://docs.aws.amazon.com/goto/DotNetSDKV3/quicksight-2018-04-01/CreateThemeAlias)
- [SDK AWS per C++](https://docs.aws.amazon.com/goto/SdkForCpp/quicksight-2018-04-01/CreateThemeAlias)
- [SDK AWS per Go](https://docs.aws.amazon.com/goto/SdkForGoV1/quicksight-2018-04-01/CreateThemeAlias)
- [AWS SDK per Java V2](https://docs.aws.amazon.com/goto/SdkForJavaV2/quicksight-2018-04-01/CreateThemeAlias)
- [AWSSDK per JavaScript](https://docs.aws.amazon.com/goto/AWSJavaScriptSDK/quicksight-2018-04-01/CreateThemeAlias)
- [SDK AWS per PHP V3](https://docs.aws.amazon.com/goto/SdkForPHPV3/quicksight-2018-04-01/CreateThemeAlias)
- [AWS SDK for Python](https://docs.aws.amazon.com/goto/boto3/quicksight-2018-04-01/CreateThemeAlias)
- [AWS SDK for Ruby V3](https://docs.aws.amazon.com/goto/SdkForRubyV3/quicksight-2018-04-01/CreateThemeAlias)

# DeleteAccountCustomization

Eliminare tutte le Amazon QuickSight personalizzazioni in questoRegione AWSper quanto specificatoAWSaccount e Amazon QuickSight spazio dei nomi.

# <span id="page-157-0"></span>Sintassi della richiesta

DELETE /accounts/*AwsAccountId*/customizations?namespace=*Namespace* HTTP/1.1

# Parametri della richiesta URI:

La richiesta utilizza i seguenti parametri URI.

## **[AwsAccountId](#page-157-0)**

L'ID delAWSaccount che desideri eliminare Amazon QuickSight personalizzazioni da in questoRegione AWS.

Vincoli di lunghezza: Lunghezza fissa di 12.

Modello: ^[0-9]{12}\$

Campo obbligatorio: Sì

#### **[Namespace](#page-157-0)**

L'Amazzonia QuickSight namespace da cui stai eliminando le personalizzazioni.

Vincoli di lunghezza: La lunghezza massima è 64 caratteri.

Modello: ^[a-zA-Z0-9.\_-]\*\$

## Corpo della richiesta

La richiesta non ha un corpo della richiesta.

## <span id="page-157-1"></span>Sintassi della risposta

```
HTTP/1.1 Status
Content-type: application/json
```

```
{ 
    "RequestId": "string"
}
```
# Elementi di risposta

Se l'operazione riesce, il servizio restituisce la seguente risposta HTTP.

#### **[Status](#page-157-1)**

Lo stato HTTP della richiesta.

I dati seguenti vengono restituiti in formato JSON mediante il servizio.

## <span id="page-158-0"></span>**[RequestId](#page-157-1)**

LaAWSID della richiesta per questa operazione.

Type: Stringa

## Errori

Per informazioni sugli errori comuni a tutte le operazioni, consultare [Errori comuni.](#page-902-0)

## AccessDeniedException

Non hai l'accesso. Le credenziali fornite non possono essere convalidate. È possibile che non sei autorizzato a effettuare la richiesta. Assicurati che il tuo account sia autorizzato a utilizzare Amazon QuickSight che le policy abbiano le autorizzazioni corrette e che siano utilizzate le chiavi di accesso corrette.

Codice di stato HTTP: 401

## **ConflictException**

L'aggiornamento o l'eliminazione di una risorsa può causare uno stato incoerente.

Codice di stato HTTP: 409

InternalFailureException

Si è verificato un errore interno.

Codice di stato HTTP: 500

InvalidParameterValueException

Uno o più parametri hanno un valore non valido.

Codice di stato HTTP: 400

#### ResourceNotFoundException

Uno o più risorse non sono state trovate.

Codice di stato HTTP: 404

#### ResourceUnavailableException

Questa risorsa al momento non è disponibile.

Codice di stato HTTP: 503

**ThrottlingException** 

L'accesso è limitato.

Codice di stato HTTP: 429

## Vedi anche

- [Interfaccia a riga di comando AWS](https://docs.aws.amazon.com/goto/aws-cli/quicksight-2018-04-01/DeleteAccountCustomization)
- [SDK AWS per .NET](https://docs.aws.amazon.com/goto/DotNetSDKV3/quicksight-2018-04-01/DeleteAccountCustomization)
- [SDK AWS per C++](https://docs.aws.amazon.com/goto/SdkForCpp/quicksight-2018-04-01/DeleteAccountCustomization)
- [SDK AWS per Go](https://docs.aws.amazon.com/goto/SdkForGoV1/quicksight-2018-04-01/DeleteAccountCustomization)
- [AWS SDK per Java V2](https://docs.aws.amazon.com/goto/SdkForJavaV2/quicksight-2018-04-01/DeleteAccountCustomization)
- [AWSSDK per JavaScript](https://docs.aws.amazon.com/goto/AWSJavaScriptSDK/quicksight-2018-04-01/DeleteAccountCustomization)
- [SDK AWS per PHP V3](https://docs.aws.amazon.com/goto/SdkForPHPV3/quicksight-2018-04-01/DeleteAccountCustomization)
- [AWS SDK for Python](https://docs.aws.amazon.com/goto/boto3/quicksight-2018-04-01/DeleteAccountCustomization)
- [AWS SDK for Ruby V3](https://docs.aws.amazon.com/goto/SdkForRubyV3/quicksight-2018-04-01/DeleteAccountCustomization)

# **DeleteAnalysis**

Elimina un'analisi da Amazon QuickSight. Se lo si desidera, è possibile includere una finestra di ripristino durante la quale è possibile ripristinare l'analisi. Se non specifichi un valore per la finestra di recupero, l'impostazione predefinita è 30 giorni. Amazon QuickSight collega unaDeletionTimetimbro alla risposta che specifica la fine della finestra di ripristino. Al termine della finestra di ripristino, Amazon QuickSight elimina definitivamente l'analisi.

In qualsiasi momento prima che finisca l'intervallo di recupero, è possibile utilizzare ilRestoreAnalysisOperazione API per rimuovere ilDeletionTimetimbrare e annullare l'eliminazione dell'analisi. L'analisi rimane visibile nell'API finché non viene eliminata, quindi puoi descriverla ma non puoi creare un modello da essa.

Un'analisi pianificata per l'eliminazione non è accessibile in Amazon QuickSight Console. Per accedervi nella console, ripristinatelo. L'eliminazione di un'analisi non comporta l'eliminazione delle dashboard pubblicate da essa.

# <span id="page-160-0"></span>Sintassi della richiesta

```
DELETE /accounts/AwsAccountId/analyses/AnalysisId?force-delete-without-
recovery=ForceDeleteWithoutRecovery&recovery-window-in-days=RecoveryWindowInDays
  HTTP/1.1
```
# Parametri della richiesta URI:

La richiesta utilizza i seguenti parametri URI.

# [AnalysisId](#page-160-0)

L'ID dell'analisi che si sta eliminando.

Vincoli di lunghezza: Lunghezza minima pari a 1. La lunghezza massima è 2048 caratteri.

Modello:  $\lceil \wedge w \rangle - \rceil +$ 

Campo obbligatorio: Sì

## **[AwsAccountId](#page-160-0)**

L'ID delAWSaccount in cui desideri eliminare un'analisi.

Vincoli di lunghezza: Lunghezza fissa di 12.

Modello: ^[0-9]{12}\$

Campo obbligatorio: Sì

## [ForceDeleteWithoutRecovery](#page-160-0)

L'impostazione predefinita di questa opzione è il valoreNoForceDeleteWithoutRecovery. Per eliminare immediatamente l'analisi, aggiungere ilForceDeleteWithoutRecoveryopzione. Non è possibile ripristinare un'analisi dopo che è stata eliminata.

## [RecoveryWindowInDays](#page-160-0)

Un valore che specifica il numero di giorni in cui Amazon QuickSight attende prima di eliminare l'analisi. Non è possibile utilizzare questo parametro con ilForceDeleteWithoutRecoverynella stessa chiamata API. Il valore predefinito è 30.

Intervallo valido: Il valore minimo di 7. valore massimo pari a 30.

# Corpo della richiesta

La richiesta non ha un corpo della richiesta.

# <span id="page-161-0"></span>Sintassi della risposta

```
HTTP/1.1 Status
Content-type: application/json
{ 
    "AnalysisId": "string", 
    "Arn": "string", 
    "DeletionTime": number, 
    "RequestId": "string"
}
```
# Elementi di risposta

Se l'operazione riesce, il servizio restituisce la seguente risposta HTTP.

## [Status](#page-161-0)

Lo stato HTTP della richiesta.

I dati seguenti vengono restituiti in formato JSON mediante il servizio.

#### <span id="page-162-0"></span>[AnalysisId](#page-161-0)

L'ID dell'analisi eliminata.

Type: Stringa

Vincoli di lunghezza: Lunghezza minima pari a 1. La lunghezza massima è 2048 caratteri.

Modello: [\w\-]+

## <span id="page-162-1"></span>[Arn](#page-161-0)

L'Amazon Resource Name (ARN) dell'analisi eliminata.

Type: Stringa

## <span id="page-162-2"></span>**[DeletionTime](#page-161-0)**

La data e l'ora in cui l'analisi deve essere eliminata.

Type: Time stamp

## <span id="page-162-3"></span>**[RequestId](#page-161-0)**

LaAWSID richiesta per questa operazione.

Type: Stringa

# Errori

Per informazioni sugli errori comuni a tutte le operazioni, consultare [Errori comuni.](#page-902-0)

**ConflictException** 

L'aggiornamento o l'eliminazione di una risorsa può causare uno stato incoerente.

Codice di stato HTTP: 409

## InternalFailureException

Si è verificato un errore interno.

Codice di stato HTTP: 500

#### InvalidParameterValueException

Uno o più parametri hanno un valore non valido.

Codice di stato HTTP: 400

ResourceNotFoundException

Uno o più risorse non sono state trovate.

Codice di stato HTTP: 404

**ThrottlingException** 

L'accesso è limitato.

Codice di stato HTTP: 429

#### UnsupportedUserEditionException

Questo errore indica che si sta chiamando un'operazione su Amazon QuickSightabbonamento in cui l'edizione non include il supporto per tale operazione. Amazon Amazon QuickSight al momento ha Standard Edition ed Enterprise Edition. Non tutte le operazioni e funzionalità sono disponibili in ogni edizione.

Codice di stato HTTP: 403

## Vedi anche

- [Interfaccia a riga di comando AWS](https://docs.aws.amazon.com/goto/aws-cli/quicksight-2018-04-01/DeleteAnalysis)
- [SDK AWS per .NET](https://docs.aws.amazon.com/goto/DotNetSDKV3/quicksight-2018-04-01/DeleteAnalysis)
- [SDK AWS per C++](https://docs.aws.amazon.com/goto/SdkForCpp/quicksight-2018-04-01/DeleteAnalysis)
- [SDK AWS per Go](https://docs.aws.amazon.com/goto/SdkForGoV1/quicksight-2018-04-01/DeleteAnalysis)
- [AWS SDK per Java V2](https://docs.aws.amazon.com/goto/SdkForJavaV2/quicksight-2018-04-01/DeleteAnalysis)
- [AWSSDK per JavaScript](https://docs.aws.amazon.com/goto/AWSJavaScriptSDK/quicksight-2018-04-01/DeleteAnalysis)
- [SDK AWS per PHP V3](https://docs.aws.amazon.com/goto/SdkForPHPV3/quicksight-2018-04-01/DeleteAnalysis)
- [AWS SDK for Python](https://docs.aws.amazon.com/goto/boto3/quicksight-2018-04-01/DeleteAnalysis)

## • [AWS SDK for Ruby V3](https://docs.aws.amazon.com/goto/SdkForRubyV3/quicksight-2018-04-01/DeleteAnalysis)

# DeleteDashboard

Elimina un pannello di controllo.

## <span id="page-165-0"></span>Sintassi della richiesta

```
DELETE /accounts/AwsAccountId/dashboards/DashboardId?version-number=VersionNumber
  HTTP/1.1
```
## Parametri della richiesta URI:

La richiesta utilizza i seguenti parametri URI.

#### **[AwsAccountId](#page-165-0)**

L'ID delAWSaccount che contiene la dashboard che stai eliminando.

Vincoli di lunghezza: Lunghezza fissa di 12.

Modello: ^[0-9]{12}\$

Campo obbligatorio: Sì

#### **[DashboardId](#page-165-0)**

L'ID del dashboard.

Vincoli di lunghezza: Lunghezza minima pari a 1. La lunghezza massima è 2048 caratteri.

Modello: [\w\-]+

Campo obbligatorio: Sì

#### **[VersionNumber](#page-165-0)**

Il numero di versione del dashboard. Se viene fornita la proprietà del numero di versione, viene eliminata solo la versione specificata del dashboard.

Intervallo valido: Valore minimo di 1.

## Corpo della richiesta

La richiesta non ha un corpo della richiesta.

# <span id="page-166-3"></span>Sintassi della risposta

```
HTTP/1.1 Status
Content-type: application/json
{ 
    "Arn": "string", 
    "DashboardId": "string", 
    "RequestId": "string"
}
```
# Elementi di risposta

Se l'operazione riesce, il servizio restituisce la seguente risposta HTTP.

#### **[Status](#page-166-3)**

Lo stato HTTP della richiesta.

I dati seguenti vengono restituiti in formato JSON mediante il servizio.

#### <span id="page-166-0"></span>[Arn](#page-166-3)

Le proprietà SSL (Secure Socket Layer) che si applicano alla risorsa.

Type: Stringa

#### <span id="page-166-1"></span>**[DashboardId](#page-166-3)**

L'ID del dashboard.

Type: Stringa

Vincoli di lunghezza: Lunghezza minima pari a 1. La lunghezza massima è 2048 caratteri.

```
Modello: [\wedge w \ -] +
```
#### <span id="page-166-2"></span>**[RequestId](#page-166-3)**

LaAWSID della richiesta per questa operazione.

Type: Stringa

## Errori

Per informazioni sugli errori comuni a tutte le operazioni, consultare [Errori comuni.](#page-902-0)

#### **ConflictException**

L'aggiornamento o l'eliminazione di una risorsa può causare uno stato incoerente.

Codice di stato HTTP: 409

InternalFailureException

Si è verificato un errore interno.

Codice di stato HTTP: 500

InvalidParameterValueException

Uno o più parametri hanno un valore non valido.

Codice di stato HTTP: 400

#### ResourceNotFoundException

Uno o più risorse non sono state trovate.

Codice di stato HTTP: 404

**ThrottlingException** 

L'accesso è limitato.

Codice di stato HTTP: 429

UnsupportedUserEditionException

Questo errore indica che si sta chiamando un'operazione su Amazon QuickSightabbonamento in cui l'edizione non include il supporto per tale operazione. Amazon Amazon QuickSight attualmente ha Standard Edition ed Enterprise Edition. Non tutte le operazioni e funzionalità sono disponibili in ogni edizione.

Codice di stato HTTP: 403

# Vedi anche

- [Interfaccia a riga di comando AWS](https://docs.aws.amazon.com/goto/aws-cli/quicksight-2018-04-01/DeleteDashboard)
- [SDK AWS per .NET](https://docs.aws.amazon.com/goto/DotNetSDKV3/quicksight-2018-04-01/DeleteDashboard)
- [SDK AWS per C++](https://docs.aws.amazon.com/goto/SdkForCpp/quicksight-2018-04-01/DeleteDashboard)
- [SDK AWS per Go](https://docs.aws.amazon.com/goto/SdkForGoV1/quicksight-2018-04-01/DeleteDashboard)
- [AWS SDK per Java V2](https://docs.aws.amazon.com/goto/SdkForJavaV2/quicksight-2018-04-01/DeleteDashboard)
- [AWSSDK per JavaScript](https://docs.aws.amazon.com/goto/AWSJavaScriptSDK/quicksight-2018-04-01/DeleteDashboard)
- [SDK AWS per PHP V3](https://docs.aws.amazon.com/goto/SdkForPHPV3/quicksight-2018-04-01/DeleteDashboard)
- [AWS SDK for Python](https://docs.aws.amazon.com/goto/boto3/quicksight-2018-04-01/DeleteDashboard)
- [AWS SDK for Ruby V3](https://docs.aws.amazon.com/goto/SdkForRubyV3/quicksight-2018-04-01/DeleteDashboard)

# DeleteDataSet

<span id="page-169-0"></span>Elimina un set di dati.

Sintassi della richiesta

DELETE /accounts/*AwsAccountId*/data-sets/*DataSetId* HTTP/1.1

Parametri della richiesta URI:

La richiesta utilizza i seguenti parametri URI.

#### [AwsAccountId](#page-169-0)

ID dell'account AWS.

Vincoli di lunghezza: Lunghezza fissa di 12.

Modello: ^[0-9]{12}\$

Campo obbligatorio: Sì

#### **[DataSetId](#page-169-0)**

L'ID del set di dati che creare. L'ID è univoco perRegione AWSper ogni)AWSconto.

Campo obbligatorio: Sì

Corpo della richiesta

<span id="page-169-1"></span>La richiesta non ha un corpo della richiesta.

## Sintassi della risposta

```
HTTP/1.1 Status
Content-type: application/json
{ 
    "Arn": "string", 
    "DataSetId": "string", 
    "RequestId": "string"
```
}

# Elementi di risposta

Se l'operazione riesce, il servizio restituisce la seguente risposta HTTP.

## **[Status](#page-169-1)**

Lo stato HTTP della richiesta.

I dati seguenti vengono restituiti in formato JSON mediante il servizio.

## <span id="page-170-0"></span>[Arn](#page-169-1)

L'Amazon Resource Name (ARN) del set di dati.

Type: Stringa

#### <span id="page-170-1"></span>**[DataSetId](#page-169-1)**

L'ID del set di dati che creare. L'ID è univoco perRegione AWSper ogni)AWSconto.

Type: Stringa

#### <span id="page-170-2"></span>[RequestId](#page-169-1)

LaAWSID della richiesta per questa operazione.

Type: Stringa

## Errori

Per informazioni sugli errori comuni a tutte le operazioni, consultare [Errori comuni.](#page-902-0)

#### AccessDeniedException

Non hai l'accesso. Le credenziali fornite non possono essere convalidate. È possibile che non sei autorizzato a effettuare la richiesta. Assicurati che il tuo account sia autorizzato a utilizzare Amazon QuickSight che le policy abbiano le autorizzazioni corrette e che siano utilizzate le chiavi di accesso corrette.

Codice di stato HTTP: 401

InternalFailureException

Si è verificato un errore interno.

Codice di stato HTTP: 500

InvalidParameterValueException

Uno o più parametri hanno un valore non valido.

Codice di stato HTTP: 400

ResourceNotFoundException

Uno o più risorse non sono state trovate.

Codice di stato HTTP: 404

**ThrottlingException** 

L'accesso è limitato.

Codice di stato HTTP: 429

Esempi

Esempio

Questo esempio illustra un utilizzo di DeleteDataSet.

Richiesta di esempio

```
DELETE /accounts/{AwsAccountId}/data-sets/{DataSetId} HTTP/1.1
Content-type: application/json
```
## Vedi anche

- [Interfaccia a riga di comando AWS](https://docs.aws.amazon.com/goto/aws-cli/quicksight-2018-04-01/DeleteDataSet)
- [SDK AWS per .NET](https://docs.aws.amazon.com/goto/DotNetSDKV3/quicksight-2018-04-01/DeleteDataSet)
- [SDK AWS per C++](https://docs.aws.amazon.com/goto/SdkForCpp/quicksight-2018-04-01/DeleteDataSet)
- [SDK AWS per Go](https://docs.aws.amazon.com/goto/SdkForGoV1/quicksight-2018-04-01/DeleteDataSet)
- [AWS SDK per Java V2](https://docs.aws.amazon.com/goto/SdkForJavaV2/quicksight-2018-04-01/DeleteDataSet)
- [AWSSDK per JavaScript](https://docs.aws.amazon.com/goto/AWSJavaScriptSDK/quicksight-2018-04-01/DeleteDataSet)
- [SDK AWS per PHP V3](https://docs.aws.amazon.com/goto/SdkForPHPV3/quicksight-2018-04-01/DeleteDataSet)
- [AWS SDK for Python](https://docs.aws.amazon.com/goto/boto3/quicksight-2018-04-01/DeleteDataSet)
- [AWS SDK for Ruby V3](https://docs.aws.amazon.com/goto/SdkForRubyV3/quicksight-2018-04-01/DeleteDataSet)

# DeleteDataSource

Elimina definitivamente l'origine dati. Questa operazione interrompe tutti i set di dati che fanno riferimento all'origine dati eliminata.

<span id="page-173-0"></span>Sintassi della richiesta

DELETE /accounts/*AwsAccountId*/data-sources/*DataSourceId* HTTP/1.1

# Parametri della richiesta URI:

La richiesta utilizza i seguenti parametri URI.

## **[AwsAccountId](#page-173-0)**

ID dell'account AWS.

Vincoli di lunghezza: Lunghezza fissa di 12.

Modello: ^[0-9]{12}\$

Campo obbligatorio: Sì

### **[DataSourceId](#page-173-0)**

ID dell'origine dati. Questo ID è univoco perRegione AWSper ogniAWSconto.

Campo obbligatorio: Sì

## Corpo della richiesta

La richiesta non ha un corpo della richiesta.

## <span id="page-173-1"></span>Sintassi della risposta

```
HTTP/1.1 Status
Content-type: application/json
{ 
    "Arn": "string", 
    "DataSourceId": "string", 
    "RequestId": "string"
```
}

# Elementi di risposta

Se l'operazione riesce, il servizio restituisce la seguente risposta HTTP.

## **[Status](#page-173-1)**

Lo stato HTTP della richiesta.

I dati seguenti vengono restituiti in formato JSON mediante il servizio.

## <span id="page-174-0"></span>[Arn](#page-173-1)

L'Amazon Resource Name (ARN) dell'origine dati in fase di eliminazione.

Type: Stringa

## <span id="page-174-1"></span>**[DataSourceId](#page-173-1)**

ID dell'origine dati. L'ID è univoco perRegione AWSper ogniAWSconto.

Type: Stringa

#### <span id="page-174-2"></span>**[RequestId](#page-173-1)**

LaAWSID di richiesta per questa operazione.

Type: Stringa

## Errori

Per informazioni sugli errori comuni a tutte le operazioni, consultare [Errori comuni.](#page-902-0)

#### AccessDeniedException

Non hai l'accesso. Le credenziali fornite non possono essere convalidate. È possibile che non sei autorizzato a effettuare la richiesta. Assicurati che il tuo account sia autorizzato a utilizzare Amazon QuickSight , che le policy abbiano le autorizzazioni corrette e che siano utilizzate le chiavi di accesso corrette.

Codice di stato HTTP: 401

InternalFailureException

Si è verificato un errore interno.

Codice di stato HTTP: 500

InvalidParameterValueException

Uno o più parametri hanno un valore non valido.

Codice di stato HTTP: 400

ResourceNotFoundException

Uno o più risorse non sono state trovate.

Codice di stato HTTP: 404

**ThrottlingException** 

L'accesso è limitato.

Codice di stato HTTP: 429

Esempi

Esempio

Questo esempio illustra un utilizzo di DeleteDataSource.

Richiesta di esempio

```
DELETE /accounts/{AwsAccountId}/data-sources/{DataSourceId} HTTP/1.1
Content-type: application/json
```
## Vedi anche

- [Interfaccia a riga di comando AWS](https://docs.aws.amazon.com/goto/aws-cli/quicksight-2018-04-01/DeleteDataSource)
- [SDK AWS per .NET](https://docs.aws.amazon.com/goto/DotNetSDKV3/quicksight-2018-04-01/DeleteDataSource)
- [SDK AWS per C++](https://docs.aws.amazon.com/goto/SdkForCpp/quicksight-2018-04-01/DeleteDataSource)
- [SDK AWS per Go](https://docs.aws.amazon.com/goto/SdkForGoV1/quicksight-2018-04-01/DeleteDataSource)
- [AWS SDK per Java V2](https://docs.aws.amazon.com/goto/SdkForJavaV2/quicksight-2018-04-01/DeleteDataSource)
- [AWSSDK per JavaScript](https://docs.aws.amazon.com/goto/AWSJavaScriptSDK/quicksight-2018-04-01/DeleteDataSource)
- [SDK AWS per PHP V3](https://docs.aws.amazon.com/goto/SdkForPHPV3/quicksight-2018-04-01/DeleteDataSource)
- [AWS SDK for Python](https://docs.aws.amazon.com/goto/boto3/quicksight-2018-04-01/DeleteDataSource)
- [AWS SDK for Ruby V3](https://docs.aws.amazon.com/goto/SdkForRubyV3/quicksight-2018-04-01/DeleteDataSource)

# **DeleteFolder**

Elimina una cartella vuoto.

<span id="page-177-0"></span>Sintassi della richiesta

DELETE /accounts/*AwsAccountId*/folders/*FolderId* HTTP/1.1

Parametri della richiesta URI:

La richiesta utilizza i seguenti parametri URI.

#### **[AwsAccountId](#page-177-0)**

L'IDAWSaccount contenente la cartella.

Vincoli di lunghezza: Lunghezza fissa di 12.

Modello: ^[0-9]{12}\$

Campo obbligatorio: Sì

#### [FolderId](#page-177-0)

L'ID della cartella.

Vincoli di lunghezza: Lunghezza minima pari a 1. La lunghezza massima è 2048 caratteri.

Modello: [\w\-]+

Campo obbligatorio: Sì

## Corpo della richiesta

La richiesta non ha un corpo della richiesta.

#### <span id="page-177-1"></span>Sintassi della risposta

```
HTTP/1.1 Status
Content-type: application/json
{ 
    "Arn": "string",
```

```
 "FolderId": "string", 
    "RequestId": "string"
}
```
# Elementi di risposta

Se l'operazione riesce, il servizio restituisce la seguente risposta HTTP.

#### **[Status](#page-177-1)**

Lo stato HTTP della richiesta.

I dati seguenti vengono restituiti in formato JSON mediante il servizio.

#### <span id="page-178-0"></span>[Arn](#page-177-1)

Il nome della risorsa Amazon della cartella eliminata.

Type: Stringa

#### <span id="page-178-1"></span>[FolderId](#page-177-1)

L'ID della cartella.

Type: Stringa

Vincoli di lunghezza: Lunghezza minima pari a 1. La lunghezza massima è 2048 caratteri.

Modello:  $\lceil \wedge w \rangle - \rceil +$ 

#### <span id="page-178-2"></span>**[RequestId](#page-177-1)**

LaAWSID di richiesta per questa operazione.

Type: Stringa

# Errori

Per informazioni sugli errori comuni a tutte le operazioni, consultare [Errori comuni.](#page-902-0)

AccessDeniedException

Non hai l'accesso. Le credenziali fornite non possono essere convalidate. È possibile che non sei autorizzato a effettuare la richiesta. Assicurati che il tuo account sia autorizzato a utilizzare Amazon QuickSight che le policy abbiano le autorizzazioni corrette e che siano utilizzate le chiavi di accesso corrette.

Codice di stato HTTP: 401

**ConflictException** 

L'aggiornamento o l'eliminazione di una risorsa può causare uno stato incoerente.

Codice di stato HTTP: 409

InternalFailureException

Si è verificato un errore interno.

Codice di stato HTTP: 500

InvalidParameterValueException

Uno o più parametri hanno un valore non valido.

Codice di stato HTTP: 400

PreconditionNotMetException

Una o più precondizioni non sono soddisfatte.

Codice di stato HTTP: 400

ResourceNotFoundException

Uno o più risorse non vengono trovate.

Codice di stato HTTP: 404

**ThrottlingException** 

L'accesso è limitato.

Codice di stato HTTP: 429

UnsupportedUserEditionException

Questo errore indica che si sta chiamando un'operazione su Amazon QuickSightabbonamento in cui l'edizione non include il supporto per tale operazione. Amazon Amazon QuickSight al momento ha Standard Edition ed Enterprise Edition. Non tutte le operazioni e funzionalità sono disponibili in ogni edizione.
Codice di stato HTTP: 403

# Vedi anche

- [Interfaccia a riga di comando AWS](https://docs.aws.amazon.com/goto/aws-cli/quicksight-2018-04-01/DeleteFolder)
- [SDK AWS per .NET](https://docs.aws.amazon.com/goto/DotNetSDKV3/quicksight-2018-04-01/DeleteFolder)
- [SDK AWS per C++](https://docs.aws.amazon.com/goto/SdkForCpp/quicksight-2018-04-01/DeleteFolder)
- [SDK AWS per Go](https://docs.aws.amazon.com/goto/SdkForGoV1/quicksight-2018-04-01/DeleteFolder)
- [AWS SDK per Java V2](https://docs.aws.amazon.com/goto/SdkForJavaV2/quicksight-2018-04-01/DeleteFolder)
- [AWSSDK per JavaScript](https://docs.aws.amazon.com/goto/AWSJavaScriptSDK/quicksight-2018-04-01/DeleteFolder)
- [SDK AWS per PHP V3](https://docs.aws.amazon.com/goto/SdkForPHPV3/quicksight-2018-04-01/DeleteFolder)
- [AWS SDK for Python](https://docs.aws.amazon.com/goto/boto3/quicksight-2018-04-01/DeleteFolder)
- [AWS SDK for Ruby V3](https://docs.aws.amazon.com/goto/SdkForRubyV3/quicksight-2018-04-01/DeleteFolder)

# DeleteFolderMembership

Rimuove una risorsa, ad esempio una dashboard, un'analisi o un set di dati, da una cartella.

### <span id="page-181-0"></span>Sintassi della richiesta

DELETE /accounts/*AwsAccountId*/folders/*FolderId*/members/*MemberType*/*MemberId* HTTP/1.1

### Parametri della richiesta URI:

La richiesta utilizza i seguenti parametri URI.

#### **[AwsAccountId](#page-181-0)**

L'ID delAWSaccount contenente la cartella.

Vincoli di lunghezza: Lunghezza fissa di 12.

Modello: ^[0-9]{12}\$

Campo obbligatorio: Sì

#### [FolderId](#page-181-0)

L'ID della cartella.

Vincoli di lunghezza: Lunghezza minima pari a 1. La lunghezza massima è 2048 caratteri.

Modello:  $[\wedge w \ -] +$ 

Campo obbligatorio: Sì

#### [MemberId](#page-181-0)

L'ID della risorsa (dashboard, analisi o set di dati) che si desidera eliminare.

Vincoli di lunghezza: Lunghezza minima pari a 1. La lunghezza massima è 2048 caratteri.

Modello:  $[\wedge w \ -] +$ 

Campo obbligatorio: Sì

#### [MemberType](#page-181-0)

Il tipo di membro, inclusoDASHBOARD,ANALYSIS, eDATASET

Valori validi: DASHBOARD | ANALYSIS | DATASET

Campo obbligatorio: Sì

### Corpo della richiesta

La richiesta non ha un corpo della richiesta.

### <span id="page-182-2"></span>Sintassi della risposta

```
HTTP/1.1 200
Content-type: application/json
{ 
    "RequestId": "string", 
    "Status": number
}
```
### Elementi di risposta

Se l'operazione riesce, il servizio restituisce una risposta HTTP 200.

I dati seguenti vengono restituiti in formato JSON mediante il servizio.

#### <span id="page-182-0"></span>**[RequestId](#page-182-2)**

LaAWSID della richiesta per questa operazione.

Type: Stringa

#### <span id="page-182-1"></span>[Status](#page-182-2)

Lo stato HTTP della richiesta.

Type: Numero intero

### Errori

Per informazioni sugli errori comuni a tutte le operazioni, consultare [Errori comuni.](#page-902-0)

#### AccessDeniedException

Non hai l'accesso. Le credenziali fornite non possono essere convalidate. È possibile che non sei autorizzato a effettuare la richiesta. Assicurati che il tuo account sia autorizzato a utilizzare Amazon QuickSight che le policy abbiano le autorizzazioni corrette e che siano utilizzate le chiavi di accesso corrette.

Codice di stato HTTP: 401

InternalFailureException

Si è verificato un errore interno.

Codice di stato HTTP: 500

InvalidParameterValueException

Uno o più parametri hanno un valore non valido.

Codice di stato HTTP: 400

ResourceNotFoundException

Uno o più risorse non sono state trovate.

Codice di stato HTTP: 404

**ThrottlingException** 

L'accesso è limitato.

Codice di stato HTTP: 429

UnsupportedUserEditionException

Questo errore indica che si sta chiamando un'operazione su Amazon QuickSightabbonamento in cui l'edizione non include il supporto per tale operazione. Amazon Amazon QuickSight al momento ha Standard Edition ed Enterprise Edition. Non tutte le operazioni e funzionalità sono disponibili in ogni edizione.

Codice di stato HTTP: 403

### Vedi anche

- [Interfaccia a riga di comando AWS](https://docs.aws.amazon.com/goto/aws-cli/quicksight-2018-04-01/DeleteFolderMembership)
- [SDK AWS per .NET](https://docs.aws.amazon.com/goto/DotNetSDKV3/quicksight-2018-04-01/DeleteFolderMembership)
- [SDK AWS per C++](https://docs.aws.amazon.com/goto/SdkForCpp/quicksight-2018-04-01/DeleteFolderMembership)
- [SDK AWS per Go](https://docs.aws.amazon.com/goto/SdkForGoV1/quicksight-2018-04-01/DeleteFolderMembership)
- [AWS SDK per Java V2](https://docs.aws.amazon.com/goto/SdkForJavaV2/quicksight-2018-04-01/DeleteFolderMembership)
- [AWSSDK per JavaScript](https://docs.aws.amazon.com/goto/AWSJavaScriptSDK/quicksight-2018-04-01/DeleteFolderMembership)
- [SDK AWS per PHP V3](https://docs.aws.amazon.com/goto/SdkForPHPV3/quicksight-2018-04-01/DeleteFolderMembership)
- [AWS SDK for Python](https://docs.aws.amazon.com/goto/boto3/quicksight-2018-04-01/DeleteFolderMembership)
- [AWS SDK for Ruby V3](https://docs.aws.amazon.com/goto/SdkForRubyV3/quicksight-2018-04-01/DeleteFolderMembership)

# **DeleteGroup**

<span id="page-185-0"></span>Rimuove un gruppo di utenti da Amazon QuickSight.

## Sintassi della richiesta

DELETE /accounts/*AwsAccountId*/namespaces/*Namespace*/groups/*GroupName* HTTP/1.1

Parametri della richiesta URI:

La richiesta utilizza i seguenti parametri URI.

### **[AwsAccountId](#page-185-0)**

L'ID delAWSconto in cui si trova il gruppo. Attualmente, si utilizza l'ID perAWSaccount che contiene il tuo Amazon QuickSight conto.

Vincoli di lunghezza: Lunghezza fissa di 12.

Modello: ^[0-9]{12}\$

Campo obbligatorio: Sì

### **[GroupName](#page-185-0)**

Il nome del gruppo che desideri eliminare.

Vincoli di lunghezza: Lunghezza minima pari a 1.

Modello: [\u0020-\u00FF]+

Campo obbligatorio: Sì

### [Namespace](#page-185-0)

Lo spazio dei nomi del gruppo che desideri eliminare.

Vincoli di lunghezza: La lunghezza massima è 64 caratteri.

Modello: ^[a-zA-Z0-9.\_-]\*\$

Campo obbligatorio: Sì

# Corpo della richiesta

La richiesta non ha un corpo della richiesta.

### <span id="page-186-1"></span>Sintassi della risposta

```
HTTP/1.1 Status
Content-type: application/json
{ 
    "RequestId": "string"
}
```
# Elementi di risposta

Se l'operazione riesce, il servizio restituisce la seguente risposta HTTP.

### **[Status](#page-186-1)**

Lo stato HTTP della richiesta.

I dati seguenti vengono restituiti in formato JSON mediante il servizio.

<span id="page-186-0"></span>**[RequestId](#page-186-1)** 

LaAWSID della richiesta per questa operazione.

Type: Stringa

## Errori

Per informazioni sugli errori comuni a tutte le operazioni, consultare [Errori comuni.](#page-902-0)

### AccessDeniedException

Non hai l'accesso. Le credenziali fornite non possono essere convalidate. È possibile che non sei autorizzato a effettuare la richiesta. Assicurati che il tuo account sia autorizzato a utilizzare Amazon QuickSight , che le policy abbiano le autorizzazioni corrette e che siano utilizzate le chiavi di accesso corrette.

Codice di stato HTTP: 401

InternalFailureException

Si è verificato un errore interno.

Codice di stato HTTP: 500

InvalidParameterValueException

Uno o più parametri hanno un valore non valido.

Codice di stato HTTP: 400

PreconditionNotMetException

Una o più precondizioni non sono soddisfatte.

Codice di stato HTTP: 400

#### ResourceNotFoundException

Uno o più risorse non sono state trovate.

Codice di stato HTTP: 404

#### ResourceUnavailableException

Questa risorsa al momento non è disponibile.

Codice di stato HTTP: 503

**ThrottlingException** 

L'accesso è limitato.

Codice di stato HTTP: 429

### Vedi anche

- [Interfaccia a riga di comando AWS](https://docs.aws.amazon.com/goto/aws-cli/quicksight-2018-04-01/DeleteGroup)
- [SDK AWS per .NET](https://docs.aws.amazon.com/goto/DotNetSDKV3/quicksight-2018-04-01/DeleteGroup)
- [SDK AWS per C++](https://docs.aws.amazon.com/goto/SdkForCpp/quicksight-2018-04-01/DeleteGroup)
- [SDK AWS per Go](https://docs.aws.amazon.com/goto/SdkForGoV1/quicksight-2018-04-01/DeleteGroup)
- [AWS SDK per Java V2](https://docs.aws.amazon.com/goto/SdkForJavaV2/quicksight-2018-04-01/DeleteGroup)
- [AWSSDK per JavaScript](https://docs.aws.amazon.com/goto/AWSJavaScriptSDK/quicksight-2018-04-01/DeleteGroup)
- [SDK AWS per PHP V3](https://docs.aws.amazon.com/goto/SdkForPHPV3/quicksight-2018-04-01/DeleteGroup)
- [AWS SDK for Python](https://docs.aws.amazon.com/goto/boto3/quicksight-2018-04-01/DeleteGroup)
- [AWS SDK for Ruby V3](https://docs.aws.amazon.com/goto/SdkForRubyV3/quicksight-2018-04-01/DeleteGroup)

# DeleteGroupMembership

<span id="page-189-0"></span>Rimuove un utente da un gruppo.

## Sintassi della richiesta

```
DELETE /accounts/AwsAccountId/namespaces/Namespace/groups/GroupName/members/MemberName
  HTTP/1.1
```
## Parametri della richiesta URI:

La richiesta utilizza i seguenti parametri URI.

### **[AwsAccountId](#page-189-0)**

L'ID delAWSconto in cui si trova il gruppo. Attualmente, si utilizza l'ID perAWSaccount che contiene il tuo Amazon QuickSight conto.

Limitazioni di lunghezza: Lunghezza fissa di 12.

Modello: ^[0-9]{12}\$

Campo obbligatorio: Sì

### [GroupName](#page-189-0)

Il nome del gruppo da cui si desidera eliminare l'utente.

Limitazioni di lunghezza: Lunghezza minima pari a 1.

Modello: [\u0020-\u00FF]+

Campo obbligatorio: Sì

### **[MemberName](#page-189-0)**

Il nome dell'utente che desideri eliminare dall'appartenenza al gruppo.

Limitazioni di lunghezza: Lunghezza minima pari a 1. La lunghezza massima è 256 caratteri.

Modello: [\u0020-\u00FF]+

Campo obbligatorio: Sì

#### **[Namespace](#page-189-0)**

Lo spazio dei nomi del gruppo da cui si desidera rimuovere un utente.

Limitazioni di lunghezza: La lunghezza massima è 64 caratteri.

```
Modello: ^[a-zA-Z0-9._-]*$
```
Campo obbligatorio: Sì

Corpo della richiesta

<span id="page-190-1"></span>La richiesta non ha un corpo della richiesta.

# Sintassi della risposta

```
HTTP/1.1 Status
Content-type: application/json
{ 
    "RequestId": "string"
}
```
# Elementi di risposta

Se l'operazione riesce, il servizio restituisce la seguente risposta HTTP.

### **[Status](#page-190-1)**

Lo stato HTTP della richiesta.

I dati seguenti vengono restituiti in formato JSON mediante il servizio.

### <span id="page-190-0"></span>**[RequestId](#page-190-1)**

LaAWSID della richiesta per questa operazione.

Type: Stringa

# Errori

Per informazioni sugli errori comuni a tutte le operazioni, consultare [Errori comuni.](#page-902-0)

### AccessDeniedException

Non hai l'accesso. Le credenziali fornite non possono essere convalidate. È possibile che non sei autorizzato a effettuare la richiesta. Assicurati che il tuo account sia autorizzato a utilizzare Amazon QuickSight , che le policy abbiano le autorizzazioni corrette te te che le chiavi di accesso siano corrette te.

Codice di stato HTTP: 401

InternalFailureException

Si è verificato un errore interno.

Codice di stato HTTP: 500

InvalidParameterValueException

Uno o più parametri hanno un valore non valido.

Codice di stato HTTP: 400

### PreconditionNotMetException

Una o più precondizioni non sono soddisfatte.

Codice di stato HTTP: 400

ResourceNotFoundException

Uno o più risorse non sono trovate.

Codice di stato HTTP: 404

### ResourceUnavailableException

Questa risorsa al momento non è disponibile.

Codice di stato HTTP: 503

**ThrottlingException** 

L'accesso è limitato.

Codice di stato HTTP: 429

# Vedi anche

- [Interfaccia a riga di comando AWS](https://docs.aws.amazon.com/goto/aws-cli/quicksight-2018-04-01/DeleteGroupMembership)
- [SDK AWS per .NET](https://docs.aws.amazon.com/goto/DotNetSDKV3/quicksight-2018-04-01/DeleteGroupMembership)
- [SDK AWS per C++](https://docs.aws.amazon.com/goto/SdkForCpp/quicksight-2018-04-01/DeleteGroupMembership)
- [SDK AWS per Go](https://docs.aws.amazon.com/goto/SdkForGoV1/quicksight-2018-04-01/DeleteGroupMembership)
- [AWS SDK per Java V2](https://docs.aws.amazon.com/goto/SdkForJavaV2/quicksight-2018-04-01/DeleteGroupMembership)
- [AWSSDK per JavaScript](https://docs.aws.amazon.com/goto/AWSJavaScriptSDK/quicksight-2018-04-01/DeleteGroupMembership)
- [SDK AWS per PHP V3](https://docs.aws.amazon.com/goto/SdkForPHPV3/quicksight-2018-04-01/DeleteGroupMembership)
- [AWS SDK for Python](https://docs.aws.amazon.com/goto/boto3/quicksight-2018-04-01/DeleteGroupMembership)
- [AWS SDK for Ruby V3](https://docs.aws.amazon.com/goto/SdkForRubyV3/quicksight-2018-04-01/DeleteGroupMembership)

# DeleteIAMPolicyAssignment

<span id="page-193-0"></span>Elimina un'assegnazione di criteri IAM esistente.

### Sintassi della richiesta

```
DELETE /accounts/AwsAccountId/namespace/Namespace/iam-policy-assignments/AssignmentName
  HTTP/1.1
```
### Parametri della richiesta URI:

La richiesta utilizza i seguenti parametri URI.

### [AssignmentName](#page-193-0)

Il nome dell'incarico.

Vincoli di lunghezza: Lunghezza minima pari a 1.

Modello: (?=^.{2,256}\$)(?!.\*\s)[0-9a-zA-Z-\_.:=+@]\*\$

Campo obbligatorio: Sì

#### **[AwsAccountId](#page-193-0)**

LaAWSID account in cui si desidera eliminare l'assegnazione del criterio IAM.

Vincoli di lunghezza: Lunghezza fissa di 12.

Modello: ^[0-9]{12}\$

Campo obbligatorio: Sì

#### **[Namespace](#page-193-0)**

Lo spazio dei nomi che contiene l'assegnazione.

Vincoli di lunghezza: La lunghezza massima è 64 caratteri.

Modello: ^[a-zA-Z0-9.\_-]\*\$

Campo obbligatorio: Sì

### Corpo della richiesta

La richiesta non ha un corpo della richiesta.

### <span id="page-194-2"></span>Sintassi della risposta

```
HTTP/1.1 Status
Content-type: application/json
{ 
    "AssignmentName": "string", 
    "RequestId": "string"
}
```
## Elementi di risposta

Se l'operazione riesce, il servizio restituisce la seguente risposta HTTP.

### **[Status](#page-194-2)**

Lo stato HTTP della richiesta.

I dati seguenti vengono restituiti in formato JSON mediante il servizio.

### <span id="page-194-0"></span>[AssignmentName](#page-194-2)

Il nome dell'incarico.

Type: Stringa

Vincoli di lunghezza: Lunghezza minima pari a 1.

Modello: (?=^.{2,256}\$)(?!.\*\s)[0-9a-zA-Z-\_.:=+@]\*\$

### <span id="page-194-1"></span>**[RequestId](#page-194-2)**

LaAWSID della richiesta per questa operazione.

Type: Stringa

### Errori

Per informazioni sugli errori comuni a tutte le operazioni, consultare [Errori comuni.](#page-902-0)

### AccessDeniedException

Non hai l'accesso. Le credenziali fornite non possono essere convalidate. È possibile che non sei autorizzato a effettuare la richiesta. Assicurati che il tuo account sia autorizzato a utilizzare Amazon QuickSight che le policy abbiano le autorizzazioni corrette e che siano utilizzate le chiavi di accesso corrette.

Codice di stato HTTP: 401

### ConcurrentUpdatingException

Una risorsa è già in uno stato che indica che è in corso un'operazione che deve essere completata prima di poter applicare un nuovo aggiornamento.

Codice di stato HTTP: 500

### InternalFailureException

Si è verificato un errore interno.

Codice di stato HTTP: 500

InvalidParameterValueException

Uno o più parametri hanno un valore non valido.

Codice di stato HTTP: 400

ResourceExistsException

La risorsa specificata esiste già.

Codice di stato HTTP: 409

### ResourceNotFoundException

Uno o più risorse non sono state trovate.

Codice di stato HTTP: 404

**ThrottlingException** 

L'accesso è limitato.

Codice di stato HTTP: 429

## Vedi anche

- [Interfaccia a riga di comando AWS](https://docs.aws.amazon.com/goto/aws-cli/quicksight-2018-04-01/DeleteIAMPolicyAssignment)
- [SDK AWS per .NET](https://docs.aws.amazon.com/goto/DotNetSDKV3/quicksight-2018-04-01/DeleteIAMPolicyAssignment)
- [SDK AWS per C++](https://docs.aws.amazon.com/goto/SdkForCpp/quicksight-2018-04-01/DeleteIAMPolicyAssignment)
- [SDK AWS per Go](https://docs.aws.amazon.com/goto/SdkForGoV1/quicksight-2018-04-01/DeleteIAMPolicyAssignment)
- [AWS SDK per Java V2](https://docs.aws.amazon.com/goto/SdkForJavaV2/quicksight-2018-04-01/DeleteIAMPolicyAssignment)
- [AWSSDK per JavaScript](https://docs.aws.amazon.com/goto/AWSJavaScriptSDK/quicksight-2018-04-01/DeleteIAMPolicyAssignment)
- [SDK AWS per PHP V3](https://docs.aws.amazon.com/goto/SdkForPHPV3/quicksight-2018-04-01/DeleteIAMPolicyAssignment)
- [AWS SDK for Python](https://docs.aws.amazon.com/goto/boto3/quicksight-2018-04-01/DeleteIAMPolicyAssignment)
- [AWS SDK for Ruby V3](https://docs.aws.amazon.com/goto/SdkForRubyV3/quicksight-2018-04-01/DeleteIAMPolicyAssignment)

# DeleteNamespace

Elimina uno spazio dei nomi e gli utenti e i gruppi associati allo spazio dei nomi. Questo è un processo asincrono. Le risorse, tra cui dashboard, analisi, set di dati e origini dati, non vengono eliminate. Per eliminare queste risorse, utilizzi le operazioni API per la risorsa pertinente.

## <span id="page-197-0"></span>Sintassi della richiesta

DELETE /accounts/*AwsAccountId*/namespaces/*Namespace* HTTP/1.1

### Parametri della richiesta URI:

La richiesta utilizza i seguenti parametri URI.

### [AwsAccountId](#page-197-0)

L'ID delAWSaccount che desideri eliminare Amazon QuickSight spazio dei nomi da.

Vincoli di lunghezza: Lunghezza fissa di 12.

Modello: ^[0-9]{12}\$

Campo obbligatorio: Sì

#### [Namespace](#page-197-0)

Lo spazio dei nomi che desideri eliminare.

Vincoli di lunghezza: La lunghezza massima è 64 caratteri.

Modello:  $^{6}$ [a-zA-Z0-9. -]\*\$

Campo obbligatorio: Sì

### Corpo della richiesta

La richiesta non ha un corpo della richiesta.

### <span id="page-197-1"></span>Sintassi della risposta

```
HTTP/1.1 Status
Content-type: application/json
```

```
{ 
    "RequestId": "string"
}
```
### Elementi di risposta

Se l'operazione riesce, il servizio restituisce la seguente risposta HTTP.

### **[Status](#page-197-1)**

Lo stato HTTP della richiesta.

I dati seguenti vengono restituiti in formato JSON mediante il servizio.

### <span id="page-198-0"></span>**[RequestId](#page-197-1)**

LaAWSID di richiesta per questa operazione.

Type: Stringa

## Errori

Per informazioni sugli errori comuni a tutte le operazioni, consultare [Errori comuni.](#page-902-0)

### AccessDeniedException

Non hai l'accesso. Le credenziali fornite non possono essere convalidate. È possibile che non sei autorizzato a effettuare la richiesta. Assicurati che il tuo account sia autorizzato a utilizzare Amazon QuickSight che le policy abbiano le autorizzazioni corrette e che siano utilizzate le chiavi di accesso corrette.

Codice di stato HTTP: 401

InternalFailureException

Si è verificato un errore interno.

Codice di stato HTTP: 500

### InvalidParameterValueException

Uno o più parametri hanno un valore non valido.

Codice di stato HTTP: 400

PreconditionNotMetException

Una o più precondizioni non sono soddisfatte.

Codice di stato HTTP: 400

#### ResourceNotFoundException

Uno o più risorse non sono state trovate.

Codice di stato HTTP: 404

#### ResourceUnavailableException

Questa risorsa al momento non è disponibile.

Codice di stato HTTP: 503

**ThrottlingException** 

L'accesso è limitato.

Codice di stato HTTP: 429

### Vedi anche

- [Interfaccia a riga di comando AWS](https://docs.aws.amazon.com/goto/aws-cli/quicksight-2018-04-01/DeleteNamespace)
- [SDK AWS per .NET](https://docs.aws.amazon.com/goto/DotNetSDKV3/quicksight-2018-04-01/DeleteNamespace)
- [SDK AWS per C++](https://docs.aws.amazon.com/goto/SdkForCpp/quicksight-2018-04-01/DeleteNamespace)
- [SDK AWS per Go](https://docs.aws.amazon.com/goto/SdkForGoV1/quicksight-2018-04-01/DeleteNamespace)
- [AWS SDK per Java V2](https://docs.aws.amazon.com/goto/SdkForJavaV2/quicksight-2018-04-01/DeleteNamespace)
- [AWSSDK per JavaScript](https://docs.aws.amazon.com/goto/AWSJavaScriptSDK/quicksight-2018-04-01/DeleteNamespace)
- [SDK AWS per PHP V3](https://docs.aws.amazon.com/goto/SdkForPHPV3/quicksight-2018-04-01/DeleteNamespace)
- [AWS SDK for Python](https://docs.aws.amazon.com/goto/boto3/quicksight-2018-04-01/DeleteNamespace)
- [AWS SDK for Ruby V3](https://docs.aws.amazon.com/goto/SdkForRubyV3/quicksight-2018-04-01/DeleteNamespace)

# **DeleteTemplate**

Elimina un modello.

# <span id="page-200-0"></span>Sintassi della richiesta

```
DELETE /accounts/AwsAccountId/templates/TemplateId?version-number=VersionNumber
  HTTP/1.1
```
Parametri della richiesta URI:

La richiesta utilizza i seguenti parametri URI.

### **[AwsAccountId](#page-200-0)**

L'IDAWSaccount che contiene il modello che stai eliminando.

Vincoli di lunghezza: Lunghezza fissa: 12.

Modello: ^[0-9]{12}\$

Campo obbligatorio: Sì

### **[TemplateId](#page-200-0)**

Un ID per il modello che si desidera eliminare.

Vincoli di lunghezza: Lunghezza minima pari a 1. La lunghezza massima è 2048 caratteri.

Modello:  $[\wedge w\ -] +$ 

Campo obbligatorio: Sì

### **[VersionNumber](#page-200-0)**

Specifica la versione del modello che si desidera eliminare. Se non fornisci un numero di versioneDeleteTemplateelimina tutte le versioni del modello.

Intervallo valido: Valore minimo di 1.

## Corpo della richiesta

La richiesta non ha un corpo della richiesta.

# <span id="page-201-3"></span>Sintassi della risposta

```
HTTP/1.1 Status
Content-type: application/json
{ 
    "Arn": "string", 
    "RequestId": "string", 
    "TemplateId": "string"
}
```
# Elementi di risposta

Se l'operazione riesce, il servizio restituisce la seguente risposta HTTP.

### **[Status](#page-201-3)**

Lo stato HTTP della richiesta.

I dati seguenti vengono restituiti in formato JSON mediante il servizio.

### <span id="page-201-0"></span>[Arn](#page-201-3)

Il nome della risorsa Amazon (ARN) della risorsa .

Type: Stringa

### <span id="page-201-1"></span>**[RequestId](#page-201-3)**

LaAWSl'ID della richiesta per questa operazione.

Type: Stringa

### <span id="page-201-2"></span>**[TemplateId](#page-201-3)**

Un ID per il modello.

Type: Stringa

Vincoli di lunghezza: Lunghezza minima pari a 1. La lunghezza massima è 2048 caratteri.

Modello: [\w\-]+

## Errori

Per informazioni sugli errori comuni a tutte le operazioni, consultare [Errori comuni.](#page-902-0)

### **ConflictException**

L'aggiornamento o l'eliminazione di una risorsa può causare uno stato incoerente.

Codice: 409

### InternalFailureException

Si è verificato un errore interno.

Codice: 500

InvalidParameterValueException

Uno o più parametri hanno un valore non valido.

Codice: 400

LimitExceededException

È stato superato un limite.

Codice: 409

### ResourceNotFoundException

Uno o più risorse non sono state trovate.

Codice: 404

**ThrottlingException** 

L'accesso è limitato.

Codice: 429

UnsupportedUserEditionException

Questo errore indica che si sta chiamando un'operazione su Amazon QuickSightabbonamento in cui l'edizione non include il supporto per tale operazione. Amazon QuickSight al momento, ha Standard Edition ed Enterprise Edition. Non tutte le operazioni e funzionalità sono disponibili in ogni edizione.

Codice: 403

# Vedi anche

- [Interfaccia a riga di comando AWS](https://docs.aws.amazon.com/goto/aws-cli/quicksight-2018-04-01/DeleteTemplate)
- [SDK AWS per .NET](https://docs.aws.amazon.com/goto/DotNetSDKV3/quicksight-2018-04-01/DeleteTemplate)
- [SDK AWS per C++](https://docs.aws.amazon.com/goto/SdkForCpp/quicksight-2018-04-01/DeleteTemplate)
- [SDK AWS per Go](https://docs.aws.amazon.com/goto/SdkForGoV1/quicksight-2018-04-01/DeleteTemplate)
- [AWS SDK per Java V2](https://docs.aws.amazon.com/goto/SdkForJavaV2/quicksight-2018-04-01/DeleteTemplate)
- [AWSSDK per JavaScript](https://docs.aws.amazon.com/goto/AWSJavaScriptSDK/quicksight-2018-04-01/DeleteTemplate)
- [SDK AWS per PHP V3](https://docs.aws.amazon.com/goto/SdkForPHPV3/quicksight-2018-04-01/DeleteTemplate)
- [AWS SDK for Python](https://docs.aws.amazon.com/goto/boto3/quicksight-2018-04-01/DeleteTemplate)
- [AWS SDK for Ruby V3](https://docs.aws.amazon.com/goto/SdkForRubyV3/quicksight-2018-04-01/DeleteTemplate)

# DeleteTemplateAlias

Elimina l'elemento a cui punta l'alias del modello specificato. Se si fornisce un alias specifico, si elimina la versione del modello a cui punta l'alias.

# <span id="page-204-0"></span>Sintassi della richiesta

DELETE /accounts/*AwsAccountId*/templates/*TemplateId*/aliases/*AliasName* HTTP/1.1

# Parametri della richiesta URI:

La richiesta utilizza i seguenti parametri URI.

### [AliasName](#page-204-0)

Il nome dell'alias del modello. Per eliminare un alias specifico, si elimina la versione a cui punta l'alias. È possibile specificare il nome alias o specificare la versione più recente del modello fornendo la parola chiave\$LATESTnellaAliasNameParametro .

Vincoli di lunghezza: Lunghezza minima pari a 1. La lunghezza massima è 2048 caratteri.

Modello: [\w\-]+|(\\$LATEST)|(\\$PUBLISHED)

Campo obbligatorio: Sì

### **[AwsAccountId](#page-204-0)**

L'ID delAWSaccount che contiene l'elemento da eliminare.

Vincoli di lunghezza: Lunghezza fissa di 12.

Modello: ^[0-9]{12}\$

Campo obbligatorio: Sì

### **[TemplateId](#page-204-0)**

L'ID del modello a cui è destinato l'alias specificato.

Vincoli di lunghezza: Lunghezza minima pari a 1. La lunghezza massima è 2048 caratteri.

Modello: [\w\-]+

Campo obbligatorio: Sì

Corpo della richiesta

La richiesta non ha un corpo della richiesta.

<span id="page-205-2"></span>Sintassi della risposta

```
HTTP/1.1 Status
Content-type: application/json
{ 
    "AliasName": "string", 
    "Arn": "string", 
    "RequestId": "string", 
    "TemplateId": "string"
}
```
# Elementi di risposta

Se l'operazione riesce, il servizio restituisce la seguente risposta HTTP.

### **[Status](#page-205-2)**

Lo stato HTTP della richiesta.

I dati seguenti vengono restituiti in formato JSON mediante il servizio.

### <span id="page-205-0"></span>[AliasName](#page-205-2)

Il nome dell'alias del modello.

Type: Stringa

Vincoli di lunghezza: Lunghezza minima pari a 1. La lunghezza massima è 2048 caratteri.

Modello: [\w\-]+|(\\$LATEST)|(\\$PUBLISHED)

### <span id="page-205-1"></span>[Arn](#page-205-2)

L'Amazon Resource Name (ARN) del modello da eliminare.

#### Type: Stringa

#### <span id="page-206-0"></span>**[RequestId](#page-205-2)**

LaAWSID di richiesta per questa operazione.

Type: Stringa

### <span id="page-206-1"></span>**[TemplateId](#page-205-2)**

Un ID per il modello associato all'eliminazione.

Type: Stringa

Vincoli di lunghezza: Lunghezza minima pari a 1. La lunghezza massima è 2048 caratteri.

Modello: [\w\-]+

### Errori

Per informazioni sugli errori comuni a tutte le operazioni, consultare [Errori comuni.](#page-902-0)

**ConflictException** 

L'aggiornamento o l'eliminazione di una risorsa può causare uno stato incoerente.

Codice di stato HTTP: 409

InternalFailureException

Si è verificato un errore interno.

Codice di stato HTTP: 500

### ResourceNotFoundException

Uno o più risorse non sono state trovate.

Codice di stato HTTP: 404

**ThrottlingException** 

L'accesso è limitato.

Codice di stato HTTP: 429

### UnsupportedUserEditionException

Questo errore indica che si sta chiamando un'operazione su Amazon QuickSightabbonamento in cui l'edizione non include il supporto per tale operazione. Amazon Amazon QuickSight al momento ha Standard Edition ed Enterprise Edition. Non tutte le operazioni e funzionalità sono disponibili in ogni edizione.

Codice di stato HTTP: 403

## Vedi anche

- [Interfaccia a riga di comando AWS](https://docs.aws.amazon.com/goto/aws-cli/quicksight-2018-04-01/DeleteTemplateAlias)
- [SDK AWS per .NET](https://docs.aws.amazon.com/goto/DotNetSDKV3/quicksight-2018-04-01/DeleteTemplateAlias)
- [SDK AWS per C++](https://docs.aws.amazon.com/goto/SdkForCpp/quicksight-2018-04-01/DeleteTemplateAlias)
- [SDK AWS per Go](https://docs.aws.amazon.com/goto/SdkForGoV1/quicksight-2018-04-01/DeleteTemplateAlias)
- [AWS SDK per Java V2](https://docs.aws.amazon.com/goto/SdkForJavaV2/quicksight-2018-04-01/DeleteTemplateAlias)
- [AWSSDK per JavaScript](https://docs.aws.amazon.com/goto/AWSJavaScriptSDK/quicksight-2018-04-01/DeleteTemplateAlias)
- [SDK AWS per PHP V3](https://docs.aws.amazon.com/goto/SdkForPHPV3/quicksight-2018-04-01/DeleteTemplateAlias)
- [AWS SDK for Python](https://docs.aws.amazon.com/goto/boto3/quicksight-2018-04-01/DeleteTemplateAlias)
- [AWS SDK for Ruby V3](https://docs.aws.amazon.com/goto/SdkForRubyV3/quicksight-2018-04-01/DeleteTemplateAlias)

# DeleteTheme

Elimina un tema.

# <span id="page-208-0"></span>Sintassi della richiesta

DELETE /accounts/*AwsAccountId*/themes/*ThemeId*?version-number=*VersionNumber* HTTP/1.1

## Parametri della richiesta URI:

La richiesta utilizza i seguenti parametri URI.

#### [AwsAccountId](#page-208-0)

L'ID delAWSaccount che contiene il tema che stai eliminando.

Vincoli di lunghezza: Lunghezza fissa di 12.

Modello: ^[0-9]{12}\$

Campo obbligatorio: Sì

#### **[ThemeId](#page-208-0)**

Un ID per il tema che desideri eliminare.

Vincoli di lunghezza: Lunghezza minima pari a 1. La lunghezza massima è 2048 caratteri.

Modello: [\w\-]+

Campo obbligatorio: Sì

#### **[VersionNumber](#page-208-0)**

La versione del tema che desideri eliminare.

Nota: Se non fornisci un numero di versione, si sta utilizzando questa chiamata aDeleteThemeper eliminare tutte le versioni del tema.

Intervallo valido: Valore minimo di 1.

### Corpo della richiesta

La richiesta non ha un corpo della richiesta.

# <span id="page-209-3"></span>Sintassi della risposta

```
HTTP/1.1 Status
Content-type: application/json
{ 
    "Arn": "string", 
    "RequestId": "string", 
    "ThemeId": "string"
}
```
# Elementi di risposta

Se l'operazione riesce, il servizio restituisce la seguente risposta HTTP.

### **[Status](#page-209-3)**

Lo stato HTTP della richiesta.

I dati seguenti vengono restituiti in formato JSON mediante il servizio.

### <span id="page-209-0"></span>[Arn](#page-209-3)

Il nome della risorsa Amazon (ARN) della risorsa .

Type: Stringa

### <span id="page-209-1"></span>**[RequestId](#page-209-3)**

LaAWSID di richiesta per questa operazione.

Type: Stringa

### <span id="page-209-2"></span>**[ThemeId](#page-209-3)**

Un ID per il tema.

Type: Stringa

Vincoli di lunghezza: Lunghezza minima pari a 1. La lunghezza massima è 2048 caratteri.

Modello: [\w\-]+

## Errori

Per informazioni sugli errori comuni a tutte le operazioni, consultare [Errori comuni.](#page-902-0)

### AccessDeniedException

Non hai l'accesso. Le credenziali fornite non possono essere convalidate. È possibile che non sei autorizzato a effettuare la richiesta. Assicurati che il tuo account sia autorizzato a utilizzare Amazon QuickSight , che le policy hanno le autorizzazioni corrette e che le chiavi di accesso corrette.

Codice di stato HTTP: 401

### **ConflictException**

L'aggiornamento o l'eliminazione di una risorsa può causare uno stato incoerente.

Codice di stato HTTP: 409

### InternalFailureException

Si è verificato un errore interno.

Codice di stato HTTP: 500

### InvalidParameterValueException

Uno o più parametri hanno un valore non valido.

Codice di stato HTTP: 400

### ResourceNotFoundException

Uno o più risorse non sono trovate.

Codice di stato HTTP: 404

### **ThrottlingException**

L'accesso è limitato.

Codice di stato HTTP: 429

## UnsupportedUserEditionException

Questo errore indica che si sta chiamando un'operazione su Amazon QuickSightabbonamento in cui l'edizione non include il supporto per tale operazione. Amazon Amazon QuickSight al

momento ha Standard Edition ed Enterprise Edition. Non tutte le operazioni e funzionalità sono disponibili in ogni edizione.

Codice di stato HTTP: 403

# Vedi anche

- [Interfaccia a riga di comando AWS](https://docs.aws.amazon.com/goto/aws-cli/quicksight-2018-04-01/DeleteTheme)
- [SDK AWS per .NET](https://docs.aws.amazon.com/goto/DotNetSDKV3/quicksight-2018-04-01/DeleteTheme)
- [SDK AWS per C++](https://docs.aws.amazon.com/goto/SdkForCpp/quicksight-2018-04-01/DeleteTheme)
- [SDK AWS per Go](https://docs.aws.amazon.com/goto/SdkForGoV1/quicksight-2018-04-01/DeleteTheme)
- [AWS SDK per Java V2](https://docs.aws.amazon.com/goto/SdkForJavaV2/quicksight-2018-04-01/DeleteTheme)
- [AWSSDK per JavaScript](https://docs.aws.amazon.com/goto/AWSJavaScriptSDK/quicksight-2018-04-01/DeleteTheme)
- [SDK AWS per PHP V3](https://docs.aws.amazon.com/goto/SdkForPHPV3/quicksight-2018-04-01/DeleteTheme)
- [AWS SDK for Python](https://docs.aws.amazon.com/goto/boto3/quicksight-2018-04-01/DeleteTheme)
- [AWS SDK for Ruby V3](https://docs.aws.amazon.com/goto/SdkForRubyV3/quicksight-2018-04-01/DeleteTheme)

# DeleteThemeAlias

Elimina la versione del tema a cui punta l'alias del tema specificato. Se si fornisce un alias specifico, si elimina la versione del tema a cui punta l'alias.

# <span id="page-212-0"></span>Sintassi della richiesta

DELETE /accounts/*AwsAccountId*/themes/*ThemeId*/aliases/*AliasName* HTTP/1.1

## Parametri della richiesta URI:

La richiesta utilizza i seguenti parametri URI.

### [AliasName](#page-212-0)

Il nome univoco dell'alias del tema da eliminare.

Vincoli di lunghezza: Lunghezza minima pari a 1. La lunghezza massima è 2048 caratteri.

Modello: [\w\-]+|(\\$LATEST)|(\\$PUBLISHED)

Campo obbligatorio: Sì

#### **[AwsAccountId](#page-212-0)**

L'ID delAWSaccount che contiene l'alias del tema da eliminare.

Vincoli di lunghezza: Lunghezza fissa di 12.

Modello: ^[0-9]{12}\$

Campo obbligatorio: Sì

### **[ThemeId](#page-212-0)**

L'ID del tema a cui è destinato l'alias specificato.

Vincoli di lunghezza: Lunghezza minima pari a 1. La lunghezza massima è 2048 caratteri.

Modello:  $[\wedge w \wedge -] +$ 

Campo obbligatorio: Sì

### Corpo della richiesta

<span id="page-213-2"></span>La richiesta non ha un corpo della richiesta.

### Sintassi della risposta

```
HTTP/1.1 Status
Content-type: application/json
{ 
    "AliasName": "string", 
    "Arn": "string", 
    "RequestId": "string", 
    "ThemeId": "string"
}
```
### Elementi di risposta

Se l'operazione riesce, il servizio restituisce la seguente risposta HTTP.

#### **[Status](#page-213-2)**

Lo stato HTTP della richiesta.

I dati seguenti vengono restituiti in formato JSON mediante il servizio.

#### <span id="page-213-0"></span>[AliasName](#page-213-2)

Il nome dell'alias del tema.

Type: Stringa

Vincoli di lunghezza: Lunghezza minima pari a 1. La lunghezza massima è 2048 caratteri.

Modello: [\w\-]+|(\\$LATEST)|(\\$PUBLISHED)

#### <span id="page-213-1"></span>[Arn](#page-213-2)

L'Amazon Resource Name (ARN) della risorsa del tema che utilizza l'alias in fase di eliminazione.

Type: Stringa

#### <span id="page-214-0"></span>**[RequestId](#page-213-2)**

LaAWSID della richiesta per questa operazione.

Type: Stringa

#### <span id="page-214-1"></span>**[ThemeId](#page-213-2)**

Un ID per il tema associato all'eliminazione.

Type: Stringa

Vincoli di lunghezza: Lunghezza minima pari a 1. La lunghezza massima è 2048 caratteri.

Modello:  $[\wedge w \ -] +$ 

# Errori

Per informazioni sugli errori comuni a tutte le operazioni, consultare [Errori comuni.](#page-902-0)

### **ConflictException**

L'aggiornamento o l'eliminazione di una risorsa può causare uno stato incoerente.

Codice di stato HTTP: 409

#### InternalFailureException

Si è verificato un errore interno.

Codice di stato HTTP: 500

InvalidParameterValueException

Uno o più parametri hanno un valore non valido.

Codice di stato HTTP: 400

#### ResourceNotFoundException

Uno o più risorse non sono state trovate.

Codice di stato HTTP: 404

**ThrottlingException** 

L'accesso è limitato.

Codice di stato HTTP: 429

UnsupportedUserEditionException

Questo errore indica che si sta chiamando un'operazione su Amazon QuickSightabbonamento in cui l'edizione non include il supporto per tale operazione. Amazon Amazon QuickSight al momento ha Standard Edition ed Enterprise Edition. Non tutte le operazioni e funzionalità sono disponibili in ogni edizione.

Codice di stato HTTP: 403

### Vedi anche

- [Interfaccia a riga di comando AWS](https://docs.aws.amazon.com/goto/aws-cli/quicksight-2018-04-01/DeleteThemeAlias)
- [SDK AWS per .NET](https://docs.aws.amazon.com/goto/DotNetSDKV3/quicksight-2018-04-01/DeleteThemeAlias)
- [SDK AWS per C++](https://docs.aws.amazon.com/goto/SdkForCpp/quicksight-2018-04-01/DeleteThemeAlias)
- [SDK AWS per Go](https://docs.aws.amazon.com/goto/SdkForGoV1/quicksight-2018-04-01/DeleteThemeAlias)
- [AWS SDK per Java V2](https://docs.aws.amazon.com/goto/SdkForJavaV2/quicksight-2018-04-01/DeleteThemeAlias)
- [AWSSDK per JavaScript](https://docs.aws.amazon.com/goto/AWSJavaScriptSDK/quicksight-2018-04-01/DeleteThemeAlias)
- [SDK AWS per PHP V3](https://docs.aws.amazon.com/goto/SdkForPHPV3/quicksight-2018-04-01/DeleteThemeAlias)
- [AWS SDK for Python](https://docs.aws.amazon.com/goto/boto3/quicksight-2018-04-01/DeleteThemeAlias)
- [AWS SDK for Ruby V3](https://docs.aws.amazon.com/goto/SdkForRubyV3/quicksight-2018-04-01/DeleteThemeAlias)
# DeleteUser

Elimina l'Amazzonia QuickSight utente associato all'identità dell'identità del ruoloAWS Identity and Access Management(IAM) utente o ruolo che sta effettuando la chiamata. L'utente IAM non viene eliminato come conseguenza di questa chiamata.

# <span id="page-216-0"></span>Sintassi della richiesta

DELETE /accounts/*AwsAccountId*/namespaces/*Namespace*/users/*UserName* HTTP/1.1

# Parametri della richiesta URI:

La richiesta utilizza i seguenti parametri URI.

### **[AwsAccountId](#page-216-0)**

L'ID del ruoloAWSaccount in cui si trova l'utente. Attualmente, si utilizza l'ID perAWSaccount che contiene il tuo Amazon QuickSight conto.

Vincoli di lunghezza: Lunghezza fissa di 12.

Modello: ^[0-9]{12}\$

Campo obbligatorio: Sì

#### [Namespace](#page-216-0)

Lo spazio dei nomi. Attualmente, è necessario impostare questo sudefault.

Vincoli di lunghezza: La lunghezza massima è 64 caratteri.

Modello: ^[a-zA-Z0-9.\_-]\*\$

Campo obbligatorio: Sì

### [UserName](#page-216-0)

Il nome dell'utente che desideri eliminare.

Vincoli di lunghezza: Lunghezza minima pari a 1.

Modello: [\u0020-\u00FF]+

Campo obbligatorio: Sì

# Corpo della richiesta

La richiesta non ha un corpo della richiesta.

### <span id="page-217-1"></span>Sintassi della risposta

```
HTTP/1.1 Status
Content-type: application/json
{ 
    "RequestId": "string"
}
```
# Elementi di risposta

Se l'operazione riesce, il servizio restituisce la seguente risposta HTTP.

### **[Status](#page-217-1)**

Lo stato HTTP della richiesta.

I dati seguenti vengono restituiti in formato JSON mediante il servizio.

<span id="page-217-0"></span>**[RequestId](#page-217-1)** 

LaAWSID di richiesta per questa operazione.

Type: Stringa

# Errori

Per informazioni sugli errori comuni a tutte le operazioni, consultare [Errori comuni.](#page-902-0)

#### AccessDeniedException

Non hai l'accesso. Le credenziali fornite non possono essere convalidate. È possibile che non sei autorizzato a effettuare la richiesta. Assicurati che il tuo account sia autorizzato a utilizzare Amazon QuickSight , che le policy abbiano le autorizzazioni corrette e che siano utilizzate le chiavi di accesso corrette.

Codice di stato HTTP: 401

InternalFailureException

Si è verificato un errore interno.

Codice di stato HTTP: 500

InvalidParameterValueException

Uno o più parametri hanno un valore non valido.

Codice di stato HTTP: 400

PreconditionNotMetException

Una o più precondizioni non sono soddisfatte.

Codice di stato HTTP: 400

#### ResourceNotFoundException

Uno o più risorse non sono state trovate.

Codice di stato HTTP: 404

#### ResourceUnavailableException

Questa risorsa al momento non è disponibile.

Codice di stato HTTP: 503

**ThrottlingException** 

L'accesso è limitato.

Codice di stato HTTP: 429

### Vedi anche

- [Interfaccia a riga di comando AWS](https://docs.aws.amazon.com/goto/aws-cli/quicksight-2018-04-01/DeleteUser)
- [SDK AWS per .NET](https://docs.aws.amazon.com/goto/DotNetSDKV3/quicksight-2018-04-01/DeleteUser)
- [SDK AWS per C++](https://docs.aws.amazon.com/goto/SdkForCpp/quicksight-2018-04-01/DeleteUser)
- [SDK AWS per Go](https://docs.aws.amazon.com/goto/SdkForGoV1/quicksight-2018-04-01/DeleteUser)
- [AWS SDK per Java V2](https://docs.aws.amazon.com/goto/SdkForJavaV2/quicksight-2018-04-01/DeleteUser)
- [AWSSDK per JavaScript](https://docs.aws.amazon.com/goto/AWSJavaScriptSDK/quicksight-2018-04-01/DeleteUser)
- [SDK AWS per PHP V3](https://docs.aws.amazon.com/goto/SdkForPHPV3/quicksight-2018-04-01/DeleteUser)
- [AWS SDK for Python](https://docs.aws.amazon.com/goto/boto3/quicksight-2018-04-01/DeleteUser)
- [AWS SDK for Ruby V3](https://docs.aws.amazon.com/goto/SdkForRubyV3/quicksight-2018-04-01/DeleteUser)

# DeleteUserByPrincipalId

Elimina un utente identificato dal suo ID principale.

## <span id="page-220-0"></span>Sintassi della richiesta

DELETE /accounts/*AwsAccountId*/namespaces/*Namespace*/user-principals/*PrincipalId* HTTP/1.1

## Parametri della richiesta URI:

La richiesta utilizza i seguenti parametri URI.

#### **[AwsAccountId](#page-220-0)**

L'ID delAWSaccount in cui si trova l'utente. Attualmente, si utilizza l'ID per ilAWSaccount che contiene il tuo Amazon QuickSight conto.

Vincoli di lunghezza: Lunghezza fissa di 12.

Modello: ^[0-9]{12}\$

Campo obbligatorio: Sì

### [Namespace](#page-220-0)

Lo spazio dei nomi. Attualmente, è necessario impostare questo sudefault.

Vincoli di lunghezza: La lunghezza massima è 64 caratteri.

Modello: ^[a-zA-Z0-9.\_-]\*\$

Campo obbligatorio: Sì

#### **[PrincipalId](#page-220-0)**

L'ID del principale dell'utente.

Campo obbligatorio: Sì

## Corpo della richiesta

La richiesta non ha un corpo della richiesta.

# <span id="page-221-1"></span>Sintassi della risposta

```
HTTP/1.1 Status
Content-type: application/json
{ 
    "RequestId": "string"
}
```
# Elementi di risposta

Se l'operazione riesce, il servizio restituisce la seguente risposta HTTP.

#### **[Status](#page-221-1)**

Lo stato HTTP della richiesta.

I dati seguenti vengono restituiti in formato JSON mediante il servizio.

#### <span id="page-221-0"></span>**[RequestId](#page-221-1)**

LaAWSID di richiesta per questa operazione.

Type: Stringa

# Errori

Per informazioni sugli errori comuni a tutte le operazioni, consultare [Errori comuni.](#page-902-0)

#### AccessDeniedException

Non hai l'accesso. Le credenziali fornite non possono essere convalidate. È possibile che non sei autorizzato a effettuare la richiesta. Assicurati che il tuo account sia autorizzato a utilizzare Amazon QuickSight , che le policy abbiano le autorizzazioni corrette e che siano utilizzate le chiavi di accesso corrette.

Codice di stato HTTP: 401

InternalFailureException

Si è verificato un errore interno.

Codice di stato HTTP: 500

InvalidParameterValueException

Uno o più parametri hanno un valore non valido.

Codice di stato HTTP: 400

PreconditionNotMetException

Una o più precondizioni non sono soddisfatte.

Codice di stato HTTP: 400

#### ResourceNotFoundException

Uno o più risorse non vengono trovate.

Codice di stato HTTP: 404

ResourceUnavailableException

Questa risorsa al momento non è disponibile.

Codice di stato HTTP: 503

**ThrottlingException** 

L'accesso è limitato.

Codice di stato HTTP: 429

### Vedi anche

- [Interfaccia a riga di comando AWS](https://docs.aws.amazon.com/goto/aws-cli/quicksight-2018-04-01/DeleteUserByPrincipalId)
- [SDK AWS per .NET](https://docs.aws.amazon.com/goto/DotNetSDKV3/quicksight-2018-04-01/DeleteUserByPrincipalId)
- [SDK AWS per C++](https://docs.aws.amazon.com/goto/SdkForCpp/quicksight-2018-04-01/DeleteUserByPrincipalId)
- [SDK AWS per Go](https://docs.aws.amazon.com/goto/SdkForGoV1/quicksight-2018-04-01/DeleteUserByPrincipalId)
- [AWS SDK per Java V2](https://docs.aws.amazon.com/goto/SdkForJavaV2/quicksight-2018-04-01/DeleteUserByPrincipalId)
- [AWSSDK per JavaScript](https://docs.aws.amazon.com/goto/AWSJavaScriptSDK/quicksight-2018-04-01/DeleteUserByPrincipalId)
- [SDK AWS per PHP V3](https://docs.aws.amazon.com/goto/SdkForPHPV3/quicksight-2018-04-01/DeleteUserByPrincipalId)
- [AWS SDK for Python](https://docs.aws.amazon.com/goto/boto3/quicksight-2018-04-01/DeleteUserByPrincipalId)
- [AWS SDK for Ruby V3](https://docs.aws.amazon.com/goto/SdkForRubyV3/quicksight-2018-04-01/DeleteUserByPrincipalId)

# DescribeAccountCustomization

Descrive le personalizzazioni associate alAWSaccount e Amazon Amazon QuickSight spazio dei nomi inRegione AWS. Amazon QuickSight console valuta quali personalizzazioni applicare eseguendo questa operazione API conResolvedFlag incluso.

Per determinare quali personalizzazioni vengono visualizzate quando si esegue questo comando, può essere utile visualizzare la relazione delle entità coinvolte.

- AWS account- IlAWSaccount esiste nella parte superiore della gerarchia. Ha il potenziale per utilizzare tutti iRegioni AWSeAWSServizi. Quando ti abboni ad Amazon QuickSight, ne scegli unoRegione AWSda utilizzare come regione di origine. È qui che si trova la tua capacità SPICE gratuita. Puoi usare Amazon QuickSight in qualsiasiRegione AWS.
- Regione AWS In eachRegione AWSdove accedi ad Amazon QuickSightalmeno una volta, Amazon QuickSight funge da istanza separata dello stesso servizio. Se hai una directory utenti, questa risiede in us-east-1, che è gli Stati Uniti orientali (Virginia settentrionale). In generale, questi utenti hanno accesso ad Amazon QuickSight inRegione AWS, a meno che non siano vincolati a uno spazio dei nomi.

Per eseguire il comando in unRegione AWS, si modificano le impostazioni della regione. Se usiAWS CLI, puoi utilizzare una delle seguenti opzioni:

- Utilizza[opzioni della riga di comando](https://docs.aws.amazon.com/cli/latest/userguide/cli-configure-options.html).
- Utilizza[profili denominati](https://docs.aws.amazon.com/cli/latest/userguide/cli-configure-profiles.html).
- Eseguiaws configureper modificare le impostazioni predefiniteRegione AWS. Usa Invio per digitare le stesse impostazioni per le tue chiavi. Per ulteriori informazioni, consultare la pagina relativa alla [configurazione di AWS CLI](https://docs.aws.amazon.com/cli/latest/userguide/cli-chap-configure.html).
- Namespace- A QuickSight namespace è una partizione che contiene utenti e risorse (origini dati, set di dati, dashboard e così via). Per accedere alle risorse che si trovano in uno spazio dei nomi specifico, anche gli utenti e i gruppi devono far parte dello stesso spazio dei nomi. Le persone che condividono uno spazio dei nomi sono completamente isolate dagli utenti e dalle risorse in altri spazi dei nomi, anche se si trovano nello stessoAWSaccount eRegione AWS.
- Applied customizations- All'interno diRegione AWS, un set di Amazon QuickSight le personalizzazioni possono essere applicate aAWSaccount o in uno spazio dei nomi. Le impostazioni applicate a uno spazio dei nomi sostituiscono le impostazioni applicate a unAWSconto. Tutte le impostazioni sono isolate in un unicoRegione AWS. Per applicarli in

altriRegioni AWS, eseguireCreateAccountCustomizationcomando in ciascunoRegione AWSdove desideri applicare le stesse personalizzazioni.

# <span id="page-225-0"></span>Sintassi della richiesta

GET /accounts/*AwsAccountId*/customizations?namespace=*Namespace*&resolved=*Resolved* HTTP/1.1

## Parametri della richiesta URI:

La richiesta utilizza i seguenti parametri URI.

### **[AwsAccountId](#page-225-0)**

L'ID deiAWSaccount che desideri descrivere Amazon QuickSight personalizzazioni per.

Vincoli di lunghezza: Lunghezza fissa di 12.

Modello: ^[0-9]{12}\$

Campo obbligatorio: Sì

#### [Namespace](#page-225-0)

Amazon QuickSight spazio dei nomi che desideri descrivere Amazon QuickSight personalizzazioni per.

Vincoli di lunghezza: La lunghezza massima è 64 caratteri.

```
Modello: ^[a-zA-Z0-9._-]*$
```
#### [Resolved](#page-225-0)

LaResolvedflag funziona con gli altri parametri per determinare quale vista di Amazon QuickSight le personalizzazioni vengono restituite. Puoi aggiungere questo flag al tuo comando per utilizzare la stessa vista di Amazon QuickSight utilizza per identificare le personalizzazioni da applicare alla console. Ometti questo flag o impostalo suno-resolved, per rivelare le personalizzazioni configurate a diversi livelli.

# Corpo della richiesta

La richiesta non ha un corpo della richiesta.

# <span id="page-226-3"></span>Sintassi della risposta

```
HTTP/1.1 Status
Content-type: application/json
{ 
    "AccountCustomization": { 
       "DefaultEmailCustomizationTemplate": "string", 
       "DefaultTheme": "string" 
    }, 
    "Arn": "string", 
    "AwsAccountId": "string", 
    "Namespace": "string", 
    "RequestId": "string"
}
```
# Elementi di risposta

Se l'operazione riesce, il servizio restituisce la seguente risposta HTTP.

### **[Status](#page-226-3)**

Lo stato HTTP della richiesta.

I dati seguenti vengono restituiti in formato JSON mediante il servizio.

### <span id="page-226-0"></span>[AccountCustomization](#page-226-3)

Amazon QuickSight personalizzazioni esistenti nell'attualeRegione AWS.

Tipo: [AccountCustomization](#page-637-2) oggetto

### <span id="page-226-1"></span>[Arn](#page-226-3)

Amazon Resource Name (ARN) della personalizzazione associataAWSconto.

Type: Stringa

### <span id="page-226-2"></span>**[AwsAccountId](#page-226-3)**

L'ID deiAWSaccount che stai descrivendo.

Type: Stringa

Vincoli di lunghezza: Lunghezza fissa di 12.

Modello: ^[0-9]{12}\$

#### <span id="page-227-0"></span>[Namespace](#page-226-3)

Amazon QuickSight namespace che stai descrivendo.

Type: Stringa

Vincoli di lunghezza: La lunghezza massima è 64 caratteri.

Modello: ^[a-zA-Z0-9.\_-]\*\$

#### <span id="page-227-1"></span>**[RequestId](#page-226-3)**

LaAWSID richiesta per questa operazione.

Type: Stringa

## Errori

Per informazioni sugli errori comuni a tutte le operazioni, consultare [Errori comuni.](#page-902-0)

#### AccessDeniedException

Non hai l'accesso. Le credenziali fornite non possono essere convalidate. È possibile che non sei autorizzato a effettuare la richiesta. Assicurati che il tuo account sia autorizzato a utilizzare Amazon QuickSight , che le policy abbiano le autorizzazioni corrette e che siano utilizzate le chiavi di accesso corrette.

Codice di stato HTTP: 401

#### InternalFailureException

Si è verificato un errore interno.

Codice di stato HTTP: 500

InvalidParameterValueException

Uno o più parametri hanno un valore non valido.

Codice di stato HTTP: 400

#### ResourceNotFoundException

Uno o più risorse non sono state trovate.

Codice di stato HTTP: 404

ResourceUnavailableException

Questa risorsa al momento non è disponibile.

Codice di stato HTTP: 503

**ThrottlingException** 

L'accesso è limitato.

Codice di stato HTTP: 429

### Vedi anche

- [Interfaccia a riga di comando AWS](https://docs.aws.amazon.com/goto/aws-cli/quicksight-2018-04-01/DescribeAccountCustomization)
- [SDK AWS per .NET](https://docs.aws.amazon.com/goto/DotNetSDKV3/quicksight-2018-04-01/DescribeAccountCustomization)
- [SDK AWS per C++](https://docs.aws.amazon.com/goto/SdkForCpp/quicksight-2018-04-01/DescribeAccountCustomization)
- [SDK AWS per Go](https://docs.aws.amazon.com/goto/SdkForGoV1/quicksight-2018-04-01/DescribeAccountCustomization)
- [AWS SDK per Java V2](https://docs.aws.amazon.com/goto/SdkForJavaV2/quicksight-2018-04-01/DescribeAccountCustomization)
- [AWSSDK per JavaScript](https://docs.aws.amazon.com/goto/AWSJavaScriptSDK/quicksight-2018-04-01/DescribeAccountCustomization)
- [SDK AWS per PHP V3](https://docs.aws.amazon.com/goto/SdkForPHPV3/quicksight-2018-04-01/DescribeAccountCustomization)
- [AWS SDK for Python](https://docs.aws.amazon.com/goto/boto3/quicksight-2018-04-01/DescribeAccountCustomization)
- [AWS SDK for Ruby V3](https://docs.aws.amazon.com/goto/SdkForRubyV3/quicksight-2018-04-01/DescribeAccountCustomization)

# DescribeAccountSettings

Descrive le impostazioni utilizzate quando il tuo Amazon QuickSight l'abbonamento è stato creato in questoAWSconto.

<span id="page-229-0"></span>Sintassi della richiesta

GET /accounts/*AwsAccountId*/settings HTTP/1.1

Parametri della richiesta URI:

La richiesta utilizza i seguenti parametri URI.

#### **[AwsAccountId](#page-229-0)**

L'ID per il servizioAWSaccount contenente le impostazioni che fa parte dell'elenco.

Vincoli di lunghezza: Lunghezza fissa di 12.

Modello: ^[0-9]{12}\$

Campo obbligatorio: Sì

Corpo della richiesta

<span id="page-229-1"></span>La richiesta non ha un corpo della richiesta.

### Sintassi della risposta

```
HTTP/1.1 Status
Content-type: application/json
{ 
    "AccountSettings": { 
       "AccountName": "string", 
       "DefaultNamespace": "string", 
       "Edition": "string", 
       "NotificationEmail": "string", 
       "PublicSharingEnabled": boolean
    }, 
    "RequestId": "string"
```
}

### Elementi di risposta

Se l'operazione riesce, il servizio restituisce la seguente risposta HTTP.

#### **[Status](#page-229-1)**

Lo stato HTTP della richiesta.

I dati seguenti vengono restituiti in formato JSON mediante il servizio.

#### <span id="page-230-0"></span>**[AccountSettings](#page-229-1)**

L'Amazzonia QuickSight Impostazioni per questoAWSconto. Queste informazioni includono l'edizione di Amazon Amazon QuickSight a cui ti sei iscritto (Standard o Enterprise) e l'e-mail di notifica per Amazon QuickSight abbonamento.

Nella QuickSight console, Amazon QuickSight l'abbonamento viene talvolta definito QuickSight «account» anche se tecnicamente non è un account di per sé. Si tratta invece di un abbonamento ad Amazon QuickSight servizio per il tuoAWSconto. L'edizione a cui ti abboni si applica ad Amazon QuickSight in ogniRegione AWSdove lo usi.

Tipo: [AccountSettings](#page-640-3) oggetto

#### <span id="page-230-1"></span>[RequestId](#page-229-1)

LaAWSID richiesta per questa operazione.

Type: Stringa

### Errori

Per informazioni sugli errori comuni a tutte le operazioni, consultare [Errori comuni.](#page-902-0)

#### AccessDeniedException

Non hai l'accesso a questo articolo. Le credenziali fornite non possono essere convalidate. È possibile che non sei autorizzato a effettuare la richiesta. Assicurati che il tuo account sia autorizzato a utilizzare Amazon QuickSight , che le policy hanno le autorizzazioni corrette e che le chiavi di accesso corrette.

Codice di stato HTTP: 401

#### InternalFailureException

Si è verificato un errore interno.

Codice di stato HTTP: 500

#### InvalidParameterValueException

Uno o più parametri hanno un valore non valido.

Codice di stato HTTP: 400

#### ResourceNotFoundException

Uno o più risorse non sono state trovate.

Codice di stato HTTP: 404

ResourceUnavailableException

Questa risorsa al momento non è disponibile.

Codice di stato HTTP: 503

**ThrottlingException** 

L'accesso è limitato.

Codice di stato HTTP: 429

### Vedi anche

- [Interfaccia a riga di comando AWS](https://docs.aws.amazon.com/goto/aws-cli/quicksight-2018-04-01/DescribeAccountSettings)
- [SDK AWS per .NET](https://docs.aws.amazon.com/goto/DotNetSDKV3/quicksight-2018-04-01/DescribeAccountSettings)
- [SDK AWS per C++](https://docs.aws.amazon.com/goto/SdkForCpp/quicksight-2018-04-01/DescribeAccountSettings)
- [SDK AWS per Go](https://docs.aws.amazon.com/goto/SdkForGoV1/quicksight-2018-04-01/DescribeAccountSettings)
- [AWS SDK per Java V2](https://docs.aws.amazon.com/goto/SdkForJavaV2/quicksight-2018-04-01/DescribeAccountSettings)
- [AWSSDK per JavaScript](https://docs.aws.amazon.com/goto/AWSJavaScriptSDK/quicksight-2018-04-01/DescribeAccountSettings)
- [SDK AWS per PHP V3](https://docs.aws.amazon.com/goto/SdkForPHPV3/quicksight-2018-04-01/DescribeAccountSettings)
- [AWS SDK for Python](https://docs.aws.amazon.com/goto/boto3/quicksight-2018-04-01/DescribeAccountSettings)
- [AWS SDK for Ruby V3](https://docs.aws.amazon.com/goto/SdkForRubyV3/quicksight-2018-04-01/DescribeAccountSettings)

# DescribeAccountSubscription

Utilizzo dell' DescribeAccountSubscription operazione per ricevere una descrizione di un Amazon QuickSight abbonamento all'account. Una chiamata API restituisce unAccountInfooggetto che include il nome dell'account, lo stato della sottoscrizione, il tipo di autenticazione, l'edizione e l'indirizzo e-mail di notifica.

# <span id="page-233-0"></span>Sintassi della richiesta

GET /account/*AwsAccountId* HTTP/1.1

Parametri della richiesta URI:

La richiesta utilizza i seguenti parametri URI.

#### [AwsAccountId](#page-233-0)

LaAccount AWSID associato al tuo Amazon QuickSight conto.

Vincoli di lunghezza: Lunghezza fissa di 12.

Modello: ^[0-9]{12}\$

Campo obbligatorio: Sì

### Corpo della richiesta

<span id="page-233-1"></span>La richiesta non ha un corpo della richiesta.

## Sintassi della risposta

```
HTTP/1.1 Status
Content-type: application/json
{ 
    "AccountInfo": { 
       "AccountName": "string", 
       "AccountSubscriptionStatus": "string", 
       "AuthenticationType": "string", 
       "Edition": "string",
```

```
 "NotificationEmail": "string" 
    }, 
    "RequestId": "string"
}
```
# Elementi di risposta

Se l'operazione riesce, il servizio restituisce la seguente risposta HTTP.

### **[Status](#page-233-1)**

Lo stato HTTP della richiesta.

I dati seguenti vengono restituiti in formato JSON mediante il servizio.

### <span id="page-234-0"></span>[AccountInfo](#page-233-1)

Una struttura che contiene i seguenti elementi:

- Il tuo Amazon QuickSight account.
- L'edizione di Amazon QuickSight che il tuo account sta utilizzando.
- L'indirizzo e-mail di notifica associato a Amazon QuickSightconto.
- Tipo di autenticazione di Amazon QuickSight conto.
- Lo stato dell'Amazzonia QuickSight abbonamento all'account.

#### Tipo: [AccountInfo](#page-638-3) oggetto

#### <span id="page-234-1"></span>**[RequestId](#page-233-1)**

LaAWSID della richiesta per questa operazione.

Type: Stringa

## Errori

Per informazioni sugli errori comuni a tutte le operazioni, consultare [Errori comuni.](#page-902-0)

#### AccessDeniedException

Non hai l'accesso. Le credenziali fornite non possono essere convalidate. È possibile che non sei autorizzato a effettuare la richiesta. Assicurati che il tuo account sia autorizzato a utilizzare Amazon QuickSight , che le policy abbiano le autorizzazioni corrette e che siano utilizzate le chiavi di accesso corrette.

Codice di stato HTTP: 401

InternalFailureException

Si è verificato un errore interno.

Codice di stato HTTP: 500

InvalidParameterValueException

Uno o più parametri hanno un valore non valido.

Codice di stato HTTP: 400

### ResourceNotFoundException

Uno o più risorse non sono state trovate.

Codice di stato HTTP: 404

ResourceUnavailableException

Questa risorsa al momento non è disponibile.

Codice di stato HTTP: 503

**ThrottlingException** 

L'accesso è limitato.

Codice di stato HTTP: 429

# Vedi anche

- [Interfaccia a riga di comando AWS](https://docs.aws.amazon.com/goto/aws-cli/quicksight-2018-04-01/DescribeAccountSubscription)
- [SDK AWS per .NET](https://docs.aws.amazon.com/goto/DotNetSDKV3/quicksight-2018-04-01/DescribeAccountSubscription)
- [SDK AWS per C++](https://docs.aws.amazon.com/goto/SdkForCpp/quicksight-2018-04-01/DescribeAccountSubscription)
- [SDK AWS per Go](https://docs.aws.amazon.com/goto/SdkForGoV1/quicksight-2018-04-01/DescribeAccountSubscription)
- [AWS SDK per Java V2](https://docs.aws.amazon.com/goto/SdkForJavaV2/quicksight-2018-04-01/DescribeAccountSubscription)
- [AWSSDK per JavaScript](https://docs.aws.amazon.com/goto/AWSJavaScriptSDK/quicksight-2018-04-01/DescribeAccountSubscription)
- [SDK AWS per PHP V3](https://docs.aws.amazon.com/goto/SdkForPHPV3/quicksight-2018-04-01/DescribeAccountSubscription)
- [AWS SDK for Python](https://docs.aws.amazon.com/goto/boto3/quicksight-2018-04-01/DescribeAccountSubscription)
- [AWS SDK for Ruby V3](https://docs.aws.amazon.com/goto/SdkForRubyV3/quicksight-2018-04-01/DescribeAccountSubscription)

# **DescribeAnalysis**

Fornisce un riepilogo dei metadati per un'analisi.

### <span id="page-237-0"></span>Sintassi della richiesta

GET /accounts/*AwsAccountId*/analyses/*AnalysisId* HTTP/1.1

### Parametri della richiesta URI:

La richiesta utilizza i seguenti parametri URI.

#### [AnalysisId](#page-237-0)

L'ID dell'analisi che si sta descrivendo. L'ID è parte dell'URL dell'analisi.

Vincoli di lunghezza: Lunghezza minima pari a 1. La lunghezza massima è 2048 caratteri.

Modello:  $[\wedge w \ -] +$ 

Campo obbligatorio: Sì

#### [AwsAccountId](#page-237-0)

L'ID delAWSaccount che contiene l'analisi. È necessario utilizzare ilAWSconto in cui si trova l'analisi.

Vincoli di lunghezza: Lunghezza fissa di 12.

Modello: ^[0-9]{12}\$

Campo obbligatorio: Sì

Corpo della richiesta

La richiesta non ha un corpo della richiesta.

### <span id="page-237-1"></span>Sintassi della risposta

```
HTTP/1.1 Status
Content-type: application/json
{
```

```
 "Analysis": { 
       "AnalysisId": "string", 
       "Arn": "string", 
       "CreatedTime": number, 
       "DataSetArns": [ "string" ], 
        "Errors": [ 
           { 
              "Message": "string", 
              "Type": "string" 
           } 
       ], 
       "LastUpdatedTime": number, 
       "Name": "string", 
        "Sheets": [ 
           { 
              "Name": "string", 
               "SheetId": "string" 
 } 
       ], 
       "Status": "string", 
       "ThemeArn": "string" 
    }, 
    "RequestId": "string"
```
# Elementi di risposta

Se l'operazione riesce, il servizio restituisce la seguente risposta HTTP.

#### **[Status](#page-237-1)**

}

Lo stato HTTP della richiesta.

I dati seguenti vengono restituiti in formato JSON mediante il servizio.

#### <span id="page-238-0"></span>[Analysis](#page-237-1)

Una struttura di metadati che contiene informazioni di riepilogo per l'analisi che stai descrivendo.

Tipo: [Analysis](#page-647-4) oggetto

### <span id="page-238-1"></span>**[RequestId](#page-237-1)**

LaAWSID della richiesta per questa operazione.

Type: Stringa

# Errori

Per informazioni sugli errori comuni a tutte le operazioni, consultare [Errori comuni.](#page-902-0)

AccessDeniedException

Non hai l'accesso. Le credenziali fornite non possono essere convalidate. È possibile che non sei autorizzato a effettuare la richiesta. Assicurati che il tuo account sia autorizzato a utilizzare Amazon QuickSight , che le policy abbiano le autorizzazioni corrette e che siano utilizzate le chiavi di accesso corrette.

Codice di stato HTTP: 401

InternalFailureException

Si è verificato un errore interno.

Codice di stato HTTP: 500

InvalidParameterValueException

Uno o più parametri hanno un valore non valido.

Codice di stato HTTP: 400

ResourceNotFoundException

Uno o più risorse non sono state trovate.

Codice di stato HTTP: 404

**ThrottlingException** 

L'accesso è limitato.

Codice di stato HTTP: 429

UnsupportedUserEditionException

Questo errore indica che si sta chiamando un'operazione su Amazon QuickSightabbonamento in cui l'edizione non include il supporto per tale operazione. Amazon Amazon QuickSight al momento ha Standard Edition ed Enterprise Edition. Non tutte le operazioni e funzionalità sono disponibili in ogni edizione.

Codice di stato HTTP: 403

# Vedi anche

- [Interfaccia a riga di comando AWS](https://docs.aws.amazon.com/goto/aws-cli/quicksight-2018-04-01/DescribeAnalysis)
- [SDK AWS per .NET](https://docs.aws.amazon.com/goto/DotNetSDKV3/quicksight-2018-04-01/DescribeAnalysis)
- [SDK AWS per C++](https://docs.aws.amazon.com/goto/SdkForCpp/quicksight-2018-04-01/DescribeAnalysis)
- [SDK AWS per Go](https://docs.aws.amazon.com/goto/SdkForGoV1/quicksight-2018-04-01/DescribeAnalysis)
- [AWS SDK per Java V2](https://docs.aws.amazon.com/goto/SdkForJavaV2/quicksight-2018-04-01/DescribeAnalysis)
- [AWSSDK per JavaScript](https://docs.aws.amazon.com/goto/AWSJavaScriptSDK/quicksight-2018-04-01/DescribeAnalysis)
- [SDK AWS per PHP V3](https://docs.aws.amazon.com/goto/SdkForPHPV3/quicksight-2018-04-01/DescribeAnalysis)
- [AWS SDK for Python](https://docs.aws.amazon.com/goto/boto3/quicksight-2018-04-01/DescribeAnalysis)
- [AWS SDK for Ruby V3](https://docs.aws.amazon.com/goto/SdkForRubyV3/quicksight-2018-04-01/DescribeAnalysis)

# DescribeAnalysisPermissions

Fornisce le autorizzazioni di lettura e scrittura per un'analisi.

### <span id="page-241-0"></span>Sintassi della richiesta

GET /accounts/*AwsAccountId*/analyses/*AnalysisId*/permissions HTTP/1.1

### Parametri della richiesta URI:

La richiesta utilizza i seguenti parametri URI.

#### [AnalysisId](#page-241-0)

L'ID dell'analisi di cui si descrivono le autorizzazioni. L'ID è parte dell'URL di analisi.

Vincoli di lunghezza: Lunghezza minima pari a 1. La lunghezza massima è 2048 caratteri.

Modello:  $\lceil \wedge w \rangle - \rceil +$ 

Campo obbligatorio: Sì

#### **[AwsAccountId](#page-241-0)**

L'ID delAWSaccount che contiene l'analisi di cui stai descrivendo le autorizzazioni. È necessario utilizzare ilAWSconto in cui si trova l'analisi.

Vincoli di lunghezza: Lunghezza fissa di 12.

Modello: ^[0-9]{12}\$

Campo obbligatorio: Sì

Corpo della richiesta

<span id="page-241-1"></span>La richiesta non ha un corpo della richiesta.

### Sintassi della risposta

```
HTTP/1.1 Status
Content-type: application/json
```
DescribeAnalysisPermissions 231

```
{ 
    "AnalysisArn": "string", 
    "AnalysisId": "string", 
    "Permissions": [ 
        { 
           "Actions": [ "string" ], 
           "Principal": "string" 
        } 
    ], 
    "RequestId": "string"
}
```
## Elementi di risposta

Se l'operazione riesce, il servizio restituisce la seguente risposta HTTP.

#### **[Status](#page-241-1)**

Lo stato HTTP della richiesta.

I dati seguenti vengono restituiti in formato JSON mediante il servizio.

<span id="page-242-0"></span>[AnalysisArn](#page-241-1)

L'Amazon Resource Name (ARN) dell'analisi di cui si descrivono le autorizzazioni.

Type: Stringa

#### <span id="page-242-1"></span>[AnalysisId](#page-241-1)

L'ID dell'analisi di cui si descrivono le autorizzazioni.

Type: Stringa

Vincoli di lunghezza: Lunghezza minima pari a 1. La lunghezza massima è 2048 caratteri.

Modello: [\w\-]+

#### <span id="page-242-2"></span>**[Permissions](#page-241-1)**

Una struttura che descrive i principali e le autorizzazioni a livello di risorsa per un'analisi.

Type: Matrice d[iResourcePermissiono](#page-816-2)ggetti

Membri dell'array: Numero minimo di 1 elemento. Numero massimo di 64 elementi.

### <span id="page-243-0"></span>**[RequestId](#page-241-1)**

LaAWSID richiesta per questa operazione.

Type: Stringa

### Errori

Per informazioni sugli errori comuni a tutte le operazioni, consultare [Errori comuni.](#page-902-0)

InternalFailureException

Si è verificato un errore interno.

Codice di stato HTTP: 500

InvalidParameterValueException

Uno o più parametri hanno un valore non valido.

Codice di stato HTTP: 400

ResourceNotFoundException

Uno o più risorse non sono state trovate.

Codice di stato HTTP: 404

**ThrottlingException** 

L'accesso è limitato.

Codice di stato HTTP: 429

UnsupportedUserEditionException

Questo errore indica che si sta chiamando un'operazione su Amazon QuickSightabbonamento in cui l'edizione non include il supporto per tale operazione. Amazon Amazon QuickSight al momento ha Standard Edition ed Enterprise Edition. Non tutte le operazioni e funzionalità sono disponibili in ogni edizione.

Codice di stato HTTP: 403

## Vedi anche

- [Interfaccia a riga di comando AWS](https://docs.aws.amazon.com/goto/aws-cli/quicksight-2018-04-01/DescribeAnalysisPermissions)
- [SDK AWS per .NET](https://docs.aws.amazon.com/goto/DotNetSDKV3/quicksight-2018-04-01/DescribeAnalysisPermissions)
- [SDK AWS per C++](https://docs.aws.amazon.com/goto/SdkForCpp/quicksight-2018-04-01/DescribeAnalysisPermissions)
- [SDK AWS per Go](https://docs.aws.amazon.com/goto/SdkForGoV1/quicksight-2018-04-01/DescribeAnalysisPermissions)
- [AWS SDK per Java V2](https://docs.aws.amazon.com/goto/SdkForJavaV2/quicksight-2018-04-01/DescribeAnalysisPermissions)
- [AWSSDK per JavaScript](https://docs.aws.amazon.com/goto/AWSJavaScriptSDK/quicksight-2018-04-01/DescribeAnalysisPermissions)
- [SDK AWS per PHP V3](https://docs.aws.amazon.com/goto/SdkForPHPV3/quicksight-2018-04-01/DescribeAnalysisPermissions)
- [AWS SDK for Python](https://docs.aws.amazon.com/goto/boto3/quicksight-2018-04-01/DescribeAnalysisPermissions)
- [AWS SDK for Ruby V3](https://docs.aws.amazon.com/goto/SdkForRubyV3/quicksight-2018-04-01/DescribeAnalysisPermissions)

# DescribeDashboard

Fornisce un riepilogo per una dashboard.

### <span id="page-245-0"></span>Sintassi della richiesta

```
GET /accounts/AwsAccountId/dashboards/DashboardId?alias-name=AliasName&version-
number=VersionNumber HTTP/1.1
```
### Parametri della richiesta URI:

La richiesta utilizza i seguenti parametri URI.

#### [AliasName](#page-245-0)

Il nome alias.

Vincoli di lunghezza: Lunghezza minima pari a 1. La lunghezza massima è 2048 caratteri.

Modello: [\w\-]+|(\\$LATEST)|(\\$PUBLISHED)

#### **[AwsAccountId](#page-245-0)**

L'ID delAWSaccount che contiene la dashboard che stai descrivendo.

Vincoli di lunghezza: Lunghezza fissa di 12.

Modello: ^[0-9]{12}\$

Campo obbligatorio: Sì

#### **[DashboardId](#page-245-0)**

L'ID del dashboard.

Vincoli di lunghezza: Lunghezza minima pari a 1. La lunghezza massima è 2048 caratteri.

```
Modello: [\w\-]+
```
Campo obbligatorio: Sì

#### **[VersionNumber](#page-245-0)**

Il numero di versione del dashboard. Se non viene passato un numero di versione, viene descritta l'ultima versione pubblicata della dashboard.

Intervallo valido: Valore minimo di 1.

### Corpo della richiesta

La richiesta non ha un corpo della richiesta.

### <span id="page-246-0"></span>Sintassi della risposta

```
HTTP/1.1 Status
Content-type: application/json
{ 
    "Dashboard": { 
        "Arn": "string", 
        "CreatedTime": number, 
        "DashboardId": "string", 
        "LastPublishedTime": number, 
        "LastUpdatedTime": number, 
        "Name": "string", 
        "Version": { 
           "Arn": "string", 
           "CreatedTime": number, 
           "DataSetArns": [ "string" ], 
           "Description": "string", 
           "Errors": [ 
              { 
                  "Message": "string", 
                  "Type": "string" 
 } 
           ], 
           "Sheets": [ 
              { 
                  "Name": "string", 
                  "SheetId": "string" 
              } 
           ], 
           "SourceEntityArn": "string", 
           "Status": "string", 
           "ThemeArn": "string", 
           "VersionNumber": number
       } 
    }, 
    "RequestId": "string"
```
}

# Elementi di risposta

Se l'operazione riesce, il servizio restituisce la seguente risposta HTTP.

#### **[Status](#page-246-0)**

Lo stato HTTP di questa richiesta.

I dati seguenti vengono restituiti in formato JSON mediante il servizio.

#### <span id="page-247-0"></span>**[Dashboard](#page-246-0)**

Informazioni sulla dashboard.

Tipo: [Dashboard](#page-686-4) oggetto

#### <span id="page-247-1"></span>[RequestId](#page-246-0)

LaAWSID della richiesta per questa operazione.

Type: Stringa

### Errori

Per informazioni sugli errori comuni a tutte le operazioni, consultare [Errori comuni.](#page-902-0)

#### AccessDeniedException

Non hai l'accesso. Le credenziali fornite non possono essere convalidate. È possibile che non sei autorizzato a effettuare la richiesta. Assicurati che il tuo account sia autorizzato a utilizzare Amazon QuickSight , che le policy abbiano le autorizzazioni corrette e che siano utilizzate le chiavi di accesso corrette.

Codice di stato HTTP: 401

InternalFailureException

Si è verificato un errore interno.

Codice di stato HTTP: 500

#### InvalidParameterValueException

Uno o più parametri hanno un valore non valido.

Codice di stato HTTP: 400

ResourceNotFoundException

Uno o più risorse non sono state trovate.

Codice di stato HTTP: 404

**ThrottlingException** 

L'accesso è limitato.

Codice di stato HTTP: 429

#### UnsupportedUserEditionException

Questo errore indica che si sta chiamando un'operazione su Amazon QuickSightabbonamento in cui l'edizione non include il supporto per tale operazione. Amazon Amazon QuickSight al momento ha Standard Edition ed Enterprise Edition. Non tutte le operazioni e funzionalità sono disponibili in ogni edizione.

Codice di stato HTTP: 403

### Vedi anche

- [Interfaccia a riga di comando AWS](https://docs.aws.amazon.com/goto/aws-cli/quicksight-2018-04-01/DescribeDashboard)
- [SDK AWS per .NET](https://docs.aws.amazon.com/goto/DotNetSDKV3/quicksight-2018-04-01/DescribeDashboard)
- [SDK AWS per C++](https://docs.aws.amazon.com/goto/SdkForCpp/quicksight-2018-04-01/DescribeDashboard)
- [SDK AWS per Go](https://docs.aws.amazon.com/goto/SdkForGoV1/quicksight-2018-04-01/DescribeDashboard)
- [AWS SDK per Java V2](https://docs.aws.amazon.com/goto/SdkForJavaV2/quicksight-2018-04-01/DescribeDashboard)
- [AWSSDK per JavaScript](https://docs.aws.amazon.com/goto/AWSJavaScriptSDK/quicksight-2018-04-01/DescribeDashboard)
- [SDK AWS per PHP V3](https://docs.aws.amazon.com/goto/SdkForPHPV3/quicksight-2018-04-01/DescribeDashboard)
- [AWS SDK for Python](https://docs.aws.amazon.com/goto/boto3/quicksight-2018-04-01/DescribeDashboard)

### • [AWS SDK for Ruby V3](https://docs.aws.amazon.com/goto/SdkForRubyV3/quicksight-2018-04-01/DescribeDashboard)

# DescribeDashboardPermissions

Descrive le autorizzazioni di lettura e scrittura per una dashboard.

### <span id="page-250-0"></span>Sintassi della richiesta

GET /accounts/*AwsAccountId*/dashboards/*DashboardId*/permissions HTTP/1.1

### Parametri della richiesta URI:

La richiesta utilizza i seguenti parametri URI.

#### **[AwsAccountId](#page-250-0)**

L'ID delAWSaccount che contiene la dashboard per la quale descrivi le autorizzazioni.

Vincoli di lunghezza: vincoli di lunghezza 12. 12. 12. 12.

Modello: ^[0-9]{12}\$

Campo obbligatorio: Sì

#### **[DashboardId](#page-250-0)**

L'ID del pannello di controllo, aggiunto anche alla policy IAM.

Vincoli di lunghezza: vincoli di lunghezza Lunghezza minima pari a 1. La lunghezza massima è 2048 caratteri.

Modello:  $[\wedge w\ -] +$ 

Campo obbligatorio: Sì

Corpo della richiesta

La richiesta non ha un corpo della richiesta.

### <span id="page-250-1"></span>Sintassi della risposta

```
HTTP/1.1 Status
Content-type: application/json
{
```

```
 "DashboardArn": "string", 
    "DashboardId": "string", 
    "LinkSharingConfiguration": { 
        "Permissions": [ 
           { 
               "Actions": [ "string" ], 
               "Principal": "string" 
 } 
       \overline{1} }, 
    "Permissions": [ 
        { 
           "Actions": [ "string" ], 
           "Principal": "string" 
        } 
    ], 
    "RequestId": "string"
}
```
# Elementi di risposta

Se l'operazione riesce, il servizio restituisce la seguente risposta HTTP.

### **[Status](#page-250-1)**

Lo stato HTTP della richiesta.

I dati seguenti vengono restituiti in formato JSON mediante il servizio.

### <span id="page-251-0"></span>**[DashboardArn](#page-250-1)**

L'Amazon Resource Name (ARN) del pannello di controllo.

Type: Stringa

#### <span id="page-251-1"></span>**[DashboardId](#page-250-1)**

L'ID del pannello di controllo.

Type: Stringa

Vincoli di lunghezza: vincoli di lunghezza Lunghezza minima pari a 1. La lunghezza massima è 2048 caratteri.
## Modello:  $\lceil \wedge w \rangle - \rceil +$

#### [LinkSharingConfiguration](#page-250-0)

Una struttura che contiene la configurazione di un link condivisibile che consente l'accesso al pannello di controllo. I tuoi utenti possono utilizzare il link per visualizzare e interagire con la dashboard, se la dashboard è stata condivisa con loro. Per ulteriori informazioni sulla condivisione di dashboard, consulta[Condivisione dei pannelli di controllo.](https://docs.aws.amazon.com/quicksight/latest/user/sharing-a-dashboard.html)

Tipo: [LinkSharingConfiguration](#page-771-0) oggetto

#### **[Permissions](#page-250-0)**

Una struttura contenente le autorizzazioni per il pannello di controllo.

Type: Matrice d[iResourcePermissiono](#page-816-0)ggetti

Membri dell'array: Numero minimo di 1 elemento. Numero massimo di 64 elementi.

#### **[RequestId](#page-250-0)**

LaAWSID della richiesta per questa operazione.

Type: Stringa

## Errori

Per informazioni sugli errori comuni a tutte le operazioni, consultare [Errori comuni.](#page-902-0)

InternalFailureException

Si è verificato un errore interno.

Codice di stato HTTP HTTP HTTP HTTP 500

#### InvalidParameterValueException

Uno o più parametri hanno un valore non valido.

Codice di stato HTTP HTTP HTTP HTTP 400

ResourceNotFoundException

Uno o più risorse non sono state trovate.

Codice di stato HTTP HTTP HTTP HTTP 404

#### **ThrottlingException**

L'accesso è limitato.

Codice di stato HTTP HTTP HTTP HTTP 429

UnsupportedUserEditionException

Questo errore indica che si sta chiamando un'operazione su Amazon QuickSightabbonamento in cui l'edizione non include il supporto per tale operazione. Amazon Amazon QuickSight al momento ha Standard Edition ed Enterprise Edition. Non tutte le operazioni e funzionalità sono disponibili in ogni edizione.

Codice di stato HTTP HTTP HTTP HTTP 403

# Vedi anche

- [Interfaccia a riga di comando AWS](https://docs.aws.amazon.com/goto/aws-cli/quicksight-2018-04-01/DescribeDashboardPermissions)
- [SDK AWS per .NET](https://docs.aws.amazon.com/goto/DotNetSDKV3/quicksight-2018-04-01/DescribeDashboardPermissions)
- [SDK AWS per C++](https://docs.aws.amazon.com/goto/SdkForCpp/quicksight-2018-04-01/DescribeDashboardPermissions)
- [SDK AWS per Go](https://docs.aws.amazon.com/goto/SdkForGoV1/quicksight-2018-04-01/DescribeDashboardPermissions)
- [AWS SDK per Java V2](https://docs.aws.amazon.com/goto/SdkForJavaV2/quicksight-2018-04-01/DescribeDashboardPermissions)
- [AWSSDK per JavaScript](https://docs.aws.amazon.com/goto/AWSJavaScriptSDK/quicksight-2018-04-01/DescribeDashboardPermissions)
- [SDK AWS per PHP V3](https://docs.aws.amazon.com/goto/SdkForPHPV3/quicksight-2018-04-01/DescribeDashboardPermissions)
- [AWS SDK for Python](https://docs.aws.amazon.com/goto/boto3/quicksight-2018-04-01/DescribeDashboardPermissions)
- [AWS SDK for Ruby V3](https://docs.aws.amazon.com/goto/SdkForRubyV3/quicksight-2018-04-01/DescribeDashboardPermissions)

# DescribeDataSet

Descrive un set di dati. Questa operazione non supporta set di dati che includono file caricati come origine.

<span id="page-254-0"></span>Sintassi della richiesta

GET /accounts/*AwsAccountId*/data-sets/*DataSetId* HTTP/1.1

Parametri della richiesta URI:

La richiesta utilizza i seguenti parametri URI.

## **[AwsAccountId](#page-254-0)**

ID dell'account AWS.

Vincoli di lunghezza: Lunghezza fissa di 12.

Modello: ^[0-9]{12}\$

Campo obbligatorio: Sì

#### **[DataSetId](#page-254-0)**

L'ID del set di dati che si desidera creare. Questo ID è univoco perRegione AWSper ogni)AWSconto.

Campo obbligatorio: Sì

Corpo della richiesta

<span id="page-254-1"></span>La richiesta non ha un corpo della richiesta.

```
HTTP/1.1 Status
Content-type: application/json
{ 
    "DataSet": { 
       "Arn": "string", 
        "ColumnGroups": [
```

```
 { 
             "GeoSpatialColumnGroup": { 
                 "Columns": [ "string" ], 
                 "CountryCode": "string", 
                 "Name": "string" 
 } 
          } 
       ], 
       "ColumnLevelPermissionRules": [ 
          { 
             "ColumnNames": [ "string" ], 
             "Principals": [ "string" ] 
          } 
       ], 
       "ConsumedSpiceCapacityInBytes": number, 
       "CreatedTime": number, 
       "DataSetId": "string", 
       "DataSetUsageConfiguration": { 
          "DisableUseAsDirectQuerySource": boolean, 
          "DisableUseAsImportedSource": boolean
       }, 
       "FieldFolders": { 
          "string" : { 
             "columns": [ "string" ], 
             "description": "string" 
          } 
       }, 
       "ImportMode": "string", 
       "LastUpdatedTime": number, 
       "LogicalTableMap": { 
          "string" : { 
             "Alias": "string", 
              "DataTransforms": [ 
\overline{a} "CastColumnTypeOperation": { 
                       "ColumnName": "string", 
                       "Format": "string", 
                       "NewColumnType": "string" 
                    }, 
                    "CreateColumnsOperation": { 
                       "Columns": [ 
 { 
                              "ColumnId": "string", 
                              "ColumnName": "string",
```

```
 "Expression": "string" 
 } 
\sim 100 \sim 100 \sim 100 \sim 100 \sim 100 \sim 100 \sim 100 \sim 100 \sim 100 \sim 100 \sim 100 \sim 100 \sim 100 \sim 100 \sim 100 \sim 100 \sim 100 \sim 100 \sim 100 \sim 100 \sim 100 \sim 100 \sim 100 \sim 100 \sim 
                          }, 
                          "FilterOperation": { 
                              "ConditionExpression": "string" 
                          }, 
                          "ProjectOperation": { 
                              "ProjectedColumns": [ "string" ] 
                          }, 
                          "RenameColumnOperation": { 
                              "ColumnName": "string", 
                              "NewColumnName": "string" 
                          }, 
                          "TagColumnOperation": { 
                              "ColumnName": "string", 
                              "Tags": [ 
 { 
                                      "ColumnDescription": { 
                                          "Text": "string" 
 }, 
                                       "ColumnGeographicRole": "string" 
 } 
\sim 100 \sim 100 \sim 100 \sim 100 \sim 100 \sim 100 \sim 100 \sim 100 \sim 100 \sim 100 \sim 100 \sim 100 \sim 100 \sim 100 \sim 100 \sim 100 \sim 100 \sim 100 \sim 100 \sim 100 \sim 100 \sim 100 \sim 100 \sim 100 \sim 
\}, \{ "UntagColumnOperation": { 
                              "ColumnName": "string", 
                              "TagNames": [ "string" ] 
 } 
 } 
                 ], 
                 "Source": { 
                      "DataSetArn": "string", 
                      "JoinInstruction": { 
                          "LeftJoinKeyProperties": { 
                              "UniqueKey": boolean
                          }, 
                          "LeftOperand": "string", 
                          "OnClause": "string", 
                          "RightJoinKeyProperties": { 
                              "UniqueKey": boolean
                          }, 
                          "RightOperand": "string", 
                          "Type": "string"
```

```
 }, 
                "PhysicalTableId": "string" 
            } 
          } 
      }, 
       "Name": "string", 
       "OutputColumns": [ 
         { 
             "Description": "string", 
             "Name": "string", 
             "Type": "string" 
          } 
      ], 
       "PhysicalTableMap": { 
          "string" : { 
             "CustomSql": { 
                "Columns": [ 
\{ "Name": "string", 
                      "Type": "string" 
 } 
                ], 
                "DataSourceArn": "string", 
                "Name": "string", 
                "SqlQuery": "string" 
            }, 
             "RelationalTable": { 
                "Catalog": "string", 
                "DataSourceArn": "string", 
                "InputColumns": [ 
\{ "Name": "string", 
                      "Type": "string" 
 } 
                ], 
                "Name": "string", 
                "Schema": "string" 
            }, 
             "S3Source": { 
                "DataSourceArn": "string", 
                "InputColumns": [ 
\{ "Name": "string", 
                      "Type": "string"
```

```
 } 
                ], 
                "UploadSettings": { 
                   "ContainsHeader": boolean, 
                   "Delimiter": "string", 
                   "Format": "string", 
                   "StartFromRow": number, 
                   "TextQualifier": "string" 
 } 
 } 
 } 
       }, 
       "RowLevelPermissionDataSet": { 
          "Arn": "string", 
          "FormatVersion": "string", 
          "Namespace": "string", 
          "PermissionPolicy": "string", 
          "Status": "string" 
       }, 
       "RowLevelPermissionTagConfiguration": { 
          "Status": "string", 
          "TagRules": [ 
\{\hspace{.1cm} \} "ColumnName": "string", 
                "MatchAllValue": "string", 
                "TagKey": "string", 
                "TagMultiValueDelimiter": "string" 
 } 
          ] 
       } 
    }, 
    "RequestId": "string"
}
```
Se l'operazione riesce, il servizio restituisce la seguente risposta HTTP.

## **[Status](#page-254-1)**

Lo stato HTTP della richiesta.

I dati seguenti vengono restituiti in formato JSON mediante il servizio.

#### <span id="page-259-0"></span>**[DataSet](#page-254-1)**

Informazioni sul set di dati.

Tipo: [DataSet](#page-705-4) oggetto

## <span id="page-259-1"></span>**[RequestId](#page-254-1)**

LaAWSID di richiesta per questa operazione.

Type: Stringa

# Errori

Per informazioni sugli errori comuni a tutte le operazioni, consultare [Errori comuni.](#page-902-0)

## AccessDeniedException

Non hai l'accesso. Le credenziali fornite non possono essere convalidate. È possibile che non sei autorizzato a effettuare la richiesta. Assicurati che il tuo account sia autorizzato a utilizzare Amazon QuickSight , che le policy abbiano le autorizzazioni corrette e che siano utilizzate le chiavi di accesso corrette.

Codice di stato HTTP: 401

InternalFailureException

Si è verificato un errore interno.

Codice di stato HTTP: 500

InvalidParameterValueException

Uno o più parametri hanno un valore non valido.

Codice di stato HTTP: 400

## ResourceNotFoundException

Uno o più risorse non sono state trovate.

Codice di stato HTTP: 404

**ThrottlingException** 

L'accesso è limitato.

Codice di stato HTTP: 429

# Esempi

## Esempio

Questo esempio illustra un utilizzo di DescribeDataSet.

Richiesta di esempio

```
GET /accounts/{AwsAccountId}/data-sets/{DataSetId} HTTP/1.1
Content-type: application/json
```
# Vedi anche

- [Interfaccia a riga di comando AWS](https://docs.aws.amazon.com/goto/aws-cli/quicksight-2018-04-01/DescribeDataSet)
- [SDK AWS per .NET](https://docs.aws.amazon.com/goto/DotNetSDKV3/quicksight-2018-04-01/DescribeDataSet)
- [SDK AWS per C++](https://docs.aws.amazon.com/goto/SdkForCpp/quicksight-2018-04-01/DescribeDataSet)
- [SDK AWS per Go](https://docs.aws.amazon.com/goto/SdkForGoV1/quicksight-2018-04-01/DescribeDataSet)
- [AWS SDK per Java V2](https://docs.aws.amazon.com/goto/SdkForJavaV2/quicksight-2018-04-01/DescribeDataSet)
- [AWSSDK per JavaScript](https://docs.aws.amazon.com/goto/AWSJavaScriptSDK/quicksight-2018-04-01/DescribeDataSet)
- [SDK AWS per PHP V3](https://docs.aws.amazon.com/goto/SdkForPHPV3/quicksight-2018-04-01/DescribeDataSet)
- [AWS SDK for Python](https://docs.aws.amazon.com/goto/boto3/quicksight-2018-04-01/DescribeDataSet)
- [AWS SDK for Ruby V3](https://docs.aws.amazon.com/goto/SdkForRubyV3/quicksight-2018-04-01/DescribeDataSet)

# DescribeDataSetPermissions

Descrive le autorizzazioni per un set di dati.

La risorsa delle autorizzazioni èarn:aws:quicksight:region:aws-account-id:dataset/ data-set-id.

<span id="page-261-0"></span>Sintassi della richiesta

GET /accounts/*AwsAccountId*/data-sets/*DataSetId*/permissions HTTP/1.1

Parametri della richiesta URI:

La richiesta utilizza i seguenti parametri URI.

## **[AwsAccountId](#page-261-0)**

ID dell'account AWS.

Vincoli di lunghezza: Lunghezza fissa di 12.

Modello: ^[0-9]{12}\$

Campo obbligatorio: Sì

## **[DataSetId](#page-261-0)**

L'ID del set di dati che si desidera creare. Questo ID è univoco perRegione AWSper ogni)AWSconto.

Campo obbligatorio: Sì

Corpo della richiesta

<span id="page-261-1"></span>La richiesta non ha un corpo della richiesta.

```
HTTP/1.1 Status
Content-type: application/json
{
```

```
 "DataSetArn": "string", 
    "DataSetId": "string", 
    "Permissions": [ 
        { 
           "Actions": [ "string" ], 
           "Principal": "string" 
        } 
    ], 
    "RequestId": "string"
}
```
Se l'operazione riesce, il servizio restituisce la seguente risposta HTTP.

## **[Status](#page-261-1)**

Lo stato HTTP della richiesta.

I dati seguenti vengono restituiti in formato JSON mediante il servizio.

## <span id="page-262-0"></span>**[DataSetArn](#page-261-1)**

L'Amazon Resource Name (ARN) del set di dati.

Type: Stringa

## <span id="page-262-1"></span>**[DataSetId](#page-261-1)**

L'ID del set di dati che si desidera creare. Questo ID è univoco perRegione AWSper ogni)AWSconto.

Type: Stringa

## <span id="page-262-2"></span>**[Permissions](#page-261-1)**

Un elenco di autorizzazioni per le risorse sul set di dati.

Type: Matrice d[iResourcePermissiono](#page-816-0)ggetti

Membri dell'array: Numero minimo di 1 elemento. Numero massimo di 64 elementi.

## <span id="page-262-3"></span>**[RequestId](#page-261-1)**

LaAWSID della richiesta per questa operazione.

Type: Stringa

# Errori

Per informazioni sugli errori comuni a tutte le operazioni, consultare [Errori comuni.](#page-902-0)

AccessDeniedException

Non hai l'accesso. Le credenziali fornite non possono essere convalidate. È possibile che non sei autorizzato a effettuare la richiesta. Assicurati che il tuo account sia autorizzato a utilizzare Amazon QuickSight che le policy abbiano le autorizzazioni corrette e che siano utilizzate le chiavi di accesso corrette.

Codice di stato HTTP: 401

InternalFailureException

Si è verificato un errore interno.

Codice di stato HTTP: 500

InvalidParameterValueException

Uno o più parametri hanno un valore non valido.

Codice di stato HTTP: 400

ResourceNotFoundException

Uno o più risorse non sono state trovate.

Codice di stato HTTP: 404

**ThrottlingException** 

L'accesso è limitato.

Codice di stato HTTP: 429

Esempi

Esempio

Questo esempio illustra un utilizzo di DescribeDataSetPermissions.

#### Richiesta di esempio

```
GET /accounts/{AwsAccountId}/data-sets/{DataSetId}/permissions HTTP/1.1
Content-type: application/json
```
## Vedi anche

- [Interfaccia a riga di comando AWS](https://docs.aws.amazon.com/goto/aws-cli/quicksight-2018-04-01/DescribeDataSetPermissions)
- [SDK AWS per .NET](https://docs.aws.amazon.com/goto/DotNetSDKV3/quicksight-2018-04-01/DescribeDataSetPermissions)
- [SDK AWS per C++](https://docs.aws.amazon.com/goto/SdkForCpp/quicksight-2018-04-01/DescribeDataSetPermissions)
- [SDK AWS per Go](https://docs.aws.amazon.com/goto/SdkForGoV1/quicksight-2018-04-01/DescribeDataSetPermissions)
- [AWS SDK per Java V2](https://docs.aws.amazon.com/goto/SdkForJavaV2/quicksight-2018-04-01/DescribeDataSetPermissions)
- [AWSSDK per JavaScript](https://docs.aws.amazon.com/goto/AWSJavaScriptSDK/quicksight-2018-04-01/DescribeDataSetPermissions)
- [SDK AWS per PHP V3](https://docs.aws.amazon.com/goto/SdkForPHPV3/quicksight-2018-04-01/DescribeDataSetPermissions)
- [AWS SDK for Python](https://docs.aws.amazon.com/goto/boto3/quicksight-2018-04-01/DescribeDataSetPermissions)
- [AWS SDK for Ruby V3](https://docs.aws.amazon.com/goto/SdkForRubyV3/quicksight-2018-04-01/DescribeDataSetPermissions)

# DescribeDataSource

Descrive un'origine dati.

# <span id="page-265-0"></span>Sintassi della richiesta

GET /accounts/*AwsAccountId*/data-sources/*DataSourceId* HTTP/1.1

## Parametri della richiesta URI:

La richiesta utilizza i seguenti parametri URI.

## **[AwsAccountId](#page-265-0)**

ID dell'account AWS.

Vincoli di lunghezza: Lunghezza fissa di 12.

Modello: ^[0-9]{12}\$

Campo obbligatorio: Sì

#### **[DataSourceId](#page-265-0)**

ID dell'origine dati. Questo ID è univoco perRegione AWSper ogni)AWSconto.

Campo obbligatorio: Sì

Corpo della richiesta

<span id="page-265-1"></span>La richiesta non ha un corpo della richiesta.

```
HTTP/1.1 Status
Content-type: application/json
{ 
    "DataSource": { 
        "AlternateDataSourceParameters": [ 
\overline{\mathcal{E}} "AmazonElasticsearchParameters": { 
                  "Domain": "string"
```

```
 }, 
 "AmazonOpenSearchParameters": { 
    "Domain": "string" 
 }, 
 "AthenaParameters": { 
    "WorkGroup": "string" 
 }, 
 "AuroraParameters": { 
    "Database": "string", 
    "Host": "string", 
    "Port": number
 }, 
 "AuroraPostgreSqlParameters": { 
    "Database": "string", 
    "Host": "string", 
    "Port": number
 }, 
 "AwsIotAnalyticsParameters": { 
    "DataSetName": "string" 
 }, 
 "ExasolParameters": { 
    "Host": "string", 
    "Port": number
 }, 
 "JiraParameters": { 
    "SiteBaseUrl": "string" 
 }, 
 "MariaDbParameters": { 
    "Database": "string", 
    "Host": "string", 
    "Port": number
 }, 
 "MySqlParameters": { 
    "Database": "string", 
    "Host": "string", 
    "Port": number
 }, 
 "OracleParameters": { 
    "Database": "string", 
    "Host": "string", 
    "Port": number
 }, 
 "PostgreSqlParameters": { 
    "Database": "string",
```

```
 "Host": "string", 
                 "Port": number
              }, 
              "PrestoParameters": { 
                 "Catalog": "string", 
                 "Host": "string", 
                 "Port": number
              }, 
              "RdsParameters": { 
                 "Database": "string", 
                 "InstanceId": "string" 
              }, 
              "RedshiftParameters": { 
                 "ClusterId": "string", 
                 "Database": "string", 
                 "Host": "string", 
                 "Port": number
              }, 
              "S3Parameters": { 
                 "ManifestFileLocation": { 
                     "Bucket": "string", 
                     "Key": "string" 
 } 
              }, 
              "ServiceNowParameters": { 
                 "SiteBaseUrl": "string" 
              }, 
              "SnowflakeParameters": { 
                 "Database": "string", 
                 "Host": "string", 
                 "Warehouse": "string" 
              }, 
              "SparkParameters": { 
                 "Host": "string", 
                 "Port": number
              }, 
              "SqlServerParameters": { 
                 "Database": "string", 
                 "Host": "string", 
                 "Port": number
              }, 
              "TeradataParameters": { 
                 "Database": "string", 
                 "Host": "string",
```

```
 "Port": number
       }, 
        "TwitterParameters": { 
           "MaxRows": number, 
           "Query": "string" 
       } 
    } 
 ], 
 "Arn": "string", 
 "CreatedTime": number, 
 "DataSourceId": "string", 
 "DataSourceParameters": { 
    "AmazonElasticsearchParameters": { 
        "Domain": "string" 
    }, 
    "AmazonOpenSearchParameters": { 
        "Domain": "string" 
    }, 
    "AthenaParameters": { 
        "WorkGroup": "string" 
    }, 
    "AuroraParameters": { 
        "Database": "string", 
        "Host": "string", 
       "Port": number
    }, 
    "AuroraPostgreSqlParameters": { 
        "Database": "string", 
       "Host": "string", 
        "Port": number
    }, 
    "AwsIotAnalyticsParameters": { 
        "DataSetName": "string" 
    }, 
    "ExasolParameters": { 
        "Host": "string", 
       "Port": number
    }, 
    "JiraParameters": { 
        "SiteBaseUrl": "string" 
    }, 
    "MariaDbParameters": { 
        "Database": "string", 
        "Host": "string",
```

```
 "Port": number
 }, 
 "MySqlParameters": { 
    "Database": "string", 
    "Host": "string", 
    "Port": number
 }, 
 "OracleParameters": { 
    "Database": "string", 
    "Host": "string", 
    "Port": number
 }, 
 "PostgreSqlParameters": { 
    "Database": "string", 
    "Host": "string", 
    "Port": number
 }, 
 "PrestoParameters": { 
    "Catalog": "string", 
    "Host": "string", 
    "Port": number
 }, 
 "RdsParameters": { 
    "Database": "string", 
    "InstanceId": "string" 
 }, 
 "RedshiftParameters": { 
    "ClusterId": "string", 
    "Database": "string", 
    "Host": "string", 
    "Port": number
 }, 
 "S3Parameters": { 
    "ManifestFileLocation": { 
       "Bucket": "string", 
       "Key": "string" 
    } 
 }, 
 "ServiceNowParameters": { 
    "SiteBaseUrl": "string" 
 }, 
 "SnowflakeParameters": { 
    "Database": "string", 
    "Host": "string",
```

```
 "Warehouse": "string" 
        }, 
        "SparkParameters": { 
           "Host": "string", 
           "Port": number
        }, 
        "SqlServerParameters": { 
           "Database": "string", 
           "Host": "string", 
           "Port": number
        }, 
        "TeradataParameters": { 
           "Database": "string", 
           "Host": "string", 
           "Port": number
        }, 
        "TwitterParameters": { 
           "MaxRows": number, 
           "Query": "string" 
        } 
    }, 
    "ErrorInfo": { 
        "Message": "string", 
        "Type": "string" 
    }, 
    "LastUpdatedTime": number, 
    "Name": "string", 
    "SslProperties": { 
        "DisableSsl": boolean
    }, 
    "Status": "string", 
    "Type": "string", 
    "VpcConnectionProperties": { 
        "VpcConnectionArn": "string" 
    } 
 }, 
 "RequestId": "string"
```
Se l'operazione riesce, il servizio restituisce la seguente risposta HTTP.

}

#### **[Status](#page-265-1)**

Lo stato HTTP della richiesta.

I dati seguenti vengono restituiti in formato JSON mediante il servizio.

#### <span id="page-271-0"></span>**[DataSource](#page-265-1)**

Le informazioni sull'origine dei dati.

Tipo: [DataSource](#page-717-3) oggetto

#### <span id="page-271-1"></span>**[RequestId](#page-265-1)**

LaAWSID richiesta per questa operazione.

Type: Stringa

## Errori

Per informazioni sugli errori comuni a tutte le operazioni, consultare [Errori comuni.](#page-902-0)

#### AccessDeniedException

Non hai l'accesso. Le credenziali fornite non possono essere convalidate. È possibile che non sei autorizzato a effettuare la richiesta. Assicurati che il tuo account sia autorizzato a utilizzare Amazon QuickSight , che le policy abbiano le autorizzazioni corrette e che siano utilizzate le chiavi di accesso corrette.

Codice stato HTTP: 401

#### InternalFailureException

Si è verificato un errore interno.

Codice stato HTTP: 500

InvalidParameterValueException

Uno o più parametri hanno un valore non valido.

Codice stato HTTP: 400

#### ResourceNotFoundException

Uno o più risorse non sono state trovate.

Codice stato HTTP: 404

**ThrottlingException** 

L'accesso è limitato.

Codice stato HTTP: 429

Vedi anche

- [Interfaccia a riga di comando AWS](https://docs.aws.amazon.com/goto/aws-cli/quicksight-2018-04-01/DescribeDataSource)
- [SDK AWS per .NET](https://docs.aws.amazon.com/goto/DotNetSDKV3/quicksight-2018-04-01/DescribeDataSource)
- [SDK AWS per C++](https://docs.aws.amazon.com/goto/SdkForCpp/quicksight-2018-04-01/DescribeDataSource)
- [SDK AWS per Go](https://docs.aws.amazon.com/goto/SdkForGoV1/quicksight-2018-04-01/DescribeDataSource)
- [AWS SDK per Java V2](https://docs.aws.amazon.com/goto/SdkForJavaV2/quicksight-2018-04-01/DescribeDataSource)
- [AWSSDK per JavaScript](https://docs.aws.amazon.com/goto/AWSJavaScriptSDK/quicksight-2018-04-01/DescribeDataSource)
- [SDK AWS per PHP V3](https://docs.aws.amazon.com/goto/SdkForPHPV3/quicksight-2018-04-01/DescribeDataSource)
- [AWS SDK for Python](https://docs.aws.amazon.com/goto/boto3/quicksight-2018-04-01/DescribeDataSource)
- [AWS SDK for Ruby V3](https://docs.aws.amazon.com/goto/SdkForRubyV3/quicksight-2018-04-01/DescribeDataSource)

# DescribeDataSourcePermissions

Descrive le autorizzazioni delle risorse per un'origine dati.

## <span id="page-273-0"></span>Sintassi della richiesta

GET /accounts/*AwsAccountId*/data-sources/*DataSourceId*/permissions HTTP/1.1

Parametri della richiesta URI:

La richiesta utilizza i seguenti parametri URI.

## **[AwsAccountId](#page-273-0)**

ID dell'account AWS.

Vincoli di lunghezza: Lunghezza fissa di 12.

Modello: ^[0-9]{12}\$

Campo obbligatorio: Sì

#### **[DataSourceId](#page-273-0)**

ID dell'origine dati. Questo ID è univoco perRegione AWSper ogniAWSconto.

Campo obbligatorio: Sì

Corpo della richiesta

<span id="page-273-1"></span>La richiesta non ha un corpo della richiesta.

```
HTTP/1.1 Status
Content-type: application/json
{ 
    "DataSourceArn": "string", 
    "DataSourceId": "string", 
    "Permissions": [
```

```
 { 
            "Actions": [ "string" ], 
            "Principal": "string" 
        } 
    ], 
     "RequestId": "string"
}
```
Se l'operazione riesce, il servizio restituisce la seguente risposta HTTP.

## **[Status](#page-273-1)**

Lo stato HTTP della richiesta.

I dati seguenti vengono restituiti in formato JSON mediante il servizio.

## <span id="page-274-0"></span>[DataSourceArn](#page-273-1)

L'Amazon Resource Name (ARN) dell'origine dati.

Type: Stringa

## <span id="page-274-1"></span>**[DataSourceId](#page-273-1)**

ID dell'origine dati. Questo ID è univoco perRegione AWSper ogniAWSconto.

Type: Stringa

## <span id="page-274-2"></span>**[Permissions](#page-273-1)**

Un elenco di autorizzazioni per le risorse per l'origine dati.

Type: Matrice d[iResourcePermissiono](#page-816-0)ggetti

Membri dell'array: Numero minimo di 1 elemento. Numero massimo di 64 elementi.

## <span id="page-274-3"></span>**[RequestId](#page-273-1)**

LaAWSID della richiesta per questa operazione.

Type: Stringa

```
DescribeDataSourcePermissions 264
```
# Errori

Per informazioni sugli errori comuni a tutte le operazioni, consultare [Errori comuni.](#page-902-0)

## AccessDeniedException

Non hai l'accesso. Le credenziali fornite non possono essere convalidate. È possibile che non sei autorizzato a effettuare la richiesta. Assicurati che il tuo account sia autorizzato a utilizzare Amazon QuickSight che le policy abbiano le autorizzazioni corrette e che siano utilizzate le chiavi di accesso corrette.

Codice di stato HTTP: 401

InternalFailureException

Si è verificato un errore interno.

Codice di stato HTTP: 500

InvalidParameterValueException

Uno o più parametri hanno un valore non valido.

Codice di stato HTTP: 400

ResourceNotFoundException

Uno o più risorse non sono state trovate.

Codice di stato HTTP: 404

**ThrottlingException** 

L'accesso è limitato.

Codice di stato HTTP: 429

## Esempi

## Esempio

Questo esempio illustra un utilizzo di DescribeDataSourcePermissions.

## Richiesta di esempio

GET /accounts/{AwsAccountId}/data-sources/{DataSourceId}/permissions HTTP/1.1

#### Content-type: application/json

## Vedi anche

- [Interfaccia a riga di comando AWS](https://docs.aws.amazon.com/goto/aws-cli/quicksight-2018-04-01/DescribeDataSourcePermissions)
- [SDK AWS per .NET](https://docs.aws.amazon.com/goto/DotNetSDKV3/quicksight-2018-04-01/DescribeDataSourcePermissions)
- [SDK AWS per C++](https://docs.aws.amazon.com/goto/SdkForCpp/quicksight-2018-04-01/DescribeDataSourcePermissions)
- [SDK AWS per Go](https://docs.aws.amazon.com/goto/SdkForGoV1/quicksight-2018-04-01/DescribeDataSourcePermissions)
- [AWS SDK per Java V2](https://docs.aws.amazon.com/goto/SdkForJavaV2/quicksight-2018-04-01/DescribeDataSourcePermissions)
- [AWSSDK per JavaScript](https://docs.aws.amazon.com/goto/AWSJavaScriptSDK/quicksight-2018-04-01/DescribeDataSourcePermissions)
- [SDK AWS per PHP V3](https://docs.aws.amazon.com/goto/SdkForPHPV3/quicksight-2018-04-01/DescribeDataSourcePermissions)
- [AWS SDK for Python](https://docs.aws.amazon.com/goto/boto3/quicksight-2018-04-01/DescribeDataSourcePermissions)
- [AWS SDK for Ruby V3](https://docs.aws.amazon.com/goto/SdkForRubyV3/quicksight-2018-04-01/DescribeDataSourcePermissions)

# **DescribeFolder**

Descrive una cartella.

## <span id="page-277-0"></span>Sintassi della richiesta

GET /accounts/*AwsAccountId*/folders/*FolderId* HTTP/1.1

# Parametri della richiesta URI:

La richiesta utilizza i seguenti parametri URI.

#### **[AwsAccountId](#page-277-0)**

L'ID deiAWSaccount contenente la cartella.

Vincoli di lunghezza: Lunghezza fissa di 12.

Modello: ^[0-9]{12}\$

Campo obbligatorio: Sì

#### [FolderId](#page-277-0)

L'ID della cartella.

Vincoli di lunghezza: Lunghezza minima pari a 1. La lunghezza massima è 2048 caratteri.

Modello: [\w\-]+

Campo obbligatorio: Sì

## Corpo della richiesta

<span id="page-277-1"></span>La richiesta non ha un corpo della richiesta.

```
HTTP/1.1 Status
Content-type: application/json
{
```

```
 "Folder": { 
       "Arn": "string", 
        "CreatedTime": number, 
        "FolderId": "string", 
        "FolderPath": [ "string" ], 
        "FolderType": "string", 
        "LastUpdatedTime": number, 
        "Name": "string" 
    }, 
    "RequestId": "string"
}
```
Se l'operazione riesce, il servizio restituisce la seguente risposta HTTP.

## **[Status](#page-277-1)**

Lo stato HTTP della richiesta.

I dati seguenti vengono restituiti in formato JSON mediante il servizio.

## <span id="page-278-0"></span>[Folder](#page-277-1)

Informazioni sulla cartella.

Tipo: [Folder](#page-740-4) oggetto

## <span id="page-278-1"></span>**[RequestId](#page-277-1)**

LaAWSID della richiesta per questa operazione.

Type: Stringa

# Errori

Per informazioni sugli errori comuni a tutte le operazioni, consultare [Errori comuni.](#page-902-0)

## AccessDeniedException

Non hai l'accesso. Le credenziali fornite non possono essere convalidate. È possibile che non sei autorizzato a effettuare la richiesta. Assicurati che il tuo account sia autorizzato a utilizzare Amazon QuickSight , che le policy abbiano le autorizzazioni corrette e che siano utilizzate le chiavi di accesso corrette.

Codice di stato HTTP: 401

InternalFailureException

Si è verificato un errore interno.

Codice di stato HTTP: 500

InvalidParameterValueException

Uno o più parametri hanno un valore non valido.

Codice di stato HTTP: 400

ResourceNotFoundException

Uno o più risorse non vengono trovate.

Codice di stato HTTP: 404

**ThrottlingException** 

L'accesso è limitato.

Codice di stato HTTP: 429

UnsupportedUserEditionException

Questo errore indica che si sta chiamando un'operazione su Amazon QuickSightabbonamento in cui l'edizione non include il supporto per tale operazione. Amazon Amazon QuickSight al momento ha Standard Edition ed Enterprise Edition. Non tutte le operazioni e funzionalità sono disponibili in ogni edizione.

Codice di stato HTTP: 403

## Vedi anche

- [Interfaccia a riga di comando AWS](https://docs.aws.amazon.com/goto/aws-cli/quicksight-2018-04-01/DescribeFolder)
- [SDK AWS per .NET](https://docs.aws.amazon.com/goto/DotNetSDKV3/quicksight-2018-04-01/DescribeFolder)
- [SDK AWS per C++](https://docs.aws.amazon.com/goto/SdkForCpp/quicksight-2018-04-01/DescribeFolder)
- [SDK AWS per Go](https://docs.aws.amazon.com/goto/SdkForGoV1/quicksight-2018-04-01/DescribeFolder)
- [AWS SDK per Java V2](https://docs.aws.amazon.com/goto/SdkForJavaV2/quicksight-2018-04-01/DescribeFolder)
- [AWSSDK per JavaScript](https://docs.aws.amazon.com/goto/AWSJavaScriptSDK/quicksight-2018-04-01/DescribeFolder)
- [SDK AWS per PHP V3](https://docs.aws.amazon.com/goto/SdkForPHPV3/quicksight-2018-04-01/DescribeFolder)
- [AWS SDK for Python](https://docs.aws.amazon.com/goto/boto3/quicksight-2018-04-01/DescribeFolder)
- [AWS SDK for Ruby V3](https://docs.aws.amazon.com/goto/SdkForRubyV3/quicksight-2018-04-01/DescribeFolder)

# **DescribeFolderPermissions**

Descrive le autorizzazioni per una cartella.

## <span id="page-281-0"></span>Sintassi della richiesta

GET /accounts/*AwsAccountId*/folders/*FolderId*/permissions HTTP/1.1

# Parametri della richiesta URI:

La richiesta utilizza i seguenti parametri URI.

## **[AwsAccountId](#page-281-0)**

L'ID delAWSaccount contenente la cartella.

Vincoli di lunghezza: Lunghezza fissa di 12.

Modello: ^[0-9]{12}\$

Campo obbligatorio: Sì

#### [FolderId](#page-281-0)

L'ID della cartella.

Vincoli di lunghezza: Lunghezza minima pari a 1. La lunghezza massima è 2048 caratteri.

Modello:  $[\wedge w \ -] +$ 

Campo obbligatorio: Sì

Corpo della richiesta

<span id="page-281-1"></span>La richiesta non ha un corpo della richiesta.

```
HTTP/1.1 Status
Content-type: application/json
```

```
{ 
    "Arn": "string", 
    "FolderId": "string", 
    "Permissions": [ 
        { 
            "Actions": [ "string" ], 
            "Principal": "string" 
        } 
    ], 
    "RequestId": "string"
}
```
Se l'operazione riesce, il servizio restituisce la seguente risposta HTTP.

## **[Status](#page-281-1)**

Lo stato HTTP della richiesta.

I dati seguenti vengono restituiti in formato JSON mediante il servizio.

## <span id="page-282-0"></span>[Arn](#page-281-1)

L'Amazon Resource Name (ARN) per la cartella.

Type: Stringa

## <span id="page-282-1"></span>[FolderId](#page-281-1)

L'ID della cartella.

Type: Stringa

Vincoli di lunghezza: Lunghezza minima pari a 1. La lunghezza massima è 2048 caratteri.

Modello:  $\lceil \wedge w \rangle - \rceil +$ 

## <span id="page-282-2"></span>**[Permissions](#page-281-1)**

Informazioni sulle autorizzazioni per la cartella.

Type: Matrice d[iResourcePermissiono](#page-816-0)ggetti

Membri dell'array: Numero minimo di 1 elemento. Numero massimo di 64 elementi.

## <span id="page-283-0"></span>**[RequestId](#page-281-1)**

LaAWSID della richiesta per questa operazione.

Type: Stringa

## Errori

Per informazioni sugli errori comuni a tutte le operazioni, consultare [Errori comuni.](#page-902-0)

## AccessDeniedException

Non hai l'accesso. Le credenziali fornite non possono essere convalidate. È possibile che non sei autorizzato a effettuare la richiesta. Assicurati che il tuo account sia autorizzato a utilizzare Amazon QuickSight , che le policy abbiano le autorizzazioni corrette e che siano utilizzate le chiavi di accesso corrette.

Codice di stato HTTP: 401

InternalFailureException

Si è verificato un errore interno.

Codice di stato HTTP: 500

InvalidParameterValueException

Uno o più parametri hanno un valore non valido.

Codice di stato HTTP: 400

## ResourceNotFoundException

Uno o più risorse non sono state trovate.

Codice di stato HTTP: 404

**ThrottlingException** 

L'accesso è limitato.

Codice di stato HTTP: 429

#### UnsupportedUserEditionException

Questo errore indica che si sta chiamando un'operazione su Amazon QuickSightabbonamento in cui l'edizione non include il supporto per tale operazione. Amazon Amazon QuickSight al momento ha Standard Edition ed Enterprise Edition. Non tutte le operazioni e funzionalità sono disponibili in ogni edizione.

Codice di stato HTTP: 403

## Vedi anche

- [Interfaccia a riga di comando AWS](https://docs.aws.amazon.com/goto/aws-cli/quicksight-2018-04-01/DescribeFolderPermissions)
- [SDK AWS per .NET](https://docs.aws.amazon.com/goto/DotNetSDKV3/quicksight-2018-04-01/DescribeFolderPermissions)
- [SDK AWS per C++](https://docs.aws.amazon.com/goto/SdkForCpp/quicksight-2018-04-01/DescribeFolderPermissions)
- [SDK AWS per Go](https://docs.aws.amazon.com/goto/SdkForGoV1/quicksight-2018-04-01/DescribeFolderPermissions)
- [AWS SDK per Java V2](https://docs.aws.amazon.com/goto/SdkForJavaV2/quicksight-2018-04-01/DescribeFolderPermissions)
- [AWSSDK per JavaScript](https://docs.aws.amazon.com/goto/AWSJavaScriptSDK/quicksight-2018-04-01/DescribeFolderPermissions)
- [SDK AWS per PHP V3](https://docs.aws.amazon.com/goto/SdkForPHPV3/quicksight-2018-04-01/DescribeFolderPermissions)
- [AWS SDK for Python](https://docs.aws.amazon.com/goto/boto3/quicksight-2018-04-01/DescribeFolderPermissions)
- [AWS SDK for Ruby V3](https://docs.aws.amazon.com/goto/SdkForRubyV3/quicksight-2018-04-01/DescribeFolderPermissions)

# DescribeFolderResolvedPermissions

Descrive le autorizzazioni risolte dalla cartella. Le autorizzazioni sono costituite sia dalle autorizzazioni dirette delle cartelle che dalle autorizzazioni ereditate dalle cartelle antenate.

# <span id="page-285-0"></span>Sintassi della richiesta

GET /accounts/*AwsAccountId*/folders/*FolderId*/resolved-permissions HTTP/1.1

## Parametri della richiesta URI:

La richiesta utilizza i seguenti parametri URI.

#### **[AwsAccountId](#page-285-0)**

L'ID delAWSaccount contenente la cartella.

Vincoli di lunghezza: Lunghezza fissa di 12.

Modello: ^[0-9]{12}\$

Campo obbligatorio: Sì

#### [FolderId](#page-285-0)

L'ID della cartella.

Vincoli di lunghezza: Lunghezza minima pari a 1. La lunghezza massima è 2048 caratteri.

Modello:  $\lceil \wedge w \rangle - \rceil +$ 

Campo obbligatorio: Sì

Corpo della richiesta

<span id="page-285-1"></span>La richiesta non ha un corpo della richiesta.

## Sintassi della risposta

# HTTP/1.1 *Status*

Content-type: application/json

```
{ 
    "Arn": "string", 
    "FolderId": "string", 
    "Permissions": [ 
        { 
            "Actions": [ "string" ], 
            "Principal": "string" 
        } 
    ], 
    "RequestId": "string"
}
```
Se l'operazione riesce, il servizio restituisce la seguente risposta HTTP.

## **[Status](#page-285-1)**

Lo stato HTTP della richiesta.

I dati seguenti vengono restituiti in formato JSON mediante il servizio.

## <span id="page-286-0"></span>[Arn](#page-285-1)

L'Amazon Resource Name (ARN) della cartella.

Type: Stringa

## <span id="page-286-1"></span>[FolderId](#page-285-1)

L'ID della cartella.

Type: Stringa

Vincoli di lunghezza: Lunghezza minima pari a 1. La lunghezza massima è 2048 caratteri.

Modello: [\w\-]+

## <span id="page-286-2"></span>**[Permissions](#page-285-1)**

Informazioni sulle autorizzazioni per la cartella.

Type: Matrice d[iResourcePermissiono](#page-816-0)ggetti

Membri dell'array: Numero minimo di 1 elemento. Numero massimo di 64 elementi.

## <span id="page-287-0"></span>**[RequestId](#page-285-1)**

LaAWSID della richiesta per questa operazione.

Type: Stringa

## Errori

Per informazioni sugli errori comuni a tutte le operazioni, consultare [Errori comuni.](#page-902-0)

## AccessDeniedException

Non hai l'accesso. Le credenziali fornite non possono essere convalidate. È possibile che non sei autorizzato a effettuare la richiesta. Assicurati che il tuo account sia autorizzato a utilizzare Amazon QuickSight , che le policy abbiano le autorizzazioni corrette e che siano utilizzate le chiavi di accesso corrette.

Codice di stato HTTP: 401

InternalFailureException

Si è verificato un errore interno.

Codice di stato HTTP: 500

InvalidParameterValueException

Uno o più parametri hanno un valore non valido.

Codice di stato HTTP: 400

## ResourceNotFoundException

Uno o più risorse non sono state trovate.

Codice di stato HTTP: 404

**ThrottlingException** 

L'accesso è limitato.

Codice di stato HTTP: 429
## UnsupportedUserEditionException

Questo errore indica che si sta chiamando un'operazione su Amazon QuickSightabbonamento in cui l'edizione non include il supporto per tale operazione. Amazon Amazon QuickSight al momento ha Standard Edition ed Enterprise Edition. Non tutte le operazioni e funzionalità sono disponibili in ogni edizione.

Codice di stato HTTP: 403

# Vedi anche

- [Interfaccia a riga di comando AWS](https://docs.aws.amazon.com/goto/aws-cli/quicksight-2018-04-01/DescribeFolderResolvedPermissions)
- [SDK AWS per .NET](https://docs.aws.amazon.com/goto/DotNetSDKV3/quicksight-2018-04-01/DescribeFolderResolvedPermissions)
- [SDK AWS per C++](https://docs.aws.amazon.com/goto/SdkForCpp/quicksight-2018-04-01/DescribeFolderResolvedPermissions)
- [SDK AWS per Go](https://docs.aws.amazon.com/goto/SdkForGoV1/quicksight-2018-04-01/DescribeFolderResolvedPermissions)
- [AWS SDK per Java V2](https://docs.aws.amazon.com/goto/SdkForJavaV2/quicksight-2018-04-01/DescribeFolderResolvedPermissions)
- [AWSSDK per JavaScript](https://docs.aws.amazon.com/goto/AWSJavaScriptSDK/quicksight-2018-04-01/DescribeFolderResolvedPermissions)
- [SDK AWS per PHP V3](https://docs.aws.amazon.com/goto/SdkForPHPV3/quicksight-2018-04-01/DescribeFolderResolvedPermissions)
- [AWS SDK for Python](https://docs.aws.amazon.com/goto/boto3/quicksight-2018-04-01/DescribeFolderResolvedPermissions)
- [AWS SDK for Ruby V3](https://docs.aws.amazon.com/goto/SdkForRubyV3/quicksight-2018-04-01/DescribeFolderResolvedPermissions)

# **DescribeGroup**

Restituisce un Amazon QuickSight descrizione del gruppo e Amazon Resource Name (ARN) del gruppo

# <span id="page-289-0"></span>Sintassi della richiesta

GET /accounts/*AwsAccountId*/namespaces/*Namespace*/groups/*GroupName* HTTP/1.1

# Parametri della richiesta URI:

La richiesta utilizza i seguenti parametri URI.

## **[AwsAccountId](#page-289-0)**

L'ID deiAWSconto in cui si trova il gruppo. Attualmente, si utilizza l'ID perAWSaccount che contiene il tuo Amazon QuickSight conto.

Vincoli di lunghezza: Lunghezza fissa di 12.

Modello: ^[0-9]{12}\$

Campo obbligatorio: Sì

## **[GroupName](#page-289-0)**

Il nome del gruppo che si desidera descrivere.

Vincoli di lunghezza: Lunghezza minima pari a 1.

Modello: [\u0020-\u00FF]+

Campo obbligatorio: Sì

## **[Namespace](#page-289-0)**

Lo spazio dei nomi del gruppo che si desidera descrivere.

Vincoli di lunghezza: La lunghezza massima è 64 caratteri.

Modello: ^[a-zA-Z0-9.\_-]\*\$

Campo obbligatorio: Sì

## Corpo della richiesta

La richiesta non ha un corpo della richiesta.

# <span id="page-290-2"></span>Sintassi della risposta

```
HTTP/1.1 Status
Content-type: application/json
{ 
    "Group": { 
       "Arn": "string", 
        "Description": "string", 
        "GroupName": "string", 
        "PrincipalId": "string" 
    }, 
    "RequestId": "string"
}
```
## Elementi di risposta

Se l'operazione riesce, il servizio restituisce la seguente risposta HTTP.

#### **[Status](#page-290-2)**

Lo stato HTTP della richiesta.

I dati seguenti vengono restituiti in formato JSON mediante il servizio.

#### <span id="page-290-0"></span>**[Group](#page-290-2)**

Il nome del gruppo.

Tipo: [Group](#page-750-4) oggetto

#### <span id="page-290-1"></span>**[RequestId](#page-290-2)**

LaAWSID della richiesta per questa operazione.

Type: Stringa

# Errori

Per informazioni sugli errori comuni a tutte le operazioni, consultare [Errori comuni.](#page-902-0)

## AccessDeniedException

Non hai l'accesso. Le credenziali fornite non possono essere convalidate. È possibile che non sei autorizzato a effettuare la richiesta. Assicurati che il tuo account sia autorizzato a utilizzare Amazon QuickSight , che le policy abbiano le autorizzazioni corrette e che siano utilizzate le chiavi di accesso corrette.

Codice di stato HTTP: 401

InternalFailureException

Si è verificato un errore interno.

Codice di stato HTTP: 500

InvalidParameterValueException

Uno o più parametri hanno un valore non valido.

Codice di stato HTTP: 400

## PreconditionNotMetException

Una o più precondizioni non sono soddisfatte.

Codice di stato HTTP: 400

ResourceNotFoundException

Uno o più risorse non sono state trovate.

Codice di stato HTTP: 404

## ResourceUnavailableException

Questa risorsa al momento non è disponibile.

Codice di stato HTTP: 503

**ThrottlingException** 

L'accesso è limitato.

Codice di stato HTTP: 429

# Vedi anche

- [Interfaccia a riga di comando AWS](https://docs.aws.amazon.com/goto/aws-cli/quicksight-2018-04-01/DescribeGroup)
- [SDK AWS per .NET](https://docs.aws.amazon.com/goto/DotNetSDKV3/quicksight-2018-04-01/DescribeGroup)
- [SDK AWS per C++](https://docs.aws.amazon.com/goto/SdkForCpp/quicksight-2018-04-01/DescribeGroup)
- [SDK AWS per Go](https://docs.aws.amazon.com/goto/SdkForGoV1/quicksight-2018-04-01/DescribeGroup)
- [AWS SDK per Java V2](https://docs.aws.amazon.com/goto/SdkForJavaV2/quicksight-2018-04-01/DescribeGroup)
- [AWSSDK per JavaScript](https://docs.aws.amazon.com/goto/AWSJavaScriptSDK/quicksight-2018-04-01/DescribeGroup)
- [SDK AWS per PHP V3](https://docs.aws.amazon.com/goto/SdkForPHPV3/quicksight-2018-04-01/DescribeGroup)
- [AWS SDK for Python](https://docs.aws.amazon.com/goto/boto3/quicksight-2018-04-01/DescribeGroup)
- [AWS SDK for Ruby V3](https://docs.aws.amazon.com/goto/SdkForRubyV3/quicksight-2018-04-01/DescribeGroup)

# DescribeGroupMembership

Utilizzo dell'DescribeGroupMembershipoperazione per determinare se un utente è un ruolo. Se l'utente esiste ed è un membro del gruppo specificato,GroupMemberviene restituito l'oggetto.

# <span id="page-293-0"></span>Sintassi della richiesta

GET /accounts/*AwsAccountId*/namespaces/*Namespace*/groups/*GroupName*/members/*MemberName* HTTP/1.1

# Parametri della richiesta URI:

La richiesta utilizza i seguenti parametri URI.

## **[AwsAccountId](#page-293-0)**

L'ID delAWSconto in cui si trova il gruppo. Attualmente, si utilizza l'ID per ilAccount AWSche contiene il tuo Amazon QuickSight conto.

Vincoli di lunghezza: Lunghezza fissa di 12.

Modello: ^[0-9]{12}\$

Campo obbligatorio: Sì

## **[GroupName](#page-293-0)**

Il nome del gruppo in cui si desidera eseguire la ricerca.

Vincoli di lunghezza: Lunghezza minima pari a 1.

Modello: [\u0020-\u00FF]+

Campo obbligatorio: Sì

## **[MemberName](#page-293-0)**

Il nome utente dell'utente da cercare.

Vincoli di lunghezza: Lunghezza minima pari a 1. La lunghezza massima è 256 caratteri.

Modello: [\u0020-\u00FF]+

Campo obbligatorio: Sì

#### **[Namespace](#page-293-0)**

Lo spazio dei nomi che include il gruppo in cui si sta effettuando la ricerca.

Vincoli di lunghezza: La lunghezza massima è 64 caratteri.

Modello: ^[a-zA-Z0-9.\_-]\*\$

Campo obbligatorio: Sì

## Corpo della richiesta

La richiesta non ha un corpo della richiesta.

## <span id="page-294-1"></span>Sintassi della risposta

```
HTTP/1.1 Status
Content-type: application/json
{ 
    "GroupMember": { 
       "Arn": "string", 
       "MemberName": "string" 
    }, 
    "RequestId": "string"
}
```
# Elementi di risposta

Se l'operazione riesce, il servizio restituisce la seguente risposta HTTP.

## **[Status](#page-294-1)**

Lo stato HTTP della richiesta.

I dati seguenti vengono restituiti in formato JSON mediante il servizio.

#### <span id="page-294-0"></span>**[GroupMember](#page-294-1)**

Un membro di un Amazon QuickSight di. Attualmente, i membri del gruppo devono essere utenti. I gruppi non possono essere membri di un altro gruppo.

## Tipo: [GroupMember](#page-752-2) oggetto

## <span id="page-295-0"></span>**[RequestId](#page-294-1)**

LaAWSID di richiesta per questa operazione.

Type: Stringa

# Errori

Per informazioni sugli errori comuni a tutte le operazioni, consultare [Errori comuni.](#page-902-0)

## AccessDeniedException

Non hai l'accesso. Le credenziali fornite non possono essere convalidate. È possibile che non sei autorizzato a effettuare la richiesta. Assicurati che il tuo account sia autorizzato a utilizzare Amazon QuickSight , che le policy abbiano le autorizzazioni corrette.

Codice di stato HTTP: 401

InternalFailureException

Si è verificato un errore interno.

Codice di stato HTTP: 500

## InvalidParameterValueException

Uno o più parametri hanno un valore non valido.

Codice di stato HTTP: 400

## PreconditionNotMetException

Una o più precondizioni non sono soddisfatte.

Codice di stato HTTP: 400

## ResourceNotFoundException

Uno o più risorse non sono state trovate.

Codice di stato HTTP: 404

## ResourceUnavailableException

Questa risorsa al momento non è disponibile.

Codice di stato HTTP: 503

**ThrottlingException** 

L'accesso è limitato.

Codice di stato HTTP: 429

# Vedi anche

- [Interfaccia a riga di comando AWS](https://docs.aws.amazon.com/goto/aws-cli/quicksight-2018-04-01/DescribeGroupMembership)
- [SDK AWS per .NET](https://docs.aws.amazon.com/goto/DotNetSDKV3/quicksight-2018-04-01/DescribeGroupMembership)
- [SDK AWS per C++](https://docs.aws.amazon.com/goto/SdkForCpp/quicksight-2018-04-01/DescribeGroupMembership)
- [SDK AWS per Go](https://docs.aws.amazon.com/goto/SdkForGoV1/quicksight-2018-04-01/DescribeGroupMembership)
- [AWS SDK per Java V2](https://docs.aws.amazon.com/goto/SdkForJavaV2/quicksight-2018-04-01/DescribeGroupMembership)
- [AWSSDK per JavaScript](https://docs.aws.amazon.com/goto/AWSJavaScriptSDK/quicksight-2018-04-01/DescribeGroupMembership)
- [SDK AWS per PHP V3](https://docs.aws.amazon.com/goto/SdkForPHPV3/quicksight-2018-04-01/DescribeGroupMembership)
- [AWS SDK for Python](https://docs.aws.amazon.com/goto/boto3/quicksight-2018-04-01/DescribeGroupMembership)
- [AWS SDK for Ruby V3](https://docs.aws.amazon.com/goto/SdkForRubyV3/quicksight-2018-04-01/DescribeGroupMembership)

# DescribeIAMPolicyAssignment

<span id="page-297-0"></span>Descrive un'assegnazione di criteri IAM esistente, come specificato dal nome dell'assegnazione.

## Sintassi della richiesta

GET /accounts/*AwsAccountId*/namespaces/*Namespace*/iam-policy-assignments/*AssignmentName* HTTP/1.1

## Parametri della richiesta URI:

La richiesta utilizza i seguenti parametri URI.

## [AssignmentName](#page-297-0)

Il nome dell'assegnazione, chiamato anche regola.

Vincoli di lunghezza: Lunghezza minima pari a 1.

Modello: (?=^.{2,256}\$)(?!.\*\s)[0-9a-zA-Z-\_.:=+@]\*\$

Campo obbligatorio: Sì

#### **[AwsAccountId](#page-297-0)**

L'ID delAWSaccount che contiene l'assegnazione che desideri descrivere.

Vincoli di lunghezza: Lunghezza fissa di 12.

Modello: ^[0-9]{12}\$

Campo obbligatorio: Sì

#### **[Namespace](#page-297-0)**

Lo spazio dei nomi che contiene l'assegnazione.

Vincoli di lunghezza: La lunghezza massima è 64 caratteri.

Modello: ^[a-zA-Z0-9.\_-]\*\$

Campo obbligatorio: Sì

## Corpo della richiesta

<span id="page-298-2"></span>La richiesta non ha un corpo della richiesta.

## Sintassi della risposta

```
HTTP/1.1 Status
Content-type: application/json
{ 
    "IAMPolicyAssignment": { 
       "AssignmentId": "string", 
       "AssignmentName": "string", 
       "AssignmentStatus": "string", 
       "AwsAccountId": "string", 
       "Identities": { 
           "string" : [ "string" ] 
       }, 
       "PolicyArn": "string" 
    }, 
    "RequestId": "string"
}
```
## Elementi di risposta

Se l'operazione riesce, il servizio restituisce la seguente risposta HTTP.

#### **[Status](#page-298-2)**

Lo stato HTTP della richiesta.

I dati seguenti vengono restituiti in formato JSON mediante il servizio.

#### <span id="page-298-0"></span>[IAMPolicyAssignment](#page-298-2)

Informazioni che descrivono l'assegnazione della policy IAM.

Tipo: [IAMPolicyAssignment](#page-757-4) oggetto

#### <span id="page-298-1"></span>**[RequestId](#page-298-2)**

LaAWSID della richiesta per questa operazione.

Type: Stringa

## Errori

Per informazioni sugli errori comuni a tutte le operazioni, consultare [Errori comuni.](#page-902-0)

AccessDeniedException

Non hai l'accesso. Le credenziali fornite non possono essere convalidate. È possibile che non sei autorizzato a effettuare la richiesta. Assicurati che il tuo account sia autorizzato a utilizzare Amazon QuickSight , che le policy abbiano le autorizzazioni corrette e che siano utilizzate le chiavi di accesso corrette.

Codice di stato HTTP: 401

InternalFailureException

Si è verificato un errore interno.

Codice di stato HTTP: 500

InvalidNextTokenException

Il valore NextToken non è valido.

Codice di stato HTTP: 400

InvalidParameterValueException

Uno o più parametri hanno un valore non valido.

Codice di stato HTTP: 400

#### ResourceNotFoundException

Uno o più risorse non sono state trovate.

Codice di stato HTTP: 404

**ThrottlingException** 

L'accesso è limitato.

Codice di stato HTTP: 429

# Vedi anche

- [Interfaccia a riga di comando AWS](https://docs.aws.amazon.com/goto/aws-cli/quicksight-2018-04-01/DescribeIAMPolicyAssignment)
- [SDK AWS per .NET](https://docs.aws.amazon.com/goto/DotNetSDKV3/quicksight-2018-04-01/DescribeIAMPolicyAssignment)
- [SDK AWS per C++](https://docs.aws.amazon.com/goto/SdkForCpp/quicksight-2018-04-01/DescribeIAMPolicyAssignment)
- [SDK AWS per Go](https://docs.aws.amazon.com/goto/SdkForGoV1/quicksight-2018-04-01/DescribeIAMPolicyAssignment)
- [AWS SDK per Java V2](https://docs.aws.amazon.com/goto/SdkForJavaV2/quicksight-2018-04-01/DescribeIAMPolicyAssignment)
- [AWSSDK per JavaScript](https://docs.aws.amazon.com/goto/AWSJavaScriptSDK/quicksight-2018-04-01/DescribeIAMPolicyAssignment)
- [SDK AWS per PHP V3](https://docs.aws.amazon.com/goto/SdkForPHPV3/quicksight-2018-04-01/DescribeIAMPolicyAssignment)
- [AWS SDK for Python](https://docs.aws.amazon.com/goto/boto3/quicksight-2018-04-01/DescribeIAMPolicyAssignment)
- [AWS SDK for Ruby V3](https://docs.aws.amazon.com/goto/SdkForRubyV3/quicksight-2018-04-01/DescribeIAMPolicyAssignment)

# DescribeIngestion

Descrive un'ingestione di SPICE.

## <span id="page-301-0"></span>Sintassi della richiesta

GET /accounts/*AwsAccountId*/data-sets/*DataSetId*/ingestions/*IngestionId* HTTP/1.1

## Parametri della richiesta URI:

La richiesta utilizza i seguenti parametri URI.

#### **[AwsAccountId](#page-301-0)**

ID dell'account AWS.

Vincoli di lunghezza: Lunghezza fissa di 12.

Modello: ^[0-9]{12}\$

Campo obbligatorio: Sì

#### **[DataSetId](#page-301-0)**

ID del set di dati utilizzato nell'inserimento.

Campo obbligatorio: Sì

#### **[IngestionId](#page-301-0)**

Un ID per l'ingestione.

Vincoli di lunghezza: Lunghezza minima pari a 1. La lunghezza massima è 128 caratteri.

Modello: ^[a-zA-Z0-9-\_]+\$

Campo obbligatorio: Sì

## Corpo della richiesta

La richiesta non ha un corpo della richiesta.

## <span id="page-301-1"></span>Sintassi della risposta

#### HTTP/1.1 *Status*

```
Content-type: application/json
{ 
    "Ingestion": { 
       "Arn": "string", 
       "CreatedTime": number, 
       "ErrorInfo": { 
           "Message": "string", 
           "Type": "string" 
       }, 
       "IngestionId": "string", 
       "IngestionSizeInBytes": number, 
       "IngestionStatus": "string", 
       "IngestionTimeInSeconds": number, 
       "QueueInfo": { 
           "QueuedIngestion": "string", 
           "WaitingOnIngestion": "string" 
       }, 
       "RequestSource": "string", 
       "RequestType": "string", 
       "RowInfo": { 
           "RowsDropped": number, 
           "RowsIngested": number, 
           "TotalRowsInDataset": number
       } 
    }, 
    "RequestId": "string"
}
```
# Elementi di risposta

Se l'operazione riesce, il servizio restituisce la seguente risposta HTTP.

## **[Status](#page-301-1)**

Lo stato HTTP della richiesta.

I dati seguenti vengono restituiti in formato JSON mediante il servizio.

## <span id="page-302-0"></span>[Ingestion](#page-301-1)

Informazioni sull'ingestione.

#### Tipo: [Ingestion](#page-761-4) oggetto

## <span id="page-303-0"></span>**[RequestId](#page-301-1)**

LaAWSID della richiesta per questa operazione.

Type: Stringa

## Errori

Per informazioni sugli errori comuni a tutte le operazioni, consultare [Errori comuni.](#page-902-0)

## AccessDeniedException

Non hai l'accesso. Le credenziali fornite non possono essere convalidate. È possibile che non sei autorizzato a effettuare la richiesta. Assicurati che il tuo account sia autorizzato a utilizzare Amazon QuickSight , che le policy abbiano le autorizzazioni corrette e che siano utilizzate le chiavi di accesso corrette.

Codice di stato HTTP: 401

InternalFailureException

Si è verificato un errore interno.

Codice di stato HTTP: 500

InvalidParameterValueException

Uno o più parametri hanno un valore non valido.

Codice di stato HTTP: 400

#### ResourceExistsException

La risorsa specificata esiste già.

Codice di stato HTTP: 409

#### ResourceNotFoundException

Uno o più risorse non sono state trovate.

Codice di stato HTTP: 404

**ThrottlingException** 

L'accesso è limitato.

Codice di stato HTTP: 429

Esempi

Esempio

Questo esempio illustra un utilizzo di DescribeIngestion.

Richiesta di esempio

GET /accounts/\*AwsAccountId\*/data-sets/\*DataSetID\*/ingestions/\*IngestionID\* HTTP/1.1

# Vedi anche

- [Interfaccia a riga di comando AWS](https://docs.aws.amazon.com/goto/aws-cli/quicksight-2018-04-01/DescribeIngestion)
- [SDK AWS per .NET](https://docs.aws.amazon.com/goto/DotNetSDKV3/quicksight-2018-04-01/DescribeIngestion)
- [SDK AWS per C++](https://docs.aws.amazon.com/goto/SdkForCpp/quicksight-2018-04-01/DescribeIngestion)
- [SDK AWS per Go](https://docs.aws.amazon.com/goto/SdkForGoV1/quicksight-2018-04-01/DescribeIngestion)
- [AWS SDK per Java V2](https://docs.aws.amazon.com/goto/SdkForJavaV2/quicksight-2018-04-01/DescribeIngestion)
- [AWSSDK per JavaScript](https://docs.aws.amazon.com/goto/AWSJavaScriptSDK/quicksight-2018-04-01/DescribeIngestion)
- [SDK AWS per PHP V3](https://docs.aws.amazon.com/goto/SdkForPHPV3/quicksight-2018-04-01/DescribeIngestion)
- [AWS SDK for Python](https://docs.aws.amazon.com/goto/boto3/quicksight-2018-04-01/DescribeIngestion)
- [AWS SDK for Ruby V3](https://docs.aws.amazon.com/goto/SdkForRubyV3/quicksight-2018-04-01/DescribeIngestion)

# **DescribeIpRestriction**

<span id="page-305-0"></span>Fornisce un riepilogo e lo stato delle regole IP.

## Sintassi della richiesta

GET /accounts/*AwsAccountId*/ip-restriction HTTP/1.1

## Parametri della richiesta URI:

La richiesta utilizza i seguenti parametri URI.

#### **[AwsAccountId](#page-305-0)**

L'ID delAWSaccount contenente le regole IP.

Limitazioni di lunghezza: Lunghezza fissa di 12.

Modello: ^[0-9]{12}\$

Campo obbligatorio: Sì

## Corpo della richiesta

<span id="page-305-1"></span>La richiesta non ha un corpo della richiesta.

## Sintassi della risposta

```
HTTP/1.1 Status
Content-type: application/json
{ 
    "AwsAccountId": "string", 
    "Enabled": boolean, 
    "IpRestrictionRuleMap": { 
       "string" : "string" 
    }, 
    "RequestId": "string"
}
```
# Elementi di risposta

Se l'operazione riesce, il servizio restituisce la seguente risposta HTTP.

#### **[Status](#page-305-1)**

Lo stato HTTP della richiesta.

I dati seguenti vengono restituiti in formato JSON mediante il servizio.

## <span id="page-306-0"></span>**[AwsAccountId](#page-305-1)**

L'ID delAWSaccount contenente le regole IP.

Type: Stringa

Limitazioni di lunghezza: Lunghezza fissa di 12.

Modello: ^[0-9]{12}\$

#### <span id="page-306-1"></span>[Enabled](#page-305-1)

Un valore che specifica se le regole IP sono attivate.

Type: Boolean

## <span id="page-306-2"></span>[IpRestrictionRuleMap](#page-305-1)

Una mappa che descrive le regole IP con intervallo e descrizione CIDR.

Type: mappatura stringa a stringa

Modello di chiave:^(([0-9]|[1-9][0-9]|1[0-9]{2}|2[0-4][0-9]|25[0-5])\.){3} ([0-9]|[1-9][0-9]|1[0-9]{2}|2[0-4][0-9]|25[0-5])(\/(3[0-2]|[1-2][0-9]|  $[1-9]$ ))\$

Limitazioni di lunghezza valore: Lunghezza minima 0. Lunghezza massima di 150.

## <span id="page-306-3"></span>**[RequestId](#page-305-1)**

LaAWSID della richiesta per questa operazione.

Type: Stringa

# Errori

Per informazioni sugli errori comuni a tutte le operazioni, consultare [Errori comuni.](#page-902-0)

## AccessDeniedException

Non hai l'accesso. Le credenziali fornite non possono essere convalidate. È possibile che non sei autorizzato a effettuare la richiesta. Assicurati che il tuo account sia autorizzato a utilizzare Amazon QuickSight , che le policy abbiano le autorizzazioni corrette e che siano utilizzate le chiavi di accesso corrette.

Codice di stato HTTP: 401

InternalFailureException

Si è verificato un errore interno.

Codice di stato HTTP: 500

InvalidParameterValueException

Uno o più parametri hanno un valore non valido.

Codice di stato HTTP: 400

ResourceNotFoundException

Uno o più risorse non sono state trovate.

Codice di stato HTTP: 404

**ThrottlingException** 

L'accesso è limitato.

Codice di stato HTTP: 429

## Vedi anche

- [Interfaccia a riga di comando AWS](https://docs.aws.amazon.com/goto/aws-cli/quicksight-2018-04-01/DescribeIpRestriction)
- [SDK AWS per .NET](https://docs.aws.amazon.com/goto/DotNetSDKV3/quicksight-2018-04-01/DescribeIpRestriction)
- [SDK AWS per C++](https://docs.aws.amazon.com/goto/SdkForCpp/quicksight-2018-04-01/DescribeIpRestriction)
- [SDK AWS per Go](https://docs.aws.amazon.com/goto/SdkForGoV1/quicksight-2018-04-01/DescribeIpRestriction)
- [AWS SDK per Java V2](https://docs.aws.amazon.com/goto/SdkForJavaV2/quicksight-2018-04-01/DescribeIpRestriction)
- [AWSSDK per JavaScript](https://docs.aws.amazon.com/goto/AWSJavaScriptSDK/quicksight-2018-04-01/DescribeIpRestriction)
- [SDK AWS per PHP V3](https://docs.aws.amazon.com/goto/SdkForPHPV3/quicksight-2018-04-01/DescribeIpRestriction)
- [AWS SDK for Python](https://docs.aws.amazon.com/goto/boto3/quicksight-2018-04-01/DescribeIpRestriction)
- [AWS SDK for Ruby V3](https://docs.aws.amazon.com/goto/SdkForRubyV3/quicksight-2018-04-01/DescribeIpRestriction)

# DescribeNamespace

Descrive lo spazio dei nomi corrente.

<span id="page-309-0"></span>Sintassi della richiesta

GET /accounts/*AwsAccountId*/namespaces/*Namespace* HTTP/1.1

## Parametri della richiesta URI:

La richiesta utilizza i seguenti parametri URI.

#### **[AwsAccountId](#page-309-0)**

L'ID delAWSaccount che contiene Amazon QuickSight spazio dei nomi che desideri descrivere.

Vincoli di lunghezza: Lunghezza fissa di 12.

Modello: ^[0-9]{12}\$

Campo obbligatorio: Sì

#### **[Namespace](#page-309-0)**

Lo spazio dei nomi che desideri descrivere.

Vincoli di lunghezza: La lunghezza massima è 64 caratteri.

Modello: ^[a-zA-Z0-9.\_-]\*\$

Campo obbligatorio: Sì

## Corpo della richiesta

La richiesta non ha un corpo della richiesta.

## <span id="page-309-1"></span>Sintassi della risposta

```
HTTP/1.1 Status
Content-type: application/json
{ 
    "Namespace": {
```

```
 "Arn": "string", 
        "CapacityRegion": "string", 
        "CreationStatus": "string", 
        "IdentityStore": "string", 
        "Name": "string", 
        "NamespaceError": { 
           "Message": "string", 
           "Type": "string" 
        } 
    }, 
    "RequestId": "string"
}
```
# Elementi di risposta

Se l'operazione riesce, il servizio restituisce la seguente risposta HTTP.

## **[Status](#page-309-1)**

Lo stato HTTP della richiesta.

I dati seguenti vengono restituiti in formato JSON mediante il servizio.

## <span id="page-310-0"></span>**[Namespace](#page-309-1)**

Le informazioni sullo spazio dei nomi che stai descrivendo. La risposta include l'ARN dello spazio dei nomi, nome,Regione AWS, stato di creazione e archivio di identità.DescribeNamespacefunziona anche per gli spazi dei nomi in fase di creazione. Per gli spazi dei nomi incompleti, questa operazione API elenca i tipi di errore dello spazio dei nomi e i messaggi associati al processo di creazione.

Tipo: [NamespaceInfoV2](#page-786-4) oggetto

## <span id="page-310-1"></span>**[RequestId](#page-309-1)**

LaAWSID della richiesta per questa operazione.

Type: Stringa

# Errori

Per informazioni sugli errori comuni a tutte le operazioni, consultare [Errori comuni.](#page-902-0)

#### AccessDeniedException

Non hai l'accesso. Le credenziali fornite non possono essere convalidate. È possibile che non sei autorizzato a effettuare la richiesta. Assicurati che il tuo account sia autorizzato a utilizzare Amazon QuickSight servizio, che le policy abbiano le autorizzazioni corrette e che siano utilizzate le chiavi di accesso corrette.

Codice di stato HTTP: 401

InternalFailureException

Si è verificato un errore interno.

Codice di stato HTTP: 500

InvalidParameterValueException

Uno o più parametri hanno un valore non valido.

Codice di stato HTTP: 400

ResourceNotFoundException

Uno o più risorse non sono state trovate.

Codice di stato HTTP: 404

ResourceUnavailableException

Questa risorsa al momento non è disponibile.

Codice di stato HTTP: 503

**ThrottlingException** 

L'accesso è limitato.

Codice di stato HTTP: 429

## Vedi anche

Per ulteriori informazioni sull'utilizzo di questa API in uno degli SDK AWS specifici della lingua, consulta quanto segue:

• [Interfaccia a riga di comando AWS](https://docs.aws.amazon.com/goto/aws-cli/quicksight-2018-04-01/DescribeNamespace)

- [SDK AWS per .NET](https://docs.aws.amazon.com/goto/DotNetSDKV3/quicksight-2018-04-01/DescribeNamespace)
- [SDK AWS per C++](https://docs.aws.amazon.com/goto/SdkForCpp/quicksight-2018-04-01/DescribeNamespace)
- [SDK AWS per Go](https://docs.aws.amazon.com/goto/SdkForGoV1/quicksight-2018-04-01/DescribeNamespace)
- [AWS SDK per Java V2](https://docs.aws.amazon.com/goto/SdkForJavaV2/quicksight-2018-04-01/DescribeNamespace)
- [AWSSDK per JavaScript](https://docs.aws.amazon.com/goto/AWSJavaScriptSDK/quicksight-2018-04-01/DescribeNamespace)
- [SDK AWS per PHP V3](https://docs.aws.amazon.com/goto/SdkForPHPV3/quicksight-2018-04-01/DescribeNamespace)
- [AWS SDK for Python](https://docs.aws.amazon.com/goto/boto3/quicksight-2018-04-01/DescribeNamespace)
- [AWS SDK for Ruby V3](https://docs.aws.amazon.com/goto/SdkForRubyV3/quicksight-2018-04-01/DescribeNamespace)

# **DescribeTemplate**

Descrive i metadati di un modello.

## <span id="page-313-0"></span>Sintassi della richiesta

```
GET /accounts/AwsAccountId/templates/TemplateId?alias-name=AliasName&version-
number=VersionNumber HTTP/1.1
```
## Parametri della richiesta URI:

La richiesta utilizza i seguenti parametri URI.

## [AliasName](#page-313-0)

L'alias del modello da descrivere. Se si nomina un alias specifico, viene descritta la versione a cui punta l'alias. Puoi specificare la versione più recente del modello fornendo la parola chiave\$LATESTnellaAliasNameParametro . La parola chiave\$PUBLISHEDnon si applica ai modelli.

Vincoli di lunghezza: Lunghezza minima pari a 1. La lunghezza massima è 2048 caratteri.

Modello: [\w\-]+|(\\$LATEST)|(\\$PUBLISHED)

## **[AwsAccountId](#page-313-0)**

L'ID delAWSaccount che contiene il modello che stai descrivendo.

Vincoli di lunghezza: Lunghezza fissa di 12.

Modello: ^[0-9]{12}\$

Campo obbligatorio: Sì

## **[TemplateId](#page-313-0)**

L'ID del modello.

Vincoli di lunghezza: Lunghezza minima pari a 1. La lunghezza massima è 2048 caratteri.

Modello: [\w\-]+

Campo obbligatorio: Sì

#### **[VersionNumber](#page-313-0)**

(Facoltativo) Numero della versione da descrivere. Se unVersionNumberil valore del parametro non viene fornito, viene descritta la versione più recente del modello.

Intervallo valido: Valore minimo di 1.

Corpo della richiesta

La richiesta non ha un corpo della richiesta.

## <span id="page-314-0"></span>Sintassi della risposta

```
HTTP/1.1 Status
Content-type: application/json
{ 
   "RequestId": "string", 
   "Template": { 
      "Arn": "string", 
      "CreatedTime": number, 
      "LastUpdatedTime": number, 
      "Name": "string", 
      "TemplateId": "string", 
      "Version": { 
         "CreatedTime": number, 
         "DataSetConfigurations": [ 
\{\hspace{.1cm} \} "ColumnGroupSchemaList": [ 
\overline{a} "ColumnGroupColumnSchemaList": [ 
 { 
                          "Name": "string" 
 } 
 ], 
                    "Name": "string" 
1999 B
              ], 
               "DataSetSchema": { 
                 "ColumnSchemaList": [ 
\{ \} "DataType": "string", 
                       "GeographicRole": "string",
```

```
 "Name": "string" 
 } 
\sim 100 \sim 100 \sim 100 \sim 100 \sim 100 \sim 100 \sim }, 
                 "Placeholder": "string" 
 } 
           ], 
           "Description": "string", 
           "Errors": [ 
\{\hspace{.1cm} \} "Message": "string", 
                 "Type": "string" 
 } 
           ], 
           "Sheets": [ 
\{\hspace{.1cm} \} "Name": "string", 
                 "SheetId": "string" 
 } 
           ], 
          "SourceEntityArn": "string", 
           "Status": "string", 
           "ThemeArn": "string", 
           "VersionNumber": number
       } 
    }
```
# Elementi di risposta

Se l'operazione riesce, il servizio restituisce la seguente risposta HTTP.

## **[Status](#page-314-0)**

}

Lo stato HTTP della richiesta.

I dati seguenti vengono restituiti in formato JSON mediante il servizio.

## <span id="page-315-0"></span>**[RequestId](#page-314-0)**

LaAWSID richiesta per questa operazione.

Type: Stringa

## <span id="page-316-0"></span>**[Template](#page-314-0)**

La struttura del modello per l'oggetto che si intende descrivere.

Tipo: [Template](#page-850-3) oggetto

## Errori

Per informazioni sugli errori comuni a tutte le operazioni, consultare [Errori comuni.](#page-902-0)

## AccessDeniedException

Non hai l'accesso. Le credenziali fornite non possono essere convalidate. È possibile che non sei autorizzato a effettuare la richiesta. Assicurati che il tuo account sia autorizzato a utilizzare Amazon QuickSight , che le policy abbiano le autorizzazioni corrette e che siano utilizzate le chiavi di accesso corrette.

Codice di stato HTTP: 401

## **ConflictException**

L'aggiornamento o l'eliminazione di una risorsa può causare uno stato incoerente.

Codice di stato HTTP: 409

#### InternalFailureException

Si è verificato un errore interno.

Codice di stato HTTP: 500

#### InvalidParameterValueException

Uno o più parametri hanno un valore non valido.

Codice di stato HTTP: 400

#### ResourceExistsException

La risorsa specificata esiste già.

Codice di stato HTTP: 409

#### ResourceNotFoundException

Uno o più risorse non sono state trovate.

Codice di stato HTTP: 404

**ThrottlingException** 

L'accesso è limitato.

Codice di stato HTTP: 429

UnsupportedUserEditionException

Questo errore indica che si sta chiamando un'operazione su Amazon QuickSightabbonamento in cui l'edizione non include il supporto per tale operazione. Amazon Amazon QuickSight al momento ha Standard Edition ed Enterprise Edition. Non tutte le operazioni e funzionalità sono disponibili in ogni edizione.

Codice di stato HTTP: 403

## Vedi anche

- [Interfaccia a riga di comando AWS](https://docs.aws.amazon.com/goto/aws-cli/quicksight-2018-04-01/DescribeTemplate)
- [SDK AWS per .NET](https://docs.aws.amazon.com/goto/DotNetSDKV3/quicksight-2018-04-01/DescribeTemplate)
- [SDK AWS per C++](https://docs.aws.amazon.com/goto/SdkForCpp/quicksight-2018-04-01/DescribeTemplate)
- [SDK AWS per Go](https://docs.aws.amazon.com/goto/SdkForGoV1/quicksight-2018-04-01/DescribeTemplate)
- [AWS SDK per Java V2](https://docs.aws.amazon.com/goto/SdkForJavaV2/quicksight-2018-04-01/DescribeTemplate)
- [AWSSDK per JavaScript](https://docs.aws.amazon.com/goto/AWSJavaScriptSDK/quicksight-2018-04-01/DescribeTemplate)
- [SDK AWS per PHP V3](https://docs.aws.amazon.com/goto/SdkForPHPV3/quicksight-2018-04-01/DescribeTemplate)
- [AWS SDK for Python](https://docs.aws.amazon.com/goto/boto3/quicksight-2018-04-01/DescribeTemplate)
- [AWS SDK for Ruby V3](https://docs.aws.amazon.com/goto/SdkForRubyV3/quicksight-2018-04-01/DescribeTemplate)

# DescribeTemplateAlias

Descrive l'alias del modello per un modello.

## <span id="page-318-0"></span>Sintassi della richiesta

GET /accounts/*AwsAccountId*/templates/*TemplateId*/aliases/*AliasName* HTTP/1.1

# Parametri della richiesta URI:

La richiesta utilizza i seguenti parametri URI.

## [AliasName](#page-318-0)

Il nome dell'alias del modello che si desidera descrivere. Se si assegna un nome a un alias specifico, si descrive la versione a cui punta l'alias. Puoi specificare la versione più recente del modello fornendo la parola chiave\$LATESTnellaAliasNameParametro . La parola chiave\$PUBLISHEDnon si applica ai modelli.

Vincoli di lunghezza: Lunghezza minima pari a 1. La lunghezza massima è 2048 caratteri.

Modello: [\w\-]+|(\\$LATEST)|(\\$PUBLISHED)

Campo obbligatorio: Sì

## **[AwsAccountId](#page-318-0)**

L'ID delAWSaccount che contiene l'alias del modello che stai descrivendo.

Vincoli di lunghezza: Lunghezza fissa di 12.

Modello: ^[0-9]{12}\$

Campo obbligatorio: Sì

## **[TemplateId](#page-318-0)**

L'ID del modello.

Vincoli di lunghezza: Lunghezza minima pari a 1. La lunghezza massima è 2048 caratteri.

Modello:  $[\wedge w\ -] +$ 

Campo obbligatorio: Sì

Corpo della richiesta

La richiesta non ha un corpo della richiesta.

## <span id="page-319-2"></span>Sintassi della risposta

```
HTTP/1.1 Status
Content-type: application/json
{ 
    "RequestId": "string", 
    "TemplateAlias": { 
       "AliasName": "string", 
       "Arn": "string", 
       "TemplateVersionNumber": number
    }
}
```
## Elementi di risposta

Se l'operazione riesce, il servizio restituisce la seguente risposta HTTP.

## **[Status](#page-319-2)**

Lo stato HTTP della richiesta.

I dati seguenti vengono restituiti in formato JSON mediante il servizio.

<span id="page-319-0"></span>**[RequestId](#page-319-2)** 

LaAWSID di richiesta per questa operazione.

Type: Stringa

## <span id="page-319-1"></span>**[TemplateAlias](#page-319-2)**

Informazioni sull'alias del modello.

Tipo: [TemplateAlias](#page-852-3) oggetto

## Errori

Per informazioni sugli errori comuni a tutte le operazioni, consultare [Errori comuni.](#page-902-0)

InternalFailureException

Si è verificato un errore interno.

Codice di stato HTTP: 500

ResourceNotFoundException

Uno o più risorse non sono state trovate.

Codice di stato HTTP: 404

**ThrottlingException** 

L'accesso è limitato.

Codice di stato HTTP: 429

UnsupportedUserEditionException

Questo errore indica che si sta chiamando un'operazione su Amazon QuickSightabbonamento in cui l'edizione non include il supporto per tale operazione. Amazon Amazon QuickSight al momento ha Standard Edition ed Enterprise Edition. Non tutte le operazioni e funzionalità sono disponibili in ogni edizione.

Codice di stato HTTP: 403

## Vedi anche

- [Interfaccia a riga di comando AWS](https://docs.aws.amazon.com/goto/aws-cli/quicksight-2018-04-01/DescribeTemplateAlias)
- [SDK AWS per .NET](https://docs.aws.amazon.com/goto/DotNetSDKV3/quicksight-2018-04-01/DescribeTemplateAlias)
- [SDK AWS per C++](https://docs.aws.amazon.com/goto/SdkForCpp/quicksight-2018-04-01/DescribeTemplateAlias)
- [SDK AWS per Go](https://docs.aws.amazon.com/goto/SdkForGoV1/quicksight-2018-04-01/DescribeTemplateAlias)
- [AWS SDK per Java V2](https://docs.aws.amazon.com/goto/SdkForJavaV2/quicksight-2018-04-01/DescribeTemplateAlias)
- [AWSSDK per JavaScript](https://docs.aws.amazon.com/goto/AWSJavaScriptSDK/quicksight-2018-04-01/DescribeTemplateAlias)
- [SDK AWS per PHP V3](https://docs.aws.amazon.com/goto/SdkForPHPV3/quicksight-2018-04-01/DescribeTemplateAlias)
- [AWS SDK for Python](https://docs.aws.amazon.com/goto/boto3/quicksight-2018-04-01/DescribeTemplateAlias)
- [AWS SDK for Ruby V3](https://docs.aws.amazon.com/goto/SdkForRubyV3/quicksight-2018-04-01/DescribeTemplateAlias)

# DescribeTemplatePermissions

Descrive le autorizzazioni di lettura e scrittura su un modello.

## <span id="page-322-0"></span>Sintassi della richiesta

GET /accounts/*AwsAccountId*/templates/*TemplateId*/permissions HTTP/1.1

# Parametri della richiesta URI:

La richiesta utilizza i seguenti parametri URI.

## **[AwsAccountId](#page-322-0)**

L'ID delAWSaccount che contiene il modello che stai descrivendo.

Vincoli di lunghezza: Lunghezza fissa di 12.

Modello: ^[0-9]{12}\$

Campo obbligatorio: Sì

#### **[TemplateId](#page-322-0)**

L'ID del modello.

Vincoli di lunghezza: Lunghezza minima pari a 1. La lunghezza massima è 2048 caratteri.

Modello: [\w\-]+

Campo obbligatorio: Sì

# Corpo della richiesta

La richiesta non ha un corpo della richiesta.

## <span id="page-322-1"></span>Sintassi della risposta

```
HTTP/1.1 Status
Content-type: application/json
{
```

```
 "Permissions": [ 
        { 
           "Actions": [ "string" ], 
           "Principal": "string" 
        } 
    ], 
    "RequestId": "string", 
    "TemplateArn": "string", 
    "TemplateId": "string"
}
```
# Elementi di risposta

Se l'operazione riesce, il servizio restituisce la seguente risposta HTTP.

## **[Status](#page-322-1)**

Lo stato HTTP della richiesta.

I dati seguenti vengono restituiti in formato JSON mediante il servizio.

<span id="page-323-0"></span>**[Permissions](#page-322-1)** 

Un elenco di autorizzazioni per le risorse da impostare sul modello.

Type: Matrice d[iResourcePermissiono](#page-816-2)ggetti

Membri dell'array: Numero minimo di 1 elemento. Numero massimo di 64 elementi.

<span id="page-323-1"></span>[RequestId](#page-322-1)

LaAWSID della richiesta per questa operazione.

Type: Stringa

## <span id="page-323-2"></span>[TemplateArn](#page-322-1)

L'Amazon Resource Name (ARN) del modello.

Type: Stringa

## <span id="page-323-3"></span>**[TemplateId](#page-322-1)**

L'ID del modello.
#### Type: Stringa

Vincoli di lunghezza: Lunghezza minima pari a 1. La lunghezza massima è 2048 caratteri.

Modello:  $[\wedge w \wedge -] +$ 

### Errori

Per informazioni sugli errori comuni a tutte le operazioni, consultare [Errori comuni.](#page-902-0)

#### **ConflictException**

L'aggiornamento o l'eliminazione di una risorsa può causare uno stato incoerente.

Codice di stato HTTP: 409

#### InternalFailureException

Si è verificato un errore interno.

Codice di stato HTTP: 500

InvalidParameterValueException

Uno o più parametri hanno un valore non valido.

Codice di stato HTTP: 400

#### ResourceNotFoundException

Uno o più risorse non sono state trovate.

Codice di stato HTTP: 404

**ThrottlingException** 

L'accesso è limitato.

Codice di stato HTTP: 429

UnsupportedUserEditionException

Questo errore indica che si sta chiamando un'operazione su Amazon QuickSightabbonamento in cui l'edizione non include il supporto per tale operazione. Amazon Amazon QuickSight al momento ha Standard Edition ed Enterprise Edition. Non tutte le operazioni e funzionalità sono disponibili in ogni edizione.

Codice di stato HTTP: 403

# Vedi anche

- [Interfaccia a riga di comando AWS](https://docs.aws.amazon.com/goto/aws-cli/quicksight-2018-04-01/DescribeTemplatePermissions)
- [SDK AWS per .NET](https://docs.aws.amazon.com/goto/DotNetSDKV3/quicksight-2018-04-01/DescribeTemplatePermissions)
- [SDK AWS per C++](https://docs.aws.amazon.com/goto/SdkForCpp/quicksight-2018-04-01/DescribeTemplatePermissions)
- [SDK AWS per Go](https://docs.aws.amazon.com/goto/SdkForGoV1/quicksight-2018-04-01/DescribeTemplatePermissions)
- [AWS SDK per Java V2](https://docs.aws.amazon.com/goto/SdkForJavaV2/quicksight-2018-04-01/DescribeTemplatePermissions)
- [AWSSDK per JavaScript](https://docs.aws.amazon.com/goto/AWSJavaScriptSDK/quicksight-2018-04-01/DescribeTemplatePermissions)
- [SDK AWS per PHP V3](https://docs.aws.amazon.com/goto/SdkForPHPV3/quicksight-2018-04-01/DescribeTemplatePermissions)
- [AWS SDK for Python](https://docs.aws.amazon.com/goto/boto3/quicksight-2018-04-01/DescribeTemplatePermissions)
- [AWS SDK for Ruby V3](https://docs.aws.amazon.com/goto/SdkForRubyV3/quicksight-2018-04-01/DescribeTemplatePermissions)

# **DescribeTheme**

Descrive un tema.

# <span id="page-326-0"></span>Sintassi della richiesta

```
GET /accounts/AwsAccountId/themes/ThemeId?alias-name=AliasName&version-
number=VersionNumber HTTP/1.1
```
# Parametri della richiesta URI:

La richiesta utilizza i seguenti parametri URI.

#### [AliasName](#page-326-0)

L'alias del tema che si intende descrivere. Se si nomina un alias specifico, si descrive la versione a cui punta l'alias. Puoi specificare la versione più recente del tema fornendo la parola chiave\$LATESTnellaAliasNameParametro . La parola chiave\$PUBLISHEDnon si applica ai temi.

Vincoli di lunghezza: Lunghezza minima pari a 1. La lunghezza massima è 2048 caratteri.

Modello: [\w\-]+|(\\$LATEST)|(\\$PUBLISHED)

#### **[AwsAccountId](#page-326-0)**

L'ID delAWSaccount che contiene il tema che stai descrivendo.

```
Modello: ^(aws|[0-9]{12})$
```
Campo obbligatorio: Sì

#### **Themeld**

L'ID del tema.

Vincoli di lunghezza: Lunghezza minima pari a 1. La lunghezza massima è 2048 caratteri.

Modello:  $[\wedge w \ -] +$ 

Campo obbligatorio: Sì

#### **[VersionNumber](#page-326-0)**

Il numero di versione della versione da descrivere. Se unVersionNumberil valore del parametro non viene fornito, la versione più recente del tema è descritta.

Intervallo valido: Valore minimo di 1.

### Corpo della richiesta

La richiesta non ha un corpo della richiesta.

### <span id="page-327-0"></span>Sintassi della risposta

```
HTTP/1.1 Status
Content-type: application/json
{ 
    "RequestId": "string", 
    "Theme": { 
       "Arn": "string", 
       "CreatedTime": number, 
       "LastUpdatedTime": number, 
       "Name": "string", 
       "ThemeId": "string", 
       "Type": "string", 
       "Version": { 
          "Arn": "string", 
          "BaseThemeId": "string", 
          "Configuration": { 
              "DataColorPalette": { 
                 "Colors": [ "string" ], 
                 "EmptyFillColor": "string", 
                 "MinMaxGradient": [ "string" ] 
             }, 
              "Sheet": { 
                 "Tile": { 
                    "Border": { 
                       "Show": boolean
1999 B
                 }, 
                 "TileLayout": { 
                    "Gutter": { 
                       "Show": boolean
                    }, 
                    "Margin": { 
                       "Show": boolean
1999 B
 }
```
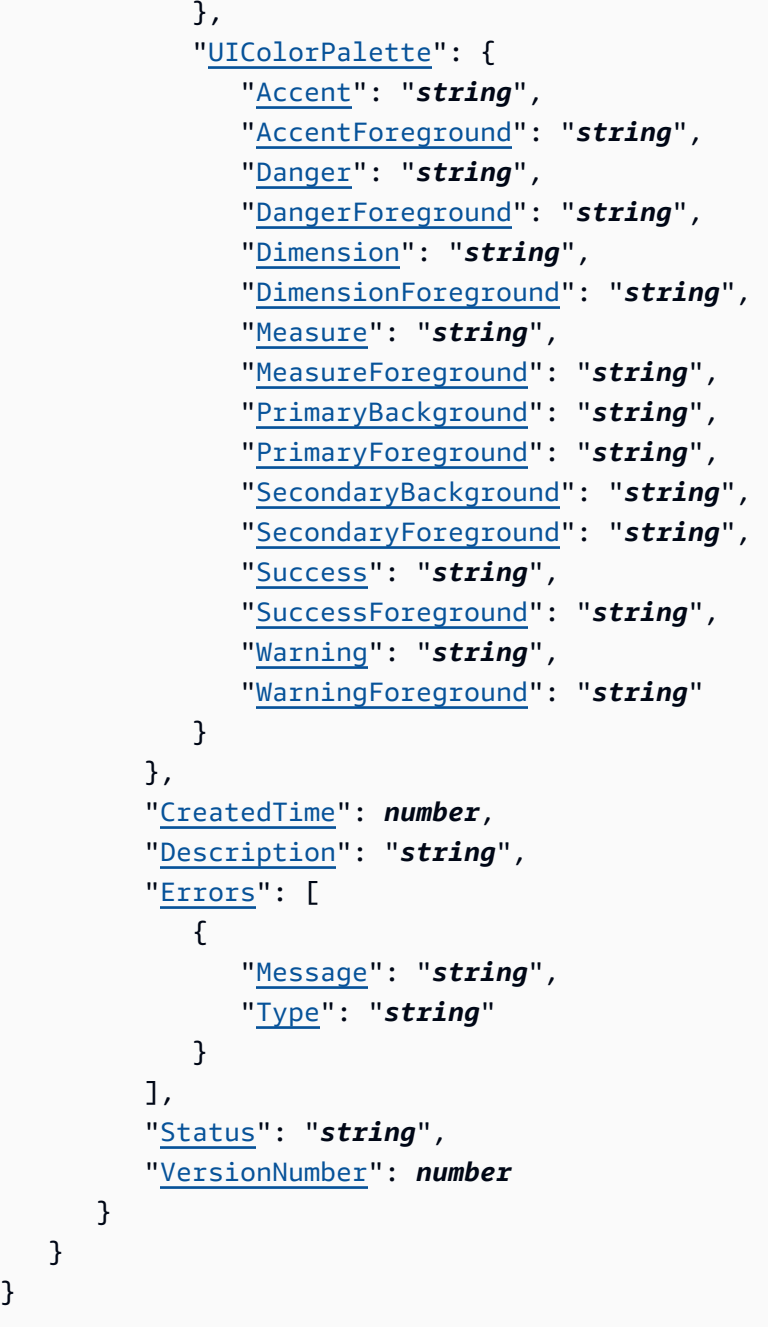

# Elementi di risposta

Se l'operazione riesce, il servizio restituisce la seguente risposta HTTP.

### **[Status](#page-327-0)**

}

Lo stato HTTP della richiesta.

I dati seguenti vengono restituiti in formato JSON mediante il servizio.

#### <span id="page-329-0"></span>**[RequestId](#page-327-0)**

LaAWSID di richiesta per questa operazione.

Type: Stringa

#### <span id="page-329-1"></span>[Theme](#page-327-0)

Le informazioni sul tema che stai descrivendo.

Tipo: [Theme](#page-868-4) oggetto

# Errori

Per informazioni sugli errori comuni a tutte le operazioni, consultare [Errori comuni.](#page-902-0)

#### AccessDeniedException

Non hai l'accesso. Le credenziali fornite non possono essere convalidate. È possibile che non sei autorizzato a effettuare la richiesta. Assicurati che il tuo account sia autorizzato a utilizzare Amazon QuickSight , che le policy abbiano le autorizzazioni corrette e che siano utilizzate le chiavi di accesso corrette.

Codice di stato HTTP: 401

InternalFailureException

Si è verificato un errore interno.

Codice di stato HTTP: 500

InvalidParameterValueException

Uno o più parametri hanno un valore non valido.

Codice di stato HTTP: 400

ResourceExistsException

La risorsa specificata esiste già.

Codice di stato HTTP: 409

#### ResourceNotFoundException

Uno o più risorse non sono state trovate.

Codice di stato HTTP: 404

**ThrottlingException** 

L'accesso è limitato.

Codice di stato HTTP: 429

UnsupportedUserEditionException

Questo errore indica che si sta chiamando un'operazione su Amazon QuickSightabbonamento in cui l'edizione non include il supporto per tale operazione. Amazon Amazon QuickSight al momento ha Standard Edition ed Enterprise Edition. Non tutte le operazioni e funzionalità sono disponibili in ogni edizione.

Codice di stato HTTP: 403

### Vedi anche

- [Interfaccia a riga di comando AWS](https://docs.aws.amazon.com/goto/aws-cli/quicksight-2018-04-01/DescribeTheme)
- [SDK AWS per .NET](https://docs.aws.amazon.com/goto/DotNetSDKV3/quicksight-2018-04-01/DescribeTheme)
- [SDK AWS per C++](https://docs.aws.amazon.com/goto/SdkForCpp/quicksight-2018-04-01/DescribeTheme)
- [SDK AWS per Go](https://docs.aws.amazon.com/goto/SdkForGoV1/quicksight-2018-04-01/DescribeTheme)
- [AWS SDK per Java V2](https://docs.aws.amazon.com/goto/SdkForJavaV2/quicksight-2018-04-01/DescribeTheme)
- [AWSSDK per JavaScript](https://docs.aws.amazon.com/goto/AWSJavaScriptSDK/quicksight-2018-04-01/DescribeTheme)
- [SDK AWS per PHP V3](https://docs.aws.amazon.com/goto/SdkForPHPV3/quicksight-2018-04-01/DescribeTheme)
- [AWS SDK for Python](https://docs.aws.amazon.com/goto/boto3/quicksight-2018-04-01/DescribeTheme)
- [AWS SDK for Ruby V3](https://docs.aws.amazon.com/goto/SdkForRubyV3/quicksight-2018-04-01/DescribeTheme)

# DescribeThemeAlias

Descrive l'alias per un tema.

<span id="page-331-0"></span>Sintassi della richiesta

GET /accounts/*AwsAccountId*/themes/*ThemeId*/aliases/*AliasName* HTTP/1.1

Parametri della richiesta URI:

La richiesta utilizza i seguenti parametri URI.

#### [AliasName](#page-331-0)

Il nome dell'alias del tema che si intende descrivere.

Vincoli di lunghezza: Lunghezza minima pari a 1. La lunghezza massima è 2048 caratteri.

Modello: [\w\-]+|(\\$LATEST)|(\\$PUBLISHED)

Campo obbligatorio: Sì

#### **[AwsAccountId](#page-331-0)**

L'ID delAWSaccount che contiene l'alias del tema che stai descrivendo.

Vincoli di lunghezza: Lunghezza fissa di 12.

Modello: ^[0-9]{12}\$

Campo obbligatorio: Sì

#### **[ThemeId](#page-331-0)**

L'ID del tema.

Vincoli di lunghezza: Lunghezza minima pari a 1. La lunghezza massima è 2048 caratteri.

Modello:  $[\wedge w \wedge -] +$ 

Campo obbligatorio: Sì

### Corpo della richiesta

La richiesta non ha un corpo della richiesta.

# <span id="page-332-2"></span>Sintassi della risposta

```
HTTP/1.1 Status
Content-type: application/json
{ 
    "RequestId": "string", 
    "ThemeAlias": { 
       "AliasName": "string", 
       "Arn": "string", 
       "ThemeVersionNumber": number
    }
}
```
# Elementi di risposta

Se l'operazione riesce, il servizio restituisce la seguente risposta HTTP.

### **[Status](#page-332-2)**

Lo stato HTTP della richiesta.

I dati seguenti vengono restituiti in formato JSON mediante il servizio.

#### <span id="page-332-0"></span>**[RequestId](#page-332-2)**

LaAWSID della richiesta per questa operazione.

Type: Stringa

#### <span id="page-332-1"></span>**[ThemeAlias](#page-332-2)**

Informazioni sull'alias del tema.

Tipo: [ThemeAlias](#page-870-3) oggetto

### Errori

Per informazioni sugli errori comuni a tutte le operazioni, consultare [Errori comuni.](#page-902-0)

#### **ConflictException**

L'aggiornamento o l'eliminazione di una risorsa può causare uno stato incoerente.

Codice di stato HTTP: 409

InternalFailureException

Si è verificato un errore interno.

Codice di stato HTTP: 500

#### InvalidParameterValueException

Uno o più parametri hanno un valore non valido.

Codice di stato HTTP: 400

#### ResourceNotFoundException

Uno o più risorse non sono state trovate.

Codice di stato HTTP: 404

**ThrottlingException** 

L'accesso è limitato.

Codice di stato HTTP: 429

UnsupportedUserEditionException

Questo errore indica che si sta chiamando un'operazione su Amazon QuickSightabbonamento in cui l'edizione non include il supporto per tale operazione. Amazon Amazon QuickSight al momento ha Standard Edition ed Enterprise Edition. Non tutte le operazioni e funzionalità sono disponibili in ogni edizione.

Codice di stato HTTP: 403

### Vedi anche

- [Interfaccia a riga di comando AWS](https://docs.aws.amazon.com/goto/aws-cli/quicksight-2018-04-01/DescribeThemeAlias)
- [SDK AWS per .NET](https://docs.aws.amazon.com/goto/DotNetSDKV3/quicksight-2018-04-01/DescribeThemeAlias)
- [SDK AWS per C++](https://docs.aws.amazon.com/goto/SdkForCpp/quicksight-2018-04-01/DescribeThemeAlias)
- [SDK AWS per Go](https://docs.aws.amazon.com/goto/SdkForGoV1/quicksight-2018-04-01/DescribeThemeAlias)
- [AWS SDK per Java V2](https://docs.aws.amazon.com/goto/SdkForJavaV2/quicksight-2018-04-01/DescribeThemeAlias)
- [AWSSDK per JavaScript](https://docs.aws.amazon.com/goto/AWSJavaScriptSDK/quicksight-2018-04-01/DescribeThemeAlias)
- [SDK AWS per PHP V3](https://docs.aws.amazon.com/goto/SdkForPHPV3/quicksight-2018-04-01/DescribeThemeAlias)
- [AWS SDK for Python](https://docs.aws.amazon.com/goto/boto3/quicksight-2018-04-01/DescribeThemeAlias)
- [AWS SDK for Ruby V3](https://docs.aws.amazon.com/goto/SdkForRubyV3/quicksight-2018-04-01/DescribeThemeAlias)

# DescribeThemePermissions

Descrive le autorizzazioni di lettura e scrittura per un tema.

### <span id="page-335-0"></span>Sintassi della richiesta

GET /accounts/*AwsAccountId*/themes/*ThemeId*/permissions HTTP/1.1

### Parametri della richiesta URI:

La richiesta utilizza i seguenti parametri URI.

#### **[AwsAccountId](#page-335-0)**

L'ID delAWSaccount che contiene il tema che stai descrivendo.

Vincoli di lunghezza: Lunghezza fissa di 12.

Modello: ^[0-9]{12}\$

Campo obbligatorio: Sì

#### **[ThemeId](#page-335-0)**

L'ID del tema per il quale desideri descrivere le autorizzazioni.

Vincoli di lunghezza: Lunghezza minima pari a 1. La lunghezza massima è 2048 caratteri.

Modello:  $[\wedge w \ -] +$ 

Campo obbligatorio: Sì

### Corpo della richiesta

La richiesta non ha un corpo della richiesta.

### <span id="page-335-1"></span>Sintassi della risposta

```
HTTP/1.1 Status
Content-type: application/json
{ 
    "Permissions": [
```

```
 { 
           "Actions": [ "string" ], 
           "Principal": "string" 
        } 
    ], 
    "RequestId": "string", 
    "ThemeArn": "string", 
    "ThemeId": "string"
}
```
# Elementi di risposta

Se l'operazione riesce, il servizio restituisce la seguente risposta HTTP.

### **[Status](#page-335-1)**

Lo stato HTTP della richiesta.

I dati seguenti vengono restituiti in formato JSON mediante il servizio.

### <span id="page-336-0"></span>**[Permissions](#page-335-1)**

Un elenco di autorizzazioni per le risorse impostate sul tema.

Type: Matrice d[iResourcePermissiono](#page-816-2)ggetti

Membri dell'array: Numero minimo di 1 elemento. Numero massimo di 64 elementi.

<span id="page-336-1"></span>[RequestId](#page-335-1)

LaAWSID della richiesta per questa operazione.

Type: Stringa

#### <span id="page-336-2"></span>[ThemeArn](#page-335-1)

L'Amazon Resource Name (ARN) del tema.

Type: Stringa

#### <span id="page-336-3"></span>**[ThemeId](#page-335-1)**

L'ID del tema.

Type: Stringa

Vincoli di lunghezza: Lunghezza minima pari a 1. La lunghezza massima è 2048 caratteri.

Modello:  $\lceil \wedge w \rangle - \rceil +$ 

Errori

Per informazioni sugli errori comuni a tutte le operazioni, consultare [Errori comuni.](#page-902-0)

### AccessDeniedException

Non hai l'accesso. Le credenziali fornite non possono essere convalidate. È possibile che non sei autorizzato a effettuare la richiesta. Assicurati che il tuo account sia autorizzato a utilizzare Amazon QuickSight che le policy abbiano le autorizzazioni corrette e che siano utilizzate le chiavi di accesso corrette.

Codice di stato HTTP: 401

InternalFailureException

Si è verificato un errore interno.

Codice di stato HTTP: 500

InvalidParameterValueException

Uno o più parametri hanno un valore non valido.

Codice di stato HTTP: 400

### ResourceNotFoundException

Uno o più risorse non sono state trovate.

Codice di stato HTTP: 404

**ThrottlingException** 

L'accesso è limitato.

Codice di stato HTTP: 429

# UnsupportedUserEditionException

Questo errore indica che si sta chiamando un'operazione su Amazon QuickSightabbonamento in cui l'edizione non include il supporto per tale operazione. Amazon Amazon QuickSight al

momento ha Standard Edition ed Enterprise Edition. Non tutte le operazioni e funzionalità sono disponibili in ogni edizione.

Codice di stato HTTP: 403

# Vedi anche

- [Interfaccia a riga di comando AWS](https://docs.aws.amazon.com/goto/aws-cli/quicksight-2018-04-01/DescribeThemePermissions)
- [SDK AWS per .NET](https://docs.aws.amazon.com/goto/DotNetSDKV3/quicksight-2018-04-01/DescribeThemePermissions)
- [SDK AWS per C++](https://docs.aws.amazon.com/goto/SdkForCpp/quicksight-2018-04-01/DescribeThemePermissions)
- [SDK AWS per Go](https://docs.aws.amazon.com/goto/SdkForGoV1/quicksight-2018-04-01/DescribeThemePermissions)
- [AWS SDK per Java V2](https://docs.aws.amazon.com/goto/SdkForJavaV2/quicksight-2018-04-01/DescribeThemePermissions)
- [AWSSDK per JavaScript](https://docs.aws.amazon.com/goto/AWSJavaScriptSDK/quicksight-2018-04-01/DescribeThemePermissions)
- [SDK AWS per PHP V3](https://docs.aws.amazon.com/goto/SdkForPHPV3/quicksight-2018-04-01/DescribeThemePermissions)
- [AWS SDK for Python](https://docs.aws.amazon.com/goto/boto3/quicksight-2018-04-01/DescribeThemePermissions)
- [AWS SDK for Ruby V3](https://docs.aws.amazon.com/goto/SdkForRubyV3/quicksight-2018-04-01/DescribeThemePermissions)

# DescribeUser

<span id="page-339-0"></span>Restituisce informazioni su un utente, assegnato il nome utente.

# Sintassi della richiesta

GET /accounts/*AwsAccountId*/namespaces/*Namespace*/users/*UserName* HTTP/1.1

# Parametri della richiesta URI:

La richiesta utilizza i seguenti parametri URI.

### **[AwsAccountId](#page-339-0)**

L'ID deiAWSaccount in cui si trova l'utente. Attualmente, si utilizza l'ID per ilAWSaccount che contiene il tuo Amazon QuickSight conto.

Vincoli di lunghezza: Lunghezza fissa di 12.

Modello: ^[0-9]{12}\$

Campo obbligatorio: Sì

#### [Namespace](#page-339-0)

Lo spazio dei nomi. Attualmente, è necessario impostare questo sudefault.

Vincoli di lunghezza: La lunghezza massima è 64 caratteri.

Modello: ^[a-zA-Z0-9.\_-]\*\$

Campo obbligatorio: Sì

#### [UserName](#page-339-0)

Il nome dell'utente che si desidera descrivere.

Vincoli di lunghezza: Lunghezza minima pari a 1.

Modello: [\u0020-\u00FF]+

Campo obbligatorio: Sì

## Corpo della richiesta

<span id="page-340-1"></span>La richiesta non ha un corpo della richiesta.

### Sintassi della risposta

```
HTTP/1.1 Status
Content-type: application/json
{ 
    "RequestId": "string", 
    "User": { 
       "Active": boolean, 
       "Arn": "string", 
       "CustomPermissionsName": "string", 
       "Email": "string", 
       "ExternalLoginFederationProviderType": "string", 
       "ExternalLoginFederationProviderUrl": "string", 
       "ExternalLoginId": "string", 
       "IdentityType": "string", 
       "PrincipalId": "string", 
       "Role": "string", 
       "UserName": "string" 
    }
}
```
# Elementi di risposta

Se l'operazione riesce, il servizio restituisce la seguente risposta HTTP.

#### **[Status](#page-340-1)**

Lo stato HTTP della richiesta.

I dati seguenti vengono restituiti in formato JSON mediante il servizio.

#### <span id="page-340-0"></span>**[RequestId](#page-340-1)**

LaAWSID della richiesta per questa operazione.

Type: Stringa

#### <span id="page-341-0"></span>[User](#page-340-1)

Il nome utente.

Tipo: [User](#page-898-4) oggetto

# Errori

Per informazioni sugli errori comuni a tutte le operazioni, consultare [Errori comuni.](#page-902-0)

### AccessDeniedException

Non hai l'accesso. Le credenziali fornite non possono essere convalidate. È possibile che non sei autorizzato a effettuare la richiesta. Assicurati che il tuo account sia autorizzato a utilizzare Amazon QuickSight che le policy abbiano le autorizzazioni corrette e che siano utilizzate le chiavi di accesso corrette.

Codice di stato HTTP: 401

InternalFailureException

Si è verificato un errore interno.

Codice di stato HTTP: 500

InvalidParameterValueException

Uno o più parametri hanno un valore non valido.

Codice di stato HTTP: 400

#### PreconditionNotMetException

Una o più precondizioni non sono soddisfatte.

Codice di stato HTTP: 400

#### ResourceNotFoundException

Uno o più risorse non sono state trovate.

Codice di stato HTTP: 404

# ResourceUnavailableException

Questa risorsa al momento non è disponibile.

Codice di stato HTTP: 503

**ThrottlingException** 

L'accesso è limitato.

Codice di stato HTTP: 429

# Vedi anche

- [Interfaccia a riga di comando AWS](https://docs.aws.amazon.com/goto/aws-cli/quicksight-2018-04-01/DescribeUser)
- [SDK AWS per .NET](https://docs.aws.amazon.com/goto/DotNetSDKV3/quicksight-2018-04-01/DescribeUser)
- [SDK AWS per C++](https://docs.aws.amazon.com/goto/SdkForCpp/quicksight-2018-04-01/DescribeUser)
- [SDK AWS per Go](https://docs.aws.amazon.com/goto/SdkForGoV1/quicksight-2018-04-01/DescribeUser)
- [AWS SDK per Java V2](https://docs.aws.amazon.com/goto/SdkForJavaV2/quicksight-2018-04-01/DescribeUser)
- [AWSSDK per JavaScript](https://docs.aws.amazon.com/goto/AWSJavaScriptSDK/quicksight-2018-04-01/DescribeUser)
- [SDK AWS per PHP V3](https://docs.aws.amazon.com/goto/SdkForPHPV3/quicksight-2018-04-01/DescribeUser)
- [AWS SDK for Python](https://docs.aws.amazon.com/goto/boto3/quicksight-2018-04-01/DescribeUser)
- [AWS SDK for Ruby V3](https://docs.aws.amazon.com/goto/SdkForRubyV3/quicksight-2018-04-01/DescribeUser)

# GenerateEmbedUrlForAnonymousUser

Genera un URL di incorporamento che puoi utilizzare per incorporare un Amazon QuickSight dashboard nel tuo sito web, senza dover registrare alcun utente lettore. Prima di usare questa azione, assicurati di aver configurato le dashboard e le autorizzazioni.

Le seguenti regole si applicano all'URL generato:

- Contiene un gettone al portatore temporaneo. È valido per 5 minuti dopo la sua generazione. Una volta riscattato entro questo periodo, non può essere riutilizzato di nuovo.
- Il periodo di validità dell'URL non deve essere confuso con la durata effettiva della sessione che può essere personalizzata utilizzando il [SessionLifetimeInMinutes](https://docs.aws.amazon.com/quicksight/latest/APIReference/API_GenerateEmbedUrlForAnonymousUser.html#QS-GenerateEmbedUrlForAnonymousUser-request-SessionLifetimeInMinutes) Parametro . La sessione utente risultante è valida da 15 minuti (minimo) a 10 ore (massimo). La durata predefinita della sessione è di 10 ore.
- Ti viene addebitato solo quando viene utilizzato l'URL o c'è interazione con Amazon QuickSight.

Per ulteriori informazioni, consulta[Analisi incorporate](https://docs.aws.amazon.com/quicksight/latest/user/embedded-analytics.html)nellaAmazon QuickSight Guida per l'utente di.

Per ulteriori informazioni sui passaggi di alto livello per l'incorporamento e per una demo interattiva dei modi in cui è possibile personalizzare l'incorporamento, visitare il[Amazon QuickSight Portale per](https://docs.aws.amazon.com/quicksight/latest/user/quicksight-dev-portal.html) [sviluppatori.](https://docs.aws.amazon.com/quicksight/latest/user/quicksight-dev-portal.html)

# <span id="page-343-0"></span>Sintassi della richiesta

```
POST /accounts/AwsAccountId/embed-url/anonymous-user HTTP/1.1
Content-type: application/json
{ 
    "AllowedDomains": [ "string" ], 
    "AuthorizedResourceArns": [ "string" ], 
    "ExperienceConfiguration": { 
       "Dashboard": { 
           "InitialDashboardId": "string" 
       } 
    }, 
    "Namespace": "string", 
    "SessionLifetimeInMinutes": number, 
    "SessionTags": [ 
       { 
           "Key": "string",
```

```
 "Value": "string" 
         } 
     ]
}
```
Parametri della richiesta URI:

La richiesta utilizza i seguenti parametri URI.

### **[AwsAccountId](#page-343-0)**

L'ID delAccount AWSche contiene la dashboard che stai incorporando.

Vincoli di lunghezza: Lunghezza fissa di 12.

Modello: ^[0-9]{12}\$

bbbbligatorio Sì

Corpo della richiesta

La richiesta accetta i seguenti dati in formato JSON.

#### <span id="page-344-0"></span>[AuthorizedResourceArns](#page-343-0)

Amazon Resource Name (ARN) per Amazon QuickSight risorse a cui l'utente è autorizzato ad accedere durante la durata della sessione. Se scegliDashboardesperienza di incorporamento, passare l'elenco degli ARN del dashboard nell'account che si desidera che l'utente sia in grado di visualizzare. Attualmente, puoi passare fino a 25 ARN del dashboard in ogni chiamata API.

Type: Gamma di stringhe

bbbbligatorio Sì

#### <span id="page-344-1"></span>**[ExperienceConfiguration](#page-343-0)**

La configurazione dell'esperienza che stai incorporando.

Tipo: [AnonymousUserEmbeddingExperienceConfiguration](#page-659-1) oggetto

bbbbligatorio Sì

GenerateEmbedUrlForAnonymousUser 334

#### <span id="page-345-1"></span>[Namespace](#page-343-0)

L'Amazon QuickSight spazio dei nomi a cui appartiene virtualmente l'utente anonimo. Se non utilizzi un Amazon QuickSight spazio dei nomi personalizzato, impostalo sudefault.

Type: Stringa

Vincoli di lunghezza: La lunghezza massima è 64 caratteri.

Modello: ^[a-zA-Z0-9.\_-]\*\$

bbbbligatorio Sì

#### <span id="page-345-0"></span>[AllowedDomains](#page-343-0)

I domini che si desidera aggiungere all'elenco consentiti per l'accesso all'URL generato che viene quindi incorporato. Questo parametro facoltativo sostituisce i domini statici configurati in Gestione QuickSight menu in Amazzonia QuickSight Console. Consente invece solo i domini inclusi in questo parametro. Puoi elencare fino a tre domini o sottodomini in ogni chiamata API.

Per includere tutti i sottodomini di un dominio specifico nell'elenco consentiti, utilizzare\*. Ad esempio,https://\*.sapp.amazon.cominclude tutti i sottodomini sottohttps:// sapp.amazon.com.

Type: Gamma di stringhe

bbbbligatorio No

#### <span id="page-345-2"></span>**[SessionLifetimeInMinutes](#page-343-0)**

Quanti minuti è valida la sessione. La durata di una sessione deve essere compresa tra [15-600] minuti.

### Type: Lungo

Intervallo valido: Valore minimo di 15. valore massimo pari a 600.

bbbbligatorio No

#### <span id="page-345-3"></span>**[SessionTags](#page-343-0)**

I tag di sessione utilizzati per la protezione a livello di riga. Prima di usare questo parametro, assicurati di aver configurato i set di dati pertinenti utilizzando laDataSet

\$RowLevelPermissionTagConfigurationin modo che i tag di sessione possano essere utilizzati per fornire sicurezza a livello di riga.

Questi non sono i tag utilizzati per ilAWSFunzione di Tagging di risorse. Per ulteriori informazioni, consulta[Utilizzo della protezione a livello di riga \(RLS\) con i tagn](https://docs.aws.amazon.com/quicksight/latest/user/quicksight-dev-rls-tags.html)ellaAmazon QuickSight Guida per l'utente di.

Type: Matrice d[iSessionTago](#page-830-2)ggetti

Membri dell'array: Numero minimo di 1 elemento. Numero massimo di 50 item.

bbbbligatorio No

<span id="page-346-2"></span>Sintassi della risposta

```
HTTP/1.1 Status
Content-type: application/json
{ 
    "EmbedUrl": "string", 
    "RequestId": "string"
}
```
# Elementi di risposta

Se l'operazione riesce, il servizio restituisce la seguente risposta HTTP.

### **[Status](#page-346-2)**

Lo stato HTTP della richiesta.

I dati seguenti vengono restituiti in formato JSON mediante il servizio.

### <span id="page-346-0"></span>[EmbedUrl](#page-346-2)

L'URL di incorporamento per la dashboard.

Type: Stringa

#### <span id="page-346-1"></span>**[RequestId](#page-346-2)**

LaAWSID di una richiesta per questa operazione.

Type: Stringa

# Errori

Per informazioni sugli errori comuni a tutte le operazioni, consultare [Errori comuni.](#page-902-0)

AccessDeniedException

Non hai l'accesso. Le credenziali fornite non possono essere convalidate. È possibile che non sei autorizzato a effettuare la richiesta. Assicurati che il tuo account sia autorizzato a utilizzare Amazon QuickSight , che le policy abbiano le autorizzazioni corrette e che siano utilizzate le chiavi di accesso corrette.

Codice di stato HTTP: 401

InternalFailureException

Si è verificato un errore interno.

Codice di stato HTTP: 500

InvalidParameterValueException

Uno o più parametri hanno un valore non valido.

Codice di stato HTTP: 400

ResourceNotFoundException

Uno o più risorse non sono state trovate.

Codice di stato HTTP: 404

SessionLifetimeInMinutesInvalidException

Il numero di minuti specificato per la durata di una sessione non è valido. La durata di una sessione deve essere di 15-600 minuti.

Codice di stato HTTP: 400

**ThrottlingException** 

L'accesso è limitato.

Codice di stato HTTP: 429

UnsupportedPricingPlanException

Questo errore indica che stai chiamando un'operazione di incorporamento in Amazon QuickSightsenza il piano tariffario richiesto sul tuoAWSconto. Prima di poter utilizzare l'incorporamento per utenti anonimi, un QuickSight l'amministratore deve aggiungere il prezzo della capacità ad Amazon QuickSight. Tale operazione può essere eseguita nellaGestione di Amazon QuickSight(Certificato creato).

Dopo aver aggiunto il prezzo della capacità, puoi utilizzare il [GetDashboardEmbedUrl](https://docs.aws.amazon.com/quicksight/latest/APIReference/API_GetDashboardEmbedUrl.html) Operazione API con--identity-type ANONYMOUSopzione.

Codice di stato HTTP: 403

UnsupportedUserEditionException

Questo errore indica che si sta chiamando un'operazione su Amazon QuickSightabbonamento in cui l'edizione non include il supporto per tale operazione. Amazon QuickSight attualmente ha Standard Edition ed Enterprise Edition. Non tutte le operazioni e funzionalità sono disponibili in ogni edizione.

Codice di stato HTTP: 403

### Vedi anche

- [Interfaccia a riga di comando AWS](https://docs.aws.amazon.com/goto/aws-cli/quicksight-2018-04-01/GenerateEmbedUrlForAnonymousUser)
- [SDK AWS per .NET](https://docs.aws.amazon.com/goto/DotNetSDKV3/quicksight-2018-04-01/GenerateEmbedUrlForAnonymousUser)
- [SDK AWS per C++](https://docs.aws.amazon.com/goto/SdkForCpp/quicksight-2018-04-01/GenerateEmbedUrlForAnonymousUser)
- [SDK AWS per Go](https://docs.aws.amazon.com/goto/SdkForGoV1/quicksight-2018-04-01/GenerateEmbedUrlForAnonymousUser)
- [AWS SDK per Java V2](https://docs.aws.amazon.com/goto/SdkForJavaV2/quicksight-2018-04-01/GenerateEmbedUrlForAnonymousUser)
- [AWSSDK per JavaScript](https://docs.aws.amazon.com/goto/AWSJavaScriptSDK/quicksight-2018-04-01/GenerateEmbedUrlForAnonymousUser)
- [SDK AWS per PHP V3](https://docs.aws.amazon.com/goto/SdkForPHPV3/quicksight-2018-04-01/GenerateEmbedUrlForAnonymousUser)
- [AWS SDK for Python](https://docs.aws.amazon.com/goto/boto3/quicksight-2018-04-01/GenerateEmbedUrlForAnonymousUser)
- [AWS SDK for Ruby V3](https://docs.aws.amazon.com/goto/SdkForRubyV3/quicksight-2018-04-01/GenerateEmbedUrlForAnonymousUser)

# GenerateEmbedUrlForRegisteredUser

Genera un URL di incorporamento che puoi utilizzare per incorporare un Amazon QuickSight esperienza nel tuo sito Web. Questa azione può essere utilizzata per qualsiasi tipo di utente registrato in Amazon QuickSight conto. Prima di usare questa azione, assicurati di aver configurato Amazon pertinente QuickSight risorse e autorizzazioni.

All'URL generato si applicano le seguenti regole:

- Contiene un gettone al portatore temporaneo. È valido per 5 minuti dopo la generazione. Una volta riscattato entro questo periodo, non può essere riutilizzato di nuovo.
- Il periodo di validità dell'URL non deve essere confuso con la durata effettiva della sessione che può essere personalizzata utilizzando [SessionLifetimeInMinutes](https://docs.aws.amazon.com/quicksight/latest/APIReference/API_GenerateEmbedUrlForRegisteredUser.html#QS-GenerateEmbedUrlForRegisteredUser-request-SessionLifetimeInMinutes) Parametro .

La sessione utente risultante è valida da 15 minuti (minimo) a 10 ore (massimo). La durata predefinita della sessione è di 10 ore.

• Ti viene addebitato solo quando viene utilizzato l'URL o c'è interazione con Amazon QuickSight.

Per ulteriori informazioni, consulta[Analisi incorporate](https://docs.aws.amazon.com/quicksight/latest/user/embedded-analytics.html)nellaAmazon QuickSight Guida per l'utente di.

Per ulteriori informazioni sui passaggi di alto livello per l'incorporamento e per una demo interattiva dei modi in cui è possibile personalizzare l'incorporamento, visitare il[Amazon QuickSight Portale per](https://docs.aws.amazon.com/quicksight/latest/user/quicksight-dev-portal.html) [sviluppatori.](https://docs.aws.amazon.com/quicksight/latest/user/quicksight-dev-portal.html)

# <span id="page-349-0"></span>Sintassi della richiesta

```
POST /accounts/AwsAccountId/embed-url/registered-user HTTP/1.1
Content-type: application/json
{ 
    "AllowedDomains": [ "string" ], 
    "ExperienceConfiguration": { 
       "Dashboard": { 
           "InitialDashboardId": "string" 
       }, 
       "QSearchBar": { 
           "InitialTopicId": "string" 
       }, 
       "QuickSightConsole": { 
           "InitialPath": "string"
```

```
 } 
    }, 
    "SessionLifetimeInMinutes": number, 
    "UserArn": "string"
}
```
Parametri della richiesta URI:

La richiesta utilizza i seguenti parametri URI.

#### **[AwsAccountId](#page-349-0)**

L'ID delAccount AWSche contiene la dashboard che stai incorporando.

Vincoli di lunghezza: Lunghezza fissa di 12.

Modello: ^[0-9]{12}\$

Campo obbligatorio: Sì

### Corpo della richiesta

La richiesta accetta i seguenti dati in formato JSON.

### <span id="page-350-1"></span>**[ExperienceConfiguration](#page-349-0)**

L'esperienza che stai incorporando. Per gli utenti registrati, puoi incorporare Amazon QuickSight dashboard o l'intero Amazon QuickSight Console.

Tipo: [RegisteredUserEmbeddingExperienceConfiguration](#page-807-3) oggetto

Campo obbligatorio: Sì

#### <span id="page-350-2"></span>[UserArn](#page-349-0)

Amazon Resource Name (ARN) dell'utente registrato.

Type: Stringa

Campo obbligatorio: Sì

#### <span id="page-350-0"></span>[AllowedDomains](#page-349-0)

I domini che si desidera aggiungere all'elenco consentiti per l'accesso all'URL generato che viene quindi incorporato. Questo parametro facoltativo sostituisce i domini statici configurati in Gestisci

QuickSight menu in Amazzonia QuickSight Console. Al contrario, consente solo i domini inclusi in questo parametro. Puoi elencare fino a tre domini o sottodomini in ogni chiamata API.

Per includere tutti i sottodomini di un dominio specifico nell'elenco consentiti, utilizzare\*. Ad esempio,https://\*.sapp.amazon.cominclude tutti i sottodominihttps:// sapp.amazon.com.

Type: Gamma di stringhe

Campo obbligatorio: No

### <span id="page-351-0"></span>**[SessionLifetimeInMinutes](#page-349-0)**

Quanti minuti è valida la sessione. La durata di una sessione deve essere compresa nell'intervallo di [15-600] minuti.

Type: Lungo

Campo valido valido valido valido Valore minimo di 15. valore massimo pari a 600.

Campo obbligatorio: No

# <span id="page-351-1"></span>Sintassi della risposta

```
HTTP/1.1 Status
Content-type: application/json
{ 
    "EmbedUrl": "string", 
    "RequestId": "string"
}
```
# Elementi di risposta

Se l'operazione riesce, il servizio restituisce la seguente risposta HTTP.

### **[Status](#page-351-1)**

Lo stato HTTP della richiesta.

I dati seguenti vengono restituiti in formato JSON mediante il servizio.

#### <span id="page-352-0"></span>[EmbedUrl](#page-351-1)

L'URL di incorporamento per Amazon QuickSight cruscotto o console.

Type: Stringa

#### <span id="page-352-1"></span>[RequestId](#page-351-1)

LaAWSID di una richiesta per questa operazione.

Type: Stringa

### Errori

Per informazioni sugli errori comuni a tutte le operazioni, consultare [Errori comuni.](#page-902-0)

#### AccessDeniedException

Non hai l'accesso. Le credenziali fornite non possono essere convalidate. È possibile che non sei autorizzato a effettuare la richiesta. Assicurati che il tuo account sia autorizzato a utilizzare Amazon QuickSight che le policy abbiano le autorizzazioni corrette e che siano utilizzate le chiavi di accesso corrette.

Codice di stato HTTP: 401

InternalFailureException

Si è verificato un errore interno.

Codice di stato HTTP: 500

InvalidParameterValueException

Uno o più parametri hanno un valore non valido.

Codice di stato HTTP: 400

QuickSightUserNotFoundException

L'utente con il nome fornito non è stato trovato. Questo errore può accadere in qualsiasi operazione che richiede la ricerca di un utente in base a un nome utente fornito, ad esempioDeleteUser,DescribeUsere così via.

Codice di stato HTTP: 404

ResourceNotFoundException

Uno o più risorse non sono state trovate.

Codice di stato HTTP: 404

SessionLifetimeInMinutesInvalidException

Il numero di minuti specificato per la durata di una sessione non è valido. La durata di una sessione deve essere di 15-600 minuti.

Codice di stato HTTP: 400

**ThrottlingException** 

L'accesso è limitato.

Codice di stato HTTP: 429

### UnsupportedPricingPlanException

Questo errore indica che stai chiamando un'operazione di incorporamento in Amazon QuickSightsenza il piano tariffario richiestoAWSconto. Prima di poter utilizzare l'incorporamento per utenti anonimi, QuickSight l'amministratore deve aggiungere il prezzo della capacità ad Amazon QuickSight. Tale operazione può essere eseguita suGestire Amazon QuickSight(Certificato creato).

Dopo aver aggiunto il prezzo della capacità, è possibile utilizzare il [GetDashboardEmbedUrl](https://docs.aws.amazon.com/quicksight/latest/APIReference/API_GetDashboardEmbedUrl.html) Operazione API con il--identity-type ANONYMOUSopzione.

Codice di stato HTTP: 403

UnsupportedUserEditionException

Questo errore indica che si sta chiamando un'operazione su Amazon. QuickSightabbonamento in cui l'edizione non include il supporto per tale operazione. Amazon Amazon QuickSight attualmente ha Standard Edition ed Enterprise Edition. Non tutte le operazioni e funzionalità sono disponibili in ogni edizione.

Codice di stato HTTP: 403

# Vedi anche

- [Interfaccia a riga di comando AWS](https://docs.aws.amazon.com/goto/aws-cli/quicksight-2018-04-01/GenerateEmbedUrlForRegisteredUser)
- [SDK AWS per .NET](https://docs.aws.amazon.com/goto/DotNetSDKV3/quicksight-2018-04-01/GenerateEmbedUrlForRegisteredUser)
- [SDK AWS per C++](https://docs.aws.amazon.com/goto/SdkForCpp/quicksight-2018-04-01/GenerateEmbedUrlForRegisteredUser)
- [SDK AWS per Go](https://docs.aws.amazon.com/goto/SdkForGoV1/quicksight-2018-04-01/GenerateEmbedUrlForRegisteredUser)
- [AWS SDK per Java V2](https://docs.aws.amazon.com/goto/SdkForJavaV2/quicksight-2018-04-01/GenerateEmbedUrlForRegisteredUser)
- [AWSSDK per JavaScript](https://docs.aws.amazon.com/goto/AWSJavaScriptSDK/quicksight-2018-04-01/GenerateEmbedUrlForRegisteredUser)
- [SDK AWS per PHP V3](https://docs.aws.amazon.com/goto/SdkForPHPV3/quicksight-2018-04-01/GenerateEmbedUrlForRegisteredUser)
- [AWS SDK for Python](https://docs.aws.amazon.com/goto/boto3/quicksight-2018-04-01/GenerateEmbedUrlForRegisteredUser)
- [AWS SDK for Ruby V3](https://docs.aws.amazon.com/goto/SdkForRubyV3/quicksight-2018-04-01/GenerateEmbedUrlForRegisteredUser)

# GetDashboardEmbedUrl

Genera un URL di sessione temporaneo e un codice di autorizzazione (token al portatore) che puoi utilizzare per incorporare un Amazon QuickSight dashboard di sola lettura nel tuo sito Web o nella tua applicazione. Prima di usare questo comando, assicurati di aver configurato i pannelli di controllo e le autorizzazioni.

Al momento è possibile utilizzareGetDashboardEmbedURLsolo dal server, non dal browser dell'utente. Le seguenti regole si applicano all'URL generato:

- Devono essere utilizzati insieme.
- Possono essere utilizzati una sola volta.
- Sono valide per 5 minuti dopo l'esecuzione di questo comando.
- Ti viene addebitato solo quando viene utilizzato l'URL o c'è interazione con Amazon QuickSight.
- La sessione utente risultante è valida per 15 minuti (impostazione predefinita) fino a 10 ore (massimo). Puoi utilizzare l'opzione opzionaleSessionLifetimeInMinutesparametro per personalizzare la durata della sessione.

Per ulteriori informazioni, consulta[Incorporamento di analisi con](https://docs.aws.amazon.com/quicksight/latest/user/embedded-analytics-deprecated.html) [GetDashboardEmbedUrl](https://docs.aws.amazon.com/quicksight/latest/user/embedded-analytics-deprecated.html)nellaAmazon QuickSight Guida per l'utente di.

Per ulteriori informazioni sui passaggi di alto livello per l'incorporamento e per una demo interattiva dei modi in cui è possibile personalizzare l'incorporamento, visitare il[Amazon QuickSight Portale per](https://docs.aws.amazon.com/quicksight/latest/user/quicksight-dev-portal.html) [sviluppatori.](https://docs.aws.amazon.com/quicksight/latest/user/quicksight-dev-portal.html)

# <span id="page-355-0"></span>Sintassi della richiesta

GET /accounts/*AwsAccountId*/dashboards/*DashboardId*/embed-url?additional-dashboardids=*AdditionalDashboardIds*&creds-type=*IdentityType*&namespace=*Namespace*&resetdisabled=*ResetDisabled*&session-lifetime=*SessionLifetimeInMinutes*&state-persistenceenabled=*StatePersistenceEnabled*&undo-redo-disabled=*UndoRedoDisabled*&user-arn=*UserArn* HTTP/1.1

# Parametri della richiesta URI:

La richiesta utilizza i seguenti parametri URI.

#### [AdditionalDashboardIds](#page-355-0)

Un elenco di uno o più ID dashboard a cui desideri che gli utenti anonimi abbiano accesso temporaneo. Attualmente, ilIdentityTypeIl parametro deve essere impostato suANONYMOUSperché altri tipi di identità si autenticano come Amazon QuickSight o utenti IAM. Ad esempio, se si imposta»--dashboard-id dash\_id1 --dashboard-id dash\_id2 dash\_id3 identity-type ANONYMOUS«, la sessione può accedere a tutte e tre le dashboard.

Membri dell'array: Numero minimo di 1 elemento. Numero massimo di 20 elementi.

Vincoli di lunghezza: Lunghezza minima pari a 1. La lunghezza massima è 2048 caratteri.

```
Modello: \lceil \wedge w \rangle - \rceil +
```
#### **[AwsAccountId](#page-355-0)**

L'ID per ilAccount AWSche contiene la dashboard che stai incorporando.

Vincoli di lunghezza: Lunghezza fissa di lunghezza fissa.

Modello: ^[0-9]{12}\$

Name: campo Sì

#### **[DashboardId](#page-355-0)**

L'ID del pannello di controllo, aggiunto anche allaAWS Identity and Access Management(IAM).

Vincoli di lunghezza: Lunghezza minima pari a 1. La lunghezza massima è 2048 caratteri.

Modello:  $\lceil \wedge w \rangle - \rceil +$ 

Name: campo Sì

#### [IdentityType](#page-355-0)

Il metodo di autenticazione utilizzato dall'utente per accedere.

Valori validi: IAM | QUICKSIGHT | ANONYMOUS

Name: campo Sì

#### **[Namespace](#page-355-0)**

L'Amazon QuickSight spazio dei nomi che contiene gli ID dashboard in questa richiesta. Se non si utilizza uno spazio dei nomi personalizzato, impostareNamespace = default.

Vincoli di lunghezza: La lunghezza massima è 64 caratteri.

#### Modello:  $^{6}$ [a-zA-Z0-9. -]\*\$

#### [ResetDisabled](#page-355-0)

Rimuove il pulsante di reset dal pannello di controllo incorporato. L'impostazione predefinita è FALSE, che abilita il pulsante di ripristino.

#### **[SessionLifetimeInMinutes](#page-355-0)**

Quanti minuti è valida la sessione. La durata di una sessione deve essere di 15 600 minuti.

Intervalo valido: Valore minimo di 15. valore massimo pari a 600.

#### [StatePersistenceEnabled](#page-355-0)

Aggiunge la persistenza dello stato per la sessione utente in una dashboard incorporata. La persistenza si applica al foglio e alle impostazioni dei parametri. Queste sono le impostazioni di controllo che il sottoscrittore della dashboard (Amazon QuickSight reader) sceglie durante la visualizzazione della dashboard. Se è impostato suTRUE, le impostazioni sono le stesse quando il sottoscrittore riapre lo stesso URL della dashboard. Lo stato è archiviato in Amazon QuickSight, non in un cookie del browser. Se è impostato su FALSE, lo stato della sessione utente non viene mantenuto. Il valore predefinito è FALSE.

#### [UndoRedoDisabled](#page-355-0)

Rimuovi il pulsante Annulla/Ripristina nella dashboard incorporata. L'impostazione predefinita è FALSE, che abilita il pulsante Annulla/Ripristina.

#### **[UserArn](#page-355-0)**

L'Amazon QuickSight Name (ARN) dell'utente (ARN) dell'utente,QUICKSIGHTTipo di identità. Puoi utilizzare questo per qualsiasi Amazon QuickSight gli utenti nel tuo account (lettori, autori o amministratori) autenticati come uno dei seguenti:

- Membri di gruppi e utenti di Active Directory
- Utenti non federati.
- Utenti IAM e sessioni basate su ruoli IAM autenticati tramite Federated Single Sign-On con SAML, OpenID Connect o la federazione IAM.

Ometti questo parametro per gli utenti del terzo gruppo: utenti IAM e sessioni basate sui ruoli IAM.

### Corpo della richiesta

La richiesta non ha un corpo della richiesta.

# <span id="page-358-2"></span>Sintassi della risposta

```
HTTP/1.1 Status
Content-type: application/json
{ 
    "EmbedUrl": "string", 
    "RequestId": "string"
}
```
# Elementi di risposta

Se l'operazione riesce, il servizio restituisce la seguente risposta HTTP.

#### **[Status](#page-358-2)**

Lo stato HTTP della richiesta.

I dati seguenti vengono restituiti in formato JSON mediante il servizio.

### <span id="page-358-0"></span>[EmbedUrl](#page-358-2)

Un URL monouso che puoi inserire nella tua pagina web lato server per incorporare la tua dashboard. Questo URL è valido per 5 minuti. L'operazione API fornisce all'URL unauth\_codeche abilita un (e solo uno) accesso a una sessione utente valida per 10 ore.

Type: Stringa

#### <span id="page-358-1"></span>[RequestId](#page-358-2)

LaAWSID della richiesta per questa operazione.

Type: Stringa

# Errori

Per informazioni sugli errori comuni a tutte le operazioni, consultare [Errori comuni.](#page-902-0)

AccessDeniedException

Non hai l'accesso a questo elemento. Le credenziali fornite non possono essere convalidate. È possibile che non sei autorizzato a effettuare la richiesta. Assicurati che il tuo account sia

autorizzato a utilizzare Amazon QuickSight , che le policy abbiano le autorizzazioni corrette e che siano utilizzate le chiavi di accesso corrette.

Codice di stato HTTP: codice di 401

DomainNotWhitelistedException

Il dominio specificato non è incluso nell'elenco degli indirizzi consentiti. Tutti i domini per i pannelli di controllo integrati devono essere aggiunti all'elenco approvato da Amazon QuickSight admin.

Codice di stato HTTP: codice di 403

IdentityTypeNotSupportedException

Il tipo di identità specificato non è supportato. I tipi di identità supportati includonoIAMeQUICKSIGHT.

Codice di stato HTTP: codice di 403

InternalFailureException

Si è verificato un errore interno.

Codice di stato HTTP: codice di 500

InvalidParameterValueException

Uno o più parametri hanno un valore non valido.

Codice di stato HTTP: codice di 400

QuickSightUserNotFoundException

L'utente con il nome fornito non è stato trovato. Questo errore può accadere in qualsiasi operazione che richiede la ricerca di un utente in base a un nome utente fornito, ad esempioDeleteUser,DescribeUser, e via via.

Codice di stato HTTP: codice di 404

ResourceExistsException

La risorsa specificata esiste già.

Codice di stato HTTP: codice di 409

#### ResourceNotFoundException

Uno o più risorse non sono state trovate.
Codice di stato HTTP: codice di 404

SessionLifetimeInMinutesInvalidException

Il numero di minuti specificato per la durata di una sessione non è valido. La durata di una sessione deve essere di 15 600 minuti.

Codice di stato HTTP: codice di 400

**ThrottlingException** 

L'accesso è limitato.

Codice di stato HTTP: codice di 429

UnsupportedPricingPlanException

Questo errore indica che stai chiamando un'operazione di incorporamento in Amazon QuickSightsenza il piano tariffario richiestoAWSconto. Prima di poter utilizzare l'incorporamento per utenti anonimi, QuickSight l'amministratore deve aggiungere il prezzo della capacità ad Amazon QuickSight. Tale operazione può essere eseguita suGestire Amazon QuickSight(Certificato creato).

Dopo aver aggiunto il prezzo della capacità, è possibile utilizzare il [GetDashboardEmbedUrl](https://docs.aws.amazon.com/quicksight/latest/APIReference/API_GetDashboardEmbedUrl.html) Operazione API con--identity-type ANONYMOUSopzione.

Codice di stato HTTP: codice di 403

UnsupportedUserEditionException

Questo errore indica che si sta chiamando un'operazione su Amazon QuickSightabbonamento in cui l'edizione non include il supporto per tale operazione. Amazon QuickSight Attualmente ha Standard Edition ed Enterprise Edition. Non tutte le operazioni e funzionalità sono disponibili in ogni edizione.

Codice di stato HTTP: codice di 403

# Vedi anche

Per ulteriori informazioni sull'utilizzo di questa API in uno degli SDK AWS specifici della lingua, consulta quanto segue:

• [Interfaccia a riga di comando AWS](https://docs.aws.amazon.com/goto/aws-cli/quicksight-2018-04-01/GetDashboardEmbedUrl)

- [SDK AWS per .NET](https://docs.aws.amazon.com/goto/DotNetSDKV3/quicksight-2018-04-01/GetDashboardEmbedUrl)
- [SDK AWS per C++](https://docs.aws.amazon.com/goto/SdkForCpp/quicksight-2018-04-01/GetDashboardEmbedUrl)
- [SDK AWS per Go](https://docs.aws.amazon.com/goto/SdkForGoV1/quicksight-2018-04-01/GetDashboardEmbedUrl)
- [AWS SDK per Java V2](https://docs.aws.amazon.com/goto/SdkForJavaV2/quicksight-2018-04-01/GetDashboardEmbedUrl)
- [AWSSDK per SDK JavaScript](https://docs.aws.amazon.com/goto/AWSJavaScriptSDK/quicksight-2018-04-01/GetDashboardEmbedUrl)
- [SDK AWS per PHP V3](https://docs.aws.amazon.com/goto/SdkForPHPV3/quicksight-2018-04-01/GetDashboardEmbedUrl)
- [AWS SDK for Python](https://docs.aws.amazon.com/goto/boto3/quicksight-2018-04-01/GetDashboardEmbedUrl)
- [AWS SDK for Ruby V3](https://docs.aws.amazon.com/goto/SdkForRubyV3/quicksight-2018-04-01/GetDashboardEmbedUrl)

# GetSessionEmbedUrl

Genera un URL di sessione e un codice di autorizzazione che puoi utilizzare per incorporare Amazon Amazon QuickSight console nel codice di server Web. UtilizzaGetSessionEmbedUrldove si desidera fornire un portale di authoring che consenta agli utenti di creare origini dati, set di dati, analisi e dashboard. Gli utenti che accedono a un Amazon incorporato QuickSight la console deve appartenere alla coorte di sicurezza dell'autore o dell'amministratore. Se si desidera limitare le autorizzazioni ad alcune di queste funzionalità, aggiungere un profilo di autorizzazioni personalizzato all'utente con [UpdateUser](https://docs.aws.amazon.com/quicksight/latest/APIReference/API_UpdateUser.html) Operazione API. Utilizza [RegisterUser](https://docs.aws.amazon.com/quicksight/latest/APIReference/API_RegisterUser.html) Operazione API per aggiungere un nuovo utente con un profilo di autorizzazione personalizzato allegato. Per ulteriori informazioni, consulta le sezioni seguenti nellaAmazon QuickSight Guida per l'utente di:

- [Integrazione dell'analisi](https://docs.aws.amazon.com/quicksight/latest/user/embedded-analytics.html)
- [Personalizzazione dell'accesso ad Amazon QuickSight Console](https://docs.aws.amazon.com/quicksight/latest/user/customizing-permissions-to-the-quicksight-console.html)

# <span id="page-362-0"></span>Sintassi della richiesta

```
GET /accounts/AwsAccountId/session-embed-url?entry-point=EntryPoint&session-
lifetime=SessionLifetimeInMinutes&user-arn=UserArn HTTP/1.1
```
# Parametri della richiesta URI:

La richiesta utilizza i seguenti parametri URI.

# **[AwsAccountId](#page-362-0)**

L'ID per ilAccount AWSassociato al tuo Amazon QuickSight Abbonamento.

Vincoli di lunghezza: Lunghezza fissa di 12.

Modello: ^[0-9]{12}\$

Campo obbligatorio: Sì

# **[EntryPoint](#page-362-0)**

L'URL utilizzato per accedere alla sessione incorporata. L'URL del punto di ingresso è vincolato ai seguenti percorsi:

- /start
- /start/analyses
- /start/dashboards
- /start/favorites
- /dashboards/*DashboardId* doveDashboardIdè la chiave ID effettiva dell'Amazon QuickSight URL della console della dashboard
- /analyses/*AnalysisId* doveAnalysisIdè la chiave ID effettiva dell'Amazon QuickSight URL della console dell'analisi

Vincoli di lunghezza: Lunghezza minima pari a 1. Lunghezza massima di 1000.

## **[SessionLifetimeInMinutes](#page-362-0)**

Quanti minuti è valida la sessione. La durata di una sessione deve essere di 15-600 minuti.

Interlo di lo lo Valore minimo di 15. valore massimo pari a 600.

### [UserArn](#page-362-0)

L'Amazon QuickSight L'Amazon Resource Name (ARN) dell'utente, da usare conQUICKSIGHTTipo di identità. Puoi usarlo per qualsiasi tipo di Amazon QuickSight utenti nel tuo account (lettori, autori o amministratori). Devono essere autenticati come uno dei seguenti:

- 1. Membri di gruppi e utenti di Active Directory
- 2. Codice di utenti non federati
- 3. AWS Identity and Access ManagementUtenti IAM autenticati tramite Federated Single Sign-On con SAML, OpenID Connect o la federazione IAM

Omettere questo parametro per gli utenti del terzo gruppo, gli utenti IAM e le sessioni basate sui ruoli IAM.

## Corpo della richiesta

<span id="page-363-0"></span>La richiesta non ha un corpo della richiesta.

# Sintassi della risposta

```
HTTP/1.1 Status
Content-type: application/json
{ 
    "EmbedUrl": "string", 
    "RequestId": "string"
```
}

# Elementi di risposta

Se l'operazione riesce, il servizio restituisce la seguente risposta HTTP.

### **[Status](#page-363-0)**

Lo stato HTTP della richiesta.

I dati seguenti vengono restituiti in formato JSON mediante il servizio.

### <span id="page-364-0"></span>[EmbedUrl](#page-363-0)

Un URL monouso che puoi inserire nella tua pagina web lato server per incorporare il tuo Amazon QuickSight sessione. Questo URL è valido per 5 minuti. L'operazione API fornisce all'URL unauth\_codeche abilita un (e solo uno) accesso a una sessione utente valida per 10 ore.

Type: Stringa

### <span id="page-364-1"></span>[RequestId](#page-363-0)

LaAWSCodice di una richiesta per questa operazione.

Type: Stringa

# Errori

Per informazioni sugli errori comuni a tutte le operazioni, consultare [Errori comuni.](#page-902-0)

### AccessDeniedException

Non hai l'accesso a questo articolo. Le credenziali fornite non possono essere convalidate. È possibile che non sei autorizzato a effettuare la richiesta. Assicurati che il tuo account sia autorizzato a utilizzare Amazon QuickSight servizio, che le policy abbiano le autorizzazioni corrette e che siano utilizzate le chiavi di accesso corrette.

Codice Codice Codice Codice stato HTTP Codice 401

InternalFailureException

Si è verificato un errore interno.

Codice Codice Codice Codice stato HTTP Codice 500

### InvalidParameterValueException

Uno o più parametri hanno un valore non valido.

Codice Codice Codice Codice stato HTTP Codice 400

### QuickSightUserNotFoundException

L'utente con il nome fornito non è stato trovato. Questo errore può verificarsi in qualsiasi operazione che richiede la ricerca di un utente in base a un nome utente fornito, ad esempioDeleteUser,DescribeUsere così via.

Codice Codice Codice Codice stato HTTP Codice 404

ResourceExistsException

La risorsa specificata esiste già.

Codice Codice Codice Codice stato HTTP Codice 409

ResourceNotFoundException

Uno o più risorse non sono state trovate.

Codice Codice Codice Codice stato HTTP Codice 404

### SessionLifetimeInMinutesInvalidException

Il numero di minuti specificato per la durata di una sessione non è valido. La durata di una sessione deve essere di 15-600 minuti.

Codice Codice Codice Codice stato HTTP Codice 400

**ThrottlingException** 

L'accesso è limitato.

Codice Codice Codice Codice stato HTTP Codice 429

UnsupportedUserEditionException

Questo errore indica che si sta chiamando un'operazione su Amazon QuickSightabbonamento in cui l'edizione non include il supporto per tale operazione. Amazon QuickSight Al momento ha Standard Edition ed Enterprise Edition. Non tutte le operazioni e funzionalità sono disponibili in ogni edizione.

## Codice Codice Codice Codice stato HTTP Codice 403

# Vedi anche

- [Interfaccia a riga di comando AWS](https://docs.aws.amazon.com/goto/aws-cli/quicksight-2018-04-01/GetSessionEmbedUrl)
- [SDK AWS per .NET](https://docs.aws.amazon.com/goto/DotNetSDKV3/quicksight-2018-04-01/GetSessionEmbedUrl)
- [SDK AWS per C++](https://docs.aws.amazon.com/goto/SdkForCpp/quicksight-2018-04-01/GetSessionEmbedUrl)
- [SDK AWS per Go](https://docs.aws.amazon.com/goto/SdkForGoV1/quicksight-2018-04-01/GetSessionEmbedUrl)
- [AWS SDK per Java V2](https://docs.aws.amazon.com/goto/SdkForJavaV2/quicksight-2018-04-01/GetSessionEmbedUrl)
- [AWSSDK per JavaScript](https://docs.aws.amazon.com/goto/AWSJavaScriptSDK/quicksight-2018-04-01/GetSessionEmbedUrl)
- [SDK AWS per PHP V3](https://docs.aws.amazon.com/goto/SdkForPHPV3/quicksight-2018-04-01/GetSessionEmbedUrl)
- [AWS SDK for Python](https://docs.aws.amazon.com/goto/boto3/quicksight-2018-04-01/GetSessionEmbedUrl)
- [AWS SDK for Ruby V3](https://docs.aws.amazon.com/goto/SdkForRubyV3/quicksight-2018-04-01/GetSessionEmbedUrl)

# **ListAnalyses**

Elenca Amazon QuickSight analisi esistenti nella specificaAWSconto.

# <span id="page-367-0"></span>Sintassi della richiesta

```
GET /accounts/AwsAccountId/analyses?max-results=MaxResults&next-token=NextToken
  HTTP/1.1
```
# Parametri della richiesta URI:

La richiesta utilizza i seguenti parametri URI.

## **[AwsAccountId](#page-367-0)**

L'ID delAWSaccount che contiene le analisi.

Vincoli di lunghezza: Lunghezza fissa di 12 elementi.

Modello: ^[0-9]{12}\$

Campo obbligatorio: Sì

## **[MaxResults](#page-367-0)**

Numero massimo di risultati da restituire.

Intervallo valido: Valore minimo di 1. valore massimo pari a 100.

### **[NextToken](#page-367-0)**

Token di paginazione che è possibile utilizzare in una richiesta.

Corpo della richiesta

La richiesta non ha un corpo della richiesta.

# <span id="page-367-1"></span>Sintassi della risposta

```
HTTP/1.1 Status
Content-type: application/json
```

```
{ 
    "AnalysisSummaryList": [ 
        { 
           "AnalysisId": "string", 
           "Arn": "string", 
           "CreatedTime": number, 
           "LastUpdatedTime": number, 
           "Name": "string", 
           "Status": "string" 
        } 
    ], 
    "NextToken": "string", 
    "RequestId": "string"
}
```
# Elementi di risposta

Se l'operazione riesce, il servizio restituisce la seguente risposta HTTP.

## **[Status](#page-367-1)**

Lo stato HTTP della richiesta.

I dati seguenti vengono restituiti in formato JSON mediante il servizio.

### <span id="page-368-0"></span>[AnalysisSummaryList](#page-367-1)

Metadati che descrivono ciascuna delle analisi elencate.

Type: Matrice d[iAnalysisSummary](#page-656-4)oggetti

Membri dell'array: Numero massimo di 100 elementi.

### <span id="page-368-1"></span>**[NextToken](#page-367-1)**

Token di paginazione che è possibile utilizzare in una richiesta.

Type: Stringa

### <span id="page-368-2"></span>**[RequestId](#page-367-1)**

LaAWSl'ID della richiesta per questa operazione.

Type: Stringa

# Errori

Per informazioni sugli errori comuni a tutte le operazioni, consultare [Errori comuni.](#page-902-0)

InternalFailureException

Si è verificato un errore interno.

Codice di stato HTTP: 500

InvalidNextTokenException

Il valore NextToken non è valido.

Codice di stato HTTP: 400

**ThrottlingException** 

L'accesso è limitato.

Codice di stato HTTP: 429

UnsupportedUserEditionException

Questo errore indica che si sta chiamando un'operazione su una QuickSightabbonamento in cui l'edizione non include il supporto per tale operazione. Amazon QuickSight ha Standard Edition ed Enterprise Edition. Non tutte le operazioni e funzionalità sono disponibili in ogni edizione.

Codice di stato HTTP: 403

# Vedi anche

- [Interfaccia a riga di comando AWS](https://docs.aws.amazon.com/goto/aws-cli/quicksight-2018-04-01/ListAnalyses)
- [SDK AWS per .NET](https://docs.aws.amazon.com/goto/DotNetSDKV3/quicksight-2018-04-01/ListAnalyses)
- [SDK AWS per C++](https://docs.aws.amazon.com/goto/SdkForCpp/quicksight-2018-04-01/ListAnalyses)
- [SDK AWS per Go](https://docs.aws.amazon.com/goto/SdkForGoV1/quicksight-2018-04-01/ListAnalyses)
- [AWS SDK per Java V2](https://docs.aws.amazon.com/goto/SdkForJavaV2/quicksight-2018-04-01/ListAnalyses)
- [AWSSDK per JavaScript](https://docs.aws.amazon.com/goto/AWSJavaScriptSDK/quicksight-2018-04-01/ListAnalyses)
- [SDK AWS per PHP V3](https://docs.aws.amazon.com/goto/SdkForPHPV3/quicksight-2018-04-01/ListAnalyses)
- [AWS SDK for Python](https://docs.aws.amazon.com/goto/boto3/quicksight-2018-04-01/ListAnalyses)
- [AWS SDK for Ruby V3](https://docs.aws.amazon.com/goto/SdkForRubyV3/quicksight-2018-04-01/ListAnalyses)

# **ListDashboards**

Elenca i pannelli di controllo in unaAWSconto.

# <span id="page-371-0"></span>Sintassi della richiesta

```
GET /accounts/AwsAccountId/dashboards?max-results=MaxResults&next-token=NextToken
  HTTP/1.1
```
# Parametri della richiesta URI:

La richiesta utilizza i seguenti parametri URI.

## **[AwsAccountId](#page-371-0)**

L'ID delAWSaccount che contiene i pannelli di controllo che stai elencando.

Vincoli di lunghezza: Lunghezza fissa di 12.

Modello: ^[0-9]{12}\$

Campo obbligatorio: Sì

## **[MaxResults](#page-371-0)**

Numero massimo di risultati da restituire per ogni richiesta.

Intervallo valido: Valore minimo di 1. valore massimo pari a 100.

### **[NextToken](#page-371-0)**

Token per il successivo set di risultati oppure null se non ci sono altri risultati.

Corpo della richiesta

La richiesta non ha un corpo della richiesta.

# <span id="page-371-1"></span>Sintassi della risposta

```
HTTP/1.1 Status
Content-type: application/json
```

```
{ 
    "DashboardSummaryList": [ 
        { 
           "Arn": "string", 
           "CreatedTime": number, 
           "DashboardId": "string", 
           "LastPublishedTime": number, 
           "LastUpdatedTime": number, 
           "Name": "string", 
           "PublishedVersionNumber": number
       } 
    ], 
    "NextToken": "string", 
    "RequestId": "string"
}
```
# Elementi di risposta

Se l'operazione riesce, il servizio restituisce la seguente risposta HTTP.

## **[Status](#page-371-1)**

Lo stato HTTP della richiesta.

I dati seguenti vengono restituiti in formato JSON mediante il servizio.

## <span id="page-372-0"></span>[DashboardSummaryList](#page-371-1)

Una struttura che contiene tutti i pannelli di controlloAWSconto. Questa struttura fornisce informazioni di base sui dashboard.

Type: Matrice d[iDashboardSummary](#page-696-4)oggetti

Membri dell'array: Numero massimo di 100 elementi.

## <span id="page-372-1"></span>**[NextToken](#page-371-1)**

Token per il successivo set di risultati oppure null se non ci sono altri risultati.

Type: Stringa

## <span id="page-372-2"></span>**[RequestId](#page-371-1)**

LaAWSID della richiesta per questa operazione.

Type: Stringa

# Errori

Per informazioni sugli errori comuni a tutte le operazioni, consultare [Errori comuni.](#page-902-0)

InternalFailureException

Si è verificato un errore interno.

Codice di stato HTTP: 500

InvalidNextTokenException

Il valore NextToken non è valido.

Codice di stato HTTP: 400

**ThrottlingException** 

L'accesso è limitato.

Codice di stato HTTP: 429

UnsupportedUserEditionException

Questo errore indica che si sta chiamando un'operazione su Amazon QuickSightabbonamento in cui l'edizione non include il supporto per tale operazione. Amazon Amazon QuickSight al momento ha Standard Edition ed Enterprise Edition. Non tutte le operazioni e funzionalità sono disponibili in ogni edizione.

Codice di stato HTTP: 403

# Vedi anche

- [Interfaccia a riga di comando AWS](https://docs.aws.amazon.com/goto/aws-cli/quicksight-2018-04-01/ListDashboards)
- [SDK AWS per .NET](https://docs.aws.amazon.com/goto/DotNetSDKV3/quicksight-2018-04-01/ListDashboards)
- [SDK AWS per C++](https://docs.aws.amazon.com/goto/SdkForCpp/quicksight-2018-04-01/ListDashboards)
- [SDK AWS per Go](https://docs.aws.amazon.com/goto/SdkForGoV1/quicksight-2018-04-01/ListDashboards)
- [AWS SDK per Java V2](https://docs.aws.amazon.com/goto/SdkForJavaV2/quicksight-2018-04-01/ListDashboards)
- [AWSSDK per JavaScript](https://docs.aws.amazon.com/goto/AWSJavaScriptSDK/quicksight-2018-04-01/ListDashboards)
- [SDK AWS per PHP V3](https://docs.aws.amazon.com/goto/SdkForPHPV3/quicksight-2018-04-01/ListDashboards)
- [AWS SDK for Python](https://docs.aws.amazon.com/goto/boto3/quicksight-2018-04-01/ListDashboards)
- [AWS SDK for Ruby V3](https://docs.aws.amazon.com/goto/SdkForRubyV3/quicksight-2018-04-01/ListDashboards)

# ListDashboardVersions

Elenca tutte le versioni dei pannelli di controllo in Amazon QuickSight abbonamento.

# <span id="page-375-0"></span>Sintassi della richiesta

GET /accounts/*AwsAccountId*/dashboards/*DashboardId*/versions?max-results=*MaxResults*&nexttoken=*NextToken* HTTP/1.1

# Parametri della richiesta URI:

La richiesta utilizza i seguenti parametri URI.

# **[AwsAccountId](#page-375-0)**

L'ID delAWSaccount che contiene la dashboard per la quale stai elencando le versioni.

Vincoli di lunghezza: Lunghezza fissa di 12.

Modello: ^[0-9]{12}\$

Campo obbligatorio: Sì

## **[DashboardId](#page-375-0)**

L'ID del dashboard.

Vincoli di lunghezza: Lunghezza minima pari a 1. La lunghezza massima è 2048 caratteri.

Modello:  $[\wedge w\ -] +$ 

Campo obbligatorio: Sì

## **[MaxResults](#page-375-0)**

Numero massimo di risultati da restituire per ogni richiesta.

Intervallo valido Valore minimo di 1. valore massimo pari a 100.

### **[NextToken](#page-375-0)**

Il token per il successivo set di risultati oppure null se non ci ci sono ci sono ci sono ci sono ci sono ci sono ci sono

# Corpo della richiesta

<span id="page-376-1"></span>La richiesta non ha un corpo della richiesta.

# Sintassi della risposta

```
HTTP/1.1 Status
Content-type: application/json
{ 
    "DashboardVersionSummaryList": [ 
       { 
           "Arn": "string", 
           "CreatedTime": number, 
           "Description": "string", 
           "SourceEntityArn": "string", 
           "Status": "string", 
           "VersionNumber": number
       } 
    ], 
    "NextToken": "string", 
    "RequestId": "string"
}
```
# Elementi di risposta

Se l'operazione riesce, il servizio restituisce la seguente risposta HTTP.

## **[Status](#page-376-1)**

Lo stato HTTP della richiesta.

I dati seguenti vengono restituiti in formato JSON mediante il servizio.

## <span id="page-376-0"></span>[DashboardVersionSummaryList](#page-376-1)

Una struttura che contiene informazioni su ogni versione del dashboard.

Type: Matrice d[iDashboardVersionSummaryo](#page-701-4)ggetti

Membri dell'array: Numero massimo di 100 elementi.

## <span id="page-377-0"></span>**[NextToken](#page-376-1)**

Il token per il successivo set di risultati oppure null se non ci ci sono ci sono ci sono ci sono ci sono ci sono ci sono

Type: Stringa

## <span id="page-377-1"></span>**[RequestId](#page-376-1)**

LaAWSID della richiesta per questa operazione.

Type: Stringa

# Errori

Per informazioni sugli errori comuni a tutte le operazioni, consultare [Errori comuni.](#page-902-0)

## InternalFailureException

Si è verificato un errore interno.

Codice di stato HTTP: 500

### InvalidNextTokenException

Il valore NextToken non è valido.

Codice di stato HTTP: 400

InvalidParameterValueException

Uno o più parametri hanno un valore non valido.

Codice di stato HTTP: 400

## ResourceNotFoundException

Uno o più risorse non sono state trovate.

Codice di stato HTTP: 404

**ThrottlingException** 

L'accesso è limitato.

Codice di stato HTTP: 429

### UnsupportedUserEditionException

Questo errore indica che si sta chiamando un'operazione su Amazon QuickSightabbonamento in cui l'edizione non include il supporto per tale operazione. Amazon QuickSight ha Standard Edition ed Enterprise Edition. Non tutte le operazioni e funzionalità sono disponibili in ogni edizione.

Codice di stato HTTP: 403

## Vedi anche

- [Interfaccia a riga di comando AWS](https://docs.aws.amazon.com/goto/aws-cli/quicksight-2018-04-01/ListDashboardVersions)
- [SDK AWS per .NET](https://docs.aws.amazon.com/goto/DotNetSDKV3/quicksight-2018-04-01/ListDashboardVersions)
- [SDK AWS per C++](https://docs.aws.amazon.com/goto/SdkForCpp/quicksight-2018-04-01/ListDashboardVersions)
- [SDK AWS per Go](https://docs.aws.amazon.com/goto/SdkForGoV1/quicksight-2018-04-01/ListDashboardVersions)
- [AWS SDK per Java V2](https://docs.aws.amazon.com/goto/SdkForJavaV2/quicksight-2018-04-01/ListDashboardVersions)
- [AWSSDK per JavaScript](https://docs.aws.amazon.com/goto/AWSJavaScriptSDK/quicksight-2018-04-01/ListDashboardVersions)
- [SDK AWS per PHP V3](https://docs.aws.amazon.com/goto/SdkForPHPV3/quicksight-2018-04-01/ListDashboardVersions)
- [AWS SDK for Python](https://docs.aws.amazon.com/goto/boto3/quicksight-2018-04-01/ListDashboardVersions)
- [AWS SDK for Ruby V3](https://docs.aws.amazon.com/goto/SdkForRubyV3/quicksight-2018-04-01/ListDashboardVersions)

# **ListDataSets**

Elenca tutti i set di dati appartenenti alAWSaccount in unRegione AWS.

La risorsa delle autorizzazioni èarn: aws: quicksight: region: aws-account-id: dataset/\*.

# <span id="page-379-0"></span>Sintassi della richiesta

```
GET /accounts/AwsAccountId/data-sets?max-results=MaxResults&next-token=NextToken
  HTTP/1.1
```
# Parametri della richiesta URI:

La richiesta utilizza i seguenti parametri URI.

## **[AwsAccountId](#page-379-0)**

ID dell'account AWS.

Limitazioni di lunghezza: Lunghezza fissa di 12.

Modello: ^[0-9]{12}\$

Campo obbligatorio: Sì

### **[MaxResults](#page-379-0)**

Numero massimo di risultati da restituire per ogni richiesta.

Intervallo valido: Valore minimo di 1. valore massimo pari a 100.

### **[NextToken](#page-379-0)**

Token per il successivo set di risultati oppure null se non ci sono altri risultati.

# Corpo della richiesta

La richiesta non ha un corpo della richiesta.

## <span id="page-379-1"></span>Sintassi della risposta

```
HTTP/1.1 Status
Content-type: application/json
```
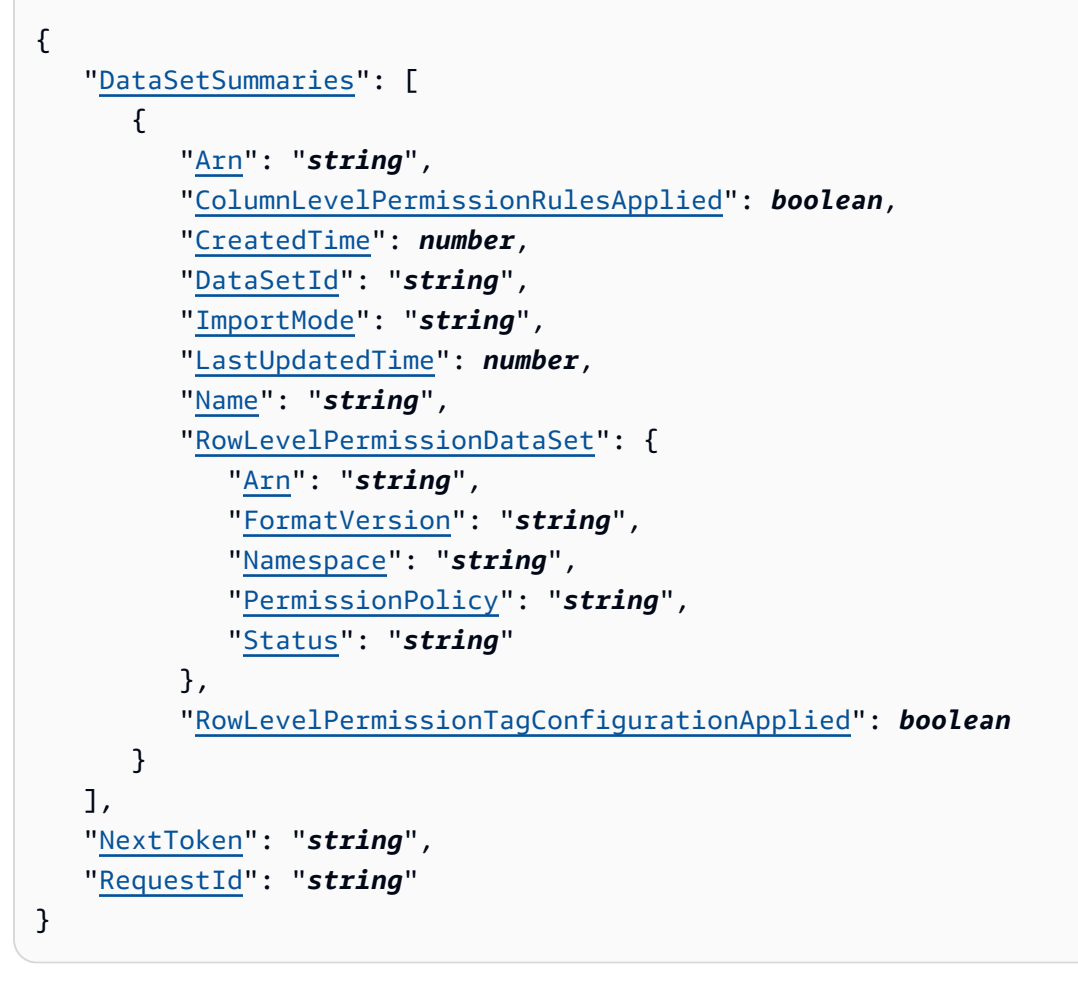

# Elementi di risposta

Se l'operazione riesce, il servizio restituisce la seguente risposta HTTP.

## **[Status](#page-379-1)**

Lo stato HTTP della richiesta.

I dati seguenti vengono restituiti in formato JSON mediante il servizio.

# <span id="page-380-0"></span>**[DataSetSummaries](#page-379-1)**

L'elenco dei riepiloghi dei set di dati.

Type: Matrice d[iDataSetSummaryo](#page-713-5)ggetti

# <span id="page-380-1"></span>**[NextToken](#page-379-1)**

Token per il successivo set di risultati oppure null se non ci sono altri risultati.

### Type: Stringa

## <span id="page-381-0"></span>**[RequestId](#page-379-1)**

LaAWSID della richiesta per questa operazione.

Type: Stringa

# Errori

Per informazioni sugli errori comuni a tutte le operazioni, consultare [Errori comuni.](#page-902-0)

## AccessDeniedException

Non hai l'accesso. Le credenziali fornite non possono essere convalidate. È possibile che non sei autorizzato a effettuare la richiesta. Assicurati che il tuo account sia autorizzato a utilizzare Amazon QuickSight che le policy abbiano le autorizzazioni corrette e che siano utilizzate le chiavi di accesso corrette.

Codice di stato HTTP: 401

InternalFailureException

Si è verificato un errore interno.

Codice di stato HTTP: 500

InvalidNextTokenException

Il valore NextToken non è valido.

Codice di stato HTTP: 400

## InvalidParameterValueException

Uno o più parametri hanno un valore non valido.

Codice di stato HTTP: 400

**ThrottlingException** 

L'accesso è limitato.

Codice di stato HTTP: 429

# Esempi

## Esempio

Questo esempio illustra un utilizzo di ListDataSets.

## Richiesta di esempio

```
GET /accounts/{AwsAccountId}/data-sets?next-token={NextToken};max-results={MaxResults} 
  HTTP/1.1
Content-type: application/json
```
# Vedi anche

- [Interfaccia a riga di comando AWS](https://docs.aws.amazon.com/goto/aws-cli/quicksight-2018-04-01/ListDataSets)
- [SDK AWS per .NET](https://docs.aws.amazon.com/goto/DotNetSDKV3/quicksight-2018-04-01/ListDataSets)
- [SDK AWS per C++](https://docs.aws.amazon.com/goto/SdkForCpp/quicksight-2018-04-01/ListDataSets)
- [SDK AWS per Go](https://docs.aws.amazon.com/goto/SdkForGoV1/quicksight-2018-04-01/ListDataSets)
- [AWS SDK per Java V2](https://docs.aws.amazon.com/goto/SdkForJavaV2/quicksight-2018-04-01/ListDataSets)
- [AWSSDK per JavaScript](https://docs.aws.amazon.com/goto/AWSJavaScriptSDK/quicksight-2018-04-01/ListDataSets)
- [SDK AWS per PHP V3](https://docs.aws.amazon.com/goto/SdkForPHPV3/quicksight-2018-04-01/ListDataSets)
- [AWS SDK for Python](https://docs.aws.amazon.com/goto/boto3/quicksight-2018-04-01/ListDataSets)
- [AWS SDK for Ruby V3](https://docs.aws.amazon.com/goto/SdkForRubyV3/quicksight-2018-04-01/ListDataSets)

# **ListDataSources**

Elenca le origini dati nella correnteRegione AWSche appartengono a questoAWSconto.

# <span id="page-383-0"></span>Sintassi della richiesta

```
GET /accounts/AwsAccountId/data-sources?max-results=MaxResults&next-token=NextToken
  HTTP/1.1
```
# Parametri della richiesta URI:

La richiesta utilizza i seguenti parametri URI.

## **[AwsAccountId](#page-383-0)**

ID dell'account AWS.

Vincoli di lunghezza: Lunghezza fissa di 12.

Modello: ^[0-9]{12}\$

Campo obbligatorio: Sì

### **[MaxResults](#page-383-0)**

Numero massimo di risultati da restituire per ogni richiesta.

Intervallo valido: Valore minimo di 1. valore massimo pari a 100.

**[NextToken](#page-383-0)** 

Token per il successivo set di risultati oppure null se non ci sono altri risultati.

# Corpo della richiesta

La richiesta non ha un corpo della richiesta.

# <span id="page-383-1"></span>Sintassi della risposta

```
HTTP/1.1 Status
Content-type: application/json
{ 
    "DataSources": [
```

```
 { 
           "AlternateDataSourceParameters": [ 
\{\hspace{.1cm} \} "AmazonElasticsearchParameters": { 
                     "Domain": "string" 
                  }, 
                  "AmazonOpenSearchParameters": { 
                     "Domain": "string" 
                  }, 
                  "AthenaParameters": { 
                     "WorkGroup": "string" 
                  }, 
                  "AuroraParameters": { 
                     "Database": "string", 
                     "Host": "string", 
                     "Port": number
                  }, 
                  "AuroraPostgreSqlParameters": { 
                     "Database": "string", 
                     "Host": "string", 
                     "Port": number
                  }, 
                  "AwsIotAnalyticsParameters": { 
                     "DataSetName": "string" 
                 }, 
                  "ExasolParameters": { 
                     "Host": "string", 
                     "Port": number
                  }, 
                  "JiraParameters": { 
                     "SiteBaseUrl": "string" 
                  }, 
                  "MariaDbParameters": { 
                     "Database": "string", 
                     "Host": "string", 
                     "Port": number
                  }, 
                  "MySqlParameters": { 
                     "Database": "string", 
                     "Host": "string", 
                     "Port": number
                  }, 
                  "OracleParameters": { 
                     "Database": "string",
```

```
 "Host": "string", 
                     "Port": number
                 }, 
                 "PostgreSqlParameters": { 
                     "Database": "string", 
                     "Host": "string", 
                     "Port": number
                 }, 
                 "PrestoParameters": { 
                     "Catalog": "string", 
                     "Host": "string", 
                     "Port": number
                 }, 
                 "RdsParameters": { 
                     "Database": "string", 
                     "InstanceId": "string" 
                 }, 
                 "RedshiftParameters": { 
                     "ClusterId": "string", 
                     "Database": "string", 
                     "Host": "string", 
                     "Port": number
                 }, 
                 "S3Parameters": { 
                     "ManifestFileLocation": { 
                        "Bucket": "string", 
                        "Key": "string" 
 } 
                 }, 
                 "ServiceNowParameters": { 
                     "SiteBaseUrl": "string" 
                 }, 
                 "SnowflakeParameters": { 
                     "Database": "string", 
                     "Host": "string", 
                     "Warehouse": "string" 
                 }, 
                 "SparkParameters": { 
                     "Host": "string", 
                     "Port": number
                 }, 
                 "SqlServerParameters": { 
                     "Database": "string", 
                     "Host": "string",
```

```
 "Port": number
                 }, 
                 "TeradataParameters": { 
                     "Database": "string", 
                     "Host": "string", 
                    "Port": number
                 }, 
                 "TwitterParameters": { 
                     "MaxRows": number, 
                     "Query": "string" 
 } 
              } 
           ], 
           "Arn": "string", 
           "CreatedTime": number, 
           "DataSourceId": "string", 
           "DataSourceParameters": { 
              "AmazonElasticsearchParameters": { 
                 "Domain": "string" 
              }, 
              "AmazonOpenSearchParameters": { 
                 "Domain": "string" 
              }, 
              "AthenaParameters": { 
                 "WorkGroup": "string" 
              }, 
              "AuroraParameters": { 
                 "Database": "string", 
                 "Host": "string", 
                 "Port": number
              }, 
              "AuroraPostgreSqlParameters": { 
                 "Database": "string", 
                 "Host": "string", 
                 "Port": number
              }, 
              "AwsIotAnalyticsParameters": { 
                 "DataSetName": "string" 
              }, 
              "ExasolParameters": { 
                 "Host": "string", 
                 "Port": number
              }, 
              "JiraParameters": {
```

```
 "SiteBaseUrl": "string" 
              }, 
              "MariaDbParameters": { 
                 "Database": "string", 
                 "Host": "string", 
                 "Port": number
              }, 
              "MySqlParameters": { 
                 "Database": "string", 
                 "Host": "string", 
                 "Port": number
              }, 
              "OracleParameters": { 
                 "Database": "string", 
                 "Host": "string", 
                 "Port": number
              }, 
              "PostgreSqlParameters": { 
                 "Database": "string", 
                 "Host": "string", 
                 "Port": number
              }, 
              "PrestoParameters": { 
                 "Catalog": "string", 
                 "Host": "string", 
                 "Port": number
              }, 
              "RdsParameters": { 
                 "Database": "string", 
                 "InstanceId": "string" 
              }, 
              "RedshiftParameters": { 
                 "ClusterId": "string", 
                 "Database": "string", 
                 "Host": "string", 
                 "Port": number
              }, 
              "S3Parameters": { 
                  "ManifestFileLocation": { 
                     "Bucket": "string", 
                     "Key": "string" 
 } 
              }, 
              "ServiceNowParameters": {
```

```
 "SiteBaseUrl": "string" 
           }, 
           "SnowflakeParameters": { 
              "Database": "string", 
              "Host": "string", 
              "Warehouse": "string" 
           }, 
           "SparkParameters": { 
              "Host": "string", 
              "Port": number
           }, 
           "SqlServerParameters": { 
              "Database": "string", 
              "Host": "string", 
              "Port": number
           }, 
           "TeradataParameters": { 
              "Database": "string", 
              "Host": "string", 
              "Port": number
           }, 
           "TwitterParameters": { 
              "MaxRows": number, 
              "Query": "string" 
           } 
       }, 
        "ErrorInfo": { 
           "Message": "string", 
           "Type": "string" 
        }, 
        "LastUpdatedTime": number, 
        "Name": "string", 
        "SslProperties": { 
           "DisableSsl": boolean
        }, 
        "Status": "string", 
        "Type": "string", 
        "VpcConnectionProperties": { 
           "VpcConnectionArn": "string" 
        } 
    } 
 ], 
 "NextToken": "string", 
 "RequestId": "string"
```
}

# Elementi di risposta

Se l'operazione riesce, il servizio restituisce la seguente risposta HTTP.

## **[Status](#page-383-1)**

Lo stato HTTP della richiesta.

I dati seguenti vengono restituiti in formato JSON mediante il servizio.

## <span id="page-389-0"></span>**[DataSources](#page-383-1)**

Un elenco di origini dati.

Type: Matrice d[iDataSourceo](#page-717-3)ggetti

## <span id="page-389-1"></span>**[NextToken](#page-383-1)**

Token per il successivo set di risultati oppure null se non ci sono altri risultati.

Type: Stringa

## <span id="page-389-2"></span>[RequestId](#page-383-1)

LaAWSID della richiesta per questa operazione.

Type: Stringa

# Errori

Per informazioni sugli errori comuni a tutte le operazioni, consultare [Errori comuni.](#page-902-0)

## AccessDeniedException

Non hai l'accesso. Le credenziali fornite non possono essere convalidate. È possibile che non sei autorizzato a effettuare la richiesta. Assicurati che il tuo account sia autorizzato a utilizzare Amazon QuickSight che le policy abbiano le autorizzazioni corrette e che siano utilizzate le chiavi di accesso corrette.

Codice di stato HTTP: 401

InternalFailureException

Si è verificato un errore interno.

Codice di stato HTTP: 500

InvalidNextTokenException

Il valore NextToken non è valido.

Codice di stato HTTP: 400

InvalidParameterValueException

Uno o più parametri hanno un valore non valido.

Codice di stato HTTP: 400

#### **ThrottlingException**

L'accesso è limitato.

Codice di stato HTTP: 429

Esempi

Esempio

Questo esempio illustra un utilizzo di ListDataSources.

Richiesta di esempio

```
GET /accounts/{AwsAccountId}/data-sources?next-token={NextToken};max-
results={MaxResults} HTTP/1.1
Content-type: application/json
```
## Vedi anche

- [Interfaccia a riga di comando AWS](https://docs.aws.amazon.com/goto/aws-cli/quicksight-2018-04-01/ListDataSources)
- [SDK AWS per .NET](https://docs.aws.amazon.com/goto/DotNetSDKV3/quicksight-2018-04-01/ListDataSources)
- [SDK AWS per C++](https://docs.aws.amazon.com/goto/SdkForCpp/quicksight-2018-04-01/ListDataSources)
- [SDK AWS per Go](https://docs.aws.amazon.com/goto/SdkForGoV1/quicksight-2018-04-01/ListDataSources)
- [AWS SDK per Java V2](https://docs.aws.amazon.com/goto/SdkForJavaV2/quicksight-2018-04-01/ListDataSources)
- [AWSSDK per JavaScript](https://docs.aws.amazon.com/goto/AWSJavaScriptSDK/quicksight-2018-04-01/ListDataSources)
- [SDK AWS per PHP V3](https://docs.aws.amazon.com/goto/SdkForPHPV3/quicksight-2018-04-01/ListDataSources)
- [AWS SDK for Python](https://docs.aws.amazon.com/goto/boto3/quicksight-2018-04-01/ListDataSources)
- [AWS SDK for Ruby V3](https://docs.aws.amazon.com/goto/SdkForRubyV3/quicksight-2018-04-01/ListDataSources)

# **ListFolderMembers**

<span id="page-392-0"></span>Elenco di tutti gli asset (DASHBOARD,ANALYSIS, eDATASET) in una cartella.

# Sintassi della richiesta

```
GET /accounts/AwsAccountId/folders/FolderId/members?max-results=MaxResults&next-
token=NextToken HTTP/1.1
```
# Parametri della richiesta URI:

La richiesta utilizza i seguenti parametri URI.

## **[AwsAccountId](#page-392-0)**

L'ID delAWSaccount contenente la cartella.

Vincoli di lunghezza: Lunghezza fissa di 12.

Modello: ^[0-9]{12}\$

Campo obbligatorio: Sì

### [FolderId](#page-392-0)

L'ID della cartella.

Vincoli di lunghezza: Lunghezza minima pari a 1. La lunghezza massima è 2048 caratteri.

Modello:  $\lceil \wedge w \rangle - \rceil +$ 

Campo obbligatorio: Sì

### **[MaxResults](#page-392-0)**

Numero massimo di risultati da restituire per ogni richiesta.

Intervallo valido: Valore minimo di 1. valore massimo pari a 100.

### **[NextToken](#page-392-0)**

Token per il per il per il per il token per il per il per il token per il per il per il token per la il

# Corpo della richiesta

La richiesta non ha un corpo della richiesta.

# <span id="page-393-2"></span>Sintassi della risposta

```
HTTP/1.1 Status
Content-type: application/json
{ 
    "FolderMemberList": [ 
        { 
           "MemberArn": "string", 
           "MemberId": "string" 
        } 
    ], 
    "NextToken": "string", 
    "RequestId": "string"
}
```
# Elementi di risposta

Se l'operazione riesce, il servizio restituisce la seguente risposta HTTP.

## **[Status](#page-393-2)**

Lo stato HTTP della richiesta.

I dati seguenti vengono restituiti in formato JSON mediante il servizio.

## <span id="page-393-0"></span>[FolderMemberList](#page-393-2)

Struttura che contiene tutti i membri della cartella (dashboard, analisi e set di dati) nella cartella.

Type: Matrice d[iMemberIdArnPair](#page-781-2)oggetti

Membri dell'array: Numero massimo di 100 elementi.

### <span id="page-393-1"></span>**[NextToken](#page-393-2)**

Token per il per il per il per il token per il per il per il token per il per il per il token per la il

Type: Stringa

### <span id="page-394-0"></span>**[RequestId](#page-393-2)**

LaAWSID della richiesta per questa operazione.

Type: Stringa

# Errori

Per informazioni sugli errori comuni a tutte le operazioni, consultare [Errori comuni.](#page-902-0)

## AccessDeniedException

Non hai l'accesso. Le credenziali fornite non possono essere convalidate. È possibile che non sei autorizzato a effettuare la richiesta. Assicurati che il tuo account sia autorizzato a utilizzare Amazon QuickSight , che le policy abbiano le autorizzazioni corrette e che siano utilizzate le chiavi di accesso corrette.

Codice di stato HTTP: 401

InternalFailureException

Si è verificato un errore interno.

Codice di stato HTTP: 500

### InvalidNextTokenException

Il valore NextToken non è valido.

Codice di stato HTTP: 400

### InvalidParameterValueException

Uno o più parametri hanno un valore non valido.

Codice di stato HTTP: 400

### ResourceNotFoundException

Uno o più risorse non sono state trovate.

Codice di stato HTTP: 404

**ThrottlingException** 

L'accesso è limitato.

Codice di stato HTTP: 429

UnsupportedUserEditionException

Questo errore indica che si sta chiamando un'operazione su Amazon QuickSightabbonamento in cui l'edizione non include il supporto per tale operazione. Amazon Amazon QuickSight al momento, ha Standard Edition ed Enterprise Edition. Non tutte le operazioni e funzionalità sono disponibili in ogni edizione.

Codice di stato HTTP: 403

## Vedi anche

- [Interfaccia a riga di comando AWS](https://docs.aws.amazon.com/goto/aws-cli/quicksight-2018-04-01/ListFolderMembers)
- [SDK AWS per .NET](https://docs.aws.amazon.com/goto/DotNetSDKV3/quicksight-2018-04-01/ListFolderMembers)
- [SDK AWS per C++](https://docs.aws.amazon.com/goto/SdkForCpp/quicksight-2018-04-01/ListFolderMembers)
- [SDK AWS per Go](https://docs.aws.amazon.com/goto/SdkForGoV1/quicksight-2018-04-01/ListFolderMembers)
- [AWS SDK per Java V2](https://docs.aws.amazon.com/goto/SdkForJavaV2/quicksight-2018-04-01/ListFolderMembers)
- [AWSSDK per JavaScript](https://docs.aws.amazon.com/goto/AWSJavaScriptSDK/quicksight-2018-04-01/ListFolderMembers)
- [SDK AWS per PHP V3](https://docs.aws.amazon.com/goto/SdkForPHPV3/quicksight-2018-04-01/ListFolderMembers)
- [AWS SDK for Python](https://docs.aws.amazon.com/goto/boto3/quicksight-2018-04-01/ListFolderMembers)
- [AWS SDK for Ruby V3](https://docs.aws.amazon.com/goto/SdkForRubyV3/quicksight-2018-04-01/ListFolderMembers)
# **ListFolders**

Elenca tutte le cartelle in un account in un account

## <span id="page-396-0"></span>Sintassi della richiesta

GET /accounts/*AwsAccountId*/folders?max-results=*MaxResults*&next-token=*NextToken* HTTP/1.1

# Parametri della richiesta URI:

La richiesta utilizza i seguenti parametri URI.

### **[AwsAccountId](#page-396-0)**

L'ID per ilAWSaccount che contiene la cartella.

Vincoli di lunghezza: Lunghezza fissa di 12.

Modello: ^[0-9]{12}\$

Campo obbligatorio: Sì

#### **[MaxResults](#page-396-0)**

Numero massimo di risultati da restituire per ogni richiesta.

Intervallo valido: Valore minimo di 1. valore massimo pari a 100.

#### **[NextToken](#page-396-0)**

Token per il successivo set di risultati di risultati di risultati di risultati di risultati di risultati di risultati di risultati di risultati di risultati di risultati

## Corpo della richiesta

La richiesta non ha un corpo della richiesta.

## <span id="page-396-1"></span>Sintassi della risposta

```
HTTP/1.1 Status
Content-type: application/json
```

```
{ 
    "FolderSummaryList": [ 
        { 
           "Arn": "string", 
           "CreatedTime": number, 
           "FolderId": "string", 
           "FolderType": "string", 
           "LastUpdatedTime": number, 
           "Name": "string" 
        } 
    ], 
    "NextToken": "string", 
    "RequestId": "string"
}
```
# Elementi di risposta

Se l'operazione riesce, il servizio restituisce la seguente risposta HTTP.

### **[Status](#page-396-1)**

Lo stato HTTP della richiesta.

I dati seguenti vengono restituiti in formato JSON mediante il servizio.

### <span id="page-397-0"></span>[FolderSummaryList](#page-396-1)

Una struttura che contiene tutte le cartelle nellaAWSconto. Questa struttura fornisce informazioni di base sulle cartelle.

Type: Matrice d[iFolderSummaryo](#page-746-4)ggetti

Membri dell'array: Numero massimo di 100 elementi di accesso.

### <span id="page-397-1"></span>**[NextToken](#page-396-1)**

Token per il successivo set di risultati di risultati di risultati di risultati di risultati di risultati di risultati di risultati di risultati di risultati di risultati

Type: Stringa

### <span id="page-397-2"></span>**[RequestId](#page-396-1)**

LaAWSID della richiesta per questa operazione operazione

Amazon QuickSight \*\*\*Unable to locate subtitle\*\*\*

Type: Stringa

# Errori

Per informazioni sugli errori comuni a tutte le operazioni, consultare [Errori comuni.](#page-902-0)

### AccessDeniedException

Non hai l'accesso a questo elemento. Le credenziali fornite non possono essere convalidate le credenziali fornite È possibile che non sei autorizzato a effettuare la richiesta. Assicurati che il tuo account sia autorizzato a utilizzare Amazon QuickSight che le policy abbiano le autorizzazioni siano autorizzazioni abbiano le autorizzazioni siano autorizzazioni e che siano autorizzazioni per le chiavi di accesso siano autorizzazioni

Codice di stato HTTP: 401

### InternalFailureException

Si è verificato un errore interno.

Codice di stato HTTP: 500

### InvalidNextTokenException

Il valore NextToken non è valido.

Codice di stato HTTP: 400

InvalidParameterValueException

Uno o più parametri hanno un valore non valido.

Codice di stato HTTP: 400

### ResourceNotFoundException

Uno o più risorse non sono state trovate una o più risorse risorse si

Codice di stato HTTP: 404

**ThrottlingException** 

L'accesso è limitato.

### UnsupportedUserEditionException

Questo errore indica che si sta chiamando un'operazione su Amazon QuickSightabbonamento in cui l'edizione non include il supporto per tale operazione. Amazon Amazon Amazon QuickSight al momento ha Standard Edition ed Enterprise Edition ed Enterprise Edition. Non tutte le operazioni e funzionalità sono disponibili in ogni edizione.

Codice di stato HTTP: 403

## Vedi anche

- [Interfaccia a riga di comando AWS](https://docs.aws.amazon.com/goto/aws-cli/quicksight-2018-04-01/ListFolders)
- [SDK AWS per .NET](https://docs.aws.amazon.com/goto/DotNetSDKV3/quicksight-2018-04-01/ListFolders)
- [SDK AWS per C++](https://docs.aws.amazon.com/goto/SdkForCpp/quicksight-2018-04-01/ListFolders)
- [SDK AWS per Go](https://docs.aws.amazon.com/goto/SdkForGoV1/quicksight-2018-04-01/ListFolders)
- [AWS SDK per Java V2](https://docs.aws.amazon.com/goto/SdkForJavaV2/quicksight-2018-04-01/ListFolders)
- [AWSSDK per JavaScript](https://docs.aws.amazon.com/goto/AWSJavaScriptSDK/quicksight-2018-04-01/ListFolders)
- [SDK AWS per PHP V3](https://docs.aws.amazon.com/goto/SdkForPHPV3/quicksight-2018-04-01/ListFolders)
- [AWS SDK for Python](https://docs.aws.amazon.com/goto/boto3/quicksight-2018-04-01/ListFolders)
- [AWS SDK for Ruby V3](https://docs.aws.amazon.com/goto/SdkForRubyV3/quicksight-2018-04-01/ListFolders)

# ListGroupMemberships

Elenca gli utenti membri di un gruppo.

# <span id="page-400-0"></span>Sintassi della richiesta

```
GET /accounts/AwsAccountId/namespaces/Namespace/groups/GroupName/members?max-
results=MaxResults&next-token=NextToken HTTP/1.1
```
# Parametri della richiesta URI:

La richiesta utilizza i seguenti parametri URI.

### **[AwsAccountId](#page-400-0)**

L'ID delAWSconto in cui si trova il gruppo. Attualmente, si utilizza l'ID perAWSaccount che contiene il tuo account Amazon QuickSight conto.

Vincoli di lunghezza: Lunghezza fissa di 12.

Modello: ^[0-9]{12}\$

Campo obbligatorio: Sì

#### **[GroupName](#page-400-0)**

Il nome del gruppo di cui vuoi vedere un elenco di appartenenza.

Vincoli di lunghezza: Lunghezza minima pari a 1.

Modello: [\u0020-\u00FF]+

Campo obbligatorio: Sì

#### **[MaxResults](#page-400-0)**

Numero massimo di risultati da restituire in questa richiesta.

Intervallo valido: Valore minimo di 1. valore massimo pari a 100.

#### **[Namespace](#page-400-0)**

Lo spazio dei nomi del gruppo da cui si desidera creare un elenco di utenti.

Vincoli di lunghezza: La lunghezza massima è 64 caratteri.

Modello: ^[a-zA-Z0-9.\_-]\*\$

Campo obbligatorio: Sì

### **[NextToken](#page-400-0)**

Token di paginazione che è possibile utilizzare in una richiesta richiesta.

# Corpo della richiesta

<span id="page-401-1"></span>La richiesta non ha un corpo della richiesta.

# Sintassi della risposta

```
HTTP/1.1 Status
Content-type: application/json
{ 
    "GroupMemberList": [ 
        { 
           "Arn": "string", 
           "MemberName": "string" 
        } 
    ], 
    "NextToken": "string", 
    "RequestId": "string"
}
```
# Elementi di risposta

Se l'operazione riesce, il servizio restituisce la seguente risposta HTTP.

### **[Status](#page-401-1)**

Lo stato HTTP della richiesta.

I dati seguenti vengono restituiti in formato JSON mediante il servizio.

### <span id="page-401-0"></span>**[GroupMemberList](#page-401-1)**

L'elenco dei membri del gruppo.

Type: Matrice d[iGroupMembero](#page-752-2)ggetti

### <span id="page-402-0"></span>**[NextToken](#page-401-1)**

Token di paginazione che è possibile utilizzare in una richiesta richiesta.

Type: Stringa

### <span id="page-402-1"></span>[RequestId](#page-401-1)

LaAWSID richiesta per questa operazione.

Type: Stringa

## Errori

Per informazioni sugli errori comuni a tutte le operazioni, consultare [Errori comuni.](#page-902-0)

### AccessDeniedException

Non hai l'accesso. Le credenziali fornite non possono essere convalidate. È possibile che non sei autorizzato a effettuare la richiesta. Assicurati che il tuo account sia autorizzato a utilizzare Amazon QuickSight che le policy abbiano le autorizzazioni corrette e che siano utilizzate le chiavi di accesso corrette.

Codice di stato HTTP: 401

InternalFailureException

Si è verificato un errore interno.

Codice di stato HTTP: 500

### InvalidNextTokenException

Il valore NextToken non è valido.

Codice di stato HTTP: 400

#### InvalidParameterValueException

Uno o più parametri hanno un valore non valido.

#### PreconditionNotMetException

Una o più precondizioni non sono soddisfatte.

Codice di stato HTTP: 400

ResourceNotFoundException

Uno o più risorse non sono state trovate.

Codice di stato HTTP: 404

ResourceUnavailableException

Questa risorsa al momento non è disponibile.

Codice di stato HTTP: 503

**ThrottlingException** 

L'accesso è limitato.

Codice di stato HTTP: 429

### Vedi anche

- [Interfaccia a riga di comando AWS](https://docs.aws.amazon.com/goto/aws-cli/quicksight-2018-04-01/ListGroupMemberships)
- [SDK AWS per .NET](https://docs.aws.amazon.com/goto/DotNetSDKV3/quicksight-2018-04-01/ListGroupMemberships)
- [SDK AWS per C++](https://docs.aws.amazon.com/goto/SdkForCpp/quicksight-2018-04-01/ListGroupMemberships)
- [SDK AWS per Go](https://docs.aws.amazon.com/goto/SdkForGoV1/quicksight-2018-04-01/ListGroupMemberships)
- [AWS SDK per Java V2](https://docs.aws.amazon.com/goto/SdkForJavaV2/quicksight-2018-04-01/ListGroupMemberships)
- [AWSSDK per JavaScript](https://docs.aws.amazon.com/goto/AWSJavaScriptSDK/quicksight-2018-04-01/ListGroupMemberships)
- [SDK AWS per PHP V3](https://docs.aws.amazon.com/goto/SdkForPHPV3/quicksight-2018-04-01/ListGroupMemberships)
- [AWS SDK for Python](https://docs.aws.amazon.com/goto/boto3/quicksight-2018-04-01/ListGroupMemberships)
- [AWS SDK for Ruby V3](https://docs.aws.amazon.com/goto/SdkForRubyV3/quicksight-2018-04-01/ListGroupMemberships)

# **ListGroups**

Elenca tutti i gruppi di utenti in Amazon QuickSight.

# <span id="page-404-0"></span>Sintassi della richiesta

```
GET /accounts/AwsAccountId/namespaces/Namespace/groups?max-results=MaxResults&next-
token=NextToken HTTP/1.1
```
# Parametri della richiesta URI:

La richiesta utilizza i seguenti parametri URI.

### [AwsAccountId](#page-404-0)

L'ID delAWSconto in cui si trova il gruppo. Attualmente, si utilizza l'ID perAWSaccount che contiene il tuo Amazon QuickSight conto.

Vincoli di lunghezza: Lunghezza fissa di 12.

Modello: ^[0-9]{12}\$

Campo obbligatorio: Sì

#### **[MaxResults](#page-404-0)**

Numero massimo di risultati da restituire.

Intervallo valido: Valore minimo di 1. valore massimo pari a 100.

#### **[Namespace](#page-404-0)**

Lo spazio dei nomi da cui si desidera creare un elenco di gruppi.

Vincoli di lunghezza: La lunghezza massima è 64 caratteri.

Modello: ^[a-zA-Z0-9.\_-]\*\$

Campo obbligatorio: Sì

### **[NextToken](#page-404-0)**

Token di paginazione che è possibile utilizzare in una richiesta successiva.

# Corpo della richiesta

La richiesta non ha un corpo della richiesta.

# <span id="page-405-2"></span>Sintassi della risposta

```
HTTP/1.1 Status
Content-type: application/json
{ 
    "GroupList": [ 
        { 
           "Arn": "string", 
           "Description": "string", 
           "GroupName": "string", 
           "PrincipalId": "string" 
        } 
    ], 
    "NextToken": "string", 
    "RequestId": "string"
}
```
# Elementi di risposta

Se l'operazione riesce, il servizio restituisce la seguente risposta HTTP.

### **[Status](#page-405-2)**

Lo stato HTTP della richiesta.

I dati seguenti vengono restituiti in formato JSON mediante il servizio.

### <span id="page-405-0"></span>**[GroupList](#page-405-2)**

L'elenco dei gruppi.

Type: Matrice d[iGroupo](#page-750-4)ggetti

### <span id="page-405-1"></span>**[NextToken](#page-405-2)**

Token di paginazione che è possibile utilizzare in una richiesta successiva.

Type: Stringa

### <span id="page-406-0"></span>**[RequestId](#page-405-2)**

LaAWSID richiesta per questa operazione.

Type: Stringa

# Errori

Per informazioni sugli errori comuni a tutte le operazioni, consultare [Errori comuni.](#page-902-0)

### AccessDeniedException

Non hai l'accesso. Le credenziali fornite non possono essere convalidate. È possibile che non sei autorizzato a effettuare la richiesta. Assicurati che il tuo account sia autorizzato a utilizzare Amazon QuickSight , che le policy abbiano le autorizzazioni corrette e che siano utilizzate le chiavi di accesso corrette.

Codice di stato HTTP: 401

InternalFailureException

Si è verificato un errore interno.

Codice di stato HTTP: 500

#### InvalidNextTokenException

Il valore NextToken non è valido.

Codice di stato HTTP: 400

#### InvalidParameterValueException

Uno o più parametri hanno un valore non valido.

Codice di stato HTTP: 400

### PreconditionNotMetException

Una o più precondizioni non sono soddisfatte.

Codice di stato HTTP: 400

## ResourceNotFoundException

Uno o più risorse non sono state trovate.

Codice di stato HTTP: 404

ResourceUnavailableException

Questa risorsa al momento non è disponibile.

Codice di stato HTTP: 503

**ThrottlingException** 

L'accesso è limitato.

Codice di stato HTTP: 429

## Vedi anche

- [Interfaccia a riga di comando AWS](https://docs.aws.amazon.com/goto/aws-cli/quicksight-2018-04-01/ListGroups)
- [SDK AWS per .NET](https://docs.aws.amazon.com/goto/DotNetSDKV3/quicksight-2018-04-01/ListGroups)
- [SDK AWS per C++](https://docs.aws.amazon.com/goto/SdkForCpp/quicksight-2018-04-01/ListGroups)
- [SDK AWS per Go](https://docs.aws.amazon.com/goto/SdkForGoV1/quicksight-2018-04-01/ListGroups)
- [AWS SDK per Java V2](https://docs.aws.amazon.com/goto/SdkForJavaV2/quicksight-2018-04-01/ListGroups)
- [AWSSDK per JavaScript](https://docs.aws.amazon.com/goto/AWSJavaScriptSDK/quicksight-2018-04-01/ListGroups)
- [SDK AWS per PHP V3](https://docs.aws.amazon.com/goto/SdkForPHPV3/quicksight-2018-04-01/ListGroups)
- [AWS SDK for Python](https://docs.aws.amazon.com/goto/boto3/quicksight-2018-04-01/ListGroups)
- [AWS SDK for Ruby V3](https://docs.aws.amazon.com/goto/SdkForRubyV3/quicksight-2018-04-01/ListGroups)

# ListIAMPolicyAssignments

Elenca le assegnazioni di policy IAM nell'Amazon corrente QuickSight conto.

# <span id="page-408-0"></span>Sintassi della richiesta

```
GET /accounts/AwsAccountId/namespaces/Namespace/iam-policy-assignments?max-
results=MaxResults&next-token=NextToken HTTP/1.1
Content-type: application/json
{ 
    "AssignmentStatus": "string"
}
```
Parametri della richiesta URI:

La richiesta utilizza i seguenti parametri URI.

### **[AwsAccountId](#page-408-0)**

L'ID delAWSaccount che contiene queste assegnazioni di criteri IAM.

Vincoli di lunghezza: Lunghezza fissa di 12.

Modello: ^[0-9]{12}\$

Campo obbligatorio: Sì

### **[MaxResults](#page-408-0)**

Numero massimo di risultati da restituire per ogni richiesta.

Intervallo valido: Valore minimo di 1. valore massimo pari a 100.

#### [Namespace](#page-408-0)

Lo spazio dei nomi per le assegnazioni.

Vincoli di lunghezza: La lunghezza massima è 64 caratteri.

Modello: ^[a-zA-Z0-9.\_-]\*\$

Campo obbligatorio: Sì

### **[NextToken](#page-408-0)**

Il token per il successivo set di risultati oppure null se non ci sono altri risultati.

Corpo della richiesta

La richiesta accetta i seguenti dati in formato JSON.

### <span id="page-409-0"></span>**[AssignmentStatus](#page-408-0)**

Lo stato delle assegnazioni.

Type: Stringa

Valori validi: ENABLED | DRAFT | DISABLED

Campo obbligatorio: No

<span id="page-409-1"></span>Sintassi della risposta

```
HTTP/1.1 Status
Content-type: application/json
{ 
    "IAMPolicyAssignments": [ 
       { 
           "AssignmentName": "string", 
           "AssignmentStatus": "string" 
       } 
    ], 
    "NextToken": "string", 
    "RequestId": "string"
}
```
# Elementi di risposta

Se l'operazione riesce, il servizio restituisce la seguente risposta HTTP.

### **[Status](#page-409-1)**

Lo stato HTTP della richiesta.

I dati seguenti vengono restituiti in formato JSON mediante il servizio.

### <span id="page-410-0"></span>[IAMPolicyAssignments](#page-409-1)

Informazioni che descrivono le assegnazioni delle policy IAM.

Type: Matrice d[iIAMPolicyAssignmentSummaryo](#page-759-2)ggetti

### <span id="page-410-1"></span>[NextToken](#page-409-1)

Il token per il successivo set di risultati oppure null se non ci sono altri risultati.

Type: Stringa

### <span id="page-410-2"></span>[RequestId](#page-409-1)

LaAWSID di richiesta per questa operazione.

Type: Stringa

# Errori

Per informazioni sugli errori comuni a tutte le operazioni, consultare [Errori comuni.](#page-902-0)

### AccessDeniedException

Non hai l'accesso. Le credenziali fornite non possono essere convalidate. È possibile che non sei autorizzato a effettuare la richiesta. Assicurati che il tuo account sia autorizzato a utilizzare Amazon QuickSight che le policy abbiano le autorizzazioni corrette e che siano utilizzate le chiavi di accesso corrette.

Codice di stato HTTP: 401

### InternalFailureException

Si è verificato un errore interno.

Codice di stato HTTP: 500

### InvalidNextTokenException

Il valore NextToken non è valido.

#### InvalidParameterValueException

Uno o più parametri hanno un valore non valido.

Codice di stato HTTP: 400

ResourceNotFoundException

Uno o più risorse non sono state trovate.

Codice di stato HTTP: 404

**ThrottlingException** 

L'accesso è limitato.

Codice di stato HTTP: 429

## Vedi anche

- [Interfaccia a riga di comando AWS](https://docs.aws.amazon.com/goto/aws-cli/quicksight-2018-04-01/ListIAMPolicyAssignments)
- [SDK AWS per .NET](https://docs.aws.amazon.com/goto/DotNetSDKV3/quicksight-2018-04-01/ListIAMPolicyAssignments)
- [SDK AWS per C++](https://docs.aws.amazon.com/goto/SdkForCpp/quicksight-2018-04-01/ListIAMPolicyAssignments)
- [SDK AWS per Go](https://docs.aws.amazon.com/goto/SdkForGoV1/quicksight-2018-04-01/ListIAMPolicyAssignments)
- [AWS SDK per Java V2](https://docs.aws.amazon.com/goto/SdkForJavaV2/quicksight-2018-04-01/ListIAMPolicyAssignments)
- [AWSSDK per JavaScript](https://docs.aws.amazon.com/goto/AWSJavaScriptSDK/quicksight-2018-04-01/ListIAMPolicyAssignments)
- [SDK AWS per PHP V3](https://docs.aws.amazon.com/goto/SdkForPHPV3/quicksight-2018-04-01/ListIAMPolicyAssignments)
- [AWS SDK for Python](https://docs.aws.amazon.com/goto/boto3/quicksight-2018-04-01/ListIAMPolicyAssignments)
- [AWS SDK for Ruby V3](https://docs.aws.amazon.com/goto/SdkForRubyV3/quicksight-2018-04-01/ListIAMPolicyAssignments)

# ListIAMPolicyAssignmentsForUser

Elenca tutte le assegnazioni di policy IAM, inclusi gli Amazon Resource Names (ARN) per le policy IAM assegnate all'utente e al gruppo o ai gruppi specificati a cui l'utente appartiene.

# <span id="page-412-0"></span>Sintassi della richiesta

```
GET /accounts/AwsAccountId/namespaces/Namespace/users/UserName/iam-policy-assignments?
max-results=MaxResults&next-token=NextToken HTTP/1.1
```
# Parametri della richiesta URI:

La richiesta utilizza i seguenti parametri URI.

### **[AwsAccountId](#page-412-0)**

L'ID delAWSaccount che contiene le assegnazioni.

Vincoli di lunghezza: Lunghezza fissa di 12.

Modello: ^[0-9]{12}\$

Campo obbligatorio: Sì

#### **[MaxResults](#page-412-0)**

Numero massimo di risultati da restituire per ogni richiesta.

Intervallo valido: Valore minimo di 1. valore massimo pari a 100.

#### **[Namespace](#page-412-0)**

Lo spazio dei nomi dell'assegnazione.

Vincoli di lunghezza: La lunghezza massima è 64 caratteri.

Modello: ^[a-zA-Z0-9.\_-]\*\$

Campo obbligatorio: Sì

#### **[NextToken](#page-412-0)**

Token per il successivo set di risultati oppure null se non ci sono altri risultati.

#### [UserName](#page-412-0)

Il nome dell'utente.

Vincoli di lunghezza: Lunghezza minima pari a 1.

```
Modello: [\u0020-\u00FF]+
```
Campo obbligatorio: Sì

Corpo della richiesta

La richiesta non ha un corpo della richiesta.

## <span id="page-413-1"></span>Sintassi della risposta

```
HTTP/1.1 Status
Content-type: application/json
{ 
    "ActiveAssignments": [ 
        { 
           "AssignmentName": "string", 
           "PolicyArn": "string" 
        } 
    ], 
    "NextToken": "string", 
    "RequestId": "string"
}
```
# Elementi di risposta

Se l'operazione riesce, il servizio restituisce la seguente risposta HTTP.

#### **[Status](#page-413-1)**

Lo stato HTTP della richiesta.

I dati seguenti vengono restituiti in formato JSON mediante il servizio.

#### <span id="page-413-0"></span>**[ActiveAssignments](#page-413-1)**

Le assegnazioni attive per questo utente.

Type: Matrice d[iActiveIAMPolicyAssignmento](#page-642-2)ggetti

### <span id="page-414-0"></span>[NextToken](#page-413-1)

Token per il successivo set di risultati oppure null se non ci sono altri risultati.

Type: Stringa

### <span id="page-414-1"></span>[RequestId](#page-413-1)

LaAWSID della richiesta per questa operazione.

Type: Stringa

# Errori

Per informazioni sugli errori comuni a tutte le operazioni, consultare [Errori comuni.](#page-902-0)

### AccessDeniedException

Non hai l'accesso. Le credenziali fornite non possono essere convalidate. È possibile che non sei autorizzato a effettuare la richiesta. Assicurati che il tuo account sia autorizzato a utilizzare Amazon QuickSight , che le policy abbiano le autorizzazioni corrette e che siano utilizzate le chiavi di accesso corrette.

Codice di stato HTTP: 401

ConcurrentUpdatingException

Una risorsa è già in uno stato che indica che è in corso un'operazione che deve essere completata prima di poter applicare un nuovo aggiornamento.

Codice di stato HTTP: 500

InternalFailureException

Si è verificato un errore interno.

Codice di stato HTTP: 500

InvalidParameterValueException

Uno o più parametri hanno un valore non valido.

ResourceExistsException

La risorsa specificata esiste già.

Codice di stato HTTP: 409

ResourceNotFoundException

Uno o più risorse non vengono trovate.

Codice di stato HTTP: 404

**ThrottlingException** 

L'accesso è limitato.

Codice di stato HTTP: 429

## Vedi anche

- [Interfaccia a riga di comando AWS](https://docs.aws.amazon.com/goto/aws-cli/quicksight-2018-04-01/ListIAMPolicyAssignmentsForUser)
- [SDK AWS per .NET](https://docs.aws.amazon.com/goto/DotNetSDKV3/quicksight-2018-04-01/ListIAMPolicyAssignmentsForUser)
- [SDK AWS per C++](https://docs.aws.amazon.com/goto/SdkForCpp/quicksight-2018-04-01/ListIAMPolicyAssignmentsForUser)
- [SDK AWS per Go](https://docs.aws.amazon.com/goto/SdkForGoV1/quicksight-2018-04-01/ListIAMPolicyAssignmentsForUser)
- [AWS SDK per Java V2](https://docs.aws.amazon.com/goto/SdkForJavaV2/quicksight-2018-04-01/ListIAMPolicyAssignmentsForUser)
- [AWSSDK per JavaScript](https://docs.aws.amazon.com/goto/AWSJavaScriptSDK/quicksight-2018-04-01/ListIAMPolicyAssignmentsForUser)
- [SDK AWS per PHP V3](https://docs.aws.amazon.com/goto/SdkForPHPV3/quicksight-2018-04-01/ListIAMPolicyAssignmentsForUser)
- [AWS SDK for Python](https://docs.aws.amazon.com/goto/boto3/quicksight-2018-04-01/ListIAMPolicyAssignmentsForUser)
- [AWS SDK for Ruby V3](https://docs.aws.amazon.com/goto/SdkForRubyV3/quicksight-2018-04-01/ListIAMPolicyAssignmentsForUser)

# **ListIngestions**

Elenca la cronologia delle inserzioni SPICE per un set di dati.

# <span id="page-416-0"></span>Sintassi della richiesta

```
GET /accounts/AwsAccountId/data-sets/DataSetId/ingestions?max-results=MaxResults&next-
token=NextToken HTTP/1.1
```
# Parametri della richiesta URI:

La richiesta utilizza i seguenti parametri URI.

### **[AwsAccountId](#page-416-0)**

ID dell'account AWS.

Vincoli di lunghezza: Lunghezza fissa di 12.

Modello: ^[0-9]{12}\$

Campo obbligatorio: Sì

### **[DataSetId](#page-416-0)**

ID del set di dati utilizzato per l'inserimento.

Campo obbligatorio: Sì

#### **[MaxResults](#page-416-0)**

Numero massimo di risultati da restituire per ogni richiesta.

Intervallo valido: Valore minimo di 1. valore massimo pari a 100.

#### **[NextToken](#page-416-0)**

Token per il successivo set di risultati. Se non ci sono altri risultati.

## Corpo della richiesta

La richiesta non ha un corpo della richiesta.

# <span id="page-417-0"></span>Sintassi della risposta

```
HTTP/1.1 Status
Content-type: application/json
{ 
    "Ingestions": [ 
        { 
           "Arn": "string", 
           "CreatedTime": number, 
           "ErrorInfo": { 
               "Message": "string", 
               "Type": "string" 
           }, 
           "IngestionId": "string", 
           "IngestionSizeInBytes": number, 
           "IngestionStatus": "string", 
           "IngestionTimeInSeconds": number, 
           "QueueInfo": { 
               "QueuedIngestion": "string", 
               "WaitingOnIngestion": "string" 
           }, 
           "RequestSource": "string", 
           "RequestType": "string", 
           "RowInfo": { 
               "RowsDropped": number, 
               "RowsIngested": number, 
               "TotalRowsInDataset": number
           } 
        } 
    ], 
    "NextToken": "string", 
    "RequestId": "string"
}
```
# Elementi di risposta

Se l'operazione riesce, il servizio restituisce la seguente risposta HTTP.

## **[Status](#page-417-0)**

Lo stato HTTP della richiesta.

I dati seguenti vengono restituiti in formato JSON mediante il servizio.

#### <span id="page-418-0"></span>**[Ingestions](#page-417-0)**

Un elenco delle ingestioni.

Type: Matrice d[iIngestiono](#page-761-4)ggetti

#### <span id="page-418-1"></span>[NextToken](#page-417-0)

Token per il successivo set di risultati. Se non ci sono altri risultati.

Type: Stringa

#### <span id="page-418-2"></span>**[RequestId](#page-417-0)**

LaAWSID di richiesta per questa operazione.

Type: Stringa

## Errori

Per informazioni sugli errori comuni a tutte le operazioni, consultare [Errori comuni.](#page-902-0)

#### AccessDeniedException

Non hai l'accesso a questo articolo. Le credenziali fornite non possono essere convalidate. È possibile che non sei autorizzato a effettuare la richiesta. Assicurati che il tuo account sia autorizzato a utilizzare Amazon QuickSight che le policy abbiano le autorizzazioni corrette e che siano utilizzate le chiavi di accesso corrette.

Codice di stato HTTP: 401

#### InternalFailureException

Si è verificato un errore interno.

Codice di stato HTTP: 500

#### InvalidNextTokenException

Il valore NextToken non è valido.

#### InvalidParameterValueException

Uno o più parametri hanno un valore non valido.

Codice di stato HTTP: 400

#### ResourceExistsException

La risorsa specificata esiste già.

Codice di stato HTTP: 409

ResourceNotFoundException

Uno o più risorse non sono state trovate.

Codice di stato HTTP: 404

**ThrottlingException** 

L'accesso è limitato.

Codice di stato HTTP: 429

Esempi

Esempio

Questo esempio illustra un utilizzo di ListIngestions.

Richiesta di esempio

GET /accounts/\*AwsAccountId\*/data-sets/\*DataSetID\*/ingestions?nexttoken=\*NextToken\*;max-results=\*MaxResults\*" HTTP/1.1

### Vedi anche

- [Interfaccia a riga di comando AWS](https://docs.aws.amazon.com/goto/aws-cli/quicksight-2018-04-01/ListIngestions)
- [SDK AWS per .NET](https://docs.aws.amazon.com/goto/DotNetSDKV3/quicksight-2018-04-01/ListIngestions)
- [SDK AWS per C++](https://docs.aws.amazon.com/goto/SdkForCpp/quicksight-2018-04-01/ListIngestions)
- [SDK AWS per Go](https://docs.aws.amazon.com/goto/SdkForGoV1/quicksight-2018-04-01/ListIngestions)
- [AWS SDK per Java V2](https://docs.aws.amazon.com/goto/SdkForJavaV2/quicksight-2018-04-01/ListIngestions)
- [AWSSDK per JavaScript](https://docs.aws.amazon.com/goto/AWSJavaScriptSDK/quicksight-2018-04-01/ListIngestions)
- [SDK AWS per PHP V3](https://docs.aws.amazon.com/goto/SdkForPHPV3/quicksight-2018-04-01/ListIngestions)
- [AWS SDK for Python](https://docs.aws.amazon.com/goto/boto3/quicksight-2018-04-01/ListIngestions)
- [AWS SDK for Ruby V3](https://docs.aws.amazon.com/goto/SdkForRubyV3/quicksight-2018-04-01/ListIngestions)

# **ListNamespaces**

Elenca gli spazi dei nomi per l'elemento specificatoAWSconto. Questa operazione non elenca gli spazi dei nomi eliminati.

# <span id="page-421-0"></span>Sintassi della richiesta

```
GET /accounts/AwsAccountId/namespaces?max-results=MaxResults&next-token=NextToken
  HTTP/1.1
```
# Parametri della richiesta URI:

La richiesta utilizza i seguenti parametri URI.

### **[AwsAccountId](#page-421-0)**

L'ID delAWSaccount che contiene Amazon QuickSight spazi dei nomi che si desidera elencare.

Vincoli di lunghezza: Lunghezza fissa di 12.

Modello: ^[0-9]{12}\$

Campo obbligatorio: Sì

### **[MaxResults](#page-421-0)**

Numero massimo di risultati da restituire.

Intervallo valido: Valore minimo di 1. valore massimo pari a 100.

### **[NextToken](#page-421-0)**

Token di paginazione univoco che è possibile utilizzare in una richiesta successiva. Riceverai un token di paginazione nel corpo di risposta di un precedenteListNameSpacesChiamata API se sono disponibili più dati che possono essere restituiti. Per ricevere i dati, creane un altroListNamespacesChiamata API con il token restituito per recuperare la pagina successiva di dati. Ogni token è valido 24 ore. Se si tenta di creare unListNamespacesChiamata API con un token scaduto, riceverai unHTTP 400 InvalidNextTokenExceptionErrore.

# Corpo della richiesta

La richiesta non ha un corpo della richiesta.

# <span id="page-422-1"></span>Sintassi della risposta

```
HTTP/1.1 Status
Content-type: application/json
{ 
    "Namespaces": [ 
        { 
           "Arn": "string", 
           "CapacityRegion": "string", 
           "CreationStatus": "string", 
           "IdentityStore": "string", 
           "Name": "string", 
           "NamespaceError": { 
               "Message": "string", 
               "Type": "string" 
           } 
       } 
    ], 
    "NextToken": "string", 
    "RequestId": "string"
}
```
# Elementi di risposta

Se l'operazione riesce, il servizio restituisce la seguente risposta HTTP.

### **[Status](#page-422-1)**

Lo stato HTTP della richiesta.

I dati seguenti vengono restituiti in formato JSON mediante il servizio.

#### <span id="page-422-0"></span>**[Namespaces](#page-422-1)**

Le informazioni sugli spazi dei nomi in questoAWSconto. La risposta include l'ARN dello spazio dei nomi,Regione AWS, indirizzo e-mail di notifica, stato di creazione e archivio di identità.

Type: Matrice d[iNamespaceInfoV2o](#page-786-4)ggetti

### <span id="page-423-0"></span>**[NextToken](#page-422-1)**

Token di paginazione univoco che è possibile utilizzare in una richiesta successiva. RicezioneNextTokennella tua risposta indica che ci sono più dati che possono essere restituiti. Per ricevere i dati, creane un altroListNamespacesChiamata API con il token restituito per recuperare la pagina successiva di dati. Ogni token è valido 24 ore. Se si tenta di creare unListNamespacesChiamata API con un token scaduto, riceverai unHTTP 400 InvalidNextTokenExceptionErrore.

Type: Stringa

### <span id="page-423-1"></span>[RequestId](#page-422-1)

LaAWSID della richiesta per questa operazione.

Type: Stringa

## Errori

Per informazioni sugli errori comuni a tutte le operazioni, consultare [Errori comuni.](#page-902-0)

### AccessDeniedException

Non hai l'accesso a questo articolo. Le credenziali fornite non possono essere convalidate. È possibile che non sei autorizzato a effettuare la richiesta. Assicurati che il tuo account sia autorizzato a utilizzare Amazon QuickSight , che le policy abbiano le autorizzazioni corrette e che siano utilizzate le chiavi di accesso corrette.

Codice di stato HTTP: 401

InternalFailureException

Si è verificato un errore interno.

Codice di stato HTTP: 500

InvalidNextTokenException

Il valore NextToken non è valido.

Codice di stato HTTP: 400

#### InvalidParameterValueException

Uno o più parametri hanno un valore non valido.

Codice di stato HTTP: 400

PreconditionNotMetException

Una o più precondizioni non sono soddisfatte.

Codice di stato HTTP: 400

#### ResourceNotFoundException

Uno o più risorse non sono state trovate.

Codice di stato HTTP: 404

#### ResourceUnavailableException

Questa risorsa al momento non è disponibile.

Codice di stato HTTP: 503

**ThrottlingException** 

L'accesso è limitato.

Codice di stato HTTP: 429

# Vedi anche

- [Interfaccia a riga di comando AWS](https://docs.aws.amazon.com/goto/aws-cli/quicksight-2018-04-01/ListNamespaces)
- [SDK AWS per .NET](https://docs.aws.amazon.com/goto/DotNetSDKV3/quicksight-2018-04-01/ListNamespaces)
- [SDK AWS per C++](https://docs.aws.amazon.com/goto/SdkForCpp/quicksight-2018-04-01/ListNamespaces)
- [SDK AWS per Go](https://docs.aws.amazon.com/goto/SdkForGoV1/quicksight-2018-04-01/ListNamespaces)
- [AWS SDK per Java V2](https://docs.aws.amazon.com/goto/SdkForJavaV2/quicksight-2018-04-01/ListNamespaces)
- [AWSSDK per JavaScript](https://docs.aws.amazon.com/goto/AWSJavaScriptSDK/quicksight-2018-04-01/ListNamespaces)
- [SDK AWS per PHP V3](https://docs.aws.amazon.com/goto/SdkForPHPV3/quicksight-2018-04-01/ListNamespaces)
- [AWS SDK for Python](https://docs.aws.amazon.com/goto/boto3/quicksight-2018-04-01/ListNamespaces)
- [AWS SDK for Ruby V3](https://docs.aws.amazon.com/goto/SdkForRubyV3/quicksight-2018-04-01/ListNamespaces)

# **ListTagsForResource**

Elenca i tag assegnati a una risorsa.

<span id="page-425-0"></span>Sintassi della richiesta

GET /resources/*ResourceArn*/tags HTTP/1.1

Parametri della richiesta URI:

La richiesta utilizza i seguenti parametri URI.

```
ResourceArn
```
L'ARN della risorsa per la quale desideri elencare i tag.

Campo obbligatorio: Sì

Corpo della richiesta

La richiesta non ha un corpo della richiesta.

<span id="page-425-1"></span>Sintassi della risposta

```
HTTP/1.1 Status
Content-type: application/json
{ 
    "RequestId": "string", 
     "Tags": [ 
        { 
            "Key": "string", 
            "Value": "string" 
        } 
    ]
}
```
# Elementi di risposta

Se l'operazione riesce, il servizio restituisce la seguente risposta HTTP.

### [Status](#page-425-1)

Lo stato HTTP della richiesta.

I dati seguenti vengono restituiti in formato JSON mediante il servizio.

### <span id="page-426-0"></span>**[RequestId](#page-425-1)**

LaAWSID della richiesta per questa operazione.

Type: Stringa

### <span id="page-426-1"></span>[Tags](#page-425-1)

Contiene una mappa delle coppie chiave-valore per il tag o i tag di risorsa assegnati alla risorsa.

Type: Matrice d[iTago](#page-846-2)ggetti

Membri dell'array: Numero minimo di 1 elemento. Numero massimo di 200 elementi.

## Errori

Per informazioni sugli errori comuni a tutte le operazioni, consultare [Errori comuni.](#page-902-0)

### AccessDeniedException

Non hai l'accesso a questo elemento. Le credenziali fornite non possono essere convalidate. È possibile che non sei autorizzato a effettuare la richiesta. Assicurati che il tuo account sia autorizzato a utilizzare Amazon QuickSight che le policy abbiano le autorizzazioni corrette e che siano utilizzate le chiavi di accesso corrette.

Codice di stato HTTP: 401

InternalFailureException

Si è verificato un errore interno.

Codice di stato HTTP: 500

InvalidParameterValueException

Uno o più parametri hanno un valore non valido.

### ResourceNotFoundException

Uno o più risorse non sono state trovate.

Codice di stato HTTP: 404

**ThrottlingException** 

L'accesso è limitato.

Codice di stato HTTP: 429

Vedi anche

- [Interfaccia a riga di comando AWS](https://docs.aws.amazon.com/goto/aws-cli/quicksight-2018-04-01/ListTagsForResource)
- [SDK AWS per .NET](https://docs.aws.amazon.com/goto/DotNetSDKV3/quicksight-2018-04-01/ListTagsForResource)
- [SDK AWS per C++](https://docs.aws.amazon.com/goto/SdkForCpp/quicksight-2018-04-01/ListTagsForResource)
- [SDK AWS per Go](https://docs.aws.amazon.com/goto/SdkForGoV1/quicksight-2018-04-01/ListTagsForResource)
- [AWS SDK per Java V2](https://docs.aws.amazon.com/goto/SdkForJavaV2/quicksight-2018-04-01/ListTagsForResource)
- [AWSSDK per JavaScript](https://docs.aws.amazon.com/goto/AWSJavaScriptSDK/quicksight-2018-04-01/ListTagsForResource)
- [SDK AWS per PHP V3](https://docs.aws.amazon.com/goto/SdkForPHPV3/quicksight-2018-04-01/ListTagsForResource)
- [AWS SDK for Python](https://docs.aws.amazon.com/goto/boto3/quicksight-2018-04-01/ListTagsForResource)
- [AWS SDK for Ruby V3](https://docs.aws.amazon.com/goto/SdkForRubyV3/quicksight-2018-04-01/ListTagsForResource)

# **ListTemplateAliases**

Elenca tutti gli alias di un modello.

# <span id="page-428-0"></span>Sintassi della richiesta

```
GET /accounts/AwsAccountId/templates/TemplateId/aliases?max-result=MaxResults&next-
token=NextToken HTTP/1.1
```
# Parametri della richiesta URI:

La richiesta utilizza i seguenti parametri URI.

### **[AwsAccountId](#page-428-0)**

L'ID delAWSaccount che contiene gli alias del modello che stai elencando.

Vincoli di lunghezza: Lunghezza fissa di 12.

Modello: ^[0-9]{12}\$

Campo obbligatorio: Sì

#### **[MaxResults](#page-428-0)**

Numero massimo di risultati da restituire per ogni richiesta.

Intervalli: Valore minimo di 1. valore massimo pari a 100.

#### **[NextToken](#page-428-0)**

Token per il successivo set di risultati oppure null se non ci sono altri risultati.

### **[TemplateId](#page-428-0)**

L'ID del modello.

Vincoli di lunghezza: Lunghezza minima pari a 1. La lunghezza massima è 2048 caratteri.

Modello: [\w\-]+

Campo obbligatorio: Sì

# Corpo della richiesta

La richiesta non ha un corpo della richiesta.

# <span id="page-429-2"></span>Sintassi della risposta

```
HTTP/1.1 Status
Content-type: application/json
{ 
    "NextToken": "string", 
    "RequestId": "string", 
    "TemplateAliasList": [ 
        { 
           "AliasName": "string", 
           "Arn": "string", 
           "TemplateVersionNumber": number
       } 
    ]
}
```
# Elementi di risposta

Se l'operazione riesce, il servizio restituisce la seguente risposta HTTP.

### **[Status](#page-429-2)**

Lo stato HTTP della richiesta.

I dati seguenti vengono restituiti in formato JSON mediante il servizio.

### <span id="page-429-0"></span>**[NextToken](#page-429-2)**

Token per il successivo set di risultati oppure null se non ci sono altri risultati.

Type: Stringa

### <span id="page-429-1"></span>**[RequestId](#page-429-2)**

LaAWSID della richiesta per questa operazione.

Type: Stringa

### <span id="page-430-0"></span>**[TemplateAliasList](#page-429-2)**

La struttura contenente l'elenco degli alias del modello.

Type: Matrice d[iTemplateAlias](#page-852-3)oggetti

Membri dell'array: Numero massimo di 100 elementi.

### Errori

Per informazioni sugli errori comuni a tutte le operazioni, consultare [Errori comuni.](#page-902-0)

InternalFailureException

Si è verificato un errore interno.

Codice di stato HTTP: 500

InvalidNextTokenException

Il valore NextToken non è valido.

Codice di stato HTTP: 400

#### ResourceNotFoundException

Uno o più risorse non sono state trovate.

Codice di stato HTTP: 404

**ThrottlingException** 

L'accesso è limitato.

Codice di stato HTTP: 429

UnsupportedUserEditionException

Questo errore indica che si sta chiamando un'operazione su Amazon QuickSightabbonamento in cui l'edizione non include il supporto per tale operazione. Amazon Amazon QuickSight attualmente ha Standard Edition ed Enterprise Edition. Non tutte le operazioni e funzionalità sono disponibili in ogni edizione.

# Esempi

Esempio

Questo esempio illustra un utilizzo di ListTemplateAliases.

Richiesta di esempio

GET /accounts/AwsAccountId/templates/TemplateId/aliases?max-result=MaxResults&nexttoken=NextToken HTTP/1.1

# Vedi anche

- [Interfaccia a riga di comando AWS](https://docs.aws.amazon.com/goto/aws-cli/quicksight-2018-04-01/ListTemplateAliases)
- [SDK AWS per .NET](https://docs.aws.amazon.com/goto/DotNetSDKV3/quicksight-2018-04-01/ListTemplateAliases)
- [SDK AWS per C++](https://docs.aws.amazon.com/goto/SdkForCpp/quicksight-2018-04-01/ListTemplateAliases)
- [SDK AWS per Go](https://docs.aws.amazon.com/goto/SdkForGoV1/quicksight-2018-04-01/ListTemplateAliases)
- [AWS SDK per Java V2](https://docs.aws.amazon.com/goto/SdkForJavaV2/quicksight-2018-04-01/ListTemplateAliases)
- [AWSSDK per JavaScript](https://docs.aws.amazon.com/goto/AWSJavaScriptSDK/quicksight-2018-04-01/ListTemplateAliases)
- [SDK AWS per PHP V3](https://docs.aws.amazon.com/goto/SdkForPHPV3/quicksight-2018-04-01/ListTemplateAliases)
- [AWS SDK for Python](https://docs.aws.amazon.com/goto/boto3/quicksight-2018-04-01/ListTemplateAliases)
- [AWS SDK for Ruby V3](https://docs.aws.amazon.com/goto/SdkForRubyV3/quicksight-2018-04-01/ListTemplateAliases)
# **ListTemplates**

<span id="page-432-0"></span>Elenca tutti i modelli nell'Amazon corrente QuickSight conto.

## Sintassi della richiesta

```
GET /accounts/AwsAccountId/templates?max-result=MaxResults&next-token=NextToken
  HTTP/1.1
```
## Parametri della richiesta URI:

La richiesta utilizza i seguenti parametri URI.

## **[AwsAccountId](#page-432-0)**

L'ID delAWSaccount che contiene i modelli che stai elencando.

Limitazioni di lunghezza: Lunghezza fissa di 12.

Modello: ^[0-9]{12}\$

Campo obbligatorio: Sì

#### **[MaxResults](#page-432-0)**

Numero massimo di risultati da restituire per ogni richiesta.

Intervallo valido: Valore minimo di 1. valore massimo pari a 100.

#### **[NextToken](#page-432-0)**

Token per il successivo set di risultati oppure null se non ci sono altri risultati.

Corpo della richiesta

<span id="page-432-1"></span>La richiesta non ha un corpo della richiesta.

## Sintassi della risposta

```
HTTP/1.1 Status
Content-type: application/json
```

```
{ 
    "NextToken": "string", 
    "RequestId": "string", 
    "TemplateSummaryList": [ 
        { 
           "Arn": "string", 
           "CreatedTime": number, 
           "LastUpdatedTime": number, 
           "LatestVersionNumber": number, 
           "Name": "string", 
           "TemplateId": "string" 
        } 
    ]
}
```
## Elementi di risposta

Se l'operazione riesce, il servizio restituisce la seguente risposta HTTP.

## **[Status](#page-432-1)**

Lo stato HTTP della richiesta.

I dati seguenti vengono restituiti in formato JSON mediante il servizio.

## <span id="page-433-0"></span>**[NextToken](#page-432-1)**

Token per il successivo set di risultati oppure null se non ci sono altri risultati.

Type: Stringa

## <span id="page-433-1"></span>**[RequestId](#page-432-1)**

LaAWSID della richiesta per questa operazione.

Type: Stringa

## <span id="page-433-2"></span>[TemplateSummaryList](#page-432-1)

La struttura contenente informazioni sui modelli nell'elenco.

Type: Matrice d[iTemplateSummaryo](#page-859-4)ggetti

Membri dell'array: Numero massimo di 100 elementi.

## Errori

Per informazioni sugli errori comuni a tutte le operazioni, consultare [Errori comuni.](#page-902-0)

InternalFailureException

Si è verificato un errore interno.

Codice di stato HTTP: 500

InvalidNextTokenException

Il valore NextToken non è valido.

Codice di stato HTTP: 400

InvalidParameterValueException

Uno o più parametri hanno un valore non valido.

Codice di stato HTTP: 400

ResourceNotFoundException

Uno o più risorse non sono state trovate.

Codice di stato HTTP: 404

**ThrottlingException** 

L'accesso è limitato.

Codice di stato HTTP: 429

UnsupportedUserEditionException

Questo errore indica che si sta chiamando un'operazione su Amazon QuickSightabbonamento in cui l'edizione non include il supporto per tale operazione. Amazon Amazon QuickSight al momento ha Standard Edition ed Enterprise Edition. Non tutte le operazioni e funzionalità sono disponibili in ogni edizione.

Codice di stato HTTP: 403

## Vedi anche

- [Interfaccia a riga di comando AWS](https://docs.aws.amazon.com/goto/aws-cli/quicksight-2018-04-01/ListTemplates)
- [SDK AWS per .NET](https://docs.aws.amazon.com/goto/DotNetSDKV3/quicksight-2018-04-01/ListTemplates)
- [SDK AWS per C++](https://docs.aws.amazon.com/goto/SdkForCpp/quicksight-2018-04-01/ListTemplates)
- [SDK AWS per Go](https://docs.aws.amazon.com/goto/SdkForGoV1/quicksight-2018-04-01/ListTemplates)
- [AWS SDK per Java V2](https://docs.aws.amazon.com/goto/SdkForJavaV2/quicksight-2018-04-01/ListTemplates)
- [AWSSDK per JavaScript](https://docs.aws.amazon.com/goto/AWSJavaScriptSDK/quicksight-2018-04-01/ListTemplates)
- [SDK AWS per PHP V3](https://docs.aws.amazon.com/goto/SdkForPHPV3/quicksight-2018-04-01/ListTemplates)
- [AWS SDK for Python](https://docs.aws.amazon.com/goto/boto3/quicksight-2018-04-01/ListTemplates)
- [AWS SDK for Ruby V3](https://docs.aws.amazon.com/goto/SdkForRubyV3/quicksight-2018-04-01/ListTemplates)

# ListTemplateVersions

<span id="page-436-0"></span>Elenca tutte le versioni dei modelli nell'Amazon corrente QuickSight conto.

## Sintassi della richiesta

```
GET /accounts/AwsAccountId/templates/TemplateId/versions?max-results=MaxResults&next-
token=NextToken HTTP/1.1
```
## Parametri della richiesta URI:

La richiesta utilizza i seguenti parametri URI.

## **[AwsAccountId](#page-436-0)**

L'ID delAWSaccount che contiene i modelli che stai elencando.

Limitazioni di lunghezza: Lunghezza fissa di 12.

Modello: ^[0-9]{12}\$

Campo obbligatorio: Sì

## **[MaxResults](#page-436-0)**

Numero massimo di risultati da restituire per ogni richiesta.

Intervallo valido: Valore minimo di 1. valore massimo pari a 100.

## **[NextToken](#page-436-0)**

Token per il successivo set di risultati oppure null se non ci sono altri risultati.

## **[TemplateId](#page-436-0)**

L'ID del modello.

Limitazioni di lunghezza: Lunghezza minima pari a 1. La lunghezza massima è 2048 caratteri.

Modello: [\w\-]+

Campo obbligatorio: Sì

## Corpo della richiesta

<span id="page-437-2"></span>La richiesta non ha un corpo della richiesta.

## Sintassi della risposta

```
HTTP/1.1 Status
Content-type: application/json
{ 
    "NextToken": "string", 
    "RequestId": "string", 
    "TemplateVersionSummaryList": [ 
        { 
           "Arn": "string", 
           "CreatedTime": number, 
           "Description": "string", 
           "Status": "string", 
           "VersionNumber": number
       } 
    ]
}
```
## Elementi di risposta

Se l'operazione riesce, il servizio restituisce la seguente risposta HTTP.

#### **[Status](#page-437-2)**

Lo stato HTTP della richiesta.

I dati seguenti vengono restituiti in formato JSON mediante il servizio.

#### <span id="page-437-0"></span>**[NextToken](#page-437-2)**

Token per il successivo set di risultati oppure null se non ci sono altri risultati.

Type: Stringa

#### <span id="page-437-1"></span>**[RequestId](#page-437-2)**

LaAWSID della richiesta per questa operazione.

Type: Stringa

#### <span id="page-438-0"></span>[TemplateVersionSummaryList](#page-437-2)

Una struttura contenente un elenco di tutte le versioni del modello specificato.

Type: Matrice d[iTemplateVersionSummary](#page-864-4)oggetti

Membri dell'array: Numero massimo di 100 elementi.

## Errori

Per informazioni sugli errori comuni a tutte le operazioni, consultare [Errori comuni.](#page-902-0)

InternalFailureException

Si è verificato un errore interno.

Codice di stato HTTP: 500

InvalidNextTokenException

Il valore NextToken non è valido.

Codice di stato HTTP: 400

#### InvalidParameterValueException

Uno o più parametri hanno un valore non valido.

Codice di stato HTTP: 400

#### ResourceNotFoundException

Uno o più risorse non sono state trovate.

Codice di stato HTTP: 404

**ThrottlingException** 

L'accesso è limitato.

Codice di stato HTTP: 429

#### UnsupportedUserEditionException

Questo errore indica che si sta chiamando un'operazione su Amazon QuickSightabbonamento in cui l'edizione non include il supporto per tale operazione. Amazon Amazon QuickSight al

momento ha Standard Edition ed Enterprise Edition. Non tutte le operazioni e funzionalità sono disponibili in ogni edizione.

Codice di stato HTTP: 403

## Vedi anche

- [Interfaccia a riga di comando AWS](https://docs.aws.amazon.com/goto/aws-cli/quicksight-2018-04-01/ListTemplateVersions)
- [SDK AWS per .NET](https://docs.aws.amazon.com/goto/DotNetSDKV3/quicksight-2018-04-01/ListTemplateVersions)
- [SDK AWS per C++](https://docs.aws.amazon.com/goto/SdkForCpp/quicksight-2018-04-01/ListTemplateVersions)
- [SDK AWS per Go](https://docs.aws.amazon.com/goto/SdkForGoV1/quicksight-2018-04-01/ListTemplateVersions)
- [AWS SDK per Java V2](https://docs.aws.amazon.com/goto/SdkForJavaV2/quicksight-2018-04-01/ListTemplateVersions)
- [AWSSDK per JavaScript](https://docs.aws.amazon.com/goto/AWSJavaScriptSDK/quicksight-2018-04-01/ListTemplateVersions)
- [SDK AWS per PHP V3](https://docs.aws.amazon.com/goto/SdkForPHPV3/quicksight-2018-04-01/ListTemplateVersions)
- [AWS SDK for Python](https://docs.aws.amazon.com/goto/boto3/quicksight-2018-04-01/ListTemplateVersions)
- [AWS SDK for Ruby V3](https://docs.aws.amazon.com/goto/SdkForRubyV3/quicksight-2018-04-01/ListTemplateVersions)

# **ListThemeAliases**

Elenca tutti gli alias di un tema.

## <span id="page-440-0"></span>Sintassi della richiesta

```
GET /accounts/AwsAccountId/themes/ThemeId/aliases?max-result=MaxResults&next-
token=NextToken HTTP/1.1
```
## Parametri della richiesta URI:

La richiesta utilizza i seguenti parametri URI.

## **[AwsAccountId](#page-440-0)**

L'ID delAWSaccount che contiene gli alias del tema che stai elencando.

Vincoli di lunghezza: La lunghezza fissa di 12.

Modello: ^[0-9]{12}\$

Campo obbligatorio: Sì

#### **[MaxResults](#page-440-0)**

Numero massimo di risultati da restituire per ogni richiesta.

Intervallo valido: Valore minimo di 1. valore massimo pari a 100.

#### **[NextToken](#page-440-0)**

Token per il successivo set di risultati oppure null se non ci sono altri risultati.

#### **[ThemeId](#page-440-0)**

L'ID del tema.

Vincoli di lunghezza: Lunghezza minima pari a 1. La lunghezza massima è 2048 caratteri.

Modello: [\w\-]+

Campo obbligatorio: Sì

## Corpo della richiesta

La richiesta non ha un corpo della richiesta.

## <span id="page-441-2"></span>Sintassi della risposta

```
HTTP/1.1 Status
Content-type: application/json
{ 
    "NextToken": "string", 
    "RequestId": "string", 
    "ThemeAliasList": [ 
        { 
           "AliasName": "string", 
           "Arn": "string", 
           "ThemeVersionNumber": number
        } 
    ]
}
```
## Elementi di risposta

Se l'operazione riesce, il servizio restituisce la seguente risposta HTTP.

## **[Status](#page-441-2)**

Lo stato HTTP della richiesta.

I dati seguenti vengono restituiti in formato JSON mediante il servizio.

#### <span id="page-441-0"></span>**[NextToken](#page-441-2)**

Token per il successivo set di risultati oppure null se non ci sono altri risultati.

Type: Stringa

## <span id="page-441-1"></span>**[RequestId](#page-441-2)**

LaAWSID della richiesta per questa operazione.

Type: Stringa

### <span id="page-442-0"></span>**[ThemeAliasList](#page-441-2)**

La struttura contenente l'elenco degli alias del tema.

Type: Matrice d[iThemeAliaso](#page-870-3)ggetti

Membri dell'array: Numero massimo di 100 elementi.

## Errori

Per informazioni sugli errori comuni a tutte le operazioni, consultare [Errori comuni.](#page-902-0)

#### **ConflictException**

L'aggiornamento o l'eliminazione di una risorsa può causare uno stato incoerente.

Codice di stato HTTP: 409

InternalFailureException

Si è verificato un errore interno.

Codice di stato HTTP: 500

## InvalidNextTokenException

Il valore NextToken non è valido.

Codice di stato HTTP: 400

#### InvalidParameterValueException

Uno o più parametri hanno un valore non valido.

Codice di stato HTTP: 400

#### ResourceNotFoundException

Uno o più risorse non sono state trovate.

Codice di stato HTTP: 404

**ThrottlingException** 

L'accesso è limitato.

Codice di stato HTTP: 429

UnsupportedUserEditionException

Questo errore indica che si sta chiamando un'operazione su Amazon QuickSightabbonamento in cui l'edizione non include il supporto per tale operazione. Amazon Amazon QuickSight al momento ha Standard Edition ed Enterprise Edition. Non tutte le operazioni e funzionalità sono disponibili in ogni edizione.

Codice di stato HTTP: 403

Esempi

Esempio

Questo esempio illustra un utilizzo di ListThemeAliases.

#### Richiesta di esempio

GET /accounts/AwsAccountId/themes/ThemeId/aliases?max-result=MaxResults&nexttoken=NextToken& HTTP/1.1

## Vedi anche

- [Interfaccia a riga di comando AWS](https://docs.aws.amazon.com/goto/aws-cli/quicksight-2018-04-01/ListThemeAliases)
- [SDK AWS per .NET](https://docs.aws.amazon.com/goto/DotNetSDKV3/quicksight-2018-04-01/ListThemeAliases)
- [SDK AWS per C++](https://docs.aws.amazon.com/goto/SdkForCpp/quicksight-2018-04-01/ListThemeAliases)
- [SDK AWS per Go](https://docs.aws.amazon.com/goto/SdkForGoV1/quicksight-2018-04-01/ListThemeAliases)
- [AWS SDK per Java V2](https://docs.aws.amazon.com/goto/SdkForJavaV2/quicksight-2018-04-01/ListThemeAliases)
- [AWSSDK per JavaScript](https://docs.aws.amazon.com/goto/AWSJavaScriptSDK/quicksight-2018-04-01/ListThemeAliases)
- [SDK AWS per PHP V3](https://docs.aws.amazon.com/goto/SdkForPHPV3/quicksight-2018-04-01/ListThemeAliases)
- [AWS SDK for Python](https://docs.aws.amazon.com/goto/boto3/quicksight-2018-04-01/ListThemeAliases)
- [AWS SDK for Ruby V3](https://docs.aws.amazon.com/goto/SdkForRubyV3/quicksight-2018-04-01/ListThemeAliases)

# **ListThemes**

Elenca tutti i temi del presenteAWSconto.

## <span id="page-444-0"></span>Sintassi della richiesta

```
GET /accounts/AwsAccountId/themes?max-results=MaxResults&next-token=NextToken&type=Type
  HTTP/1.1
```
## Parametri della richiesta URI:

La richiesta utilizza i seguenti parametri URI.

### [AwsAccountId](#page-444-0)

L'ID delAWSaccount che contiene i temi che stai elencando.

Vincoli di lunghezza: Lunghezza fissa di 12.

Modello: ^[0-9]{12}\$

Campo obbligatorio: Sì

### **[MaxResults](#page-444-0)**

Numero massimo di risultati da restituire per ogni richiesta.

Intervallo valido: Valore minimo di 1. valore massimo pari a 100.

#### [NextToken](#page-444-0)

Token per il successivo set di risultati oppure null se non ci sono altri risultati.

## **[Type](#page-444-0)**

Il tipo di temi che desideri elencare. Le opzioni valide sono le seguenti:

- ALL (default)- Visualizza tutti i temi esistenti.
- CUSTOM- Visualizza solo i temi creati dagli utenti di Amazon QuickSight.
- QUICKSIGHT- Visualizza solo i temi iniziali definiti da Amazon QuickSight.

Valori validi: QUICKSIGHT | CUSTOM | ALL

## Corpo della richiesta

La richiesta non ha un corpo della richiesta.

## <span id="page-445-2"></span>Sintassi della risposta

```
HTTP/1.1 Status
Content-type: application/json
{ 
    "NextToken": "string", 
    "RequestId": "string", 
    "ThemeSummaryList": [ 
        { 
           "Arn": "string", 
           "CreatedTime": number, 
           "LastUpdatedTime": number, 
           "LatestVersionNumber": number, 
           "Name": "string", 
           "ThemeId": "string" 
        } 
    ]
}
```
## Elementi di risposta

Se l'operazione riesce, il servizio restituisce la seguente risposta HTTP.

## **[Status](#page-445-2)**

Lo stato HTTP della richiesta.

I dati seguenti vengono restituiti in formato JSON mediante il servizio.

## <span id="page-445-0"></span>**[NextToken](#page-445-2)**

Token per il successivo set di risultati oppure null se non ci sono altri risultati.

Type: Stringa

#### <span id="page-445-1"></span>**[RequestId](#page-445-2)**

LaAWSID della richiesta per questa operazione.

Type: Stringa

#### <span id="page-446-0"></span>**[ThemeSummaryList](#page-445-2)**

Informazioni sui temi nell'elenco.

Type: Matrice d[iThemeSummaryo](#page-876-4)ggetti

Membri dell'array: Numero massimo di 100 elementi.

## Errori

Per informazioni sugli errori comuni a tutte le operazioni, consultare [Errori comuni.](#page-902-0)

#### AccessDeniedException

Non hai l'accesso. Le credenziali fornite non possono essere convalidate. È possibile che non sei autorizzato a effettuare la richiesta. Assicurati che il tuo account sia autorizzato a utilizzare Amazon QuickSight che le policy abbiano le autorizzazioni corrette e che siano utilizzate le chiavi di accesso corrette.

Codice di stato HTTP: 401

InternalFailureException

Si è verificato un errore interno.

Codice di stato HTTP: 500

InvalidNextTokenException

Il valore NextToken non è valido.

Codice di stato HTTP: 400

#### InvalidParameterValueException

Uno o più parametri hanno un valore non valido.

Codice di stato HTTP: 400

#### ResourceNotFoundException

Uno o più risorse non sono state trovate.

Codice di stato HTTP: 404

**ThrottlingException** 

L'accesso è limitato.

Codice di stato HTTP: 429

UnsupportedUserEditionException

Questo errore indica che si sta chiamando un'operazione su Amazon QuickSightabbonamento in cui l'edizione non include il supporto per tale operazione. Amazon Amazon QuickSight al momento ha Standard Edition ed Enterprise Edition. Non tutte le operazioni e funzionalità sono disponibili in ogni edizione.

Codice di stato HTTP: 403

## Vedi anche

- [Interfaccia a riga di comando AWS](https://docs.aws.amazon.com/goto/aws-cli/quicksight-2018-04-01/ListThemes)
- [SDK AWS per .NET](https://docs.aws.amazon.com/goto/DotNetSDKV3/quicksight-2018-04-01/ListThemes)
- [SDK AWS per C++](https://docs.aws.amazon.com/goto/SdkForCpp/quicksight-2018-04-01/ListThemes)
- [SDK AWS per Go](https://docs.aws.amazon.com/goto/SdkForGoV1/quicksight-2018-04-01/ListThemes)
- [AWS SDK per Java V2](https://docs.aws.amazon.com/goto/SdkForJavaV2/quicksight-2018-04-01/ListThemes)
- [AWSSDK per JavaScript](https://docs.aws.amazon.com/goto/AWSJavaScriptSDK/quicksight-2018-04-01/ListThemes)
- [SDK AWS per PHP V3](https://docs.aws.amazon.com/goto/SdkForPHPV3/quicksight-2018-04-01/ListThemes)
- [AWS SDK for Python](https://docs.aws.amazon.com/goto/boto3/quicksight-2018-04-01/ListThemes)
- [AWS SDK for Ruby V3](https://docs.aws.amazon.com/goto/SdkForRubyV3/quicksight-2018-04-01/ListThemes)

# ListThemeVersions

<span id="page-448-0"></span>Elenca tutte le versioni dei temi nelAWSconto.

## Sintassi della richiesta

```
GET /accounts/AwsAccountId/themes/ThemeId/versions?max-results=MaxResults&next-
token=NextToken HTTP/1.1
```
## Parametri della richiesta URI:

La richiesta utilizza i seguenti parametri URI.

## **[AwsAccountId](#page-448-0)**

L'ID delAWSaccount che contiene i temi che stai elencando.

Vincoli di lunghezza: Lunghezza fissa di 12.

Modello: ^[0-9]{12}\$

Campo obbligatorio: Sì

#### **[MaxResults](#page-448-0)**

Numero massimo di risultati da restituire per ogni richiesta.

Intervallo valido: Valore minimo di 1. valore massimo pari a 100.

#### **[NextToken](#page-448-0)**

Token per il successivo set di risultati oppure null se non ci sono altri risultati.

#### **[ThemeId](#page-448-0)**

L'ID del tema.

Vincoli di lunghezza: Lunghezza minima pari a 1. La lunghezza massima è 2048 caratteri.

Modello: [\w\-]+

Campo obbligatorio: Sì

## Corpo della richiesta

<span id="page-449-2"></span>La richiesta non ha un corpo della richiesta.

## Sintassi della risposta

```
HTTP/1.1 Status
Content-type: application/json
{ 
    "NextToken": "string", 
    "RequestId": "string", 
    "ThemeVersionSummaryList": [ 
        { 
           "Arn": "string", 
           "CreatedTime": number, 
           "Description": "string", 
           "Status": "string", 
           "VersionNumber": number
       } 
    ]
}
```
## Elementi di risposta

Se l'operazione riesce, il servizio restituisce la seguente risposta HTTP.

#### **[Status](#page-449-2)**

Lo stato HTTP della richiesta.

I dati seguenti vengono restituiti in formato JSON mediante il servizio.

#### <span id="page-449-0"></span>**[NextToken](#page-449-2)**

Token per il successivo set di risultati oppure null se non ci sono altri risultati.

Type: Stringa

#### <span id="page-449-1"></span>**[RequestId](#page-449-2)**

LaAWSID della richiesta per questa operazione.

Type: Stringa

## <span id="page-450-0"></span>[ThemeVersionSummaryList](#page-449-2)

Una struttura contenente un elenco di tutte le versioni del tema specificato.

Type: Matrice d[iThemeVersionSummaryo](#page-881-4)ggetti

Membri dell'array: Numero massimo di 100 elementi.

## Errori

Per informazioni sugli errori comuni a tutte le operazioni, consultare [Errori comuni.](#page-902-0)

#### AccessDeniedException

Non hai l'accesso a questo elemento. Le credenziali fornite non possono essere convalidate. È possibile che non sei autorizzato a effettuare la richiesta. Assicurati che il tuo account sia autorizzato a utilizzare Amazon QuickSight , che le policy abbiano le autorizzazioni corrette e che siano utilizzate le chiavi di accesso corrette.

Codice di stato HTTP: 401

InternalFailureException

Si è verificato un errore interno.

Codice di stato HTTP: 500

InvalidNextTokenException

Il valore NextToken non è valido.

Codice di stato HTTP: 400

InvalidParameterValueException

Uno o più parametri hanno un valore non valido.

Codice di stato HTTP: 400

#### ResourceNotFoundException

Uno o più risorse non sono state trovate.

Codice di stato HTTP: 404

**ThrottlingException** 

L'accesso è limitato.

Codice di stato HTTP: 429

UnsupportedUserEditionException

Questo errore indica che si sta chiamando un'operazione su Amazon QuickSightabbonamento in cui l'edizione non include il supporto per tale operazione. Amazon Amazon QuickSight al momento, ha Standard Edition ed Enterprise Edition. Non tutte le operazioni e funzionalità sono disponibili in ogni edizione.

Codice di stato HTTP: 403

## Vedi anche

- [Interfaccia a riga di comando AWS](https://docs.aws.amazon.com/goto/aws-cli/quicksight-2018-04-01/ListThemeVersions)
- [SDK AWS per .NET](https://docs.aws.amazon.com/goto/DotNetSDKV3/quicksight-2018-04-01/ListThemeVersions)
- [SDK AWS per C++](https://docs.aws.amazon.com/goto/SdkForCpp/quicksight-2018-04-01/ListThemeVersions)
- [SDK AWS per Go](https://docs.aws.amazon.com/goto/SdkForGoV1/quicksight-2018-04-01/ListThemeVersions)
- [AWS SDK per Java V2](https://docs.aws.amazon.com/goto/SdkForJavaV2/quicksight-2018-04-01/ListThemeVersions)
- [AWSSDK per JavaScript](https://docs.aws.amazon.com/goto/AWSJavaScriptSDK/quicksight-2018-04-01/ListThemeVersions)
- [SDK AWS per PHP V3](https://docs.aws.amazon.com/goto/SdkForPHPV3/quicksight-2018-04-01/ListThemeVersions)
- [AWS SDK for Python](https://docs.aws.amazon.com/goto/boto3/quicksight-2018-04-01/ListThemeVersions)
- [AWS SDK for Ruby V3](https://docs.aws.amazon.com/goto/SdkForRubyV3/quicksight-2018-04-01/ListThemeVersions)

# **ListUserGroups**

Elenca l'Amazon QuickSight gruppi che un Amazon QuickSight è un membro di.

## <span id="page-452-0"></span>Sintassi della richiesta

```
GET /accounts/AwsAccountId/namespaces/Namespace/users/UserName/groups?max-
results=MaxResults&next-token=NextToken HTTP/1.1
```
## Parametri della richiesta URI:

La richiesta utilizza i seguenti parametri URI.

## **[AwsAccountId](#page-452-0)**

LaAWSID account in cui si trova l'utente. Attualmente, si utilizza l'ID per ilAWSaccount che contiene il tuo Amazon QuickSight conto.

Limitazioni di lunghezza: Lunghezza fissa di 12.

Modello: ^[0-9]{12}\$

Campo obbligatorio: Sì

#### **[MaxResults](#page-452-0)**

Numero massimo di risultati da restituire da questa richiesta.

Intervallo valido: Valore minimo di 1. valore massimo pari a 100.

#### **[Namespace](#page-452-0)**

Lo spazio dei nomi. Attualmente, è necessario impostare questo sudefault.

Limitazioni di lunghezza: La lunghezza massima è 64 caratteri.

Modello: ^[a-zA-Z0-9.\_-]\*\$

Campo obbligatorio: Sì

#### **[NextToken](#page-452-0)**

Token di paginazione che è possibile utilizzare in una richiesta successiva.

#### [UserName](#page-452-0)

Amazon QuickSight il nome utente per cui si desidera elencare le appartenenze a un gruppo.

Limitazioni di lunghezza: Lunghezza minima pari a 1.

Modello: [\u0020-\u00FF]+

Campo obbligatorio: Sì

Corpo della richiesta

La richiesta non ha un corpo della richiesta.

## <span id="page-453-0"></span>Sintassi della risposta

```
HTTP/1.1 Status
Content-type: application/json
{ 
    "GroupList": [ 
       { 
           "Arn": "string", 
           "Description": "string", 
           "GroupName": "string", 
           "PrincipalId": "string" 
       } 
    ], 
    "NextToken": "string", 
    "RequestId": "string"
}
```
## Elementi di risposta

Se l'operazione riesce, il servizio restituisce la seguente risposta HTTP.

## **[Status](#page-453-0)**

Lo stato HTTP della richiesta.

I dati seguenti vengono restituiti in formato JSON mediante il servizio.

## <span id="page-454-0"></span>**[GroupList](#page-453-0)**

Elenco di gruppi a cui appartiene l'utente.

Type: Matrice d[iGroupo](#page-750-4)ggetti

### <span id="page-454-1"></span>**[NextToken](#page-453-0)**

Token di paginazione che è possibile utilizzare in una richiesta successiva.

Type: Stringa

## <span id="page-454-2"></span>**[RequestId](#page-453-0)**

LaAWSID di richiesta per questa operazione.

Type: Stringa

## Errori

Per informazioni sugli errori comuni a tutte le operazioni, consultare [Errori comuni.](#page-902-0)

## AccessDeniedException

Non hai l'accesso a questo articolo. Le credenziali fornite non possono essere convalidate. È possibile che non sei autorizzato a effettuare la richiesta. Assicurati che il tuo account sia autorizzato a utilizzare Amazon QuickSight che le policy abbiano le autorizzazioni corrette e che siano utilizzate le chiavi di accesso corrette.

Codice di stato HTTP: 401

InternalFailureException

Si è verificato un errore interno.

Codice di stato HTTP: 500

## InvalidParameterValueException

Uno o più parametri hanno un valore non valido.

Codice di stato HTTP: 400

## PreconditionNotMetException

Una o più precondizioni non sono soddisfatte.

Codice di stato HTTP: 400

ResourceNotFoundException

Uno o più risorse non sono state trovate.

Codice di stato HTTP: 404

ResourceUnavailableException

Questa risorsa al momento non è disponibile.

Codice di stato HTTP: 503

**ThrottlingException** 

L'accesso è limitato.

Codice di stato HTTP: 429

## Vedi anche

- [Interfaccia a riga di comando AWS](https://docs.aws.amazon.com/goto/aws-cli/quicksight-2018-04-01/ListUserGroups)
- [SDK AWS per .NET](https://docs.aws.amazon.com/goto/DotNetSDKV3/quicksight-2018-04-01/ListUserGroups)
- [SDK AWS per C++](https://docs.aws.amazon.com/goto/SdkForCpp/quicksight-2018-04-01/ListUserGroups)
- [SDK AWS per Go](https://docs.aws.amazon.com/goto/SdkForGoV1/quicksight-2018-04-01/ListUserGroups)
- [AWS SDK per Java V2](https://docs.aws.amazon.com/goto/SdkForJavaV2/quicksight-2018-04-01/ListUserGroups)
- [AWSSDK per JavaScript](https://docs.aws.amazon.com/goto/AWSJavaScriptSDK/quicksight-2018-04-01/ListUserGroups)
- [SDK AWS per PHP V3](https://docs.aws.amazon.com/goto/SdkForPHPV3/quicksight-2018-04-01/ListUserGroups)
- [AWS SDK for Python](https://docs.aws.amazon.com/goto/boto3/quicksight-2018-04-01/ListUserGroups)
- [AWS SDK for Ruby V3](https://docs.aws.amazon.com/goto/SdkForRubyV3/quicksight-2018-04-01/ListUserGroups)

# **ListUsers**

<span id="page-456-0"></span>Restituisce un elenco di tutte le Amazon QuickSight utenti appartenenti a questo account.

## Sintassi della richiesta

```
GET /accounts/AwsAccountId/namespaces/Namespace/users?max-results=MaxResults&next-
token=NextToken HTTP/1.1
```
## Parametri della richiesta URI:

La richiesta utilizza i seguenti parametri URI.

#### **[AwsAccountId](#page-456-0)**

L'ID delAWSaccount in cui si trova l'utente. Attualmente, si utilizza l'ID per ilAWSche contiene il tuo Amazon QuickSight conto.

Vincoli di lunghezza: 12. Lunghezza fissa di 12.

Modello: ^[0-9]{12}\$

Campo obbligatorio: Sì

#### **[MaxResults](#page-456-0)**

Numero massimo di risultati da restituire in questa richiesta.

Intervallo valido: Valore minimo di 1. valore massimo pari a 100.

#### **[Namespace](#page-456-0)**

Lo spazio dei nomi. Attualmente, è necessario impostare questo sudefault.

Vincoli di lunghezza: La lunghezza massima è 64 caratteri.

Modello: ^[a-zA-Z0-9.\_-]\*\$

Campo obbligatorio: Sì

#### **[NextToken](#page-456-0)**

Tokdi di paginazione che è possibile utilizzare in una richiesta.

## Corpo della richiesta

La richiesta non ha un corpo della richiesta.

## <span id="page-457-1"></span>Sintassi della risposta

```
HTTP/1.1 Status
Content-type: application/json
{ 
    "NextToken": "string", 
    "RequestId": "string", 
    "UserList": [ 
       { 
           "Active": boolean, 
           "Arn": "string", 
           "CustomPermissionsName": "string", 
           "Email": "string", 
           "ExternalLoginFederationProviderType": "string", 
           "ExternalLoginFederationProviderUrl": "string", 
           "ExternalLoginId": "string", 
           "IdentityType": "string", 
           "PrincipalId": "string", 
           "Role": "string", 
           "UserName": "string" 
       } 
    ]
}
```
## Elementi di risposta

Se l'operazione riesce, il servizio restituisce la seguente risposta HTTP.

## **[Status](#page-457-1)**

Lo stato HTTP della richiesta.

I dati seguenti vengono restituiti in formato JSON mediante il servizio.

## <span id="page-457-0"></span>**[NextToken](#page-457-1)**

Tokdi di paginazione che è possibile utilizzare in una richiesta.

#### Type: Stringa

## <span id="page-458-0"></span>**[RequestId](#page-457-1)**

LaAWSID di richiesta per questa operazione.

Type: Stringa

## <span id="page-458-1"></span>[UserList](#page-457-1)

L'elenco di utenti.

Type: Matrice d[iUsero](#page-898-4)ggetti

## Errori

Per informazioni sugli errori comuni a tutte le operazioni, consultare [Errori comuni.](#page-902-0)

## AccessDeniedException

Non hai l'accesso. Le credenziali fornite non possono essere convalidate. È possibile che non sei autorizzato a effettuare la richiesta. Assicurati che il tuo account sia autorizzato a utilizzare Amazon QuickSight che le policy abbiano le autorizzazioni corrette e che siano utilizzate le chiavi di accesso corrette.

Codice di stato HTTP: 401

InternalFailureException

Si è verificato un errore interno.

Codice di stato HTTP: 500

## InvalidNextTokenException

Il valore NextToken non è valido.

Codice di stato HTTP: 400

## InvalidParameterValueException

Uno o più parametri hanno un valore non valido.

Codice di stato HTTP: 400

#### PreconditionNotMetException

Una o più precondizioni non sono soddisfatte.

Codice di stato HTTP: 400

ResourceNotFoundException

Uno o più risorse non sono state trovate.

Codice di stato HTTP: 404

ResourceUnavailableException

Questa risorsa al momento non è disponibile.

Codice di stato HTTP: 503

**ThrottlingException** 

L'accesso è limitato.

Codice di stato HTTP: 429

## Vedi anche

- [Interfaccia a riga di comando AWS](https://docs.aws.amazon.com/goto/aws-cli/quicksight-2018-04-01/ListUsers)
- [SDK AWS per .NET](https://docs.aws.amazon.com/goto/DotNetSDKV3/quicksight-2018-04-01/ListUsers)
- [SDK AWS per C++](https://docs.aws.amazon.com/goto/SdkForCpp/quicksight-2018-04-01/ListUsers)
- [SDK AWS per Go](https://docs.aws.amazon.com/goto/SdkForGoV1/quicksight-2018-04-01/ListUsers)
- [AWS SDK per Java V2](https://docs.aws.amazon.com/goto/SdkForJavaV2/quicksight-2018-04-01/ListUsers)
- [AWSSDK per JavaScript](https://docs.aws.amazon.com/goto/AWSJavaScriptSDK/quicksight-2018-04-01/ListUsers)
- [SDK AWS per PHP V3](https://docs.aws.amazon.com/goto/SdkForPHPV3/quicksight-2018-04-01/ListUsers)
- [AWS SDK for Python](https://docs.aws.amazon.com/goto/boto3/quicksight-2018-04-01/ListUsers)
- [AWS SDK for Ruby V3](https://docs.aws.amazon.com/goto/SdkForRubyV3/quicksight-2018-04-01/ListUsers)

# RegisterUser

Crea un Amazon QuickSight utente, la cui identità è associata alAWS Identity and Access Management(IAM) identità o ruolo specificato nella richiesta.

## <span id="page-460-0"></span>Sintassi della richiesta

```
POST /accounts/AwsAccountId/namespaces/Namespace/users HTTP/1.1
Content-type: application/json
{ 
    "CustomFederationProviderUrl": "string", 
    "CustomPermissionsName": "string", 
    "Email": "string", 
    "ExternalLoginFederationProviderType": "string", 
    "ExternalLoginId": "string", 
    "IamArn": "string", 
    "IdentityType": "string", 
    "SessionName": "string", 
    "UserName": "string", 
    "UserRole": "string"
}
```
Parametri della richiesta URI:

La richiesta utilizza i seguenti parametri URI.

## **[AwsAccountId](#page-460-0)**

L'ID delAWSaccount in cui si trova l'utente. Attualmente, si utilizza l'ID per ilAWSaccount che contiene Amazon contiene il tuo Amazon QuickSight conto.

Limitazioni di lunghezza: Lunghezza fissa di 12.

Modello: ^[0-9]{12}\$

Campo: Sì

## **[Namespace](#page-460-0)**

Lo spazio dei nomi. Attualmente, è necessario impostare questo sudefault.

Limitazioni di lunghezza: La lunghezza massima è 64 caratteri.

Modello:  $\sqrt{a-zA-Z0-9}$ .  $-1*$ \$

Campo: Sì

Corpo della richiesta

La richiesta accetta i seguenti dati in formato JSON.

#### <span id="page-461-0"></span>[Email](#page-460-0)

L'indirizzo e-mail dell'utente che si desidera registrare.

Type: Stringa

Campo: Sì

#### <span id="page-461-1"></span>[IdentityType](#page-460-0)

Amazon QuickSight supporta diversi modi di gestire l'identità degli utenti. Questo parametro accetta due valori:

- IAM: un utente la cui identità è mappata a un utente o ruolo IAM esistente.
- QUICKSIGHT: un utente la cui identità è posseduta e gestita internamente da Amazon QuickSight.

Type: Stringa

Valori validi: IAM | QUICKSIGHT

Campo: Sì

#### <span id="page-461-2"></span>**[UserRole](#page-460-0)**

L'Amazon QuickSight ruolo per l'utente. Il ruolo utente può essere uno dei seguenti:

- READER: campo obbligatorio. il campo di controllo.
- AUTHOR: Un utente che può creare origini dati, set di dati, analisi e pannelli di controllo
- ADMIN: un utente che è un autore, che può anche gestire Amazon QuickSightImpostazioni .
- RESTRICTED\_READER: questo ruolo non è attualmente disponibile per l'uso.
- RESTRICTED\_AUTHOR: questo ruolo non è attualmente disponibile per l'uso.

Type: Stringa

Valori validi: ADMIN | AUTHOR | READER | RESTRICTED\_AUTHOR | RESTRICTED\_READER

Campo: Sì

<span id="page-462-0"></span>[CustomFederationProviderUrl](#page-460-0)

L'URL del provider OpenID Connect (OIDC) personalizzato che fornisce l'identità per consentire a un utente di federarsi in Amazon QuickSight con un associata aAWS Identity and Access Management(IAM). Questo parametro deve essere utilizzato solo quandoExternalLoginFederationProviderTypeIl parametro è impostato suCUSTOM\_OIDC.

Type: Stringa

Campo: No

## <span id="page-462-1"></span>[CustomPermissionsName](#page-460-0)

(Solo edizione Enterprise) Il nome del profilo di autorizzazioni personalizzato che si desidera assegnare a questo utente. Le autorizzazioni personalizzate consentono di controllare l'accesso di un utente limitando l'accesso alle seguenti operazioni:

- Creare e aggiornare le origini dati
- Creare e aggiornare set di dati
- Creazione e aggiornamento dei report via e-mail
- Sottoscrivere a

Per aggiungere autorizzazioni personalizzate a un utente esistente, utilizzare [UpdateUser](https://docs.aws.amazon.com/quicksight/latest/APIReference/API_UpdateUser.html) invece.

Un set di autorizzazioni personalizzate include qualsiasi combinazione di queste restrizioni. Al momento, devi creare i nomi dei profili per i set di autorizzazioni personalizzati utilizzando Amazon QuickSightConsole. Quindi, utilizzi il pluginRegisterUserOperazione API per assegnare il set di autorizzazioni denominato a un Amazon QuickSight utente.

Amazon QuickSight Le autorizzazioni personalizzate vengono applicate tramite le policy IAM. Pertanto, sostituiscono le autorizzazioni generalmente concesse assegnando Amazon QuickSight utenti di una delle coorti di sicurezza predefinite in Amazon QuickSight (amministratore, autore, lettore).

Questa caratteristica è disponibile solo per Amazon QuickSight Sottoscrivere alla Enterprise Edition.

### Type: Stringa

Limitazioni di lunghezza: Lunghezza minima pari a 1. La lunghezza massima è 64 caratteri.

Modello: ^[a-zA-Z0-9+=,.@\_-]+\$

Campo: No

## <span id="page-463-0"></span>[ExternalLoginFederationProviderType](#page-460-0)

Il tipo di provider di accesso esterno supportato che fornisce l'identità per consentire a un utente di federarsi in Amazon QuickSight con un associata aAWS Identity and Access Management(IAM). Il tipo di provider di accesso esterno supportato può assumere uno dei seguenti valori.

- COGNITO: Amazon Cognito. L'URL del provider è cognito-identity.amazonaws.com. Quando si sceglie ilCOGNITOtipo di provider, non utilizzare»CustomFederationProviderUrl«parametro che è necessario solo quando il provider esterno è personalizzato.
- CUSTOM\_OIDC: OpenID obbligatorio (OIDC). Quando si sceglieCUSTOM\_OIDCdigitare, utilizzare ilCustomFederationProviderUrlper fornire l'URL del provider OIDC personalizzato.

Type: Stringa

Campo: No

## <span id="page-463-1"></span>**[ExternalLoginId](#page-460-0)**

L'ID di identità di un utente nel provider di accesso esterno.

Type: Stringa

Campo: No

#### <span id="page-463-2"></span>[IamArn](#page-460-0)

L'ARN dell'utente o del ruolo IAM che si sta registrando con Amazon QuickSight.

Type: Stringa

Campo: No

## <span id="page-463-3"></span>[SessionName](#page-460-0)

È necessario utilizzare questo parametro solo quando si registrano uno o più utenti utilizzando un ruolo IAM presunto. Non è necessario fornire il nome della sessione per altri scenari, ad esempio quando si registra un utente IAM o un Amazon QuickSight utente. È possibile registrare più

utenti utilizzando lo stesso ruolo IAM se ogni utente ha un nome di sessione diverso. Per ulteriori informazioni sull'assunzione dei ruoli IAM, consulta l'[assume-role](https://docs.aws.amazon.com/cli/latest/reference/sts/assume-role.html)nella AWS CLIInformazioni di riferimento.

Type: Stringa

Limitazioni di lunghezza: Lunghezza minima pari a 2. La lunghezza massima è 64 caratteri.

Modello:  $[\wedge w+=.e-]$ \*

Campo: No

## <span id="page-464-0"></span>[UserName](#page-460-0)

L'Amazon QuickSight nome utente che si desidera creare per l'utente che si sta registrando.

Type: Stringa

Limitazioni di lunghezza: Lunghezza minima pari a 1.

Modello: [\u0020-\u00FF]+

Campo: No

## <span id="page-464-1"></span>Sintassi della risposta

```
HTTP/1.1 Status
Content-type: application/json
{ 
    "RequestId": "string", 
    "User": { 
       "Active": boolean, 
       "Arn": "string", 
       "CustomPermissionsName": "string", 
       "Email": "string", 
       "ExternalLoginFederationProviderType": "string", 
       "ExternalLoginFederationProviderUrl": "string", 
       "ExternalLoginId": "string", 
       "IdentityType": "string", 
       "PrincipalId": "string", 
       "Role": "string", 
       "UserName": "string"
```

```
 }, 
    "UserInvitationUrl": "string"
}
```
## Elementi di risposta

Se l'operazione riesce, il servizio restituisce la seguente risposta HTTP.

## **[Status](#page-464-1)**

Lo stato HTTP della richiesta.

I dati seguenti vengono restituiti in formato JSON mediante il servizio.

#### <span id="page-465-0"></span>**[RequestId](#page-464-1)**

LaAWSCampo obbligatorio per questa operazione.

Type: Stringa

#### <span id="page-465-1"></span>[User](#page-464-1)

Il nome utente dell'utente.

Tipo: [User](#page-898-4) oggetto

## <span id="page-465-2"></span>**[UserInvitationUrl](#page-464-1)**

L'URL visitato dall'utente per completare la registrazione e fornire una password. Viene restituito solo per gli utenti con un tipo di identità diQUICKSIGHT.

Type: Stringa

## Errori

Per informazioni sugli errori comuni a tutte le operazioni, consultare [Errori comuni.](#page-902-0)

## AccessDeniedException

Non hai accesso a questo articolo. Le credenziali fornite non possono essere convalidate. È possibile che non sei autorizzato a effettuare la richiesta. Assicurati che il tuo account sia autorizzato a utilizzare Amazon QuickSight , che le policy abbiano le autorizzazioni corrette e che siano utilizzate le chiavi di accesso corrette.

Codice di stato HTTP: 401

InternalFailureException

Si è verificato un errore interno.

Codice di stato HTTP: 500

#### InvalidParameterValueException

Uno o più parametri hanno un valore non valido.

Codice di stato HTTP: 400

#### LimitExceededException

È stato superato un limite.

Codice di stato HTTP: 409

#### PreconditionNotMetException

Una o più precondizioni non sono soddisfatte.

Codice di stato HTTP: 400

#### ResourceExistsException

La risorsa specificata esiste già.

Codice di stato HTTP: 409

ResourceNotFoundException

Uno o più risorse non sono state trovate.

Codice di stato HTTP: 404

#### ResourceUnavailableException

Questa risorsa al momento non è disponibile.

Codice di stato HTTP: 503

**ThrottlingException** 

L'accesso è limitato.

Codice di stato HTTP: 429

## Vedi anche

- [Interfaccia a riga di comando AWS](https://docs.aws.amazon.com/goto/aws-cli/quicksight-2018-04-01/RegisterUser)
- [SDK AWS per .NET](https://docs.aws.amazon.com/goto/DotNetSDKV3/quicksight-2018-04-01/RegisterUser)
- [SDK AWS per C++](https://docs.aws.amazon.com/goto/SdkForCpp/quicksight-2018-04-01/RegisterUser)
- [SDK AWS per Go](https://docs.aws.amazon.com/goto/SdkForGoV1/quicksight-2018-04-01/RegisterUser)
- [AWS SDK per Java V2](https://docs.aws.amazon.com/goto/SdkForJavaV2/quicksight-2018-04-01/RegisterUser)
- [AWSSDK per JavaScript](https://docs.aws.amazon.com/goto/AWSJavaScriptSDK/quicksight-2018-04-01/RegisterUser)
- [SDK AWS per PHP V3](https://docs.aws.amazon.com/goto/SdkForPHPV3/quicksight-2018-04-01/RegisterUser)
- [AWS SDK for Python](https://docs.aws.amazon.com/goto/boto3/quicksight-2018-04-01/RegisterUser)
- [AWS SDK for Ruby V3](https://docs.aws.amazon.com/goto/SdkForRubyV3/quicksight-2018-04-01/RegisterUser)
# RestoreAnalysis

Ripristina un'analisi in.

```
Sintassi della richiesta
```
POST /accounts/*AwsAccountId*/restore/analyses/*AnalysisId* HTTP/1.1

# Parametri della richiesta URI:

La richiesta utilizza i seguenti parametri URI.

### [AnalysisId](#page-468-0)

L'ID dell'analisi che si sta ripristinando.

Vincoli di lunghezza: Lunghezza minima pari a 1. La lunghezza massima è 2048 caratteri.

Modello: [\w\-]+

Campo obbligatorio: Sì

#### **[AwsAccountId](#page-468-0)**

L'ID delAWSaccount che contiene l'analisi.

Vincoli di lunghezza: Lunghezza fissa di 12.

Modello: ^[0-9]{12}\$

Campo obbligatorio: Sì

## Corpo della richiesta

<span id="page-468-1"></span>La richiesta non ha un corpo della richiesta.

```
HTTP/1.1 Status
Content-type: application/json
{ 
    "AnalysisId": "string",
```

```
 "Arn": "string", 
    "RequestId": "string"
}
```
# Elementi di risposta

Se l'operazione riesce, il servizio restituisce la seguente risposta HTTP.

#### **[Status](#page-468-1)**

Lo stato HTTP della richiesta.

I dati seguenti vengono restituiti in formato JSON mediante il servizio.

#### <span id="page-469-0"></span>[AnalysisId](#page-468-1)

L'ID dell'analisi che si sta ripristinando.

Type: Stringa

Vincoli di lunghezza: Lunghezza minima pari a 1. La lunghezza massima è 2048 caratteri.

Modello:  $[\wedge w \ -] +$ 

### <span id="page-469-1"></span>[Arn](#page-468-1)

L'Amazon Resource Name (ARN) dell'analisi che si sta ripristinando.

Type: Stringa

#### <span id="page-469-2"></span>[RequestId](#page-468-1)

LaAWSID di richiesta per questa operazione.

Type: Stringa

## Errori

Per informazioni sugli errori comuni a tutte le operazioni, consultare [Errori comuni.](#page-902-0)

#### **ConflictException**

L'aggiornamento o l'eliminazione di una risorsa può causare uno stato incoerente.

Codice di stato HTTP: 409

InternalFailureException

Si è verificato un errore interno.

Codice di stato HTTP: 500

#### InvalidParameterValueException

Uno o più parametri hanno un valore non valido.

Codice di stato HTTP: 400

#### ResourceNotFoundException

Uno o più risorse non sono state trovate.

Codice di stato HTTP: 404

**ThrottlingException** 

L'accesso è limitato.

Codice di stato HTTP: 429

UnsupportedUserEditionException

L'errore indica che si sta chiamando un'operazione su Amazon QuickSightabbonamento in cui l'edizione non include il supporto per tale operazione. Amazon Amazon QuickSight al momento ha Standard Edition ed Enterprise Edition. Non tutte le operazioni e funzionalità sono disponibili in ogni edizione.

Codice di stato HTTP: 403

### Vedi anche

- [Interfaccia a riga di comando AWS](https://docs.aws.amazon.com/goto/aws-cli/quicksight-2018-04-01/RestoreAnalysis)
- [SDK AWS per .NET](https://docs.aws.amazon.com/goto/DotNetSDKV3/quicksight-2018-04-01/RestoreAnalysis)
- [SDK AWS per C++](https://docs.aws.amazon.com/goto/SdkForCpp/quicksight-2018-04-01/RestoreAnalysis)
- [SDK AWS per Go](https://docs.aws.amazon.com/goto/SdkForGoV1/quicksight-2018-04-01/RestoreAnalysis)
- [AWS SDK per Java V2](https://docs.aws.amazon.com/goto/SdkForJavaV2/quicksight-2018-04-01/RestoreAnalysis)
- [AWSSDK per JavaScript](https://docs.aws.amazon.com/goto/AWSJavaScriptSDK/quicksight-2018-04-01/RestoreAnalysis)
- [SDK AWS per PHP V3](https://docs.aws.amazon.com/goto/SdkForPHPV3/quicksight-2018-04-01/RestoreAnalysis)
- [AWS SDK for Python](https://docs.aws.amazon.com/goto/boto3/quicksight-2018-04-01/RestoreAnalysis)
- [AWS SDK for Ruby V3](https://docs.aws.amazon.com/goto/SdkForRubyV3/quicksight-2018-04-01/RestoreAnalysis)

# **SearchAnalyses**

Cerca le analisi che appartengono all'utente specificato nel filtro.

## **a** Note

Questa operazione è consistente finale. I risultati sono migliori e potrebbero non riflettere gli aggiornamenti e le modifiche molto recenti.

# <span id="page-472-0"></span>Sintassi della richiesta

```
POST /accounts/AwsAccountId/search/analyses HTTP/1.1
Content-type: application/json
{ 
    "Filters": [ 
       { 
           "Name": "string", 
           "Operator": "string", 
           "Value": "string" 
       } 
    ], 
    "MaxResults": number, 
    "NextToken": "string"
}
```
Parametri della richiesta URI:

La richiesta utilizza i seguenti parametri URI.

#### **[AwsAccountId](#page-472-0)**

L'ID delAWSaccount che contiene le analisi che stai cercando.

Vincoli di lunghezza: Lunghezza fissa di 12.

Modello: ^[0-9]{12}\$

Campo obbligatorio: Sì

# Corpo della richiesta

La richiesta accetta i seguenti dati in formato JSON.

#### <span id="page-473-0"></span>**[Filters](#page-472-0)**

La struttura dei filtri di ricerca che si desidera applicare alla ricerca.

Type: array di matrici[AnalysisSearchFilter](#page-652-3)oggetti

Membri dell'array: Numero minimo di 1 elemento.

Campo obbligatorio: Sì

#### <span id="page-473-1"></span>**[MaxResults](#page-472-0)**

Numero massimo di risultati da restituire.

Type: Numero intero

Intervallo valido: Valore minimo di 1. valore massimo pari a 100.

Campo obbligatorio: No

#### <span id="page-473-2"></span>**[NextToken](#page-472-0)**

Token di paginazione che è possibile utilizzare in una richiesta che è possibile utilizzare in una richiesta

Type: Stringa

Campo obbligatorio: No

```
HTTP/1.1 Status
Content-type: application/json
{ 
    "AnalysisSummaryList": [ 
       { 
           "AnalysisId": "string", 
           "Arn": "string", 
           "CreatedTime": number,
```

```
 "LastUpdatedTime": number, 
           "Name": "string", 
           "Status": "string" 
        } 
    ], 
    "NextToken": "string", 
    "RequestId": "string"
}
```
# Elementi di risposta

Se l'operazione riesce, il servizio restituisce la seguente risposta HTTP.

### **[Status](#page-473-3)**

Lo stato HTTP della richiesta.

I dati seguenti vengono restituiti in formato JSON mediante il servizio.

## <span id="page-474-0"></span>[AnalysisSummaryList](#page-473-3)

Metadati che descrivono le analisi cercate.

Type: array di matrici[AnalysisSummaryo](#page-656-4)ggetti

Membri dell'array: Numero massimo di 100 elementi.

### <span id="page-474-1"></span>**[NextToken](#page-473-3)**

Token di paginazione che è possibile utilizzare in una richiesta che è possibile utilizzare in una richiesta

Type: Stringa

### <span id="page-474-2"></span>[RequestId](#page-473-3)

LaAWSID della richiesta per questa operazione.

Type: Stringa

# Errori

Per informazioni sugli errori comuni a tutte le operazioni, consultare [Errori comuni.](#page-902-0)

InternalFailureException

Si è verificato un errore interno.

Codice di stato HTTP: 500

InvalidNextTokenException

Il valore NextToken non è valido.

Codice di stato HTTP: 400

InvalidParameterValueException

Uno o più parametri hanno un valore non valido.

Codice di stato HTTP: 400

ResourceNotFoundException

Uno o più risorse non sono state trovate.

Codice di stato HTTP: 404

**ThrottlingException** 

L'accesso è limitato.

Codice di stato HTTP: 429

UnsupportedUserEditionException

Questo errore indica che si sta chiamando un'operazione su Amazon QuickSightabbonamento in cui l'edizione non include il supporto per tale operazione. Amazon Amazon QuickSight al momento ha Standard Edition ed Enterprise Edition. Non tutte le operazioni e funzionalità sono disponibili in ogni edizione.

Codice di stato HTTP: 403

### Vedi anche

Per ulteriori informazioni sull'utilizzo di questa API in uno degli SDK AWS specifici della lingua, consulta quanto segue:

• [Interfaccia a riga di comando AWS](https://docs.aws.amazon.com/goto/aws-cli/quicksight-2018-04-01/SearchAnalyses)

- [SDK AWS per .NET](https://docs.aws.amazon.com/goto/DotNetSDKV3/quicksight-2018-04-01/SearchAnalyses)
- [SDK AWS per C++](https://docs.aws.amazon.com/goto/SdkForCpp/quicksight-2018-04-01/SearchAnalyses)
- [SDK AWS per Go](https://docs.aws.amazon.com/goto/SdkForGoV1/quicksight-2018-04-01/SearchAnalyses)
- [AWS SDK per Java V2](https://docs.aws.amazon.com/goto/SdkForJavaV2/quicksight-2018-04-01/SearchAnalyses)
- [AWSSDK per JavaScript](https://docs.aws.amazon.com/goto/AWSJavaScriptSDK/quicksight-2018-04-01/SearchAnalyses)
- [SDK AWS per PHP V3](https://docs.aws.amazon.com/goto/SdkForPHPV3/quicksight-2018-04-01/SearchAnalyses)
- [AWS SDK for Python](https://docs.aws.amazon.com/goto/boto3/quicksight-2018-04-01/SearchAnalyses)
- [AWS SDK for Ruby V3](https://docs.aws.amazon.com/goto/SdkForRubyV3/quicksight-2018-04-01/SearchAnalyses)

# SearchDashboards

Cerca le dashboard che appartengono a un utente.

## **a** Note

Questa operazione è consistente finale. I risultati sono i migliori e potrebbero non riflettere gli aggiornamenti e le modifiche molto recenti.

# <span id="page-477-0"></span>Sintassi della richiesta

```
POST /accounts/AwsAccountId/search/dashboards HTTP/1.1
Content-type: application/json
{ 
    "Filters": [ 
       { 
           "Name": "string", 
           "Operator": "string", 
           "Value": "string" 
       } 
    ], 
    "MaxResults": number, 
    "NextToken": "string"
}
```
Parametri della richiesta URI:

La richiesta utilizza i seguenti parametri URI.

### **[AwsAccountId](#page-477-0)**

L'ID delAWSaccount che contiene l'utente di cui stai cercando le dashboard.

Vincoli di lunghezza: Lunghezza fissa di 12.

Modello: ^[0-9]{12}\$

Campo obbligatorio: Sì

# Corpo della richiesta

La richiesta accetta i seguenti dati in formato JSON.

### <span id="page-478-0"></span>**[Filters](#page-477-0)**

```
I filtri da applicare alla ricerca. Al momento, puoi cercare solo in base al nome utente, 
ad esempio,"Filters": [ { "Name": "QUICKSIGHT_USER", "Operator": 
"StringEquals", "Value": "arn:aws:quicksight:us-east-1:1:user/default/
UserName1" } ]
```
Type: Matrice d[iDashboardSearchFiltero](#page-692-3)ggetti

Membri dell'array: Numero minimo di 1 elemento.

Campo obbligatorio: Sì

#### <span id="page-478-1"></span>**[MaxResults](#page-477-0)**

Numero massimo di risultati da restituire per ogni richiesta.

Type: Numero intero

Intervallo valido: Valore minimo di 1. valore massimo pari a 100.

Campo obbligatorio: No

### <span id="page-478-2"></span>**[NextToken](#page-477-0)**

Token per il successivo set di risultati oppure null se non ci sono altri risultati.

Type: Stringa

Campo obbligatorio: No

```
HTTP/1.1 Status
Content-type: application/json
{ 
    "DashboardSummaryList": [ 
       { 
           "Arn": "string", 
           "CreatedTime": number,
```

```
 "DashboardId": "string", 
           "LastPublishedTime": number, 
           "LastUpdatedTime": number, 
           "Name": "string", 
           "PublishedVersionNumber": number
       } 
    ], 
    "NextToken": "string", 
    "RequestId": "string"
}
```
# Elementi di risposta

Se l'operazione riesce, il servizio restituisce la seguente risposta HTTP.

### **[Status](#page-478-3)**

Lo stato HTTP della richiesta.

I dati seguenti vengono restituiti in formato JSON mediante il servizio.

### <span id="page-479-0"></span>[DashboardSummaryList](#page-478-3)

L'elenco delle dashboard di proprietà dell'utente specificato inFiltersnella richiesta.

Type: Matrice d[iDashboardSummary](#page-696-4)oggetti

Membri dell'array: Numero massimo di 100 elementi.

### <span id="page-479-1"></span>**[NextToken](#page-478-3)**

Token per il successivo set di risultati oppure null se non ci sono altri risultati.

Type: Stringa

## <span id="page-479-2"></span>**[RequestId](#page-478-3)**

LaAWSID della richiesta per questa operazione.

Type: Stringa

# Errori

Per informazioni sugli errori comuni a tutte le operazioni, consultare [Errori comuni.](#page-902-0)

InternalFailureException

Si è verificato un errore interno.

Codice di stato HTTP: 500

InvalidNextTokenException

Il valore NextToken non è valido.

Codice di stato HTTP: 400

InvalidParameterValueException

Uno o più parametri hanno un valore non valido.

Codice di stato HTTP: 400

ResourceNotFoundException

Uno o più risorse non sono state trovate.

Codice di stato HTTP: 404

**ThrottlingException** 

L'accesso è limitato.

Codice di stato HTTP: 429

UnsupportedUserEditionException

Questo errore indica che si sta chiamando un'operazione su Amazon QuickSightabbonamento in cui l'edizione non include il supporto per tale operazione. Amazon QuickSight al momento ha Standard Edition ed Enterprise Edition. Non tutte le operazioni e funzionalità sono disponibili in ogni edizione.

Codice di stato HTTP: 403

### Vedi anche

Per ulteriori informazioni sull'utilizzo di questa API in uno degli SDK AWS specifici della lingua, consulta quanto segue:

• [Interfaccia a riga di comando AWS](https://docs.aws.amazon.com/goto/aws-cli/quicksight-2018-04-01/SearchDashboards)

- [SDK AWS per .NET](https://docs.aws.amazon.com/goto/DotNetSDKV3/quicksight-2018-04-01/SearchDashboards)
- [SDK AWS per C++](https://docs.aws.amazon.com/goto/SdkForCpp/quicksight-2018-04-01/SearchDashboards)
- [SDK AWS per Go](https://docs.aws.amazon.com/goto/SdkForGoV1/quicksight-2018-04-01/SearchDashboards)
- [AWS SDK per Java V2](https://docs.aws.amazon.com/goto/SdkForJavaV2/quicksight-2018-04-01/SearchDashboards)
- [AWSSDK per JavaScript](https://docs.aws.amazon.com/goto/AWSJavaScriptSDK/quicksight-2018-04-01/SearchDashboards)
- [SDK AWS per PHP V3](https://docs.aws.amazon.com/goto/SdkForPHPV3/quicksight-2018-04-01/SearchDashboards)
- [AWS SDK for Python](https://docs.aws.amazon.com/goto/boto3/quicksight-2018-04-01/SearchDashboards)
- [AWS SDK for Ruby V3](https://docs.aws.amazon.com/goto/SdkForRubyV3/quicksight-2018-04-01/SearchDashboards)

# **SearchFolders**

Esegue la ricerca nelle sottocartelle di una cartella.

# <span id="page-482-1"></span>Sintassi della richiesta

```
POST /accounts/AwsAccountId/search/folders HTTP/1.1
Content-type: application/json
{ 
    "Filters": [ 
       { 
           "Name": "string", 
           "Operator": "string", 
           "Value": "string" 
       } 
    ], 
    "MaxResults": number, 
    "NextToken": "string"
}
```
Parametri della richiesta URI:

La richiesta utilizza i seguenti parametri URI.

### **[AwsAccountId](#page-482-1)**

L'ID delAWSaccount contenente la cartella.

Vincoli di lunghezza: Lunghezza fissa di 12.

Modello: ^[0-9]{12}\$

Campo obbligatorio: Sì

Corpo della richiesta

La richiesta accetta i seguenti dati in formato JSON.

### <span id="page-482-0"></span>**[Filters](#page-482-1)**

I filtri da applicare alla ricerca. Al momento, puoi cercare solo in base alla cartella principale ARN. Ad esempio, "Filters": [ { "Name": "PARENT\_FOLDER\_ARN", "Operator":

```
"StringEquals", "Value": "arn:aws:quicksight:us-east-1:1:folder/
folderId" } ].
```
Type: Matrice[FolderSearchFilter](#page-744-3)oggetti

Membri della matrice Numero massimo di 100 elementi.

Campo obbligatorio: Sì

### <span id="page-483-0"></span>**[MaxResults](#page-482-1)**

Numero massimo di risultati da restituire per ogni richiesta.

Type: Numero intero

Intervallo valido: Valore minimo di 1. valore massimo pari a 100.

Campo obbligatorio: No

### <span id="page-483-1"></span>**[NextToken](#page-482-1)**

Token per il successivo set di risultati oppure null se non ci sono altri risultati.

Type: Stringa

Campo obbligatorio: No

```
HTTP/1.1 Status
Content-type: application/json
{ 
    "FolderSummaryList": [ 
       { 
           "Arn": "string", 
           "CreatedTime": number, 
           "FolderId": "string", 
           "FolderType": "string", 
           "LastUpdatedTime": number, 
           "Name": "string" 
       } 
    ], 
    "NextToken": "string", 
    "RequestId": "string"
```
}

# Elementi di risposta

Se l'operazione riesce, il servizio restituisce la seguente risposta HTTP.

#### **[Status](#page-483-2)**

Lo stato HTTP della richiesta.

I dati seguenti vengono restituiti in formato JSON mediante il servizio.

#### <span id="page-484-0"></span>[FolderSummaryList](#page-483-2)

Una struttura che contiene tutte le cartelle nellaAWSconto. Questa struttura fornisce informazioni di base sulle cartelle.

Type: Matrice[FolderSummaryo](#page-746-4)ggetti

Membri della matrice Numero massimo di 100 elementi.

#### <span id="page-484-1"></span>**[NextToken](#page-483-2)**

Token per il successivo set di risultati oppure null se non ci sono altri risultati.

Type: Stringa

#### <span id="page-484-2"></span>**[RequestId](#page-483-2)**

LaAWSID della richiesta per questa operazione.

Type: Stringa

### Errori

Per informazioni sugli errori comuni a tutte le operazioni, consultare [Errori comuni.](#page-902-0)

#### AccessDeniedException

Non hai l'accesso. Le credenziali fornite non possono essere convalidate. È possibile che non sei autorizzato a effettuare la richiesta. Assicurati che il tuo account sia autorizzato a utilizzare Amazon QuickSight , che le policy abbiano le autorizzazioni corrette e che siano utilizzate le chiavi di accesso corrette.

Codice di stato HTTP: 401

#### InternalFailureException

Si è verificato un errore interno.

Codice di stato HTTP: 500

#### InvalidNextTokenException

Il valore NextToken non è valido.

Codice di stato HTTP: 400

#### InvalidParameterValueException

Uno o più parametri hanno un valore non valido.

Codice di stato HTTP: 400

#### ResourceNotFoundException

Uno o più risorse non sono state trovate.

Codice di stato HTTP: 404

**ThrottlingException** 

L'accesso è limitato.

Codice di stato HTTP: 429

UnsupportedUserEditionException

Questo errore indica che si sta chiamando un'operazione su Amazon QuickSightabbonamento in cui l'edizione non include il supporto per tale operazione. Amazon Amazon QuickSight al momento ha Standard Edition ed Enterprise Edition. Non tutte le operazioni e funzionalità sono disponibili in ogni edizione.

Codice di stato HTTP: 403

### Vedi anche

- [Interfaccia a riga di comando AWS](https://docs.aws.amazon.com/goto/aws-cli/quicksight-2018-04-01/SearchFolders)
- [SDK AWS per .NET](https://docs.aws.amazon.com/goto/DotNetSDKV3/quicksight-2018-04-01/SearchFolders)
- [SDK AWS per C++](https://docs.aws.amazon.com/goto/SdkForCpp/quicksight-2018-04-01/SearchFolders)
- [SDK AWS per Go](https://docs.aws.amazon.com/goto/SdkForGoV1/quicksight-2018-04-01/SearchFolders)
- [AWS SDK per Java V2](https://docs.aws.amazon.com/goto/SdkForJavaV2/quicksight-2018-04-01/SearchFolders)
- [AWSSDK per JavaScript](https://docs.aws.amazon.com/goto/AWSJavaScriptSDK/quicksight-2018-04-01/SearchFolders)
- [SDK AWS per PHP V3](https://docs.aws.amazon.com/goto/SdkForPHPV3/quicksight-2018-04-01/SearchFolders)
- [AWS SDK for Python](https://docs.aws.amazon.com/goto/boto3/quicksight-2018-04-01/SearchFolders)
- [AWS SDK for Ruby V3](https://docs.aws.amazon.com/goto/SdkForRubyV3/quicksight-2018-04-01/SearchFolders)

# **SearchGroups**

Utilizzo dell'SearchGroupsoperazione di ricerca di gruppi in un Amazon specificato QuickSight namespace utilizzando i filtri forniti.

# <span id="page-487-0"></span>Sintassi della richiesta

```
POST /accounts/AwsAccountId/namespaces/Namespace/groups-search?max-
results=MaxResults&next-token=NextToken HTTP/1.1
Content-type: application/json
{ 
    "Filters": [ 
       { 
           "Name": "string", 
           "Operator": "string", 
           "Value": "string" 
       } 
   \mathbf{I}}
```
Parametri della richiesta URI:

La richiesta utilizza i seguenti parametri URI.

## **[AwsAccountId](#page-487-0)**

L'ID delAWSconto in cui si trova il gruppo. Attualmente, si utilizza l'ID per ilAWSaccount che contiene il tuo Amazon QuickSight conto.

Vincoli di lunghezza: Lunghezza fissa di 12.

Modello: ^[0-9]{12}\$

Campo obbligatorio: Sì

## **[MaxResults](#page-487-0)**

Numero massimo di risultati da restituire da questa richiesta.

Intervallo di Valore minimo di 1. valore massimo pari a 100.

#### **[Namespace](#page-487-0)**

Lo spazio dei nomi in cui si desidera effettuare ricerche.

Vincoli di lunghezza: La lunghezza massima è 64 caratteri.

Modello: ^[a-zA-Z0-9.\_-]\*\$

Campo obbligatorio: Sì

#### **[NextToken](#page-487-0)**

Token di paginazione che è possibile utilizzare in una richiesta.

# Corpo della richiesta

La richiesta accetta i seguenti dati in formato JSON.

### <span id="page-488-0"></span>**[Filters](#page-487-0)**

La struttura dei filtri di ricerca che si desidera applicare alla ricerca.

Type: Matrice d[iGroupSearchFilter](#page-754-3)oggetti

Membri dell'array: Numero minimo di 1 elemento.

Campo obbligatorio: Sì

```
HTTP/1.1 Status
Content-type: application/json
{ 
    "GroupList": [ 
        { 
           "Arn": "string", 
           "Description": "string", 
           "GroupName": "string", 
           "PrincipalId": "string" 
       } 
    ], 
    "NextToken": "string",
```
Amazon QuickSight **Amazon CuickSight** the subtitle<sup>\*\*\*</sup>Unable to locate subtitle<sup>\*\*\*</sup>

"[RequestId"](#page-489-2): "*string*"

# Elementi di risposta

Se l'operazione riesce, il servizio restituisce la seguente risposta HTTP.

### **[Status](#page-488-1)**

}

Lo stato HTTP della richiesta.

I dati seguenti vengono restituiti in formato JSON mediante il servizio.

### <span id="page-489-0"></span>**[GroupList](#page-488-1)**

Elenco di gruppi in uno spazio dei nomi specificati che corrispondono ai filtri impostati nelSearchGroups.

Type: Matrice d[iGroupo](#page-750-4)ggetti

### <span id="page-489-1"></span>**[NextToken](#page-488-1)**

Token di paginazione che è possibile utilizzare in una richiesta.

Type: Stringa

### <span id="page-489-2"></span>**[RequestId](#page-488-1)**

LaAWSID della richiesta per questa operazione.

Type: Stringa

## Errori

Per informazioni sugli errori comuni a tutte le operazioni, consultare [Errori comuni.](#page-902-0)

### AccessDeniedException

Non hai l'accesso. Le credenziali fornite non possono essere convalidate. È possibile che non sei autorizzato a effettuare la richiesta. Assicurati che il tuo account sia autorizzato a utilizzare Amazon QuickSight , che le policy abbiano le autorizzazioni corrette e che siano utilizzate le chiavi di accesso corrette.

Codice di stato HTTP: 401

#### InternalFailureException

Si è verificato un errore interno.

Codice di stato HTTP: 500

#### InvalidNextTokenException

Il valore NextToken non è valido.

Codice di stato HTTP: 400

#### InvalidParameterValueException

Uno o più parametri hanno un valore non valido.

Codice di stato HTTP: 400

#### PreconditionNotMetException

Una o più precondizioni non sono soddisfatte.

Codice di stato HTTP: 400

#### ResourceNotFoundException

Uno o più risorse non sono state trovate.

Codice di stato HTTP: 404

ResourceUnavailableException

Questa risorsa al momento non è disponibile.

Codice di stato HTTP: 503

**ThrottlingException** 

L'accesso è limitato.

Codice di stato HTTP: 429

### Vedi anche

- [Interfaccia a riga di comando AWS](https://docs.aws.amazon.com/goto/aws-cli/quicksight-2018-04-01/SearchGroups)
- [SDK AWS per .NET](https://docs.aws.amazon.com/goto/DotNetSDKV3/quicksight-2018-04-01/SearchGroups)
- [SDK AWS per C++](https://docs.aws.amazon.com/goto/SdkForCpp/quicksight-2018-04-01/SearchGroups)
- [SDK AWS per Go](https://docs.aws.amazon.com/goto/SdkForGoV1/quicksight-2018-04-01/SearchGroups)
- [AWS SDK per Java V2](https://docs.aws.amazon.com/goto/SdkForJavaV2/quicksight-2018-04-01/SearchGroups)
- [AWSSDK per JavaScript](https://docs.aws.amazon.com/goto/AWSJavaScriptSDK/quicksight-2018-04-01/SearchGroups)
- [SDK AWS per PHP V3](https://docs.aws.amazon.com/goto/SdkForPHPV3/quicksight-2018-04-01/SearchGroups)
- [AWS SDK for Python](https://docs.aws.amazon.com/goto/boto3/quicksight-2018-04-01/SearchGroups)
- [AWS SDK for Ruby V3](https://docs.aws.amazon.com/goto/SdkForRubyV3/quicksight-2018-04-01/SearchGroups)

# **TagResource**

Ascede uno o più tag (coppie chiave-valore) all'Amazon specificato QuickSight risorsa.

I tag possono aiutarti a organizzare e classificare le risorse . Puoi utilizzarle anche per definire l'ambito delle autorizzazioni dell'utente, assegnandogli l'autorizzazione ad accedere e modificare solo le risorse con determinati valori di tag. Puoi utilizzare il pluginTagResourceoperazione con una risorsa che dispone già di tag. Se si specifica una nuova chiave tag per la risorsa, questo tag viene aggiunto all'elenco dei tag associati alla risorsa. Se si specifica una chiave di tag già associata alla risorsa, il nuovo valore di tag specificato sostituisce il valore precedente di tale tag.

È possibile associare fino a 50 tag a una risorsa. Amazon QuickSight supporta l'etichettatura su set di dati, origine dati, dashboard e modello.

Tagging per Amazon QuickSight funziona in modo similare a tagging per altriAWSservizi, ad eccezione di quanto segue:

- Non puoi usare i tag per tenere traccia dei costi per Amazon QuickSight. Questo non è possibile perché non puoi taggare le risorse che Amazon QuickSight i costi si basano, ad esempio, su Amazon QuickSight capacità di archiviazione (SPICE), numero di utenti, tipo di utenti e metriche di utilizzo.
- Amazon QuickSight attualmente non supporta l'editor di tag perAWS Resource Groups.

# <span id="page-492-0"></span>Sintassi della richiesta

```
POST /resources/ResourceArn/tags HTTP/1.1
Content-type: application/json
{ 
    "Tags": [ 
        { 
            "Key": "string", 
            "Value": "string" 
        } 
   \mathbf{I}}
```
Parametri della richiesta URI:

La richiesta utilizza i seguenti parametri URI.

#### [ResourceArn](#page-492-0)

L'Amazon Resource Name (ARN) della risorsa a cui desideri assegnare il tag.

Campo obbligatorio: Sì

Corpo della richiesta

La richiesta accetta i seguenti dati in formato JSON.

### <span id="page-493-0"></span>[Tags](#page-492-0)

Contiene una mappa delle coppie chiave-valore per il tag o i tag di risorsa assegnati alla risorsa.

Type: Matrice d[iTago](#page-846-2)ggetti

Membri dell'array: Numero minimo di 1 elemento. Numero massimo di 200 elementi.

Campo obbligatorio: Sì

# <span id="page-493-2"></span>Sintassi della risposta

```
HTTP/1.1 Status
Content-type: application/json
{ 
    "RequestId": "string"
}
```
## Elementi di risposta

Se l'operazione riesce, il servizio restituisce la seguente risposta HTTP.

### [Status](#page-493-2)

Lo stato HTTP della richiesta.

I dati seguenti vengono restituiti in formato JSON mediante il servizio.

### <span id="page-493-1"></span>**[RequestId](#page-493-2)**

LaAWSl'ID della richiesta per questa operazione.

Type: Stringa

# Errori

Per informazioni sugli errori comuni a tutte le operazioni, consultare [Errori comuni.](#page-902-0)

AccessDeniedException

Non hai l'accesso. Le credenziali fornite non possono essere convalidate. È possibile che non sei autorizzato a effettuare la richiesta. Assicurati che il tuo account sia autorizzato a utilizzare Amazon QuickSight , che le policy abbiano le autorizzazioni corrette e che siano utilizzate le chiavi di accesso corrette.

Codice di stato HTTP: 401

InternalFailureException

Si è verificato un errore interno.

Codice di stato HTTP: 500

InvalidParameterValueException

Uno o più parametri hanno un valore non valido.

Codice di stato HTTP: 400

LimitExceededException

È stato superato un limite.

Codice di stato HTTP: 409

### ResourceNotFoundException

Uno o più risorse non sono state trovate.

Codice di stato HTTP: 404

**ThrottlingException** 

L'accesso è limitato.

Codice di stato HTTP: 429

# Vedi anche

- [Interfaccia a riga di comando AWS](https://docs.aws.amazon.com/goto/aws-cli/quicksight-2018-04-01/TagResource)
- [SDK AWS per .NET](https://docs.aws.amazon.com/goto/DotNetSDKV3/quicksight-2018-04-01/TagResource)
- [SDK AWS per C++](https://docs.aws.amazon.com/goto/SdkForCpp/quicksight-2018-04-01/TagResource)
- [SDK AWS per Go](https://docs.aws.amazon.com/goto/SdkForGoV1/quicksight-2018-04-01/TagResource)
- [AWS SDK per Java V2](https://docs.aws.amazon.com/goto/SdkForJavaV2/quicksight-2018-04-01/TagResource)
- [AWSSDK per JavaScript](https://docs.aws.amazon.com/goto/AWSJavaScriptSDK/quicksight-2018-04-01/TagResource)
- [SDK AWS per PHP V3](https://docs.aws.amazon.com/goto/SdkForPHPV3/quicksight-2018-04-01/TagResource)
- [AWS SDK for Python](https://docs.aws.amazon.com/goto/boto3/quicksight-2018-04-01/TagResource)
- [AWS SDK for Ruby V3](https://docs.aws.amazon.com/goto/SdkForRubyV3/quicksight-2018-04-01/TagResource)

# **UntagResource**

<span id="page-496-0"></span>Rimuove un tag o tag da una risorsa.

## Sintassi della richiesta

DELETE /resources/*ResourceArn*/tags?keys=*TagKeys* HTTP/1.1

Parametri della richiesta URI:

La richiesta utilizza i seguenti parametri URI.

#### [ResourceArn](#page-496-0)

L'Amazon Resource Name (ARN) della risorsa da rimuovere.

Campo obbligatorio: Sì

#### **[TagKeys](#page-496-0)**

Le chiavi delle coppie chiave-valore per il tag o i tag di risorsa assegnati alla risorsa.

Membri dell'array: Numero minimo di 1 elemento. Numero massimo di 200 elementi.

Vincoli di lunghezza: Lunghezza minima pari a 1. La lunghezza massima è 128 caratteri.

Campo obbligatorio: Sì

Corpo della richiesta

<span id="page-496-1"></span>La richiesta non ha un corpo della richiesta.

```
HTTP/1.1 Status
Content-type: application/json
{ 
    "RequestId": "string"
}
```
# Elementi di risposta

Se l'operazione riesce, il servizio restituisce la seguente risposta HTTP.

#### **[Status](#page-496-1)**

Lo stato HTTP della richiesta.

I dati seguenti vengono restituiti in formato JSON mediante il servizio.

### <span id="page-497-0"></span>**[RequestId](#page-496-1)**

LaAWSID della richiesta per questa operazione.

Type: Stringa

## Errori

Per informazioni sugli errori comuni a tutte le operazioni, consultare [Errori comuni.](#page-902-0)

### AccessDeniedException

Non hai l'accesso. Le credenziali fornite non possono essere convalidate. È possibile che non sei autorizzato a effettuare la richiesta. Assicurati che il tuo account sia autorizzato a utilizzare Amazon QuickSight , che le policy abbiano le autorizzazioni corrette e che siano utilizzate le chiavi di accesso corrette.

Codice di stato HTTP: 401

InternalFailureException

Si è verificato un errore interno.

Codice di stato HTTP: 500

InvalidParameterValueException

Uno o più parametri hanno un valore non valido.

Codice di stato HTTP: 400

### ResourceNotFoundException

Uno o più risorse non sono state trovate.

Codice di stato HTTP: 404

#### **ThrottlingException**

L'accesso è limitato.

Codice di stato HTTP: 429

# Vedi anche

- [Interfaccia a riga di comando AWS](https://docs.aws.amazon.com/goto/aws-cli/quicksight-2018-04-01/UntagResource)
- [SDK AWS per .NET](https://docs.aws.amazon.com/goto/DotNetSDKV3/quicksight-2018-04-01/UntagResource)
- [SDK AWS per C++](https://docs.aws.amazon.com/goto/SdkForCpp/quicksight-2018-04-01/UntagResource)
- [SDK AWS per Go](https://docs.aws.amazon.com/goto/SdkForGoV1/quicksight-2018-04-01/UntagResource)
- [AWS SDK per Java V2](https://docs.aws.amazon.com/goto/SdkForJavaV2/quicksight-2018-04-01/UntagResource)
- [AWSSDK per JavaScript](https://docs.aws.amazon.com/goto/AWSJavaScriptSDK/quicksight-2018-04-01/UntagResource)
- [SDK AWS per PHP V3](https://docs.aws.amazon.com/goto/SdkForPHPV3/quicksight-2018-04-01/UntagResource)
- [AWS SDK for Python](https://docs.aws.amazon.com/goto/boto3/quicksight-2018-04-01/UntagResource)
- [AWS SDK for Ruby V3](https://docs.aws.amazon.com/goto/SdkForRubyV3/quicksight-2018-04-01/UntagResource)

# UpdateAccountCustomization

Aggiornamenti di Amazon QuickSight personalizzazioni per l'attualeRegione AWS. Attualmente, l'unica personalizzazione che è possibile utilizzare è un tema.

Puoi utilizzare le personalizzazioni per il tuoAWSaccount o, se specifichi uno spazio dei nomi, per un Amazon QuickSight namespace invece. Le personalizzazioni che si applicano a uno spazio dei nomi sostituiscono le personalizzazioni che si applicano a unAWSconto. Per scoprire quali personalizzazioni si applicano, utilizzare ilDescribeAccountCustomizationOperazione API.

# <span id="page-499-0"></span>Sintassi della richiesta

```
PUT /accounts/AwsAccountId/customizations?namespace=Namespace HTTP/1.1
Content-type: application/json
{ 
    "AccountCustomization": { 
       "DefaultEmailCustomizationTemplate": "string", 
       "DefaultTheme": "string" 
    }
}
```
# Parametri della richiesta URI:

La richiesta utilizza i seguenti parametri URI.

### **[AwsAccountId](#page-499-0)**

L'ID deiAWSaccount che intendi aggiornare Amazon QuickSight personalizzazioni per.

Vincoli di lunghezza: Lunghezza fissa di 12.

Modello: ^[0-9]{12}\$

Campo obbligatorio: Sì

### [Namespace](#page-499-0)

Il namespace cui intendi aggiornare Amazon QuickSight personalizzazioni per.

Vincoli di lunghezza: La lunghezza massima è 64 caratteri.

Modello: ^[a-zA-Z0-9.\_-]\*\$

# Corpo della richiesta

La richiesta accetta i seguenti dati in formato JSON.

### <span id="page-500-0"></span>[AccountCustomization](#page-499-0)

L'Amazon QuickSight le personalizzazioni che stai aggiornando nel corsoRegione AWS.

Tipo: [AccountCustomization](#page-637-2) oggetto

Campo obbligatorio: Sì

# <span id="page-500-2"></span>Sintassi della risposta

```
HTTP/1.1 Status
Content-type: application/json
{ 
    "AccountCustomization": { 
       "DefaultEmailCustomizationTemplate": "string", 
       "DefaultTheme": "string" 
    }, 
    "Arn": "string", 
    "AwsAccountId": "string", 
    "Namespace": "string", 
    "RequestId": "string"
}
```
# Elementi di risposta

Se l'operazione riesce, il servizio restituisce la seguente risposta HTTP.

## **[Status](#page-500-2)**

Lo stato HTTP della richiesta.

I dati seguenti vengono restituiti in formato JSON mediante il servizio.

### <span id="page-500-1"></span>[AccountCustomization](#page-500-2)

L'Amazon QuickSight le personalizzazioni che stai aggiornando nel corsoRegione AWS.

#### Tipo: [AccountCustomization](#page-637-2) oggetto

### <span id="page-501-0"></span>[Arn](#page-500-2)

L'Amazon Resource Name (ARN) per la personalizzazione aggiornata per questoAWSconto.

Type: Stringa

### <span id="page-501-1"></span>**[AwsAccountId](#page-500-2)**

L'ID deiAWSaccount che intendi aggiornare Amazon QuickSight personalizzazioni per.

Type: Stringa

Vincoli di lunghezza: Lunghezza fissa di 12.

Modello: ^[0-9]{12}\$

### <span id="page-501-2"></span>[Namespace](#page-500-2)

Il namespace associato alla personalizzazione che intendi aggiornare.

Type: Stringa

Vincoli di lunghezza: La lunghezza massima è 64 caratteri.

Modello: ^[a-zA-Z0-9.\_-]\*\$

### <span id="page-501-3"></span>[RequestId](#page-500-2)

LaAWSID di richiesta per questa operazione.

Type: Stringa

# Errori

Per informazioni sugli errori comuni a tutte le operazioni, consultare [Errori comuni.](#page-902-0)

## AccessDeniedException

Non hai l'accesso. Le credenziali fornite non possono essere convalidate. È possibile che non sei autorizzato a effettuare la richiesta. Assicurati che il tuo account sia autorizzato a utilizzare Amazon QuickSight , che le policy abbiano le autorizzazioni corrette e che siano utilizzate le chiavi di accesso corrette.

Codice di stato HTTP: 401

**ConflictException** 

L'aggiornamento o l'eliminazione di una risorsa può causare uno stato incoerente.

Codice di stato HTTP: 409

InternalFailureException

Si è verificato un errore interno.

Codice di stato HTTP: 500

InvalidParameterValueException

Uno o più parametri hanno un valore non valido.

Codice di stato HTTP: 400

#### ResourceNotFoundException

Uno o più risorse non sono state trovate.

Codice di stato HTTP: 404

ResourceUnavailableException

Questa risorsa al momento non è disponibile.

Codice di stato HTTP: 503

#### **ThrottlingException**

L'accesso è limitato.

Codice di stato HTTP: 429

### Vedi anche

- [Interfaccia a riga di comando AWS](https://docs.aws.amazon.com/goto/aws-cli/quicksight-2018-04-01/UpdateAccountCustomization)
- [SDK AWS per .NET](https://docs.aws.amazon.com/goto/DotNetSDKV3/quicksight-2018-04-01/UpdateAccountCustomization)
- [SDK AWS per C++](https://docs.aws.amazon.com/goto/SdkForCpp/quicksight-2018-04-01/UpdateAccountCustomization)
- [SDK AWS per Go](https://docs.aws.amazon.com/goto/SdkForGoV1/quicksight-2018-04-01/UpdateAccountCustomization)
- [AWS SDK per Java V2](https://docs.aws.amazon.com/goto/SdkForJavaV2/quicksight-2018-04-01/UpdateAccountCustomization)
- [AWSSDK per JavaScript](https://docs.aws.amazon.com/goto/AWSJavaScriptSDK/quicksight-2018-04-01/UpdateAccountCustomization)
- [SDK AWS per PHP V3](https://docs.aws.amazon.com/goto/SdkForPHPV3/quicksight-2018-04-01/UpdateAccountCustomization)
- [AWS SDK for Python](https://docs.aws.amazon.com/goto/boto3/quicksight-2018-04-01/UpdateAccountCustomization)
- [AWS SDK for Ruby V3](https://docs.aws.amazon.com/goto/SdkForRubyV3/quicksight-2018-04-01/UpdateAccountCustomization)
# UpdateAccountSettings

Aggiornamenti di Amazon QuickSight impostazioni nelAWSconto.

# <span id="page-504-1"></span>Sintassi della richiesta

```
PUT /accounts/AwsAccountId/settings HTTP/1.1
Content-type: application/json
{ 
    "DefaultNamespace": "string", 
    "NotificationEmail": "string"
}
```
Parametri della richiesta URI:

La richiesta utilizza i seguenti parametri URI.

## **[AwsAccountId](#page-504-1)**

L'ID delAWSaccount che contiene Amazon QuickSight impostazioni che desideri elencare.

Vincoli di lunghezza: Lunghezza fissa di 12.

Modello: ^[0-9]{12}\$

Campo obbligatorio: Sì

Corpo della richiesta

La richiesta accetta i seguenti dati in formato JSON.

# <span id="page-504-0"></span>**[DefaultNamespace](#page-504-1)**

Lo spazio dei nomi predefinito per questoAWSconto. Attualmente, l'impostazione predefinita èdefault.AWS Identity and Access Management (IAM) utenti che si registrano per la prima volta su Amazon QuickSight fornire un indirizzo e-mail che viene associato allo spazio dei nomi predefinito.

Type: Stringa

Vincoli di lunghezza: La lunghezza massima è 64 caratteri.

Modello: ^[a-zA-Z0-9.\_-]\*\$

Campo obbligatorio: Sì

#### <span id="page-505-0"></span>[NotificationEmail](#page-504-1)

L'indirizzo e-mail che desideri Amazon QuickSight per inviare notifiche relative alAWSaccount o Amazon QuickSight sottoscrizione.

Type: Stringa

Campo obbligatorio: No

# <span id="page-505-2"></span>Sintassi della risposta

```
HTTP/1.1 Status
Content-type: application/json
{ 
    "RequestId": "string"
}
```
# Elementi di risposta

Se l'operazione riesce, il servizio restituisce la seguente risposta HTTP.

#### **[Status](#page-505-2)**

Lo stato HTTP della richiesta.

I dati seguenti vengono restituiti in formato JSON mediante il servizio.

## <span id="page-505-1"></span>**[RequestId](#page-505-2)**

LaAWSID della richiesta per questa operazione.

Type: Stringa

# Errori

Per informazioni sugli errori comuni a tutte le operazioni, consultare [Errori comuni.](#page-902-0)

#### AccessDeniedException

Non hai l'accesso. Le credenziali fornite non possono essere convalidate. È possibile che non sei autorizzato a effettuare la richiesta. Assicurati che il tuo account sia autorizzato a utilizzare Amazon QuickSight che le policy abbiano le autorizzazioni corrette e che siano utilizzate le chiavi di accesso corrette.

Codice di stato HTTP: 401

## InternalFailureException

Si è verificato un errore interno.

Codice di stato HTTP: 500

InvalidParameterValueException

Uno o più parametri hanno un valore non valido.

Codice di stato HTTP: 400

ResourceNotFoundException

Uno o più risorse non vengono trovate.

Codice di stato HTTP: 404

ResourceUnavailableException

Questa risorsa al momento non è disponibile.

Codice di stato HTTP: 503

**ThrottlingException** 

L'accesso è limitato.

Codice di stato HTTP: 429

## Vedi anche

Per ulteriori informazioni sull'utilizzo di questa API in uno degli SDK AWS specifici della lingua, consulta quanto segue:

• [Interfaccia a riga di comando AWS](https://docs.aws.amazon.com/goto/aws-cli/quicksight-2018-04-01/UpdateAccountSettings)

- [SDK AWS per .NET](https://docs.aws.amazon.com/goto/DotNetSDKV3/quicksight-2018-04-01/UpdateAccountSettings)
- [SDK AWS per C++](https://docs.aws.amazon.com/goto/SdkForCpp/quicksight-2018-04-01/UpdateAccountSettings)
- [SDK AWS per Go](https://docs.aws.amazon.com/goto/SdkForGoV1/quicksight-2018-04-01/UpdateAccountSettings)
- [AWS SDK per Java V2](https://docs.aws.amazon.com/goto/SdkForJavaV2/quicksight-2018-04-01/UpdateAccountSettings)
- [AWSSDK per JavaScript](https://docs.aws.amazon.com/goto/AWSJavaScriptSDK/quicksight-2018-04-01/UpdateAccountSettings)
- [SDK AWS per PHP V3](https://docs.aws.amazon.com/goto/SdkForPHPV3/quicksight-2018-04-01/UpdateAccountSettings)
- [AWS SDK for Python](https://docs.aws.amazon.com/goto/boto3/quicksight-2018-04-01/UpdateAccountSettings)
- [AWS SDK for Ruby V3](https://docs.aws.amazon.com/goto/SdkForRubyV3/quicksight-2018-04-01/UpdateAccountSettings)

# UpdateAnalysis

Aggiorna un'analisi su Amazon QuickSight

# <span id="page-508-0"></span>Sintassi della richiesta

```
PUT /accounts/AwsAccountId/analyses/AnalysisId HTTP/1.1
Content-type: application/json
{ 
    "Name": "string", 
    "Parameters": { 
        "DateTimeParameters": [ 
           { 
               "Name": "string", 
               "Values": [ number ] 
           } 
        ], 
        "DecimalParameters": [ 
           { 
               "Name": "string", 
               "Values": [ number ] 
 } 
        ], 
        "IntegerParameters": [ 
           { 
               "Name": "string", 
               "Values": [ number ] 
           } 
        ], 
        "StringParameters": [ 
           { 
               "Name": "string", 
               "Values": [ "string" ] 
           } 
        ] 
    }, 
    "SourceEntity": { 
        "SourceTemplate": { 
           "Arn": "string", 
           "DataSetReferences": [ 
\{\hspace{.1cm} \} "DataSetArn": "string",
```

```
 "DataSetPlaceholder": "string" 
 } 
          \mathbf{I} } 
    }, 
    "ThemeArn": "string"
}
```
Parametri della richiesta URI:

La richiesta utilizza i seguenti parametri URI.

#### [AnalysisId](#page-508-0)

L'ID dell'analisi che si sta aggiornando. Questo ID viene visualizzato nell'URL dell'analisi.

Vincoli di lunghezza Lunghezza minima pari a 1. La lunghezza massima è 2048 caratteri.

Modello:  $[\wedge w \ -] +$ 

Campo obbligatorio: Sì

#### **[AwsAccountId](#page-508-0)**

L'ID delAWSaccount che contiene l'analisi che si sta aggiornando.

Vincoli di lunghezza Lunghezza fissa di 12.

Modello: ^[0-9]{12}\$

Campo obbligatorio: Sì

# Corpo della richiesta

La richiesta accetta i seguenti dati in formato JSON.

#### <span id="page-509-0"></span>[Name](#page-508-0)

Nome descrittivo per l'analisi che si sta aggiornando. Questo nome viene visualizzato per l'analisi in Amazzonia QuickSight Console.

Type: Stringa

Vincoli di lunghezza Lunghezza minima pari a 1. La lunghezza massima è 2048 caratteri.

#### Campo obbligatorio: Sì

#### <span id="page-510-1"></span>**[SourceEntity](#page-508-0)**

Un'entità di origine da utilizzare per l'analisi che si sta aggiornando. Questa struttura di metadati contiene dettagli che descrivono un modello di origine e uno o più set di dati.

Tipo: [AnalysisSourceEntity](#page-654-1) oggetto

Campo obbligatorio: Sì

#### <span id="page-510-0"></span>**[Parameters](#page-508-0)**

I nomi dei parametri e i valori di sostituzione che si desidera utilizzare. Un'analisi può avere qualsiasi tipo di parametro e alcuni parametri possono accettare più valori.

Tipo: [Parameters](#page-792-4) oggetto

Campo obbligatorio: No

#### <span id="page-510-2"></span>[ThemeArn](#page-508-0)

L'Amazon Name (ARN) per il tema da applicare all'analisi che si sta creando. Per visualizzare il tema in Amazon QuickSight , assicurati di aver accesso ad essa.

Type: Stringa

Campo obbligatorio: No

## <span id="page-510-3"></span>Sintassi della risposta

```
HTTP/1.1 Status
Content-type: application/json
{ 
    "AnalysisId": "string", 
    "Arn": "string", 
    "RequestId": "string", 
    "UpdateStatus": "string"
}
```
# Elementi di risposta

Se l'operazione riesce, il servizio restituisce la seguente risposta HTTP.

## **[Status](#page-510-3)**

Lo stato HTTP della richiesta.

I dati seguenti vengono restituiti in formato JSON mediante il servizio.

## <span id="page-511-0"></span>[AnalysisId](#page-510-3)

L'ID dell'analisi.

Type: Stringa

Vincoli di lunghezza Lunghezza minima pari a 1. La lunghezza massima è 2048 caratteri.

Modello:  $\lceil \wedge w \rangle - \rceil +$ 

## <span id="page-511-1"></span>[Arn](#page-510-3)

L'ARN) dell'analisi che si sta aggiornando.

Type: Stringa

## <span id="page-511-2"></span>**[RequestId](#page-510-3)**

LaAWSl'ID della richiesta per questa operazione.

Type: Stringa

## <span id="page-511-3"></span>**[UpdateStatus](#page-510-3)**

Lo stato di aggiornamento dell'ultimo aggiornamento eseguito per l'analisi.

Type: Stringa

Valori validi: CREATION\_IN\_PROGRESS | CREATION\_SUCCESSFUL | CREATION\_FAILED | UPDATE\_IN\_PROGRESS | UPDATE\_SUCCESSFUL | UPDATE\_FAILED | DELETED

# Errori

Per informazioni sugli errori comuni a tutte le operazioni, consultare [Errori comuni.](#page-902-0)

## **ConflictException**

L'aggiornamento o l'eliminazione di una risorsa può causare uno stato incoerente.

Codice di stato HTTP: 409

#### InternalFailureException

Si è verificato un errore interno.

Codice di stato HTTP: 500

#### InvalidParameterValueException

Uno o più parametri hanno un valore non valido.

Codice di stato HTTP: 400

#### ResourceExistsException

La risorsa specificata esiste già.

Codice di stato HTTP: 409

#### ResourceNotFoundException

Uno o più risorse non sono state trovate.

Codice di stato HTTP: 404

**ThrottlingException** 

L'accesso è limitato.

Codice di stato HTTP: 429

UnsupportedUserEditionException

Questo errore indica che si sta chiamando un'operazione su Amazon QuickSightabbonamento in cui l'edizione non include il supporto per tale operazione. Amazon Amazon QuickSight al momento, ha Standard Name ed Enterprise Name ( Non tutte le operazioni e funzionalità sono disponibili in ogni edizione.

Codice di stato HTTP: 403

## Vedi anche

Per ulteriori informazioni sull'utilizzo di questa API in uno degli SDK AWS specifici della lingua, consulta quanto segue:

- [Interfaccia a riga di comando AWS](https://docs.aws.amazon.com/goto/aws-cli/quicksight-2018-04-01/UpdateAnalysis)
- [SDK AWS per .NET](https://docs.aws.amazon.com/goto/DotNetSDKV3/quicksight-2018-04-01/UpdateAnalysis)
- [SDK AWS per C++](https://docs.aws.amazon.com/goto/SdkForCpp/quicksight-2018-04-01/UpdateAnalysis)
- [SDK AWS per Go](https://docs.aws.amazon.com/goto/SdkForGoV1/quicksight-2018-04-01/UpdateAnalysis)
- [AWS SDK per Java V2](https://docs.aws.amazon.com/goto/SdkForJavaV2/quicksight-2018-04-01/UpdateAnalysis)
- [AWSSDK per JavaScript](https://docs.aws.amazon.com/goto/AWSJavaScriptSDK/quicksight-2018-04-01/UpdateAnalysis)
- [SDK AWS per PHP V3](https://docs.aws.amazon.com/goto/SdkForPHPV3/quicksight-2018-04-01/UpdateAnalysis)
- [AWS SDK for Python](https://docs.aws.amazon.com/goto/boto3/quicksight-2018-04-01/UpdateAnalysis)
- [AWS SDK for Ruby V3](https://docs.aws.amazon.com/goto/SdkForRubyV3/quicksight-2018-04-01/UpdateAnalysis)

# UpdateAnalysisPermissions

Aggiorna le autorizzazioni di scrittura e lettura per un'analisi.

# <span id="page-514-0"></span>Sintassi della richiesta

```
PUT /accounts/AwsAccountId/analyses/AnalysisId/permissions HTTP/1.1
Content-type: application/json
{ 
    "GrantPermissions": [ 
        { 
           "Actions": [ "string" ], 
           "Principal": "string" 
        } 
    ], 
    "RevokePermissions": [ 
        { 
           "Actions": [ "string" ], 
           "Principal": "string" 
        } 
   \mathbf{I}}
```
Parametri della richiesta URI:

La richiesta utilizza i seguenti parametri URI.

## [AnalysisId](#page-514-0)

L'ID dell'analisi di cui si stanno aggiornando le autorizzazioni. L'ID è parte dell'analisi.

Vincoli di lunghezza: Lunghezza minima pari a 1. La lunghezza massima è 2048 caratteri.

Modello: [\w\-]+

Campo obbligatorio: Sì

## **[AwsAccountId](#page-514-0)**

L'ID delAWSaccount che contiene l'analisi di cui si stanno aggiornando le autorizzazioni. È necessario utilizzareAWSconto in cui si trova l'analisi.

Vincoli di lunghezza: Lunghezza fissa di 12

Modello: ^[0-9]{12}\$

Campo obbligatorio: Sì

## Corpo della richiesta

La richiesta accetta i seguenti dati in formato JSON.

#### <span id="page-515-0"></span>**[GrantPermissions](#page-514-0)**

Una struttura che descrive le autorizzazioni da aggiungere e il principale a cui aggiungerle.

Type: Campo di matric[eResourcePermissiono](#page-816-2)ggetti

Membri dell'array: Numero massimo di 100 elementi.

Campo obbligatorio: No

#### <span id="page-515-1"></span>**[RevokePermissions](#page-514-0)**

Una struttura che descrive le autorizzazioni da rimuovere e il principale da cui rimuoverle.

Type: Campo di matric[eResourcePermissiono](#page-816-2)ggetti

Membri dell'array: Numero massimo di 100 elementi.

Campo obbligatorio: No

<span id="page-515-2"></span>Sintassi della risposta

```
HTTP/1.1 Status
Content-type: application/json
{ 
    "AnalysisArn": "string", 
    "AnalysisId": "string", 
    "Permissions": [ 
        { 
           "Actions": [ "string" ], 
           "Principal": "string" 
       } 
    ], 
    "RequestId": "string"
```
}

## Elementi di risposta

Se l'operazione riesce, il servizio restituisce la seguente risposta HTTP.

#### **[Status](#page-515-2)**

Lo stato HTTP della richiesta.

I dati seguenti vengono restituiti in formato JSON mediante il servizio.

#### <span id="page-516-0"></span>[AnalysisArn](#page-515-2)

L'Amazon Name Name (Name (Name (Name Name (Name (

Type: Stringa

#### <span id="page-516-1"></span>[AnalysisId](#page-515-2)

L'ID dell'analisi per cui sono state aggiornate le autorizzazioni.

Type: Stringa

Vincoli di lunghezza: Lunghezza minima pari a 1. La lunghezza massima è 2048 caratteri.

Modello:  $[\wedge w \ -] +$ 

#### <span id="page-516-2"></span>**[Permissions](#page-515-2)**

Una struttura che descrive i principali e le autorizzazioni a livello di risorsa per un'analisi.

Type: Campo di matric[eResourcePermissiono](#page-816-2)ggetti

Membri dell'array: Numero minimo di 1 elemento. Numero massimo di 64 elementi.

#### <span id="page-516-3"></span>[RequestId](#page-515-2)

LaAWSL'ID della richiesta per questa operazione.

Type: Stringa

## Errori

Per informazioni sugli errori comuni a tutte le operazioni, consultare [Errori comuni.](#page-902-0)

#### **ConflictException**

L'aggiornamento o l'eliminazione di una risorsa può causare uno stato incoerente.

Codice di stato HTTP: 409

InternalFailureException

Si è verificato un errore interno.

Codice di stato HTTP: 500

InvalidParameterValueException

Uno o più parametri hanno un valore non valido.

Codice di stato HTTP: 400

#### ResourceNotFoundException

Uno o più risorse non sono state trovate.

Codice di stato HTTP: 404

**ThrottlingException** 

L'accesso è limitato.

Codice di stato HTTP: 429

UnsupportedUserEditionException

Questo errore indica che si sta chiamando un'operazione su Amazon QuickSightabbonamento in cui l'edizione non include il supporto per tale operazione. Amazon QuickSight al momento ha Standard Edition ed Enterprise Name. Non tutte le operazioni e funzionalità sono disponibili in ogni edizione.

Codice di stato HTTP: 403

## Vedi anche

Per ulteriori informazioni sull'utilizzo di questa API in uno degli SDK AWS specifici della lingua, consulta quanto segue:

• [Interfaccia a riga di comando AWS](https://docs.aws.amazon.com/goto/aws-cli/quicksight-2018-04-01/UpdateAnalysisPermissions)

- [SDK AWS per .NET](https://docs.aws.amazon.com/goto/DotNetSDKV3/quicksight-2018-04-01/UpdateAnalysisPermissions)
- [SDK AWS per C++](https://docs.aws.amazon.com/goto/SdkForCpp/quicksight-2018-04-01/UpdateAnalysisPermissions)
- [SDK AWS per Go](https://docs.aws.amazon.com/goto/SdkForGoV1/quicksight-2018-04-01/UpdateAnalysisPermissions)
- [AWS SDK per Java V2](https://docs.aws.amazon.com/goto/SdkForJavaV2/quicksight-2018-04-01/UpdateAnalysisPermissions)
- [AWSSDK per JavaScript](https://docs.aws.amazon.com/goto/AWSJavaScriptSDK/quicksight-2018-04-01/UpdateAnalysisPermissions)
- [SDK AWS per PHP V3](https://docs.aws.amazon.com/goto/SdkForPHPV3/quicksight-2018-04-01/UpdateAnalysisPermissions)
- [AWS SDK for Python](https://docs.aws.amazon.com/goto/boto3/quicksight-2018-04-01/UpdateAnalysisPermissions)
- [AWS SDK for Ruby V3](https://docs.aws.amazon.com/goto/SdkForRubyV3/quicksight-2018-04-01/UpdateAnalysisPermissions)

# UpdateDashboard

Aggiorna un pannello di controllo in unAWSconto.

# **a** Note

L'aggiornamento di un dashboard crea una nuova versione del dashboard ma non pubblica immediatamente la nuova versione. È possibile aggiornare la versione pubblicata di un pannello di controllo utilizzando il [UpdateDashboardPublishedVersion](https://docs.aws.amazon.com/quicksight/latest/APIReference/API_UpdateDashboardPublishedVersion.html) Operazione API.

# <span id="page-519-0"></span>Sintassi della richiesta

```
PUT /accounts/AwsAccountId/dashboards/DashboardId HTTP/1.1
Content-type: application/json
{ 
    "DashboardPublishOptions": { 
       "AdHocFilteringOption": { 
           "AvailabilityStatus": "string" 
       }, 
       "ExportToCSVOption": { 
           "AvailabilityStatus": "string" 
       }, 
       "SheetControlsOption": { 
           "VisibilityState": "string" 
       } 
    }, 
    "Name": "string", 
    "Parameters": { 
        "DateTimeParameters": [ 
           { 
              "Name": "string", 
              "Values": [ number ] 
 } 
       ], 
        "DecimalParameters": [ 
           { 
              "Name": "string", 
              "Values": [ number ] 
           }
```

```
 ], 
        "IntegerParameters": [ 
           { 
              "Name": "string", 
               "Values": [ number ] 
           } 
       ], 
        "StringParameters": [ 
           { 
              "Name": "string", 
               "Values": [ "string" ] 
           } 
       ] 
    }, 
    "SourceEntity": { 
        "SourceTemplate": { 
           "Arn": "string", 
           "DataSetReferences": [ 
\{\hspace{.1cm} \} "DataSetArn": "string", 
                  "DataSetPlaceholder": "string" 
 } 
 ] 
       } 
    }, 
    "ThemeArn": "string", 
    "VersionDescription": "string"
}
```
# Parametri della richiesta URI:

La richiesta utilizza i seguenti parametri URI.

## **[AwsAccountId](#page-519-0)**

L'ID delAWSaccount che contiene la dashboard che stai aggiornando.

Vincoli di lunghezza: Lunghezza fissa di 12.

Modello: ^[0-9]{12}\$

Campo obbligatorio: Sì

#### **[DashboardId](#page-519-0)**

L'ID del pannello di controllo.

Vincoli di lunghezza: Lunghezza minima pari a 1. La lunghezza massima è 2048 caratteri.

Modello:  $[\wedge w \ -] +$ 

Campo obbligatorio: Sì

## Corpo della richiesta

La richiesta accetta i seguenti dati in formato JSON.

## <span id="page-521-0"></span>[Name](#page-519-0)

Il nome visualizzato del pannello di controllo.

Type: Stringa

Vincoli di lunghezza: Lunghezza minima pari a 1. La lunghezza massima è 2048 caratteri.

Campo obbligatorio: Sì

## <span id="page-521-1"></span>**[SourceEntity](#page-519-0)**

L'entità che si utilizza come origine quando si aggiorna il dashboard. Nello statoSourceEntity, si specifica il tipo di oggetto che si sta utilizzando come origine. Puoi aggiornare una dashboard solo da un modello, quindi utilizzi unSourceTemplateEntità. Se è necessario aggiornare un dashboard da un'analisi, convertire innanzitutto l'analisi in un modello utilizzando il [CreateTemplate](https://docs.aws.amazon.com/quicksight/latest/APIReference/API_CreateTemplate.html) Operazione API. PerSourceTemplate, specifica l'Amazon Resource Name (ARN) del modello di origine. LaSourceTemplateL'ARN può contenere qualsiasiAWSaccount e qualsiasi Amazon QuickSight-supportatoRegione AWS.

Utilizzo dell'DataSetReferencesentità all'internoSourceTemplateper elencare i set di dati sostitutivi per i segnaposto elencati nell'originale. Lo schema in ogni set di dati deve corrispondere al relativo segnaposto.

Tipo: [DashboardSourceEntity](#page-694-1) oggetto

Campo obbligatorio: Sì

## <span id="page-522-0"></span>[DashboardPublishOptions](#page-519-0)

Opzioni per la pubblicazione della dashboard quando la si crea:

- AvailabilityStatusperAdHocFilteringOption- questo stato può essereENABLEDoDISABLED. Quando questo è impostato suDISABLED, Amazon QuickSight disabilita il riquadro dei filtri sinistro sulla dashboard pubblicata, che può essere utilizzato per il filtraggio ad hoc (una tantum). Questa opzione èENABLEDper impostazione predefinita.
- AvailabilityStatusperExportToCSVOption- questo stato può essereENABLEDoDISABLED. L'opzione visiva per esportare i dati nel formato .CSV non è abilitata quando è impostata suDISABLED. Questa opzione èENABLEDper impostazione predefinita.
- VisibilityStateperSheetControlsOption- Questo stato di visibilità può essereCOLLAPSEDoEXPANDED. Questa opzione èCOLLAPSEDper impostazione predefinita.

## Tipo: [DashboardPublishOptions](#page-690-3) oggetto

## Campo obbligatorio: No

## <span id="page-522-1"></span>**[Parameters](#page-519-0)**

Una struttura che contiene i parametri del cruscotto. Si tratta di sostituzioni dei parametri per una dashboard. Una dashboard può avere qualsiasi tipo di parametro e alcuni parametri possono accettare più valori.

Tipo: [Parameters](#page-792-4) oggetto

Campo obbligatorio: No

## <span id="page-522-2"></span>[ThemeArn](#page-519-0)

L'Amazon Resource Name (ARN) del tema utilizzato per questo pannello di controllo. Se si aggiunge un valore per questo campo, il valore originariamente associato all'Entità sostituisce il valore originariamente associato all'Entità. Il tema ARN deve esistere nello stessoAWSaccount in cui si crea la dashboard.

Type: Stringa

Campo obbligatorio: No

## <span id="page-522-3"></span>**[VersionDescription](#page-519-0)**

Una descrizione per la prima versione del pannello di controllo in fase di creazione.

Type: Stringa

Vincoli di lunghezza: Lunghezza minima pari a 1. La lunghezza massima è 512 caratteri.

Campo obbligatorio: No

# <span id="page-523-3"></span>Sintassi della risposta

```
HTTP/1.1 200
Content-type: application/json
{ 
    "Arn": "string", 
    "CreationStatus": "string", 
    "DashboardId": "string", 
    "RequestId": "string", 
    "Status": number, 
    "VersionArn": "string"
}
```
# Elementi di risposta

Se l'operazione riesce, il servizio restituisce una risposta HTTP 200.

I dati seguenti vengono restituiti in formato JSON mediante il servizio.

## <span id="page-523-0"></span>[Arn](#page-523-3)

Il nome della risorsa Amazon (ARN) della risorsa .

Type: Stringa

## <span id="page-523-1"></span>**[CreationStatus](#page-523-3)**

Lo stato della creazione della richiesta.

Type: Stringa

```
Valori validi: CREATION_IN_PROGRESS | CREATION_SUCCESSFUL | CREATION_FAILED | 
UPDATE_IN_PROGRESS | UPDATE_SUCCESSFUL | UPDATE_FAILED | DELETED
```
## <span id="page-523-2"></span>**[DashboardId](#page-523-3)**

L'ID del pannello di controllo.

## Type: Stringa

Vincoli di lunghezza: Lunghezza minima pari a 1. La lunghezza massima è 2048 caratteri.

Modello: [\w\-]+

## <span id="page-524-0"></span>**[RequestId](#page-523-3)**

LaAWSID della richiesta per questa operazione.

Type: Stringa

#### <span id="page-524-1"></span>**[Status](#page-523-3)**

Lo stato HTTP della richiesta.

Type: Numero intero

#### <span id="page-524-2"></span>[VersionArn](#page-523-3)

L'ARN del dashboard, incluso il numero di versione.

Type: Stringa

# Errori

Per informazioni sugli errori comuni a tutte le operazioni, consultare [Errori comuni.](#page-902-0)

## **ConflictException**

L'aggiornamento o l'eliminazione di una risorsa può causare uno stato incoerente.

Codice di stato HTTP: 409

## InternalFailureException

Si è verificato un errore interno.

Codice di stato HTTP: 500

InvalidParameterValueException

Uno o più parametri hanno un valore non valido.

Codice di stato HTTP: 400

LimitExceededException

È stato superato un limite.

Codice di stato HTTP: 409

ResourceNotFoundException

Uno o più risorse non sono state trovate.

Codice di stato HTTP: 404

**ThrottlingException** 

L'accesso è limitato.

Codice di stato HTTP: 429

UnsupportedUserEditionException

Questo errore indica che si sta chiamando un'operazione su Amazon QuickSightabbonamento in cui l'edizione non include il supporto per tale operazione. Amazon Amazon QuickSight attualmente ha Standard Edition ed Enterprise Edition. Non tutte le operazioni e funzionalità sono disponibili in ogni edizione.

Codice di stato HTTP: 403

## Vedi anche

Per ulteriori informazioni sull'utilizzo di questa API in uno degli SDK AWS specifici della lingua, consulta quanto segue:

- [Interfaccia a riga di comando AWS](https://docs.aws.amazon.com/goto/aws-cli/quicksight-2018-04-01/UpdateDashboard)
- [SDK AWS per .NET](https://docs.aws.amazon.com/goto/DotNetSDKV3/quicksight-2018-04-01/UpdateDashboard)
- [SDK AWS per C++](https://docs.aws.amazon.com/goto/SdkForCpp/quicksight-2018-04-01/UpdateDashboard)
- [SDK AWS per Go](https://docs.aws.amazon.com/goto/SdkForGoV1/quicksight-2018-04-01/UpdateDashboard)
- [AWS SDK per Java V2](https://docs.aws.amazon.com/goto/SdkForJavaV2/quicksight-2018-04-01/UpdateDashboard)
- [AWSSDK per JavaScript](https://docs.aws.amazon.com/goto/AWSJavaScriptSDK/quicksight-2018-04-01/UpdateDashboard)
- [SDK AWS per PHP V3](https://docs.aws.amazon.com/goto/SdkForPHPV3/quicksight-2018-04-01/UpdateDashboard)
- [AWS SDK for Python](https://docs.aws.amazon.com/goto/boto3/quicksight-2018-04-01/UpdateDashboard)

# • [AWS SDK for Ruby V3](https://docs.aws.amazon.com/goto/SdkForRubyV3/quicksight-2018-04-01/UpdateDashboard)

# UpdateDashboardPermissions

Aggiorna le autorizzazioni di lettura e scrittura in un pannello di controllo.

# <span id="page-527-0"></span>Sintassi della richiesta

```
PUT /accounts/AwsAccountId/dashboards/DashboardId/permissions HTTP/1.1
Content-type: application/json
{ 
    "GrantLinkPermissions": [ 
        { 
           "Actions": [ "string" ], 
           "Principal": "string" 
        } 
    ], 
    "GrantPermissions": [ 
        { 
           "Actions": [ "string" ], 
           "Principal": "string" 
        } 
    ], 
    "RevokeLinkPermissions": [ 
        { 
           "Actions": [ "string" ], 
           "Principal": "string" 
        } 
    ], 
    "RevokePermissions": [ 
        { 
           "Actions": [ "string" ], 
           "Principal": "string" 
        } 
    ]
}
```
# Parametri della richiesta URI:

La richiesta utilizza i seguenti parametri URI.

# **[AwsAccountId](#page-527-0)**

L'ID del fileAWSaccount che contiene la dashboard di cui stai aggiornando le autorizzazioni.

Vincoli di lunghezza: Lunghezza fissa di 12.

Modello: ^[0-9]{12}\$

Campo atorio atorio atorio Sì

#### **[DashboardId](#page-527-0)**

L'ID del dashboard.

Vincoli di lunghezza: Lunghezza minima pari a 1. La lunghezza massima è 2048 caratteri.

Modello:  $\lceil \wedge w \rangle - \rceil +$ 

Campo atorio atorio atorio Sì

Corpo della richiesta

La richiesta accetta i seguenti dati in formato JSON.

#### <span id="page-528-0"></span>**[GrantLinkPermissions](#page-527-0)**

Concedere le autorizzazioni di collegamento a tutti gli utenti in uno spazio dei nomi definito.

Type: Matrice[ResourcePermission](#page-816-2)oggetti

Membri dell'array: Numero massimo di 2 elementi.

Campo atorio atorio atorio No

#### <span id="page-528-1"></span>**[GrantPermissions](#page-527-0)**

Le autorizzazioni che desideri concedere su questa risorsa.

Type: Matrice[ResourcePermission](#page-816-2)oggetti

Membri dell'array: Numero massimo di 100 elementi.

Campo atorio atorio atorio No

#### <span id="page-528-2"></span>[RevokeLinkPermissions](#page-527-0)

Revoca le autorizzazioni di collegamento a tutti gli utenti in uno spazio dei nomi definito.

Type: Matrice[ResourcePermission](#page-816-2)oggetti

Membri dell'array: Numero massimo di 2 elementi.

Campo atorio atorio atorio No

#### <span id="page-529-0"></span>**[RevokePermissions](#page-527-0)**

Le autorizzazioni che desideri revocare a questa risorsa.

Type: Matrice[ResourcePermission](#page-816-2)oggetti

Membri dell'array: Numero massimo di 100 elementi.

Campo atorio atorio atorio No

## <span id="page-529-1"></span>Sintassi della risposta

```
HTTP/1.1 Status
Content-type: application/json
{ 
    "DashboardArn": "string", 
    "DashboardId": "string", 
    "LinkSharingConfiguration": { 
        "Permissions": [ 
          \{ "Actions": [ "string" ], 
               "Principal": "string" 
           } 
       ] 
    }, 
    "Permissions": [ 
       \{ "Actions": [ "string" ], 
           "Principal": "string" 
        } 
    ], 
    "RequestId": "string"
}
```
# Elementi di risposta

Se l'operazione riesce, il servizio restituisce la seguente risposta HTTP.

#### **[Status](#page-529-1)**

Lo stato HTTP della richiesta.

I dati seguenti vengono restituiti in formato JSON mediante il servizio.

## <span id="page-530-0"></span>**[DashboardArn](#page-529-1)**

L'Amazon Resource Name (ARN) del dashboard.

Type: Stringa

## <span id="page-530-1"></span>**[DashboardId](#page-529-1)**

L'ID del dashboard.

Type: Stringa

Vincoli di lunghezza: Lunghezza minima pari a 1. La lunghezza massima è 2048 caratteri.

Modello:  $[\wedge w \ -] +$ 

<span id="page-530-2"></span>[LinkSharingConfiguration](#page-529-1)

Aggiorna le autorizzazioni di un link condiviso a un Amazon QuickSight Pannello di controllo.

Tipo: [LinkSharingConfiguration](#page-771-1) oggetto

## <span id="page-530-3"></span>**[Permissions](#page-529-1)**

Informazioni sulle autorizzazioni sulla dashboard.

Type: Matrice[ResourcePermission](#page-816-2)oggetti

Membri dell'array: Numero minimo di 1 elemento. Numero massimo di 64 elementi.

## <span id="page-530-4"></span>**[RequestId](#page-529-1)**

LaAWSID richiesta per questa operazione.

Type: Stringa

## Errori

Per informazioni sugli errori comuni a tutte le operazioni, consultare [Errori comuni.](#page-902-0)

#### **ConflictException**

L'aggiornamento o l'eliminazione di una risorsa può causare uno stato incoerente.

Codice di stato HTTP: 409

InternalFailureException

Si è verificato un errore interno.

Codice di stato HTTP: 500

InvalidParameterValueException

Uno o più parametri hanno un valore non valido.

Codice di stato HTTP: 400

#### ResourceNotFoundException

Uno o più risorse non sono state trovate.

Codice di stato HTTP: 404

**ThrottlingException** 

L'accesso è limitato.

Codice di stato HTTP: 429

UnsupportedUserEditionException

Questo errore indica che si sta chiamando un'operazione su una Amazon QuickSightabbonamento in cui l'edizione non include il supporto per tale operazione. Amazon QuickSight Al momento, ha Standard Edition ed Enterprise Edition. Non tutte le operazioni e funzionalità sono disponibili in ogni edizione.

Codice di stato HTTP: 403

## Vedi anche

Per ulteriori informazioni sull'utilizzo di questa API in uno degli SDK AWS specifici della lingua, consulta quanto segue:

• [Interfaccia a riga di comando AWS](https://docs.aws.amazon.com/goto/aws-cli/quicksight-2018-04-01/UpdateDashboardPermissions)

- [SDK AWS per .NET](https://docs.aws.amazon.com/goto/DotNetSDKV3/quicksight-2018-04-01/UpdateDashboardPermissions)
- [SDK AWS per C++](https://docs.aws.amazon.com/goto/SdkForCpp/quicksight-2018-04-01/UpdateDashboardPermissions)
- [SDK AWS per Go](https://docs.aws.amazon.com/goto/SdkForGoV1/quicksight-2018-04-01/UpdateDashboardPermissions)
- [AWS SDK per Java V2](https://docs.aws.amazon.com/goto/SdkForJavaV2/quicksight-2018-04-01/UpdateDashboardPermissions)
- [AWSSDK per JavaScript](https://docs.aws.amazon.com/goto/AWSJavaScriptSDK/quicksight-2018-04-01/UpdateDashboardPermissions)
- [SDK AWS per PHP V3](https://docs.aws.amazon.com/goto/SdkForPHPV3/quicksight-2018-04-01/UpdateDashboardPermissions)
- [AWS SDK for Python](https://docs.aws.amazon.com/goto/boto3/quicksight-2018-04-01/UpdateDashboardPermissions)
- [AWS SDK for Ruby V3](https://docs.aws.amazon.com/goto/SdkForRubyV3/quicksight-2018-04-01/UpdateDashboardPermissions)

# UpdateDashboardPublishedVersion

Aggiorna la versione pubblicata di un pannello di controllo.

# <span id="page-533-0"></span>Sintassi della richiesta

PUT /accounts/*AwsAccountId*/dashboards/*DashboardId*/versions/*VersionNumber* HTTP/1.1

# Parametri della richiesta URI:

La richiesta utilizza i seguenti parametri URI.

## **[AwsAccountId](#page-533-0)**

L'ID delAWSaccount che contiene la dashboard che stai aggiornando.

Vincoli di lunghezza: Lunghezza fissa di 12.

Modello: ^[0-9]{12}\$

Campo obbligatorio: Sì

## **[DashboardId](#page-533-0)**

L'ID del pannello di controllo.

Vincoli di lunghezza: Lunghezza minima pari a 1. La lunghezza massima è 2048 caratteri.

Modello: [\w\-]+

Campo obbligatorio: Sì

## **[VersionNumber](#page-533-0)**

Il numero di versione del pannello di controllo.

Intervallo valido: Valore minimo di 1.

Campo obbligatorio: Sì

# Corpo della richiesta

La richiesta non ha un corpo della richiesta.

# <span id="page-534-3"></span>Sintassi della risposta

```
HTTP/1.1 Status
Content-type: application/json
{ 
    "DashboardArn": "string", 
    "DashboardId": "string", 
    "RequestId": "string"
}
```
# Elementi di risposta

Se l'operazione riesce, il servizio restituisce la seguente risposta HTTP.

## **[Status](#page-534-3)**

Lo stato HTTP della richiesta.

I dati seguenti vengono restituiti in formato JSON mediante il servizio.

#### <span id="page-534-0"></span>[DashboardArn](#page-534-3)

L'Amazon Resource Name (ARN) del pannello di controllo.

Type: Stringa

## <span id="page-534-1"></span>**[DashboardId](#page-534-3)**

L'ID del pannello di controllo.

Type: Stringa

Vincoli di lunghezza: Lunghezza minima pari a 1. La lunghezza massima è 2048 caratteri.

```
Modello: [\wedge w \ -] +
```
#### <span id="page-534-2"></span>**[RequestId](#page-534-3)**

LaAWSl'ID della richiesta per questa operazione.

#### Type: Stringa

# Errori

Per informazioni sugli errori comuni a tutte le operazioni, consultare [Errori comuni.](#page-902-0)

## **ConflictException**

L'aggiornamento o l'eliminazione di una risorsa può causare uno stato incoerente.

Codice di stato HTTP: 409

InternalFailureException

Si è verificato un errore interno.

Codice di stato HTTP: 500

InvalidParameterValueException

Uno o più parametri hanno un valore non valido.

Codice di stato HTTP: 400

## ResourceNotFoundException

Uno o più risorse non sono state trovate.

Codice di stato HTTP: 404

**ThrottlingException** 

L'accesso è limitato.

Codice di stato HTTP: 429

UnsupportedUserEditionException

Questo errore indica che si sta chiamando un'operazione su Amazon QuickSightabbonamento in cui l'edizione non include il supporto per tale operazione. Amazon Amazon QuickSight al momento ha Standard Edition ed Enterprise Edition. Non tutte le operazioni e funzionalità sono disponibili in ogni edizione.

Codice di stato HTTP: 403

# Vedi anche

Per ulteriori informazioni sull'utilizzo di questa API in uno degli SDK AWS specifici della lingua, consulta quanto segue:

- [Interfaccia a riga di comando AWS](https://docs.aws.amazon.com/goto/aws-cli/quicksight-2018-04-01/UpdateDashboardPublishedVersion)
- [SDK AWS per .NET](https://docs.aws.amazon.com/goto/DotNetSDKV3/quicksight-2018-04-01/UpdateDashboardPublishedVersion)
- [SDK AWS per C++](https://docs.aws.amazon.com/goto/SdkForCpp/quicksight-2018-04-01/UpdateDashboardPublishedVersion)
- [SDK AWS per Go](https://docs.aws.amazon.com/goto/SdkForGoV1/quicksight-2018-04-01/UpdateDashboardPublishedVersion)
- [AWS SDK per Java V2](https://docs.aws.amazon.com/goto/SdkForJavaV2/quicksight-2018-04-01/UpdateDashboardPublishedVersion)
- [AWSSDK per JavaScript](https://docs.aws.amazon.com/goto/AWSJavaScriptSDK/quicksight-2018-04-01/UpdateDashboardPublishedVersion)
- [SDK AWS per PHP V3](https://docs.aws.amazon.com/goto/SdkForPHPV3/quicksight-2018-04-01/UpdateDashboardPublishedVersion)
- [AWS SDK for Python](https://docs.aws.amazon.com/goto/boto3/quicksight-2018-04-01/UpdateDashboardPublishedVersion)
- [AWS SDK for Ruby V3](https://docs.aws.amazon.com/goto/SdkForRubyV3/quicksight-2018-04-01/UpdateDashboardPublishedVersion)

# UpdateDataSet

Aggiorna un set di dati. Questa operazione non supporta set di dati che includono file caricati come origine.

# Sintassi della richiesta

```
PUT /accounts/AwsAccountId/data-sets/DataSetId HTTP/1.1
Content-type: application/json
{ 
    "ColumnGroups": [ 
        { 
           "GeoSpatialColumnGroup": { 
              "Columns": [ "string" ], 
              "CountryCode": "string", 
               "Name": "string" 
           } 
       } 
    ], 
    "ColumnLevelPermissionRules": [ 
       { 
           "ColumnNames": [ "string" ], 
           "Principals": [ "string" ] 
       } 
    ], 
    "DataSetUsageConfiguration": { 
        "DisableUseAsDirectQuerySource": boolean, 
        "DisableUseAsImportedSource": boolean
    }, 
    "FieldFolders": { 
        "string" : { 
           "columns": [ "string" ], 
           "description": "string" 
       } 
    }, 
    "ImportMode": "string", 
    "LogicalTableMap": { 
        "string" : { 
           "Alias": "string", 
           "DataTransforms": [ 
\{\hspace{.1cm} \} "CastColumnTypeOperation": {
```

```
 "ColumnName": "string", 
                    "Format": "string", 
                    "NewColumnType": "string" 
                }, 
                 "CreateColumnsOperation": { 
                    "Columns": [ 
\{ \} "ColumnId": "string", 
                          "ColumnName": "string", 
                          "Expression": "string" 
 } 
\sim 100 \sim 100 \sim 100 \sim 100 \sim 100 \sim 100 \sim }, 
                 "FilterOperation": { 
                    "ConditionExpression": "string" 
                }, 
                 "ProjectOperation": { 
                    "ProjectedColumns": [ "string" ] 
                }, 
                 "RenameColumnOperation": { 
                    "ColumnName": "string", 
                    "NewColumnName": "string" 
                }, 
                 "TagColumnOperation": { 
                    "ColumnName": "string", 
                    "Tags": [ 
\{ \} "ColumnDescription": { 
                              "Text": "string" 
\}, \{ "ColumnGeographicRole": "string" 
 } 
\sim 100 \sim 100 \sim 100 \sim 100 \sim 100 \sim 100 \sim }, 
                 "UntagColumnOperation": { 
                    "ColumnName": "string", 
                    "TagNames": [ "string" ] 
 } 
             } 
          ], 
          "Source": { 
             "DataSetArn": "string", 
             "JoinInstruction": { 
                 "LeftJoinKeyProperties": {
```

```
 "UniqueKey": boolean
                 }, 
                 "LeftOperand": "string", 
                 "OnClause": "string", 
                 "RightJoinKeyProperties": { 
                    "UniqueKey": boolean
                 }, 
                 "RightOperand": "string", 
                 "Type": "string" 
             }, 
             "PhysicalTableId": "string" 
          } 
       } 
    }, 
    "Name": "string", 
    "PhysicalTableMap": { 
       "string" : { 
          "CustomSql": { 
              "Columns": [ 
\overline{a} "Name": "string", 
                    "Type": "string" 
 } 
             ], 
             "DataSourceArn": "string", 
             "Name": "string", 
             "SqlQuery": "string" 
          }, 
          "RelationalTable": { 
             "Catalog": "string", 
             "DataSourceArn": "string", 
             "InputColumns": [ 
\overline{a} "Name": "string", 
                    "Type": "string" 
 } 
             ], 
             "Name": "string", 
             "Schema": "string" 
          }, 
          "S3Source": { 
             "DataSourceArn": "string", 
             "InputColumns": [ 
\overline{a}
```
```
 "Name": "string", 
                     "Type": "string" 
 } 
              ], 
              "UploadSettings": { 
                  "ContainsHeader": boolean, 
                  "Delimiter": "string", 
                  "Format": "string", 
                  "StartFromRow": number, 
                  "TextQualifier": "string" 
              } 
           } 
       } 
    }, 
    "RowLevelPermissionDataSet": { 
       "Arn": "string", 
       "FormatVersion": "string", 
       "Namespace": "string", 
       "PermissionPolicy": "string", 
       "Status": "string" 
    }, 
    "RowLevelPermissionTagConfiguration": { 
       "Status": "string", 
       "TagRules": [ 
           { 
              "ColumnName": "string", 
              "MatchAllValue": "string", 
              "TagKey": "string", 
              "TagMultiValueDelimiter": "string" 
           } 
       ] 
    }
}
```
# Parametri della richiesta URI:

La richiesta utilizza i seguenti parametri URI.

# **[AwsAccountId](#page-537-0)**

ID dell'account AWS.

Vincoli di lunghezza: Lunghezza fissa di 12.

Modello: ^[0-9]{12}\$

Campo obbligatorio: Sì

#### **[DataSetId](#page-537-0)**

L'ID del set di dati che si desidera aggiornare. Questo ID è univoco perRegione AWSper ogniAWSconto.

Campo obbligatorio: Sì

# Corpo della richiesta

La richiesta accetta i seguenti dati in formato JSON.

#### [ImportMode](#page-537-0)

Indica se si desidera importare i dati in SPICE.

Type: Stringa

Valori validi: SPICE | DIRECT\_QUERY

Campo obbligatorio: Sì

#### [Name](#page-537-0)

Il nome visualizzato per il set di dati.

Type: Stringa

Vincoli di lunghezza: Lunghezza minima pari a 1. La lunghezza massima è 128 caratteri.

Campo obbligatorio: Sì

#### [PhysicalTableMap](#page-537-0)

Dichiara le tabelle fisiche disponibili nelle origini dati sottostanti.

Type: String[aPhysicalTablem](#page-794-0)appa degli oggetti

Voci della mappa: Numero minimo di 0 item. Numero massimo di 32 elementi.

Vincoli di lunghezza della chiave: Lunghezza minima pari a 1. La lunghezza massima è 64 caratteri.

Modello di chiave:[0-9a-zA-Z-]\*

Campo obbligatorio: Sì

#### **[ColumnGroups](#page-537-0)**

Raggruppamenti di colonne che funzionano in sinergia in determinate di QuickSight Caratteristiche. Attualmente è supportata solo la gerarchia GeoSpatial.

Type: Matrice d[iColumnGroupo](#page-672-0)ggetti

Membri dell'array: Numero minimo di 1 elemento. Numero massimo di 8 elementi.

Campo obbligatorio: No

[ColumnLevelPermissionRules](#page-537-0)

Un insieme di una o più definizioni di una [ColumnLevelPermissionRule](https://docs.aws.amazon.com/quicksight/latest/APIReference/API_ColumnLevelPermissionRule.html) .

Type: Matrice d[iColumnLevelPermissionRule](#page-675-0)oggetti

Membri dell'array: Numero minimo di 1 elemento.

Campo obbligatorio: No

#### **[DataSetUsageConfiguration](#page-537-0)**

La configurazione di utilizzo da applicare ai set di dati figlio che fanno riferimento a questo set di dati come origine.

Tipo: [DataSetUsageConfiguration](#page-716-0) oggetto

Campo obbligatorio: No

#### **[FieldFolders](#page-537-0)**

Cartella che contiene campi e sottocartelle nidificate per il set di dati.

Type: String[aFieldFolder](#page-737-0)mappa degli oggetti

Vincoli di lunghezza della chiave: Lunghezza minima pari a 1. Lunghezza massima di 1000.

Campo obbligatorio: No

#### [LogicalTableMap](#page-537-0)

Configura la combinazione e la trasformazione dei dati dalle tabelle fisiche.

Type: String[aLogicalTable](#page-772-0)mappa degli oggetti

Voci della mappa: Numero massimo di 64 elementi.

Vincoli di lunghezza della chiave: Lunghezza minima pari a 1. La lunghezza massima è 64 caratteri.

Modello di chiave:[0-9a-zA-Z-]\*

Campo obbligatorio: No

<span id="page-543-0"></span>[RowLevelPermissionDataSet](#page-537-0)

Configurazione di protezione a livello di riga per i dati che si desidera creare.

Tipo: [RowLevelPermissionDataSet](#page-820-3) oggetto

Campo obbligatorio: No

<span id="page-543-1"></span>[RowLevelPermissionTagConfiguration](#page-537-0)

La configurazione dei tag su un set di dati per impostare la sicurezza a livello di riga. I tag di sicurezza a livello di riga sono attualmente supportati solo per l'incorporamento anonimo.

Tipo: [RowLevelPermissionTagConfiguration](#page-822-2) oggetto

Campo obbligatorio: No

<span id="page-543-2"></span>Sintassi della risposta

```
HTTP/1.1 Status
Content-type: application/json
{ 
    "Arn": "string", 
    "DataSetId": "string", 
    "IngestionArn": "string", 
    "IngestionId": "string", 
    "RequestId": "string"
}
```
# Elementi di risposta

Se l'operazione riesce, il servizio restituisce la seguente risposta HTTP.

# **[Status](#page-543-2)**

Lo stato HTTP della richiesta.

I dati seguenti vengono restituiti in formato JSON mediante il servizio.

# <span id="page-544-0"></span>[Arn](#page-543-2)

L'Amazon Resource Name (ARN) del set di dati.

Type: Stringa

# <span id="page-544-1"></span>**[DataSetId](#page-543-2)**

L'ID del set di dati che si desidera creare. Questo ID è univoco perRegione AWSper ogniAWSconto.

Type: Stringa

# <span id="page-544-2"></span>[IngestionArn](#page-543-2)

L'ARN per l'inserimento, che viene attivato a seguito della creazione del set di dati se la modalità di importazione è SPICE.

Type: Stringa

# <span id="page-544-3"></span>[IngestionId](#page-543-2)

L'ID dell'inserimento, che viene attivato a seguito della creazione del set di dati se la modalità di importazione è SPICE.

Type: Stringa

# <span id="page-544-4"></span>[RequestId](#page-543-2)

LaAWSID della richiesta per questa operazione.

Type: Stringa

# Errori

Per informazioni sugli errori comuni a tutte le operazioni, consultare [Errori comuni.](#page-902-0)

#### AccessDeniedException

Non hai l'accesso a questo elemento. Le credenziali fornite non possono essere convalidate. È possibile che non sei autorizzato a effettuare la richiesta. Assicurati che il tuo account sia autorizzato a utilizzare Amazon QuickSight , che le policy abbiano le chiavi di accesso corrette.

Codice di stato HTTP: 401

# **ConflictException**

L'aggiornamento o l'eliminazione di una risorsa può causare uno stato incoerente.

Codice di stato HTTP: 409

InternalFailureException

Si è verificato un errore interno.

Codice di stato HTTP: 500

InvalidParameterValueException

Uno o più parametri hanno un valore non valido.

Codice di stato HTTP: 400

#### LimitExceededException

È stato superato un limite.

Codice di stato HTTP: 409

#### ResourceNotFoundException

Uno o più risorse non sono state trovate.

Codice di stato HTTP: 404

### **ThrottlingException**

L'accesso è limitato.

Codice di stato HTTP: 429

#### UnsupportedUserEditionException

Questo errore indica che si sta chiamando un'operazione su una operazione su una. QuickSightabbonamento in cui l'edizione non include il supporto per tale operazione. Amazon QuickSight al momento ha Standard Edition ed Enterprise Edition. Non tutte le operazioni e funzionalità sono disponibili in ogni edizione.

Codice di stato HTTP: 403

# Esempi

# Esempio

Questo esempio illustra un utilizzo di UpdateDataSet.

Richiesta di esempio

```
POST /accounts/{AwsAccountId}/data-sets/{DataSetId} HTTP/1.1
Content-type: application/json
```
# Vedi anche

- [Interfaccia a riga di comando AWS](https://docs.aws.amazon.com/goto/aws-cli/quicksight-2018-04-01/UpdateDataSet)
- [SDK AWS per .NET](https://docs.aws.amazon.com/goto/DotNetSDKV3/quicksight-2018-04-01/UpdateDataSet)
- [SDK AWS per C++](https://docs.aws.amazon.com/goto/SdkForCpp/quicksight-2018-04-01/UpdateDataSet)
- [SDK AWS per Go](https://docs.aws.amazon.com/goto/SdkForGoV1/quicksight-2018-04-01/UpdateDataSet)
- [AWS SDK per Java V2](https://docs.aws.amazon.com/goto/SdkForJavaV2/quicksight-2018-04-01/UpdateDataSet)
- [AWSSDK per JavaScript](https://docs.aws.amazon.com/goto/AWSJavaScriptSDK/quicksight-2018-04-01/UpdateDataSet)
- [SDK AWS per PHP V3](https://docs.aws.amazon.com/goto/SdkForPHPV3/quicksight-2018-04-01/UpdateDataSet)
- [AWS SDK for Python](https://docs.aws.amazon.com/goto/boto3/quicksight-2018-04-01/UpdateDataSet)
- [AWS SDK for Ruby V3](https://docs.aws.amazon.com/goto/SdkForRubyV3/quicksight-2018-04-01/UpdateDataSet)

# UpdateDataSetPermissions

Aggiorna le autorizzazioni su un set di dati.

La risorsa delle autorizzazioni èarn: aws: quicksight: region: aws-account-id: dataset/ data-set-id.

# <span id="page-547-0"></span>Sintassi della richiesta

```
POST /accounts/AwsAccountId/data-sets/DataSetId/permissions HTTP/1.1
Content-type: application/json
{ 
    "GrantPermissions": [ 
        { 
           "Actions": [ "string" ], 
           "Principal": "string" 
        } 
    ], 
    "RevokePermissions": [ 
        { 
           "Actions": [ "string" ], 
           "Principal": "string" 
        } 
    ]
}
```
Parametri della richiesta URI:

La richiesta utilizza i seguenti parametri URI.

**[AwsAccountId](#page-547-0)** 

ID dell'account AWS.

Vincoli di lunghezza: Lunghezza fissa di 12.

Modello: ^[0-9]{12}\$

Campo obbligatorio: Sì

### **[DataSetId](#page-547-0)**

L'ID del set di dati di cui si desiderano aggiornare le autorizzazioni. Questo ID è univoco perRegione AWSper ogni)AWSconto.

Campo obbligatorio: Sì

Corpo della richiesta

La richiesta accetta i seguenti dati in formato JSON.

### <span id="page-548-0"></span>**[GrantPermissions](#page-547-0)**

Le autorizzazioni della risorsa che intendi concedere al set di dati.

Type: Matrice d[iResourcePermissiono](#page-816-2)ggetti

Membri dell'array: Numero minimo di 1 elemento. Numero massimo di 64 elementi.

Campo obbligatorio: No

# <span id="page-548-1"></span>**[RevokePermissions](#page-547-0)**

Le autorizzazioni delle risorse che desideri revocare dal set di dati.

Type: Matrice d[iResourcePermissiono](#page-816-2)ggetti

Membri dell'array: Numero minimo di 1 elemento. Numero massimo di 64 elementi.

Campo obbligatorio: No

# <span id="page-548-2"></span>Sintassi della risposta

```
HTTP/1.1 Status
Content-type: application/json
{ 
    "DataSetArn": "string", 
    "DataSetId": "string", 
    "RequestId": "string"
}
```
# Elementi di risposta

Se l'operazione riesce, il servizio restituisce la seguente risposta HTTP.

# **[Status](#page-548-2)**

Lo stato HTTP della richiesta.

I dati seguenti vengono restituiti in formato JSON mediante il servizio.

# <span id="page-549-0"></span>[DataSetArn](#page-548-2)

L'Amazon Resource Name (ARN) del set di dati.

Type: Stringa

# <span id="page-549-1"></span>**[DataSetId](#page-548-2)**

L'ID del set di dati di cui si desiderano aggiornare le autorizzazioni. Questo ID è univoco perRegione AWSper ogni)AWSconto.

Type: Stringa

# <span id="page-549-2"></span>**[RequestId](#page-548-2)**

LaAWSID della richiesta per questa operazione.

Type: Stringa

# Errori

Per informazioni sugli errori comuni a tutte le operazioni, consultare [Errori comuni.](#page-902-0)

# AccessDeniedException

Non hai l'accesso. Le credenziali fornite non possono essere convalidate. È possibile che non sei autorizzato a effettuare la richiesta. Assicurati che il tuo account sia autorizzato a utilizzare Amazon QuickSight che le policy abbiano le autorizzazioni corrette e che siano utilizzate le chiavi di accesso corrette.

Codice di stato HTTP: 401

### **ConflictException**

L'aggiornamento o l'eliminazione di una risorsa può causare uno stato incoerente.

Codice di stato HTTP: 409

# InternalFailureException

Si è verificato un errore interno.

Codice di stato HTTP: 500

# InvalidParameterValueException

Uno o più parametri hanno un valore non valido.

Codice di stato HTTP: 400

# ResourceNotFoundException

Uno o più risorse non sono state trovate.

Codice di stato HTTP: 404

# **ThrottlingException**

L'accesso è limitato.

Codice di stato HTTP: 429

# Esempi

# Esempio

Questo esempio illustra un utilizzo di UpdateDataSetPermissions.

# Richiesta di esempio

```
POST /accounts/{AwsAccountId}/data-sets/{DataSetId}/permissions HTTP/1.1
Content-type: application/json
```
# Vedi anche

- [Interfaccia a riga di comando AWS](https://docs.aws.amazon.com/goto/aws-cli/quicksight-2018-04-01/UpdateDataSetPermissions)
- [SDK AWS per .NET](https://docs.aws.amazon.com/goto/DotNetSDKV3/quicksight-2018-04-01/UpdateDataSetPermissions)
- [SDK AWS per C++](https://docs.aws.amazon.com/goto/SdkForCpp/quicksight-2018-04-01/UpdateDataSetPermissions)
- [SDK AWS per Go](https://docs.aws.amazon.com/goto/SdkForGoV1/quicksight-2018-04-01/UpdateDataSetPermissions)
- [AWS SDK per Java V2](https://docs.aws.amazon.com/goto/SdkForJavaV2/quicksight-2018-04-01/UpdateDataSetPermissions)
- [AWSSDK per JavaScript](https://docs.aws.amazon.com/goto/AWSJavaScriptSDK/quicksight-2018-04-01/UpdateDataSetPermissions)
- [SDK AWS per PHP V3](https://docs.aws.amazon.com/goto/SdkForPHPV3/quicksight-2018-04-01/UpdateDataSetPermissions)
- [AWS SDK for Python](https://docs.aws.amazon.com/goto/boto3/quicksight-2018-04-01/UpdateDataSetPermissions)
- [AWS SDK for Ruby V3](https://docs.aws.amazon.com/goto/SdkForRubyV3/quicksight-2018-04-01/UpdateDataSetPermissions)

#### Amazon QuickSight **Amazon** QuickSight **the contract of the contract of the contract of the contract of the contract of the contract of the contract of the contract of the contract of the contract of the contract of the con**

# UpdateDataSource

<span id="page-552-0"></span>Aggiorna un'origine dati.

# Sintassi della richiesta

```
PUT /accounts/AwsAccountId/data-sources/DataSourceId HTTP/1.1
Content-type: application/json
{ 
    "Credentials": { 
       "CopySourceArn": "string", 
       "CredentialPair": { 
           "AlternateDataSourceParameters": [ 
\{\hspace{.1cm} \} "AmazonElasticsearchParameters": { 
                     "Domain": "string" 
                 }, 
                  "AmazonOpenSearchParameters": { 
                     "Domain": "string" 
                 }, 
                  "AthenaParameters": { 
                     "WorkGroup": "string" 
                 }, 
                  "AuroraParameters": { 
                     "Database": "string", 
                     "Host": "string", 
                     "Port": number
                 }, 
                 AuroraPostgreSqlParameters": {
                     "Database": "string", 
                     "Host": "string", 
                     "Port": number
                 }, 
                  "AwsIotAnalyticsParameters": { 
                     "DataSetName": "string" 
                 }, 
                  "ExasolParameters": { 
                     "Host": "string", 
                     "Port": number
                 }, 
                  "JiraParameters": { 
                     "SiteBaseUrl": "string"
```

```
 }, 
                 "MariaDbParameters": { 
                     "Database": "string", 
                     "Host": "string", 
                     "Port": number
                 }, 
                 "MySqlParameters": { 
                     "Database": "string", 
                     "Host": "string", 
                     "Port": number
                 }, 
                 "OracleParameters": { 
                     "Database": "string", 
                     "Host": "string", 
                     "Port": number
                 }, 
                 "PostgreSqlParameters": { 
                     "Database": "string", 
                     "Host": "string", 
                    "Port": number
                 }, 
                 "PrestoParameters": { 
                     "Catalog": "string", 
                     "Host": "string", 
                     "Port": number
                 }, 
                 "RdsParameters": { 
                     "Database": "string", 
                     "InstanceId": "string" 
                 }, 
                 "RedshiftParameters": { 
                     "ClusterId": "string", 
                     "Database": "string", 
                     "Host": "string", 
                     "Port": number
                 }, 
                 "S3Parameters": { 
                     "ManifestFileLocation": { 
                        "Bucket": "string", 
                        "Key": "string" 
 } 
                 }, 
                 "ServiceNowParameters": { 
                     "SiteBaseUrl": "string"
```

```
 }, 
                 "SnowflakeParameters": { 
                     "Database": "string", 
                     "Host": "string", 
                    "Warehouse": "string" 
                 }, 
                 "SparkParameters": { 
                     "Host": "string", 
                    "Port": number
                 }, 
                 "SqlServerParameters": { 
                    "Database": "string", 
                    "Host": "string", 
                    "Port": number
                 }, 
                 "TeradataParameters": { 
                    "Database": "string", 
                    "Host": "string", 
                    "Port": number
                 }, 
                 "TwitterParameters": { 
                     "MaxRows": number, 
                    "Query": "string" 
 } 
 } 
          ], 
          "Password": "string", 
          "Username": "string" 
       } 
    }, 
    "DataSourceParameters": { 
       "AmazonElasticsearchParameters": { 
          "Domain": "string" 
       }, 
       "AmazonOpenSearchParameters": { 
          "Domain": "string" 
       }, 
       "AthenaParameters": { 
          "WorkGroup": "string" 
       }, 
       "AuroraParameters": { 
          "Database": "string", 
          "Host": "string", 
          "Port": number
```

```
 }, 
 "AuroraPostgreSqlParameters": { 
    "Database": "string", 
    "Host": "string", 
    "Port": number
 }, 
 "AwsIotAnalyticsParameters": { 
    "DataSetName": "string" 
 }, 
 "ExasolParameters": { 
    "Host": "string", 
    "Port": number
 }, 
 "JiraParameters": { 
    "SiteBaseUrl": "string" 
 }, 
 "MariaDbParameters": { 
    "Database": "string", 
    "Host": "string", 
    "Port": number
 }, 
 "MySqlParameters": { 
    "Database": "string", 
    "Host": "string", 
    "Port": number
 }, 
 "OracleParameters": { 
    "Database": "string", 
    "Host": "string", 
    "Port": number
 }, 
 "PostgreSqlParameters": { 
    "Database": "string", 
    "Host": "string", 
    "Port": number
 }, 
 "PrestoParameters": { 
    "Catalog": "string", 
    "Host": "string", 
    "Port": number
 }, 
 "RdsParameters": { 
    "Database": "string", 
    "InstanceId": "string"
```

```
 }, 
    "RedshiftParameters": { 
        "ClusterId": "string", 
        "Database": "string", 
        "Host": "string", 
        "Port": number
    }, 
    "S3Parameters": { 
        "ManifestFileLocation": { 
           "Bucket": "string", 
           "Key": "string" 
        } 
    }, 
    "ServiceNowParameters": { 
        "SiteBaseUrl": "string" 
    }, 
    "SnowflakeParameters": { 
        "Database": "string", 
        "Host": "string", 
        "Warehouse": "string" 
    }, 
    "SparkParameters": { 
        "Host": "string", 
        "Port": number
    }, 
    "SqlServerParameters": { 
        "Database": "string", 
        "Host": "string", 
        "Port": number
    }, 
    "TeradataParameters": { 
        "Database": "string", 
        "Host": "string", 
        "Port": number
    }, 
    "TwitterParameters": { 
        "MaxRows": number, 
        "Query": "string" 
    } 
 }, 
 "Name": "string", 
 "SslProperties": { 
    "DisableSsl": boolean
 },
```

```
 "VpcConnectionProperties": { 
        "VpcConnectionArn": "string" 
    }
}
```
Parametri della richiesta URI:

La richiesta utilizza i seguenti parametri URI.

# **[AwsAccountId](#page-552-0)**

ID dell'account AWS.

Vincoli di lunghezza: Lunghezza fissa di 12.

Modello: ^[0-9]{12}\$

Required: Sì

# **[DataSourceId](#page-552-0)**

ID dell'origine dati. Questo ID è univoco perRegione AWSper ogniAWSconto.

Required: Sì

# Corpo della richiesta

La richiesta accetta i seguenti dati in formato JSON.

# <span id="page-557-1"></span>[Name](#page-552-0)

Un nome visualizzato per l'origine dati.

Type: Stringa

Vincoli di lunghezza: Lunghezza minima pari a 1. La lunghezza massima è 128 caratteri.

Required: Sì

# <span id="page-557-0"></span>**[Credentials](#page-552-0)**

Le credenziali che Amazon QuickSight che utilizza per connettersi all'origine sottostante. Attualmente sono supportate solo le credenziali basate su nome utente e password.

Tipo: [DataSourceCredentials](#page-721-2) oggetto

#### Required: No

### <span id="page-558-0"></span>[DataSourceParameters](#page-552-0)

I parametri che Amazon QuickSight utilizza per connettersi all'origine sottostante.

Tipo: [DataSourceParameters](#page-725-4) oggetto

Required: No

### <span id="page-558-1"></span>**[SslProperties](#page-552-0)**

Proprietà SSL (Secure Socket Layer) che si applicano quando Amazon QuickSight si connette alla fonte sottostante.

Tipo: [SslProperties](#page-844-1) oggetto

Required: No

# <span id="page-558-2"></span>[VpcConnectionProperties](#page-552-0)

Utilizza questo parametro solo quando si desidera Amazon QuickSight per usare una connessione VPC durante la connessione all'origine sottostante.

Tipo: [VpcConnectionProperties](#page-902-2) oggetto

Required: No

<span id="page-558-3"></span>Sintassi della risposta

```
HTTP/1.1 Status
Content-type: application/json
{ 
    "Arn": "string", 
    "DataSourceId": "string", 
    "RequestId": "string", 
    "UpdateStatus": "string"
}
```
# Elementi di risposta

Se l'operazione riesce, il servizio restituisce la seguente risposta HTTP.

### **[Status](#page-558-3)**

Lo stato HTTP della richiesta.

I dati seguenti vengono restituiti in formato JSON mediante il servizio.

# <span id="page-559-0"></span>[Arn](#page-558-3)

L'Amazon Resource Name (ARN) dell'origine dati.

Type: Stringa

# <span id="page-559-1"></span>**[DataSourceId](#page-558-3)**

ID dell'origine dati. Questo ID è univoco perRegione AWSper ogniAWSconto.

Type: Stringa

# <span id="page-559-2"></span>**[RequestId](#page-558-3)**

LaAWSID della richiesta per questa operazione.

Type: Stringa

# <span id="page-559-3"></span>**[UpdateStatus](#page-558-3)**

Lo stato di aggiornamento dell'ultimo aggiornamento dell'origine dati.

Type: Stringa

```
Valori validi: CREATION_IN_PROGRESS | CREATION_SUCCESSFUL | CREATION_FAILED | 
UPDATE_IN_PROGRESS | UPDATE_SUCCESSFUL | UPDATE_FAILED | DELETED
```
# Errori

Per informazioni sugli errori comuni a tutte le operazioni, consultare [Errori comuni.](#page-902-0)

# AccessDeniedException

Non hai l'accesso a questo articolo. Le credenziali fornite non possono essere convalidate. È possibile che non sei autorizzato a effettuare la richiesta. Assicurati che il tuo account sia autorizzato a utilizzare Amazon QuickSight , che le policy abbiano le autorizzazioni corrette e che siano utilizzate le chiavi di accesso corrette.

Codice di stato HTTP: 401

### **ConflictException**

L'aggiornamento o l'eliminazione di una risorsa può causare uno stato incoerente.

Codice di stato HTTP: 409

### InternalFailureException

Si è verificato un errore interno.

Codice di stato HTTP: 500

# InvalidParameterValueException

Uno o più parametri hanno un valore non valido.

Codice di stato HTTP: 400

### ResourceNotFoundException

Uno o più risorse non sono state trovate.

Codice di stato HTTP: 404

# **ThrottlingException**

L'accesso è limitato.

Codice di stato HTTP: 429

# Esempi

#### Esempio

Questo esempio illustra un utilizzo di UpdateDataSource.

#### Richiesta di esempio

```
PUT /accounts/{AwsAccountId}/data-sources/{DataSourceId} HTTP/1.1
Content-type: application/json
```
# Vedi anche

- [Interfaccia a riga di comando AWS](https://docs.aws.amazon.com/goto/aws-cli/quicksight-2018-04-01/UpdateDataSource)
- [SDK AWS per .NET](https://docs.aws.amazon.com/goto/DotNetSDKV3/quicksight-2018-04-01/UpdateDataSource)
- [SDK AWS per C++](https://docs.aws.amazon.com/goto/SdkForCpp/quicksight-2018-04-01/UpdateDataSource)
- [SDK AWS per Go](https://docs.aws.amazon.com/goto/SdkForGoV1/quicksight-2018-04-01/UpdateDataSource)
- [AWS SDK per Java V2](https://docs.aws.amazon.com/goto/SdkForJavaV2/quicksight-2018-04-01/UpdateDataSource)
- [AWSSDK per JavaScript](https://docs.aws.amazon.com/goto/AWSJavaScriptSDK/quicksight-2018-04-01/UpdateDataSource)
- [SDK AWS per PHP V3](https://docs.aws.amazon.com/goto/SdkForPHPV3/quicksight-2018-04-01/UpdateDataSource)
- [AWS SDK for Python](https://docs.aws.amazon.com/goto/boto3/quicksight-2018-04-01/UpdateDataSource)
- [AWS SDK for Ruby V3](https://docs.aws.amazon.com/goto/SdkForRubyV3/quicksight-2018-04-01/UpdateDataSource)

# UpdateDataSourcePermissions

Aggiorna le autorizzazioni per un'origine dei dati.

# <span id="page-562-0"></span>Sintassi della richiesta

```
POST /accounts/AwsAccountId/data-sources/DataSourceId/permissions HTTP/1.1
Content-type: application/json
{ 
    "GrantPermissions": [ 
        { 
           "Actions": [ "string" ], 
           "Principal": "string" 
        } 
    ], 
    "RevokePermissions": [ 
        { 
           "Actions": [ "string" ], 
           "Principal": "string" 
       } 
    ]
}
```
Parametri della richiesta URI:

La richiesta utilizza i seguenti parametri URI.

# **[AwsAccountId](#page-562-0)**

ID dell'account AWS.

Vincoli di lunghezza: Lunghezza fissa di 12.

Modello: ^[0-9]{12}\$

Campo obbligatorio: Sì

# **[DataSourceId](#page-562-0)**

ID dell'origine dati. Questo ID è univoco perRegione AWSper ogniAWSconto.

Campo obbligatorio: Sì

# Corpo della richiesta

La richiesta accetta i seguenti dati in formato JSON.

### <span id="page-563-0"></span>**[GrantPermissions](#page-562-0)**

Un elenco delle autorizzazioni per le risorse che desideri concedere all'origine dati.

Type: Matdi[ResourcePermission](#page-816-2)oggetti

Membri dell'array: Numero minimo di 1 elemento. Numero massimo di 64 elementi.

Campo obbligatorio: No

### <span id="page-563-1"></span>[RevokePermissions](#page-562-0)

Un elenco di autorizzazioni per le risorse che desideri revocare per l'origine dati.

Type: Matdi[ResourcePermission](#page-816-2)oggetti

Membri dell'array: Numero minimo di 1 elemento. Numero massimo di 64 elementi.

Campo obbligatorio: No

# <span id="page-563-2"></span>Sintassi della risposta

```
HTTP/1.1 Status
Content-type: application/json
{ 
    "DataSourceArn": "string", 
    "DataSourceId": "string", 
    "RequestId": "string"
}
```
# Elementi di risposta

Se l'operazione riesce, il servizio restituisce la seguente risposta HTTP.

# **[Status](#page-563-2)**

Lo stato HTTP della richiesta.

```
UpdateDataSourcePermissions 553
```
I dati seguenti vengono restituiti in formato JSON mediante il servizio.

# <span id="page-564-0"></span>[DataSourceArn](#page-563-2)

L'Amazon Resource Name (ARN) dell'origine dati.

Type: Stringa

# <span id="page-564-1"></span>**[DataSourceId](#page-563-2)**

ID dell'origine dati. Questo ID è univoco perRegione AWSper ogniAWSconto.

Type: Stringa

# <span id="page-564-2"></span>[RequestId](#page-563-2)

LaAWSID di richiesta per questa operazione.

Type: Stringa

# Errori

Per informazioni sugli errori comuni a tutte le operazioni, consultare [Errori comuni.](#page-902-0)

# AccessDeniedException

Non hai l'accesso a questo elemento. Le credenziali fornite non possono essere convalidate. È possibile che non sei autorizzato a effettuare la richiesta. Assicurati che il tuo account sia autorizzato a utilizzare Amazon QuickSight , che le policy abbiano le autorizzazioni corrette e che siano utilizzate le chiavi di accesso corrette.

Codice di stato HTTP: 401

# **ConflictException**

L'aggiornamento o l'eliminazione di una risorsa può causare uno stato incoerente.

Codice di stato HTTP: 409

# InternalFailureException

Si è verificato un errore interno.

Codice di stato HTTP: 500

#### InvalidParameterValueException

Uno o più parametri hanno un valore non valido.

Codice di stato HTTP: 400

ResourceNotFoundException

Uno o più risorse non sono state trovate.

Codice di stato HTTP: 404

#### **ThrottlingException**

L'accesso è limitato.

Codice di stato HTTP: 429

### Esempi

Esempio

Questo esempio illustra un utilizzo di UpdateDataSourcePermissions.

Richiesta di esempio

```
POST /accounts/{AwsAccountId}/data-sources/{DataSourceId}/permissions HTTP/1.1
Content-type: application/json
```
# Vedi anche

- [Interfaccia a riga di comando AWS](https://docs.aws.amazon.com/goto/aws-cli/quicksight-2018-04-01/UpdateDataSourcePermissions)
- [SDK AWS per .NET](https://docs.aws.amazon.com/goto/DotNetSDKV3/quicksight-2018-04-01/UpdateDataSourcePermissions)
- [SDK AWS per C++](https://docs.aws.amazon.com/goto/SdkForCpp/quicksight-2018-04-01/UpdateDataSourcePermissions)
- [SDK AWS per Go](https://docs.aws.amazon.com/goto/SdkForGoV1/quicksight-2018-04-01/UpdateDataSourcePermissions)
- [AWS SDK per Java V2](https://docs.aws.amazon.com/goto/SdkForJavaV2/quicksight-2018-04-01/UpdateDataSourcePermissions)
- [AWSSDK per JavaScript](https://docs.aws.amazon.com/goto/AWSJavaScriptSDK/quicksight-2018-04-01/UpdateDataSourcePermissions)
- [SDK AWS per PHP V3](https://docs.aws.amazon.com/goto/SdkForPHPV3/quicksight-2018-04-01/UpdateDataSourcePermissions)
- [AWS SDK for Python](https://docs.aws.amazon.com/goto/boto3/quicksight-2018-04-01/UpdateDataSourcePermissions)
- [AWS SDK for Ruby V3](https://docs.aws.amazon.com/goto/SdkForRubyV3/quicksight-2018-04-01/UpdateDataSourcePermissions)

# UpdateFolder

Aggiorna il nome di una cartella.

# <span id="page-567-1"></span>Sintassi della richiesta

```
PUT /accounts/AwsAccountId/folders/FolderId HTTP/1.1
Content-type: application/json
{ 
    "Name": "string"
}
```
Parametri della richiesta URI:

La richiesta utilizza i seguenti parametri URI.

# [AwsAccountId](#page-567-1)

L'ID delAWSaccount che contiene la cartella da aggiornare.

Vincoli di lunghezza: Lunghezza fissa di 12.

Modello: ^[0-9]{12}\$

Campo obbligatorio: Sì

# [FolderId](#page-567-1)

L'ID della cartella.

Vincoli di lunghezza: Lunghezza minima pari a 1. La lunghezza massima è 2048 caratteri.

Modello:  $[\wedge w \ -] +$ 

Campo obbligatorio: Sì

# Corpo della richiesta

La richiesta accetta i seguenti dati in formato JSON.

# <span id="page-567-0"></span>[Name](#page-567-1)

Il nome della cartella.

Type: Stringa

Vincoli di lunghezza: Lunghezza minima pari a 1. Lunghezza massima di 200.

Campo obbligatorio: Sì

# <span id="page-568-2"></span>Sintassi della risposta

```
HTTP/1.1 Status
Content-type: application/json
{ 
    "Arn": "string", 
    "FolderId": "string", 
    "RequestId": "string"
}
```
# Elementi di risposta

Se l'operazione riesce, il servizio restituisce la seguente risposta HTTP.

### **[Status](#page-568-2)**

Lo stato HTTP della richiesta.

I dati seguenti vengono restituiti in formato JSON mediante il servizio.

# <span id="page-568-0"></span>[Arn](#page-568-2)

L'Amazon Resource Name (ARN) della cartella.

Type: Stringa

# <span id="page-568-1"></span>[FolderId](#page-568-2)

L'ID della cartella.

Type: Stringa

Vincoli di lunghezza: Lunghezza minima pari a 1. La lunghezza massima è 2048 caratteri.

Modello: [\w\-]+

### <span id="page-569-0"></span>**[RequestId](#page-568-2)**

LaAWSID della richiesta per questa operazione.

Type: Stringa

# Errori

Per informazioni sugli errori comuni a tutte le operazioni, consultare [Errori comuni.](#page-902-0)

# AccessDeniedException

Non hai l'accesso. Le credenziali fornite non possono essere convalidate. È possibile che non sei autorizzato a effettuare la richiesta. Assicurati che il tuo account sia autorizzato a utilizzare Amazon QuickSight , che le policy abbiano le autorizzazioni corrette e che siano utilizzate le chiavi di accesso corrette.

Codice di stato HTTP: 401

# **ConflictException**

L'aggiornamento o l'eliminazione di una risorsa può causare uno stato incoerente.

Codice di stato HTTP: 409

#### InternalFailureException

Si è verificato un errore interno.

Codice di stato HTTP: 500

#### InvalidParameterValueException

Uno o più parametri hanno un valore non valido.

Codice di stato HTTP: 400

#### ResourceExistsException

La risorsa specificata esiste già.

Codice di stato HTTP: 409

#### ResourceNotFoundException

Uno o più risorse non sono state trovate.

Codice di stato HTTP: 404

**ThrottlingException** 

L'accesso è limitato.

Codice di stato HTTP: 429

UnsupportedUserEditionException

Questo errore indica che si sta chiamando un'operazione su Amazon QuickSightabbonamento in cui l'edizione non include il supporto per tale operazione. Amazon Amazon QuickSight al momento ha Standard Edition ed Enterprise Edition. Non tutte le operazioni e funzionalità sono disponibili in ogni edizione.

Codice di stato HTTP: 403

# Vedi anche

- [Interfaccia a riga di comando AWS](https://docs.aws.amazon.com/goto/aws-cli/quicksight-2018-04-01/UpdateFolder)
- [SDK AWS per .NET](https://docs.aws.amazon.com/goto/DotNetSDKV3/quicksight-2018-04-01/UpdateFolder)
- [SDK AWS per C++](https://docs.aws.amazon.com/goto/SdkForCpp/quicksight-2018-04-01/UpdateFolder)
- [SDK AWS per Go](https://docs.aws.amazon.com/goto/SdkForGoV1/quicksight-2018-04-01/UpdateFolder)
- [AWS SDK per Java V2](https://docs.aws.amazon.com/goto/SdkForJavaV2/quicksight-2018-04-01/UpdateFolder)
- [AWSSDK per JavaScript](https://docs.aws.amazon.com/goto/AWSJavaScriptSDK/quicksight-2018-04-01/UpdateFolder)
- [SDK AWS per PHP V3](https://docs.aws.amazon.com/goto/SdkForPHPV3/quicksight-2018-04-01/UpdateFolder)
- [AWS SDK for Python](https://docs.aws.amazon.com/goto/boto3/quicksight-2018-04-01/UpdateFolder)
- [AWS SDK for Ruby V3](https://docs.aws.amazon.com/goto/SdkForRubyV3/quicksight-2018-04-01/UpdateFolder)

# UpdateFolderPermissions

Aggiorna le autorizzazioni di una cartella.

# <span id="page-571-0"></span>Sintassi della richiesta

```
PUT /accounts/AwsAccountId/folders/FolderId/permissions HTTP/1.1
Content-type: application/json
{ 
    "GrantPermissions": [ 
        { 
           "Actions": [ "string" ], 
           "Principal": "string" 
        } 
    ], 
    "RevokePermissions": [ 
        { 
           "Actions": [ "string" ], 
           "Principal": "string" 
        } 
    ]
}
```
Parametri della richiesta URI:

La richiesta utilizza i seguenti parametri URI.

# **[AwsAccountId](#page-571-0)**

L'ID delAWSaccount che contiene la cartella da aggiornare.

Vincoli di lunghezza: Lunghezza fissa di 12 elementi: 12.

Modello: ^[0-9]{12}\$

Campo obbligatorio: Sì

# [FolderId](#page-571-0)

L'ID della cartella.

Vincoli di lunghezza: Lunghezza minima pari a 1. La lunghezza massima è 2048 caratteri.

Modello:  $\lceil \wedge w \rangle - \rceil +$ 

Campo obbligatorio: Sì

# Corpo della richiesta

La richiesta accetta i seguenti dati in formato JSON.

### <span id="page-572-0"></span>**[GrantPermissions](#page-571-0)**

Le autorizzazioni che desideri concedere su una risorsa.

Type: Campo di array di[ResourcePermissiono](#page-816-2)ggetti

Membri dell'array: Numero minimo di 1 elemento. Numero massimo di 64 elementi.

Campo obbligatorio: No

# <span id="page-572-1"></span>[RevokePermissions](#page-571-0)

Le autorizzazioni che desideri revocare a una risorsa.

Type: Campo di array di[ResourcePermissiono](#page-816-2)ggetti

Membri dell'array: Numero minimo di 1 elemento. Numero massimo di 64 elementi.

Campo obbligatorio: No

# <span id="page-572-2"></span>Sintassi della risposta

```
HTTP/1.1 200
Content-type: application/json
{ 
    "Arn": "string", 
    "FolderId": "string", 
    "Permissions": [ 
        { 
           "Actions": [ "string" ], 
           "Principal": "string" 
        } 
    ],
```

```
 "RequestId": "string", 
 "Status": number
```
# Elementi di risposta

Se l'operazione riesce, il servizio restituisce una risposta HTTP 200.

I dati seguenti vengono restituiti in formato JSON mediante il servizio.

# <span id="page-573-0"></span>[Arn](#page-572-2)

}

L'Amazon Resource Name (ARN) della cartella.

Type: Stringa

### <span id="page-573-1"></span>[FolderId](#page-572-2)

L'ID della cartella.

Type: Stringa

Vincoli di lunghezza: Lunghezza minima pari a 1. La lunghezza massima è 2048 caratteri.

Modello:  $\lceil \wedge w \rangle - \rceil +$ 

#### <span id="page-573-2"></span>**[Permissions](#page-572-2)**

Informazioni sulle autorizzazioni per la cartella.

Type: Campo di array di[ResourcePermissiono](#page-816-2)ggetti

Membri dell'array: Numero minimo di 1 elemento. Numero massimo di 64 elementi.

#### <span id="page-573-3"></span>**[RequestId](#page-572-2)**

LaAWSID della richiesta di questa operazione.

Type: Stringa

#### <span id="page-573-4"></span>**[Status](#page-572-2)**

Lo stato HTTP della richiesta.

Type: Numero intero

# Errori

Per informazioni sugli errori comuni a tutte le operazioni, consultare [Errori comuni.](#page-902-0)

# AccessDeniedException

Non hai l'accesso a questo elemento. Le credenziali fornite non possono essere convalidate. È possibile che non sei autorizzato a effettuare la richiesta. Assicurati che il tuo account sia autorizzato a utilizzare Amazon QuickSight che le policy abbiano le autorizzazioni corrette e che siano utilizzate le chiavi di accesso corrette.

Codice di stato: 401

InternalFailureException

Si è verificato un errore interno.

Codice di stato: 500

InvalidParameterValueException

Uno o più parametri hanno un valore non valido.

Codice di stato: 400

# LimitExceededException

È stato superato un limite.

Codice di stato: 409

ResourceNotFoundException

Uno o più risorse non sono state trovate.

Codice di stato: 404

# **ThrottlingException**

L'accesso è limitato.

Codice di stato: 429

# UnsupportedUserEditionException

Questo errore indica che si sta chiamando un'operazione su un'operazione su Amazon QuickSightabbonamento in cui l'edizione non include il supporto per tale operazione. Amazon, Amazon QuickSight al momento, ha Standard Edition ed Enterprise Edition. Non tutte le operazioni e funzionalità sono disponibili in ogni edizione.

Codice di stato: 403

# Vedi anche

- [Interfaccia a riga di comando AWS](https://docs.aws.amazon.com/goto/aws-cli/quicksight-2018-04-01/UpdateFolderPermissions)
- [SDK AWS per .NET](https://docs.aws.amazon.com/goto/DotNetSDKV3/quicksight-2018-04-01/UpdateFolderPermissions)
- [SDK AWS per C++](https://docs.aws.amazon.com/goto/SdkForCpp/quicksight-2018-04-01/UpdateFolderPermissions)
- [SDK AWS per Go](https://docs.aws.amazon.com/goto/SdkForGoV1/quicksight-2018-04-01/UpdateFolderPermissions)
- [AWS SDK per Java V2](https://docs.aws.amazon.com/goto/SdkForJavaV2/quicksight-2018-04-01/UpdateFolderPermissions)
- [AWSSDK per JavaScript](https://docs.aws.amazon.com/goto/AWSJavaScriptSDK/quicksight-2018-04-01/UpdateFolderPermissions)
- [SDK AWS per PHP V3](https://docs.aws.amazon.com/goto/SdkForPHPV3/quicksight-2018-04-01/UpdateFolderPermissions)
- [AWS SDK for Python](https://docs.aws.amazon.com/goto/boto3/quicksight-2018-04-01/UpdateFolderPermissions)
- [AWS SDK for Ruby V3](https://docs.aws.amazon.com/goto/SdkForRubyV3/quicksight-2018-04-01/UpdateFolderPermissions)
## **UpdateGroup**

Modifica la descrizione di un gruppo.

## <span id="page-576-0"></span>Sintassi della richiesta

```
PUT /accounts/AwsAccountId/namespaces/Namespace/groups/GroupName HTTP/1.1
Content-type: application/json
{ 
    "Description": "string"
}
```
Parametri della richiesta URI:

La richiesta utilizza i seguenti parametri URI.

#### **[AwsAccountId](#page-576-0)**

L'ID delAWSconto in cui si trova il gruppo. Attualmente, si utilizza l'ID perAWSaccount che contiene il tuo Amazon QuickSight conto.

Vincoli di lunghezza: Lunghezza fissa di 12.

Modello: ^[0-9]{12}\$

Campo obbligatorio: Sì

#### **[GroupName](#page-576-0)**

Nome del gruppo da aggiornare.

Vincoli di lunghezza: Lunghezza minima pari a 1.

Modello: [\u0020-\u00FF]+

Campo obbligatorio: Sì

#### [Namespace](#page-576-0)

Lo spazio dei nomi del gruppo da aggiornare.

Vincoli di lunghezza: La lunghezza massima è 64 caratteri.

Modello: ^[a-zA-Z0-9.\_-]\*\$

Campo obbligatorio: Sì

### Corpo della richiesta

La richiesta accetta i seguenti dati in formato JSON.

#### <span id="page-577-0"></span>**[Description](#page-576-0)**

Descrizione del gruppo da aggiornare.

Type: Stringa

Vincoli di lunghezza: Lunghezza minima pari a 1. La lunghezza massima è 512 caratteri.

Campo obbligatorio: No

## <span id="page-577-1"></span>Sintassi della risposta

```
HTTP/1.1 Status
Content-type: application/json
{ 
    "Group": { 
        "Arn": "string", 
        "Description": "string", 
        "GroupName": "string", 
        "PrincipalId": "string" 
    }, 
    "RequestId": "string"
}
```
## Elementi di risposta

Se l'operazione riesce, il servizio restituisce la seguente risposta HTTP.

#### **[Status](#page-577-1)**

Lo stato HTTP della richiesta.

I dati seguenti vengono restituiti in formato JSON mediante il servizio.

#### <span id="page-578-0"></span>**[Group](#page-577-1)**

Il nome del gruppo.

Tipo: [Group](#page-750-4) oggetto

#### <span id="page-578-1"></span>**[RequestId](#page-577-1)**

LaAWSID di richiesta per questa operazione.

Type: Stringa

## Errori

Per informazioni sugli errori comuni a tutte le operazioni, consultare [Errori comuni.](#page-902-0)

#### AccessDeniedException

Non hai l'accesso. Le credenziali fornite non possono essere convalidate. È possibile che non sei autorizzato a effettuare la richiesta. Assicurati che il tuo account sia autorizzato a utilizzare Amazon QuickSight che le policy abbiano le autorizzazioni corrette e che siano utilizzate le chiavi di accesso corrette.

Codice di stato HTTP: 401

InternalFailureException

Si è verificato un errore interno.

Codice di stato HTTP: 500

InvalidParameterValueException

Uno o più parametri hanno un valore non valido.

Codice di stato HTTP: 400

PreconditionNotMetException

Una o più precondizioni non sono soddisfatte.

Codice di stato HTTP: 400

#### ResourceNotFoundException

Uno o più risorse non vengono trovate.

Codice di stato HTTP: 404

ResourceUnavailableException

Questa risorsa al momento non è disponibile.

Codice di stato HTTP: 503

**ThrottlingException** 

L'accesso è limitato.

Codice di stato HTTP: 429

## Vedi anche

Per ulteriori informazioni sull'utilizzo di questa API in uno degli SDK AWS specifici della lingua, consulta quanto segue:

- [Interfaccia a riga di comando AWS](https://docs.aws.amazon.com/goto/aws-cli/quicksight-2018-04-01/UpdateGroup)
- [SDK AWS per .NET](https://docs.aws.amazon.com/goto/DotNetSDKV3/quicksight-2018-04-01/UpdateGroup)
- [SDK AWS per C++](https://docs.aws.amazon.com/goto/SdkForCpp/quicksight-2018-04-01/UpdateGroup)
- [SDK AWS per Go](https://docs.aws.amazon.com/goto/SdkForGoV1/quicksight-2018-04-01/UpdateGroup)
- [AWS SDK per Java V2](https://docs.aws.amazon.com/goto/SdkForJavaV2/quicksight-2018-04-01/UpdateGroup)
- [AWSSDK per JavaScript](https://docs.aws.amazon.com/goto/AWSJavaScriptSDK/quicksight-2018-04-01/UpdateGroup)
- [SDK AWS per PHP V3](https://docs.aws.amazon.com/goto/SdkForPHPV3/quicksight-2018-04-01/UpdateGroup)
- [AWS SDK for Python](https://docs.aws.amazon.com/goto/boto3/quicksight-2018-04-01/UpdateGroup)
- [AWS SDK for Ruby V3](https://docs.aws.amazon.com/goto/SdkForRubyV3/quicksight-2018-04-01/UpdateGroup)

# UpdateIAMPolicyAssignment

Aggiorna un'assegnazione di policy IAM esistente. Questa operazione aggiorna solo il parametro o i parametri facoltativi specificati nella richiesta. Questo sovrascrive tutti gli utenti inclusi inIdentities.

## <span id="page-580-0"></span>Sintassi della richiesta

```
PUT /accounts/AwsAccountId/namespaces/Namespace/iam-policy-assignments/AssignmentName
 HTTP/1.1
Content-type: application/json
{ 
    "AssignmentStatus": "string", 
    "Identities": { 
       "string" : [ "string" ] 
    }, 
    "PolicyArn": "string"
}
```
Parametri della richiesta URI:

La richiesta utilizza i seguenti parametri URI.

### [AssignmentName](#page-580-0)

Il nome dell'assegnazione, chiamato anche regola. Il nome deve essere univoco all'interno diAWSconto.

Vincoli di lunghezza: Lunghezza minima pari a 1.

Modello: (?=^.{2,256}\$)(?!.\*\s)[0-9a-zA-Z-\_.:=+@]\*\$

Campo obbligatorio: Sì

#### **[AwsAccountId](#page-580-0)**

L'ID delAWSaccount che contiene l'assegnazione della policy IAM.

Vincoli di lunghezza: Lunghezza fissa di 12.

Modello: ^[0-9]{12}\$

Campo obbligatorio: Sì

#### **[Namespace](#page-580-0)**

Lo spazio dei nomi dell'assegnazione.

Vincoli di lunghezza: La lunghezza massima è 64 caratteri.

Modello:  $^{6}$ [a-zA-Z0-9. -]\*\$

Campo obbligatorio: Sì

## Corpo della richiesta

La richiesta accetta i seguenti dati in formato JSON.

#### <span id="page-581-0"></span>**[AssignmentStatus](#page-580-0)**

Lo stato dell'assegnazione. I valori possibili sono i seguenti:

- ENABLED- Tutto ciò che è specificato in questa assegnazione viene utilizzato durante la creazione dell'origine dati.
- DISABLED- Questa assegnazione non viene utilizzata durante la creazione dell'origine dati.
- DRAFT- Questa assegnazione è una bozza incompiuta e non viene utilizzata durante la creazione dell'origine dati.

Type: Stringa

Valori validi: ENABLED | DRAFT | DISABLED

Campo obbligatorio: No

#### <span id="page-581-1"></span>**[Identities](#page-580-0)**

L'Amazon QuickSight utenti, gruppi o entrambi a cui si desidera assegnare il criterio.

Type: Mappa da stringa a matrice di stringhe

Vincoli di lunghezza: Lunghezza minima pari a 1.

Modello: [\u0020-\u00FF]+

Campo obbligatorio: No

#### <span id="page-582-0"></span>**[PolicyArn](#page-580-0)**

L'ARN per la politica IAM da applicare ad Amazon QuickSight utenti e gruppi specificati in questa assegnazione.

Type: Stringa

Campo obbligatorio: No

<span id="page-582-2"></span>Sintassi della risposta

```
HTTP/1.1 Status
Content-type: application/json
{ 
    "AssignmentId": "string", 
    "AssignmentName": "string", 
    "AssignmentStatus": "string", 
    "Identities": { 
       "string" : [ "string" ] 
    }, 
    "PolicyArn": "string", 
    "RequestId": "string"
}
```
## Elementi di risposta

Se l'operazione riesce, il servizio restituisce la seguente risposta HTTP.

#### **[Status](#page-582-2)**

Lo stato HTTP della richiesta.

I dati seguenti vengono restituiti in formato JSON mediante il servizio.

#### <span id="page-582-1"></span>**[AssignmentId](#page-582-2)**

L'ID dell'assegnazione.

Type: Stringa

#### <span id="page-583-0"></span>[AssignmentName](#page-582-2)

Nome dell'assegnazione o della regola.

Type: Stringa

Vincoli di lunghezza: Lunghezza minima pari a 1.

Modello:  $(??=^0.62,256)$ \$ $(??:.*\s)$ [0-9a-zA-Z-.:=+@]\*\$

#### <span id="page-583-1"></span>[AssignmentStatus](#page-582-2)

Lo stato dell'assegnazione. I valori possibili sono i seguenti:

- ENABLED- Tutto ciò che è specificato in questa assegnazione viene utilizzato durante la creazione dell'origine dati.
- DISABLED- Questa assegnazione non viene utilizzata durante la creazione dell'origine dati.
- DRAFT- Questa assegnazione è una bozza incompiuta e non viene utilizzata durante la creazione dell'origine dati.

Type: Stringa

Valori validi: ENABLED | DRAFT | DISABLED

#### <span id="page-583-2"></span>**[Identities](#page-582-2)**

L'Amazon QuickSight utenti, gruppi o entrambi a cui è assegnato il criterio IAM.

Type: Mappa da stringa a matrice di stringhe

Vincoli di lunghezza: Lunghezza minima pari a 1.

Modello: [\u0020-\u00FF]+

#### <span id="page-583-3"></span>**[PolicyArn](#page-582-2)**

L'ARN per la politica IAM applicata ad Amazon QuickSight utenti e gruppi specificati in questa assegnazione.

Type: Stringa

#### <span id="page-583-4"></span>[RequestId](#page-582-2)

LaAWSID della richiesta per questa operazione.

Type: Stringa

## Errori

Per informazioni sugli errori comuni a tutte le operazioni, consultare [Errori comuni.](#page-902-0)

#### AccessDeniedException

Non hai l'accesso. Le credenziali fornite non possono essere convalidate. È possibile che non sei autorizzato a effettuare la richiesta. Assicurati che il tuo account sia autorizzato a utilizzare Amazon QuickSight , che le policy abbiano le autorizzazioni corrette e che siano utilizzate le chiavi di accesso corrette.

Codice di stato HTTP: 401

ConcurrentUpdatingException

Una risorsa è già in uno stato che indica che è in corso un'operazione che deve essere completata prima di poter applicare un nuovo aggiornamento.

Codice di stato HTTP: 500

InternalFailureException

Si è verificato un errore interno.

Codice di stato HTTP: 500

InvalidParameterValueException

Uno o più parametri hanno un valore non valido.

Codice di stato HTTP: 400

ResourceExistsException

La risorsa specificata esiste già.

Codice di stato HTTP: 409

#### ResourceNotFoundException

Uno o più risorse non sono state trovate.

Codice di stato HTTP: 404

**ThrottlingException** 

L'accesso è limitato.

Codice di stato HTTP: 429

## Vedi anche

Per ulteriori informazioni sull'utilizzo di questa API in uno degli SDK AWS specifici della lingua, consulta quanto segue:

- [Interfaccia a riga di comando AWS](https://docs.aws.amazon.com/goto/aws-cli/quicksight-2018-04-01/UpdateIAMPolicyAssignment)
- [SDK AWS per .NET](https://docs.aws.amazon.com/goto/DotNetSDKV3/quicksight-2018-04-01/UpdateIAMPolicyAssignment)
- [SDK AWS per C++](https://docs.aws.amazon.com/goto/SdkForCpp/quicksight-2018-04-01/UpdateIAMPolicyAssignment)
- [SDK AWS per Go](https://docs.aws.amazon.com/goto/SdkForGoV1/quicksight-2018-04-01/UpdateIAMPolicyAssignment)
- [AWS SDK per Java V2](https://docs.aws.amazon.com/goto/SdkForJavaV2/quicksight-2018-04-01/UpdateIAMPolicyAssignment)
- [AWSSDK per JavaScript](https://docs.aws.amazon.com/goto/AWSJavaScriptSDK/quicksight-2018-04-01/UpdateIAMPolicyAssignment)
- [SDK AWS per PHP V3](https://docs.aws.amazon.com/goto/SdkForPHPV3/quicksight-2018-04-01/UpdateIAMPolicyAssignment)
- [AWS SDK for Python](https://docs.aws.amazon.com/goto/boto3/quicksight-2018-04-01/UpdateIAMPolicyAssignment)
- [AWS SDK for Ruby V3](https://docs.aws.amazon.com/goto/SdkForRubyV3/quicksight-2018-04-01/UpdateIAMPolicyAssignment)

# UpdateIpRestriction

Aggiorna il contenuto e lo stato delle regole IP. Per utilizzare questa operazione, è necessario fornire l'intera mappa delle regole. Puoi utilizzare il pluginDescribeIpRestrictionoperazione per ottenere la mappa delle regole corrente.

## <span id="page-586-1"></span>Sintassi della richiesta

```
POST /accounts/AwsAccountId/ip-restriction HTTP/1.1
Content-type: application/json
{ 
    "Enabled": boolean, 
    "IpRestrictionRuleMap": { 
       "string" : "string" 
    }
}
```
Parametri della richiesta URI:

La richiesta utilizza i seguenti parametri URI.

## **[AwsAccountId](#page-586-1)**

L'ID delAWSaccount contenente le regole IP.

Limitazioni di lunghezza: Lunghezza fissa di 12.

Modello: ^[0-9]{12}\$

Campo obbligatorio: Sì

Corpo della richiesta

La richiesta accetta i seguenti dati in formato JSON.

## <span id="page-586-0"></span>[Enabled](#page-586-1)

Un valore che specifica se le regole IP sono attivate.

Type: Boolean

Campo obbligatorio: No

#### <span id="page-587-0"></span>[IpRestrictionRuleMap](#page-586-1)

Una mappa che descrive le regole IP aggiornate con intervalli e descrizioni CIDR.

Type: mappatura stringa a stringa

Modello di chiave:^(([0-9]|[1-9][0-9]|1[0-9]{2}|2[0-4][0-9]|25[0-5])\.){3}  $([0-9][1-9][0-9][1[0-9][2][0-4][0-9][25[0-5])(\sqrt{3[0-2][1-2][0-9]}]$  $[1-9]$ ))\$

Vincoli della lunghezza valore: Lunghezza minima 0. Lunghezza massima di 150.

Campo obbligatorio: No

### <span id="page-587-2"></span>Sintassi della risposta

```
HTTP/1.1 Status
Content-type: application/json
{ 
    "AwsAccountId": "string", 
    "RequestId": "string"
}
```
## Elementi di risposta

Se l'operazione riesce, il servizio restituisce la seguente risposta HTTP.

#### **[Status](#page-587-2)**

Lo stato HTTP della richiesta.

I dati seguenti vengono restituiti in formato JSON mediante il servizio.

#### <span id="page-587-1"></span>**[AwsAccountId](#page-587-2)**

L'ID delAWSaccount contenente le regole IP.

Type: Stringa

Limitazioni di lunghezza: Lunghezza fissa di 12.

Modello: ^[0-9]{12}\$

#### <span id="page-588-0"></span>**[RequestId](#page-587-2)**

LaAWSID della richiesta per questa operazione.

Type: Stringa

## Errori

Per informazioni sugli errori comuni a tutte le operazioni, consultare [Errori comuni.](#page-902-0)

#### AccessDeniedException

Non hai l'accesso. Le credenziali fornite non possono essere convalidate. È possibile che non sei autorizzato a effettuare la richiesta. Assicurati che il tuo account sia autorizzato a utilizzare Amazon QuickSight , che le policy abbiano le autorizzazioni corrette e che siano utilizzate le chiavi di accesso corrette.

Codice di stato HTTP: 401

InternalFailureException

Si è verificato un errore interno.

Codice di stato HTTP: 500

InvalidParameterValueException

Uno o più parametri hanno un valore non valido.

Codice di stato HTTP: 400

#### LimitExceededException

È stato superato un limite.

Codice di stato HTTP: 409

#### ResourceNotFoundException

Uno o più risorse non sono state trovate.

Codice di stato HTTP: 404

**ThrottlingException** 

L'accesso è limitato.

Codice di stato HTTP: 429

Vedi anche

Per ulteriori informazioni sull'utilizzo di questa API in uno degli SDK AWS specifici della lingua, consulta quanto segue:

- [Interfaccia a riga di comando AWS](https://docs.aws.amazon.com/goto/aws-cli/quicksight-2018-04-01/UpdateIpRestriction)
- [SDK AWS per .NET](https://docs.aws.amazon.com/goto/DotNetSDKV3/quicksight-2018-04-01/UpdateIpRestriction)
- [SDK AWS per C++](https://docs.aws.amazon.com/goto/SdkForCpp/quicksight-2018-04-01/UpdateIpRestriction)
- [SDK AWS per Go](https://docs.aws.amazon.com/goto/SdkForGoV1/quicksight-2018-04-01/UpdateIpRestriction)
- [AWS SDK per Java V2](https://docs.aws.amazon.com/goto/SdkForJavaV2/quicksight-2018-04-01/UpdateIpRestriction)
- [AWSSDK per JavaScript](https://docs.aws.amazon.com/goto/AWSJavaScriptSDK/quicksight-2018-04-01/UpdateIpRestriction)
- [SDK AWS per PHP V3](https://docs.aws.amazon.com/goto/SdkForPHPV3/quicksight-2018-04-01/UpdateIpRestriction)
- [AWS SDK for Python](https://docs.aws.amazon.com/goto/boto3/quicksight-2018-04-01/UpdateIpRestriction)
- [AWS SDK for Ruby V3](https://docs.aws.amazon.com/goto/SdkForRubyV3/quicksight-2018-04-01/UpdateIpRestriction)

# UpdatePublicSharingSettings

Utilizzo dell'UpdatePublicSharingSettingsoperazione per attivare o disattivare le impostazioni di condivisione pubblica di un Amazon QuickSight Pannello di

Per utilizzare questa operazione, attiva i prezzi della capacità di sessione per Amazon QuickSightconto.

Prima di attivare la condivisione pubblica sul tuo account, assicurati di concedere le autorizzazioni di condivisione pubblica a un utente amministrativo nellaAWS Identity and Access Managementconsole (IAM). Per ulteriori informazioni sull'uso di IAM con Amazon QuickSightconsult[aUtilizzo di Amazon](https://docs.aws.amazon.com/quicksight/latest/user/security_iam_service-with-iam.html) [QuickSight con IAM](https://docs.aws.amazon.com/quicksight/latest/user/security_iam_service-with-iam.html)nellaAmazon QuickSightGuida per l'utente di.

## <span id="page-590-0"></span>Sintassi della richiesta

```
PUT /accounts/AwsAccountId/public-sharing-settings HTTP/1.1
Content-type: application/json
{ 
    "PublicSharingEnabled": boolean
}
```
Parametri della richiesta URI:

La richiesta utilizza i seguenti parametri URI.

#### **[AwsAccountId](#page-590-0)**

LaAccount AWSID associato al tuo Amazon QuickSight abbonamento.

Vincoli di lunghezza: Lunghezza fissa di 12.

Modello: ^[0-9]{12}\$

Campo obbligatorio: Sì

## Corpo della richiesta

La richiesta accetta i seguenti dati in formato JSON.

#### <span id="page-591-0"></span>[PublicSharingEnabled](#page-590-0)

Un valore booleano che indica se la condivisione pubblica è attivata per un Amazon QuickSight conto.

Type: Boolean

Campo obbligatorio: No

### <span id="page-591-2"></span>Sintassi della risposta

```
HTTP/1.1 Status
Content-type: application/json
{ 
    "RequestId": "string"
}
```
## Elementi di risposta

Se l'operazione riesce, il servizio restituisce la seguente risposta HTTP.

#### **[Status](#page-591-2)**

Lo stato HTTP della richiesta.

I dati seguenti vengono restituiti in formato JSON mediante il servizio.

#### <span id="page-591-1"></span>**[RequestId](#page-591-2)**

LaAWSID della richiesta per questa operazione.

Type: Stringa

## Errori

Per informazioni sugli errori comuni a tutte le operazioni, consultare [Errori comuni.](#page-902-0)

#### AccessDeniedException

Non hai l'accesso. Le credenziali fornite non possono essere convalidate. È possibile che non sei autorizzato a effettuare la richiesta. Assicurati che il tuo account sia autorizzato a utilizzare Amazon QuickSight , che le policy abbiano le autorizzazioni corrette e che siano utilizzate le chiavi di accesso corrette.

Codice di stato HTTP: 401

InternalFailureException

Si è verificato un errore interno.

Codice di stato HTTP: 500

InvalidParameterValueException

Uno o più parametri hanno un valore non valido.

Codice di stato HTTP: 400

ResourceNotFoundException

Uno o più risorse non sono state trovate.

Codice di stato HTTP: 404

**ThrottlingException** 

L'accesso è limitato.

Codice di stato HTTP: 429

UnsupportedPricingPlanException

Questo errore indica che stai chiamando un'operazione di incorporamento in Amazon QuickSightsenza il piano tariffario richiestoAWSconto. Prima di poter utilizzare l'incorporamento per utenti anonimi, QuickSight l'amministratore deve aggiungere il prezzo della capacità ad Amazon QuickSight. A tale scopo, è possibileGestire Amazon QuickSight(Certificato creato).

Dopo aver aggiunto il prezzo della capacità, è possibile utilizzare il [GetDashboardEmbedUrl](https://docs.aws.amazon.com/quicksight/latest/APIReference/API_GetDashboardEmbedUrl.html) Operazione API con--identity-type ANONYMOUSopzione.

Codice di stato HTTP: 403

## Vedi anche

Per ulteriori informazioni sull'utilizzo di questa API in uno degli SDK AWS specifici della lingua, consulta quanto segue:

- [Interfaccia a riga di comando AWS](https://docs.aws.amazon.com/goto/aws-cli/quicksight-2018-04-01/UpdatePublicSharingSettings)
- [SDK AWS per .NET](https://docs.aws.amazon.com/goto/DotNetSDKV3/quicksight-2018-04-01/UpdatePublicSharingSettings)
- [SDK AWS per C++](https://docs.aws.amazon.com/goto/SdkForCpp/quicksight-2018-04-01/UpdatePublicSharingSettings)
- [SDK AWS per Go](https://docs.aws.amazon.com/goto/SdkForGoV1/quicksight-2018-04-01/UpdatePublicSharingSettings)
- [AWS SDK per Java V2](https://docs.aws.amazon.com/goto/SdkForJavaV2/quicksight-2018-04-01/UpdatePublicSharingSettings)
- [AWSSDK per JavaScript](https://docs.aws.amazon.com/goto/AWSJavaScriptSDK/quicksight-2018-04-01/UpdatePublicSharingSettings)
- [SDK AWS per PHP V3](https://docs.aws.amazon.com/goto/SdkForPHPV3/quicksight-2018-04-01/UpdatePublicSharingSettings)
- [AWS SDK for Python](https://docs.aws.amazon.com/goto/boto3/quicksight-2018-04-01/UpdatePublicSharingSettings)
- [AWS SDK for Ruby V3](https://docs.aws.amazon.com/goto/SdkForRubyV3/quicksight-2018-04-01/UpdatePublicSharingSettings)

# UpdateTemplate

<span id="page-594-0"></span>Aggiorna un modello da Amazon esistente QuickSight analisi o altro modello.

## Sintassi della richiesta

```
PUT /accounts/AwsAccountId/templates/TemplateId HTTP/1.1
Content-type: application/json
{ 
    "Name": "string", 
    "SourceEntity": { 
       "SourceAnalysis": { 
           "Arn": "string", 
           "DataSetReferences": [ 
\{\hspace{.1cm} \} "DataSetArn": "string", 
                 "DataSetPlaceholder": "string" 
 } 
           ] 
       }, 
       "SourceTemplate": { 
           "Arn": "string" 
       } 
    }, 
    "VersionDescription": "string"
}
```
Parametri della richiesta URI:

La richiesta utilizza i seguenti parametri URI.

### **[AwsAccountId](#page-594-0)**

L'ID delAWSaccount che contiene il modello che stai aggiornando.

Vincoli di lunghezza: Lunghezza fissa di 12.

Modello: ^[0-9]{12}\$

Campo obbligatorio in Sì

#### **[TemplateId](#page-594-0)**

L'ID per il modello.

Vincoli di lunghezza: Lunghezza minima pari a 1. La lunghezza massima è 2048 caratteri.

Modello:  $[\wedge w \ -] +$ 

Campo obbligatorio in Sì

## Corpo della richiesta

La richiesta accetta i seguenti dati in formato JSON.

### <span id="page-595-1"></span>**[SourceEntity](#page-594-0)**

L'entità che si utilizza come origine quando si aggiorna il modello. Nello statoSourceEntity, si specifica il tipo di oggetto che si sta utilizzando come origine:SourceTemplateper un modello oSourceAnalysisper un'analisi in. Entrambi richiedono un Amazon Resource Name (ARN). PerSourceTemplate, specificare l'ARN del modello sorgente. PerSourceAnalysis, specificare l'ARN dell'analisi dell'origine. LaSourceTemplateL'ARN può contenere qualsiasiAWSaccount e qualsiasi Amazon QuickSight-supportatoRegione AWS;.

Utilizzo dell'DataSetReferencesentità all'internoSourceTemplateoSourceAnalysisper elencare i set di dati sostitutivi per i segnaposto elencati nell'originale. Lo schema in ogni set di dati deve corrispondere al relativo segnaposto.

Tipo: [TemplateSourceEntity](#page-857-2) oggetto

Campo obbligatorio in Sì

#### <span id="page-595-0"></span>[Name](#page-594-0)

Il nome per il modello.

Type: Stringa

Vincoli di lunghezza: Lunghezza minima pari a 1. La lunghezza massima è 2048 caratteri.

Campo obbligatorio in No

#### <span id="page-596-0"></span>**[VersionDescription](#page-594-0)**

Una descrizione dell'attuale versione del modello che viene aggiornata. Ogni volta che chiamiUpdateTemplate, si crea una nuova versione del modello. Ciascuna versione del modello conserva una descrizione della versione nellaVersionDescription.

Type: Stringa

Vincoli di lunghezza: Lunghezza minima pari a 1. La lunghezza massima è 512 caratteri.

Campo obbligatorio in No

<span id="page-596-2"></span>Sintassi della risposta

```
HTTP/1.1 Status
Content-type: application/json
{ 
    "Arn": "string", 
    "CreationStatus": "string", 
    "RequestId": "string", 
    "TemplateId": "string", 
    "VersionArn": "string"
}
```
### Elementi di risposta

Se l'operazione riesce, il servizio restituisce la seguente risposta HTTP.

#### **[Status](#page-596-2)**

Lo stato HTTP della richiesta.

I dati seguenti vengono restituiti in formato JSON mediante il servizio.

#### <span id="page-596-1"></span>[Arn](#page-596-2)

L'Amazon Resource Name (ARN) per il modello.

Type: Stringa

#### <span id="page-597-0"></span>**[CreationStatus](#page-596-2)**

Lo stato della creazione del modello.

Type: Stringa

```
Valori validi: CREATION_IN_PROGRESS | CREATION_SUCCESSFUL | CREATION_FAILED | 
UPDATE_IN_PROGRESS | UPDATE_SUCCESSFUL | UPDATE_FAILED | DELETED
```
#### <span id="page-597-1"></span>**[RequestId](#page-596-2)**

LaAWSID della richiesta per questa operazione.

Type: Stringa

#### <span id="page-597-2"></span>**[TemplateId](#page-596-2)**

L'ID per il modello.

Type: Stringa

Vincoli di lunghezza: Lunghezza minima pari a 1. La lunghezza massima è 2048 caratteri.

Modello: [\w\-]+

#### <span id="page-597-3"></span>**[VersionArn](#page-596-2)**

L'ARN per il modello, comprese le informazioni sulla versione della prima versione.

Type: Stringa

### Errori

Per informazioni sugli errori comuni a tutte le operazioni, consultare [Errori comuni.](#page-902-0)

**ConflictException** 

L'aggiornamento o l'eliminazione di una risorsa può causare uno stato incoerente.

Codice di stato HTTP: 409

InternalFailureException

Si è verificato un errore interno.

Codice di stato HTTP: 500

#### InvalidParameterValueException

Uno o più parametri hanno un valore non valido.

Codice di stato HTTP: 400

LimitExceededException

È stato superato un limite.

Codice di stato HTTP: 409

#### ResourceExistsException

La risorsa specificata esiste già.

Codice di stato HTTP: 409

#### ResourceNotFoundException

Uno o più risorse non sono state trovate.

Codice di stato HTTP: 404

**ThrottlingException** 

L'accesso è limitato.

Codice di stato HTTP: 429

UnsupportedUserEditionException

Questo errore indica che si sta chiamando un'operazione su Amazon. QuickSightabbonamento in cui l'edizione non include il supporto per tale operazione. Amazon Amazon QuickSight Al momento ha Standard Edition ed Enterprise Edition. Non tutte le operazioni e funzionalità sono disponibili in ogni edizione.

Codice di stato HTTP: 403

#### Vedi anche

Per ulteriori informazioni sull'utilizzo di questa API in uno degli SDK AWS specifici della lingua, consulta quanto segue:

• [Interfaccia a riga di comando AWS](https://docs.aws.amazon.com/goto/aws-cli/quicksight-2018-04-01/UpdateTemplate)

- [SDK AWS per .NET](https://docs.aws.amazon.com/goto/DotNetSDKV3/quicksight-2018-04-01/UpdateTemplate)
- [SDK AWS per C++](https://docs.aws.amazon.com/goto/SdkForCpp/quicksight-2018-04-01/UpdateTemplate)
- [SDK AWS per Go](https://docs.aws.amazon.com/goto/SdkForGoV1/quicksight-2018-04-01/UpdateTemplate)
- [AWS SDK per Java V2](https://docs.aws.amazon.com/goto/SdkForJavaV2/quicksight-2018-04-01/UpdateTemplate)
- [AWSSDK per JavaScript](https://docs.aws.amazon.com/goto/AWSJavaScriptSDK/quicksight-2018-04-01/UpdateTemplate)
- [SDK AWS per PHP V3](https://docs.aws.amazon.com/goto/SdkForPHPV3/quicksight-2018-04-01/UpdateTemplate)
- [AWS SDK for Python](https://docs.aws.amazon.com/goto/boto3/quicksight-2018-04-01/UpdateTemplate)
- [AWS SDK for Ruby V3](https://docs.aws.amazon.com/goto/SdkForRubyV3/quicksight-2018-04-01/UpdateTemplate)

# UpdateTemplateAlias

Aggiorna l'alias modello di un modello.

## <span id="page-600-0"></span>Sintassi della richiesta

```
PUT /accounts/AwsAccountId/templates/TemplateId/aliases/AliasName HTTP/1.1
Content-type: application/json
{ 
    "TemplateVersionNumber": number
}
```
Parametri della richiesta URI:

La richiesta utilizza i seguenti parametri URI.

#### [AliasName](#page-600-0)

L'alias del modello che si desidera aggiornare. Se si assegna un nome specifico, si aggiorna la versione a cui punta l'alias. Puoi specificare la versione più recente del modello fornendo la parola chiave\$LATESTnellaAliasNameParametro . La parola chiave\$PUBLISHEDnon si applica ai modelli.

Vincoli di lunghezza: Lunghezza minima pari a 1. La lunghezza massima è 2048 caratteri.

Modello: [\w\-]+|(\\$LATEST)|(\\$PUBLISHED)

Campo obbligatorio: Sì

#### [AwsAccountId](#page-600-0)

L'ID delAWSaccount che contiene l'alias del modello che si sta aggiornando.

Vincoli di lunghezza: Lunghezza fissa di 12.

Modello: ^[0-9]{12}\$

Campo obbligatorio: Sì

#### **[TemplateId](#page-600-0)**

L'ID del modello.

Vincoli di lunghezza: Lunghezza minima pari a 1. La lunghezza massima è 2048 caratteri.

Modello: [\w\-]+

Campo obbligatorio: Sì

Corpo della richiesta

La richiesta accetta i seguenti dati in formato JSON.

#### <span id="page-601-0"></span>[TemplateVersionNumber](#page-600-0)

Numero di versione del modello.

Type: Lungo

Intervallo valido: Valore minimo di 1.

Campo obbligatorio: Sì

## <span id="page-601-1"></span>Sintassi della risposta

```
HTTP/1.1 Status
Content-type: application/json
{ 
    "RequestId": "string", 
    "TemplateAlias": { 
       "AliasName": "string", 
       "Arn": "string", 
        "TemplateVersionNumber": number
    }
}
```
## Elementi di risposta

Se l'operazione riesce, il servizio restituisce la seguente risposta HTTP.

### **[Status](#page-601-1)**

Lo stato HTTP della richiesta.

I dati seguenti vengono restituiti in formato JSON mediante il servizio.

#### <span id="page-602-0"></span>**[RequestId](#page-601-1)**

LaAWSID campo obbligatorio per questa operazione.

Type: Stringa

#### <span id="page-602-1"></span>**[TemplateAlias](#page-601-1)**

L'alias modello.

Tipo: [TemplateAlias](#page-852-3) oggetto

## Errori

Per informazioni sugli errori comuni a tutte le operazioni, consultare [Errori comuni.](#page-902-0)

#### **ConflictException**

L'aggiornamento o l'eliminazione di una risorsa può causare uno stato incoerente.

Codice di stato HTTP: 409

#### **ConflictException**

L'aggiornamento o l'eliminazione di una risorsa può causare uno stato incoerente.

Codice di stato HTTP: 409

#### InternalFailureException

Si è verificato un errore interno.

Codice di stato HTTP: 500

### ResourceNotFoundException

Uno o più risorse non sono state trovate.

Codice di stato HTTP: 404

**ThrottlingException** 

L'accesso è limitato.

Codice di stato HTTP: 429

UnsupportedUserEditionException

Questo errore indica che si sta chiamando un'operazione su Amazon QuickSightabbonamento in cui l'edizione non include il supporto per tale operazione. Amazon Amazon QuickSight al momento ha Standard Edition ed Enterprise Edition. Non tutte le operazioni e funzionalità sono disponibili in ogni edizione.

Codice di stato HTTP: 403

#### Vedi anche

Per ulteriori informazioni sull'utilizzo di questa API in uno degli SDK AWS specifici della lingua, consulta quanto segue:

- [Interfaccia a riga di comando AWS](https://docs.aws.amazon.com/goto/aws-cli/quicksight-2018-04-01/UpdateTemplateAlias)
- [SDK AWS per .NET](https://docs.aws.amazon.com/goto/DotNetSDKV3/quicksight-2018-04-01/UpdateTemplateAlias)
- [SDK AWS per C++](https://docs.aws.amazon.com/goto/SdkForCpp/quicksight-2018-04-01/UpdateTemplateAlias)
- [SDK AWS per Go](https://docs.aws.amazon.com/goto/SdkForGoV1/quicksight-2018-04-01/UpdateTemplateAlias)
- [AWS SDK per Java V2](https://docs.aws.amazon.com/goto/SdkForJavaV2/quicksight-2018-04-01/UpdateTemplateAlias)
- [AWSSDK per JavaScript](https://docs.aws.amazon.com/goto/AWSJavaScriptSDK/quicksight-2018-04-01/UpdateTemplateAlias)
- [SDK AWS per PHP V3](https://docs.aws.amazon.com/goto/SdkForPHPV3/quicksight-2018-04-01/UpdateTemplateAlias)
- [AWS SDK for Python](https://docs.aws.amazon.com/goto/boto3/quicksight-2018-04-01/UpdateTemplateAlias)
- [AWS SDK for Ruby V3](https://docs.aws.amazon.com/goto/SdkForRubyV3/quicksight-2018-04-01/UpdateTemplateAlias)

# UpdateTemplatePermissions

Aggiorna le autorizzazioni delle risorse per un modello.

## <span id="page-604-0"></span>Sintassi della richiesta

```
PUT /accounts/AwsAccountId/templates/TemplateId/permissions HTTP/1.1
Content-type: application/json
{ 
    "GrantPermissions": [ 
        { 
           "Actions": [ "string" ], 
           "Principal": "string" 
        } 
    ], 
    "RevokePermissions": [ 
        { 
           "Actions": [ "string" ], 
           "Principal": "string" 
       } 
    ]
}
```
Parametri della richiesta URI:

La richiesta utilizza i seguenti parametri URI.

#### **[AwsAccountId](#page-604-0)**

L'ID delAWSaccount che contiene il modello.

Vincoli di lunghezza: Lunghezza fissa di 12.

Modello: ^[0-9]{12}\$

Campo obbligatorio: Sì

**[TemplateId](#page-604-0)** 

L'ID del modello.

Vincoli di lunghezza: Lunghezza minima pari a 1. La lunghezza massima è 2048 caratteri.

Modello:  $\lceil \wedge w \rangle - \rceil +$ 

Campo obbligatorio: Sì

#### Corpo della richiesta

La richiesta accetta i seguenti dati in formato JSON.

#### <span id="page-605-0"></span>**[GrantPermissions](#page-604-0)**

Un elenco di autorizzazioni per le risorse da concedere sul modello.

Type: Matrice d[iResourcePermissiono](#page-816-2)ggetti

Membri dell'array: Numero massimo di 100 elementi.

Campo obbligatorio: No

#### <span id="page-605-1"></span>**[RevokePermissions](#page-604-0)**

Un elenco di autorizzazioni per le risorse da revocare dal modello.

Type: Matrice d[iResourcePermissiono](#page-816-2)ggetti

Membri dell'array: Numero massimo di 100 elementi.

Campo obbligatorio: No

<span id="page-605-2"></span>Sintassi della risposta

```
HTTP/1.1 Status
Content-type: application/json
{ 
    "Permissions": [ 
        { 
           "Actions": [ "string" ], 
           "Principal": "string" 
        } 
    ], 
    "RequestId": "string", 
    "TemplateArn": "string", 
    "TemplateId": "string"
```
}

### Elementi di risposta

Se l'operazione riesce, il servizio restituisce la seguente risposta HTTP.

#### **[Status](#page-605-2)**

Lo stato HTTP della richiesta.

I dati seguenti vengono restituiti in formato JSON mediante il servizio.

#### <span id="page-606-0"></span>**[Permissions](#page-605-2)**

Un elenco di autorizzazioni per le risorse da impostare sul modello.

Type: Matrice d[iResourcePermissiono](#page-816-2)ggetti

Membri dell'array: Numero minimo di 1 elemento. Numero massimo di 64 elementi.

<span id="page-606-1"></span>[RequestId](#page-605-2)

LaAWSID della richiesta per questa operazione.

Type: Stringa

#### <span id="page-606-2"></span>**[TemplateArn](#page-605-2)**

L'Amazon Resource Name (ARN) del modello.

Type: Stringa

<span id="page-606-3"></span>**[TemplateId](#page-605-2)** 

L'ID del modello.

Type: Stringa

Vincoli di lunghezza: Lunghezza minima pari a 1. La lunghezza massima è 2048 caratteri.

Modello: [\w\-]+

### Errori

Per informazioni sugli errori comuni a tutte le operazioni, consultare [Errori comuni.](#page-902-0)

#### **ConflictException**

L'aggiornamento o l'eliminazione di una risorsa può causare uno stato incoerente.

Codice di stato HTTP: 409

InternalFailureException

Si è verificato un errore interno.

Codice di stato HTTP: 500

InvalidParameterValueException

Uno o più parametri hanno un valore non valido.

Codice di stato HTTP: 400

#### ResourceNotFoundException

Uno o più risorse non sono state trovate.

Codice di stato HTTP: 404

**ThrottlingException** 

L'accesso è limitato.

Codice di stato HTTP: 429

UnsupportedUserEditionException

Questo errore indica che si sta chiamando un'operazione su Amazon QuickSightabbonamento in cui l'edizione non include il supporto per tale operazione. Amazon Amazon QuickSight al momento ha Standard Edition ed Enterprise Edition. Non tutte le operazioni e funzionalità sono disponibili in ogni edizione.

Codice di stato HTTP: 403

### Vedi anche

Per ulteriori informazioni sull'utilizzo di questa API in uno degli SDK AWS specifici della lingua, consulta quanto segue:

• [Interfaccia a riga di comando AWS](https://docs.aws.amazon.com/goto/aws-cli/quicksight-2018-04-01/UpdateTemplatePermissions)

- [SDK AWS per .NET](https://docs.aws.amazon.com/goto/DotNetSDKV3/quicksight-2018-04-01/UpdateTemplatePermissions)
- [SDK AWS per C++](https://docs.aws.amazon.com/goto/SdkForCpp/quicksight-2018-04-01/UpdateTemplatePermissions)
- [SDK AWS per Go](https://docs.aws.amazon.com/goto/SdkForGoV1/quicksight-2018-04-01/UpdateTemplatePermissions)
- [AWS SDK per Java V2](https://docs.aws.amazon.com/goto/SdkForJavaV2/quicksight-2018-04-01/UpdateTemplatePermissions)
- [AWSSDK per JavaScript](https://docs.aws.amazon.com/goto/AWSJavaScriptSDK/quicksight-2018-04-01/UpdateTemplatePermissions)
- [SDK AWS per PHP V3](https://docs.aws.amazon.com/goto/SdkForPHPV3/quicksight-2018-04-01/UpdateTemplatePermissions)
- [AWS SDK for Python](https://docs.aws.amazon.com/goto/boto3/quicksight-2018-04-01/UpdateTemplatePermissions)
- [AWS SDK for Ruby V3](https://docs.aws.amazon.com/goto/SdkForRubyV3/quicksight-2018-04-01/UpdateTemplatePermissions)

#### Amazon QuickSight **Amazon** QuickSight **the contract of the contract of the contract of the contract of the contract of the contract of the contract of the contract of the contract of the contract of the contract of the con**

## UpdateTheme

#### Aggiorna un tema.

## <span id="page-609-0"></span>Sintassi della richiesta

```
PUT /accounts/AwsAccountId/themes/ThemeId HTTP/1.1
Content-type: application/json
{ 
    "BaseThemeId": "string", 
    "Configuration": { 
        "DataColorPalette": { 
           "Colors": [ "string" ], 
           "EmptyFillColor": "string", 
           "MinMaxGradient": [ "string" ] 
       }, 
        "Sheet": { 
           "Tile": { 
              "Border": { 
                  "Show": boolean
              } 
           }, 
           "TileLayout": { 
              "Gutter": { 
                  "Show": boolean
              }, 
              "Margin": { 
                 "Show": boolean
 } 
           } 
       }, 
        "UIColorPalette": { 
           "Accent": "string", 
           "AccentForeground": "string", 
           "Danger": "string", 
           "DangerForeground": "string", 
           "Dimension": "string", 
           "DimensionForeground": "string", 
           "Measure": "string", 
           "MeasureForeground": "string", 
           "PrimaryBackground": "string", 
           "PrimaryForeground": "string",
```

```
 "SecondaryBackground": "string", 
           "SecondaryForeground": "string", 
           "Success": "string", 
           "SuccessForeground": "string", 
           "Warning": "string", 
           "WarningForeground": "string" 
       } 
    }, 
    "Name": "string", 
    "VersionDescription": "string"
}
```
Parametri della richiesta URI:

La richiesta utilizza i seguenti parametri URI.

#### **[AwsAccountId](#page-609-0)**

L'ID delAWSaccount che contiene il tema che stai aggiornando.

Vincoli di lunghezza: Lunghezza fissa di 12.

Modello: ^[0-9]{12}\$

Campo obbligatorio: Sì

### **[ThemeId](#page-609-0)**

L'ID per il tema.

Vincoli di lunghezza: Lunghezza minima pari a 1. La lunghezza massima è 2048 caratteri.

Modello:  $\lceil \wedge w \rangle - \rceil +$ 

Campo obbligatorio: Sì

## Corpo della richiesta

La richiesta accetta i seguenti dati in formato JSON.

### <span id="page-610-0"></span>**[BaseThemeId](#page-609-0)**

L'ID del tema, definito da Amazon QuickSight, da cui un tema personalizzato eredita le proprietà. Tutti i temi inizialmente ereditano le proprietà da Amazon predefinito QuickSight tema.

#### Type: Stringa

Vincoli di lunghezza: Lunghezza minima pari a 1. La lunghezza massima è 2048 caratteri.

Modello: [\w\-]+

Campo obbligatorio: Sì

#### <span id="page-611-0"></span>**[Configuration](#page-609-0)**

La configurazione del tema, che contiene le proprietà di visualizzazione del tema.

Tipo: [ThemeConfiguration](#page-872-3) oggetto

Campo obbligatorio: No

#### <span id="page-611-1"></span>[Name](#page-609-0)

Il nome per il tema.

Type: Stringa

Vincoli di lunghezza: Lunghezza minima pari a 1. La lunghezza massima è 2048 caratteri.

Campo obbligatorio: No

#### <span id="page-611-2"></span>**[VersionDescription](#page-609-0)**

Una descrizione della versione del tema che stai aggiornando Ogni volta che chiamiUpdateTheme, si crea una nuova versione del tema. Ogni versione del tema mantiene una descrizione della versione inVersionDescription.

Type: Stringa

Vincoli di lunghezza: Lunghezza minima pari a 1. La lunghezza massima è 512 caratteri.

Campo obbligatorio: No

## Sintassi della risposta

```
HTTP/1.1 Status
Content-type: application/json
```
```
{ 
    "Arn": "string", 
    "CreationStatus": "string", 
    "RequestId": "string", 
    "ThemeId": "string", 
    "VersionArn": "string"
}
```
### Elementi di risposta

Se l'operazione riesce, il servizio restituisce la seguente risposta HTTP.

### **[Status](#page-611-0)**

Lo stato HTTP della richiesta.

I dati seguenti vengono restituiti in formato JSON mediante il servizio.

### <span id="page-612-0"></span>[Arn](#page-611-0)

L'Amazon Resource Name (ARN) per il tema.

Type: Stringa

### <span id="page-612-1"></span>**[CreationStatus](#page-611-0)**

Lo stato della creazione del tema.

Type: Stringa

```
Valori validi: CREATION_IN_PROGRESS | CREATION_SUCCESSFUL | CREATION_FAILED |
UPDATE_IN_PROGRESS | UPDATE_SUCCESSFUL | UPDATE_FAILED | DELETED
```
#### <span id="page-612-2"></span>[RequestId](#page-611-0)

LaAWSID della richiesta per questa operazione.

Type: Stringa

### <span id="page-612-3"></span>**[ThemeId](#page-611-0)**

L'ID per il tema.

Type: Stringa

Vincoli di lunghezza: Lunghezza minima pari a 1. La lunghezza massima è 2048 caratteri.

Modello:  $\lceil \wedge w \rangle - \rceil +$ 

### <span id="page-613-0"></span>**[VersionArn](#page-611-0)**

L'Amazon Resource Name (ARN) per la nuova versione del tema.

Type: Stringa

### Errori

Per informazioni sugli errori comuni a tutte le operazioni, consultare [Errori comuni.](#page-902-0)

### AccessDeniedException

Non hai l'accesso. Le credenziali fornite non possono essere convalidate. È possibile che non sei autorizzato a effettuare la richiesta. Assicurati che il tuo account sia autorizzato a utilizzare Amazon QuickSight , che le policy abbiano le autorizzazioni corrette e che siano utilizzate le chiavi di accesso corrette.

Codice di stato HTTP: 401

InternalFailureException

Si è verificato un errore interno.

Codice di stato HTTP: 500

InvalidParameterValueException

Uno o più parametri hanno un valore non valido.

Codice di stato HTTP: 400

### LimitExceededException

È stato superato un limite.

Codice di stato HTTP: 409

ResourceExistsException

La risorsa specificata esiste già.

Codice di stato HTTP: 409

#### ResourceNotFoundException

Uno o più risorse non sono state trovate.

Codice di stato HTTP: 404

**ThrottlingException** 

L'accesso è limitato.

Codice di stato HTTP: 429

UnsupportedUserEditionException

Questo errore indica che si sta chiamando un'operazione su Amazon QuickSightabbonamento in cui l'edizione non include il supporto per tale operazione. Amazon QuickSight attualmente ha Standard Edition ed Enterprise Edition. Non tutte le operazioni e funzionalità sono disponibili in ogni edizione.

Codice di stato HTTP: 403

### Vedi anche

- [Interfaccia a riga di comando AWS](https://docs.aws.amazon.com/goto/aws-cli/quicksight-2018-04-01/UpdateTheme)
- [SDK AWS per .NET](https://docs.aws.amazon.com/goto/DotNetSDKV3/quicksight-2018-04-01/UpdateTheme)
- [SDK AWS per C++](https://docs.aws.amazon.com/goto/SdkForCpp/quicksight-2018-04-01/UpdateTheme)
- [SDK AWS per Go](https://docs.aws.amazon.com/goto/SdkForGoV1/quicksight-2018-04-01/UpdateTheme)
- [AWS SDK per Java V2](https://docs.aws.amazon.com/goto/SdkForJavaV2/quicksight-2018-04-01/UpdateTheme)
- [AWSSDK per JavaScript](https://docs.aws.amazon.com/goto/AWSJavaScriptSDK/quicksight-2018-04-01/UpdateTheme)
- [SDK AWS per PHP V3](https://docs.aws.amazon.com/goto/SdkForPHPV3/quicksight-2018-04-01/UpdateTheme)
- [AWS SDK for Python](https://docs.aws.amazon.com/goto/boto3/quicksight-2018-04-01/UpdateTheme)
- [AWS SDK for Ruby V3](https://docs.aws.amazon.com/goto/SdkForRubyV3/quicksight-2018-04-01/UpdateTheme)

## UpdateThemeAlias

Aggiorna l'alias di un tema.

### <span id="page-615-0"></span>Sintassi della richiesta

```
PUT /accounts/AwsAccountId/themes/ThemeId/aliases/AliasName HTTP/1.1
Content-type: application/json
{ 
    "ThemeVersionNumber": number
}
```
Parametri della richiesta URI:

La richiesta utilizza i seguenti parametri URI.

#### [AliasName](#page-615-0)

Nome dell'alias del tema che si desidera aggiornare.

Vincoli di lunghezza: Lunghezza minima pari a 1. La lunghezza massima è 2048 caratteri.

Modello: [\w\-]+|(\\$LATEST)|(\\$PUBLISHED)

Campo obbligatorio: Sì

#### **[AwsAccountId](#page-615-0)**

L'ID delAWSaccount che contiene l'alias del tema che stai aggiornando.

Vincoli di lunghezza: Lunghezza fissa di 12.

Modello: ^[0-9]{12}\$

Campo obbligatorio: Sì

#### **[ThemeId](#page-615-0)**

L'ID per il tema.

Vincoli di lunghezza: Lunghezza minima pari a 1. La lunghezza massima è 2048 caratteri.

Modello: [\w\-]+

Campo obbligatorio: Sì

### Corpo della richiesta

La richiesta accetta i seguenti dati in formato JSON.

#### <span id="page-616-0"></span>[ThemeVersionNumber](#page-615-0)

Il numero di versione del tema a cui l'alias deve fare riferimento.

Type: Lungo

Intervallo valido: Valore minimo di 1.

```
Campo obbligatorio: Sì
```
### <span id="page-616-1"></span>Sintassi della risposta

```
HTTP/1.1 Status
Content-type: application/json
{ 
    "RequestId": "string", 
    "ThemeAlias": { 
       "AliasName": "string", 
       "Arn": "string", 
        "ThemeVersionNumber": number
    }
}
```
### Elementi di risposta

Se l'operazione riesce, il servizio restituisce la seguente risposta HTTP.

#### **[Status](#page-616-1)**

Lo stato HTTP della richiesta.

I dati seguenti vengono restituiti in formato JSON mediante il servizio.

#### <span id="page-617-0"></span>**[RequestId](#page-616-1)**

LaAWSID della richiesta per questa operazione.

Type: Stringa

### <span id="page-617-1"></span>**[ThemeAlias](#page-616-1)**

Informazioni sull'alias del tema.

Tipo: [ThemeAlias](#page-870-3) oggetto

### Errori

Per informazioni sugli errori comuni a tutte le operazioni, consultare [Errori comuni.](#page-902-0)

#### **ConflictException**

L'aggiornamento o l'eliminazione di una risorsa può causare uno stato incoerente.

Codice di stato HTTP: 409

#### InternalFailureException

Si è verificato un errore interno.

Codice di stato HTTP: 500

InvalidParameterValueException

Uno o più parametri hanno un valore non valido.

Codice di stato HTTP: 400

#### ResourceExistsException

La risorsa specificata esiste già.

Codice di stato HTTP: 409

#### ResourceNotFoundException

Uno o più risorse non sono state trovate.

Codice di stato HTTP: 404

**ThrottlingException** 

L'accesso è limitato.

Codice di stato HTTP: 429

UnsupportedUserEditionException

Questo errore indica che si sta chiamando un'operazione su Amazon QuickSightabbonamento in cui l'edizione non include il supporto per tale operazione. Amazon Amazon QuickSight al momento ha Standard Edition ed Enterprise Edition. Non tutte le operazioni e funzionalità sono disponibili in ogni edizione.

Codice di stato HTTP: 403

### Vedi anche

- [Interfaccia a riga di comando AWS](https://docs.aws.amazon.com/goto/aws-cli/quicksight-2018-04-01/UpdateThemeAlias)
- [SDK AWS per .NET](https://docs.aws.amazon.com/goto/DotNetSDKV3/quicksight-2018-04-01/UpdateThemeAlias)
- [SDK AWS per C++](https://docs.aws.amazon.com/goto/SdkForCpp/quicksight-2018-04-01/UpdateThemeAlias)
- [SDK AWS per Go](https://docs.aws.amazon.com/goto/SdkForGoV1/quicksight-2018-04-01/UpdateThemeAlias)
- [AWS SDK per Java V2](https://docs.aws.amazon.com/goto/SdkForJavaV2/quicksight-2018-04-01/UpdateThemeAlias)
- [AWSSDK per JavaScript](https://docs.aws.amazon.com/goto/AWSJavaScriptSDK/quicksight-2018-04-01/UpdateThemeAlias)
- [SDK AWS per PHP V3](https://docs.aws.amazon.com/goto/SdkForPHPV3/quicksight-2018-04-01/UpdateThemeAlias)
- [AWS SDK for Python](https://docs.aws.amazon.com/goto/boto3/quicksight-2018-04-01/UpdateThemeAlias)
- [AWS SDK for Ruby V3](https://docs.aws.amazon.com/goto/SdkForRubyV3/quicksight-2018-04-01/UpdateThemeAlias)

# UpdateThemePermissions

Aggiorna le autorizzazioni delle risorse per un tema. Le autorizzazioni si applicano all'azione per concedere o revocare le autorizzazioni, ad esempio"quicksight:DescribeTheme".

Le autorizzazioni dei temi si applicano ai raggruppamenti I raggruppamenti validi includono quanto segue per i tre livelli di autorizzazioni, ovvero utente, proprietario o nessuna autorizzazione:

- Utente
	- "quicksight:DescribeTheme"
	- "quicksight:DescribeThemeAlias"
	- "quicksight:ListThemeAliases"
	- "quicksight:ListThemeVersions"
- Owner
	- "quicksight:DescribeTheme"
	- "quicksight:DescribeThemeAlias"
	- "quicksight:ListThemeAliases"
	- "quicksight:ListThemeVersions"
	- "quicksight:DeleteTheme"
	- "quicksight:UpdateTheme"
	- "quicksight:CreateThemeAlias"
	- "quicksight:DeleteThemeAlias"
	- "quicksight:UpdateThemeAlias"
	- "quicksight:UpdateThemePermissions"
	- "quicksight:DescribeThemePermissions"
- Per non specificare alcuna autorizzazione, omettere l'elenco delle autorizzazioni.

### <span id="page-619-0"></span>Sintassi della richiesta

```
PUT /accounts/AwsAccountId/themes/ThemeId/permissions HTTP/1.1
Content-type: application/json
{ 
    "GrantPermissions": [
```
UpdateThemePermissions 609

```
 { 
            "Actions": [ "string" ], 
            "Principal": "string" 
        } 
    ], 
    "RevokePermissions": [ 
        { 
            "Actions": [ "string" ], 
            "Principal": "string" 
        } 
    ]
}
```
Parametri della richiesta URI:

La richiesta utilizza i seguenti parametri URI.

### **[AwsAccountId](#page-619-0)**

L'ID delAWSaccount che contiene il tema.

Vincoli di lunghezza: Lunghezza fissa di 12.

Modello: ^[0-9]{12}\$

Campo obbligatorio: Sì

### **[ThemeId](#page-619-0)**

L'ID del tema.

Vincoli di lunghezza: Lunghezza minima pari a 1. La lunghezza massima è 2048 caratteri.

Modello: [\w\-]+

Campo obbligatorio: Sì

### Corpo della richiesta

La richiesta accetta i seguenti dati in formato JSON.

#### <span id="page-620-0"></span>**[GrantPermissions](#page-619-0)**

Un elenco di autorizzazioni per le risorse da concedere per il tema.

Type: Matrice d[iResourcePermissiono](#page-816-2)ggetti

Membri dell'array: Numero massimo di 100 elementi.

Campo obbligatorio: No

```
RevokePermissions
```
Un elenco di autorizzazioni per le risorse da revocare dal tema.

Type: Matrice d[iResourcePermissiono](#page-816-2)ggetti

Membri dell'array: Numero massimo di 100 elementi.

Campo obbligatorio: No

### <span id="page-621-1"></span>Sintassi della risposta

```
HTTP/1.1 Status
Content-type: application/json
{ 
    "Permissions": [ 
        { 
           "Actions": [ "string" ], 
           "Principal": "string" 
       } 
    ], 
    "RequestId": "string", 
    "ThemeArn": "string", 
    "ThemeId": "string"
}
```
### Elementi di risposta

Se l'operazione riesce, il servizio restituisce la seguente risposta HTTP.

#### **[Status](#page-621-1)**

Lo stato HTTP della richiesta.

I dati seguenti vengono restituiti in formato JSON mediante il servizio.

#### <span id="page-622-0"></span>**[Permissions](#page-621-1)**

L'elenco risultante delle autorizzazioni delle risorse per il tema.

Type: Matrice d[iResourcePermissiono](#page-816-2)ggetti

Membri dell'array: Numero minimo di 1 elemento. Numero massimo di 64 elementi.

#### <span id="page-622-1"></span>**[RequestId](#page-621-1)**

LaAWSl'ID della richiesta per questa operazione.

Type: Stringa

#### <span id="page-622-2"></span>**[ThemeArn](#page-621-1)**

L'Amazon Resource Name (ARN) del tema.

Type: Stringa

#### <span id="page-622-3"></span>**[ThemeId](#page-621-1)**

L'ID del tema.

Type: Stringa

Vincoli di lunghezza: Lunghezza minima pari a 1. La lunghezza massima è 2048 caratteri.

Modello:  $\lceil \wedge w \rangle - \rceil +$ 

### Errori

Per informazioni sugli errori comuni a tutte le operazioni, consultare [Errori comuni.](#page-902-0)

#### AccessDeniedException

Non hai l'accesso. Le credenziali fornite non possono essere convalidate. È possibile che non sei autorizzato a effettuare la richiesta. Assicurati che il tuo account sia autorizzato a utilizzare Amazon QuickSight che le policy abbiano le autorizzazioni corrette e che siano utilizzate le chiavi di accesso corrette.

Codice di stato HTTP: 401

InternalFailureException

Si è verificato un errore interno.

Codice di stato HTTP: 500

InvalidParameterValueException

Uno o più parametri hanno un valore non valido.

Codice di stato HTTP: 400

#### ResourceNotFoundException

Uno o più risorse non sono state trovate.

Codice di stato HTTP: 404

**ThrottlingException** 

L'accesso è limitato.

Codice di stato HTTP: 429

UnsupportedUserEditionException

Questo errore indica che si sta chiamando un'operazione su Amazon QuickSightabbonamento in cui l'edizione non include il supporto per tale operazione. Amazon Amazon QuickSight al momento, ha Standard Edition ed Enterprise Edition. Non tutte le operazioni e funzionalità sono disponibili in ogni edizione.

Codice di stato HTTP: 403

### Vedi anche

- [Interfaccia a riga di comando AWS](https://docs.aws.amazon.com/goto/aws-cli/quicksight-2018-04-01/UpdateThemePermissions)
- [SDK AWS per .NET](https://docs.aws.amazon.com/goto/DotNetSDKV3/quicksight-2018-04-01/UpdateThemePermissions)
- [SDK AWS per C++](https://docs.aws.amazon.com/goto/SdkForCpp/quicksight-2018-04-01/UpdateThemePermissions)
- [SDK AWS per Go](https://docs.aws.amazon.com/goto/SdkForGoV1/quicksight-2018-04-01/UpdateThemePermissions)
- [AWS SDK per Java V2](https://docs.aws.amazon.com/goto/SdkForJavaV2/quicksight-2018-04-01/UpdateThemePermissions)
- [AWSSDK per JavaScript](https://docs.aws.amazon.com/goto/AWSJavaScriptSDK/quicksight-2018-04-01/UpdateThemePermissions)
- [SDK AWS per PHP V3](https://docs.aws.amazon.com/goto/SdkForPHPV3/quicksight-2018-04-01/UpdateThemePermissions)
- [AWS SDK for Python](https://docs.aws.amazon.com/goto/boto3/quicksight-2018-04-01/UpdateThemePermissions)
- [AWS SDK for Ruby V3](https://docs.aws.amazon.com/goto/SdkForRubyV3/quicksight-2018-04-01/UpdateThemePermissions)

# UpdateUser

Aggiorna un Amazon QuickSight utente.

### <span id="page-625-0"></span>Sintassi della richiesta

```
PUT /accounts/AwsAccountId/namespaces/Namespace/users/UserName HTTP/1.1
Content-type: application/json
{ 
    "CustomFederationProviderUrl": "string", 
    "CustomPermissionsName": "string", 
    "Email": "string", 
    "ExternalLoginFederationProviderType": "string", 
    "ExternalLoginId": "string", 
    "Role": "string", 
    "UnapplyCustomPermissions": boolean
}
```
### Parametri della richiesta URI:

La richiesta utilizza i seguenti parametri URI.

### **[AwsAccountId](#page-625-0)**

L'IDAWSaccount in cui si trova l'utente. Attualmente, si utilizza l'ID perAWSaccount che contiene il tuo Amazon QuickSight conto.

Vincoli di lunghezza: Lunghezza fissa di 12.

Modello: ^[0-9]{12}\$

obbligatorio Sì

#### **[Namespace](#page-625-0)**

Lo spazio dei nomi. Attualmente, è necessario impostare questo sudefault.

Vincoli di lunghezza: La lunghezza massima è 64 caratteri.

Modello:  $^{6}$ [a-zA-Z0-9. -]\*\$

obbligatorio Sì

#### [UserName](#page-625-0)

L'Amazon QuickSight nome utente che si desidera aggiornare.

Vincoli di lunghezza: Lunghezza minima pari a 1.

Modello: [\u0020-\u00FF]+

obbligatorio Sì

### Corpo della richiesta

La richiesta accetta i seguenti dati in formato JSON.

#### <span id="page-626-0"></span>[Email](#page-625-0)

L'indirizzo e-mail dell'utente che si desidera aggiornare.

Type: Stringa

obbligatorio Sì

#### <span id="page-626-1"></span>[Role](#page-625-0)

L'Amazon QuickSight ruolo dell'utente. Il ruolo può essere una delle seguenti seguenti coorti di sicurezza predefinite:

- READER: campo campo campo campo campo campo campo campo campo obblig
- AUTHOR: campo campo campo campo campo campo campo campo campo campo obblig: campo campo campo campo campo campo campo campo campo campo campo campo campo campo campo obblig
- ADMIN: un utente che è un autore, che può anche gestire Amazon QuickSightImpostazioni .

Il nome dell'Amazon QuickSight il ruolo è invisibile all'utente ad eccezione delle schermate della console che trattano le autorizzazioni.

Type: Stringa

Valori validi: ADMIN | AUTHOR | READER | RESTRICTED\_AUTHOR | RESTRICTED\_READER

#### obbligatorio Sì

#### <span id="page-627-0"></span>[CustomFederationProviderUrl](#page-625-0)

L'URL del provider OpenID Connect (OIDC) personalizzato che fornisce l'identità per consentire a un utente di federarsi in Amazon QuickSight with an associated AWS Identity and Access Management(IAM) Questo parametro deve essere utilizzato solo quandoExternalLoginFederationProviderTypeIl parametro è impostato suCUSTOM\_OIDC.

Type: Stringa

obbligatorio No

#### <span id="page-627-1"></span>[CustomPermissionsName](#page-625-0)

(Solo edizione Enterprise) Il nome del profilo di autorizzazioni personalizzato che si desidera assegnare a questo utente. Le autorizzazioni personalizzate consentono di controllare l'accesso di un utente limitando l'accesso alle seguenti operazioni:

- Creare e aggiornare le origini dati
- Creare e aggiornare set di dati
- Creazione e aggiorna report e-mail
- Scrivere ai report via e-mail

Un set di autorizzazioni personalizzate include qualsiasi combinazione di queste restrizioni. Al momento, devi creare i nomi dei profili per i set di autorizzazioni personalizzati utilizzando Amazon QuickSightConsole. Quindi,RegisterUserOperazione API per assegnare il set di autorizzazioni denominato a un Amazon QuickSight utente.

Amazon QuickSight Le autorizzazioni personalizzate vengono applicate mediante le policy IAM. Pertanto, sostituiscono le autorizzazioni generalmente concesse assegnando Amazon QuickSight utenti di una delle coorti di sicurezza predefinite in Amazon QuickSight (amministratore, autore, lettore).

Questa caratteristica è disponibile solo per Amazon QuickSight Sottoscrivere alla Enterprise Edition.

#### Type: Stringa

Vincoli di lunghezza: Lunghezza minima pari a 1. La lunghezza massima è 64 caratteri.

Modello: ^[a-zA-Z0-9+=,.@\_-]+\$

obbligatorio No

#### <span id="page-628-0"></span>[ExternalLoginFederationProviderType](#page-625-0)

Il tipo di provider di accesso esterno supportato che fornisce l'identità per consentire a un utente di federarsi in Amazon QuickSight with an associated AWS Identity and Access Management(IAM) Il tipo di provider di accesso esterno supportato può essere uno dei seguenti.

- COGNITO: campo Amazon Cognito campo L'URL del provider è cognitoidentity.amazonaws.com. Quando si sceglie ilCOGNITOtipo di provider, non utilizzare»CustomFederationProviderUrl«parametro che è necessario solo quando il provider esterno è personalizzato.
- CUSTOM OIDC: campo OpenID Connect campo campo campo campo campo obblig Quando si sceglieCUSTOM\_OIDCdigitare, utilizzare ilCustomFederationProviderUrlparametro per fornire l'URL del provider OIDC.
- NONE: cancella tutte le informazioni di accesso esterne salvate in precedenza per un utente. Utilizzo dell' [DescribeUser](https://docs.aws.amazon.com/quicksight/latest/APIReference/API_DescribeUser.html) Operazione API per verificare le informazioni di accesso esterne.

Type: Stringa

obbligatorio No

#### <span id="page-628-1"></span>**[ExternalLoginId](#page-625-0)**

L'ID di identità di un utente nel provider di accesso esterno.

Type: Stringa

obbligatorio No

#### <span id="page-628-2"></span>[UnapplyCustomPermissions](#page-625-0)

Un flag utilizzato per indicare che si desidera rimuovere tutte le autorizzazioni personalizzate da questo utente. L'utilizzo di questo parametro reimposta l'utente allo stato in cui si trovava prima dell'applicazione di un profilo di autorizzazioni personalizzato. Il valore predefinito di questo parametro è NULL e non accetta nessun altro valore.

Type: Boolean

obbligatorio No

### <span id="page-629-2"></span>Sintassi della risposta

```
HTTP/1.1 Status
Content-type: application/json
{ 
    "RequestId": "string", 
    "User": { 
       "Active": boolean, 
       "Arn": "string", 
       "CustomPermissionsName": "string", 
       "Email": "string", 
       "ExternalLoginFederationProviderType": "string", 
       "ExternalLoginFederationProviderUrl": "string", 
       "ExternalLoginId": "string", 
       "IdentityType": "string", 
       "PrincipalId": "string", 
       "Role": "string", 
       "UserName": "string" 
    }
}
```
### Elementi di risposta

Se l'operazione riesce, il servizio restituisce la seguente risposta HTTP.

#### **[Status](#page-629-2)**

Lo stato HTTP della richiesta.

I dati seguenti vengono restituiti in formato JSON mediante il servizio.

<span id="page-629-0"></span>**[RequestId](#page-629-2)** 

LaAWSL'ID di richiesta per questa operazione.

Type: Stringa

#### <span id="page-629-1"></span>[User](#page-629-2)

L'Amazon QuickSight utente.

Tipo: [User](#page-898-4) oggetto

### Errori

Per informazioni sugli errori comuni a tutte le operazioni, consultare [Errori comuni.](#page-902-0)

#### AccessDeniedException

Non hai l'accesso a questo articolo. Le credenziali fornite non possono essere convalidate. È bbligatorio. Assicurati che il tuo account sia autorizzato a utilizzare Amazon QuickSight che le policy abbiano le autorizzazioni corrette e che le chiavi di accesso corrette e che le chiavi di accesso corrette.

Codice di stato di stato di stato 401

InternalFailureException

Si è verificato un errore interno.

Codice di stato di stato di stato 500

InvalidParameterValueException

Uno o più parametri hanno un valore non valido.

Codice di stato di stato di stato 400

#### PreconditionNotMetException

Una o più precondizioni non sono soddisfatte.

Codice di stato di stato di stato 400

ResourceNotFoundException

Uno o più risorse non sono state trovate.

Codice di stato di stato di stato 404

#### ResourceUnavailableException

Questa risorsa al momento non è disponibile.

Codice di stato di stato di stato 503

**ThrottlingException** 

L'accesso è limitato.

Codice di stato di stato di stato 429

### Vedi anche

Per ulteriori informazioni sull'utilizzo di questa API in uno degli SDK AWS specifici della lingua, consulta quanto segue:

- [Interfaccia a riga di comando AWS](https://docs.aws.amazon.com/goto/aws-cli/quicksight-2018-04-01/UpdateUser)
- [SDK AWS per .NET](https://docs.aws.amazon.com/goto/DotNetSDKV3/quicksight-2018-04-01/UpdateUser)
- [SDK AWS per C++](https://docs.aws.amazon.com/goto/SdkForCpp/quicksight-2018-04-01/UpdateUser)
- [SDK AWS per Go](https://docs.aws.amazon.com/goto/SdkForGoV1/quicksight-2018-04-01/UpdateUser)
- [AWS SDK per Java V2](https://docs.aws.amazon.com/goto/SdkForJavaV2/quicksight-2018-04-01/UpdateUser)
- [AWSSDK JavaScript](https://docs.aws.amazon.com/goto/AWSJavaScriptSDK/quicksight-2018-04-01/UpdateUser)
- [SDK AWS per PHP V3](https://docs.aws.amazon.com/goto/SdkForPHPV3/quicksight-2018-04-01/UpdateUser)
- [AWS SDK for Python](https://docs.aws.amazon.com/goto/boto3/quicksight-2018-04-01/UpdateUser)
- [AWS SDK for Ruby V3](https://docs.aws.amazon.com/goto/SdkForRubyV3/quicksight-2018-04-01/UpdateUser)

# Tipi di dati

Sono supportati i tipi di dati seguenti:

- [AccountCustomization](#page-637-0)
- **[AccountInfo](#page-638-0)**
- **[AccountSettings](#page-640-0)**
- [ActiveIAMPolicyAssignment](#page-642-0)
- [AdHocFilteringOption](#page-644-0)
- [AmazonElasticsearchParameters](#page-645-0)
- [AmazonOpenSearchParameters](#page-646-0)
- **[Analysis](#page-647-0)**
- [AnalysisError](#page-650-0)
- [AnalysisSearchFilter](#page-652-0)
- [AnalysisSourceEntity](#page-654-0)
- [AnalysisSourceTemplate](#page-655-0)
- [AnalysisSummary](#page-656-0)
- [AnonymousUserDashboardEmbeddingConfiguration](#page-658-0)
- [AnonymousUserEmbeddingExperienceConfiguration](#page-659-0)
- [AthenaParameters](#page-660-0)
- [AuroraParameters](#page-661-0)
- [AuroraPostgreSqlParameters](#page-663-0)
- [AwsIotAnalyticsParameters](#page-665-0)
- **[BorderStyle](#page-666-0)**
- [CalculatedColumn](#page-667-0)
- [CastColumnTypeOperation](#page-669-0)
- [ColumnDescription](#page-671-0)
- [ColumnGroup](#page-672-0)
- [ColumnGroupColumnSchema](#page-673-0)
- [ColumnGroupSchema](#page-674-0)
- [ColumnLevelPermissionRule](#page-675-0)
- [ColumnSchema](#page-677-0)
- [ColumnTag](#page-679-0)
- [CreateColumnsOperation](#page-681-0)
- **[CredentialPair](#page-682-0)**
- **[CustomSql](#page-684-0)**
- **[Dashboard](#page-686-0)**
- **[DashboardError](#page-688-0)**
- [DashboardPublishOptions](#page-690-0)
- [DashboardSearchFilter](#page-692-0)
- [DashboardSourceEntity](#page-694-0)
- [DashboardSourceTemplate](#page-695-0)
- [DashboardSummary](#page-696-0)
- [DashboardVersion](#page-698-0)
- [DashboardVersionSummary](#page-701-0)
- [DataColorPalette](#page-703-0)
- [DataSet](#page-705-0)
- **[DataSetConfiguration](#page-709-0)**
- [DataSetReference](#page-711-0)
- [DataSetSchema](#page-712-0)
- [DataSetSummary](#page-713-0)
- [DataSetUsageConfiguration](#page-716-0)
- [DataSource](#page-717-0)
- [DataSourceCredentials](#page-721-0)
- [DataSourceErrorInfo](#page-723-0)
- [DataSourceParameters](#page-725-0)
- [DateTimeParameter](#page-730-0)
- [DecimalParameter](#page-731-0)
- [ErrorInfo](#page-732-0)
- [ExasolParameters](#page-734-0)
- [ExportToCSVOption](#page-736-0)
- [FieldFolder](#page-737-0)
- [FilterOperation](#page-739-0)
- [Folder](#page-740-0)
- [FolderMember](#page-742-0)
- [FolderSearchFilter](#page-744-0)
- [FolderSummary](#page-746-0)
- [GeoSpatialColumnGroup](#page-748-0)
- [Group](#page-750-0)
- [GroupMember](#page-752-0)
- [GroupSearchFilter](#page-754-0)
- [GutterStyle](#page-756-0)
- [IAMPolicyAssignment](#page-757-0)
- [IAMPolicyAssignmentSummary](#page-759-0)
- [Ingestion](#page-761-0)
- [InputColumn](#page-764-0)
- **[IntegerParameter](#page-766-0)**
- **[JiraParameters](#page-767-0)**
- **[JoinInstruction](#page-768-0)**
- [JoinKeyProperties](#page-770-0)
- [LinkSharingConfiguration](#page-771-0)
- [LogicalTable](#page-772-0)
- [LogicalTableSource](#page-774-0)
- **[ManifestFileLocation](#page-776-0)**
- [MarginStyle](#page-778-0)
- [MariaDbParameters](#page-779-0)
- [MemberIdArnPair](#page-781-0)
- [MySqlParameters](#page-783-0)
- [NamespaceError](#page-785-0)
- [NamespaceInfoV2](#page-786-0)
- [OracleParameters](#page-788-0)
- **[OutputColumn](#page-790-0)**
- **[Parameters](#page-792-0)**
- [PhysicalTable](#page-794-0)
- [PostgreSqlParameters](#page-796-0)
- **[PrestoParameters](#page-798-0)**
- **[ProjectOperation](#page-800-0)**
- [QueueInfo](#page-801-0)
- **[RdsParameters](#page-802-0)**
- [RedshiftParameters](#page-804-0)
- [RegisteredUserDashboardEmbeddingConfiguration](#page-806-0)
- [RegisteredUserEmbeddingExperienceConfiguration](#page-807-0)
- [RegisteredUserQSearchBarEmbeddingConfiguration](#page-809-0)
- [RegisteredUserQuickSightConsoleEmbeddingConfiguration](#page-810-0)
- [RelationalTable](#page-812-0)
- [RenameColumnOperation](#page-814-0)
- [ResourcePermission](#page-816-2)
- [RowInfo](#page-818-0)
- [RowLevelPermissionDataSet](#page-820-0)
- [RowLevelPermissionTagConfiguration](#page-822-0)
- [RowLevelPermissionTagRule](#page-824-0)
- [S3Parameters](#page-826-0)
- [S3Source](#page-827-0)
- [ServiceNowParameters](#page-829-0)
- [SessionTag](#page-830-0)
- [Sheet](#page-832-0)
- [SheetControlsOption](#page-834-0)
- [SheetStyle](#page-835-0)
- [SignupResponse](#page-836-0)
- [SnowflakeParameters](#page-838-0)
- [SparkParameters](#page-840-0)
- [SqlServerParameters](#page-842-0)
- [SslProperties](#page-844-0)
- [StringParameter](#page-845-0)
- [Tag](#page-846-0)
- [TagColumnOperation](#page-848-0)
- **[Template](#page-850-0)**
- **[TemplateAlias](#page-852-0)**
- **[TemplateError](#page-854-0)**
- [TemplateSourceAnalysis](#page-856-0)
- [TemplateSourceEntity](#page-857-0)
- [TemplateSourceTemplate](#page-858-0)
- [TemplateSummary](#page-859-0)
- [TemplateVersion](#page-861-0)
- [TemplateVersionSummary](#page-864-0)
- [TeradataParameters](#page-866-0)
- [Theme](#page-868-0)
- [ThemeAlias](#page-870-3)
- [ThemeConfiguration](#page-872-0)
- [ThemeError](#page-874-0)
- [ThemeSummary](#page-876-0)
- [ThemeVersion](#page-878-0)
- [ThemeVersionSummary](#page-881-0)
- [TileLayoutStyle](#page-883-0)
- [TileStyle](#page-884-0)
- [TransformOperation](#page-885-0)
- [TwitterParameters](#page-887-0)
- [UIColorPalette](#page-889-0)
- [UntagColumnOperation](#page-894-0)
- [UploadSettings](#page-896-0)
- [User](#page-898-4)
- [VpcConnectionProperties](#page-902-1)

## <span id="page-637-0"></span>AccountCustomization

L'Amazzonia QuickSight personalizzazioni associate al tuoAWSaccount o un QuickSight namespace in uno specificoRegione AWS.

Indice

**a** Note

Nell'elenco seguente, vengono descritti per primi i parametri richiesti.

DefaultEmailCustomizationTemplate

Il modello di personalizzazione e-mail predefinito.

Type: Stringa

Campo obbligatorio: No

#### DefaultTheme

Il tema predefinito per questo Amazon QuickSight abbonamento.

Type: Stringa

Campo obbligatorio: No

### Vedi anche

- [SDK AWS per C++](https://docs.aws.amazon.com/goto/SdkForCpp/quicksight-2018-04-01/AccountCustomization)
- [SDK AWS per Go](https://docs.aws.amazon.com/goto/SdkForGoV1/quicksight-2018-04-01/AccountCustomization)
- [AWS SDK per Java V2](https://docs.aws.amazon.com/goto/SdkForJavaV2/quicksight-2018-04-01/AccountCustomization)
- [AWS SDK for Ruby V3](https://docs.aws.amazon.com/goto/SdkForRubyV3/quicksight-2018-04-01/AccountCustomization)

## <span id="page-638-0"></span>AccountInfo

Una struttura che contiene i seguenti elementi informativi sull'account:

- Il tuo Amazon QuickSight nome account.
- L'edizione di Amazon QuickSight che il tuo account sta utilizzando.
- L'indirizzo e-mail di notifica associato ad Amazon QuickSight conto.
- Tipo di autenticazione di Amazon QuickSight conto.
- Lo stato dell'Amazon QuickSight abbonamento all'account.

### Indice

### **a** Note

Nell'elenco seguente, vengono descritti per primi i parametri richiesti.

#### **AccountName**

Il nome dell'account che hai fornito per Amazon QuickSight abbonamento nel tuoAccount AWS. Crei questo nome quando ti registri ad Amazon QuickSight. È unico in tuttoAWSe viene visualizzato solo quando gli utenti effettuano l'accesso.

Type: Stringa

Campo obbligatorio: No

#### AccountSubscriptionStatus

Lo stato della sottoscrizione dell'account.

Type: Stringa

Campo obbligatorio: No

#### AuthenticationType

Il modo in cui il tuo Amazon QuickSight l'account è autenticato.

Type: Stringa

Campo obbligatorio: No

#### **Edition**

L'edizione del tuo Amazon QuickSight conto.

Type: Stringa

Valori validi: STANDARD | ENTERPRISE | ENTERPRISE\_AND\_Q

Campo obbligatorio: No

### NotificationEmail

L'indirizzo e-mail che verrà utilizzato per Amazon QuickSight per l'invio di notifiche relativeAccount AWSo Amazon QuickSight sottoscrizione.

Type: Stringa

Campo obbligatorio: No

### Vedi anche

- [SDK AWS per C++](https://docs.aws.amazon.com/goto/SdkForCpp/quicksight-2018-04-01/AccountInfo)
- [SDK AWS per Go](https://docs.aws.amazon.com/goto/SdkForGoV1/quicksight-2018-04-01/AccountInfo)
- [AWS SDK per Java V2](https://docs.aws.amazon.com/goto/SdkForJavaV2/quicksight-2018-04-01/AccountInfo)
- [AWS SDK for Ruby V3](https://docs.aws.amazon.com/goto/SdkForRubyV3/quicksight-2018-04-01/AccountInfo)

# <span id="page-640-0"></span>**AccountSettings**

L'Amazzonia QuickSight impostazioni associate alAWSconto.

### Indice

#### **a** Note

Nell'elenco seguente, vengono descritti per primi i parametri richiesti.

### **AccountName**

Il «nome account» che hai fornito per Amazon QuickSight sottoscrizioniAWSconto. Crei questo nome quando ti registri ad Amazon QuickSight. È unico in tuttoAWSe viene visualizzato solo quando gli utenti effettuano l'accesso.

Type: Stringa

Campo obbligatorio: No

#### DefaultNamespace

L'Amazon predefinito QuickSight Spazi dei nomi perAWSconto.

Type: Stringa

Vincoli di lunghezza: La lunghezza massima è 64 caratteri.

Modello: ^[a-zA-Z0-9.\_-]\*\$

Campo obbligatorio: No

### **Edition**

L'edizione di Amazon QuickSight a cui sei attualmente abbonato: Edizione Enterprise o Standard.

Type: Stringa

Valori validi: STANDARD | ENTERPRISE | ENTERPRISE\_AND\_Q

Campo obbligatorio: No

#### NotificationEmail

L'e-mail di notifica principale per il tuo Amazon QuickSight sottoscrizione.

Type: Stringa

Campo obbligatorio: No

### PublicSharingEnabled

Un valore booleano che indica se la condivisione pubblica è abilitata per Amazon QuickSight conto. Per ulteriori informazioni sull'abilitazione della condivisione pubblica, consulta[UpdatePublicSharingSettings.](https://docs.aws.amazon.com/quicksight/latest/APIReference/API_UpdatePublicSharingSettings.html)

Type: Boolean

Campo obbligatorio: No

### Vedi anche

- [SDK AWS per C++](https://docs.aws.amazon.com/goto/SdkForCpp/quicksight-2018-04-01/AccountSettings)
- [SDK AWS per Go](https://docs.aws.amazon.com/goto/SdkForGoV1/quicksight-2018-04-01/AccountSettings)
- [AWS SDK per Java V2](https://docs.aws.amazon.com/goto/SdkForJavaV2/quicksight-2018-04-01/AccountSettings)
- [AWS SDK for Ruby V3](https://docs.aws.amazon.com/goto/SdkForRubyV3/quicksight-2018-04-01/AccountSettings)

# <span id="page-642-0"></span>ActiveIAMPolicyAssignment

L'attivaAWS Identity and Access ManagementAstivation (Attivato tramite)

### Indice

### **a** Note

Nell'elenco seguente, vengono descritti per primi i parametri richiesti.

### AssignmentName

Un nome per l'assegnazione della policy IAM.

Type: Stringa

Vincoli di lunghezza: Lunghezza minima pari a 1.

Modello: (?=^.{2,256}\$)(?!.\*\s)[0-9a-zA-Z-\_.:=+@]\*\$

Campo obbligatorio: No

#### PolicyArn

Il nome della risorsa Amazon (ARN) della risorsa .

Type: Stringa

Campo obbligatorio: No

### Vedi anche

- [SDK AWS per C++](https://docs.aws.amazon.com/goto/SdkForCpp/quicksight-2018-04-01/ActiveIAMPolicyAssignment)
- [SDK AWS per Go](https://docs.aws.amazon.com/goto/SdkForGoV1/quicksight-2018-04-01/ActiveIAMPolicyAssignment)
- [AWS SDK per Java V2](https://docs.aws.amazon.com/goto/SdkForJavaV2/quicksight-2018-04-01/ActiveIAMPolicyAssignment)
- [AWS SDK for Ruby V3](https://docs.aws.amazon.com/goto/SdkForRubyV3/quicksight-2018-04-01/ActiveIAMPolicyAssignment)

# <span id="page-644-0"></span>AdHocFilteringOption

Opzione di filtro ad hoc (una tantum).

### Indice

#### **a** Note

Nell'elenco seguente, vengono descritti per primi i parametri richiesti.

### AvailabilityStatus

Lo stato di disponibilità.

Type: Stringa

Valori validi: ENABLED | DISABLED

Campo obbligatorio: No

### Vedi anche

- [SDK AWS per C++](https://docs.aws.amazon.com/goto/SdkForCpp/quicksight-2018-04-01/AdHocFilteringOption)
- [SDK AWS per Go](https://docs.aws.amazon.com/goto/SdkForGoV1/quicksight-2018-04-01/AdHocFilteringOption)
- [AWS SDK per Java V2](https://docs.aws.amazon.com/goto/SdkForJavaV2/quicksight-2018-04-01/AdHocFilteringOption)
- [AWS SDK for Ruby V3](https://docs.aws.amazon.com/goto/SdkForRubyV3/quicksight-2018-04-01/AdHocFilteringOption)

# <span id="page-645-0"></span>AmazonElasticsearchParameters

I parametri per OpenSearch.

### Indice

**a** Note

Nell'elenco seguente, vengono descritti per primi i parametri richiesti.

Domain

La OpenSearch domain.

Type: Stringa

Vincoli di lunghezza: Lunghezza minima pari a 1. La lunghezza massima è 64 caratteri.

Campo obbligatorio: Sì

### Vedi anche

- [SDK AWS per C++](https://docs.aws.amazon.com/goto/SdkForCpp/quicksight-2018-04-01/AmazonElasticsearchParameters)
- [SDK AWS per Go](https://docs.aws.amazon.com/goto/SdkForGoV1/quicksight-2018-04-01/AmazonElasticsearchParameters)
- [AWS SDK per Java V2](https://docs.aws.amazon.com/goto/SdkForJavaV2/quicksight-2018-04-01/AmazonElasticsearchParameters)
- [AWS SDK for Ruby V3](https://docs.aws.amazon.com/goto/SdkForRubyV3/quicksight-2018-04-01/AmazonElasticsearchParameters)

# <span id="page-646-0"></span>AmazonOpenSearchParameters

I parametri per OpenSearch.

### Indice

**a** Note

Nell'elenco seguente, vengono descritti per primi i parametri richiesti.

Domain

La OpenSearch domain.

Type: Stringa

Vincoli di lunghezza: Lunghezza minima pari a 1. La lunghezza massima è 64 caratteri.

Campo obbligatorio: Sì

### Vedi anche

- [SDK AWS per C++](https://docs.aws.amazon.com/goto/SdkForCpp/quicksight-2018-04-01/AmazonOpenSearchParameters)
- [SDK AWS per Go](https://docs.aws.amazon.com/goto/SdkForGoV1/quicksight-2018-04-01/AmazonOpenSearchParameters)
- [AWS SDK per Java V2](https://docs.aws.amazon.com/goto/SdkForJavaV2/quicksight-2018-04-01/AmazonOpenSearchParameters)
- [AWS SDK for Ruby V3](https://docs.aws.amazon.com/goto/SdkForRubyV3/quicksight-2018-04-01/AmazonOpenSearchParameters)

# <span id="page-647-0"></span>Analysis

Struttura dei metadati per un'analisi in Amazon QuickSight

### Indice

### **a** Note

Nell'elenco seguente, vengono descritti per primi i parametri richiesti.

AnalysisId

L'ID dell'analisi.

Type: Stringa

Vincoli di lunghezza: Lunghezza minima pari a 1. La lunghezza massima è 2048 caratteri.

Modello: [\w\-]+

Campo obbligatorio: No

### Arn

L'Amazon Resource Name (ARN) dell'analisi.

Type: Stringa

Campo obbligatorio: No

### **CreatedTime**

L'ora in cui è stata creata l'analisi.

Type: Time stamp

Campo obbligatorio: No

#### **DataSetArns**

L'ARN dei set di dati dell'analisi.

Type: Gamma di stringhe
Membri dell'array: Numero massimo di 100 elementi.

Campo obbligatorio: No

#### Errors

Errori associati all'analisi.

Type: Matrice d[iAnalysisErroro](#page-650-0)ggetti

Membri dell'array: Numero minimo di 1 elemento.

Campo obbligatorio: No

### LastUpdatedTime

L'ora dell'ultimo aggiornamento dell'analisi.

Type: Time stamp

Campo obbligatorio: No

### Name

Il nome descrittivo dell'analisi.

Type: Stringa

Vincoli di lunghezza: Lunghezza minima pari a 1. La lunghezza massima è 2048 caratteri.

Campo obbligatorio: No

### **Sheets**

Elenco dei fogli associati con l'identificatore univoco e il nome di ogni foglio.

Type: Matrice d[iSheeto](#page-832-0)ggetti

Membri dell'array: Numero massimo di 20 elementi.

Campo obbligatorio: No

### **Status**

Stato associato all'analisi.

Type: Stringa

# Valori validi: CREATION\_IN\_PROGRESS | CREATION\_SUCCESSFUL | CREATION\_FAILED | UPDATE\_IN\_PROGRESS | UPDATE\_SUCCESSFUL | UPDATE\_FAILED | DELETED

Campo obbligatorio: No

ThemeArn

L'ARN del tema dell'analisi.

Type: Stringa

Campo obbligatorio: No

# Vedi anche

- [SDK AWS per C++](https://docs.aws.amazon.com/goto/SdkForCpp/quicksight-2018-04-01/Analysis)
- [SDK AWS per Go](https://docs.aws.amazon.com/goto/SdkForGoV1/quicksight-2018-04-01/Analysis)
- [AWS SDK per Java V2](https://docs.aws.amazon.com/goto/SdkForJavaV2/quicksight-2018-04-01/Analysis)
- [AWS SDK for Ruby V3](https://docs.aws.amazon.com/goto/SdkForRubyV3/quicksight-2018-04-01/Analysis)

# <span id="page-650-0"></span>AnalysisError

Errore di analisi.

# Indice

### **a** Note

Nell'elenco seguente, vengono descritti per primi i parametri richiesti.

### Message

Il messaggio associato all'errore di analisi.

Type: Stringa

Modello: .\*\S.\*

Campo obbligatorio: No

## Type

Il tipo di errore di analisi.

Type: Stringa

```
Valori validi: ACCESS_DENIED | SOURCE_NOT_FOUND | DATA_SET_NOT_FOUND 
| INTERNAL_FAILURE | PARAMETER_VALUE_INCOMPATIBLE | 
PARAMETER_TYPE_INVALID | PARAMETER_NOT_FOUND | COLUMN_TYPE_MISMATCH | 
COLUMN_GEOGRAPHIC_ROLE_MISMATCH | COLUMN_REPLACEMENT_MISSING
```
Campo obbligatorio: No

# Vedi anche

- [SDK AWS per C++](https://docs.aws.amazon.com/goto/SdkForCpp/quicksight-2018-04-01/AnalysisError)
- [SDK AWS per Go](https://docs.aws.amazon.com/goto/SdkForGoV1/quicksight-2018-04-01/AnalysisError)
- [AWS SDK per Java V2](https://docs.aws.amazon.com/goto/SdkForJavaV2/quicksight-2018-04-01/AnalysisError)
- [AWS SDK for Ruby V3](https://docs.aws.amazon.com/goto/SdkForRubyV3/quicksight-2018-04-01/AnalysisError)

# AnalysisSearchFilter

Un filtro da applicare durante la ricerca di una o più analisi.

## Indice

### **a** Note

Nell'elenco seguente, vengono descritti per primi i parametri richiesti.

### Name

Il nome del valore che si desidera utilizzare come filtro, ad esempio"Name": "QUICKSIGHT\_USER".

Type: Stringa

Valori validi: QUICKSIGHT\_USER

Campo obbligatorio: No

### **Operator**

```
L'operatore di confronto che si desidera utilizzare come filtro, ad esempio"Operator": 
"StringEquals".
```
Type: Stringa

Valori validi: StringEquals

Campo obbligatorio: No

### Value

Il valore dell'elemento indicato, in questo casoQUICKSIGHT\_USER, che si desidera utilizzare come filtro, ad esempio"Value". Un esempio è "arn:aws:quicksight:useast-1:1:user/default/UserName1".

Type: Stringa

Campo obbligatorio: No

# Vedi anche

- [SDK AWS per C++](https://docs.aws.amazon.com/goto/SdkForCpp/quicksight-2018-04-01/AnalysisSearchFilter)
- [SDK AWS per Go](https://docs.aws.amazon.com/goto/SdkForGoV1/quicksight-2018-04-01/AnalysisSearchFilter)
- [AWS SDK per Java V2](https://docs.aws.amazon.com/goto/SdkForJavaV2/quicksight-2018-04-01/AnalysisSearchFilter)
- [AWS SDK for Ruby V3](https://docs.aws.amazon.com/goto/SdkForRubyV3/quicksight-2018-04-01/AnalysisSearchFilter)

# AnalysisSourceEntity

L'entità di origine di un'analisi.

## Indice

### **a** Note

Nell'elenco seguente, vengono descritti per primi i parametri richiesti.

# **SourceTemplate**

Il modello di origine per l'entità di origine dell'analisi.

Tipo: [AnalysisSourceTemplate](#page-655-0) oggetto

Campo obbligatorio: No

# Vedi anche

- [SDK AWS per C++](https://docs.aws.amazon.com/goto/SdkForCpp/quicksight-2018-04-01/AnalysisSourceEntity)
- [SDK AWS per Go](https://docs.aws.amazon.com/goto/SdkForGoV1/quicksight-2018-04-01/AnalysisSourceEntity)
- [AWS SDK per Java V2](https://docs.aws.amazon.com/goto/SdkForJavaV2/quicksight-2018-04-01/AnalysisSourceEntity)
- [AWS SDK for Ruby V3](https://docs.aws.amazon.com/goto/SdkForRubyV3/quicksight-2018-04-01/AnalysisSourceEntity)

# <span id="page-655-0"></span>AnalysisSourceTemplate

Il modello di origine di un'analisi.

# Indice

**a** Note

Nell'elenco seguente, vengono descritti per primi i parametri richiesti.

### Arn

L'Amazon Resource Name (ARN) del modello di origine di un'analisi.

Type: Stringa

Campo obbligatorio: Sì

### **DataSetReferences**

I riferimenti al set di dati del modello di origine di un'analisi.

Type: Matrice d[iDataSetReferenceo](#page-711-0)ggetti

Membri dell'array: Numero minimo di 1 elemento.

Campo obbligatorio: Sì

### Vedi anche

- [SDK AWS per C++](https://docs.aws.amazon.com/goto/SdkForCpp/quicksight-2018-04-01/AnalysisSourceTemplate)
- [SDK AWS per Go](https://docs.aws.amazon.com/goto/SdkForGoV1/quicksight-2018-04-01/AnalysisSourceTemplate)
- [AWS SDK per Java V2](https://docs.aws.amazon.com/goto/SdkForJavaV2/quicksight-2018-04-01/AnalysisSourceTemplate)
- [AWS SDK for Ruby V3](https://docs.aws.amazon.com/goto/SdkForRubyV3/quicksight-2018-04-01/AnalysisSourceTemplate)

# AnalysisSummary

I metadati di riepilogo che descrivono un'analisi.

# Indice

### **a** Note

Nell'elenco seguente, vengono descritti per primi i parametri richiesti.

### AnalysisId

L'ID dell'analisi. Questo ID viene visualizzato nell'URL.

Type: Stringa

Vincoli di lunghezza: Lunghezza minima pari a 1. La lunghezza massima è 2048 caratteri.

Modello: [\w\-]+

Campo obbligatorio: No

### Arn

L'ARN (Amazon Resource Name) per l'analisi.

Type: Stringa

Campo obbligatorio: No

### **CreatedTime**

L'ora in cui è stata creata l'analisi.

Type: Time stamp

Campo obbligatorio: No

### LastUpdatedTime

L'ora dell'ultimo aggiornamento dell'analisi.

Type: Time stamp

Campo obbligatorio: No

#### Name

Il nome dell'analisi. Questo nome viene visualizzato in Amazon QuickSight Console.

Type: Stringa

Vincoli di lunghezza: Lunghezza minima pari a 1. La lunghezza massima è 2048 caratteri.

Campo obbligatorio: No

### **Status**

L'ultimo stato noto per l'analisi.

Type: Stringa

```
Valori validi: CREATION_IN_PROGRESS | CREATION_SUCCESSFUL | CREATION_FAILED | 
UPDATE_IN_PROGRESS | UPDATE_SUCCESSFUL | UPDATE_FAILED | DELETED
```
Campo obbligatorio: No

# Vedi anche

- [SDK AWS per C++](https://docs.aws.amazon.com/goto/SdkForCpp/quicksight-2018-04-01/AnalysisSummary)
- [SDK AWS per Go](https://docs.aws.amazon.com/goto/SdkForGoV1/quicksight-2018-04-01/AnalysisSummary)
- [AWS SDK per Java V2](https://docs.aws.amazon.com/goto/SdkForJavaV2/quicksight-2018-04-01/AnalysisSummary)
- [AWS SDK for Ruby V3](https://docs.aws.amazon.com/goto/SdkForRubyV3/quicksight-2018-04-01/AnalysisSummary)

# <span id="page-658-0"></span>AnonymousUserDashboardEmbeddingConfiguration

Informazioni sul pannello di controllo che desideri incorporare.

# Indice

### **a** Note

Nell'elenco seguente, vengono descritti per primi i parametri richiesti.

InitialDashboardId

L'ID dashboard per la dashboard che desideri venga visualizzata per prima dall'utente. Questo ID è incluso nell'URL di output. Quando si accede all'URL in risposta, Amazon QuickSight esegue il rendering di questa dashboard.

L'ARN (Amazon Resource Name) di questo pannello di controllo deve essere incluso nel campoAuthorizedResourceArnsParametro . In caso contrario, la richiesta ha esito negativo conInvalidParameterValueException.

Type: Stringa

Vincoli di lunghezza: Lunghezza minima pari a 1. La lunghezza massima è 2048 caratteri.

Modello:  $\lceil \wedge w \rangle - \rceil +$ 

Campo obbligatorio: Sì

# Vedi anche

- [SDK AWS per C++](https://docs.aws.amazon.com/goto/SdkForCpp/quicksight-2018-04-01/AnonymousUserDashboardEmbeddingConfiguration)
- [SDK AWS per Go](https://docs.aws.amazon.com/goto/SdkForGoV1/quicksight-2018-04-01/AnonymousUserDashboardEmbeddingConfiguration)
- [AWS SDK per Java V2](https://docs.aws.amazon.com/goto/SdkForJavaV2/quicksight-2018-04-01/AnonymousUserDashboardEmbeddingConfiguration)
- [AWS SDK for Ruby V3](https://docs.aws.amazon.com/goto/SdkForRubyV3/quicksight-2018-04-01/AnonymousUserDashboardEmbeddingConfiguration)

# AnonymousUserEmbeddingExperienceConfiguration

Il tipo di esperienza che desideri incorporare. Per gli utenti anonimi, puoi incorporare Amazon QuickSight pannelli di controllo.

# Indice

**a** Note

Nell'elenco seguente, vengono descritti per primi i parametri richiesti.

### **Dashboard**

Il tipo di esperienza di incorporamento. In questo caso, Amazon QuickSight pannelli di controllo.

Tipo: [AnonymousUserDashboardEmbeddingConfiguration](#page-658-0) oggetto

Campo obbligatorio: No

# Vedi anche

- [SDK AWS per C++](https://docs.aws.amazon.com/goto/SdkForCpp/quicksight-2018-04-01/AnonymousUserEmbeddingExperienceConfiguration)
- [SDK AWS per Go](https://docs.aws.amazon.com/goto/SdkForGoV1/quicksight-2018-04-01/AnonymousUserEmbeddingExperienceConfiguration)
- [AWS SDK per Java V2](https://docs.aws.amazon.com/goto/SdkForJavaV2/quicksight-2018-04-01/AnonymousUserEmbeddingExperienceConfiguration)
- [AWS SDK for Ruby V3](https://docs.aws.amazon.com/goto/SdkForRubyV3/quicksight-2018-04-01/AnonymousUserEmbeddingExperienceConfiguration)

# AthenaParameters

Parametri per Amazon Athena.

# Indice

## **a** Note

Nell'elenco seguente, vengono descritti per primi i parametri richiesti.

# **WorkGroup**

Il gruppo di lavoro utilizzato da Amazon Athena.

Type: Stringa

Vincoli di lunghezza: Lunghezza minima pari a 1. La lunghezza massima è 128 caratteri.

Campo obbligatorio: No

# Vedi anche

- [SDK AWS per C++](https://docs.aws.amazon.com/goto/SdkForCpp/quicksight-2018-04-01/AthenaParameters)
- [SDK AWS per Go](https://docs.aws.amazon.com/goto/SdkForGoV1/quicksight-2018-04-01/AthenaParameters)
- [AWS SDK per Java V2](https://docs.aws.amazon.com/goto/SdkForJavaV2/quicksight-2018-04-01/AthenaParameters)
- [AWS SDK for Ruby V3](https://docs.aws.amazon.com/goto/SdkForRubyV3/quicksight-2018-04-01/AthenaParameters)

# AuroraParameters

Parametri per Amazon Aurora.

# Indice

# **a** Note

Nell'elenco seguente, vengono descritti per primi i parametri richiesti.

### Database

Database.

Type: Stringa

Vincoli di lunghezza: Lunghezza minima pari a 1. La lunghezza massima è 128 caratteri.

Campo obbligatorio: Sì

### Host

Host.

Type: Stringa

Vincoli di lunghezza: Lunghezza minima pari a 1. La lunghezza massima è 256 caratteri.

Campo obbligatorio: Sì

### Port

Porta.

Type: Numero intero

Intervallo valido: Valore minimo di 1. valore massimo pari a 65535.

Campo obbligatorio: Sì

### Vedi anche

- [SDK AWS per C++](https://docs.aws.amazon.com/goto/SdkForCpp/quicksight-2018-04-01/AuroraParameters)
- [SDK AWS per Go](https://docs.aws.amazon.com/goto/SdkForGoV1/quicksight-2018-04-01/AuroraParameters)
- [AWS SDK per Java V2](https://docs.aws.amazon.com/goto/SdkForJavaV2/quicksight-2018-04-01/AuroraParameters)
- [AWS SDK for Ruby V3](https://docs.aws.amazon.com/goto/SdkForRubyV3/quicksight-2018-04-01/AuroraParameters)

# AuroraPostgreSqlParameters

Parametri per l'edizione compatibile con PostgreSQL di Amazon Aurora.

# Indice

## **a** Note

Nell'elenco seguente, vengono descritti per primi i parametri richiesti.

### Database

Il database Amazon Aurora PostgreSQL a cui connettersi.

Type: Stringa

Vincoli di lunghezza: Lunghezza minima pari a 1. La lunghezza massima è 128 caratteri.

Campo obbligatorio: Sì

### Host

L'host compatibile con PostgreSQL di Amazon Aurora a cui connettersi.

Type: Stringa

Vincoli di lunghezza: Lunghezza minima pari a 1. La lunghezza massima è 256 caratteri.

Campo obbligatorio: Sì

### Port

La porta su cui PostgreSQL di Amazon Aurora è in ascolto.

Type: Numero intero

Intervallo valido: Valore minimo di 1. valore massimo pari a 65535.

Campo obbligatorio: Sì

# Vedi anche

- [SDK AWS per C++](https://docs.aws.amazon.com/goto/SdkForCpp/quicksight-2018-04-01/AuroraPostgreSqlParameters)
- [SDK AWS per Go](https://docs.aws.amazon.com/goto/SdkForGoV1/quicksight-2018-04-01/AuroraPostgreSqlParameters)
- [AWS SDK per Java V2](https://docs.aws.amazon.com/goto/SdkForJavaV2/quicksight-2018-04-01/AuroraPostgreSqlParameters)
- [AWS SDK for Ruby V3](https://docs.aws.amazon.com/goto/SdkForRubyV3/quicksight-2018-04-01/AuroraPostgreSqlParameters)

# AwsIotAnalyticsParameters

I parametri perAWS IoT Analytics.

# Indice

**a** Note

Nell'elenco seguente, vengono descritti per primi i parametri richiesti.

### DataSetName

Nome del set di dati.

Type: Stringa

Vincoli di lunghezza: Lunghezza minima pari a 1. La lunghezza massima è 128 caratteri.

Campo obbligatorio: Sì

# Vedi anche

- [SDK AWS per C++](https://docs.aws.amazon.com/goto/SdkForCpp/quicksight-2018-04-01/AwsIotAnalyticsParameters)
- [SDK AWS per Go](https://docs.aws.amazon.com/goto/SdkForGoV1/quicksight-2018-04-01/AwsIotAnalyticsParameters)
- [AWS SDK per Java V2](https://docs.aws.amazon.com/goto/SdkForJavaV2/quicksight-2018-04-01/AwsIotAnalyticsParameters)
- [AWS SDK for Ruby V3](https://docs.aws.amazon.com/goto/SdkForRubyV3/quicksight-2018-04-01/AwsIotAnalyticsParameters)

# **BorderStyle**

Le opzioni di visualizzazione per i bordi dei riquadri per gli oggetti visivi.

# Indice

### **a** Note

Nell'elenco seguente, vengono descritti per primi i parametri richiesti.

### Show

L'opzione per abilitare la visualizzazione dei bordi per gli oggetti visivi.

Type: Boolean

Campo obbligatorio: No

# Vedi anche

- [SDK AWS per C++](https://docs.aws.amazon.com/goto/SdkForCpp/quicksight-2018-04-01/BorderStyle)
- [SDK AWS per Go](https://docs.aws.amazon.com/goto/SdkForGoV1/quicksight-2018-04-01/BorderStyle)
- [AWS SDK per Java V2](https://docs.aws.amazon.com/goto/SdkForJavaV2/quicksight-2018-04-01/BorderStyle)
- [AWS SDK for Ruby V3](https://docs.aws.amazon.com/goto/SdkForRubyV3/quicksight-2018-04-01/BorderStyle)

# <span id="page-667-0"></span>CalculatedColumn

Una colonna calcolata per un set di dati.

# Indice

### **a** Note

Nell'elenco seguente, vengono descritti per primi i parametri richiesti.

## ColumnId

Un ID univoco per identificare una colonna calcolata. Durante un aggiornamento del set di dati, se l'ID di colonna di una colonna calcolata corrisponde a quello di una colonna calcolata esistente, Amazon QuickSightconserva la colonna calcolata esistente.

# Type: Stringa

Vincoli di lunghezza: Lunghezza minima pari a 1. La lunghezza massima è 64 caratteri.

Campo obbligatorio: Sì

### ColumnName

Nome della colonna.

Type: Stringa

Vincoli di lunghezza: Lunghezza minima pari a 1. La lunghezza massima è 128 caratteri.

Campo obbligatorio: Sì

### Expression

Espressione che definisce la colonna calcolata.

Type: Stringa

Vincoli di lunghezza: Lunghezza minima pari a 1. Lunghezza massima di 4096.

Campo obbligatorio: Sì

# Vedi anche

- [SDK AWS per C++](https://docs.aws.amazon.com/goto/SdkForCpp/quicksight-2018-04-01/CalculatedColumn)
- [SDK AWS per Go](https://docs.aws.amazon.com/goto/SdkForGoV1/quicksight-2018-04-01/CalculatedColumn)
- [AWS SDK per Java V2](https://docs.aws.amazon.com/goto/SdkForJavaV2/quicksight-2018-04-01/CalculatedColumn)
- [AWS SDK for Ruby V3](https://docs.aws.amazon.com/goto/SdkForRubyV3/quicksight-2018-04-01/CalculatedColumn)

# CastColumnTypeOperation

Un'operazione di trasformazione che esegue il cast di una colonna su un tipo diverso.

### Indice

#### **a** Note

Nell'elenco seguente, vengono descritti per primi i parametri richiesti.

### ColumnName

Nome della colonna.

Type: Stringa

Vincoli di lunghezza: Lunghezza minima pari a 1. La lunghezza massima è 128 caratteri.

Campo obbligatorio: Sì

NewColumnType

Nuovo tipo di dati della colonna.

Type: Stringa

Valori validi: STRING | INTEGER | DECIMAL | DATETIME

Campo obbligatorio: Sì

#### Format

Quando si esegue il cast di una colonna da stringa a tipo datetime, è possibile fornire una stringa in un formato supportato da Amazon QuickSight per indicare il formato dei dati di origine.

Type: Stringa

Vincoli di lunghezza: La lunghezza massima è 32 caratteri.

Campo obbligatorio: No

# Vedi anche

- [SDK AWS per C++](https://docs.aws.amazon.com/goto/SdkForCpp/quicksight-2018-04-01/CastColumnTypeOperation)
- [SDK AWS per Go](https://docs.aws.amazon.com/goto/SdkForGoV1/quicksight-2018-04-01/CastColumnTypeOperation)
- [AWS SDK per Java V2](https://docs.aws.amazon.com/goto/SdkForJavaV2/quicksight-2018-04-01/CastColumnTypeOperation)
- [AWS SDK for Ruby V3](https://docs.aws.amazon.com/goto/SdkForRubyV3/quicksight-2018-04-01/CastColumnTypeOperation)

# <span id="page-671-0"></span>**ColumnDescription**

Metadati contenenti una descrizione per una colonna.

# Indice

### **a** Note

Nell'elenco seguente, vengono descritti per primi i parametri richiesti.

### **Text**

Testo di una descrizione per una colonna.

Type: Stringa

Vincoli di lunghezza: Lunghezza minima 0. La lunghezza massima è 500 caratteri.

Campo obbligatorio: No

# Vedi anche

- [SDK AWS per C++](https://docs.aws.amazon.com/goto/SdkForCpp/quicksight-2018-04-01/ColumnDescription)
- [SDK AWS per Go](https://docs.aws.amazon.com/goto/SdkForGoV1/quicksight-2018-04-01/ColumnDescription)
- [AWS SDK per Java V2](https://docs.aws.amazon.com/goto/SdkForJavaV2/quicksight-2018-04-01/ColumnDescription)
- [AWS SDK for Ruby V3](https://docs.aws.amazon.com/goto/SdkForRubyV3/quicksight-2018-04-01/ColumnDescription)

# **ColumnGroup**

Raggruppamenti di colonne che funzionano in sinergia in determinate Amazon QuickSight Caratteristiche di Questa è una struttura di tipo variante. Perché questa struttura sia valida, solo uno degli attributi può essere non-nullo.

## Indice

### **a** Note

Nell'elenco seguente, vengono descritti per primi i parametri richiesti.

### GeoSpatialColumnGroup

Gruppo di colonne geospaziali che denota una gerarchia.

Tipo: [GeoSpatialColumnGroup](#page-748-0) oggetto

Campo obbligatorio di No

# Vedi anche

- [SDK AWS per C++](https://docs.aws.amazon.com/goto/SdkForCpp/quicksight-2018-04-01/ColumnGroup)
- [SDK AWS per Go](https://docs.aws.amazon.com/goto/SdkForGoV1/quicksight-2018-04-01/ColumnGroup)
- [AWS SDK per Java V2](https://docs.aws.amazon.com/goto/SdkForJavaV2/quicksight-2018-04-01/ColumnGroup)
- [AWS SDK for Ruby V3](https://docs.aws.amazon.com/goto/SdkForRubyV3/quicksight-2018-04-01/ColumnGroup)

# <span id="page-673-0"></span>ColumnGroupColumnSchema

Struttura che descrive il nome, il tipo di dati e il ruolo geografico delle colonne.

# Indice

### **a** Note

Nell'elenco seguente, vengono descritti per primi i parametri richiesti.

### Name

Il nome dello schema della colonna del gruppo di colonne.

Type: Stringa

Campo obbligatorio: No

# Vedi anche

- [SDK AWS per C++](https://docs.aws.amazon.com/goto/SdkForCpp/quicksight-2018-04-01/ColumnGroupColumnSchema)
- [SDK AWS per Go](https://docs.aws.amazon.com/goto/SdkForGoV1/quicksight-2018-04-01/ColumnGroupColumnSchema)
- [AWS SDK per Java V2](https://docs.aws.amazon.com/goto/SdkForJavaV2/quicksight-2018-04-01/ColumnGroupColumnSchema)
- [AWS SDK for Ruby V3](https://docs.aws.amazon.com/goto/SdkForRubyV3/quicksight-2018-04-01/ColumnGroupColumnSchema)

# ColumnGroupSchema

Lo schema del gruppo di colonne.

## Indice

**a** Note

Nell'elenco seguente, vengono descritti per primi i parametri richiesti.

### ColumnGroupColumnSchemaList

La struttura contenente l'elenco degli schemi per le colonne del gruppo di colonne.

Type: Matrice d[iColumnGroupColumnSchema](#page-673-0)oggetti

Membri in array: Numero massimo di 500 elementi.

Campo obbligatorio: No

#### Name

Il nome dello schema del gruppo di colonne.

Type: Stringa

Campo obbligatorio: No

### Vedi anche

- [SDK AWS per C++](https://docs.aws.amazon.com/goto/SdkForCpp/quicksight-2018-04-01/ColumnGroupSchema)
- [SDK AWS per Go](https://docs.aws.amazon.com/goto/SdkForGoV1/quicksight-2018-04-01/ColumnGroupSchema)
- [AWS SDK per Java V2](https://docs.aws.amazon.com/goto/SdkForJavaV2/quicksight-2018-04-01/ColumnGroupSchema)
- [AWS SDK for Ruby V3](https://docs.aws.amazon.com/goto/SdkForRubyV3/quicksight-2018-04-01/ColumnGroupSchema)

# ColumnLevelPermissionRule

Una regola definita per concedere l'accesso a una o più colonne con restrizioni. Ogni set di dati può avere più regole. Per creare una colonna con restrizioni, devi aggiungerla a una o più regole. Ogni regola deve contenere almeno una colonna e almeno un utente o un gruppo. Per poter visualizzare una colonna con restrizioni, devi aggiungere un utente o un gruppo a una regola per quella colonna.

### Indice

### **a** Note

Nell'elenco seguente, vengono descritti per primi i parametri richiesti.

### **ColumnNames**

Una matrice di nomi di colonna.

Type: Gamma di stringhe

Membri dell'array: Numero minimo di 1 elemento.

Campo obbligatorio: No

### **Principals**

Matrice di Amazon Resource Name (ARN) per Amazon QuickSight utenti o gruppi.

Type: Gamma di stringhe

Membri dell'array: Numero minimo di 1 elemento. Numero massimo di 100 elementi.

Campo obbligatorio: No

### Vedi anche

- [SDK AWS per C++](https://docs.aws.amazon.com/goto/SdkForCpp/quicksight-2018-04-01/ColumnLevelPermissionRule)
- [SDK AWS per Go](https://docs.aws.amazon.com/goto/SdkForGoV1/quicksight-2018-04-01/ColumnLevelPermissionRule)
- [AWS SDK per Java V2](https://docs.aws.amazon.com/goto/SdkForJavaV2/quicksight-2018-04-01/ColumnLevelPermissionRule)
- [AWS SDK for Ruby V3](https://docs.aws.amazon.com/goto/SdkForRubyV3/quicksight-2018-04-01/ColumnLevelPermissionRule)

# ColumnSchema

Lo schema della colonna.

# Indice

## **a** Note

Nell'elenco seguente, vengono descritti per primi i parametri richiesti.

## DataType

Il tipo di dati dello schema della colonna.

Type: Stringa

Campo obbligatorio: No

### **GeographicRole**

Il ruolo geografico dello schema della colonna.

Type: Stringa

Campo obbligatorio: No

### Name

Il nome dello schema della colonna.

Type: Stringa

Campo obbligatorio: No

## Vedi anche

- [SDK AWS per C++](https://docs.aws.amazon.com/goto/SdkForCpp/quicksight-2018-04-01/ColumnSchema)
- [SDK AWS per Go](https://docs.aws.amazon.com/goto/SdkForGoV1/quicksight-2018-04-01/ColumnSchema)
- [AWS SDK per Java V2](https://docs.aws.amazon.com/goto/SdkForJavaV2/quicksight-2018-04-01/ColumnSchema)
- [AWS SDK for Ruby V3](https://docs.aws.amazon.com/goto/SdkForRubyV3/quicksight-2018-04-01/ColumnSchema)

# ColumnTag

Un tag per una colonna in una struttura [TagColumnOperation](https://docs.aws.amazon.com/quicksight/latest/APIReference/API_TagColumnOperation.html) . Questa è una struttura di tipo variante. Perché questa struttura sia valida, solo uno degli attributi può essere non-nullo.

Indice

#### **a** Note

Nell'elenco seguente, vengono descritti per primi i parametri richiesti.

**ColumnDescription** 

Una descrizione per una colonna.

Tipo: [ColumnDescription](#page-671-0) oggetto

Campo obbligatorio: No

#### ColumnGeographicRole

Un ruolo geospaziale per una colonna.

Type: Stringa

Valori validi: COUNTRY | STATE | COUNTY | CITY | POSTCODE | LONGITUDE | LATITUDE

Campo obbligatorio: No

# Vedi anche

- [SDK AWS per C++](https://docs.aws.amazon.com/goto/SdkForCpp/quicksight-2018-04-01/ColumnTag)
- [SDK AWS per Go](https://docs.aws.amazon.com/goto/SdkForGoV1/quicksight-2018-04-01/ColumnTag)
- [AWS SDK per Java V2](https://docs.aws.amazon.com/goto/SdkForJavaV2/quicksight-2018-04-01/ColumnTag)
- [AWS SDK for Ruby V3](https://docs.aws.amazon.com/goto/SdkForRubyV3/quicksight-2018-04-01/ColumnTag)

# CreateColumnsOperation

Un'operazione di trasformazione che crea colonne calcolate. Le colonne create in una di queste operazioni formano una chiusura lessicale.

# Indice

#### **a** Note

Nell'elenco seguente, vengono descritti per primi i parametri richiesti.

### Columns

Colonne calcolate da creare.

Type: Matrice d[iCalculatedColumn](#page-667-0)oggetti

Membri dell'array: Numero minimo di 1 elemento. Numero massimo di 128 item.

Campo obbligatorio: Sì

## Vedi anche

- [SDK AWS per C++](https://docs.aws.amazon.com/goto/SdkForCpp/quicksight-2018-04-01/CreateColumnsOperation)
- [SDK AWS per Go](https://docs.aws.amazon.com/goto/SdkForGoV1/quicksight-2018-04-01/CreateColumnsOperation)
- [AWS SDK per Java V2](https://docs.aws.amazon.com/goto/SdkForJavaV2/quicksight-2018-04-01/CreateColumnsOperation)
- [AWS SDK for Ruby V3](https://docs.aws.amazon.com/goto/SdkForRubyV3/quicksight-2018-04-01/CreateColumnsOperation)

# **CredentialPair**

La combinazione del nome utente e della password utilizzati come credenziali.

# Indice

### **a** Note

Nell'elenco seguente, vengono descritti per primi i parametri richiesti.

### Password

Password.

Type: Stringa

Vincoli di lunghezza: Lunghezza minima pari a 1. La lunghezza massima è 1024 caratteri.

Campo obbligatorio: Sì

### Username

Nome dell'utente.

Type: Stringa

Vincoli di lunghezza: Lunghezza minima pari a 1. La lunghezza massima è 64 caratteri.

Campo obbligatorio: Sì

AlternateDataSourceParameters

Un set di parametri di origine dati alternativi che si desidera condividere per queste credenziali. Le credenziali vengono applicate in tandem con i parametri dell'origine dati quando si copia un'origine dati utilizzando una richiesta di creazione o aggiornamento. L'operazione API confronta la struttura DataSourceParameters presente nella richiesta con le strutture nell'elenco di AlternateDataSourceParameters consentiti. Se le strutture hanno una corrispondenza esatta, la richiesta può utilizzare la nuova origine dati con le credenziali esistenti. Se l'elenco AlternateDataSourceParameters è null, il DataSourceParameters originariamente utilizzato con questi Credentials è automaticamente consentito.

Type: Matrice d[iDataSourceParameterso](#page-725-0)ggetti

Membri dell'array: Numero minimo di 1 elemento. Numero massimo di 50 item.

Campo obbligatorio: No

# Vedi anche

- [SDK AWS per C++](https://docs.aws.amazon.com/goto/SdkForCpp/quicksight-2018-04-01/CredentialPair)
- [SDK AWS per Go](https://docs.aws.amazon.com/goto/SdkForGoV1/quicksight-2018-04-01/CredentialPair)
- [AWS SDK per Java V2](https://docs.aws.amazon.com/goto/SdkForJavaV2/quicksight-2018-04-01/CredentialPair)
- [AWS SDK for Ruby V3](https://docs.aws.amazon.com/goto/SdkForRubyV3/quicksight-2018-04-01/CredentialPair)
# **CustomSql**

Un tipo di tabella fisica generato dai risultati della query SQL personalizzata.

## **Indice**

## **a** Note

Nell'elenco seguente, vengono descritti per primi i parametri richiesti.

## DataSourceArn

L'Amazon Resource Name (ARN) dell'origine dati.

Type: Stringa

Campo obbligatorio: Sì

#### Name

Un nome visualizzato per il risultato della query SQL.

Type: Stringa

Vincoli di lunghezza: Lunghezza minima pari a 1. La lunghezza massima è 64 caratteri.

Campo obbligatorio: Sì

#### **SqlQuery**

La query SQL.

Type: Stringa

Vincoli di lunghezza: Lunghezza minima pari a 1. La lunghezza massima è 65536 caratteri.

Campo obbligatorio: Sì

#### Columns

Lo schema di colonna dal set di risultati della query SQL.

Type: Matrice d[iInputColumn](#page-764-0)oggetti

Membri dell'array: Numero minimo di 1 elemento. Numero massimo di 2048 elementi.

Campo obbligatorio: No

## Vedi anche

- [SDK AWS per C++](https://docs.aws.amazon.com/goto/SdkForCpp/quicksight-2018-04-01/CustomSql)
- [SDK AWS per Go](https://docs.aws.amazon.com/goto/SdkForGoV1/quicksight-2018-04-01/CustomSql)
- [AWS SDK per Java V2](https://docs.aws.amazon.com/goto/SdkForJavaV2/quicksight-2018-04-01/CustomSql)
- [AWS SDK for Ruby V3](https://docs.aws.amazon.com/goto/SdkForRubyV3/quicksight-2018-04-01/CustomSql)

# **Dashboard**

Pannello di controllo.

## Indice

## **a** Note

Nell'elenco seguente, vengono descritti per primi i parametri richiesti.

## Arn

Il nome della risorsa Amazon (ARN) della risorsa .

Type: Stringa

Campo obbligatorio: No

## **CreatedTime**

L'ora in cui è stato creato questo set di dati.

Type: Time stamp

Campo obbligatorio: No

## DashboardId

ID del dashboard.

Type: Stringa

Vincoli di lunghezza: Lunghezza minima pari a 1. La lunghezza massima è 2048 caratteri.

Modello: [\w\-]+

Campo obbligatorio: No

#### LastPublishedTime

L'ultima volta che questa serie di dati è stata pubblicata.

Type: Time stamp

Campo obbligatorio: No

### LastUpdatedTime

L'ultima volta che questa serie di dati è stata aggiornata.

Type: Time stamp

Campo obbligatorio: No

#### Name

Il nome visualizzato per il dashboard.

Type: Stringa

Vincoli di lunghezza: Lunghezza minima pari a 1. La lunghezza massima è 2048 caratteri.

Campo obbligatorio: No

## Version

Versioni.

Tipo: [DashboardVersion](#page-698-0) oggetto

Campo obbligatorio: No

## Vedi anche

- [SDK AWS per C++](https://docs.aws.amazon.com/goto/SdkForCpp/quicksight-2018-04-01/Dashboard)
- [SDK AWS per Go](https://docs.aws.amazon.com/goto/SdkForGoV1/quicksight-2018-04-01/Dashboard)
- [AWS SDK per Java V2](https://docs.aws.amazon.com/goto/SdkForJavaV2/quicksight-2018-04-01/Dashboard)
- [AWS SDK for Ruby V3](https://docs.aws.amazon.com/goto/SdkForRubyV3/quicksight-2018-04-01/Dashboard)

# <span id="page-688-0"></span>**DashboardError**

Errore del dashboard.

## Indice

## **a** Note

Nell'elenco seguente, vengono descritti per primi i parametri richiesti.

Message

Messaggio.

Type: Stringa

Modello: .\*\S.\*

Campo obbligatorio: No

Type

Tipo.

Type: Stringa

```
Valori validi: ACCESS_DENIED | SOURCE_NOT_FOUND | DATA_SET_NOT_FOUND 
| INTERNAL_FAILURE | PARAMETER_VALUE_INCOMPATIBLE | 
PARAMETER_TYPE_INVALID | PARAMETER_NOT_FOUND | COLUMN_TYPE_MISMATCH | 
COLUMN_GEOGRAPHIC_ROLE_MISMATCH | COLUMN_REPLACEMENT_MISSING
```
Campo obbligatorio: No

## Vedi anche

- [SDK AWS per C++](https://docs.aws.amazon.com/goto/SdkForCpp/quicksight-2018-04-01/DashboardError)
- [SDK AWS per Go](https://docs.aws.amazon.com/goto/SdkForGoV1/quicksight-2018-04-01/DashboardError)
- [AWS SDK per Java V2](https://docs.aws.amazon.com/goto/SdkForJavaV2/quicksight-2018-04-01/DashboardError)
- [AWS SDK for Ruby V3](https://docs.aws.amazon.com/goto/SdkForRubyV3/quicksight-2018-04-01/DashboardError)

## DashboardPublishOptions

Opzioni di pubblicazione del dashboard.

## Indice

**a** Note

Nell'elenco seguente, vengono descritti per primi i parametri richiesti.

## AdHocFilteringOption

Opzione di filtro ad hoc (una tantum).

Tipo: [AdHocFilteringOption](#page-644-0) oggetto

Campo obbligatorio: No

## ExportToCSVOption

Opzione di esportazione in .csv.

Tipo: [ExportToCSVOption](#page-736-0) oggetto

Campo obbligatorio: No

#### SheetControlsOption

Opzione di controlli del foglio.

Tipo: [SheetControlsOption](#page-834-0) oggetto

Campo obbligatorio: No

## Vedi anche

- [SDK AWS per C++](https://docs.aws.amazon.com/goto/SdkForCpp/quicksight-2018-04-01/DashboardPublishOptions)
- [SDK AWS per Go](https://docs.aws.amazon.com/goto/SdkForGoV1/quicksight-2018-04-01/DashboardPublishOptions)
- [AWS SDK per Java V2](https://docs.aws.amazon.com/goto/SdkForJavaV2/quicksight-2018-04-01/DashboardPublishOptions)
- [AWS SDK for Ruby V3](https://docs.aws.amazon.com/goto/SdkForRubyV3/quicksight-2018-04-01/DashboardPublishOptions)

## DashboardSearchFilter

Un filtro che si applica durante la ricerca di dashboard.

## Indice

#### **a** Note

Nell'elenco seguente, vengono descritti per primi i parametri richiesti.

## **Operator**

L'operatore di confronto da utilizzare come filtro, ad esempio"Operator": "StringEquals".

Type: Stringa

Valori validi: StringEquals

Campo obbligatorio: Sì

#### Name

Il nome del valore da utilizzare come filtro, ad esempio"Name": "QUICKSIGHT\_USER".

Type: Stringa

Valori validi: QUICKSIGHT\_USER

Campo obbligatorio: No

#### Value

Il valore dell'elemento indicato, in questo casoQUICKSIGHT\_USER, che si desidera utilizzare come filtro, ad esempio"Value": "arn:aws:quicksight:us-east-1:1:user/default/ UserName1".

Type: Stringa

Campo obbligatorio: No

## Vedi anche

- [SDK AWS per C++](https://docs.aws.amazon.com/goto/SdkForCpp/quicksight-2018-04-01/DashboardSearchFilter)
- [SDK AWS per Go](https://docs.aws.amazon.com/goto/SdkForGoV1/quicksight-2018-04-01/DashboardSearchFilter)
- [AWS SDK per Java V2](https://docs.aws.amazon.com/goto/SdkForJavaV2/quicksight-2018-04-01/DashboardSearchFilter)
- [AWS SDK for Ruby V3](https://docs.aws.amazon.com/goto/SdkForRubyV3/quicksight-2018-04-01/DashboardSearchFilter)

## DashboardSourceEntity

Entità di origine del dashboard.

## Indice

**a** Note

Nell'elenco seguente, vengono descritti per primi i parametri richiesti.

## **SourceTemplate**

Modello di origine.

Tipo: [DashboardSourceTemplate](#page-695-0) oggetto

Campo obbligatorio: No

## Vedi anche

- [SDK AWS per C++](https://docs.aws.amazon.com/goto/SdkForCpp/quicksight-2018-04-01/DashboardSourceEntity)
- [SDK AWS per Go](https://docs.aws.amazon.com/goto/SdkForGoV1/quicksight-2018-04-01/DashboardSourceEntity)
- [AWS SDK per Java V2](https://docs.aws.amazon.com/goto/SdkForJavaV2/quicksight-2018-04-01/DashboardSourceEntity)
- [AWS SDK for Ruby V3](https://docs.aws.amazon.com/goto/SdkForRubyV3/quicksight-2018-04-01/DashboardSourceEntity)

## <span id="page-695-0"></span>DashboardSourceTemplate

Modello di origine del dashboard.

## Indice

**a** Note

Nell'elenco seguente, vengono descritti per primi i parametri richiesti.

#### Arn

Il nome della risorsa Amazon (ARN) della risorsa .

Type: Stringa

Campo obbligatorio: Sì

## **DataSetReferences**

Riferimenti ai set di dati.

Type: Matrice d[iDataSetReferenceo](#page-711-0)ggetti

Membri dell'array: Numero minimo di 1 elemento.

Campo obbligatorio: Sì

## Vedi anche

- [SDK AWS per C++](https://docs.aws.amazon.com/goto/SdkForCpp/quicksight-2018-04-01/DashboardSourceTemplate)
- [SDK AWS per Go](https://docs.aws.amazon.com/goto/SdkForGoV1/quicksight-2018-04-01/DashboardSourceTemplate)
- [AWS SDK per Java V2](https://docs.aws.amazon.com/goto/SdkForJavaV2/quicksight-2018-04-01/DashboardSourceTemplate)
- [AWS SDK for Ruby V3](https://docs.aws.amazon.com/goto/SdkForRubyV3/quicksight-2018-04-01/DashboardSourceTemplate)

# **DashboardSummary**

Riepilogo dashboard.

## **Indice**

## **a** Note

Nell'elenco seguente, vengono descritti per primi i parametri richiesti.

## Arn

Il nome della risorsa Amazon (ARN) della risorsa .

Type: Stringa

Campo obbligatorio: No

## **CreatedTime**

L'ora in cui è stata creata la dashboard.

Type: Time stamp

Campo obbligatorio: No

## DashboardId

ID del dashboard.

Type: Stringa

Vincoli di lunghezza: Lunghezza minima pari a 1. La lunghezza massima è 2048 caratteri.

Modello: [\w\-]+

Campo obbligatorio: No

## LastPublishedTime

L'ultima volta che questa dashboard è stata pubblicata.

Type: Time stamp

Campo obbligatorio: No

## LastUpdatedTime

L'ultima volta che questa dashboard è stata aggiornata.

Type: Time stamp

Campo obbligatorio: No

#### Name

Il nome visualizzato per il dashboard.

Type: Stringa

Vincoli di lunghezza: Lunghezza minima pari a 1. La lunghezza massima è 2048 caratteri.

Campo obbligatorio: No

PublishedVersionNumber

Numero di versione pubblicato.

Type: Lungo

Intervallo valido: Valore minimo di 1.

Campo obbligatorio: No

## Vedi anche

- [SDK AWS per C++](https://docs.aws.amazon.com/goto/SdkForCpp/quicksight-2018-04-01/DashboardSummary)
- [SDK AWS per Go](https://docs.aws.amazon.com/goto/SdkForGoV1/quicksight-2018-04-01/DashboardSummary)
- [AWS SDK per Java V2](https://docs.aws.amazon.com/goto/SdkForJavaV2/quicksight-2018-04-01/DashboardSummary)
- [AWS SDK for Ruby V3](https://docs.aws.amazon.com/goto/SdkForRubyV3/quicksight-2018-04-01/DashboardSummary)

# <span id="page-698-0"></span>DashboardVersion

Versione del dashboard.

## Indice

## **a** Note

Nell'elenco seguente, vengono descritti per primi i parametri richiesti.

## Arn

Il nome della risorsa Amazon (ARN) della risorsa .

Type: Stringa

Campo obbligatorio: No

#### **CreatedTime**

L'ora in cui è stata creata la versione del dashboard.

Type: Time stamp

Campo obbligatorio: No

## **DataSetArns**

Gli Amazon Resource Number (ARN) per i set di dati associati a questa versione del dashboard.

Type: Gamma di stringhe

Membri dell'array: Numero massimo di 100 elementi.

Campo obbligatorio: No

**Description** 

Descrizione.

Type: Stringa

Vincoli di lunghezza: Lunghezza minima pari a 1. La lunghezza massima è 512 caratteri.

Campo obbligatorio: No

#### Errors

Errori associati a questa versione del dashboard.

Type: Matrice d[iDashboardErroro](#page-688-0)ggetti

Membri dell'array: Numero minimo di 1 elemento.

Campo obbligatorio: No

#### Sheets

Elenco dei fogli associati con l'identificatore univoco e il nome di ogni foglio.

Type: Matrice d[iSheeto](#page-832-0)ggetti

Membri dell'array: Numero massimo di 20 elementi.

Campo obbligatorio: No

SourceEntityArn

Entità di origine ARN.

Type: Stringa

Campo obbligatorio: No

#### **Status**

Lo stato HTTP della richiesta.

Type: Stringa

Valori validi: CREATION\_IN\_PROGRESS | CREATION\_SUCCESSFUL | CREATION\_FAILED | UPDATE\_IN\_PROGRESS | UPDATE\_SUCCESSFUL | UPDATE\_FAILED | DELETED

Campo obbligatorio: No

ThemeArn

L'ARN del tema associato a una versione del dashboard.

Type: Stringa

Campo obbligatorio: No

#### VersionNumber

Numero di versione per questa versione del dashboard.

Type: Lungo

Intervallo valido: Valore minimo di 1.

Campo obbligatorio: No

## Vedi anche

- [SDK AWS per C++](https://docs.aws.amazon.com/goto/SdkForCpp/quicksight-2018-04-01/DashboardVersion)
- [SDK AWS per Go](https://docs.aws.amazon.com/goto/SdkForGoV1/quicksight-2018-04-01/DashboardVersion)
- [AWS SDK per Java V2](https://docs.aws.amazon.com/goto/SdkForJavaV2/quicksight-2018-04-01/DashboardVersion)
- [AWS SDK for Ruby V3](https://docs.aws.amazon.com/goto/SdkForRubyV3/quicksight-2018-04-01/DashboardVersion)

## DashboardVersionSummary

Versione del dashboard.

## Indice

**a** Note

Nell'elenco seguente, vengono descritti per primi i parametri richiesti.

#### Arn

Il nome della risorsa Amazon (ARN) della risorsa .

Type: Stringa

Campo obbligatorio: No

#### **CreatedTime**

L'ora in cui è stata creata la versione del dashboard.

Type: Time stamp

Campo obbligatorio: No

**Description** 

Descrizione.

Type: Stringa

Vincoli di lunghezza: Lunghezza minima pari a 1. La lunghezza massima è 512 caratteri.

Campo obbligatorio: No

#### SourceEntityArn

Entità di origine ARN.

Type: Stringa

Campo obbligatorio: No

#### **Status**

Lo stato HTTP della richiesta.

Type: Stringa

Valori validi: CREATION\_IN\_PROGRESS | CREATION\_SUCCESSFUL | CREATION\_FAILED | UPDATE\_IN\_PROGRESS | UPDATE\_SUCCESSFUL | UPDATE\_FAILED | DELETED

Campo obbligatorio: No

**VersionNumber** 

Version Number (

Type: Lungo

Intervallo valido: Valore minimo di 1.

Campo obbligatorio: No

## Vedi anche

- [SDK AWS per C++](https://docs.aws.amazon.com/goto/SdkForCpp/quicksight-2018-04-01/DashboardVersionSummary)
- [SDK AWS per Go](https://docs.aws.amazon.com/goto/SdkForGoV1/quicksight-2018-04-01/DashboardVersionSummary)
- [AWS SDK per Java V2](https://docs.aws.amazon.com/goto/SdkForJavaV2/quicksight-2018-04-01/DashboardVersionSummary)
- [AWS SDK for Ruby V3](https://docs.aws.amazon.com/goto/SdkForRubyV3/quicksight-2018-04-01/DashboardVersionSummary)

# **DataColorPalette**

I colori del tema utilizzati per i colori dei dati nei grafici. La descrizione dei colori è un codice colore esadecimale costituito da sei caratteri alfanumerici, con prefisso #, ad esempio #37BFF5.

## **Indice**

## **a** Note

Nell'elenco seguente, vengono descritti per primi i parametri richiesti.

## Colors

I codici esadecimali per i colori.

Type: Gamma di stringhe

Membri della matrice Numero massimo di 100 elementi.

Modello: ^#[A-F0-9]{6}\$

Campo obbligatorio: No

## **EmptyFillColor**

Il codice esadecimale di un colore che si applica ai grafici per evidenziare la mancanza di dati.

Type: Stringa

Modello: ^#[A-F0-9]{6}\$

Campo obbligatorio: No

#### MinMaxGradient

I codici esadecimali minimi e massimi che descrivono un gradiente di colore.

Type: Gamma di stringhe

Membri della matrice Numero massimo di 100 elementi.

Modello: ^#[A-F0-9]{6}\$

## Campo obbligatorio: No

## Vedi anche

- [SDK AWS per C++](https://docs.aws.amazon.com/goto/SdkForCpp/quicksight-2018-04-01/DataColorPalette)
- [SDK AWS per Go](https://docs.aws.amazon.com/goto/SdkForGoV1/quicksight-2018-04-01/DataColorPalette)
- [AWS SDK per Java V2](https://docs.aws.amazon.com/goto/SdkForJavaV2/quicksight-2018-04-01/DataColorPalette)
- [AWS SDK for Ruby V3](https://docs.aws.amazon.com/goto/SdkForRubyV3/quicksight-2018-04-01/DataColorPalette)

#### Amazon QuickSight **Amazon CuickSight** the subtitle<sup>\*\*\*</sup>Unable to locate subtitle<sup>\*\*\*</sup>

## **DataSet**

Set di dati.

## Indice

#### **a** Note

Nell'elenco seguente, vengono descritti per primi i parametri richiesti.

#### Arn

Il nome della risorsa Amazon (ARN) della risorsa .

Type: Stringa

Campo obbligatorio. No

## **ColumnGroups**

Raggruppamenti di colonne che funzionano in sinergia in determinate Amazon QuickSight Caratteristiche. Attualmente è supportata solo la gerarchia GeoSpatial.

Type: Matrice d[iColumnGroupo](#page-672-0)ggetti

Membri dell'array: Numero minimo di 1 elemento. Numero massimo di 8 elementi.

Campo obbligatorio. No

ColumnLevelPermissionRules

Un insieme di una o più definizioni di una [ColumnLevelPermissionRule](https://docs.aws.amazon.com/quicksight/latest/APIReference/API_ColumnLevelPermissionRule.html) .

Type: Matrice d[iColumnLevelPermissionRule](#page-675-0)oggetti

Membri dell'array: Numero minimo di 1 elemento.

Campo obbligatorio. No

ConsumedSpiceCapacityInBytes

La quantità di capacità SPICE utilizzata da questo set di dati. È 0 se il set di dati non viene importato in SPICE.

Type: Lungo

Campo obbligatorio. No

#### **CreatedTime**

L'ora in cui è stato creato questo set di dati.

Type: Time stamp

Campo obbligatorio. No

#### **DataSetId**

ID del set di dati.

Type: Stringa

Campo obbligatorio. No

DataSetUsageConfiguration

La configurazione di utilizzo da applicare ai set di dati figlio che fanno riferimento a questo set di dati come origine.

Tipo: [DataSetUsageConfiguration](#page-716-0) oggetto

Campo obbligatorio. No

#### **FieldFolders**

Cartella che contiene campi e sottocartelle nidificate per il set di dati.

Type: String[aFieldFolder](#page-737-0)mappa degli oggetti

Vincoli della lunghezza della chiave: Lunghezza minima pari a 1. Lunghezza massima di 1000.

Campo obbligatorio. No

ImportMode

Valore che indica se si desidera importare i dati in SPICE.

Type: Stringa

Valori validi: SPICE | DIRECT\_QUERY

Campo obbligatorio. No

LastUpdatedTime

L'ultima volta che questo set di dati è stato aggiornato.

Type: Time stamp

Campo obbligatorio. No

## LogicalTableMap

Configura la combinazione e la trasformazione dei dati dalle tabelle fisiche.

Type: String[aLogicalTable](#page-772-0)mappa degli oggetti

Voci della mappa: Numero massimo di 64.

Vincoli della lunghezza della chiave: Lunghezza minima pari a 1. La lunghezza massima è 64 caratteri.

Modello di chiave:[0-9a-zA-Z-]\*

Campo obbligatorio. No

#### Name

Il nome visualizzato per il set di dati.

Type: Stringa

Vincoli di lunghezza: Lunghezza minima pari a 1. La lunghezza massima è 128 caratteri.

Campo obbligatorio. No

#### **OutputColumns**

L'elenco delle colonne dopo tutte le trasformazioni. Queste colonne sono disponibili in modelli, controllo e pannelli di controllo, pannelli di controllo, pannelli di controllo.

Type: Matrice d[iOutputColumno](#page-790-0)ggetti

Campo obbligatorio. No

PhysicalTableMap

Dichiara le tabelle fisiche disponibili nelle origini dati sottostanti.

Type: String[aPhysicalTablem](#page-794-0)appa degli oggetti

Voci della mappa: Numero minimo di 0 item. Numero massimo di 32.

Vincoli della lunghezza della chiave: Lunghezza minima pari a 1. La lunghezza massima è 64 caratteri.

Modello di chiave:[0-9a-zA-Z-]\*

Campo obbligatorio. No

RowLevelPermissionDataSet

Configurazione di protezione a livello di riga per il set di dati.

Tipo: [RowLevelPermissionDataSet](#page-820-0) oggetto

Campo obbligatorio. No

RowLevelPermissionTagConfiguration

L'elemento che puoi definire i tag per la sicurezza a livello di riga.

Tipo: [RowLevelPermissionTagConfiguration](#page-822-0) oggetto

Campo obbligatorio. No

## Vedi anche

- [SDK AWS per C++](https://docs.aws.amazon.com/goto/SdkForCpp/quicksight-2018-04-01/DataSet)
- [SDK AWS per Go](https://docs.aws.amazon.com/goto/SdkForGoV1/quicksight-2018-04-01/DataSet)
- [AWS SDK per Java V2](https://docs.aws.amazon.com/goto/SdkForJavaV2/quicksight-2018-04-01/DataSet)
- [AWS SDK for Ruby V3](https://docs.aws.amazon.com/goto/SdkForRubyV3/quicksight-2018-04-01/DataSet)

## **DataSetConfiguration**

Configurazione del set di dati.

## Indice

**a** Note

Nell'elenco seguente, vengono descritti per primi i parametri richiesti.

## ColumnGroupSchemaList

La struttura contenente l'elenco degli schemi del gruppo di colonne.

Type: Matrice d[iColumnGroupSchemao](#page-674-0)ggetti

Membri in array: Numero massimo di 500 elementi.

Campo obbligatorio: No

DataSetSchema

Schema del set di dati.

Tipo: [DataSetSchema](#page-712-0) oggetto

Campo obbligatorio: No

Placeholder

Segnaposto.

Type: Stringa

Campo obbligatorio: No

## Vedi anche

Per ulteriori informazioni sull'utilizzo di questa API in uno degli SDK AWS specifici della lingua, consulta quanto segue:

• [SDK AWS per C++](https://docs.aws.amazon.com/goto/SdkForCpp/quicksight-2018-04-01/DataSetConfiguration)

- [SDK AWS per Go](https://docs.aws.amazon.com/goto/SdkForGoV1/quicksight-2018-04-01/DataSetConfiguration)
- [AWS SDK per Java V2](https://docs.aws.amazon.com/goto/SdkForJavaV2/quicksight-2018-04-01/DataSetConfiguration)
- [AWS SDK for Ruby V3](https://docs.aws.amazon.com/goto/SdkForRubyV3/quicksight-2018-04-01/DataSetConfiguration)

# <span id="page-711-0"></span>DataSetReference

Riferimento al set di dati.

## Indice

## **a** Note

Nell'elenco seguente, vengono descritti per primi i parametri richiesti.

## DataSetArn

L'Amazon Resource Name (ARN) del set di dati.

Type: Stringa

Campo obbligatorio: Sì

## DataSetPlaceholder

Segnaposto del set di dati.

Type: Stringa

Modello: .\*\S.\*

Campo obbligatorio: Sì

## Vedi anche

- [SDK AWS per C++](https://docs.aws.amazon.com/goto/SdkForCpp/quicksight-2018-04-01/DataSetReference)
- [SDK AWS per Go](https://docs.aws.amazon.com/goto/SdkForGoV1/quicksight-2018-04-01/DataSetReference)
- [AWS SDK per Java V2](https://docs.aws.amazon.com/goto/SdkForJavaV2/quicksight-2018-04-01/DataSetReference)
- [AWS SDK for Ruby V3](https://docs.aws.amazon.com/goto/SdkForRubyV3/quicksight-2018-04-01/DataSetReference)

# <span id="page-712-0"></span>DataSetSchema

Schema del set di dati.

## Indice

## **a** Note

Nell'elenco seguente, vengono descritti per primi i parametri richiesti.

## ColumnSchemaList

La struttura contenente l'elenco degli schemi della colonna.

Type: Matrice d[iColumnSchemao](#page-677-0)ggetti

Membri in array: Numero massimo di 500 item.

Campo obbligatorio: No

## Vedi anche

- [SDK AWS per C++](https://docs.aws.amazon.com/goto/SdkForCpp/quicksight-2018-04-01/DataSetSchema)
- [SDK AWS per Go](https://docs.aws.amazon.com/goto/SdkForGoV1/quicksight-2018-04-01/DataSetSchema)
- [AWS SDK per Java V2](https://docs.aws.amazon.com/goto/SdkForJavaV2/quicksight-2018-04-01/DataSetSchema)
- [AWS SDK for Ruby V3](https://docs.aws.amazon.com/goto/SdkForRubyV3/quicksight-2018-04-01/DataSetSchema)

# **DataSetSummary**

Riepilogo set di dati.

## **Indice**

## **a** Note

Nell'elenco seguente, vengono descritti per primi i parametri richiesti.

## Arn

L'Amazon Resource Name (ARN) del set di dati.

Type: Stringa

Campo obbligatorio: No

ColumnLevelPermissionRulesApplied

Un valore che indica se il set di dati dispone di autorizzazioni a livello di colonna configurate.

Type: Boolean

Campo obbligatorio: No

**CreatedTime** 

L'ora in cui è stato creato questo set di dati.

Type: Time stamp

Campo obbligatorio: No

## **DataSetId**

ID del set di dati.

Type: Stringa

Campo obbligatorio: No

ImportMode

Valore che indica se si desidera importare i dati in SPICE.

Type: Stringa

Valori validi: SPICE | DIRECT\_QUERY

Campo obbligatorio: No

#### LastUpdatedTime

L'ultima volta che è stato aggiornato questo set di dati.

Type: Time stamp

Campo obbligatorio: No

#### Name

Il nome visualizzato per il set di dati.

Type: Stringa

Vincoli di lunghezza: Lunghezza minima pari a 1. La lunghezza massima è 128 caratteri.

Campo obbligatorio: No

RowLevelPermissionDataSet

Configurazione di protezione a livello di riga per il set di dati.

Tipo: [RowLevelPermissionDataSet](#page-820-0) oggetto

Campo obbligatorio: No

RowLevelPermissionTagConfigurationApplied

Se vengono applicati o meno i tag di autorizzazione a livello di riga.

Type: Boolean

Campo obbligatorio: No

## Vedi anche

Per ulteriori informazioni sull'utilizzo di questa API in uno degli SDK AWS specifici della lingua, consulta quanto segue:

• [SDK AWS per C++](https://docs.aws.amazon.com/goto/SdkForCpp/quicksight-2018-04-01/DataSetSummary)

- [SDK AWS per Go](https://docs.aws.amazon.com/goto/SdkForGoV1/quicksight-2018-04-01/DataSetSummary)
- [AWS SDK per Java V2](https://docs.aws.amazon.com/goto/SdkForJavaV2/quicksight-2018-04-01/DataSetSummary)
- [AWS SDK for Ruby V3](https://docs.aws.amazon.com/goto/SdkForRubyV3/quicksight-2018-04-01/DataSetSummary)

# <span id="page-716-0"></span>DataSetUsageConfiguration

La configurazione di utilizzo da applicare ai set di dati figlio che fanno riferimento a questo set di dati come origine.

Indice

#### **a** Note

Nell'elenco seguente, vengono descritti per primi i parametri richiesti.

DisableUseAsDirectQuerySource

Un'opzione che controlla se un set di dati figlio di una query diretta può utilizzare questo set di dati come origine.

Type: Boolean

Campo obbligatorio: No

DisableUseAsImportedSource

Un'opzione che controlla se un set di dati figlio è archiviato in QuickSight può utilizzare questo set di dati come origine.

Type: Boolean

Campo obbligatorio: No

## Vedi anche

- [SDK AWS per C++](https://docs.aws.amazon.com/goto/SdkForCpp/quicksight-2018-04-01/DataSetUsageConfiguration)
- [SDK AWS per Go](https://docs.aws.amazon.com/goto/SdkForGoV1/quicksight-2018-04-01/DataSetUsageConfiguration)
- [AWS SDK per Java V2](https://docs.aws.amazon.com/goto/SdkForJavaV2/quicksight-2018-04-01/DataSetUsageConfiguration)
- [AWS SDK for Ruby V3](https://docs.aws.amazon.com/goto/SdkForRubyV3/quicksight-2018-04-01/DataSetUsageConfiguration)

## **DataSource**

La struttura di un'origine dati.

## Indice

**a** Note

Nell'elenco seguente, vengono descritti per primi i parametri richiesti.

## AlternateDataSourceParameters

Un set di parametri di origine dati alternativi che si desidera condividere per le credenziali memorizzate con questa origine dati. Le credenziali vengono applicate in tandem con i parametri dell'origine dati quando si copia un'origine dati utilizzando una richiesta di creazione o aggiornamento. L'operazione API confronta la struttura DataSourceParameters presente nella richiesta con le strutture nell'elenco di AlternateDataSourceParameters consentiti. Se le strutture hanno una corrispondenza esatta, la richiesta può utilizzare le credenziali di questa origine dati esistente. Se l'elenco AlternateDataSourceParameters è null, le Credentials originariamente utilizzate con questo DataSourceParameters vengono autorizzate automaticamente.

Type: Matrice di.[DataSourceParameterso](#page-725-0)ggetti

Membri dell'array: Numero minimo di 1 elemento. Numero massimo di 50 item.

Campo obbligatorio: No

#### Arn

L'Amazon Resource Name (ARN) dell'origine dati.

Type: Stringa

Campo obbligatorio: No

## **CreatedTime**

L'ora in cui è stata creata questa origine dati.

Type: Time stamp

Campo obbligatorio: No

## **DataSourceId**

ID dell'origine dati. Questo ID è univoco perRegione AWSper ogni)AWSconto.

Type: Stringa

Campo obbligatorio: No

DataSourceParameters

I parametri che Amazon QuickSight utilizza per connettersi all'origine sottostante. Questa è una struttura di tipo variante. Perché questa struttura sia valida, solo uno degli attributi può essere non-nullo.

Tipo: [DataSourceParameters](#page-725-0) oggetto

Campo obbligatorio: No

ErrorInfo

Informazioni di errore dall'ultimo aggiornamento o dalla creazione dell'origine dati.

Tipo: [DataSourceErrorInfo](#page-723-0) oggetto

Campo obbligatorio: No

LastUpdatedTime

L'ultima volta che l'origine dati è stata aggiornata.

Type: Time stamp

Campo obbligatorio: No

#### Name

Un nome visualizzato per l'origine dati.

Type: Stringa

Vincoli di lunghezza: campo obbligatorio: Lunghezza minima pari a 1. La lunghezza massima è 128 caratteri.

Campo obbligatorio: No

#### **SsIProperties**

Proprietà SSL (Secure Socket Layer) che si applicano quando Amazon è in QuickSight si connette alla fonte sottostante.

Tipo: [SslProperties](#page-844-0) oggetto

Campo obbligatorio: No

### **Status**

Lo stato HTTP della richiesta.

Type: Stringa

Valori validi: CREATION\_IN\_PROGRESS | CREATION\_SUCCESSFUL | CREATION\_FAILED | UPDATE\_IN\_PROGRESS | UPDATE\_SUCCESSFUL | UPDATE\_FAILED | DELETED

Campo obbligatorio: No

## Type

Il tipo di origine dati. Questo tipo indica il motore di gestione database a cui si collega l'origine dati.

Type: Stringa

```
Valori validi: ADOBE_ANALYTICS | AMAZON_ELASTICSEARCH | ATHENA | AURORA | 
AURORA_POSTGRESQL | AWS_IOT_ANALYTICS | GITHUB | JIRA | MARIADB | MYSQL 
| ORACLE | POSTGRESQL | PRESTO | REDSHIFT | S3 | SALESFORCE | SERVICENOW 
| SNOWFLAKE | SPARK | SQLSERVER | TERADATA | TWITTER | TIMESTREAM | 
AMAZON_OPENSEARCH | EXASOL
```
Campo obbligatorio: No

VpcConnectionProperties

Informazioni sulla connessione VPC. È necessario utilizzare questo parametro solo quando si desidera che Amazon si utilizzi. QuickSight per utilizzare una connessione VPC durante la connessione all'origine sottostante.

Tipo: [VpcConnectionProperties](#page-902-0) oggetto

Campo obbligatorio: No
# Vedi anche

- [SDK AWS per C++](https://docs.aws.amazon.com/goto/SdkForCpp/quicksight-2018-04-01/DataSource)
- [SDK AWS per Go](https://docs.aws.amazon.com/goto/SdkForGoV1/quicksight-2018-04-01/DataSource)
- [AWS SDK per Java V2](https://docs.aws.amazon.com/goto/SdkForJavaV2/quicksight-2018-04-01/DataSource)
- [AWS SDK for Ruby V3](https://docs.aws.amazon.com/goto/SdkForRubyV3/quicksight-2018-04-01/DataSource)

# DataSourceCredentials

Credenziali dell'origine dati. Questa è una struttura di tipo variante. Perché questa struttura sia valida, solo uno degli attributi può essere non-nullo.

# Indice

### **a** Note

Nell'elenco seguente, vengono descritti per primi i parametri richiesti.

## CopySourceArn

L'ARN (Amazon Resource Name) di un'origine dati dotato della coppia di credenziali che si desidera utilizzare. Quando CopySourceArn non è nullo, la coppia di credenziali dall'origine dati nell'ARN viene utilizzata come credenziali per la struttura DataSourceCredentials.

Type: Stringa

```
Modello: ^arn:[-a-z0-9]*:quicksight:[-a-z0-9]*:[0-9]{12}:datasource/.+
```
Campo obbligatorio: No

## **CredentialPair**

Coppia di credenziali. Per ulteriori informazioni, consulta la pagina [CredentialPair](https://docs.aws.amazon.com/quicksight/latest/APIReference/API_CredentialPair.html)

Tipo: [CredentialPair](#page-682-0) oggetto

Campo obbligatorio: No

## Vedi anche

- [SDK AWS per C++](https://docs.aws.amazon.com/goto/SdkForCpp/quicksight-2018-04-01/DataSourceCredentials)
- [SDK AWS per Go](https://docs.aws.amazon.com/goto/SdkForGoV1/quicksight-2018-04-01/DataSourceCredentials)
- [AWS SDK per Java V2](https://docs.aws.amazon.com/goto/SdkForJavaV2/quicksight-2018-04-01/DataSourceCredentials)

## • [AWS SDK for Ruby V3](https://docs.aws.amazon.com/goto/SdkForRubyV3/quicksight-2018-04-01/DataSourceCredentials)

# DataSourceErrorInfo

Informazioni di errore per la creazione o l'aggiornamento dell'origine dati.

# Indice

## **a** Note

Nell'elenco seguente, vengono descritti per primi i parametri richiesti.

#### Message

Messaggio di errore.

Type: Stringa

Campo obbligatorio: No

## Type

Tipo di errore.

Type: Stringa

```
Valori validi: ACCESS_DENIED | COPY_SOURCE_NOT_FOUND | TIMEOUT | 
ENGINE_VERSION_NOT_SUPPORTED | UNKNOWN_HOST | GENERIC_SQL_FAILURE | 
CONFLICT | UNKNOWN
```
Campo obbligatorio: No

# Vedi anche

- [SDK AWS per C++](https://docs.aws.amazon.com/goto/SdkForCpp/quicksight-2018-04-01/DataSourceErrorInfo)
- [SDK AWS per Go](https://docs.aws.amazon.com/goto/SdkForGoV1/quicksight-2018-04-01/DataSourceErrorInfo)
- [AWS SDK per Java V2](https://docs.aws.amazon.com/goto/SdkForJavaV2/quicksight-2018-04-01/DataSourceErrorInfo)
- [AWS SDK for Ruby V3](https://docs.aws.amazon.com/goto/SdkForRubyV3/quicksight-2018-04-01/DataSourceErrorInfo)

# DataSourceParameters

I parametri che Amazon QuickSight per connettersi all'origine dati sottostante. Questa è una struttura di tipo variante. Perché questa struttura sia valida, solo uno degli attributi può essere non-nullo.

**Indice** 

**a** Note

Nell'elenco seguente, vengono descritti per primi i parametri richiesti.

AmazonElasticsearchParameters

I parametri per OpenSearch.

Tipo: [AmazonElasticsearchParameters](#page-645-0) oggetto

Campo obbligatorio: No

AmazonOpenSearchParameters

I parametri per OpenSearch.

Tipo: [AmazonOpenSearchParameters](#page-646-0) oggetto

Campo obbligatorio: No

AthenaParameters

I parametri per Amazon Athena.

Tipo: [AthenaParameters](#page-660-0) oggetto

Campo obbligatorio: No

AuroraParameters

I parametri per Amazon Aurora MySQL.

Tipo: [AuroraParameters](#page-661-0) oggetto

AuroraPostgreSqlParameters

I parametri per Amazon Aurora.

Tipo: [AuroraPostgreSqlParameters](#page-663-0) oggetto

Campo obbligatorio: No

#### AwsIotAnalyticsParameters

I parametri perAWS IoT Analytics.

Tipo: [AwsIotAnalyticsParameters](#page-665-0) oggetto

Campo obbligatorio: No

#### ExasolParameters

I parametri per Exasol.

Tipo: [ExasolParameters](#page-734-0) oggetto

Campo obbligatorio: No

#### **JiraParameters**

I parametri per Jira.

Tipo: [JiraParameters](#page-767-0) oggetto

Campo obbligatorio: No

#### MariaDbParameters

I parametri per MariaDB.

Tipo: [MariaDbParameters](#page-779-0) oggetto

Campo obbligatorio: No

#### **MySqlParameters**

I parametri per MySQL.

Tipo: [MySqlParameters](#page-783-0) oggetto

#### **OracleParameters**

Parametri per procedure Oracle.

Tipo: [OracleParameters](#page-788-0) oggetto

Campo obbligatorio: No

### PostgreSqlParameters

I parametri per PostgreSQL.

Tipo: [PostgreSqlParameters](#page-796-0) oggetto

Campo obbligatorio: No

#### PrestoParameters

I parametri per Presto.

Tipo: [PrestoParameters](#page-798-0) oggetto

Campo obbligatorio: No

#### **RdsParameters**

I parametri per Amazon RDS.

Tipo: [RdsParameters](#page-802-0) oggetto

Campo obbligatorio: No

#### RedshiftParameters

I parametri per Amazon Redshift.

Tipo: [RedshiftParameters](#page-804-0) oggetto

Campo obbligatorio: No

#### S3Parameters

I parametri per S3.

Tipo: [S3Parameters](#page-826-0) oggetto

**ServiceNowParameters** 

I parametri per ServiceNow.

Tipo: [ServiceNowParameters](#page-829-0) oggetto

Campo obbligatorio: No

### SnowflakeParameters

I parametri per Snowflake.

Tipo: [SnowflakeParameters](#page-838-0) oggetto

Campo obbligatorio: No

#### **SparkParameters**

I parametri per Spark.

Tipo: [SparkParameters](#page-840-0) oggetto

Campo obbligatorio: No

#### SqlServerParameters

I parametri per SQL Server.

Tipo: [SqlServerParameters](#page-842-0) oggetto

Campo obbligatorio: No

#### **TeradataParameters**

I parametri per Teradata.

Tipo: [TeradataParameters](#page-866-0) oggetto

Campo obbligatorio: No

#### **TwitterParameters**

I parametri per Twitter.

Tipo: [TwitterParameters](#page-887-0) oggetto

# Vedi anche

- [SDK AWS per C++](https://docs.aws.amazon.com/goto/SdkForCpp/quicksight-2018-04-01/DataSourceParameters)
- [SDK AWS per Go](https://docs.aws.amazon.com/goto/SdkForGoV1/quicksight-2018-04-01/DataSourceParameters)
- [AWS SDK per Java V2](https://docs.aws.amazon.com/goto/SdkForJavaV2/quicksight-2018-04-01/DataSourceParameters)
- [AWS SDK for Ruby V3](https://docs.aws.amazon.com/goto/SdkForRubyV3/quicksight-2018-04-01/DataSourceParameters)

# DateTimeParameter

Un parametro data-ora.

# Indice

## **a** Note

Nell'elenco seguente, vengono descritti per primi i parametri richiesti.

## Name

Un nome visualizzato per il parametro data-ora.

Type: Stringa

Modello: .\*\S.\*

Campo obbligatorio: Sì

#### Values

I valori per il parametro data-ora.

Type: Matrice di timestamp

Campo obbligatorio: Sì

## Vedi anche

- [SDK AWS per C++](https://docs.aws.amazon.com/goto/SdkForCpp/quicksight-2018-04-01/DateTimeParameter)
- [SDK AWS per Go](https://docs.aws.amazon.com/goto/SdkForGoV1/quicksight-2018-04-01/DateTimeParameter)
- [AWS SDK per Java V2](https://docs.aws.amazon.com/goto/SdkForJavaV2/quicksight-2018-04-01/DateTimeParameter)
- [AWS SDK for Ruby V3](https://docs.aws.amazon.com/goto/SdkForRubyV3/quicksight-2018-04-01/DateTimeParameter)

# **DecimalParameter**

Un parametro di tipo decimale.

# Indice

## **a** Note

Nell'elenco seguente, vengono descritti per primi i parametri richiesti.

## Name

Un nome visualizzato per il parametro decimale.

Type: Stringa

Modello: .\*\S.\*

Campo obbligatorio: Sì

#### Values

I valori per il parametro decimale.

Type: Matrice di doppi

Campo obbligatorio: Sì

## Vedi anche

- [SDK AWS per C++](https://docs.aws.amazon.com/goto/SdkForCpp/quicksight-2018-04-01/DecimalParameter)
- [SDK AWS per Go](https://docs.aws.amazon.com/goto/SdkForGoV1/quicksight-2018-04-01/DecimalParameter)
- [AWS SDK per Java V2](https://docs.aws.amazon.com/goto/SdkForJavaV2/quicksight-2018-04-01/DecimalParameter)
- [AWS SDK for Ruby V3](https://docs.aws.amazon.com/goto/SdkForRubyV3/quicksight-2018-04-01/DecimalParameter)

# ErrorInfo

Informazioni sugli errori per l'inserimento di SPICE di un set di dati.

# Indice

## **a** Note

Nell'elenco seguente, vengono descritti per primi i parametri richiesti.

## Message

Messaggio di errore.

Type: Stringa

Campo obbligatorio: No

## Type

Tipo di errore.

Type: Stringa

```
Valori validi: FAILURE_TO_ASSUME_ROLE | INGESTION_SUPERSEDED | 
INGESTION_CANCELED | DATA_SET_DELETED | DATA_SET_NOT_SPICE | 
S3 UPLOADED FILE DELETED | S3 MANIFEST ERROR | DATA TOLERANCE EXCEPTION
| SPICE_TABLE_NOT_FOUND | DATA_SET_SIZE_LIMIT_EXCEEDED | 
ROW_SIZE_LIMIT_EXCEEDED | ACCOUNT_CAPACITY_LIMIT_EXCEEDED | 
CUSTOMER_ERROR | DATA_SOURCE_NOT_FOUND | IAM_ROLE_NOT_AVAILABLE 
| CONNECTION_FAILURE | SQL_TABLE_NOT_FOUND | PERMISSION_DENIED 
| SSL_CERTIFICATE_VALIDATION_FAILURE | OAUTH_TOKEN_FAILURE | 
SOURCE_API_LIMIT_EXCEEDED_FAILURE | PASSWORD_AUTHENTICATION_FAILURE 
| SQL_SCHEMA_MISMATCH_ERROR | INVALID_DATE_FORMAT | 
INVALID_DATAPREP_SYNTAX | SOURCE_RESOURCE_LIMIT_EXCEEDED | 
SQL_INVALID_PARAMETER_VALUE | QUERY_TIMEOUT | SQL_NUMERIC_OVERFLOW 
| UNRESOLVABLE_HOST | UNROUTABLE_HOST | SQL_EXCEPTION | 
S3_FILE_INACCESSIBLE | IOT_FILE_NOT_FOUND | IOT_DATA_SET_FILE_EMPTY 
| INVALID_DATA_SOURCE_CONFIG | DATA_SOURCE_AUTH_FAILED |
```
DATA\_SOURCE\_CONNECTION\_FAILED | FAILURE\_TO\_PROCESS\_JSON\_FILE | INTERNAL\_SERVICE\_ERROR | REFRESH\_SUPPRESSED\_BY\_EDIT | PERMISSION\_NOT\_FOUND | ELASTICSEARCH\_CURSOR\_NOT\_ENABLED | CURSOR\_NOT\_ENABLED | DUPLICATE\_COLUMN\_NAMES\_FOUND

Campo obbligatorio: No

# Vedi anche

- [SDK AWS per C++](https://docs.aws.amazon.com/goto/SdkForCpp/quicksight-2018-04-01/ErrorInfo)
- [SDK AWS per Go](https://docs.aws.amazon.com/goto/SdkForGoV1/quicksight-2018-04-01/ErrorInfo)
- [AWS SDK per Java V2](https://docs.aws.amazon.com/goto/SdkForJavaV2/quicksight-2018-04-01/ErrorInfo)
- [AWS SDK for Ruby V3](https://docs.aws.amazon.com/goto/SdkForRubyV3/quicksight-2018-04-01/ErrorInfo)

# <span id="page-734-0"></span>**ExasolParameters**

I parametri richiesti per la connessione a un'origine dati Exasol.

# Indice

## **a** Note

Nell'elenco seguente, vengono descritti per primi i parametri richiesti.

## Host

Il nome host o l'indirizzo IP dell'origine dati Exasol.

Type: Stringa

Vincoli di lunghezza: Lunghezza minima pari a 1. La lunghezza massima è 256 caratteri.

Campo obbligatorio: Sì

#### Port

La porta per l'origine dati Exasol.

Type: Numero intero

Intervallo valido: Valore minimo di 1. valore massimo pari a 65535.

Campo obbligatorio: Sì

# Vedi anche

- [SDK AWS per C++](https://docs.aws.amazon.com/goto/SdkForCpp/quicksight-2018-04-01/ExasolParameters)
- [SDK AWS per Go](https://docs.aws.amazon.com/goto/SdkForGoV1/quicksight-2018-04-01/ExasolParameters)
- [AWS SDK per Java V2](https://docs.aws.amazon.com/goto/SdkForJavaV2/quicksight-2018-04-01/ExasolParameters)
- [AWS SDK for Ruby V3](https://docs.aws.amazon.com/goto/SdkForRubyV3/quicksight-2018-04-01/ExasolParameters)

# ExportToCSVOption

Opzione di esportazione in .csv.

# Indice

**a** Note

Nell'elenco seguente, vengono descritti per primi i parametri richiesti.

#### AvailabilityStatus

Lo stato di disponibilità.

Type: Stringa

Valori validi: ENABLED | DISABLED

Campo obbligatorio: No

# Vedi anche

- [SDK AWS per C++](https://docs.aws.amazon.com/goto/SdkForCpp/quicksight-2018-04-01/ExportToCSVOption)
- [SDK AWS per Go](https://docs.aws.amazon.com/goto/SdkForGoV1/quicksight-2018-04-01/ExportToCSVOption)
- [AWS SDK per Java V2](https://docs.aws.amazon.com/goto/SdkForJavaV2/quicksight-2018-04-01/ExportToCSVOption)
- [AWS SDK for Ruby V3](https://docs.aws.amazon.com/goto/SdkForRubyV3/quicksight-2018-04-01/ExportToCSVOption)

# FieldFolder

UN FieldFolder element è una cartella che contiene campi e sottocartelle nidificate.

# Indice

### **a** Note

Nell'elenco seguente, vengono descritti per primi i parametri richiesti.

#### columns

Una cartella ha un elenco di colonne. Una colonna può trovarsi solo in una cartella.

Type: Gamma di stringhe

Membri matrice: Numero massimo di 5000 elementi.

Campo obbligatorio: No

#### description

La descrizione di una cartella di campo.

Type: Stringa

Vincoli di lunghezza: La lunghezza massima è 500 caratteri.

Campo obbligatorio: No

## Vedi anche

- [SDK AWS per C++](https://docs.aws.amazon.com/goto/SdkForCpp/quicksight-2018-04-01/FieldFolder)
- [SDK AWS per Go](https://docs.aws.amazon.com/goto/SdkForGoV1/quicksight-2018-04-01/FieldFolder)
- [AWS SDK per Java V2](https://docs.aws.amazon.com/goto/SdkForJavaV2/quicksight-2018-04-01/FieldFolder)
- [AWS SDK for Ruby V3](https://docs.aws.amazon.com/goto/SdkForRubyV3/quicksight-2018-04-01/FieldFolder)

# FilterOperation

Un'operazione di trasformazione che filtra le righe in base a una condizione.

# Indice

## **a** Note

Nell'elenco seguente, vengono descritti per primi i parametri richiesti.

## ConditionExpression

Un'espressione che deve restituire un valore booleano. Le righe per le quali l'espressione restituisce true vengono mantenute nel set di dati.

Type: Stringa

Vincoli di lunghezza: Lunghezza minima pari a 1. Lunghezza massima di 4096.

Campo obbligatorio: Sì

# Vedi anche

- [SDK AWS per C++](https://docs.aws.amazon.com/goto/SdkForCpp/quicksight-2018-04-01/FilterOperation)
- [SDK AWS per Go](https://docs.aws.amazon.com/goto/SdkForGoV1/quicksight-2018-04-01/FilterOperation)
- [AWS SDK per Java V2](https://docs.aws.amazon.com/goto/SdkForJavaV2/quicksight-2018-04-01/FilterOperation)
- [AWS SDK for Ruby V3](https://docs.aws.amazon.com/goto/SdkForRubyV3/quicksight-2018-04-01/FilterOperation)

# Folder

Una cartella in Amazon QuickSight.

# **Indice**

# **a** Note

Nell'elenco seguente, vengono descritti per primi i parametri richiesti.

# Arn

L'ARN (Amazon Resource Name) per la cartella.

Type: Stringa

Campo obbligatorio: No

# **CreatedTime**

L'ora in cui è stata creata la cartella.

Type: Time stamp

Campo obbligatorio: No

# FolderId

L'ID della cartella.

Type: Stringa

Vincoli di lunghezza: Lunghezza minima pari a 1. La lunghezza massima è 2048 caratteri.

Modello: [\w\-]+

Campo obbligatorio: No

# **FolderPath**

Un array di stringhe ARN antenate per la cartella.

Type: Gamma di stringhe

Membri dell'array: Numero minimo di 1 elemento. Numero massimo di 10 elementi.

Campo obbligatorio: No

## FolderType

Il tipo di cartella che si tratta.

Type: Stringa

Valori validi: SHARED

Campo obbligatorio: No

## LastUpdatedTime

L'ora dell'ultimo aggiornamento della cartella.

Type: Time stamp

Campo obbligatorio: No

## Name

Un nome visualizzato per la cartella.

Type: Stringa

Vincoli di lunghezza: Lunghezza minima pari a 1. Lunghezza massima di 200.

Campo obbligatorio: No

# Vedi anche

- [SDK AWS per C++](https://docs.aws.amazon.com/goto/SdkForCpp/quicksight-2018-04-01/Folder)
- [SDK AWS per Go](https://docs.aws.amazon.com/goto/SdkForGoV1/quicksight-2018-04-01/Folder)
- [AWS SDK per Java V2](https://docs.aws.amazon.com/goto/SdkForJavaV2/quicksight-2018-04-01/Folder)
- [AWS SDK for Ruby V3](https://docs.aws.amazon.com/goto/SdkForRubyV3/quicksight-2018-04-01/Folder)

# FolderMember

Una risorsa in Amazon QuickSight cartella, ad esempio un dashboard, un'analisi o un set di dati.

## Indice

## **a** Note

Nell'elenco seguente, vengono descritti per primi i parametri richiesti.

## MemberId

L'ID di una risorsa nella cartella.

Type: Stringa

Vincoli di lunghezza: Lunghezza minima pari a 1. La lunghezza massima è 2048 caratteri.

Modello: [\w\-]+

Campo obbligatorio: No

#### MemberType

Il tipo di risorsa che è.

Type: Stringa

Valori validi: DASHBOARD | ANALYSIS | DATASET

Campo obbligatorio: No

# Vedi anche

- [SDK AWS per C++](https://docs.aws.amazon.com/goto/SdkForCpp/quicksight-2018-04-01/FolderMember)
- [SDK AWS per Go](https://docs.aws.amazon.com/goto/SdkForGoV1/quicksight-2018-04-01/FolderMember)
- [AWS SDK per Java V2](https://docs.aws.amazon.com/goto/SdkForJavaV2/quicksight-2018-04-01/FolderMember)

## • [AWS SDK for Ruby V3](https://docs.aws.amazon.com/goto/SdkForRubyV3/quicksight-2018-04-01/FolderMember)

# **FolderSearchFilter**

Un filtro da utilizzare per cercare su Amazon QuickSight folder.

## Indice

### **a** Note

Nell'elenco seguente, vengono descritti per primi i parametri richiesti.

## Name

Il nome di un valore che si desidera utilizzare nel filtro. Ad esempio, "Name": "PARENT\_FOLDER\_ARN".

Type: Stringa

Valori validi: PARENT\_FOLDER\_ARN

Campo obbligatorio: No

**Operator** 

L'operatore di confronto che si desidera utilizzare nel filtro. Ad esempio, "Operator": "StringEquals".

Type: Stringa

Valori validi: StringEquals

Campo obbligatorio: No

## Value

Il valore dell'elemento denominato (in questo esempio,PARENT\_FOLDER\_ARN), che si desidera utilizzare come filtro. Ad esempio, "Value": "arn:aws:quicksight:useast-1:1:folder/folderId".

Type: Stringa

# Vedi anche

- [SDK AWS per C++](https://docs.aws.amazon.com/goto/SdkForCpp/quicksight-2018-04-01/FolderSearchFilter)
- [SDK AWS per Go](https://docs.aws.amazon.com/goto/SdkForGoV1/quicksight-2018-04-01/FolderSearchFilter)
- [AWS SDK per Java V2](https://docs.aws.amazon.com/goto/SdkForJavaV2/quicksight-2018-04-01/FolderSearchFilter)
- [AWS SDK for Ruby V3](https://docs.aws.amazon.com/goto/SdkForRubyV3/quicksight-2018-04-01/FolderSearchFilter)

# **FolderSummary**

Riepilogo delle informazioni su Amazon esistente QuickSight folder.

# Indice

## **a** Note

Nell'elenco seguente, vengono descritti per primi i parametri richiesti.

## Arn

L'Amazon Resource Name (ARN) della cartella.

Type: Stringa

Campo obbligatorio: No

## **CreatedTime**

L'ora in cui è stata creata la cartella.

Type: Time stamp

Campo obbligatorio: No

## FolderId

L'ID della cartella.

Type: Stringa

Vincoli di lunghezza: Lunghezza minima pari a 1. La lunghezza massima è 2048 caratteri.

Modello: [\w\-]+

Campo obbligatorio: No

## FolderType

Il tipo di cartella.

Type: Stringa

Valori validi: SHARED

Campo obbligatorio: No

#### LastUpdatedTime

L'ora dell'ultimo aggiornamento della cartella.

Type: Time stamp

Campo obbligatorio: No

#### Name

Il nome visualizzato della cartella.

Type: Stringa

Vincoli di lunghezza: Lunghezza minima pari a 1. Lunghezza massima di 200.

Campo obbligatorio: No

## Vedi anche

- [SDK AWS per C++](https://docs.aws.amazon.com/goto/SdkForCpp/quicksight-2018-04-01/FolderSummary)
- [SDK AWS per Go](https://docs.aws.amazon.com/goto/SdkForGoV1/quicksight-2018-04-01/FolderSummary)
- [AWS SDK per Java V2](https://docs.aws.amazon.com/goto/SdkForJavaV2/quicksight-2018-04-01/FolderSummary)
- [AWS SDK for Ruby V3](https://docs.aws.amazon.com/goto/SdkForRubyV3/quicksight-2018-04-01/FolderSummary)

# GeoSpatialColumnGroup

Gruppo di colonne geospaziali che denota una gerarchia.

## **Indice**

### **a** Note

Nell'elenco seguente, vengono descritti per primi i parametri richiesti.

## Columns

Colonne in questa gerarchia.

Type: Gamma di stringhe

Membri dell'array: Numero minimo di 1 elemento. Numero massimo di 16 elementi.

Vincoli di lunghezza: Lunghezza minima pari a 1. La lunghezza massima è 128 caratteri.

Campo obbligatorio: Sì

## **CountryCode**

Codice del paese.

Type: Stringa

Valori validi: US

Campo obbligatorio: Sì

#### Name

Un nome visualizzato per la gerarchia.

Type: Stringa

Vincoli di lunghezza: Lunghezza minima pari a 1. La lunghezza massima è 64 caratteri.

# Vedi anche

- [SDK AWS per C++](https://docs.aws.amazon.com/goto/SdkForCpp/quicksight-2018-04-01/GeoSpatialColumnGroup)
- [SDK AWS per Go](https://docs.aws.amazon.com/goto/SdkForGoV1/quicksight-2018-04-01/GeoSpatialColumnGroup)
- [AWS SDK per Java V2](https://docs.aws.amazon.com/goto/SdkForJavaV2/quicksight-2018-04-01/GeoSpatialColumnGroup)
- [AWS SDK for Ruby V3](https://docs.aws.amazon.com/goto/SdkForRubyV3/quicksight-2018-04-01/GeoSpatialColumnGroup)

# Group

UNgruppoin Amazon QuickSight è composto da un set di utenti. È possibile utilizzare i gruppi per facilitare la gestione dell'accesso e della sicurezza.

# Indice

## **a** Note

Nell'elenco seguente, vengono descritti per primi i parametri richiesti.

## Arn

L'Amazon Resource Name) per il gruppo.

Type: Stringa

Campo obbligatorio: No

**Description** 

Descrizione del gruppo.

Type: Stringa

Vincoli di lunghezza: Lunghezza minima pari a 1. La lunghezza massima è 512 caratteri.

Campo obbligatorio: No

**GroupName** 

Il nome del gruppo.

Type: Stringa

Vincoli di lunghezza: Lunghezza minima pari a 1.

Modello: [\u0020-\u00FF]+

Campo obbligatorio: No

PrincipalId

ID del principale del gruppo.

Type: Stringa

Campo obbligatorio: No

# Vedi anche

- [SDK AWS per C++](https://docs.aws.amazon.com/goto/SdkForCpp/quicksight-2018-04-01/Group)
- [SDK AWS per Go](https://docs.aws.amazon.com/goto/SdkForGoV1/quicksight-2018-04-01/Group)
- [AWS SDK per Java V2](https://docs.aws.amazon.com/goto/SdkForJavaV2/quicksight-2018-04-01/Group)
- [AWS SDK for Ruby V3](https://docs.aws.amazon.com/goto/SdkForRubyV3/quicksight-2018-04-01/Group)

# **GroupMember**

Un membro di un Amazon QuickSight gruppo. Attualmente, i membri del gruppo devono essere utenti. I gruppi non possono essere membri di un altro gruppo.

# Indice

#### **a** Note

Nell'elenco seguente, vengono descritti per primi i parametri richiesti.

#### Arn

L'Amazon Resource Name (ARN) per il membro del gruppo (utente).

Type: Stringa

Campo obbligatorio: No

### **MemberName**

Il nome del membro del gruppo (utente).

Type: Stringa

Vincoli di lunghezza: Lunghezza minima pari a 1. La lunghezza massima è 256 caratteri.

Modello: [\u0020-\u00FF]+

Campo obbligatorio: No

## Vedi anche

- [SDK AWS per C++](https://docs.aws.amazon.com/goto/SdkForCpp/quicksight-2018-04-01/GroupMember)
- [SDK AWS per Go](https://docs.aws.amazon.com/goto/SdkForGoV1/quicksight-2018-04-01/GroupMember)
- [AWS SDK per Java V2](https://docs.aws.amazon.com/goto/SdkForJavaV2/quicksight-2018-04-01/GroupMember)
- [AWS SDK for Ruby V3](https://docs.aws.amazon.com/goto/SdkForRubyV3/quicksight-2018-04-01/GroupMember)

# **GroupSearchFilter**

UNGroupSearchFilteroggetto che si desidera applicare alla ricerca.

Indice

#### **a** Note

Nell'elenco seguente, vengono descritti per primi i parametri richiesti.

#### Name

Il nome del valore che si desidera utilizzare come filtro, ad esempio"Name": "GROUP\_NAME". Attualmente, l'unico nome supportato èGROUP\_NAME.

Type: Stringa

Valori validi: GROUP\_NAME

Campo obbligatorio: Sì

#### **Operator**

L'operatore di confronto che si desidera utilizzare come filtro, ad esempio"Operator": "StartsWith". Attualmente, l'unico operatore supportato èStartsWith.

Type: Stringa

Valori validi: StartsWith

Campo obbligatorio: Sì

#### Value

Il valore dell'elemento indicato, in questo casoGROUP\_NAME, che si desidera utilizzare come filtro.

Type: Stringa

# Vedi anche

- [SDK AWS per C++](https://docs.aws.amazon.com/goto/SdkForCpp/quicksight-2018-04-01/GroupSearchFilter)
- [SDK AWS per Go](https://docs.aws.amazon.com/goto/SdkForGoV1/quicksight-2018-04-01/GroupSearchFilter)
- [AWS SDK per Java V2](https://docs.aws.amazon.com/goto/SdkForJavaV2/quicksight-2018-04-01/GroupSearchFilter)
- [AWS SDK for Ruby V3](https://docs.aws.amazon.com/goto/SdkForRubyV3/quicksight-2018-04-01/GroupSearchFilter)
# **GutterStyle**

Le opzioni di visualizzazione per la spaziatura dei margini tra i riquadri di un foglio.

# Indice

### **a** Note

Nell'elenco seguente, vengono descritti per primi i parametri richiesti.

### Show

Questo valore booleano controlla se visualizzare uno spazio di margine tra i riquadri di foglio.

Type: Boolean

Campo obbligatorio: No

# Vedi anche

- [SDK AWS per C++](https://docs.aws.amazon.com/goto/SdkForCpp/quicksight-2018-04-01/GutterStyle)
- [SDK AWS per Go](https://docs.aws.amazon.com/goto/SdkForGoV1/quicksight-2018-04-01/GutterStyle)
- [AWS SDK per Java V2](https://docs.aws.amazon.com/goto/SdkForJavaV2/quicksight-2018-04-01/GutterStyle)
- [AWS SDK for Ruby V3](https://docs.aws.amazon.com/goto/SdkForRubyV3/quicksight-2018-04-01/GutterStyle)

# IAMPolicyAssignment

Un recordAWS Identity and Access Management(IAM) assegnazione della policy.

### **Indice**

### **a** Note

Nell'elenco seguente, vengono descritti per primi i parametri richiesti.

**AssignmentId** 

ID assegnazione.

Type: Stringa

Campo obbligatorio: No

### AssignmentName

Nome dell'assegnazione.

Type: Stringa

Vincoli di lunghezza: Lunghezza minima pari a 1.

Modello: (?=^.{2,256}\$)(?!.\*\s)[0-9a-zA-Z-\_.:=+@]\*\$

Campo obbligatorio: No

**AssignmentStatus** 

Status. Stato dell'assegnazione

Type: Stringa

Valori validi: ENABLED | DRAFT | DISABLED

Campo obbligatorio: No

### **AwsAccountId**

ID dell'account AWS.

#### Type: Stringa

Vincoli di lunghezza: Lunghezza fissa di 12.

Modello: ^[0-9]{12}\$

Campo obbligatorio: No

#### **Identities**

identità.

Type: mapping da stringa a matrice di string

Vincoli di lunghezza: Lunghezza minima pari a 1.

Modello: [\u0020-\u00FF]+

Campo obbligatorio: No

#### PolicyArn

L'Amazon Resource Name (ARN) della policy IAM.

Type: Stringa

Campo obbligatorio: No

### Vedi anche

- [SDK AWS per C++](https://docs.aws.amazon.com/goto/SdkForCpp/quicksight-2018-04-01/IAMPolicyAssignment)
- [SDK AWS per Go](https://docs.aws.amazon.com/goto/SdkForGoV1/quicksight-2018-04-01/IAMPolicyAssignment)
- [AWS SDK per Java V2](https://docs.aws.amazon.com/goto/SdkForJavaV2/quicksight-2018-04-01/IAMPolicyAssignment)
- [AWS SDK for Ruby V3](https://docs.aws.amazon.com/goto/SdkForRubyV3/quicksight-2018-04-01/IAMPolicyAssignment)

# IAMPolicyAssignmentSummary

Riepilogo dell'assegnazione dei criteri IAM.

### Indice

### **a** Note

Nell'elenco seguente, vengono descritti per primi i parametri richiesti.

### AssignmentName

Nome dell'assegnazione.

Type: Stringa

Vincoli di lunghezza: Lunghezza minima pari a 1.

Modello: (?=^.{2,256}\$)(?!.\*\s)[0-9a-zA-Z-\_.:=+@]\*\$

Campo obbligatorio: No

**AssignmentStatus** 

Status (Stato) Stato

Type: Stringa

Valori validi: ENABLED | DRAFT | DISABLED

Campo obbligatorio: No

### Vedi anche

- [SDK AWS per C++](https://docs.aws.amazon.com/goto/SdkForCpp/quicksight-2018-04-01/IAMPolicyAssignmentSummary)
- [SDK AWS per Go](https://docs.aws.amazon.com/goto/SdkForGoV1/quicksight-2018-04-01/IAMPolicyAssignmentSummary)
- [AWS SDK per Java V2](https://docs.aws.amazon.com/goto/SdkForJavaV2/quicksight-2018-04-01/IAMPolicyAssignmentSummary)

### • [AWS SDK for Ruby V3](https://docs.aws.amazon.com/goto/SdkForRubyV3/quicksight-2018-04-01/IAMPolicyAssignmentSummary)

# Ingestion

Informazioni sull'inserimento di SPICE per un set di dati.

# Indice

### **a** Note

Nell'elenco seguente, vengono descritti per primi i parametri richiesti.

### Arn

Il nome della risorsa Amazon (ARN) della risorsa .

Type: Stringa

Campo obbligatorio Sì

### **CreatedTime**

L'ora in cui è stata importata.

Type: Time stamp

Campo obbligatorio Sì

### **IngestionStatus**

Lo stato delle acquisizioni.

Type: Stringa

Valori validi: INITIALIZED | QUEUED | RUNNING | FAILED | COMPLETED | CANCELLED

Campo obbligatorio Sì

**ErrorInfo** 

Informazioni sull'errore per questa acquisizione.

Tipo: [ErrorInfo](#page-732-0) oggetto

Campo obbligatorio No

### IngestionId

ID importazione.

Type: Stringa

Vincoli di lunghezza: Lunghezza minima pari a 1. La lunghezza massima è 128 caratteri.

Modello: ^[a-zA-Z0-9-\_]+\$

Campo obbligatorio No

### IngestionSizeInBytes

La dimensione dei dati importati in byte.

Type: Lungo

Campo obbligatorio No

### IngestionTimeInSeconds

Il tempo impiegato per l'ingestione, misurato in secondi.

Type: Lungo

Campo obbligatorio No

**QueueInfo** 

Informazioni su un set di dati in coda per l'inserimento di SPICE.

Tipo: [QueueInfo](#page-801-0) oggetto

Campo obbligatorio No

### RequestSource

Origine dell'evento per questa acquisizione.

Type: Stringa

Valori validi: MANUAL | SCHEDULED

Campo obbligatorio No

### RequestType

Tipo di ingestione.

Type: Stringa

Valori validi: INITIAL\_INGESTION | EDIT | INCREMENTAL\_REFRESH | FULL\_REFRESH

Campo obbligatorio No

### RowInfo

Informazioni sulle righe per l'inserimento di un set di dati SPICE.

Tipo: [RowInfo](#page-818-0) oggetto

Campo obbligatorio No

### Vedi anche

- [SDK AWS per C++](https://docs.aws.amazon.com/goto/SdkForCpp/quicksight-2018-04-01/Ingestion)
- [SDK AWS per Go](https://docs.aws.amazon.com/goto/SdkForGoV1/quicksight-2018-04-01/Ingestion)
- [AWS SDK per Java V2](https://docs.aws.amazon.com/goto/SdkForJavaV2/quicksight-2018-04-01/Ingestion)
- [AWS SDK for Ruby V3](https://docs.aws.amazon.com/goto/SdkForRubyV3/quicksight-2018-04-01/Ingestion)

# InputColumn

Metadati per una colonna utilizzata come input di un'operazione di trasformazione.

# Indice

### **a** Note

Nell'elenco seguente, vengono descritti per primi i parametri richiesti.

### Name

Il nome di questa colonna nell'origine dati sottostante.

Type: Stringa

Vincoli di lunghezza: Lunghezza minima pari a 1. La lunghezza massima è 128 caratteri.

Campo obbligatorio: Sì

### Type

Il tipo di dati della colonna.

Type: Stringa

Valori validi: STRING | INTEGER | DECIMAL | DATETIME | BIT | BOOLEAN | JSON

Campo obbligatorio: Sì

# Vedi anche

- [SDK AWS per C++](https://docs.aws.amazon.com/goto/SdkForCpp/quicksight-2018-04-01/InputColumn)
- [SDK AWS per Go](https://docs.aws.amazon.com/goto/SdkForGoV1/quicksight-2018-04-01/InputColumn)
- [AWS SDK per Java V2](https://docs.aws.amazon.com/goto/SdkForJavaV2/quicksight-2018-04-01/InputColumn)
- [AWS SDK for Ruby V3](https://docs.aws.amazon.com/goto/SdkForRubyV3/quicksight-2018-04-01/InputColumn)

# **IntegerParameter**

Parametro ti tipo intero.

### Indice

### **a** Note

Nell'elenco seguente, vengono descritti per primi i parametri richiesti.

### Name

Il nome del parametro intero.

Type: Stringa

Modello: .\*\S.\*

Campo obbligatorio: Sì

### Values

I valori per il parametro intero.

Type: Gamma di long

Campo obbligatorio: Sì

# Vedi anche

- [SDK AWS per C++](https://docs.aws.amazon.com/goto/SdkForCpp/quicksight-2018-04-01/IntegerParameter)
- [SDK AWS per Go](https://docs.aws.amazon.com/goto/SdkForGoV1/quicksight-2018-04-01/IntegerParameter)
- [AWS SDK per Java V2](https://docs.aws.amazon.com/goto/SdkForJavaV2/quicksight-2018-04-01/IntegerParameter)
- [AWS SDK for Ruby V3](https://docs.aws.amazon.com/goto/SdkForRubyV3/quicksight-2018-04-01/IntegerParameter)

# **JiraParameters**

I parametri per Jira.

# Indice

### **a** Note

Nell'elenco seguente, vengono descritti per primi i parametri richiesti.

### **SiteBaseUrl**

Questo valore corrisponde all'URL di base del sito Jira.

Type: Stringa

Vincoli di lunghezza: Lunghezza minima pari a 1. La lunghezza massima è 1024 caratteri.

Campo obbligatorio: Sì

# Vedi anche

- [SDK AWS per C++](https://docs.aws.amazon.com/goto/SdkForCpp/quicksight-2018-04-01/JiraParameters)
- [SDK AWS per Go](https://docs.aws.amazon.com/goto/SdkForGoV1/quicksight-2018-04-01/JiraParameters)
- [AWS SDK per Java V2](https://docs.aws.amazon.com/goto/SdkForJavaV2/quicksight-2018-04-01/JiraParameters)
- [AWS SDK for Ruby V3](https://docs.aws.amazon.com/goto/SdkForRubyV3/quicksight-2018-04-01/JiraParameters)

# <span id="page-768-0"></span>**JoinInstruction**

Le istruzioni associate a un'unione.

# Indice

### **a** Note

Nell'elenco seguente, vengono descritti per primi i parametri richiesti.

### **LeftOperand**

L'operando sul lato sinistro di un'unione.

Type: Stringa

Vincoli di lunghezza: Lunghezza minima pari a 1. La lunghezza massima è 64 caratteri.

Modello: [0-9a-zA-Z-]\*

Campo obbligatorio: Sì

### **OnClause**

Le istruzioni di unione fornite nella clausola ON di un'unione.

Type: Stringa

Vincoli di lunghezza: Lunghezza minima pari a 1. La lunghezza massima è 512 caratteri.

Campo obbligatorio: Sì

### RightOperand

L'operando sul lato destro di un'unione.

Type: Stringa

Vincoli di lunghezza: Lunghezza minima pari a 1. La lunghezza massima è 64 caratteri.

Modello: [0-9a-zA-Z-]\*

Campo obbligatorio: Sì

### Type

Il tipo di unione che è.

Type: Stringa

Valori validi: INNER | OUTER | LEFT | RIGHT

Campo obbligatorio: Sì

**LeftJoinKeyProperties** 

Unisciti alle proprietà chiave dell'operando sinistro.

Tipo: [JoinKeyProperties](#page-770-0) oggetto

Campo obbligatorio: No

### RightJoinKeyProperties

Unisciti alle proprietà chiave dell'operando destro.

Tipo: [JoinKeyProperties](#page-770-0) oggetto

Campo obbligatorio: No

# Vedi anche

- [SDK AWS per C++](https://docs.aws.amazon.com/goto/SdkForCpp/quicksight-2018-04-01/JoinInstruction)
- [SDK AWS per Go](https://docs.aws.amazon.com/goto/SdkForGoV1/quicksight-2018-04-01/JoinInstruction)
- [AWS SDK per Java V2](https://docs.aws.amazon.com/goto/SdkForJavaV2/quicksight-2018-04-01/JoinInstruction)
- [AWS SDK for Ruby V3](https://docs.aws.amazon.com/goto/SdkForRubyV3/quicksight-2018-04-01/JoinInstruction)

# <span id="page-770-0"></span>**JoinKeyProperties**

Proprietà associate alle colonne che partecipano a un'unione.

# Indice

### **a** Note

Nell'elenco seguente, vengono descritti per primi i parametri richiesti.

### **UniqueKey**

Un valore che indica che una riga di una tabella è identificata in modo univoco dalle colonne di una chiave di unione. Viene utilizzato da Amazon QuickSight ottimizzare le prestazioni delle query.

Type: Boolean

Campo obbligatorio: No

# Vedi anche

- [SDK AWS per C++](https://docs.aws.amazon.com/goto/SdkForCpp/quicksight-2018-04-01/JoinKeyProperties)
- [SDK AWS per Go](https://docs.aws.amazon.com/goto/SdkForGoV1/quicksight-2018-04-01/JoinKeyProperties)
- [AWS SDK per Java V2](https://docs.aws.amazon.com/goto/SdkForJavaV2/quicksight-2018-04-01/JoinKeyProperties)
- [AWS SDK for Ruby V3](https://docs.aws.amazon.com/goto/SdkForRubyV3/quicksight-2018-04-01/JoinKeyProperties)

# LinkSharingConfiguration

Una struttura che contiene la configurazione di un collegamento condivisibile al pannello di controllo.

### Indice

### **a** Note

Nell'elenco seguente, vengono descritti per primi i parametri richiesti.

### Permissions

Una struttura che contiene le autorizzazioni di un link condivisibile.

Type: Matrice d[iResourcePermissiono](#page-816-0)ggetti

Membri dell'array: Numero minimo di 1 elemento. Numero massimo di 64 item.

Campo obbligatorio: No

# Vedi anche

- [SDK AWS per C++](https://docs.aws.amazon.com/goto/SdkForCpp/quicksight-2018-04-01/LinkSharingConfiguration)
- [SDK AWS per Go](https://docs.aws.amazon.com/goto/SdkForGoV1/quicksight-2018-04-01/LinkSharingConfiguration)
- [AWS SDK per Java V2](https://docs.aws.amazon.com/goto/SdkForJavaV2/quicksight-2018-04-01/LinkSharingConfiguration)
- [AWS SDK for Ruby V3](https://docs.aws.amazon.com/goto/SdkForRubyV3/quicksight-2018-04-01/LinkSharingConfiguration)

# LogicalTable

Una tabella logica è un'unità che si unisce e su cui operano le trasformazioni di dati. Una tabella logica ha un'origine, che può essere una tabella fisica o il risultato di un'unione. Quando una tabella logica punta a una tabella fisica, la tabella logica funge da copia mutabile di tale tabella fisica tramite operazioni di trasformazione.

# Indice

### **a** Note

Nell'elenco seguente, vengono descritti per primi i parametri richiesti.

### Alias

Un nome visualizzato per la tabella logica.

Type: Stringa

Vincoli di lunghezza: Lunghezza minima pari a 1. La lunghezza massima è 64 caratteri.

Campo obbligatorio: Sì

### Source

Origine di questa tabella logica.

Tipo: [LogicalTableSource](#page-774-0) oggetto

Campo obbligatorio: Sì

### DataTransforms

Trasforma le operazioni che agiscono su questa tabella logica.

Type: Matrice d[iTransformOperationo](#page-885-0)ggetti

Membri dell'array: Numero minimo di 1 elemento. Numero massimo di 2048 item.

Campo obbligatorio: No

# Vedi anche

- [SDK AWS per C++](https://docs.aws.amazon.com/goto/SdkForCpp/quicksight-2018-04-01/LogicalTable)
- [SDK AWS per Go](https://docs.aws.amazon.com/goto/SdkForGoV1/quicksight-2018-04-01/LogicalTable)
- [AWS SDK per Java V2](https://docs.aws.amazon.com/goto/SdkForJavaV2/quicksight-2018-04-01/LogicalTable)
- [AWS SDK for Ruby V3](https://docs.aws.amazon.com/goto/SdkForRubyV3/quicksight-2018-04-01/LogicalTable)

# <span id="page-774-0"></span>LogicalTableSource

Informazioni sull'origine di una tabella logica. Questa è una struttura di tipo variante. Perché questa struttura sia valida, solo uno degli attributi può essere non-nullo.

# Indice

### **a** Note

Nell'elenco seguente, vengono descritti per primi i parametri richiesti.

### DataSetArn

L'Amazon Resource Name (ARN) del set di dati padre.

Type: Stringa

Campo obbligatorio: No

### **JoinInstruction**

Specifica il risultato di un'unione di due tabelle logiche.

Tipo: [JoinInstruction](#page-768-0) oggetto

Campo obbligatorio: No

### **PhysicalTableId**

ID tabella fisica.

Type: Stringa

Vincoli di lunghezza: Lunghezza minima pari a 1. La lunghezza massima è 64 caratteri.

Modello: [0-9a-zA-Z-]\*

Campo obbligatorio: No

# Vedi anche

- [SDK AWS per C++](https://docs.aws.amazon.com/goto/SdkForCpp/quicksight-2018-04-01/LogicalTableSource)
- [SDK AWS per Go](https://docs.aws.amazon.com/goto/SdkForGoV1/quicksight-2018-04-01/LogicalTableSource)
- [AWS SDK per Java V2](https://docs.aws.amazon.com/goto/SdkForJavaV2/quicksight-2018-04-01/LogicalTableSource)
- [AWS SDK for Ruby V3](https://docs.aws.amazon.com/goto/SdkForRubyV3/quicksight-2018-04-01/LogicalTableSource)

# ManifestFileLocation

Percorso del file manifest Amazon S3.

### Indice

### **a** Note

Nell'elenco seguente, vengono descritti per primi i parametri richiesti.

### Bucket

Bucket di Amazon S3

Type: Stringa

Vincoli di lunghezza: Lunghezza minima pari a 1. La lunghezza massima è 1024 caratteri.

Campo obbligatorio: Sì

#### Key

Chiave Amazon S3 che identifica un oggetto.

Type: Stringa

Vincoli di lunghezza: Lunghezza minima pari a 1. La lunghezza massima è 1024 caratteri.

Campo obbligatorio: Sì

### Vedi anche

- [SDK AWS per C++](https://docs.aws.amazon.com/goto/SdkForCpp/quicksight-2018-04-01/ManifestFileLocation)
- [SDK AWS per Go](https://docs.aws.amazon.com/goto/SdkForGoV1/quicksight-2018-04-01/ManifestFileLocation)
- [AWS SDK per Java V2](https://docs.aws.amazon.com/goto/SdkForJavaV2/quicksight-2018-04-01/ManifestFileLocation)
- [AWS SDK for Ruby V3](https://docs.aws.amazon.com/goto/SdkForRubyV3/quicksight-2018-04-01/ManifestFileLocation)

# **MarginStyle**

Le opzioni di visualizzazione per i margini attorno al bordo esterno dei fogli.

# Indice

### **a** Note

Nell'elenco seguente, vengono descritti per primi i parametri richiesti.

### Show

Questo valore booleano controlla se visualizzare i margini del foglio.

Type: Boolean

Campo obbligatorio: No

# Vedi anche

- [SDK AWS per C++](https://docs.aws.amazon.com/goto/SdkForCpp/quicksight-2018-04-01/MarginStyle)
- [SDK AWS per Go](https://docs.aws.amazon.com/goto/SdkForGoV1/quicksight-2018-04-01/MarginStyle)
- [AWS SDK per Java V2](https://docs.aws.amazon.com/goto/SdkForJavaV2/quicksight-2018-04-01/MarginStyle)
- [AWS SDK for Ruby V3](https://docs.aws.amazon.com/goto/SdkForRubyV3/quicksight-2018-04-01/MarginStyle)

# **MariaDbParameters**

I parametri per MariaDB.

# Indice

# **a** Note

Nell'elenco seguente, vengono descritti per primi i parametri richiesti.

#### Database

Database.

Type: Stringa

Vincoli di lunghezza: Lunghezza minima pari a 1. La lunghezza massima è 128 caratteri.

Campo obbligatorio: Sì

#### Host

Host.

Type: Stringa

Vincoli di lunghezza: Lunghezza minima pari a 1. La lunghezza massima è 256 caratteri.

Campo obbligatorio: Sì

#### Port

Porta.

Type: Numero intero

Intervallo valido: Valore minimo di 1. valore massimo pari a 65535.

Campo obbligatorio: Sì

### Vedi anche

- [SDK AWS per C++](https://docs.aws.amazon.com/goto/SdkForCpp/quicksight-2018-04-01/MariaDbParameters)
- [SDK AWS per Go](https://docs.aws.amazon.com/goto/SdkForGoV1/quicksight-2018-04-01/MariaDbParameters)
- [AWS SDK per Java V2](https://docs.aws.amazon.com/goto/SdkForJavaV2/quicksight-2018-04-01/MariaDbParameters)
- [AWS SDK for Ruby V3](https://docs.aws.amazon.com/goto/SdkForRubyV3/quicksight-2018-04-01/MariaDbParameters)

# MemberIdArnPair

L'oggetto è composto da un Amazon Resource Name (ARN) membro e da un ID membro.

# Indice

### **a** Note

Nell'elenco seguente, vengono descritti per primi i parametri richiesti.

### **MemberArn**

L'Amazon Resource Name (ARN) del membro.

Type: Stringa

Campo obbligatorio: No

### MemberId

L'ID del membro.

Type: Stringa

Vincoli di lunghezza: Lunghezza minima pari a 1. La lunghezza massima è 2048 caratteri.

Modello: [\w\-]+

Campo obbligatorio: No

# Vedi anche

- [SDK AWS per C++](https://docs.aws.amazon.com/goto/SdkForCpp/quicksight-2018-04-01/MemberIdArnPair)
- [SDK AWS per Go](https://docs.aws.amazon.com/goto/SdkForGoV1/quicksight-2018-04-01/MemberIdArnPair)
- [AWS SDK per Java V2](https://docs.aws.amazon.com/goto/SdkForJavaV2/quicksight-2018-04-01/MemberIdArnPair)
- [AWS SDK for Ruby V3](https://docs.aws.amazon.com/goto/SdkForRubyV3/quicksight-2018-04-01/MemberIdArnPair)

# **MySqlParameters**

I parametri per MySQL.

# Indice

# **a** Note

Nell'elenco seguente, vengono descritti per primi i parametri richiesti.

### Database

Database.

Type: Stringa

Vincoli di lunghezza: Lunghezza minima pari a 1. La lunghezza massima è 128 caratteri.

Campo obbligatorio: Sì

### Host

Host.

Type: Stringa

Vincoli di lunghezza: Lunghezza minima pari a 1. La lunghezza massima è 256 caratteri.

Campo obbligatorio: Sì

### Port

Porta.

Type: Numero intero

Intervallo valido: Valore minimo di 1. valore massimo pari a 65535.

Campo obbligatorio: Sì

# Vedi anche

- [SDK AWS per C++](https://docs.aws.amazon.com/goto/SdkForCpp/quicksight-2018-04-01/MySqlParameters)
- [SDK AWS per Go](https://docs.aws.amazon.com/goto/SdkForGoV1/quicksight-2018-04-01/MySqlParameters)
- [AWS SDK per Java V2](https://docs.aws.amazon.com/goto/SdkForJavaV2/quicksight-2018-04-01/MySqlParameters)
- [AWS SDK for Ruby V3](https://docs.aws.amazon.com/goto/SdkForRubyV3/quicksight-2018-04-01/MySqlParameters)

# <span id="page-785-0"></span>**NamespaceError**

Errori che si verificano durante la creazione dello spazio dei nomi.

# Indice

### **a** Note

Nell'elenco seguente, vengono descritti per primi i parametri richiesti.

### Message

Il messaggio per l'errore.

Type: Stringa

Campo obbligatorio: No

### Type

Il tipo di errore.

Type: Stringa

Valori validi: PERMISSION\_DENIED | INTERNAL\_SERVICE\_ERROR

Campo obbligatorio: No

# Vedi anche

- [SDK AWS per C++](https://docs.aws.amazon.com/goto/SdkForCpp/quicksight-2018-04-01/NamespaceError)
- [SDK AWS per Go](https://docs.aws.amazon.com/goto/SdkForGoV1/quicksight-2018-04-01/NamespaceError)
- [AWS SDK per Java V2](https://docs.aws.amazon.com/goto/SdkForJavaV2/quicksight-2018-04-01/NamespaceError)
- [AWS SDK for Ruby V3](https://docs.aws.amazon.com/goto/SdkForRubyV3/quicksight-2018-04-01/NamespaceError)

# NamespaceInfoV2

Il tipo di errore.

# Indice

**a** Note

Nell'elenco seguente, vengono descritti per primi i parametri richiesti.

Arn

Lo spazio dei nomi ARN.

Type: Stringa

Campo obbligatorio: No

#### **CapacityRegion**

Lo spazio dei nomiRegione AWS.

Type: Stringa

Campo obbligatorio: No

**CreationStatus** 

Lo stato di creazione di uno spazio dei nomi non ancora completamente creato.

Type: Stringa

Valori validi: CREATED | CREATING | DELETING | RETRYABLE\_FAILURE | NON\_RETRYABLE\_FAILURE

Campo obbligatorio: No

**IdentityStore** 

L'archivio di identità utilizzato per lo spazio dei nomi.

Type: Stringa

Valori validi: QUICKSIGHT

Campo obbligatorio: No

#### Name

Il nome dell'errore.

Type: Stringa

Vincoli di lunghezza: La lunghezza massima è 64 caratteri.

Modello: ^[a-zA-Z0-9.\_-]\*\$

Campo obbligatorio: No

#### NamespaceError

Errore che si è verificato durante la creazione dello spazio dei nomi.

Tipo: [NamespaceError](#page-785-0) oggetto

Campo obbligatorio: No

### Vedi anche

- [SDK AWS per C++](https://docs.aws.amazon.com/goto/SdkForCpp/quicksight-2018-04-01/NamespaceInfoV2)
- [SDK AWS per Go](https://docs.aws.amazon.com/goto/SdkForGoV1/quicksight-2018-04-01/NamespaceInfoV2)
- [AWS SDK per Java V2](https://docs.aws.amazon.com/goto/SdkForJavaV2/quicksight-2018-04-01/NamespaceInfoV2)
- [AWS SDK for Ruby V3](https://docs.aws.amazon.com/goto/SdkForRubyV3/quicksight-2018-04-01/NamespaceInfoV2)

# OracleParameters

Parametri Oracle.

### Indice

# **a** Note

Nell'elenco seguente, vengono descritti per primi i parametri richiesti.

### Database

Database.

Type: Stringa

Vincoli di lunghezza: Lunghezza minima pari a 1. La lunghezza massima è 128 caratteri.

Campo obbligatorio: Sì

### Host

Un host Oracle.

Type: Stringa

Vincoli di lunghezza: Lunghezza minima pari a 1. La lunghezza massima è 256 caratteri.

Campo obbligatorio: Sì

### Port

Porta.

Type: Numero intero

Intervallo valido: Valore minimo di 1. valore massimo pari a 65535.

Campo obbligatorio: Sì

### Vedi anche

- [SDK AWS per C++](https://docs.aws.amazon.com/goto/SdkForCpp/quicksight-2018-04-01/OracleParameters)
- [SDK AWS per Go](https://docs.aws.amazon.com/goto/SdkForGoV1/quicksight-2018-04-01/OracleParameters)
- [AWS SDK per Java V2](https://docs.aws.amazon.com/goto/SdkForJavaV2/quicksight-2018-04-01/OracleParameters)
- [AWS SDK for Ruby V3](https://docs.aws.amazon.com/goto/SdkForRubyV3/quicksight-2018-04-01/OracleParameters)

# **OutputColumn**

Colonna di output.

# Indice

# **a** Note

Nell'elenco seguente, vengono descritti per primi i parametri richiesti.

### **Description**

Una descrizione per una colonna.

Type: Stringa

Vincoli di lunghezza: lunghezza minima 0. La lunghezza massima è 500 caratteri.

Campo obbligatorio: No

### Name

Il nome visualizzato per il set di dati.

Type: Stringa

Vincoli di lunghezza: Lunghezza minima pari a 1. La lunghezza massima è 128 caratteri.

Campo obbligatorio: No

Type

Tipo.

Type: Stringa

Valori validi: STRING | INTEGER | DECIMAL | DATETIME

Campo obbligatorio: No

# Vedi anche

- [SDK AWS per C++](https://docs.aws.amazon.com/goto/SdkForCpp/quicksight-2018-04-01/OutputColumn)
- [SDK AWS per Go](https://docs.aws.amazon.com/goto/SdkForGoV1/quicksight-2018-04-01/OutputColumn)
- [AWS SDK per Java V2](https://docs.aws.amazon.com/goto/SdkForJavaV2/quicksight-2018-04-01/OutputColumn)
- [AWS SDK for Ruby V3](https://docs.aws.amazon.com/goto/SdkForRubyV3/quicksight-2018-04-01/OutputColumn)
# **Parameters**

Un elenco di Amazon QuickSight dei parametri e dei valori di sostituzione dell'elenco.

**Indice** 

**a** Note

Nell'elenco seguente, vengono descritti per primi i parametri richiesti.

#### DateTimeParameters

I parametri che hanno un tipo di dati data-ora.

Type: Matrice di elementi[DateTimeParametero](#page-730-0)ggetti

Membri dell'array: Numero massimo di 100 elementi.

Campo obbligatorio: No

# **DecimalParameters**

I parametri che hanno un tipo di dati decimale.

Type: Matrice di elementi[DecimalParameter](#page-731-0)oggetti

Membri dell'array: Numero massimo di 100 elementi.

Campo obbligatorio: No

#### **IntegerParameters**

I parametri che hanno un tipo di dati intero.

Type: Matrice di elementi[IntegerParameter](#page-766-0)oggetti

Membri dell'array: Numero massimo di 100 elementi.

Campo obbligatorio: No

**StringParameters** 

I parametri che hanno un tipo di dati stringa.

Type: Matrice di elementi[StringParameter](#page-845-0)oggetti

Membri dell'array: Numero massimo di 100 elementi.

Campo obbligatorio: No

# Vedi anche

- [SDK AWS per C++](https://docs.aws.amazon.com/goto/SdkForCpp/quicksight-2018-04-01/Parameters)
- [SDK AWS per Go](https://docs.aws.amazon.com/goto/SdkForGoV1/quicksight-2018-04-01/Parameters)
- [AWS SDK per Java V2](https://docs.aws.amazon.com/goto/SdkForJavaV2/quicksight-2018-04-01/Parameters)
- [AWS SDK for Ruby V3](https://docs.aws.amazon.com/goto/SdkForRubyV3/quicksight-2018-04-01/Parameters)

# PhysicalTable

Una visualizzazione di un'origine dati che contiene informazioni sulla forma dei dati nell'origine sottostante. Questa è una struttura di tipo variante. Perché questa struttura sia valida, solo uno degli attributi può essere non-nullo.

#### Indice

#### **a** Note

Nell'elenco seguente, vengono descritti per primi i parametri richiesti.

#### CustomSql

Un tipo di tabella fisica generato dai risultati della query SQL personalizzata.

Tipo: [CustomSql](#page-684-0) oggetto

Campo obbligatorio: No

#### RelationalTable

Un tipo di tabella fisica per le origini dati relazionali.

Tipo: [RelationalTable](#page-812-0) oggetto

Campo obbligatorio: No

#### S3Source

Un tipo di tabella fisica per le origini dati S3.

Tipo: [S3Source](#page-827-0) oggetto

Campo obbligatorio: No

#### Vedi anche

Per ulteriori informazioni sull'utilizzo di questa API in uno degli SDK AWS specifici della lingua, consulta quanto segue:

• [SDK AWS per C++](https://docs.aws.amazon.com/goto/SdkForCpp/quicksight-2018-04-01/PhysicalTable)

- [SDK AWS per Go](https://docs.aws.amazon.com/goto/SdkForGoV1/quicksight-2018-04-01/PhysicalTable)
- [AWS SDK per Java V2](https://docs.aws.amazon.com/goto/SdkForJavaV2/quicksight-2018-04-01/PhysicalTable)
- [AWS SDK for Ruby V3](https://docs.aws.amazon.com/goto/SdkForRubyV3/quicksight-2018-04-01/PhysicalTable)

# PostgreSqlParameters

I parametri per PostgreSQL.

# Indice

# **a** Note

Nell'elenco seguente, vengono descritti per primi i parametri richiesti.

#### Database

Database.

Type: Stringa

Vincoli di lunghezza: Lunghezza minima pari a 1. La lunghezza massima è 128 caratteri.

Campo obbligatorio: Sì

#### Host

Host.

Type: Stringa

Vincoli di lunghezza: Lunghezza minima pari a 1. La lunghezza massima è 256 caratteri.

Campo obbligatorio: Sì

#### Port

Porta.

Type: Numero intero

Intervallo valido: Valore minimo di 1. valore massimo pari a 65535.

Campo obbligatorio: Sì

# Vedi anche

- [SDK AWS per C++](https://docs.aws.amazon.com/goto/SdkForCpp/quicksight-2018-04-01/PostgreSqlParameters)
- [SDK AWS per Go](https://docs.aws.amazon.com/goto/SdkForGoV1/quicksight-2018-04-01/PostgreSqlParameters)
- [AWS SDK per Java V2](https://docs.aws.amazon.com/goto/SdkForJavaV2/quicksight-2018-04-01/PostgreSqlParameters)
- [AWS SDK for Ruby V3](https://docs.aws.amazon.com/goto/SdkForRubyV3/quicksight-2018-04-01/PostgreSqlParameters)

# PrestoParameters

I parametri per Presto.

# Indice

# **a** Note

Nell'elenco seguente, vengono descritti per primi i parametri richiesti.

#### Catalog

Catalogo.

Type: Stringa

Vincoli di lunghezza: La lunghezza massima è 128 caratteri.

Campo obbligatorio: Sì

#### Host

Host.

Type: Stringa

Vincoli di lunghezza: Lunghezza minima pari a 1. La lunghezza massima è 256 caratteri.

Campo obbligatorio: Sì

#### Port

Porta.

Type: Numero intero

Intervallo valido: Valore minimo di 1. valore massimo pari a 65535.

Campo obbligatorio: Sì

# Vedi anche

- [SDK AWS per C++](https://docs.aws.amazon.com/goto/SdkForCpp/quicksight-2018-04-01/PrestoParameters)
- [SDK AWS per Go](https://docs.aws.amazon.com/goto/SdkForGoV1/quicksight-2018-04-01/PrestoParameters)
- [AWS SDK per Java V2](https://docs.aws.amazon.com/goto/SdkForJavaV2/quicksight-2018-04-01/PrestoParameters)
- [AWS SDK for Ruby V3](https://docs.aws.amazon.com/goto/SdkForRubyV3/quicksight-2018-04-01/PrestoParameters)

# ProjectOperation

Un'operazione di trasformazione che proietta colonne. Le operazioni che vengono dopo una proiezione possono fare riferimento solo alle colonne proiettate.

# Indice

#### **a** Note

Nell'elenco seguente, vengono descritti per primi i parametri richiesti.

ProjectedColumns

Colonne proiettate.

Type: Gamma di stringhe

Membri dell'array: Numero minimo di 1 elemento. Numero massimo di 2000 elementi.

Campo obbligatorio: Sì

# Vedi anche

- [SDK AWS per C++](https://docs.aws.amazon.com/goto/SdkForCpp/quicksight-2018-04-01/ProjectOperation)
- [SDK AWS per Go](https://docs.aws.amazon.com/goto/SdkForGoV1/quicksight-2018-04-01/ProjectOperation)
- [AWS SDK per Java V2](https://docs.aws.amazon.com/goto/SdkForJavaV2/quicksight-2018-04-01/ProjectOperation)
- [AWS SDK for Ruby V3](https://docs.aws.amazon.com/goto/SdkForRubyV3/quicksight-2018-04-01/ProjectOperation)

# **QueueInfo**

Informazioni su un set di dati in coda per l'inserimento di SPICE.

# Indice

### **a** Note

Nell'elenco seguente, vengono descritti per primi i parametri richiesti.

#### QueuedIngestion

L'ID dell'ingestione in corso. L'inserimento in coda è in attesa del completamento dell'inserimento in corso.

Type: Stringa

Campo obbligatorio: Sì

### WaitingOnIngestion

L'ID dell'inserimento in coda.

Type: Stringa

Campo obbligatorio: Sì

# Vedi anche

- [SDK AWS per C++](https://docs.aws.amazon.com/goto/SdkForCpp/quicksight-2018-04-01/QueueInfo)
- [SDK AWS per Go](https://docs.aws.amazon.com/goto/SdkForGoV1/quicksight-2018-04-01/QueueInfo)
- [AWS SDK per Java V2](https://docs.aws.amazon.com/goto/SdkForJavaV2/quicksight-2018-04-01/QueueInfo)
- [AWS SDK for Ruby V3](https://docs.aws.amazon.com/goto/SdkForRubyV3/quicksight-2018-04-01/QueueInfo)

#### Amazon QuickSight **Amazon CuickSight** the subtitle<sup>\*\*\*</sup>Unable to locate subtitle<sup>\*\*\*</sup>

# **RdsParameters**

I parametri per Amazon RDS.

# Indice

#### **a** Note

Nell'elenco seguente, vengono descritti per primi i parametri richiesti.

#### Database

Database.

Type: Stringa

Vincoli di lunghezza: Lunghezza minima pari a 1. La lunghezza massima è 128 caratteri.

Campo obbligatorio: Sì

InstanceId

ID istanza.

Type: Stringa

Vincoli di lunghezza: Lunghezza minima pari a 1. La lunghezza massima è 64 caratteri.

Campo obbligatorio: Sì

#### Vedi anche

- [SDK AWS per C++](https://docs.aws.amazon.com/goto/SdkForCpp/quicksight-2018-04-01/RdsParameters)
- [SDK AWS per Go](https://docs.aws.amazon.com/goto/SdkForGoV1/quicksight-2018-04-01/RdsParameters)
- [AWS SDK per Java V2](https://docs.aws.amazon.com/goto/SdkForJavaV2/quicksight-2018-04-01/RdsParameters)
- [AWS SDK for Ruby V3](https://docs.aws.amazon.com/goto/SdkForRubyV3/quicksight-2018-04-01/RdsParameters)

# RedshiftParameters

I parametri per Amazon Redshift. Il campo ClusterId può essere vuoto se Host e Port sono entrambi impostati. I campi Host e Port possono essere vuoti se il campo ClusterId è impostato.

# Indice

#### **a** Note

Nell'elenco seguente, vengono descritti per primi i parametri richiesti.

Database

Database.

Type: Stringa

Limitazioni della lunghezza: Lunghezza minima pari a 1. La lunghezza massima è 128 caratteri.

Campo obbligatorio: Sì

#### ClusterId

ID cluster. Questo campo può essere vuoto se vengono forniti Host e Port.

Type: Stringa

Limitazioni della lunghezza: Lunghezza minima pari a 1. La lunghezza massima è 64 caratteri.

Campo obbligatorio: No

#### Host

Host. Questo campo può essere vuoto se viene fornito ClusterId.

Type: Stringa

Limitazioni della lunghezza: Lunghezza minima pari a 1. La lunghezza massima è 256 caratteri.

Campo obbligatorio: No

#### Port

Porta. Questo campo può essere vuoto se viene fornito ClusterId.

Type: Numero intero

Intervallo valido: Il valore minimo di 0. valore massimo pari a 65535.

Campo obbligatorio: No

# Vedi anche

- [SDK AWS per C++](https://docs.aws.amazon.com/goto/SdkForCpp/quicksight-2018-04-01/RedshiftParameters)
- [SDK AWS per Go](https://docs.aws.amazon.com/goto/SdkForGoV1/quicksight-2018-04-01/RedshiftParameters)
- [AWS SDK per Java V2](https://docs.aws.amazon.com/goto/SdkForJavaV2/quicksight-2018-04-01/RedshiftParameters)
- [AWS SDK for Ruby V3](https://docs.aws.amazon.com/goto/SdkForRubyV3/quicksight-2018-04-01/RedshiftParameters)

# <span id="page-806-0"></span>RegisteredUserDashboardEmbeddingConfiguration

Informazioni sul pannello di controllo che si desidera incorporare.

### Indice

**a** Note

Nell'elenco seguente, vengono descritti per primi i parametri richiesti.

InitialDashboardId

L'ID dashboard per la dashboard che desideri venga visualizzata per prima dall'utente. Questo ID è incluso nell'URL di output. Quando si accede all'URL in risposta, Amazon QuickSight esegue il rendering di questa dashboard se l'utente dispone delle autorizzazioni per visualizzarla.

Se l'utente non dispone dell'autorizzazione per visualizzare questo pannello di controllo, viene visualizzato un messaggio di errore relativo alle autorizzazioni.

Type: Stringa

Vincoli di lunghezza: Lunghezza minima pari a 1. La lunghezza massima è 2048 caratteri.

Modello: [\w\-]+

Campo obbligatorio: Sì

# Vedi anche

- [SDK AWS per C++](https://docs.aws.amazon.com/goto/SdkForCpp/quicksight-2018-04-01/RegisteredUserDashboardEmbeddingConfiguration)
- [SDK AWS per Go](https://docs.aws.amazon.com/goto/SdkForGoV1/quicksight-2018-04-01/RegisteredUserDashboardEmbeddingConfiguration)
- [AWS SDK per Java V2](https://docs.aws.amazon.com/goto/SdkForJavaV2/quicksight-2018-04-01/RegisteredUserDashboardEmbeddingConfiguration)
- [AWS SDK for Ruby V3](https://docs.aws.amazon.com/goto/SdkForRubyV3/quicksight-2018-04-01/RegisteredUserDashboardEmbeddingConfiguration)

# RegisteredUserEmbeddingExperienceConfiguration

Il tipo di esperienza che desideri incorporare. Per gli utenti registrati, puoi incorporare Amazon QuickSight dashboard o Amazon QuickSight Console.

#### **a** Note

È richiesta esattamente una delle configurazioni dell'esperienza. È possibile scegliereDashboardoQuickSightConsole. Non è possibile selezionare più di una configurazione esperienza.

# Indice

#### **a** Note

Nell'elenco seguente, vengono descritti per primi i parametri richiesti.

#### **Dashboard**

I dettagli di configurazione per fornire un'esperienza di incorporamento del dashboard.

Tipo: [RegisteredUserDashboardEmbeddingConfiguration](#page-806-0) oggetto

Campo obbligatorio: No

#### QSearchBar

I dettagli di configurazione per l'incorporamento della barra di ricerca Q.

Per ulteriori informazioni sull'incorporamento della barra di ricerca Q, veder[ePanoramica](https://docs.aws.amazon.com/quicksight/latest/user/embedding-overview.html) [sull'incorporamenton](https://docs.aws.amazon.com/quicksight/latest/user/embedding-overview.html)ellaAmazon QuickSight Guida per l'utente di.

Tipo: [RegisteredUserQSearchBarEmbeddingConfiguration](#page-809-0) oggetto

Campo obbligatorio: No

QuickSightConsole

I dettagli di configurazione per fornire ogni Amazon QuickSight esperienza di incorporamento della console. Questo può essere utilizzato insieme alle autorizzazioni personalizzate per limitare l'accesso a determinate funzionalità. Per ulteriori informazioni, consulta[Personalizzazione](https://docs.aws.amazon.com/quicksight/latest/user/customizing-permissions-to-the-quicksight-console.html) [dell'accesso ad Amazon QuickSight Consolen](https://docs.aws.amazon.com/quicksight/latest/user/customizing-permissions-to-the-quicksight-console.html)ellaAmazon QuickSight Guida per l'utente di.

Utilizza [GenerateEmbedUrlForRegisteredUser](https://docs.aws.amazon.com/quicksight/latest/APIReference/API_GenerateEmbedUrlForRegisteredUser.html) dove si desidera fornire un portale di authoring che consenta agli utenti di creare origini dati, set di dati, analisi e dashboard. Gli utenti che accedono a un Amazon incorporato QuickSight la console deve appartenere alla coorte di sicurezza dell'autore o dell'amministratore. Se si desidera limitare le autorizzazioni ad alcune di queste funzionalità, aggiungere un profilo di autorizzazioni personalizzato all'utente con [UpdateUser](https://docs.aws.amazon.com/quicksight/latest/APIReference/API_UpdateUser.html) Operazione API. Utilizzo dell' [RegisterUser](https://docs.aws.amazon.com/quicksight/latest/APIReference/API_RegisterUser.html) Operazione API per aggiungere un nuovo utente con un profilo di autorizzazione personalizzato allegato. Per ulteriori informazioni, consulta le sezioni seguenti nellaAmazon QuickSight Guida per l'utente di:

- [Incorporare tutte le funzionalità di Amazon QuickSight Console per utenti autenticati](https://docs.aws.amazon.com/quicksight/latest/user/embedded-analytics-full-console-for-authenticated-users.html)
- [Personalizzazione dell'accesso ad Amazon QuickSight Console](https://docs.aws.amazon.com/quicksight/latest/user/customizing-permissions-to-the-quicksight-console.html)

Per ulteriori informazioni sui passaggi di alto livello per l'incorporamento e per una demo interattiva dei modi in cui è possibile personalizzare l'incorporamento, visitare i[lAmazon](https://docs.aws.amazon.com/quicksight/latest/user/quicksight-dev-portal.html) [QuickSight Portale per sviluppatori.](https://docs.aws.amazon.com/quicksight/latest/user/quicksight-dev-portal.html)

Tipo: [RegisteredUserQuickSightConsoleEmbeddingConfiguration](#page-810-0) oggetto

Campo obbligatorio: No

# Vedi anche

- [SDK AWS per C++](https://docs.aws.amazon.com/goto/SdkForCpp/quicksight-2018-04-01/RegisteredUserEmbeddingExperienceConfiguration)
- [SDK AWS per Go](https://docs.aws.amazon.com/goto/SdkForGoV1/quicksight-2018-04-01/RegisteredUserEmbeddingExperienceConfiguration)
- [AWS SDK per Java V2](https://docs.aws.amazon.com/goto/SdkForJavaV2/quicksight-2018-04-01/RegisteredUserEmbeddingExperienceConfiguration)
- [AWS SDK for Ruby V3](https://docs.aws.amazon.com/goto/SdkForRubyV3/quicksight-2018-04-01/RegisteredUserEmbeddingExperienceConfiguration)

# <span id="page-809-0"></span>RegisteredUserQSearchBarEmbeddingConfiguration

Informazioni sull'esperienza di incorporamento della barra di ricerca Q.

### Indice

#### **a** Note

Nell'elenco seguente, vengono descritti per primi i parametri richiesti.

InitialTopicId

L'ID dell'argomento Q che si desidera rendere l'argomento iniziale nella barra di ricerca Q. Puoi trovare un ID argomento accedendo al riquadro Argomenti in Amazon. QuickSight applicazione e apertura di un argomento. L'ID si trova nell'URL dell'argomento aperto.

Se non specifichi un argomento iniziale, nella barra Q viene mostrato un elenco di tutti gli argomenti condivisi per i tuoi lettori. Quando si seleziona un argomento iniziale, è possibile specificare se i lettori possono o meno selezionare altri argomenti tra quelli disponibili nell'elenco.

Type: Stringa

Vincoli di lunghezza: Lunghezza minima pari a 1. La lunghezza massima è 2048 caratteri.

Modello:  $\lceil \wedge w \rangle - \rceil +$ 

Campo obbligatorio: No

# Vedi anche

- [SDK AWS per C++](https://docs.aws.amazon.com/goto/SdkForCpp/quicksight-2018-04-01/RegisteredUserQSearchBarEmbeddingConfiguration)
- [SDK AWS per Go](https://docs.aws.amazon.com/goto/SdkForGoV1/quicksight-2018-04-01/RegisteredUserQSearchBarEmbeddingConfiguration)
- [AWS SDK per Java V2](https://docs.aws.amazon.com/goto/SdkForJavaV2/quicksight-2018-04-01/RegisteredUserQSearchBarEmbeddingConfiguration)
- [AWS SDK for Ruby V3](https://docs.aws.amazon.com/goto/SdkForRubyV3/quicksight-2018-04-01/RegisteredUserQSearchBarEmbeddingConfiguration)

# <span id="page-810-0"></span>RegisteredUserQuickSightConsoleEmbeddingConfiguration

Informazioni sull'Amazzonia QuickSight la console che desideri incorporare.

### Indice

#### **a** Note

Nell'elenco seguente, vengono descritti per primi i parametri richiesti.

#### **InitialPath**

Il percorso URL iniziale per Amazon QuickSight Console.InitialPathè obbligatorio.

L'URL del punto di ingresso è vincolato ai seguenti percorsi:

- /start
- /start/analyses
- /start/dashboards
- /start/favorites
- /dashboards/DashboardId.DashboardIdè il codice ID effettivo di Amazon QuickSight URL della console del pannello di controllo di.
- /analyses/AnalysisId.AnalysisIdè il codice ID effettivo di Amazon QuickSight URL della console dell'analisi.

Type: Stringa

Vincoli di lunghezza: Lunghezza minima pari a 1. Lunghezza massima di 1000.

Campo obbligatorio: No

# Vedi anche

- [SDK AWS per C++](https://docs.aws.amazon.com/goto/SdkForCpp/quicksight-2018-04-01/RegisteredUserQuickSightConsoleEmbeddingConfiguration)
- [SDK AWS per Go](https://docs.aws.amazon.com/goto/SdkForGoV1/quicksight-2018-04-01/RegisteredUserQuickSightConsoleEmbeddingConfiguration)
- [AWS SDK per Java V2](https://docs.aws.amazon.com/goto/SdkForJavaV2/quicksight-2018-04-01/RegisteredUserQuickSightConsoleEmbeddingConfiguration)
- [AWS SDK for Ruby V3](https://docs.aws.amazon.com/goto/SdkForRubyV3/quicksight-2018-04-01/RegisteredUserQuickSightConsoleEmbeddingConfiguration)

# <span id="page-812-0"></span>RelationalTable

Un tipo di tabella fisica per le origini dati relazionali.

# Indice

#### **a** Note

Nell'elenco seguente, vengono descritti per primi i parametri richiesti.

#### DataSourceArn

L'Amazon Resource Name (ARN) dell'origine dati.

Type: Stringa

Campo obbligatorio: Sì

#### InputColumns

Lo schema di colonna della tabella.

Type: Matrice d[iInputColumn](#page-764-0)oggetti

Membri dell'array: Numero minimo di 1 elemento. Numero massimo di 2048 item.

Campo obbligatorio: Sì

#### Name

Il nome della tabella relazionale.

Type: Stringa

Vincoli di lunghezza: Lunghezza minima pari a 1. La lunghezza massima è 64 caratteri.

Campo obbligatorio: Sì

#### Catalog

Il catalogo associato a una tabella.

Type: Stringa

Vincoli di lunghezza: La lunghezza massima è 256 caratteri.

Campo obbligatorio: No

#### Schema

Il nome dello schema. Questo nome si applica a determinati motori di database relazionali.

Type: Stringa

Vincoli di lunghezza: La lunghezza massima è 64 caratteri.

Campo obbligatorio: No

# Vedi anche

- [SDK AWS per C++](https://docs.aws.amazon.com/goto/SdkForCpp/quicksight-2018-04-01/RelationalTable)
- [SDK AWS per Go](https://docs.aws.amazon.com/goto/SdkForGoV1/quicksight-2018-04-01/RelationalTable)
- [AWS SDK per Java V2](https://docs.aws.amazon.com/goto/SdkForJavaV2/quicksight-2018-04-01/RelationalTable)
- [AWS SDK for Ruby V3](https://docs.aws.amazon.com/goto/SdkForRubyV3/quicksight-2018-04-01/RelationalTable)

# RenameColumnOperation

Un'operazione di trasformazione che rinomina una colonna.

### **Indice**

#### **a** Note

Nell'elenco seguente, vengono descritti per primi i parametri richiesti.

#### ColumnName

Il nome della colonna da rinominare.

Type: Stringa

Vincoli di lunghezza: Lunghezza minima pari a 1. La lunghezza massima è 128 caratteri.

Campo obbligatorio: Sì

#### NewColumnName

Il nuovo nome per la colonna.

Type: Stringa

Vincoli di lunghezza: Lunghezza minima pari a 1. La lunghezza massima è 128 caratteri.

Campo obbligatorio: Sì

# Vedi anche

- [SDK AWS per C++](https://docs.aws.amazon.com/goto/SdkForCpp/quicksight-2018-04-01/RenameColumnOperation)
- [SDK AWS per Go](https://docs.aws.amazon.com/goto/SdkForGoV1/quicksight-2018-04-01/RenameColumnOperation)
- [AWS SDK per Java V2](https://docs.aws.amazon.com/goto/SdkForJavaV2/quicksight-2018-04-01/RenameColumnOperation)
- [AWS SDK for Ruby V3](https://docs.aws.amazon.com/goto/SdkForRubyV3/quicksight-2018-04-01/RenameColumnOperation)

# ResourcePermission

Autorizzazione per la risorsa.

#### Indice

#### **a** Note

Nell'elenco seguente, vengono descritti per primi i parametri richiesti.

#### Actions

L'operazione IAM per concedere o revocare le autorizzazioni.

Type: Gamma di stringhe

Membri dell'array: Numero minimo di 1 elemento. Numero massimo di 16 elementi.

Campo obbligatorio: Sì

Principal

Il nome della risorsa Amazon (ARN) del principale. Può essere una delle seguenti:

- ARN di un'Amazon QuickSight utente o gruppo associato a un'origine dati o a un set di dati. È comune.
- ARN di un'Amazon QuickSight utente, gruppo o spazio dei nomi associato a un'analisi, a una dashboard, a un modello o a un tema. È comune.
- ARN di unAWSroot dell'account: Questo è un ARN IAM piuttosto che un QuickSightARN. Utilizzare questa opzione solo per condividere risorse (modelli)AWSconti. (Questo è meno comune).

#### Type: Stringa

Vincoli di lunghezza: Lunghezza minima pari a 1. La lunghezza massima è 256 caratteri.

Campo obbligatorio: Sì

# Vedi anche

- [SDK AWS per C++](https://docs.aws.amazon.com/goto/SdkForCpp/quicksight-2018-04-01/ResourcePermission)
- [SDK AWS per Go](https://docs.aws.amazon.com/goto/SdkForGoV1/quicksight-2018-04-01/ResourcePermission)
- [AWS SDK per Java V2](https://docs.aws.amazon.com/goto/SdkForJavaV2/quicksight-2018-04-01/ResourcePermission)
- [AWS SDK for Ruby V3](https://docs.aws.amazon.com/goto/SdkForRubyV3/quicksight-2018-04-01/ResourcePermission)

# RowInfo

Informazioni sulle righe per l'inserimento di un set di dati SPICE.

# Indice

### **a** Note

Nell'elenco seguente, vengono descritti per primi i parametri richiesti.

#### **RowsDropped**

Il numero di righe che non sono state inserite.

Type: Lungo

Campo obbligatorio: No

#### RowsIngested

Il numero di righe inserite.

Type: Lungo

Campo obbligatorio: No

#### TotalRowsInDataset

Il numero totale di righe nel set di dati.

Type: Lungo

Campo obbligatorio: No

# Vedi anche

- [SDK AWS per C++](https://docs.aws.amazon.com/goto/SdkForCpp/quicksight-2018-04-01/RowInfo)
- [SDK AWS per Go](https://docs.aws.amazon.com/goto/SdkForGoV1/quicksight-2018-04-01/RowInfo)
- [AWS SDK per Java V2](https://docs.aws.amazon.com/goto/SdkForJavaV2/quicksight-2018-04-01/RowInfo)
- [AWS SDK for Ruby V3](https://docs.aws.amazon.com/goto/SdkForRubyV3/quicksight-2018-04-01/RowInfo)

# RowLevelPermissionDataSet

Informazioni su un set di dati contenente autorizzazioni per la sicurezza a livello di riga (RLS). Il set di dati delle autorizzazioni esegue associa i campi a utenti o gruppi. Per ulteriori informazioni, consulta[Utilizzo della protezione a livello di riga \(RLS\) per limitare l'accesso a un set di](https://docs.aws.amazon.com/quicksight/latest/user/restrict-access-to-a-data-set-using-row-level-security.html)  [dati](https://docs.aws.amazon.com/quicksight/latest/user/restrict-access-to-a-data-set-using-row-level-security.html)nellaAmazon QuickSight Guida per l'utente di.

L'opzione per negare le autorizzazioni impostando PermissionPolicy su DENY\_ACCESS non è supportata per i nuovi set di dati RLS.

# Indice

#### **a** Note

Nell'elenco seguente, vengono descritti per primi i parametri richiesti.

#### Arn

L'ARN (Amazon Resource Name) del set di dati che contiene le autorizzazioni per RLS.

Type: Stringa

Campo obbligatorio: Sì

**PermissionPolicy** 

Il tipo di autorizzazioni da utilizzare per l'interpretazione delle autorizzazioni per RLS. DENY\_ACCESS è incluso solo per la compatibilità con le versioni precedenti.

Type: Stringa

Valori validi: GRANT\_ACCESS | DENY\_ACCESS

Campo obbligatorio: Sì

#### FormatVersion

L'utente o le regole del gruppo associati al set di dati che contiene le autorizzazioni per RLS.

Per impostazione predefinita, FormatVersion è VERSION\_1. Quando FormatVersion è VERSION\_1, UserName e GroupName sono obbligatori. Quando FormatVersion è VERSION\_2, UserARN e GroupARN sono obbligatori, mentre Namespace non deve esistere. Type: Stringa

Valori validi: VERSION\_1 | VERSION\_2

Campo obbligatorio: No

#### Namespace

Il namespace associato al set di dati che contiene le autorizzazioni per RLS.

Type: Stringa

Vincoli di lunghezza: La lunghezza massima è 64 caratteri.

Modello: ^[a-zA-Z0-9.\_-]\*\$

Campo obbligatorio: No

#### **Status**

Configurazione del set di dati di protezione a livello di riga. Se abilitato, lo stato èENABLED. Se disabilitato, lo stato èDISABLED.

Type: Stringa

Valori validi: ENABLED | DISABLED

Campo obbligatorio: No

#### Vedi anche

- [SDK AWS per C++](https://docs.aws.amazon.com/goto/SdkForCpp/quicksight-2018-04-01/RowLevelPermissionDataSet)
- [SDK AWS per Go](https://docs.aws.amazon.com/goto/SdkForGoV1/quicksight-2018-04-01/RowLevelPermissionDataSet)
- [AWS SDK per Java V2](https://docs.aws.amazon.com/goto/SdkForJavaV2/quicksight-2018-04-01/RowLevelPermissionDataSet)
- [AWS SDK for Ruby V3](https://docs.aws.amazon.com/goto/SdkForRubyV3/quicksight-2018-04-01/RowLevelPermissionDataSet)

# RowLevelPermissionTagConfiguration

La configurazione dei tag su un set di dati per impostare la sicurezza a livello di riga.

### Indice

#### **a** Note

Nell'elenco seguente, vengono descritti per primi i parametri richiesti.

#### **TagRules**

Un insieme di regole associate alla sicurezza a livello di riga, ad esempio i nomi dei tag e le colonne a cui sono assegnati.

Type: Matrice d[iRowLevelPermissionTagRuleo](#page-824-0)ggetti

Membri dell'array: Numero minimo di 1 elemento. Numero massimo di 50 item.

Campo obbligatorio: Sì

#### **Status**

Lo stato dei tag di sicurezza a livello di riga. Se abilitato, lo stato èENABLED. Se disabilitato, lo stato èDISABLED.

Type: Stringa

Valori validi: ENABLED | DISABLED

Campo obbligatorio: No

#### Vedi anche

- [SDK AWS per C++](https://docs.aws.amazon.com/goto/SdkForCpp/quicksight-2018-04-01/RowLevelPermissionTagConfiguration)
- [SDK AWS per Go](https://docs.aws.amazon.com/goto/SdkForGoV1/quicksight-2018-04-01/RowLevelPermissionTagConfiguration)
- [AWS SDK per Java V2](https://docs.aws.amazon.com/goto/SdkForJavaV2/quicksight-2018-04-01/RowLevelPermissionTagConfiguration)

### • [AWS SDK for Ruby V3](https://docs.aws.amazon.com/goto/SdkForRubyV3/quicksight-2018-04-01/RowLevelPermissionTagConfiguration)

# <span id="page-824-0"></span>RowLevelPermissionTagRule

Un insieme di regole associate a un tag.

### **Indice**

#### **a** Note

Nell'elenco seguente, vengono descritti per primi i parametri richiesti.

### ColumnName

Il nome della colonna a cui è assegnato un tag key.

Type: Stringa

Campo obbligatorio: Sì

#### **TagKey**

La chiave unica per un'etichetta.

Type: Stringa

Vincoli di lunghezza: Lunghezza minima pari a 1. La lunghezza massima è 128 caratteri.

Campo obbligatorio: Sì

#### **MatchAllValue**

Una stringa che si desidera utilizzare per filtrare in base a tutti i valori di una colonna nel set di dati e non si desidera elencare i valori uno per uno. Ad esempio, puoi utilizzare un asterisco come valore di corrispondenza.

Type: Stringa

Vincoli di lunghezza: Lunghezza minima pari a 1. La lunghezza massima è 256 caratteri.

Campo obbligatorio: No

TagMultiValueDelimiter

Una stringa che si desidera utilizzare per delimitare i valori quando si passano i valori in fase di esecuzione. Ad esempio, è possibile delimitare i valori con una virgola.

Type: Stringa

Vincoli di lunghezza: Lunghezza massima di 10.

Campo obbligatorio: No

# Vedi anche

- [SDK AWS per C++](https://docs.aws.amazon.com/goto/SdkForCpp/quicksight-2018-04-01/RowLevelPermissionTagRule)
- [SDK AWS per Go](https://docs.aws.amazon.com/goto/SdkForGoV1/quicksight-2018-04-01/RowLevelPermissionTagRule)
- [AWS SDK per Java V2](https://docs.aws.amazon.com/goto/SdkForJavaV2/quicksight-2018-04-01/RowLevelPermissionTagRule)
- [AWS SDK for Ruby V3](https://docs.aws.amazon.com/goto/SdkForRubyV3/quicksight-2018-04-01/RowLevelPermissionTagRule)

# S3Parameters

I parametri per S3.

# Indice

**a** Note

Nell'elenco seguente, vengono descritti per primi i parametri richiesti.

ManifestFileLocation

Percorso del file manifest Amazon S3. Questo è NULL se il file manifest è stato caricato in Amazon QuickSight.

Tipo: [ManifestFileLocation](#page-776-0) oggetto

Campo obbligatorio: Sì

### Vedi anche

- [SDK AWS per C++](https://docs.aws.amazon.com/goto/SdkForCpp/quicksight-2018-04-01/S3Parameters)
- [SDK AWS per Go](https://docs.aws.amazon.com/goto/SdkForGoV1/quicksight-2018-04-01/S3Parameters)
- [AWS SDK per Java V2](https://docs.aws.amazon.com/goto/SdkForJavaV2/quicksight-2018-04-01/S3Parameters)
- [AWS SDK for Ruby V3](https://docs.aws.amazon.com/goto/SdkForRubyV3/quicksight-2018-04-01/S3Parameters)

# <span id="page-827-0"></span>S3Source

Un tipo di tabella fisica per un'origine dei dati S3.

### Indice

#### **a** Note

Nell'elenco seguente, vengono descritti per primi i parametri richiesti.

#### DataSourceArn

L'Amazon Resource Name (ARN) dell'origine dati.

Type: Stringa

Campo obbligatorio: Sì

#### InputColumns

Un tipo di tabella fisica per un'origine dei dati S3.

#### **a** Note

Per i file che non sono JSON, solo i tipi di dati STRING sono supportati nelle colonne di input.

#### Type: Matrice d[iInputColumn](#page-764-0)oggetti

Membri dell'array: Numero minimo di 1 elemento. Numero massimo di 2048 elementi.

Campo obbligatorio: Sì

#### UploadSettings

Informazioni sul formato del file o dei file di origine S3.

Tipo: [UploadSettings](#page-896-0) oggetto

Campo obbligatorio: No
### Vedi anche

- [SDK AWS per C++](https://docs.aws.amazon.com/goto/SdkForCpp/quicksight-2018-04-01/S3Source)
- [SDK AWS per Go](https://docs.aws.amazon.com/goto/SdkForGoV1/quicksight-2018-04-01/S3Source)
- [AWS SDK per Java V2](https://docs.aws.amazon.com/goto/SdkForJavaV2/quicksight-2018-04-01/S3Source)
- [AWS SDK for Ruby V3](https://docs.aws.amazon.com/goto/SdkForRubyV3/quicksight-2018-04-01/S3Source)

## **ServiceNowParameters**

I parametri per ServiceNow.

### Indice

**a** Note

Nell'elenco seguente, vengono descritti per primi i parametri richiesti.

**SiteBaseUrl** 

URL del sito di base.

Type: Stringa

Vincoli di lunghezza: Lunghezza minima pari a 1. La lunghezza massima è 1024 caratteri.

Campo obbligatorio: Sì

### Vedi anche

- [SDK AWS per C++](https://docs.aws.amazon.com/goto/SdkForCpp/quicksight-2018-04-01/ServiceNowParameters)
- [SDK AWS per Go](https://docs.aws.amazon.com/goto/SdkForGoV1/quicksight-2018-04-01/ServiceNowParameters)
- [AWS SDK per Java V2](https://docs.aws.amazon.com/goto/SdkForJavaV2/quicksight-2018-04-01/ServiceNowParameters)
- [AWS SDK for Ruby V3](https://docs.aws.amazon.com/goto/SdkForRubyV3/quicksight-2018-04-01/ServiceNowParameters)

## **SessionTag**

La coppia chiave-valore utilizzata per la funzionalità dei tag di sicurezza a livello di riga.

### Indice

### **a** Note

Nell'elenco seguente, vengono descritti per primi i parametri richiesti.

Key

La chiave per il tag.

Type: Stringa

Vincoli di lunghezza: Lunghezza minima pari a 1. La lunghezza massima è 128 caratteri.

Campo obbligatorio: Sì

### Value

Il valore che desideri assegnare al tag.

Type: Stringa

Vincoli di lunghezza: Lunghezza minima pari a 1. La lunghezza massima è 256 caratteri.

Campo obbligatorio: Sì

### Vedi anche

- [SDK AWS per C++](https://docs.aws.amazon.com/goto/SdkForCpp/quicksight-2018-04-01/SessionTag)
- [SDK AWS per Go](https://docs.aws.amazon.com/goto/SdkForGoV1/quicksight-2018-04-01/SessionTag)
- [AWS SDK per Java V2](https://docs.aws.amazon.com/goto/SdkForJavaV2/quicksight-2018-04-01/SessionTag)
- [AWS SDK for Ruby V3](https://docs.aws.amazon.com/goto/SdkForRubyV3/quicksight-2018-04-01/SessionTag)

## <span id="page-832-0"></span>Sheet

UNfoglioè un oggetto che contiene un gruppo di oggetti visivi visualizzati insieme su una pagina Amazon QuickSight. Ogni analisi e dashboard contiene almeno un foglio. Ogni foglio contiene almeno un widget di visualizzazione, ad esempio un grafico, una tabella pivot o un'analisi narrativa. I fogli possono essere associati ad altri componenti, ad esempio controlli, filtri e così via.

**Indice** 

### **a** Note

Nell'elenco seguente, vengono descritti per primi i parametri richiesti.

### Name

Il nome di un foglio. Questo nome viene visualizzato nella scheda del foglio su Amazon QuickSightConsole.

Type: Stringa

Modello: .\*\S.\*

Campo obbligatorio: No

### **SheetId**

L'identificatore univoco associato a questo foglio.

Type: Stringa

Vincoli di lunghezza: Lunghezza minima pari a 1. La lunghezza massima è 2048 caratteri.

Modello: [\w\-]+

Campo obbligatorio: No

### Vedi anche

- [SDK AWS per C++](https://docs.aws.amazon.com/goto/SdkForCpp/quicksight-2018-04-01/Sheet)
- [SDK AWS per Go](https://docs.aws.amazon.com/goto/SdkForGoV1/quicksight-2018-04-01/Sheet)
- [AWS SDK per Java V2](https://docs.aws.amazon.com/goto/SdkForJavaV2/quicksight-2018-04-01/Sheet)
- [AWS SDK for Ruby V3](https://docs.aws.amazon.com/goto/SdkForRubyV3/quicksight-2018-04-01/Sheet)

## **SheetControlsOption**

Opzione di controlli del foglio.

### Indice

**a** Note

Nell'elenco seguente, vengono descritti per primi i parametri richiesti.

VisibilityState

Stato di visibilità.

Type: Stringa

Valori validi: EXPANDED | COLLAPSED

Campo obbligatorio: No

### Vedi anche

- [SDK AWS per C++](https://docs.aws.amazon.com/goto/SdkForCpp/quicksight-2018-04-01/SheetControlsOption)
- [SDK AWS per Go](https://docs.aws.amazon.com/goto/SdkForGoV1/quicksight-2018-04-01/SheetControlsOption)
- [AWS SDK per Java V2](https://docs.aws.amazon.com/goto/SdkForJavaV2/quicksight-2018-04-01/SheetControlsOption)
- [AWS SDK for Ruby V3](https://docs.aws.amazon.com/goto/SdkForRubyV3/quicksight-2018-04-01/SheetControlsOption)

## **SheetStyle**

Le opzioni di visualizzazione del tema per i fogli.

### Indice

#### **a** Note

Nell'elenco seguente, vengono descritti per primi i parametri richiesti.

#### Tile

Le opzioni di visualizzazione per i riquadri.

Tipo: [TileStyle](#page-884-0) oggetto

Campo obbligatorio: No

### **TileLayout**

Le opzioni di layout per i riquadri.

Tipo: [TileLayoutStyle](#page-883-0) oggetto

Campo obbligatorio: No

### Vedi anche

- [SDK AWS per C++](https://docs.aws.amazon.com/goto/SdkForCpp/quicksight-2018-04-01/SheetStyle)
- [SDK AWS per Go](https://docs.aws.amazon.com/goto/SdkForGoV1/quicksight-2018-04-01/SheetStyle)
- [AWS SDK per Java V2](https://docs.aws.amazon.com/goto/SdkForJavaV2/quicksight-2018-04-01/SheetStyle)
- [AWS SDK for Ruby V3](https://docs.aws.amazon.com/goto/SdkForRubyV3/quicksight-2018-04-01/SheetStyle)

## SignupResponse

UNSignupResponseoggetto che contiene un riepilogo di un account appena creato.

### Indice

#### **a** Note

Nell'elenco seguente, vengono descritti per primi i parametri richiesti.

### accountName

Il nome del Amazon QuickSight conto.

Type: Stringa

Campo obbligatorio: No

### directoryType

Il tipo di Active Directory utilizzato per l'autenticazione di Amazon QuickSightconto. I valori validi sono SIMPLE\_AD, AD\_CONNECTOR e MICROSOFT\_AD.

Type: Stringa

Campo obbligatorio: No

### IAMUser

Un valore booleano che èTRUEse l'Amazon QuickSight utilizza IAM come metodo di autenticazione.

Type: Boolean

Campo obbligatorio: No

#### userLoginName

Il nome utente di accesso per il tuo Amazon QuickSight conto.

Type: Stringa

Campo obbligatorio: No

### Vedi anche

- [SDK AWS per C++](https://docs.aws.amazon.com/goto/SdkForCpp/quicksight-2018-04-01/SignupResponse)
- [SDK AWS per Go](https://docs.aws.amazon.com/goto/SdkForGoV1/quicksight-2018-04-01/SignupResponse)
- [AWS SDK per Java V2](https://docs.aws.amazon.com/goto/SdkForJavaV2/quicksight-2018-04-01/SignupResponse)
- [AWS SDK for Ruby V3](https://docs.aws.amazon.com/goto/SdkForRubyV3/quicksight-2018-04-01/SignupResponse)

## SnowflakeParameters

I parametri per Snowflake.

### Indice

### **a** Note

Nell'elenco seguente, vengono descritti per primi i parametri richiesti.

#### Database

Database.

Type: Stringa

Vincoli di lunghezza: Lunghezza minima pari a 1. La lunghezza massima è 128 caratteri.

Campo obbligatorio: Sì

#### Host

Host.

Type: Stringa

Vincoli di lunghezza: Lunghezza minima pari a 1. La lunghezza massima è 256 caratteri.

Campo obbligatorio: Sì

**Warehouse** 

Magazzino.

Type: Stringa

Vincoli di lunghezza: La lunghezza massima è 128 caratteri.

Campo obbligatorio: Sì

### Vedi anche

- [SDK AWS per C++](https://docs.aws.amazon.com/goto/SdkForCpp/quicksight-2018-04-01/SnowflakeParameters)
- [SDK AWS per Go](https://docs.aws.amazon.com/goto/SdkForGoV1/quicksight-2018-04-01/SnowflakeParameters)
- [AWS SDK per Java V2](https://docs.aws.amazon.com/goto/SdkForJavaV2/quicksight-2018-04-01/SnowflakeParameters)
- [AWS SDK for Ruby V3](https://docs.aws.amazon.com/goto/SdkForRubyV3/quicksight-2018-04-01/SnowflakeParameters)

## **SparkParameters**

I parametri per Spark.

### Indice

### **a** Note

Nell'elenco seguente, vengono descritti per primi i parametri richiesti.

### Host

Host.

Type: Stringa

Vincoli di lunghezza: Lunghezza minima pari a 1. La lunghezza massima è 256 caratteri.

Campo obbligatorio: Sì

Port

Porta.

Type: Numero intero

Intervallo valido: Valore minimo di 1. valore massimo pari a 65535.

Campo obbligatorio: Sì

### Vedi anche

- [SDK AWS per C++](https://docs.aws.amazon.com/goto/SdkForCpp/quicksight-2018-04-01/SparkParameters)
- [SDK AWS per Go](https://docs.aws.amazon.com/goto/SdkForGoV1/quicksight-2018-04-01/SparkParameters)
- [AWS SDK per Java V2](https://docs.aws.amazon.com/goto/SdkForJavaV2/quicksight-2018-04-01/SparkParameters)
- [AWS SDK for Ruby V3](https://docs.aws.amazon.com/goto/SdkForRubyV3/quicksight-2018-04-01/SparkParameters)

## **SqlServerParameters**

I parametri per SQL Server.

### Indice

### **a** Note

Nell'elenco seguente, vengono descritti per primi i parametri richiesti.

#### Database

Database.

Type: Stringa

Vincoli di lunghezza: Lunghezza minima pari a 1. La lunghezza massima è 128 caratteri.

Campo obbligatorio: Sì

#### Host

Host.

Type: Stringa

Vincoli di lunghezza: Lunghezza minima pari a 1. La lunghezza massima è 256 caratteri.

Campo obbligatorio: Sì

#### Port

Porta.

Type: Numero intero

Intervallo valido: Valore minimo di 1. valore massimo pari a 65535.

Campo obbligatorio: Sì

### Vedi anche

- [SDK AWS per C++](https://docs.aws.amazon.com/goto/SdkForCpp/quicksight-2018-04-01/SqlServerParameters)
- [SDK AWS per Go](https://docs.aws.amazon.com/goto/SdkForGoV1/quicksight-2018-04-01/SqlServerParameters)
- [AWS SDK per Java V2](https://docs.aws.amazon.com/goto/SdkForJavaV2/quicksight-2018-04-01/SqlServerParameters)
- [AWS SDK for Ruby V3](https://docs.aws.amazon.com/goto/SdkForRubyV3/quicksight-2018-04-01/SqlServerParameters)

## **SslProperties**

Proprietà SSL (Secure Socket Layer) che si applicano quando Amazon QuickSight si connette all'origine dati sottostante.

### Indice

#### **a** Note

Nell'elenco seguente, vengono descritti per primi i parametri richiesti.

### **DisableSsl**

Un'opzione booleana per controllare se SSL deve essere disabilitato.

Type: Boolean

Campo obbligatorio: No

### Vedi anche

- [SDK AWS per C++](https://docs.aws.amazon.com/goto/SdkForCpp/quicksight-2018-04-01/SslProperties)
- [SDK AWS per Go](https://docs.aws.amazon.com/goto/SdkForGoV1/quicksight-2018-04-01/SslProperties)
- [AWS SDK per Java V2](https://docs.aws.amazon.com/goto/SdkForJavaV2/quicksight-2018-04-01/SslProperties)
- [AWS SDK for Ruby V3](https://docs.aws.amazon.com/goto/SdkForRubyV3/quicksight-2018-04-01/SslProperties)

## **StringParameter**

Un parametro di tipo stringa.

### Indice

### **a** Note

Nell'elenco seguente, vengono descritti per primi i parametri richiesti.

### Name

Il nome visualizzato per un parametro stringa.

Type: Stringa

Modello: .\*\S.\*

Campo obbligatorio: Sì

#### Values

I valori di un parametro stringa.

Type: Gamma di stringhe

Campo obbligatorio: Sì

### Vedi anche

- [SDK AWS per C++](https://docs.aws.amazon.com/goto/SdkForCpp/quicksight-2018-04-01/StringParameter)
- [SDK AWS per Go](https://docs.aws.amazon.com/goto/SdkForGoV1/quicksight-2018-04-01/StringParameter)
- [AWS SDK per Java V2](https://docs.aws.amazon.com/goto/SdkForJavaV2/quicksight-2018-04-01/StringParameter)
- [AWS SDK for Ruby V3](https://docs.aws.amazon.com/goto/SdkForRubyV3/quicksight-2018-04-01/StringParameter)

## Tag

La chiave o le chiavi delle coppie chiave-valore per il tag o i tag di risorsa assegnati alla risorsa.

### Indice

### **a** Note

Nell'elenco seguente, vengono descritti per primi i parametri richiesti.

Key

Chiave tag.

Type: Stringa

Vincoli di lunghezza: Lunghezza minima pari a 1. La lunghezza massima è 128 caratteri.

Campo obbligatorio: Sì

### Value

Valore tag.

Type: Stringa

Vincoli di lunghezza: Lunghezza minima pari a 1. La lunghezza massima è 256 caratteri.

Campo obbligatorio: Sì

### Vedi anche

- [SDK AWS per C++](https://docs.aws.amazon.com/goto/SdkForCpp/quicksight-2018-04-01/Tag)
- [SDK AWS per Go](https://docs.aws.amazon.com/goto/SdkForGoV1/quicksight-2018-04-01/Tag)
- [AWS SDK per Java V2](https://docs.aws.amazon.com/goto/SdkForJavaV2/quicksight-2018-04-01/Tag)
- [AWS SDK for Ruby V3](https://docs.aws.amazon.com/goto/SdkForRubyV3/quicksight-2018-04-01/Tag)

## TagColumnOperation

Un'operazione di trasformazione che assegna un tag a una colonna con informazioni aggiuntive.

### Indice

#### **a** Note

Nell'elenco seguente, vengono descritti per primi i parametri richiesti.

### ColumnName

La colonna su cui agisce questa operazione.

Type: Stringa

Vincoli di lunghezza: Lunghezza minima pari a 1. La lunghezza massima è 128 caratteri.

Campo obbligatorio: Sì

### Tags

Il tag di colonna del set di dati, attualmente utilizzato solo per l'assegnazione di tag dei tipi geospaziali.

### **a** Note

Questi tag non sono destinati alla funzionalità di assegnazione di tag di AWS.

Type: Matrice d[iColumnTag](#page-679-0)oggetti

Membri dell'array: Numero minimo di 1 elemento. Numero massimo di 16 elementi.

Campo obbligatorio: Sì

### Vedi anche

- [SDK AWS per C++](https://docs.aws.amazon.com/goto/SdkForCpp/quicksight-2018-04-01/TagColumnOperation)
- [SDK AWS per Go](https://docs.aws.amazon.com/goto/SdkForGoV1/quicksight-2018-04-01/TagColumnOperation)
- [AWS SDK per Java V2](https://docs.aws.amazon.com/goto/SdkForJavaV2/quicksight-2018-04-01/TagColumnOperation)
- [AWS SDK for Ruby V3](https://docs.aws.amazon.com/goto/SdkForRubyV3/quicksight-2018-04-01/TagColumnOperation)

## **Template**

Un oggetto modello. UNmodelloè un'entità in Amazon QuickSight che incapsula i metadati necessari per creare un'analisi e che è possibile utilizzare per creare il dashboard. Un modello aggiunge un livello di astrazione utilizzando i segnaposto per sostituire il set di dati associato all'analisi. È possibile utilizzare i modelli per creare dashboard sostituendo i segnaposto del set di dati con set di dati che seguono lo stesso schema utilizzato per creare l'analisi e il modello di origine.

Puoi condividere modelli traAWSaccount consentendo agli utenti in altriAWSaccount per creare un modello o una dashboard da un modello esistente.

**Indice** 

### **a** Note

Nell'elenco seguente, vengono descritti per primi i parametri richiesti.

#### Arn

L'Amazon Resource Name (ARN) del modello.

Type: Stringa

Campo obbligatorio: No

### **CreatedTime**

Il momento in cui è stato creato.

Type: Time stamp

Campo obbligatorio: No

#### LastUpdatedTime

L'ultima volta in cui è stato aggiornato.

Type: Time stamp

Campo obbligatorio: No

#### Name

Il nome visualizzato del modello.

Type: Stringa

Vincoli di lunghezza: Lunghezza minima pari a 1. La lunghezza massima è 2048 caratteri.

Campo obbligatorio: No

### **TemplateId**

L'ID del modello. Questo è unico perRegione AWSper ogniAWSconto.

Type: Stringa

Vincoli di lunghezza: Lunghezza minima pari a 1. La lunghezza massima è 2048 caratteri.

Modello: [\w\-]+

Campo obbligatorio: No

#### Version

Una struttura che descrive le versioni del modello.

Tipo: [TemplateVersion](#page-861-0) oggetto

Campo obbligatorio: No

### Vedi anche

- [SDK AWS per C++](https://docs.aws.amazon.com/goto/SdkForCpp/quicksight-2018-04-01/Template)
- [SDK AWS per Go](https://docs.aws.amazon.com/goto/SdkForGoV1/quicksight-2018-04-01/Template)
- [AWS SDK per Java V2](https://docs.aws.amazon.com/goto/SdkForJavaV2/quicksight-2018-04-01/Template)
- [AWS SDK for Ruby V3](https://docs.aws.amazon.com/goto/SdkForRubyV3/quicksight-2018-04-01/Template)

## **TemplateAlias**

L'alias del modello.

### Indice

### **a** Note

Nell'elenco seguente, vengono descritti per primi i parametri richiesti.

### AliasName

Il nome visualizzato dell'alias del modello.

Type: Stringa

Vincoli di lunghezza: Lunghezza minima pari a 1. La lunghezza massima è 2048 caratteri.

Modello: [\w\-]+|(\\$LATEST)|(\\$PUBLISHED)

Campo obbligatorio: No

#### Arn

L'Amazon Resource Name (ARN) dell'alias del modello.

Type: Stringa

Campo obbligatorio: No

### TemplateVersionNumber

Numero di versione dell'alias del modello.

Type: Lungo

Intervallo valido: Valore minimo di 1.

Campo obbligatorio: No

### Vedi anche

- [SDK AWS per C++](https://docs.aws.amazon.com/goto/SdkForCpp/quicksight-2018-04-01/TemplateAlias)
- [SDK AWS per Go](https://docs.aws.amazon.com/goto/SdkForGoV1/quicksight-2018-04-01/TemplateAlias)
- [AWS SDK per Java V2](https://docs.aws.amazon.com/goto/SdkForJavaV2/quicksight-2018-04-01/TemplateAlias)
- [AWS SDK for Ruby V3](https://docs.aws.amazon.com/goto/SdkForRubyV3/quicksight-2018-04-01/TemplateAlias)

## <span id="page-854-0"></span>**TemplateError**

Elenco degli errori che si sono verificati quando la creazione della versione del modello non è riuscita.

### Indice

### **a** Note

Nell'elenco seguente, vengono descritti per primi i parametri richiesti.

### Message

Descrizione del tipo di errore.

Type: Stringa

Modello: .\*\S.\*

Campo obbligatorio: No

### Type

Tipo di errore.

Type: Stringa

Valori validi: SOURCE\_NOT\_FOUND | DATA\_SET\_NOT\_FOUND | INTERNAL\_FAILURE | ACCESS\_DENIED

Campo obbligatorio: No

### Vedi anche

- [SDK AWS per C++](https://docs.aws.amazon.com/goto/SdkForCpp/quicksight-2018-04-01/TemplateError)
- [SDK AWS per Go](https://docs.aws.amazon.com/goto/SdkForGoV1/quicksight-2018-04-01/TemplateError)
- [AWS SDK per Java V2](https://docs.aws.amazon.com/goto/SdkForJavaV2/quicksight-2018-04-01/TemplateError)
- [AWS SDK for Ruby V3](https://docs.aws.amazon.com/goto/SdkForRubyV3/quicksight-2018-04-01/TemplateError)

## <span id="page-856-0"></span>TemplateSourceAnalysis

L'analisi di origine del modello.

### Indice

**a** Note

Nell'elenco seguente, vengono descritti per primi i parametri richiesti.

#### Arn

Il nome della risorsa Amazon (ARN) della risorsa .

Type: Stringa

Campo obbligatorio: Sì

#### DataSetReferences

La struttura contenente informazioni sui riferimenti del set di dati utilizzati come segnaposto nel modello.

Type: Matrice d[iDataSetReferenceo](#page-711-0)ggetti

Membri dell'array: Numero minimo di 1 elemento.

Campo obbligatorio: Sì

### Vedi anche

- [SDK AWS per C++](https://docs.aws.amazon.com/goto/SdkForCpp/quicksight-2018-04-01/TemplateSourceAnalysis)
- [SDK AWS per Go](https://docs.aws.amazon.com/goto/SdkForGoV1/quicksight-2018-04-01/TemplateSourceAnalysis)
- [AWS SDK per Java V2](https://docs.aws.amazon.com/goto/SdkForJavaV2/quicksight-2018-04-01/TemplateSourceAnalysis)
- [AWS SDK for Ruby V3](https://docs.aws.amazon.com/goto/SdkForRubyV3/quicksight-2018-04-01/TemplateSourceAnalysis)

## **TemplateSourceEntity**

L'entità di origine del modello.

### Indice

**a** Note

Nell'elenco seguente, vengono descritti per primi i parametri richiesti.

#### **SourceAnalysis**

L'analisi di origine, se si basa su un'analisi.

Tipo: [TemplateSourceAnalysis](#page-856-0) oggetto

Campo obbligatorio: No

### **SourceTemplate**

Il modello di origine, se si basa su un modello.

Tipo: [TemplateSourceTemplate](#page-858-0) oggetto

Campo obbligatorio: No

### Vedi anche

- [SDK AWS per C++](https://docs.aws.amazon.com/goto/SdkForCpp/quicksight-2018-04-01/TemplateSourceEntity)
- [SDK AWS per Go](https://docs.aws.amazon.com/goto/SdkForGoV1/quicksight-2018-04-01/TemplateSourceEntity)
- [AWS SDK per Java V2](https://docs.aws.amazon.com/goto/SdkForJavaV2/quicksight-2018-04-01/TemplateSourceEntity)
- [AWS SDK for Ruby V3](https://docs.aws.amazon.com/goto/SdkForRubyV3/quicksight-2018-04-01/TemplateSourceEntity)

## <span id="page-858-0"></span>TemplateSourceTemplate

Il modello di origine del modello.

### Indice

**a** Note

Nell'elenco seguente, vengono descritti per primi i parametri richiesti.

#### Arn

Il nome della risorsa Amazon (ARN) della risorsa .

Type: Stringa

Campo obbligatorio: Sì

### Vedi anche

- [SDK AWS per C++](https://docs.aws.amazon.com/goto/SdkForCpp/quicksight-2018-04-01/TemplateSourceTemplate)
- [SDK AWS per Go](https://docs.aws.amazon.com/goto/SdkForGoV1/quicksight-2018-04-01/TemplateSourceTemplate)
- [AWS SDK per Java V2](https://docs.aws.amazon.com/goto/SdkForJavaV2/quicksight-2018-04-01/TemplateSourceTemplate)
- [AWS SDK for Ruby V3](https://docs.aws.amazon.com/goto/SdkForRubyV3/quicksight-2018-04-01/TemplateSourceTemplate)

# **TemplateSummary**

Il riepilogo del modello.

## Indice

**a** Note

Nell'elenco seguente, vengono descritti per primi i parametri richiesti.

### Arn

Un riepilogo di un modello.

Type: Stringa

Campo obbligatorio: No

### **CreatedTime**

L'ultima volta che è stato creato questo modello.

Type: Time stamp

Campo obbligatorio: No

#### LastUpdatedTime

L'ultima volta che è stato aggiornato questo modello.

Type: Time stamp

Campo obbligatorio: No

#### LatestVersionNumber

Una struttura contenente un elenco di numeri di versione per il riepilogo del modello.

Type: Lungo

Intervallo valido: Valore minimo di 1.

Campo obbligatorio: No

#### Name

Il nome visualizzato per il modello.

Type: Stringa

Vincoli di lunghezza: Lunghezza minima pari a 1. La lunghezza massima è 2048 caratteri.

Campo obbligatorio: No

### **TemplateId**

L'ID del modello. Questo ID è univoco perRegione AWSper ogniAWSconto.

Type: Stringa

Vincoli di lunghezza: Lunghezza minima pari a 1. La lunghezza massima è 2048 caratteri.

Modello: [\w\-]+

Campo obbligatorio: No

### Vedi anche

- [SDK AWS per C++](https://docs.aws.amazon.com/goto/SdkForCpp/quicksight-2018-04-01/TemplateSummary)
- [SDK AWS per Go](https://docs.aws.amazon.com/goto/SdkForGoV1/quicksight-2018-04-01/TemplateSummary)
- [AWS SDK per Java V2](https://docs.aws.amazon.com/goto/SdkForJavaV2/quicksight-2018-04-01/TemplateSummary)
- [AWS SDK for Ruby V3](https://docs.aws.amazon.com/goto/SdkForRubyV3/quicksight-2018-04-01/TemplateSummary)

#### Amazon QuickSight \*\*\*Unable to locate subtitle\*\*\*

## <span id="page-861-0"></span>TemplateVersion

Una versione di un modello.

### Indice

#### **a** Note

Nell'elenco seguente, vengono descritti per primi i parametri richiesti.

### **CreatedTime**

L'ora in cui è stata creata la versione del modello.

Type: Time stamp

Campo obbligatorio: No

DataSetConfigurations

Schema del set di dati identificato dal segnaposto. Qualsiasi dashboard creato da questo modello deve essere associato a nuovi set di dati corrispondenti allo stesso schema descritto tramite questa operazione API.

Type: Matrice d[iDataSetConfigurationo](#page-709-0)ggetti

Membri dell'array: Numero massimo di 30 item.

Campo obbligatorio: No

#### **Description**

La descrizione del modello.

Type: Stringa

Vincoli di lunghezza: Lunghezza minima pari a 1. La lunghezza massima è 512 caratteri.

Campo obbligatorio: No

#### Errors

Errori associati a questa versione del modello.

Type: Matrice d[iTemplateErroro](#page-854-0)ggetti

Membri dell'array: Numero minimo di 1 elemento.

Campo obbligatorio: No

#### Sheets

Elenco dei fogli associati con l'identificatore univoco e il nome di ogni foglio.

Type: Matrice d[iSheeto](#page-832-0)ggetti

Membri dell'array: Numero massimo di 20 elementi.

Campo obbligatorio: No

#### **SourceEntityArn**

L'Amazon Resource Name (ARN) di un'analisi o di un modello utilizzato per creare questo modello.

Type: Stringa

Campo obbligatorio: No

#### **Status**

Lo stato HTTP della richiesta.

Type: Stringa

```
Valori validi: CREATION_IN_PROGRESS | CREATION_SUCCESSFUL | CREATION_FAILED | 
UPDATE_IN_PROGRESS | UPDATE_SUCCESSFUL | UPDATE_FAILED | DELETED
```
Campo obbligatorio: No

#### ThemeArn

L'ARN del tema associato a questa versione del modello.

Type: Stringa

Campo obbligatorio: No

#### **VersionNumber**

Il numero di versione della versione del modello.

Type: Lungo

Intervallo valido: Valore minimo di 1.

Campo obbligatorio: No

### Vedi anche

- [SDK AWS per C++](https://docs.aws.amazon.com/goto/SdkForCpp/quicksight-2018-04-01/TemplateVersion)
- [SDK AWS per Go](https://docs.aws.amazon.com/goto/SdkForGoV1/quicksight-2018-04-01/TemplateVersion)
- [AWS SDK per Java V2](https://docs.aws.amazon.com/goto/SdkForJavaV2/quicksight-2018-04-01/TemplateVersion)
- [AWS SDK for Ruby V3](https://docs.aws.amazon.com/goto/SdkForRubyV3/quicksight-2018-04-01/TemplateVersion)
# TemplateVersionSummary

La versione del modello.

## Indice

**a** Note

Nell'elenco seguente, vengono descritti per primi i parametri richiesti.

#### Arn

L'Amazon Resource Name (ARN) della versione del modello del modello.

Type: Stringa

Campo obbligatorio: No

#### **CreatedTime**

L'ora in cui è stata creata la versione del modello.

Type: Time stamp

Campo obbligatorio: No

#### **Description**

La descrizione del modello del modello.

Type: Stringa

Vincoli di lunghezza: Lunghezza minima pari a 1. La lunghezza massima è 512 caratteri.

Campo obbligatorio: No

**Status** 

Lo stato della versione del modello.

Type: Stringa

Valori validi: CREATION\_IN\_PROGRESS | CREATION\_SUCCESSFUL | CREATION\_FAILED | UPDATE\_IN\_PROGRESS | UPDATE\_SUCCESSFUL | UPDATE\_FAILED | DELETED

Campo obbligatorio: No

#### VersionNumber

Il numero di versione della versione del modello.

Type: Lungo

Intervallo valido: Valore minimo di 1.

Campo obbligatorio: No

## Vedi anche

- [SDK AWS per C++](https://docs.aws.amazon.com/goto/SdkForCpp/quicksight-2018-04-01/TemplateVersionSummary)
- [SDK AWS per Go](https://docs.aws.amazon.com/goto/SdkForGoV1/quicksight-2018-04-01/TemplateVersionSummary)
- [AWS SDK per Java V2](https://docs.aws.amazon.com/goto/SdkForJavaV2/quicksight-2018-04-01/TemplateVersionSummary)
- [AWS SDK for Ruby V3](https://docs.aws.amazon.com/goto/SdkForRubyV3/quicksight-2018-04-01/TemplateVersionSummary)

# **TeradataParameters**

I parametri per Teradata.

## Indice

## **a** Note

Nell'elenco seguente, vengono descritti per primi i parametri richiesti.

#### Database

Database.

Type: Stringa

Vincoli di lunghezza: Lunghezza minima pari a 1. La lunghezza massima è 128 caratteri.

Campo obbligatorio: Sì

#### Host

Host.

Type: Stringa

Vincoli di lunghezza: Lunghezza minima pari a 1. La lunghezza massima è 256 caratteri.

Campo obbligatorio: Sì

#### Port

Porta.

Type: Numero intero

Intervallo valido: Valore minimo di 1. valore massimo pari a 65535.

Campo obbligatorio: Sì

## Vedi anche

- [SDK AWS per C++](https://docs.aws.amazon.com/goto/SdkForCpp/quicksight-2018-04-01/TeradataParameters)
- [SDK AWS per Go](https://docs.aws.amazon.com/goto/SdkForGoV1/quicksight-2018-04-01/TeradataParameters)
- [AWS SDK per Java V2](https://docs.aws.amazon.com/goto/SdkForJavaV2/quicksight-2018-04-01/TeradataParameters)
- [AWS SDK for Ruby V3](https://docs.aws.amazon.com/goto/SdkForRubyV3/quicksight-2018-04-01/TeradataParameters)

# Theme

Riepilogo delle informazioni su un tema.

## **Indice**

### **a** Note

Nell'elenco seguente, vengono descritti per primi i parametri richiesti.

## Arn

L'Amazon Resource Name (ARN) del tema.

Type: Stringa

Campo obbligatorio: No

#### **CreatedTime**

La data e l'ora di creazione del tema.

Type: Time stamp

Campo obbligatorio: No

## LastUpdatedTime

La data e l'ora dell'ultimo aggiornamento del tema.

Type: Time stamp

Campo obbligatorio: No

#### Name

Il nome che l'utente dà al tema.

Type: Stringa

Vincoli di lunghezza: Lunghezza minima pari a 1. La lunghezza massima è 2048 caratteri.

Campo obbligatorio: No

#### **ThemeId**

L'identificatore che l'utente dà al tema.

Type: Stringa

Vincoli di lunghezza: Lunghezza minima pari a 1. La lunghezza massima è 2048 caratteri.

Modello:  $[\wedge w \ -] +$ 

Campo obbligatorio: No

## Type

Il tipo di tema, in base a come è stato creato. I valori validi includono: QUICKSIGHT e CUSTOM.

Type: Stringa

Valori validi: QUICKSIGHT | CUSTOM | ALL

Campo obbligatorio: No

Version

Una versione di un tema.

Tipo: [ThemeVersion](#page-878-0) oggetto

Campo obbligatorio: No

## Vedi anche

- [SDK AWS per C++](https://docs.aws.amazon.com/goto/SdkForCpp/quicksight-2018-04-01/Theme)
- [SDK AWS per Go](https://docs.aws.amazon.com/goto/SdkForGoV1/quicksight-2018-04-01/Theme)
- [AWS SDK per Java V2](https://docs.aws.amazon.com/goto/SdkForJavaV2/quicksight-2018-04-01/Theme)
- [AWS SDK for Ruby V3](https://docs.aws.amazon.com/goto/SdkForRubyV3/quicksight-2018-04-01/Theme)

# **ThemeAlias**

L'alias per un tema.

## Indice

## **a** Note

Nell'elenco seguente, vengono descritti per primi i parametri richiesti.

#### AliasName

Il nome visualizzato dell'alias del tema.

Type: Stringa

Vincoli di lunghezza: Lunghezza minima pari a 1. La lunghezza massima è 2048 caratteri.

Modello: [\w\-]+|(\\$LATEST)|(\\$PUBLISHED)

Campo obbligatorio: No

#### Arn

L'Amazon Resource Name (ARN) dell'alias del tema.

Type: Stringa

Campo obbligatorio: No

#### ThemeVersionNumber

Il numero di versione dell'alias del tema.

Type: Lungo

Intervallo valido: Valore minimo di 1.

Campo obbligatorio: No

## Vedi anche

- [SDK AWS per C++](https://docs.aws.amazon.com/goto/SdkForCpp/quicksight-2018-04-01/ThemeAlias)
- [SDK AWS per Go](https://docs.aws.amazon.com/goto/SdkForGoV1/quicksight-2018-04-01/ThemeAlias)
- [AWS SDK per Java V2](https://docs.aws.amazon.com/goto/SdkForJavaV2/quicksight-2018-04-01/ThemeAlias)
- [AWS SDK for Ruby V3](https://docs.aws.amazon.com/goto/SdkForRubyV3/quicksight-2018-04-01/ThemeAlias)

# <span id="page-872-0"></span>**ThemeConfiguration**

La configurazione del tema. Questa configurazione contiene tutte le proprietà di visualizzazione di un tema.

## Indice

## **a** Note

Nell'elenco seguente, vengono descritti per primi i parametri richiesti.

## DataColorPalette

Proprietà del colore che si applicano ai colori dei dati del grafico.

Tipo: [DataColorPalette](#page-703-0) oggetto

Obbligatorio No

#### Sheet

Opzioni di visualizzazione relative ai fogli.

Tipo: [SheetStyle](#page-835-0) oggetto

Obbligatorio No

## **UIColorPalette**

Proprietà del colore che si applicano all'interfaccia utente e ai grafici, esclusi i colori applicabili ai dati.

Tipo: [UIColorPalette](#page-889-0) oggetto

Obbligatorio No

## Vedi anche

Per ulteriori informazioni sull'utilizzo di questa API in uno degli SDK AWS specifici della lingua, consulta quanto segue:

• [SDK AWS per C++](https://docs.aws.amazon.com/goto/SdkForCpp/quicksight-2018-04-01/ThemeConfiguration)

- [SDK AWS per Go](https://docs.aws.amazon.com/goto/SdkForGoV1/quicksight-2018-04-01/ThemeConfiguration)
- [AWS SDK per Java V2](https://docs.aws.amazon.com/goto/SdkForJavaV2/quicksight-2018-04-01/ThemeConfiguration)
- [AWS SDK for Ruby V3](https://docs.aws.amazon.com/goto/SdkForRubyV3/quicksight-2018-04-01/ThemeConfiguration)

# <span id="page-874-0"></span>**ThemeError**

Errore del tema.

# Indice

## **a** Note

Nell'elenco seguente, vengono descritti per primi i parametri richiesti.

#### Message

Messaggio di errore.

Type: Stringa

Modello: .\*\S.\*

Campo obbligatorio: No

#### Type

Il tipo di errore.

Type: Stringa

Valori validi: INTERNAL\_FAILURE

Campo obbligatorio: No

## Vedi anche

- [SDK AWS per C++](https://docs.aws.amazon.com/goto/SdkForCpp/quicksight-2018-04-01/ThemeError)
- [SDK AWS per Go](https://docs.aws.amazon.com/goto/SdkForGoV1/quicksight-2018-04-01/ThemeError)
- [AWS SDK per Java V2](https://docs.aws.amazon.com/goto/SdkForJavaV2/quicksight-2018-04-01/ThemeError)
- [AWS SDK for Ruby V3](https://docs.aws.amazon.com/goto/SdkForRubyV3/quicksight-2018-04-01/ThemeError)

# **ThemeSummary**

La sintesi del tema.

## **Indice**

## **a** Note

Nell'elenco seguente, vengono descritti per primi i parametri richiesti.

#### Arn

Il nome della risorsa Amazon (ARN) della risorsa .

Type: Stringa

Campo obbligatorio: No

#### **CreatedTime**

La data e l'ora in cui è stato creato il tema.

Type: Time stamp

Campo obbligatorio: No

#### LastUpdatedTime

La data e l'ora di aggiornamento della.

Type: Time stamp

Campo obbligatorio: No

#### LatestVersionNumber

Il numero di versione più recente per il tema.

Type: Lungo

Intervallo valido: Valore minimo di 1.

Campo obbligatorio: No

#### Name

il nome visualizzato per il tema.

Type: Stringa

Vincoli di lunghezza: Lunghezza minima pari a 1. La lunghezza massima è 2048 caratteri.

Campo obbligatorio: No

### **ThemeId**

L'ID del tema. L'ID è univoco perRegione AWSper ogniAWSconto.

Type: Stringa

Vincoli di lunghezza: Lunghezza minima pari a 1. La lunghezza massima è 2048 caratteri.

Modello: [\w\-]+

Campo obbligatorio: No

## Vedi anche

- [SDK AWS per C++](https://docs.aws.amazon.com/goto/SdkForCpp/quicksight-2018-04-01/ThemeSummary)
- [SDK AWS per Go](https://docs.aws.amazon.com/goto/SdkForGoV1/quicksight-2018-04-01/ThemeSummary)
- [AWS SDK per Java V2](https://docs.aws.amazon.com/goto/SdkForJavaV2/quicksight-2018-04-01/ThemeSummary)
- [AWS SDK for Ruby V3](https://docs.aws.amazon.com/goto/SdkForRubyV3/quicksight-2018-04-01/ThemeSummary)

# <span id="page-878-0"></span>**ThemeVersion**

Una versione di un tema.

## Indice

## **a** Note

Nell'elenco seguente, vengono descritti per primi i parametri richiesti.

## Arn

Il nome della risorsa Amazon (ARN) della risorsa .

Type: Stringa

Campo obbligatorio: No

## **BaseThemeId**

L'Amazon QuickSight-definito le proprietà del tema da cui un tema personalizzato eredita le proprietà. Tutti i temi inizialmente ereditano le proprietà da un Amazon predefinito. QuickSight tema.

Type: Stringa

Vincoli di lunghezza: Lunghezza minima pari a 1. La lunghezza massima è 2048 caratteri.

Modello:  $[\wedge w \ -] +$ 

Campo obbligatorio: No

## **Configuration**

La configurazione del tema, che contiene tutte le proprietà di visualizzazione del tema.

Tipo: [ThemeConfiguration](#page-872-0) oggetto

Campo obbligatorio: No

## **CreatedTime**

La data e l'ora in cui è stata creata la versione del tema.

Type: Time stamp

Campo obbligatorio: No

#### **Description**

La descrizione del tema.

Type: Stringa

Vincoli di lunghezza: Lunghezza minima pari a 1. La lunghezza massima è 512 caratteri.

Campo obbligatorio: No

Errors

Errori associati al tema.

Type: Campo obbligatorio di[ThemeErroro](#page-874-0)ggetti

Membri dell'array: Numero minimo di 1 elemento.

Campo obbligatorio: No

#### **Status**

Lo stato della versione del tema.

Type: Stringa

Valori validi: CREATION\_IN\_PROGRESS | CREATION\_SUCCESSFUL | CREATION\_FAILED | UPDATE\_IN\_PROGRESS | UPDATE\_SUCCESSFUL | UPDATE\_FAILED | DELETED

Campo obbligatorio: No

#### **VersionNumber**

Il numero di versione del tema.

Type: Lungo

Intervallo valido: Valore minimo di 1.

Campo obbligatorio: No

## Vedi anche

- [SDK AWS per C++](https://docs.aws.amazon.com/goto/SdkForCpp/quicksight-2018-04-01/ThemeVersion)
- [SDK AWS per Go](https://docs.aws.amazon.com/goto/SdkForGoV1/quicksight-2018-04-01/ThemeVersion)
- [AWS SDK per Java V2](https://docs.aws.amazon.com/goto/SdkForJavaV2/quicksight-2018-04-01/ThemeVersion)
- [AWS SDK for Ruby V3](https://docs.aws.amazon.com/goto/SdkForRubyV3/quicksight-2018-04-01/ThemeVersion)

# ThemeVersionSummary

La versione del tema.

## Indice

**a** Note

Nell'elenco seguente, vengono descritti per primi i parametri richiesti.

#### Arn

L'Amazon Resource Name (ARN) della versione del tema.

Type: Stringa

Campo obbligatorio: No

### **CreatedTime**

La data e l'ora in cui è stata creata la versione del tema.

Type: Time stamp

Campo obbligatorio: No

#### **Description**

La descrizione della versione del tema.

Type: Stringa

Vincoli di lunghezza: Lunghezza minima pari a 1. La lunghezza massima è 512 caratteri.

Campo obbligatorio: No

**Status** 

Lo stato della versione del tema.

Type: Stringa

Valori validi: CREATION\_IN\_PROGRESS | CREATION\_SUCCESSFUL | CREATION\_FAILED | UPDATE\_IN\_PROGRESS | UPDATE\_SUCCESSFUL | UPDATE\_FAILED | DELETED

Campo obbligatorio: No

#### VersionNumber

Il numero di versione della versione del tema.

Type: Lungo

Intervallo valido: Valore minimo di 1.

Campo obbligatorio: No

## Vedi anche

- [SDK AWS per C++](https://docs.aws.amazon.com/goto/SdkForCpp/quicksight-2018-04-01/ThemeVersionSummary)
- [SDK AWS per Go](https://docs.aws.amazon.com/goto/SdkForGoV1/quicksight-2018-04-01/ThemeVersionSummary)
- [AWS SDK per Java V2](https://docs.aws.amazon.com/goto/SdkForJavaV2/quicksight-2018-04-01/ThemeVersionSummary)
- [AWS SDK for Ruby V3](https://docs.aws.amazon.com/goto/SdkForRubyV3/quicksight-2018-04-01/ThemeVersionSummary)

# **TileLayoutStyle**

Le opzioni di visualizzazione per il layout dei riquadri su un foglio.

## Indice

## **a** Note

Nell'elenco seguente, vengono descritti per primi i parametri richiesti.

## **Gutter**

Le impostazioni dei margini che si applicano tra i riquadri.

Tipo: [GutterStyle](#page-756-0) oggetto

Campo obbligatorio: No

#### Margin

Le impostazioni dei margini che si applicano attorno al bordo esterno dei fogli.

Tipo: [MarginStyle](#page-778-0) oggetto

Campo obbligatorio: No

## Vedi anche

- [SDK AWS per C++](https://docs.aws.amazon.com/goto/SdkForCpp/quicksight-2018-04-01/TileLayoutStyle)
- [SDK AWS per Go](https://docs.aws.amazon.com/goto/SdkForGoV1/quicksight-2018-04-01/TileLayoutStyle)
- [AWS SDK per Java V2](https://docs.aws.amazon.com/goto/SdkForJavaV2/quicksight-2018-04-01/TileLayoutStyle)
- [AWS SDK for Ruby V3](https://docs.aws.amazon.com/goto/SdkForRubyV3/quicksight-2018-04-01/TileLayoutStyle)

# **TileStyle**

Opzioni di visualizzazione relative ai riquadri su un foglio.

## Indice

## **a** Note

Nell'elenco seguente, vengono descritti per primi i parametri richiesti.

Border

Il bordo attorno a un riquadro.

Tipo: [BorderStyle](#page-666-0) oggetto

Campo obbligatorio: No

# Vedi anche

- [SDK AWS per C++](https://docs.aws.amazon.com/goto/SdkForCpp/quicksight-2018-04-01/TileStyle)
- [SDK AWS per Go](https://docs.aws.amazon.com/goto/SdkForGoV1/quicksight-2018-04-01/TileStyle)
- [AWS SDK per Java V2](https://docs.aws.amazon.com/goto/SdkForJavaV2/quicksight-2018-04-01/TileStyle)
- [AWS SDK for Ruby V3](https://docs.aws.amazon.com/goto/SdkForRubyV3/quicksight-2018-04-01/TileStyle)

# TransformOperation

Una trasformazione di dati su una tabella logica. Questa è una struttura di tipo variante. Perché questa struttura sia valida, solo uno degli attributi può essere non-nullo.

**Indice** 

**a** Note

Nell'elenco seguente, vengono descritti per primi i parametri richiesti.

#### CastColumnTypeOperation

Un'operazione di trasformazione che esegue il cast di una colonna su un tipo diverso.

Tipo: [CastColumnTypeOperation](#page-669-0) oggetto

Campo obbligatorio: No

#### CreateColumnsOperation

Un'operazione che crea colonne calcolate. Le colonne create in una di queste operazioni formano una chiusura lessicale.

Tipo: [CreateColumnsOperation](#page-681-0) oggetto

Campo obbligatorio: No

FilterOperation

Un'operazione che filtra le righe in base a una certa condizione.

Tipo: [FilterOperation](#page-739-0) oggetto

Campo obbligatorio: No

#### ProjectOperation

Un'operazione che proietta colonne. Le operazioni che vengono dopo una proiezione possono fare riferimento solo alle colonne proiettate.

Tipo: [ProjectOperation](#page-800-0) oggetto

Campo obbligatorio: No

RenameColumnOperation

Un'operazione che rinomina una colonna.

Tipo: [RenameColumnOperation](#page-814-0) oggetto

Campo obbligatorio: No

TagColumnOperation

Un'operazione che assegna un tag a una colonna con informazioni aggiuntive.

Tipo: [TagColumnOperation](#page-848-0) oggetto

Campo obbligatorio: No

#### UntagColumnOperation

Un'operazione di trasformazione che risegna un tag a una colonna.

Tipo: [UntagColumnOperation](#page-894-0) oggetto

Campo obbligatorio: No

### Vedi anche

- [SDK AWS per C++](https://docs.aws.amazon.com/goto/SdkForCpp/quicksight-2018-04-01/TransformOperation)
- [SDK AWS per Go](https://docs.aws.amazon.com/goto/SdkForGoV1/quicksight-2018-04-01/TransformOperation)
- [AWS SDK per Java V2](https://docs.aws.amazon.com/goto/SdkForJavaV2/quicksight-2018-04-01/TransformOperation)
- [AWS SDK for Ruby V3](https://docs.aws.amazon.com/goto/SdkForRubyV3/quicksight-2018-04-01/TransformOperation)

# **TwitterParameters**

I parametri per Twitter.

# **Indice**

## **a** Note

Nell'elenco seguente, vengono descritti per primi i parametri richiesti.

## MaxRows

Numero massimo di righe per interrogare Twitter.

Type: Numero intero

Intervallo valido: Valore minimo di 1.

Campo obbligatorio: Sì

#### **Query**

Stringa di query di Twitter.

Type: Stringa

Vincoli di lunghezza: Lunghezza minima pari a 1. La lunghezza massima è 256 caratteri.

Campo obbligatorio: Sì

## Vedi anche

- [SDK AWS per C++](https://docs.aws.amazon.com/goto/SdkForCpp/quicksight-2018-04-01/TwitterParameters)
- [SDK AWS per Go](https://docs.aws.amazon.com/goto/SdkForGoV1/quicksight-2018-04-01/TwitterParameters)
- [AWS SDK per Java V2](https://docs.aws.amazon.com/goto/SdkForJavaV2/quicksight-2018-04-01/TwitterParameters)
- [AWS SDK for Ruby V3](https://docs.aws.amazon.com/goto/SdkForRubyV3/quicksight-2018-04-01/TwitterParameters)

# <span id="page-889-0"></span>**UIColorPalette**

I colori del tema che si applicano all'interfaccia utente e ai grafici, esclusi i colori dei dati. La descrizione dei colori è un codice colore esadecimale costituito da sei caratteri alfanumerici, con prefisso #, ad esempio #37BFF5. Per ulteriori informazioni, consult[aUtilizzo dei temi in Amazon](https://docs.aws.amazon.com/quicksight/latest/user/themes-in-quicksight.html) [QuickSightn](https://docs.aws.amazon.com/quicksight/latest/user/themes-in-quicksight.html)ellaAmazon QuickSight Guida per l'utente di .

Indice

## **a** Note

Nell'elenco seguente, vengono descritti per primi i parametri richiesti.

## Accent

Questo colore si applica agli stati e ai pulsanti selezionati.

Type: Stringa

Modello: ^#[A-F0-9]{6}\$

Campo obbligatorio: No

## AccentForeground

Il colore di primo piano che si applica a qualsiasi testo o altri elementi che compaiono sopra il colore di accento.

Type: Stringa

Modello: ^#[A-F0-9]{6}\$

Campo obbligatorio: No

## Danger

Il colore che si applica ai messaggi di errore.

Type: Stringa

Modello: ^#[A-F0-9]{6}\$

Campo obbligatorio: No

#### **DangerForeground**

Il colore di primo piano che si applica a qualsiasi testo o altri elementi che compaiono sopra il colore di errore.

Type: Stringa

Modello: ^#[A-F0-9]{6}\$

Campo obbligatorio: No

Dimension

Il colore che si applica ai nomi dei campi identificati come dimensioni.

Type: Stringa

Modello: ^#[A-F0-9]{6}\$

Campo obbligatorio: No

DimensionForeground

Il colore di primo piano che si applica a qualsiasi testo o altri elementi che compaiono sopra il colore di dimensione.

Type: Stringa

Modello: ^#[A-F0-9]{6}\$

Campo obbligatorio: No

**Measure** 

Il colore che si applica ai nomi dei campi identificati come misure.

Type: Stringa

Modello: ^#[A-F0-9]{6}\$

Campo obbligatorio: No

MeasureForeground

Il colore di primo piano che si applica a qualsiasi testo o altri elementi che compaiono sopra il colore di misura.

Type: Stringa

Modello: ^#[A-F0-9]{6}\$

Campo obbligatorio: No

PrimaryBackground

Il colore di sfondo che si applica agli oggetti visivi e ad altra elementi dell'interfaccia utente con enfasi elevata.

Type: Stringa

Modello: ^#[A-F0-9]{6}\$

Campo obbligatorio: No

## PrimaryForeground

Il colore del testo e di altri elementi di primo piano che compaiono nelle aree dello sfondo primario, come linee della griglia, bordi, bande di tabella, icone e così via.

Type: Stringa

Modello: ^#[A-F0-9]{6}\$

Campo obbligatorio: No

SecondaryBackground

Il colore di sfondo che si applica allo sfondo del foglio e ai controlli del foglio.

Type: Stringa

Modello: ^#[A-F0-9]{6}\$

Campo obbligatorio: No

SecondaryForeground

Il colore di primo piano che si applica a qualsiasi titolo del foglio, testo di controllo del foglio o elemento dell'interfaccia utente che compare sopra allo sfondo secondario.

Type: Stringa

Modello: ^#[A-F0-9]{6}\$

Campo obbligatorio: No

#### **Success**

Il colore che si applica ai messaggi di successo, ad esempio il segno di spunta per un download riuscito.

Type: Stringa

Modello: ^#[A-F0-9]{6}\$

Campo obbligatorio: No

## **SuccessForeground**

Il colore di primo piano che si applica a qualsiasi testo o altri elementi che compaiono sopra il colore di successo.

Type: Stringa

```
Modello: ^#[A-F0-9]{6}$
```
Campo obbligatorio: No

## **Warning**

Questo colore si applica ai messaggi di avviso e informativi.

Type: Stringa

Modello: ^#[A-F0-9]{6}\$

Campo obbligatorio: No

## WarningForeground

Il colore di primo piano che si applica a qualsiasi testo o altri elementi che compaiono sopra il colore di avviso.

Type: Stringa

Modello: ^#[A-F0-9]{6}\$

Campo obbligatorio: No

## Vedi anche

- [SDK AWS per C++](https://docs.aws.amazon.com/goto/SdkForCpp/quicksight-2018-04-01/UIColorPalette)
- [SDK AWS per Go](https://docs.aws.amazon.com/goto/SdkForGoV1/quicksight-2018-04-01/UIColorPalette)
- [AWS SDK per Java V2](https://docs.aws.amazon.com/goto/SdkForJavaV2/quicksight-2018-04-01/UIColorPalette)
- [AWS SDK for Ruby V3](https://docs.aws.amazon.com/goto/SdkForRubyV3/quicksight-2018-04-01/UIColorPalette)

# <span id="page-894-0"></span>UntagColumnOperation

Un'operazione di trasformazione che assegna un tag a una colonna.

## Indice

#### **a** Note

Nell'elenco seguente, vengono descritti per primi i parametri richiesti.

#### ColumnName

La colonna su cui agisce questa operazione.

Type: Stringa

Vincoli di lunghezza: Lunghezza minima pari a 1. La lunghezza massima è 128 caratteri.

Campo obbligatorio: Sì

#### **TagNames**

I tag di colonna da rimuovere da questa colonna.

Type: Gamma di stringhe

Valori validi: COLUMN\_GEOGRAPHIC\_ROLE | COLUMN\_DESCRIPTION

Campo obbligatorio: Sì

## Vedi anche

- [SDK AWS per C++](https://docs.aws.amazon.com/goto/SdkForCpp/quicksight-2018-04-01/UntagColumnOperation)
- [SDK AWS per Go](https://docs.aws.amazon.com/goto/SdkForGoV1/quicksight-2018-04-01/UntagColumnOperation)
- [AWS SDK per Java V2](https://docs.aws.amazon.com/goto/SdkForJavaV2/quicksight-2018-04-01/UntagColumnOperation)
- [AWS SDK for Ruby V3](https://docs.aws.amazon.com/goto/SdkForRubyV3/quicksight-2018-04-01/UntagColumnOperation)

# UploadSettings

Informazioni sul formato del file o dei file di origine.

## Indice

## **a** Note

Nell'elenco seguente, vengono descritti per primi i parametri richiesti.

## **ContainsHeader**

Se il file ha una riga di intestazione o se i file hanno ciascuno una riga di intestazione.

Type: Boolean

Campo obbligatorio: No

#### **Delimiter**

Il delimitatore tra i valori nel file.

Type: Stringa

Vincoli di lunghezza: Lunghezza fissa pari a 1.

Campo obbligatorio: No

Format

Formato del file.

Type: Stringa

Valori validi: CSV | TSV | CLF | ELF | XLSX | JSON

Campo obbligatorio: No

#### **StartFromRow**

Un numero di riga da cui iniziare a leggere i dati.

Type: Numero intero

Intervallo valido: Valore minimo di 1.

Campo obbligatorio: No

**TextQualifier** 

Qualificatore di testo.

Type: Stringa

Valori validi: DOUBLE\_QUOTE | SINGLE\_QUOTE

Campo obbligatorio: No

## Vedi anche

- [SDK AWS per C++](https://docs.aws.amazon.com/goto/SdkForCpp/quicksight-2018-04-01/UploadSettings)
- [SDK AWS per Go](https://docs.aws.amazon.com/goto/SdkForGoV1/quicksight-2018-04-01/UploadSettings)
- [AWS SDK per Java V2](https://docs.aws.amazon.com/goto/SdkForJavaV2/quicksight-2018-04-01/UploadSettings)
- [AWS SDK for Ruby V3](https://docs.aws.amazon.com/goto/SdkForRubyV3/quicksight-2018-04-01/UploadSettings)

# User

Un utente registrato di Amazon QuickSight.

## Indice

### **a** Note

Nell'elenco seguente, vengono descritti per primi i parametri richiesti.

## Active

Lo stato attivo dell'utente. Quando crei un Amazon QuickSight utente che non è un utente IAM o un utente di Active Directory, tale utente è inattivo finché non accede e non fornisce una password.

Type: Boolean

campo obbligatorio: No

#### Arn

Un Amazon Resource Name (ARN) per l'utente.

Type: Stringa

campo obbligatorio: No

#### CustomPermissionsName

Il profilo delle autorizzazioni personalizzato associato a questo utente.

Type: Stringa

Vincoli di lunghezza: Lunghezza minima pari a 1. La lunghezza massima è 64 caratteri.

Modello: ^[a-zA-Z0-9+=,.@\_-]+\$

campo obbligatorio: No

#### Email

L'indirizzo e-mail dell'utente.

Type: Stringa

campo obbligatorio: No

ExternalLoginFederationProviderType

Il tipo di provider di accesso esterno supportato che fornisce l'identità per consentire all'utente di federarsi in Amazon QuickSight con un ruolo IAM associato. Il tipo può essere uno dei seguenti.

- COGNITO:: Amazon Cognito. L'URL del provider è cognito-identity.amazonaws.com.
- CUSTOM\_OIDC:: campo obbligatorio di identità OpenID Connect (OIDC).

Type: Stringa

campo obbligatorio: No

ExternalLoginFederationProviderUrl

L'URL del provider di accesso esterno.

Type: Stringa

campo obbligatorio: No

## **ExternalLoginId**

L'ID di identità dell'utente nel provider di accesso esterno.

Type: Stringa

campo obbligatorio: No

## IdentityType

Il tipo di autenticazione dell'identità utilizzata dall'utente.

Type: Stringa

Valori validi: IAM | QUICKSIGHT

campo obbligatorio: No

**PrincipalId** 

L'ID del principale dell'utente.

Type: Stringa
campo obbligatorio: No

#### Role

L'Amazon QuickSight ruolo per l'utente. Il ruolo utente può essere uno dei seguenti:.

- READER:: un utente che dispone di accesso in sola lettura ai pannelli di controllo
- AUTHOR:: campo obbligatorio per creare origini dati, set di dati, analisi e pannelli di controllo
- ADMIN: un utente che è un autore, che può anche gestire Amazon Amazon QuickSight Impostazioni .
- RESTRICTED\_READER: questo ruolo non è attualmente disponibile per l'uso.
- RESTRICTED\_AUTHOR: questo ruolo non è attualmente disponibile per l'uso.

Type: Stringa

Valori validi: ADMIN | AUTHOR | READER | RESTRICTED\_AUTHOR | RESTRICTED\_READER

campo obbligatorio: No

#### UserName

Il nome utente dell'utente. Nell'output di, il valore diUserNameèN/Aquando il valoreIdentityTypeèIAMe l'utente IAM corrispondente viene eliminato.

Type: Stringa

Vincoli di lunghezza: Lunghezza minima pari a 1.

Modello: [\u0020-\u00FF]+

campo obbligatorio: No

## Vedi anche

Per ulteriori informazioni sull'utilizzo di questa API in uno degli SDK AWS specifici della lingua, consulta quanto segue:

- [SDK AWS per C++](https://docs.aws.amazon.com/goto/SdkForCpp/quicksight-2018-04-01/User)
- [SDK AWS per Go](https://docs.aws.amazon.com/goto/SdkForGoV1/quicksight-2018-04-01/User)
- [AWS SDK per Java V2](https://docs.aws.amazon.com/goto/SdkForJavaV2/quicksight-2018-04-01/User)

## • [AWS SDK for Ruby V3](https://docs.aws.amazon.com/goto/SdkForRubyV3/quicksight-2018-04-01/User)

## VpcConnectionProperties

Proprietà della connessione VPC.

## Indice

**a** Note

Nell'elenco seguente, vengono descritti per primi i parametri richiesti.

## VpcConnectionArn

L'Amazon Resource Name (ARN) per la connessione VPC.

Type: Stringa

Campo obbligatorio: Sì

## Vedi anche

Per ulteriori informazioni sull'utilizzo di questa API in uno degli SDK AWS specifici della lingua, consulta quanto segue:

- [SDK AWS per C++](https://docs.aws.amazon.com/goto/SdkForCpp/quicksight-2018-04-01/VpcConnectionProperties)
- [SDK AWS per Go](https://docs.aws.amazon.com/goto/SdkForGoV1/quicksight-2018-04-01/VpcConnectionProperties)
- [AWS SDK per Java V2](https://docs.aws.amazon.com/goto/SdkForJavaV2/quicksight-2018-04-01/VpcConnectionProperties)
- [AWS SDK for Ruby V3](https://docs.aws.amazon.com/goto/SdkForRubyV3/quicksight-2018-04-01/VpcConnectionProperties)

# Errori comuni

In questa sezione sono elencati gli errori comuni delle azioni API per tuttiAWSServizi . Per gli errori specifici di un'azione API per questo servizio, consulta l'argomento per quell'azione API.

AccessDeniedException

Non disponi dell'autorizzazione di accesso sufficiente per eseguire questa operazione.

Codice di stato HTTP: 400

#### IncompleteSignature

La firma della richiesta non è conforme aAWSstandards.

Codice di stato HTTP: 400

#### **InternalFailure**

L'elaborazione della richiesta non è riuscita a causa di un errore, un'eccezione o un guasto interno sconosciuto.

Codice di stato HTTP: 500

#### InvalidAction

L'azione o l'operazione richiesta non è valida. Verifica che l'operazione sia digitata correttamente.

Codice di stato HTTP: 400

InvalidClientTokenId

Il certificato X.509 o l'ID chiave di accesso AWS forniti non sono presenti nei nostri record.

Codice di stato HTTP: 403

InvalidParameterCombination

Parametri che non possono essere utilizzati insieme sono stati utilizzati insieme.

Codice di stato HTTP: 400

InvalidParameterValue

Un file non valido o out-of-range per il parametro di input.

Codice di stato HTTP: 400

InvalidQueryParameter

LaAWSLa stringa di query non è in formato corretto o non rispettaAWSstandards.

Codice di stato HTTP: 400

MalformedQueryString

La stringa di query contiene un errore di sintassi.

Codice di stato HTTP: 404

#### **MissingAction**

Nella richiesta manca un'operazione o un parametro obbligatorio.

Codice di stato HTTP: 400

MissingAuthenticationToken

La richiesta deve contenere un ID chiave di accesso AWS valido (registrato) o un certificato X.509.

Codice di stato HTTP: 403

#### **MissingParameter**

Un parametro richiesto per l'operazione specificata non è stato fornito.

Codice di stato HTTP: 400

**NotAuthorized** 

Non disponi dell'autorizzazione per eseguire questa operazione.

Codice di stato HTTP: 400

**OptInRequired** 

L'ID chiave di accesso AWS necessita di una sottoscrizione al servizio.

Codice di stato HTTP: 403

#### RequestExpired

La richiesta ha raggiunto il servizio più di 15 minuti dopo il date stamp della richiesta o più di 15 minuti dopo la data di scadenza della richiesta (ad esempio per URL prefirmati) oppure il date stamp della richiesta è più di 15 minuti nel futuro.

Codice di stato HTTP: 400

ServiceUnavailable

La richiesta non è riuscita a causa di un errore temporaneo del server.

Codice di stato HTTP: 503

**ThrottlingException** 

La richiesta è stata negata a causa del throttling della richiesta.

Codice di stato HTTP: 400

ValidationError

L'input non riesce a soddisfare i vincoli specificati da unAWSserviceServizio.

Codice di stato HTTP: 400

## Parametri comuni

L'elenco seguente contiene i parametri utilizzati da tutte le azioni per firmare le richieste Signature Version 4 con una stringa di query. Qualsiasi parametro specifico di un'operazione è elencato nell'argomento relativo all'operazione. Per ulteriori informazioni su Signature Version 4, consulta.[Processo di firma Versione 4](https://docs.aws.amazon.com/general/latest/gr/signature-version-4.html)nellaRiferimenti generali di Amazon Web Services.

Action

azione da eseguire.

Tipo: string

Campo obbligatorio: Sì

#### Version

Versione dell'API per cui è scritta la richiesta, espressa nel formato AAAA-MM-GG.

Tipo: string

Campo obbligatorio: Sì

X-Amz-Algorithm

Algoritmo hash utilizzato per creare la firma della richiesta.

Condizione: Specificare questo parametro quando si includono informazioni di autenticazione in una stringa di query anziché nell'intestazione di autorizzazione HTTP.

Tipo: string

Valori validi: AWS4-HMAC-SHA256

Campo obbligatorio: Condizionale

### X-Amz-Credential

Il valore dell'ambito delle credenziali, che è una stringa che include la chiave di accesso, la data, la regione di destinazione, il servizio richiesto e una stringa di chiusura («aws4\_request»). Il valore viene espresso nel seguente formato:chiave\_accesso/AAAAMMGG/regione/servizio/ aws4\_richiesta.

Per ulteriori informazioni, consulta[Task 2: Creare una stringa di firma per Signature Version](https://docs.aws.amazon.com/general/latest/gr/sigv4-create-string-to-sign.html)  [4n](https://docs.aws.amazon.com/general/latest/gr/sigv4-create-string-to-sign.html)ellaRiferimenti generali di Amazon Web Services.

Condizione: Specificare questo parametro quando si includono informazioni di autenticazione in una stringa di query anziché nell'intestazione di autorizzazione HTTP.

Tipo: string

Campo obbligatorio: Condizionale

### X-Amz-Date

La data utilizzata per creare la firma. deve avere il formato di base ISO 8601 (AAAAMMGG'T'HMMSS'Z'). Ad esempio, la data/ora seguente è un valore di X-Amz-Date:20120325T120000Z.

Condizione: X-Amz-Date è facoltativa per tutte le richieste; può essere utilizzata per sovrascrivere la data utilizzata per firmare le richieste. Se l'intestazione di base ISO 8601 è specificata nell'intestazione di base ISO 8601, X-Amz-Date non è campo obbligatorio. Quando si utilizza X-Amz-Date, sovrascrive sempre il valore dell'intestazione Date. Per ulteriori informazioni, consulta[Gestione delle date in Signature Version 4](https://docs.aws.amazon.com/general/latest/gr/sigv4-date-handling.html)nellaRiferimenti generali di Amazon Web **Services** 

Tipo: string

Campo obbligatorio: Condizionale

## X-Amz-Security-Token

Token di sicurezza provvisorio ottenuto tramite una chiamata aAWSSecurity Token ServiceAWSM). Per un elenco di servizi che supportano le credenziali di sicurezza temporaneeAWSSecurity Token Service[AWSServizi supportati da IAM](https://docs.aws.amazon.com/IAM/latest/UserGuide/reference_aws-services-that-work-with-iam.html)nellaIAM User Guide.

Condizione: Se si utilizzano credenziali di sicurezza temporanee dalAWSSecurity Token Service, è necessario includere il token di sicurezza.

Tipo: string

Campo obbligatorio: Condizionale

X-Amz-Signature

Specifica la firma con codifica esadecimale calcolata dalla stringa da firmare e dalla chiave di firma derivata.

Condizione: Specificare questo parametro quando si includono informazioni di autenticazione in una stringa di query anziché nell'intestazione di autorizzazione HTTP.

Tipo: string

Campo obbligatorio: Condizionale

#### X-Amz-SignedHeaders

Specifica tutte le intestazioni HTTP incluse come parte della richiesta canonica. Per ulteriori informazioni su come specificare le intestazioni con firma, consulta[.Task 1: Creare una richiesta](https://docs.aws.amazon.com/general/latest/gr/sigv4-create-canonical-request.html)  [canonica per Signature Version 4](https://docs.aws.amazon.com/general/latest/gr/sigv4-create-canonical-request.html)nellaRiferimenti generali di Amazon Web Services.

Condizione: Specificare questo parametro quando si includono informazioni di autenticazione in una stringa di query anziché nell'intestazione di autorizzazione HTTP.

Tipo: string

Campo obbligatorio: Condizionale

# Glossario AWS

Per la terminologia di AWS più recente, consulta il [Glossario AWS](https://docs.aws.amazon.com/general/latest/gr/glos-chap.html) nei Riferimenti generali AWS.

Le traduzioni sono generate tramite traduzione automatica. In caso di conflitto tra il contenuto di una traduzione e la versione originale in Inglese, quest'ultima prevarrà.